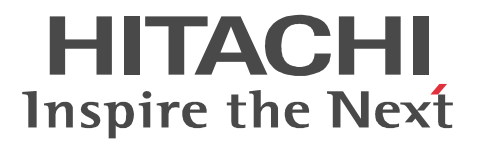

JP1 Version 8

# JP1/Performance Management - Agent Option for OpenTP1

3020-3-K74-60

P-242C-AA84 JP1/Performance Management - Manager 08-50(適用 OS Windows Server 2003 P-1B2C-AA81 JP1/Performance Management - Manager 08-50 (OS HP-UX 11i HP-UX 11i V2 (PA-RISC) P-1J2C-AA81 JP1/Performance Management - Manager 08-50 (OS HP-UX 11i V2 (IPF) HP-UX 11i V3 (IPF) P-9D2C-AA81 JP1/Performance Management - Manager 08-50 (OS Solaris 9 Solaris 10 P-1M2C-AA81 JP1/Performance Management - Manager 08-50 OS AIX 5.2 AIX 5.3 P-9S2C-BA81 JP1/Performance Management - Manager 08-50 (OS Linux AS 4 (x86) Linux ES 4 (x86) Linux AS 4 (AMD64 & Intel EM64T) Linux ES 4 (AMD64 & Intel EM64T) Linux 5 (x86) Linux 5 Advanced Platform (x86) Linux 5 (AMD/Intel 64) Linux 5 Advanced Platform (AMD/Intel 64) P-242C-AJ84 JP1/Performance Management - Base 08-50 OS Windows 2000 Windows Server 2003 P-282C-AJ84 JP1/Performance Management - Base 08-50 (OS Windows Server 2003 (IPF) P-2A2C-AJ84 JP1/Performance Management - Base 08-50 OS Windows Server 2008 P-1J2C-AJ81 JP1/Performance Management - Base 08-50(適用 OS HP-UX 11i V2 (IPF) HP-UX 11i V3 (IPF) P-1M2C-AJ81 JP1/Performance Management - Base 08-50 (OS AIX 5.2 AIX 5.3 AIX 6.1) P-9S2C-BJ81 JP1/Performance Management - Base 08-50 OS Linux AS 4 (x86) Linux ES 4  $(x86)$  Linux AS 4 (AMD64 & Intel EM64T) Linux ES 4 (AMD64 & Intel EM64T) Linux 5  $(x86)$  Linux 5 Advanced Platform (x86) Linux 5 (AMD/Intel 64) Linux 5 Advanced Platform (AMD/Intel 64) P-9V2C-AJ81 JP1/Performance Management - Base 08-50 (OS Linux AS 4 (IPF) Linux 5 (IPF) Linux 5 Advanced Platform (IPF) P-242C-AR84 JP1/Performance Management · Web Console 08-50 OS Windows Server 2003 P-1J2C-AR81 JP1/Performance Management - Web Console 08-50 (OS HP-UX 11i V2 (IPF) HP-UX 11i V3 (IPF) P-9D2C-AR81 JP1/Performance Management - Web Console 08-50 (OS Solaris 9 Solaris 10 P-1M2C-AR81 JP1/Performance Management - Web Console 08-50 (OS AIX 5.2 AIX 5.3) P-9S2C-AR81 JP1/Performance Management - Web Console 08-50 (OS Linux AS 4 (x86) Linux ES 4 (x86) Linux AS 4 (AMD64 & Intel EM64T) Linux ES 4 (AMD64 & Intel EM64T) P-242C-AG84 JP1/Performance Management - Agent Option for OpenTP1 08-50 (OS Windows 2000 Windows Server 2003 P-282C-AG84 JP1/Performance Management - Agent Option for OpenTP1 08-50 (OS Windows Server 2003 (IPF) P-2A2C-AG84 JP1/Performance Management - Agent Option for OpenTP1 08-50 (OS Windows Server 2008 P-1J2C-AG81 JP1/Performance Management - Agent Option for OpenTP1 08-50 (S) HP-UX 11i V2 (IPF) HP-UX 11i V3 (IPF) P-1M2C-AG81 JP1/Performance Management - Agent Option for OpenTP1 08-50 (OS AIX 5.2) AIX 5.3 AIX 6.1 P-9S2C-BG81 JP1/Performance Management - Agent Option for OpenTP1 08-50 (OS Linux AS 4) (x86) Linux ES 4 (x86) Linux AS 4 (AMD64 & Intel EM64T) Linux ES 4 (AMD64 & Intel EM64T) Linux 5 (x86) Linux 5 Advanced Platform (x86) Linux 5 (AMD/Intel 64) Linux 5 Advanced Platform (AMD/Intel 64)

P-9V2C-AG81 JP1/Performance Management - Agent Option for OpenTP1 08-50 (OS Linux AS 4) (IPF) Linux 5 (IPF) Linux 5 Advanced Platform (IPF)

<u>ISO9001</u> TickIT

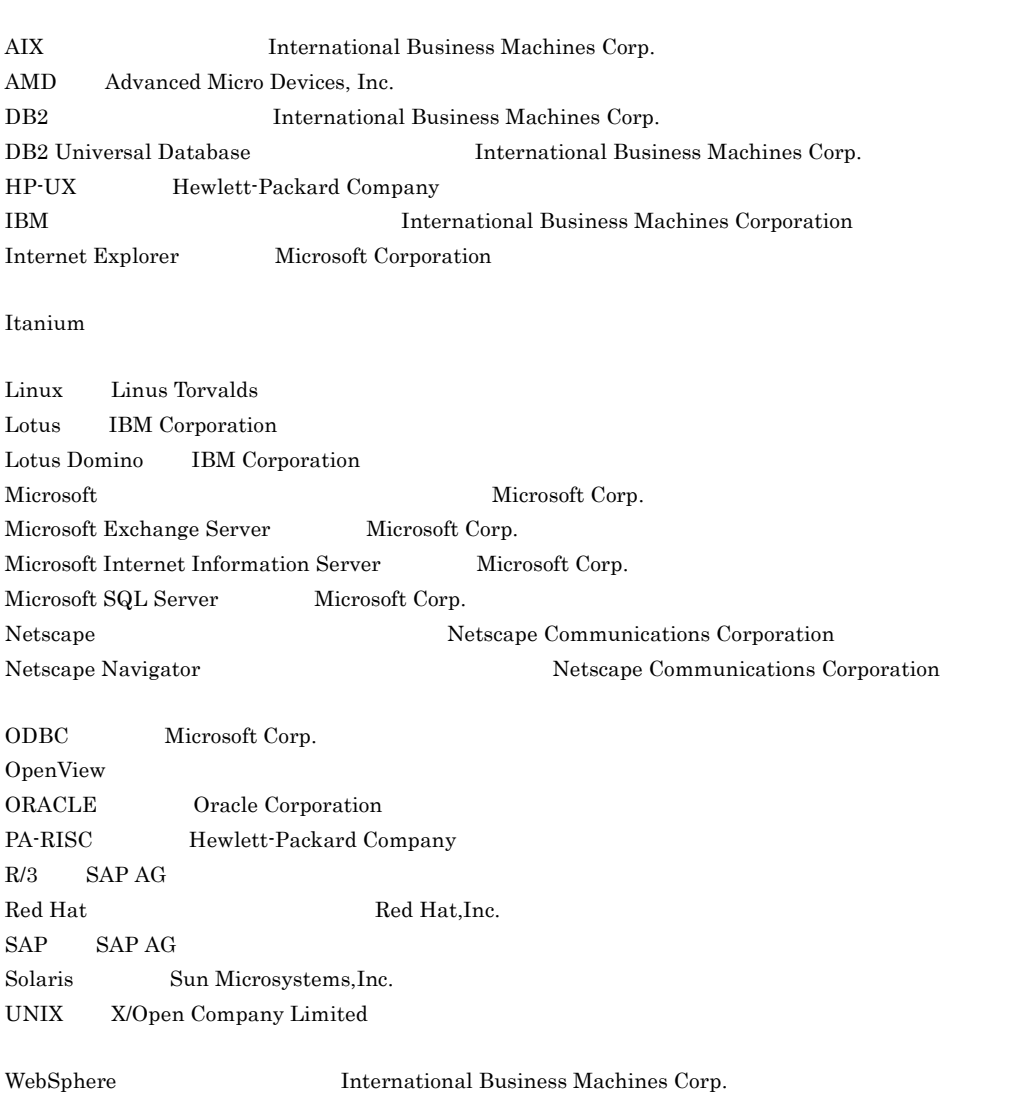

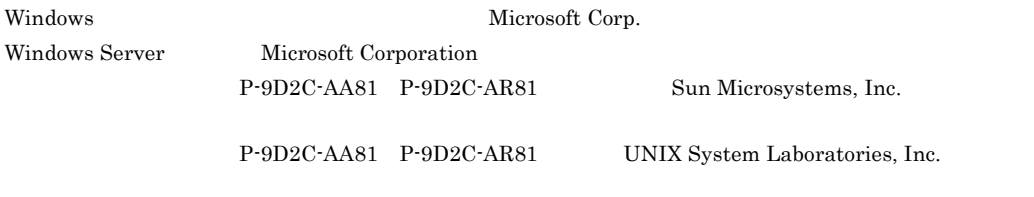

2006 6 ( 1 ) 3020-3-K74 2008 7 ( 4 ) 3020-3-K74-60

All Rights Reserved. Copyright (C) 2006, 2008, Hitachi, Ltd. All Rights Reserved. Copyright (C) 2007, 2008, Hitachi Software Engineering Co.,Ltd.

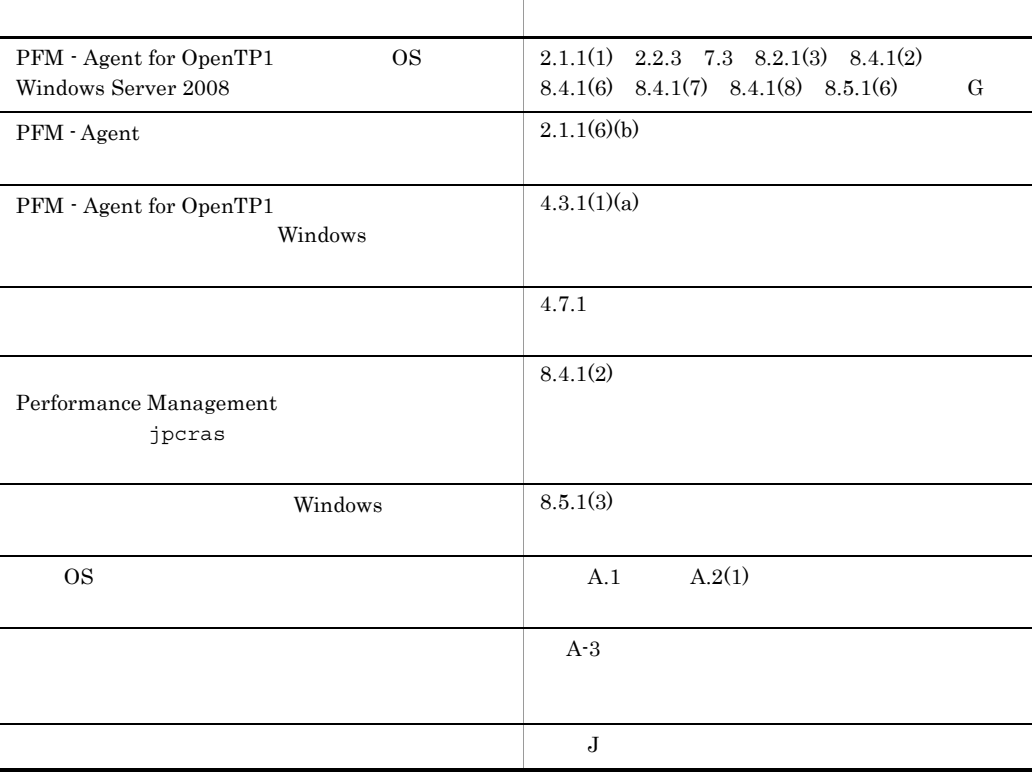

#### (3020-3-K74-60) JP1/Performance Management - Agent Option for OpenTP1 08-50

 $\rm JP1/Performance$ Management - Agent Option for OpenTP1

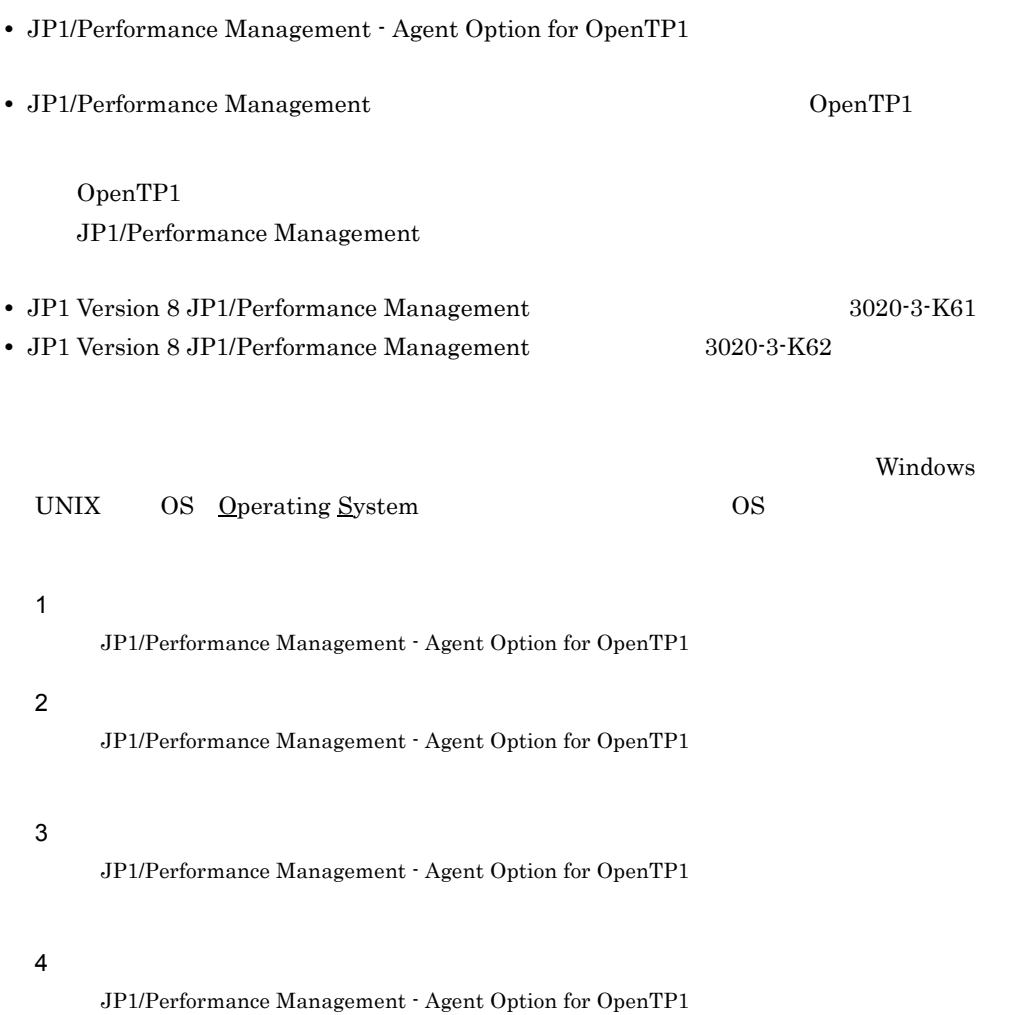

#### JP1/Performance Management

• JP1 Version 8 JP1/Performance Management 3020-3-K61

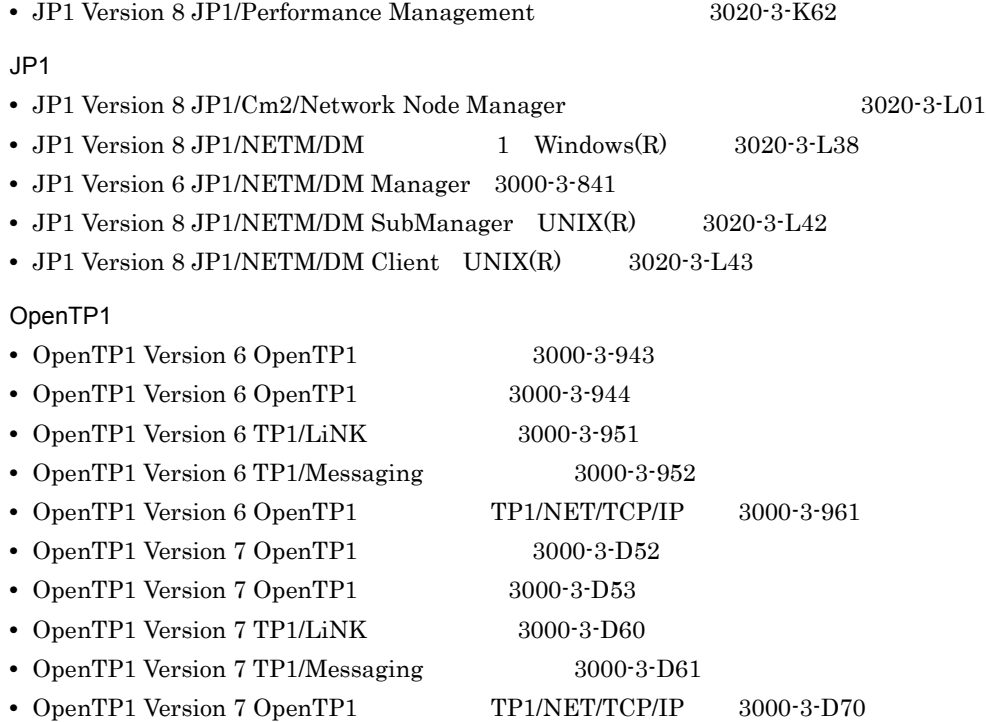

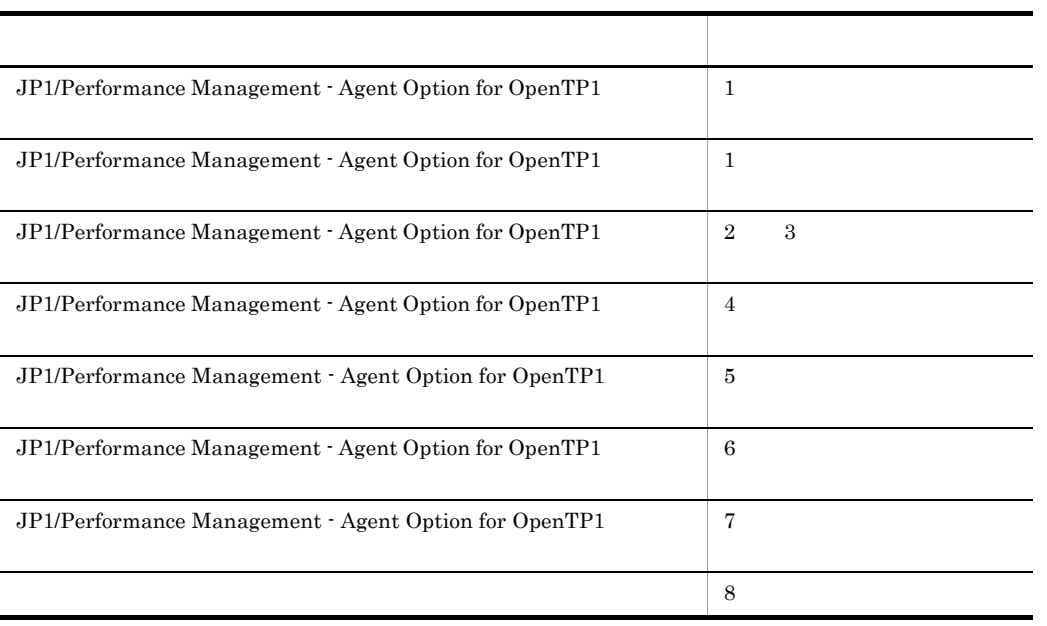

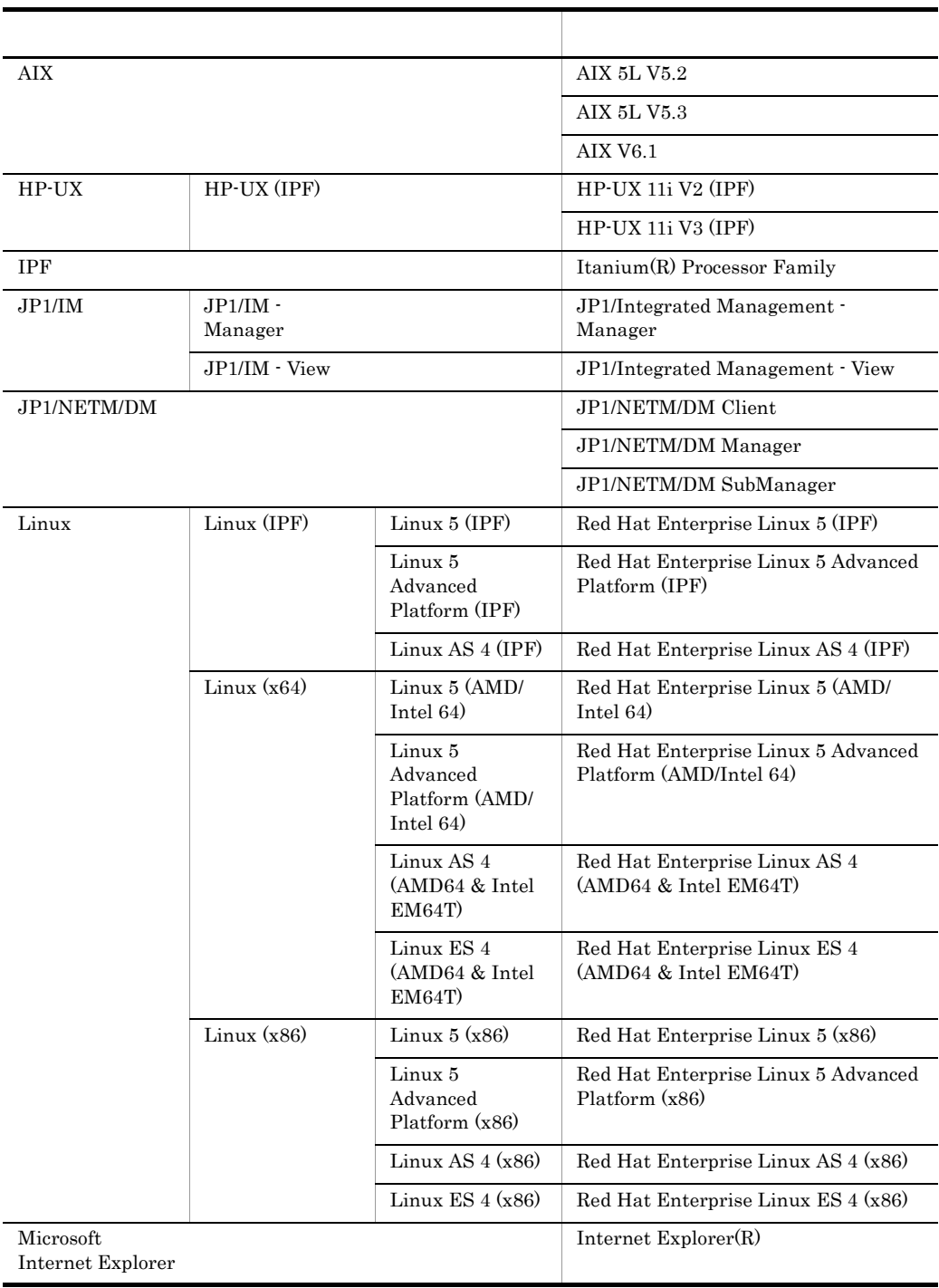

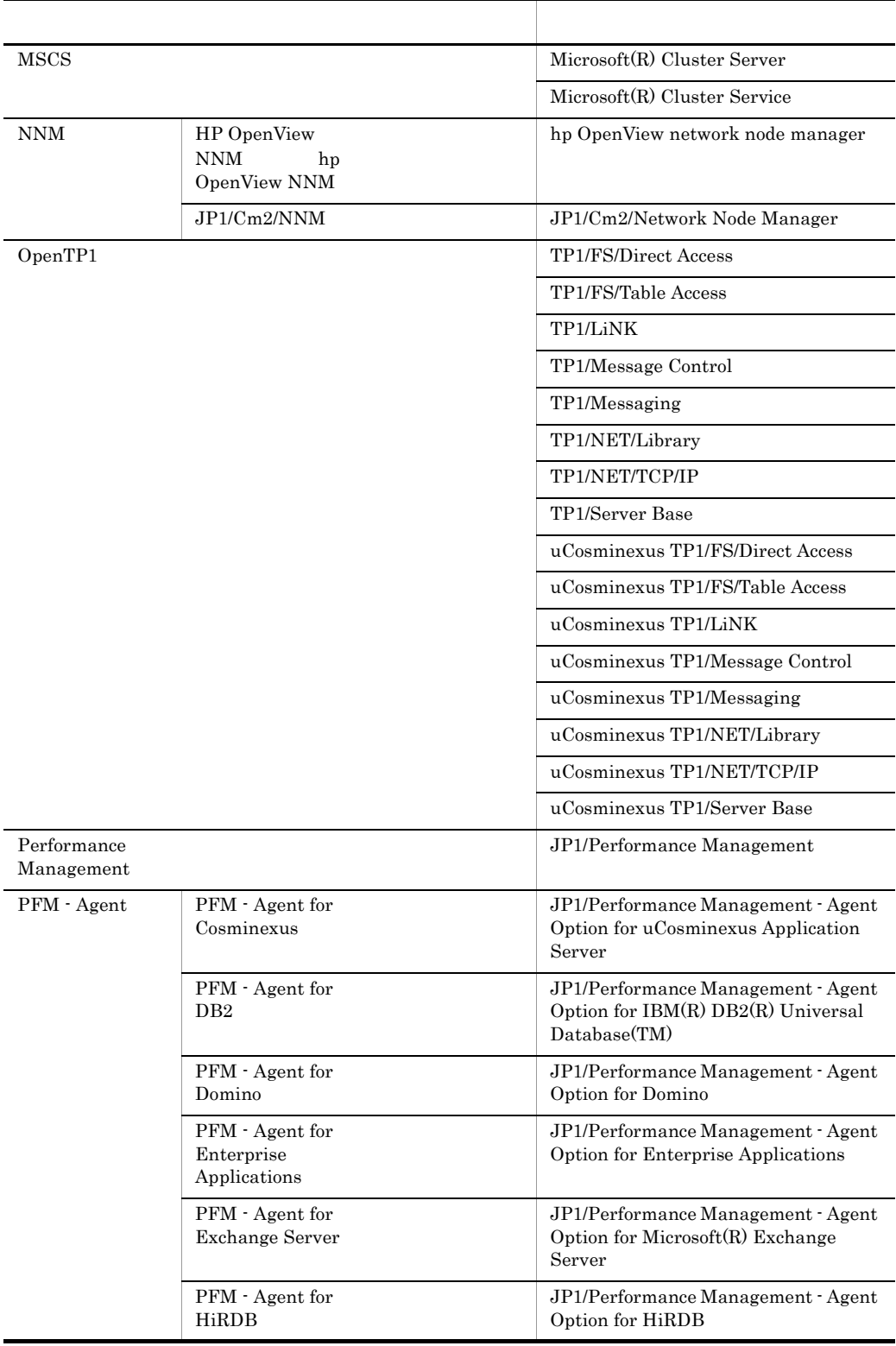

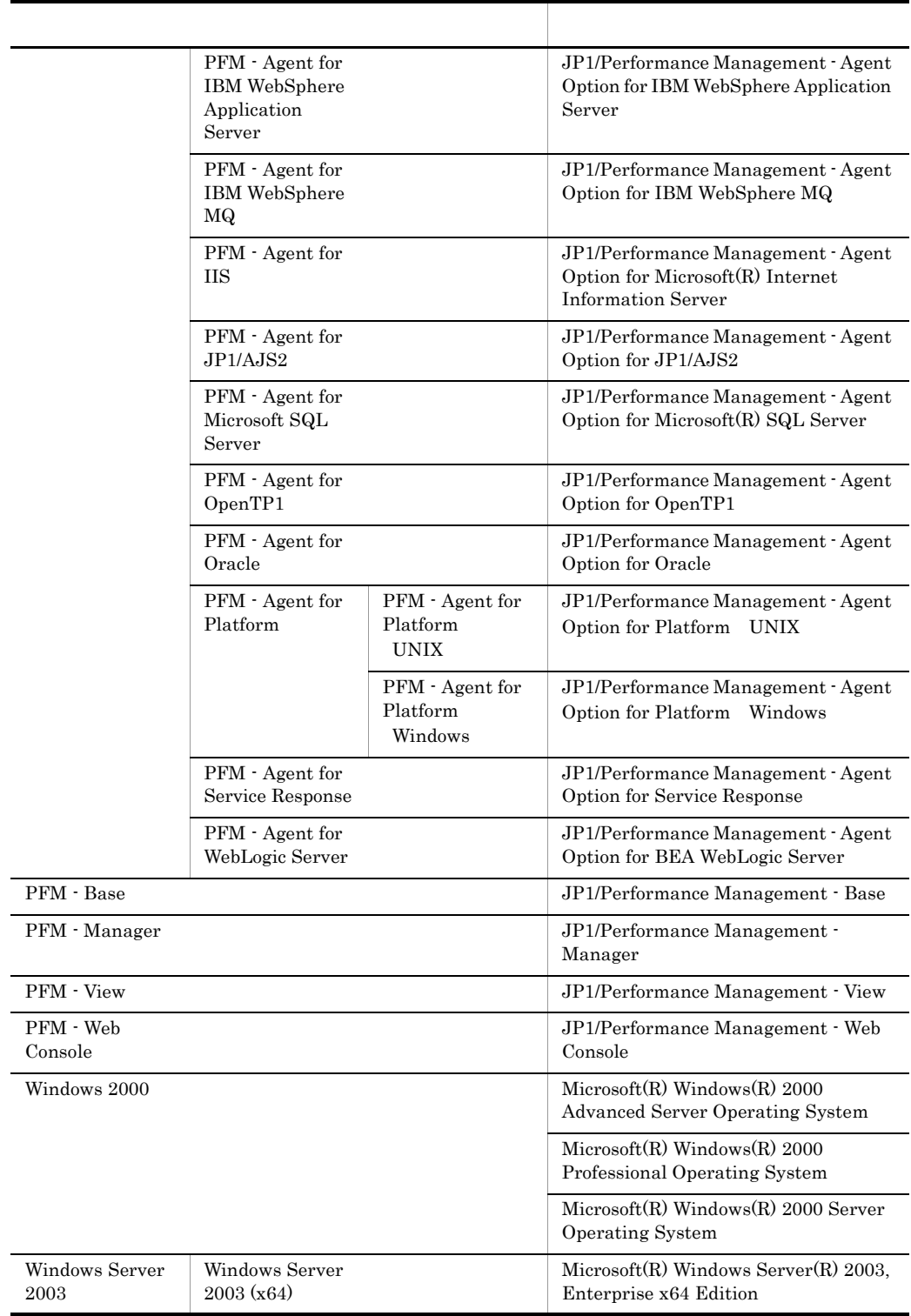

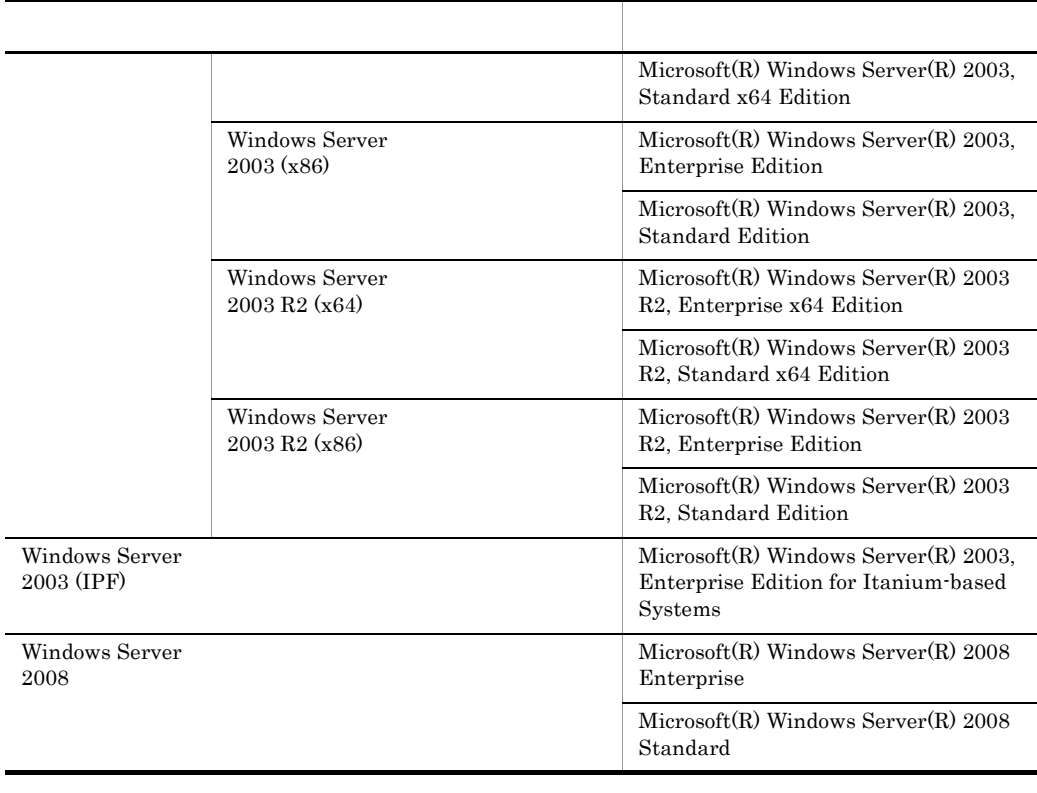

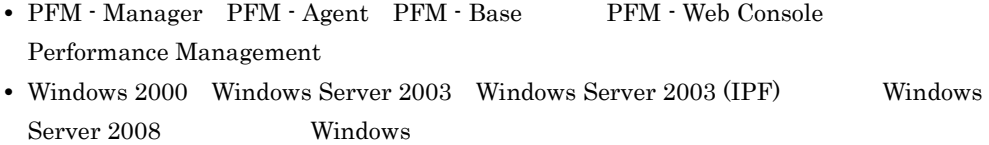

• AIX HP-UX Linux UNIX

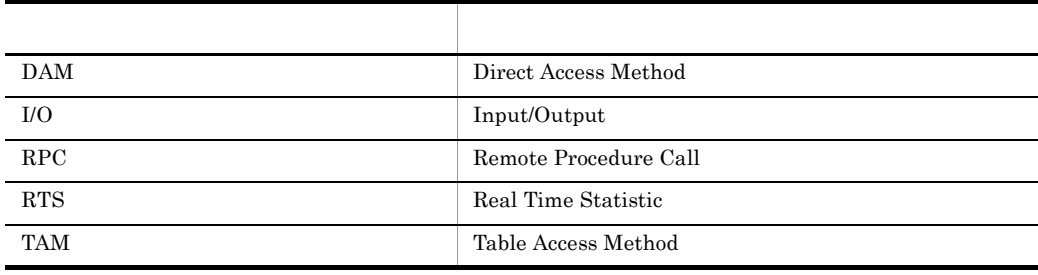

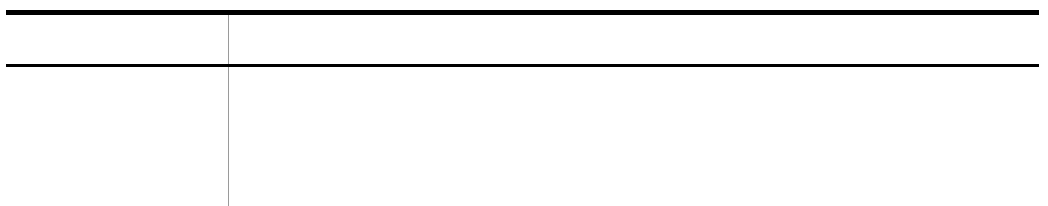

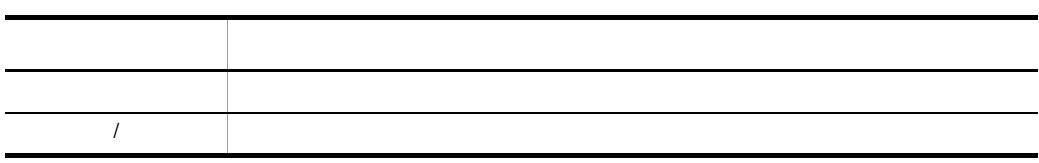

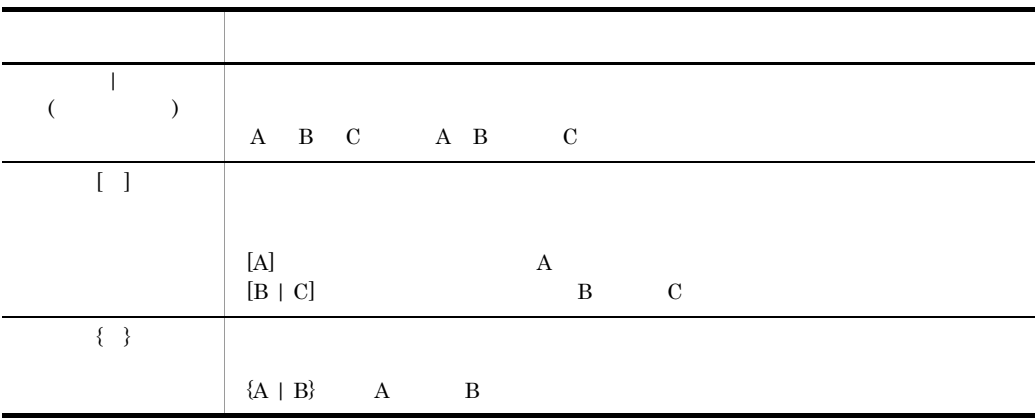

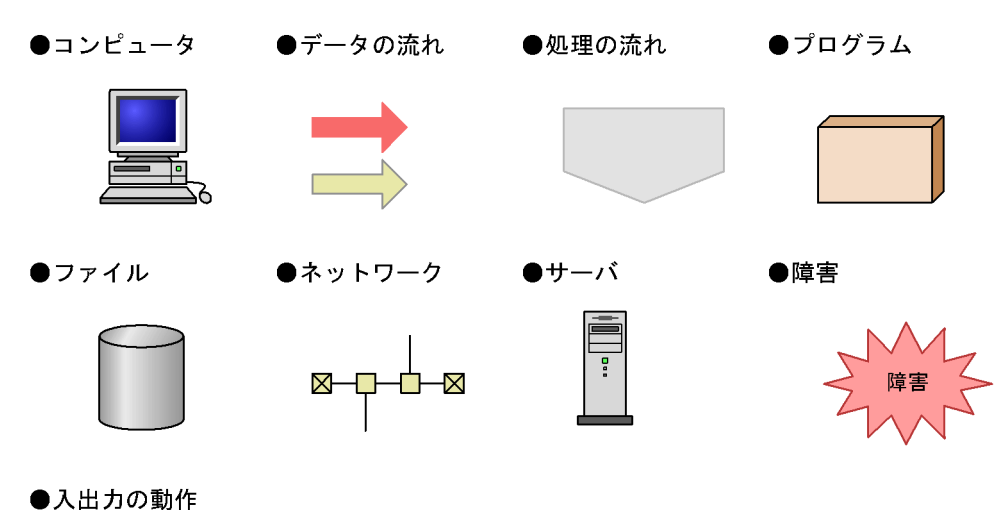

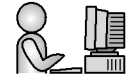

このマニュアルでは,Windows で使用されている「フォルダ」と UNIX で使用されている

#### Performance Management

Windows Performance Management

Windows Performance Management

PFM - Web Console Performance Management

Windows Server  $2003 \times 64$  64 Windows Server 2008 ¥Program Files¥Hitachi¥jp1pc¥

Windows Server  $2003$  (x64) 64 Windows Server 2008 システムドライブ ¥Program Files(x86)¥Hitachi¥jp1pc¥

PFM - Web Console

Windows Server  $2003$  (x64) 64 Windows Server 2008 システムドライブ ¥Program Files¥Hitachi¥jp1pcWebCon¥

Windows Server  $2003$  (x64) 64 Windows Server 2008 システムドライブ ¥Program Files(x86)¥Hitachi¥jp1pcWebCon¥

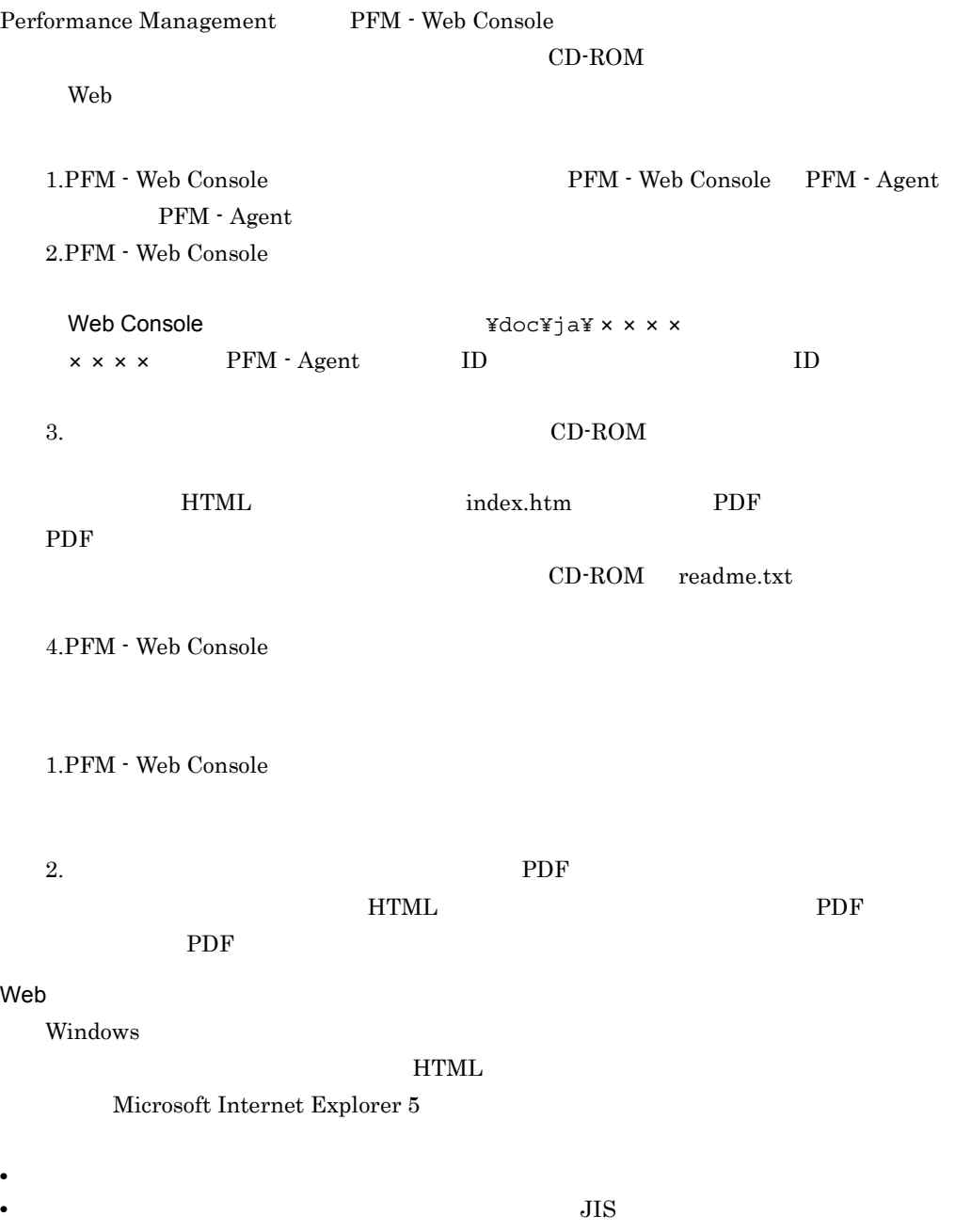

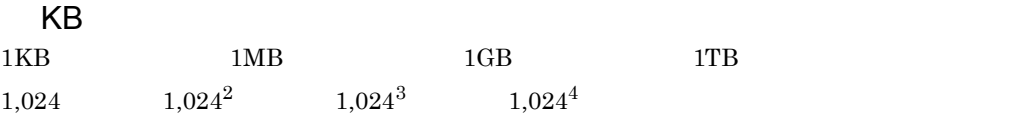

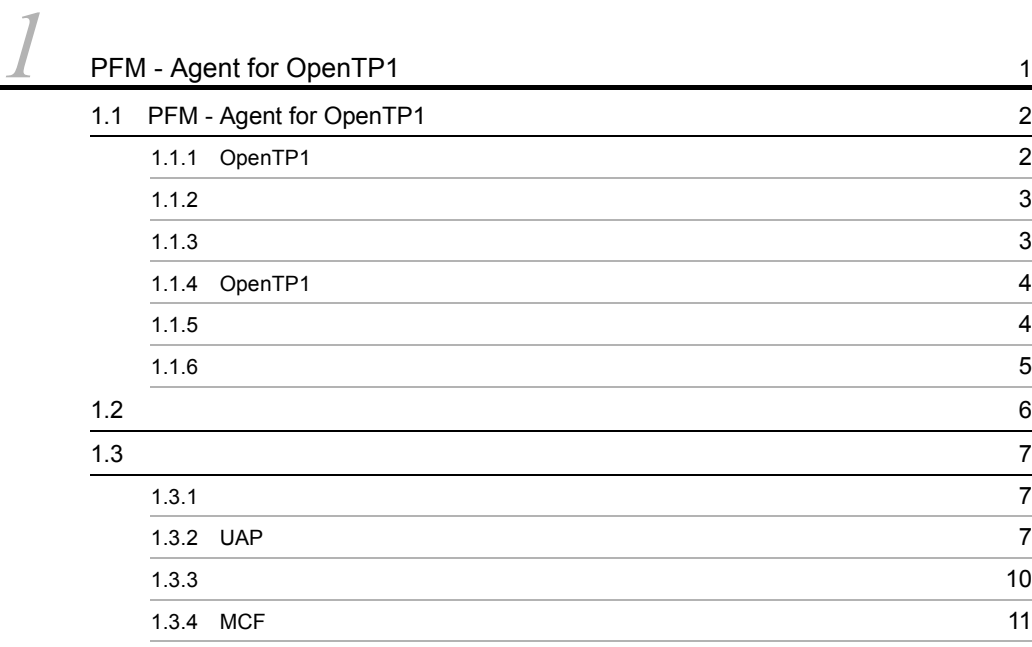

 $\overline{\phantom{a}}$ 

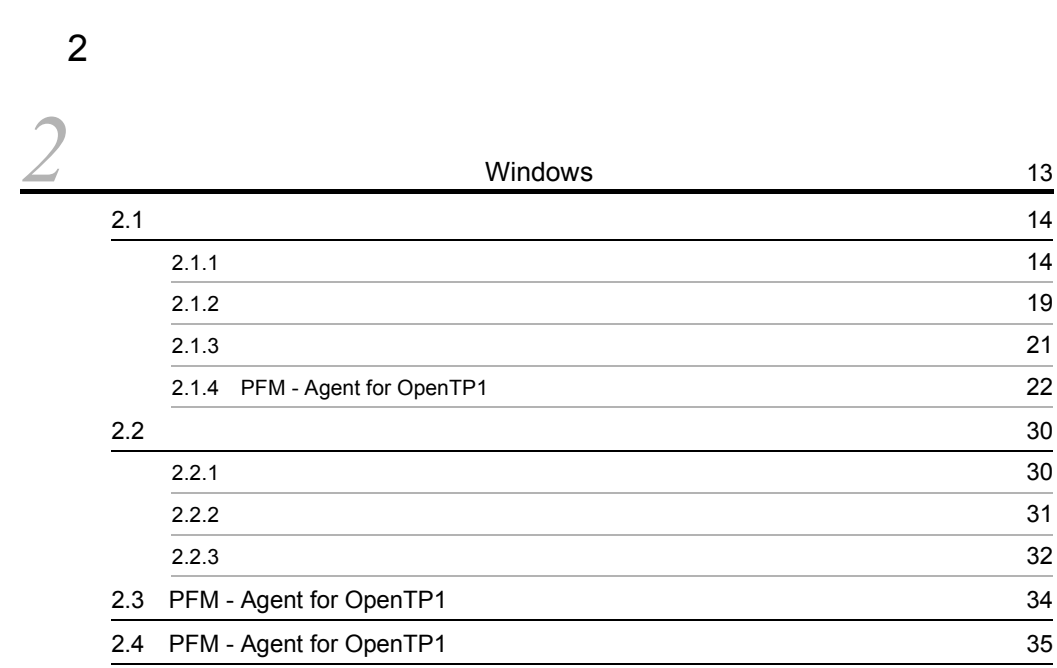

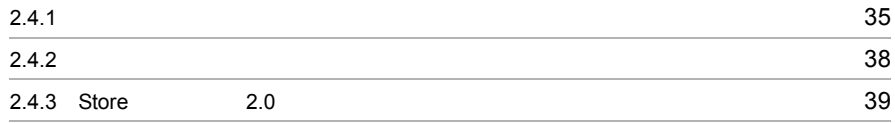

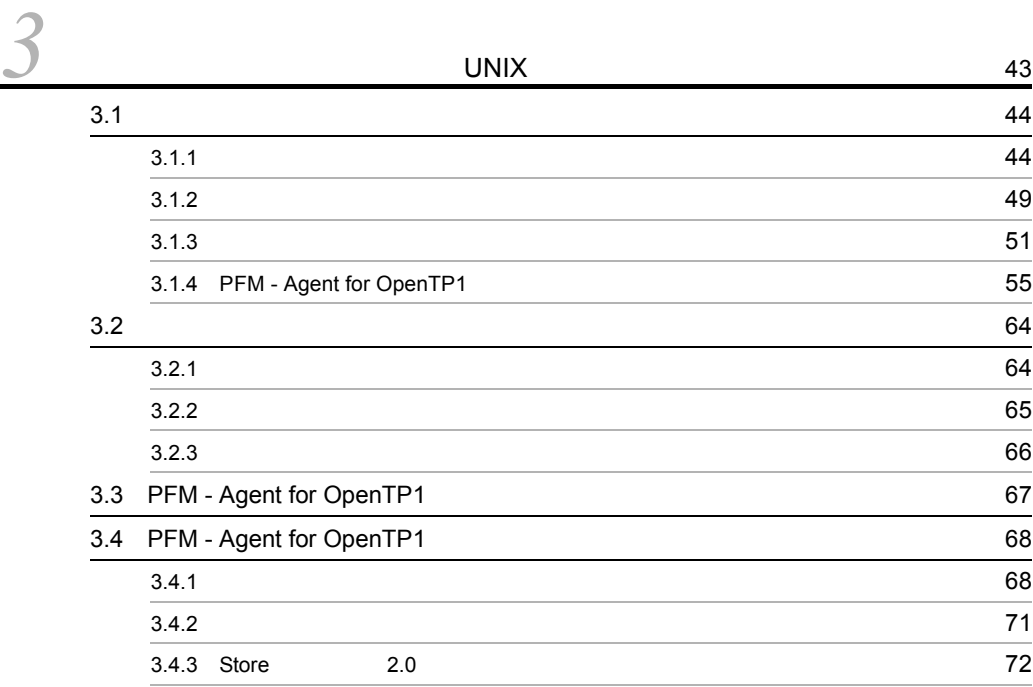

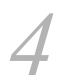

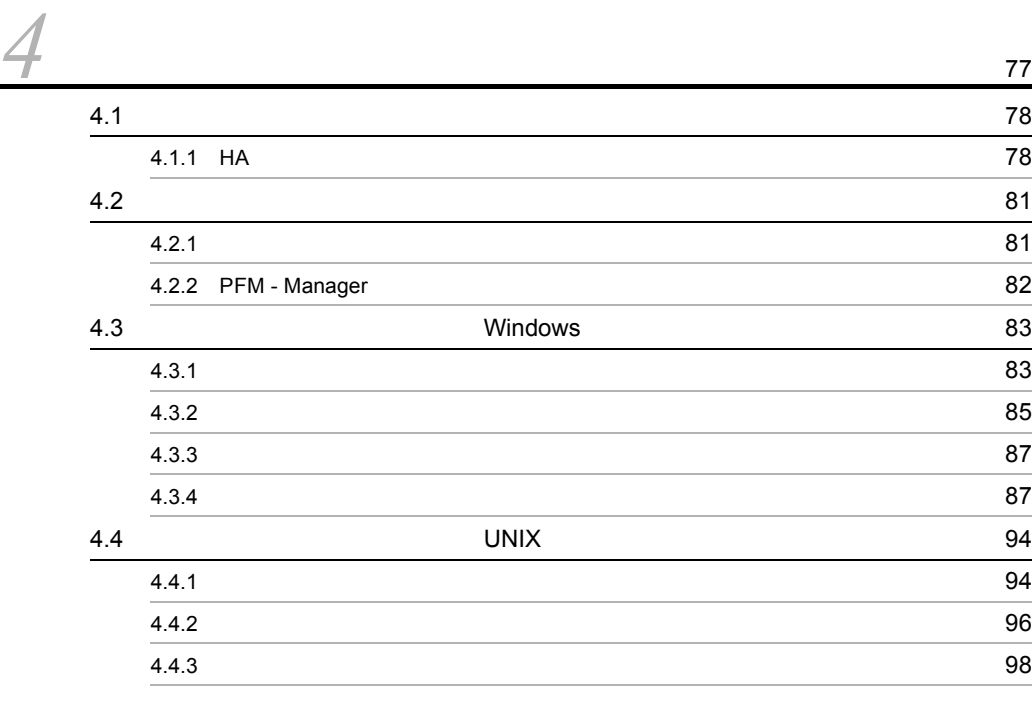

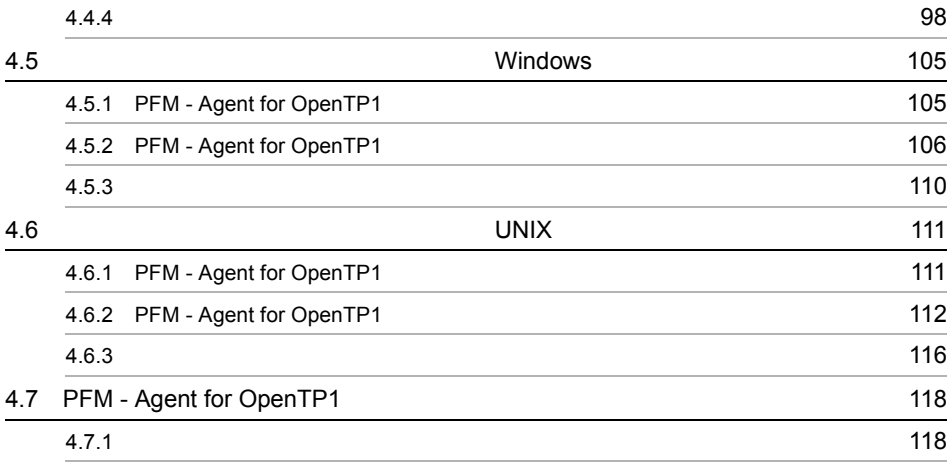

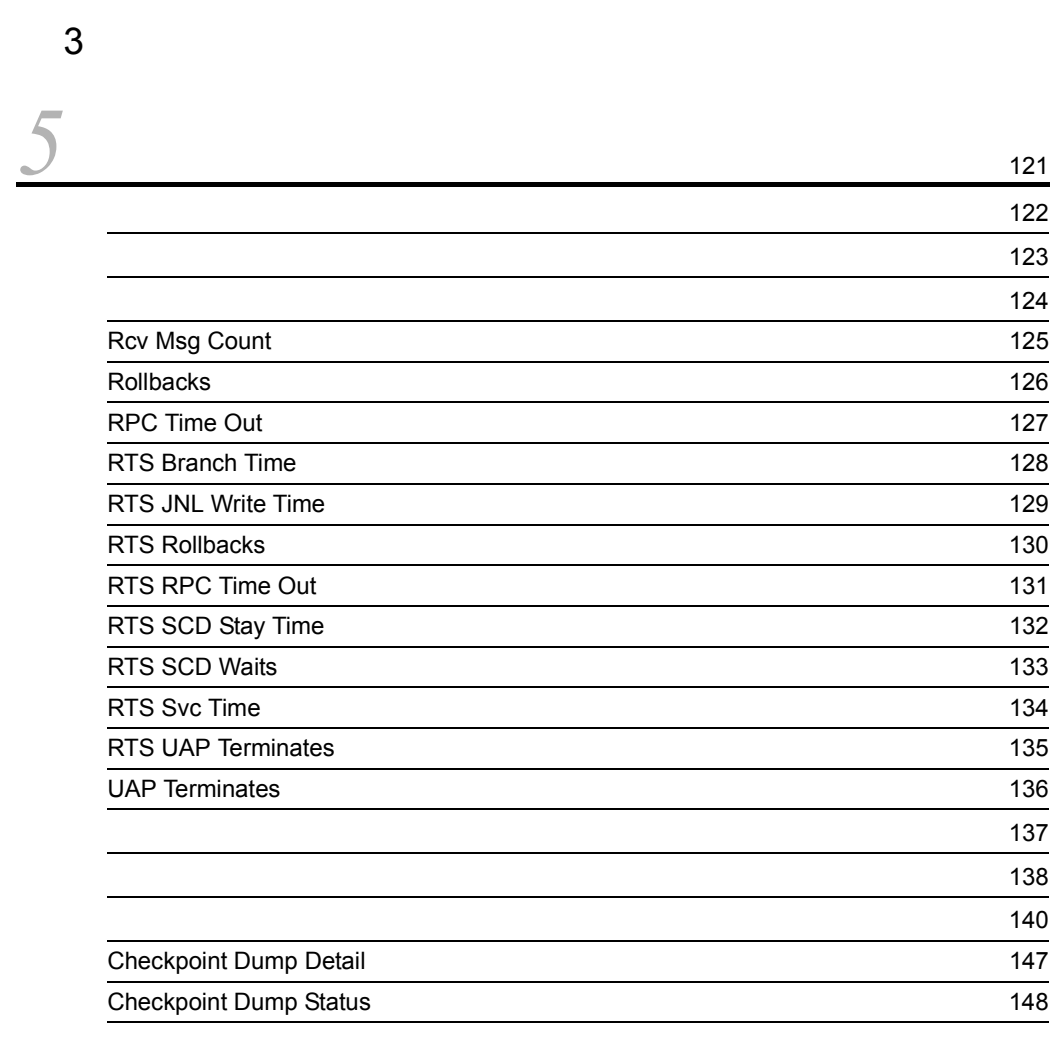

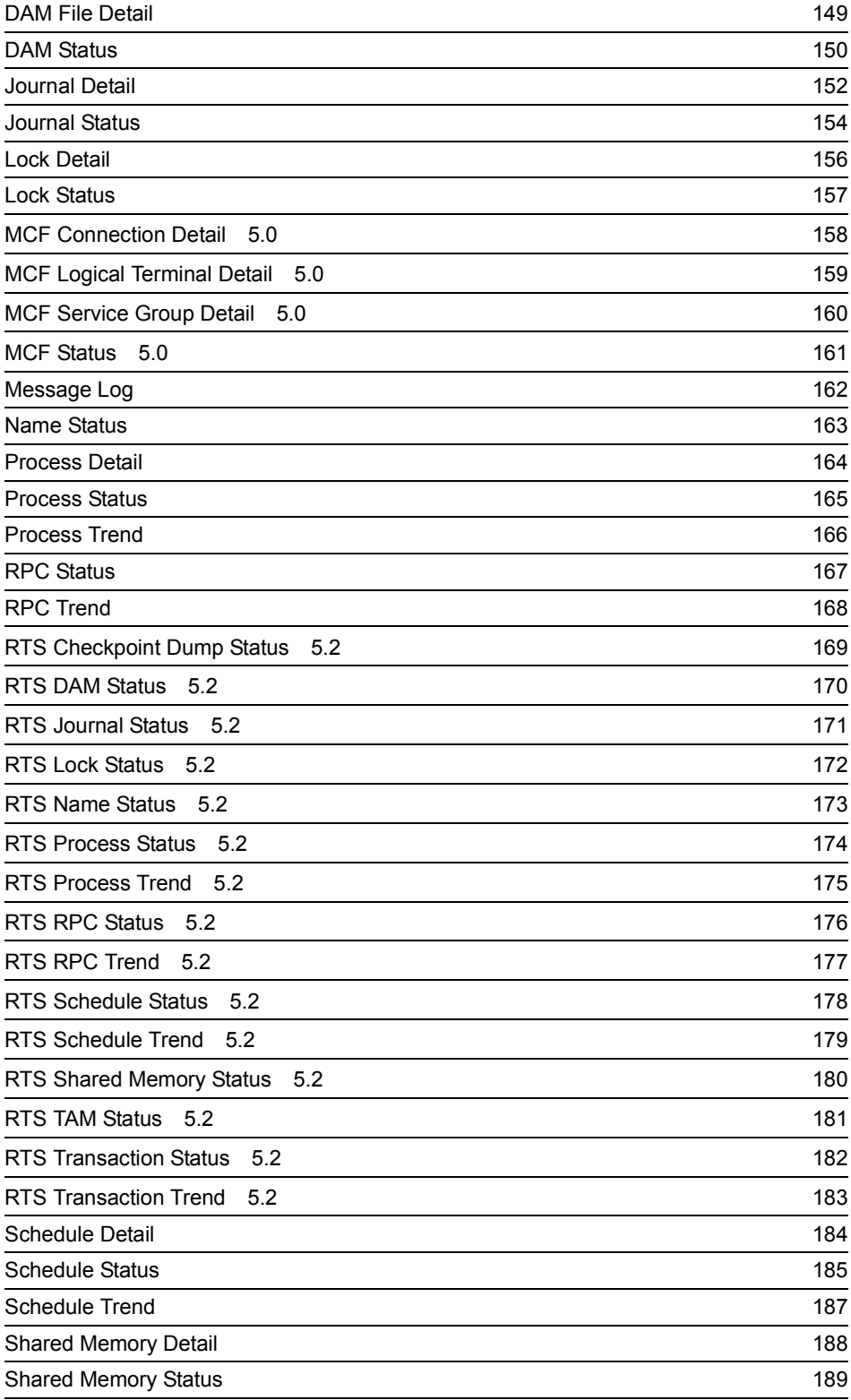

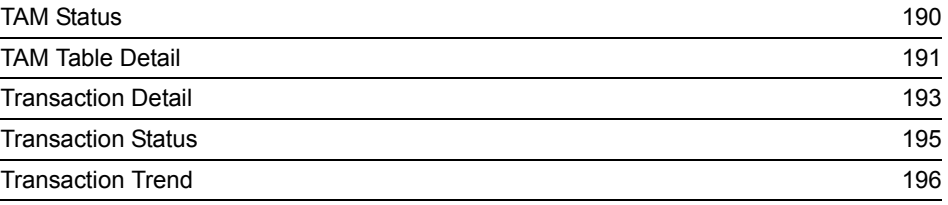

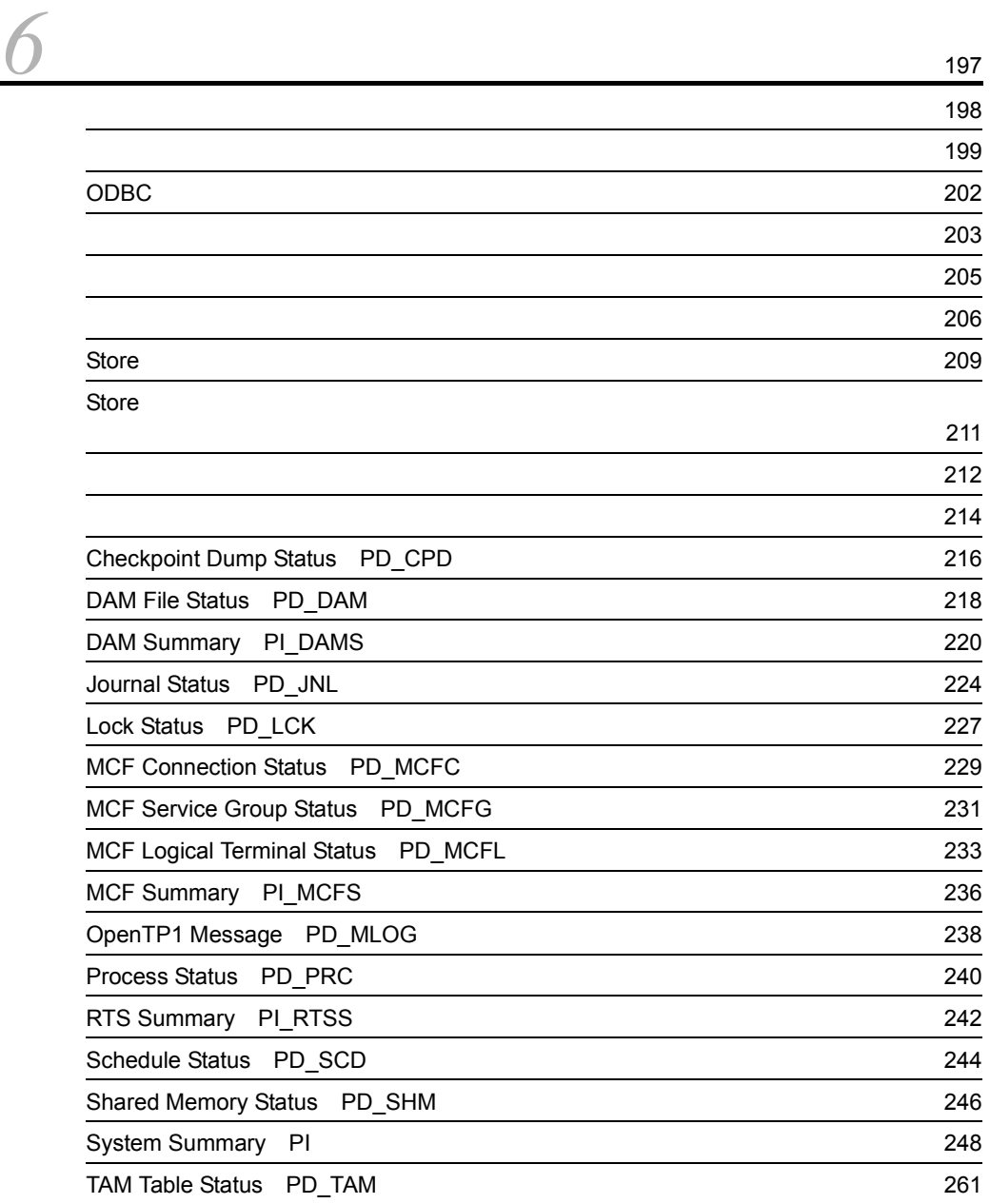

TAM Summary [PI\\_TAMS 264](#page-289-0)

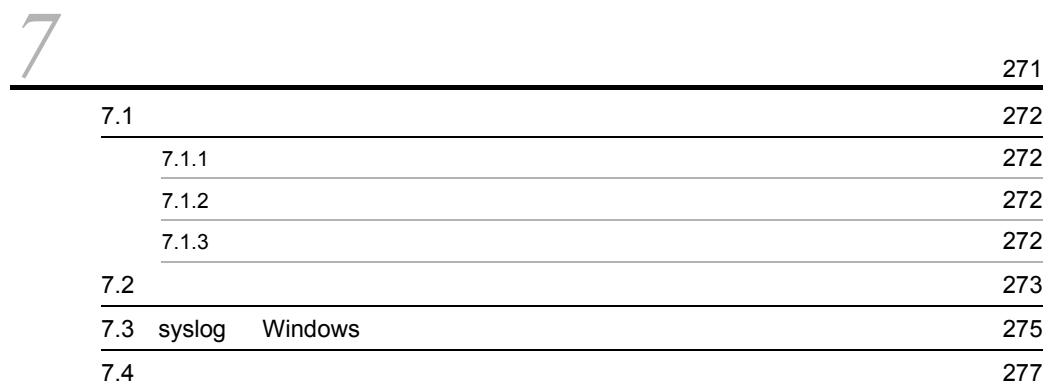

 $4$ 

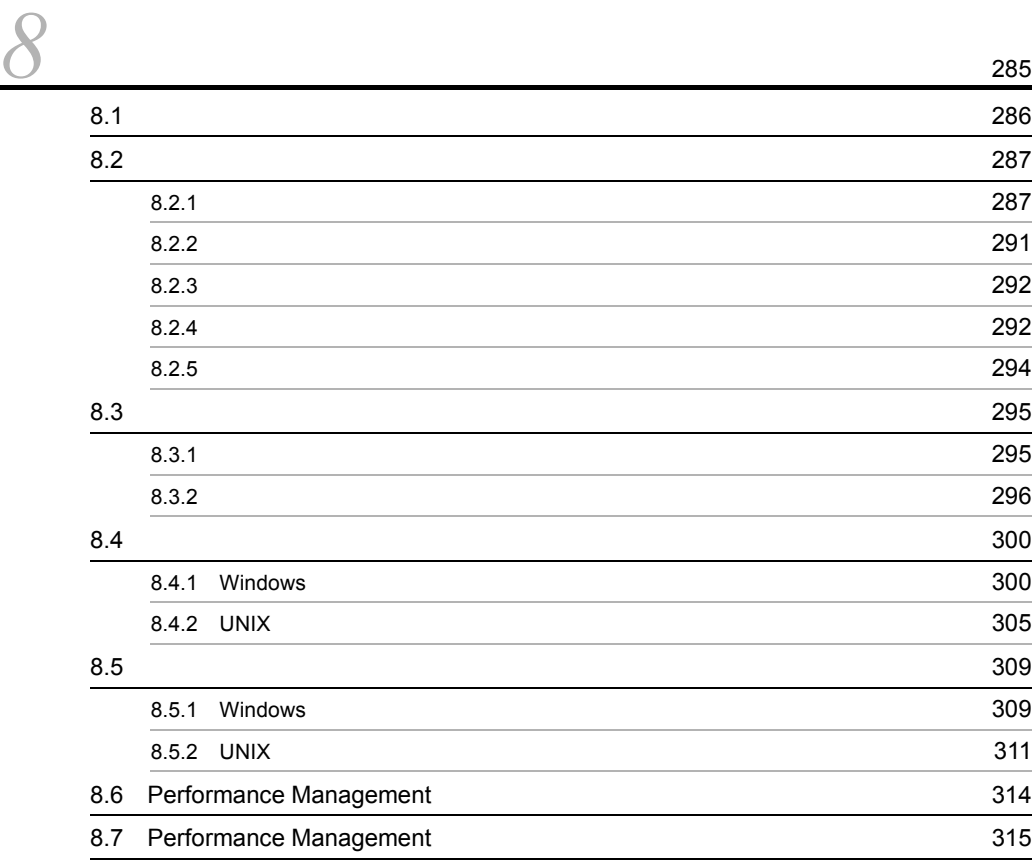

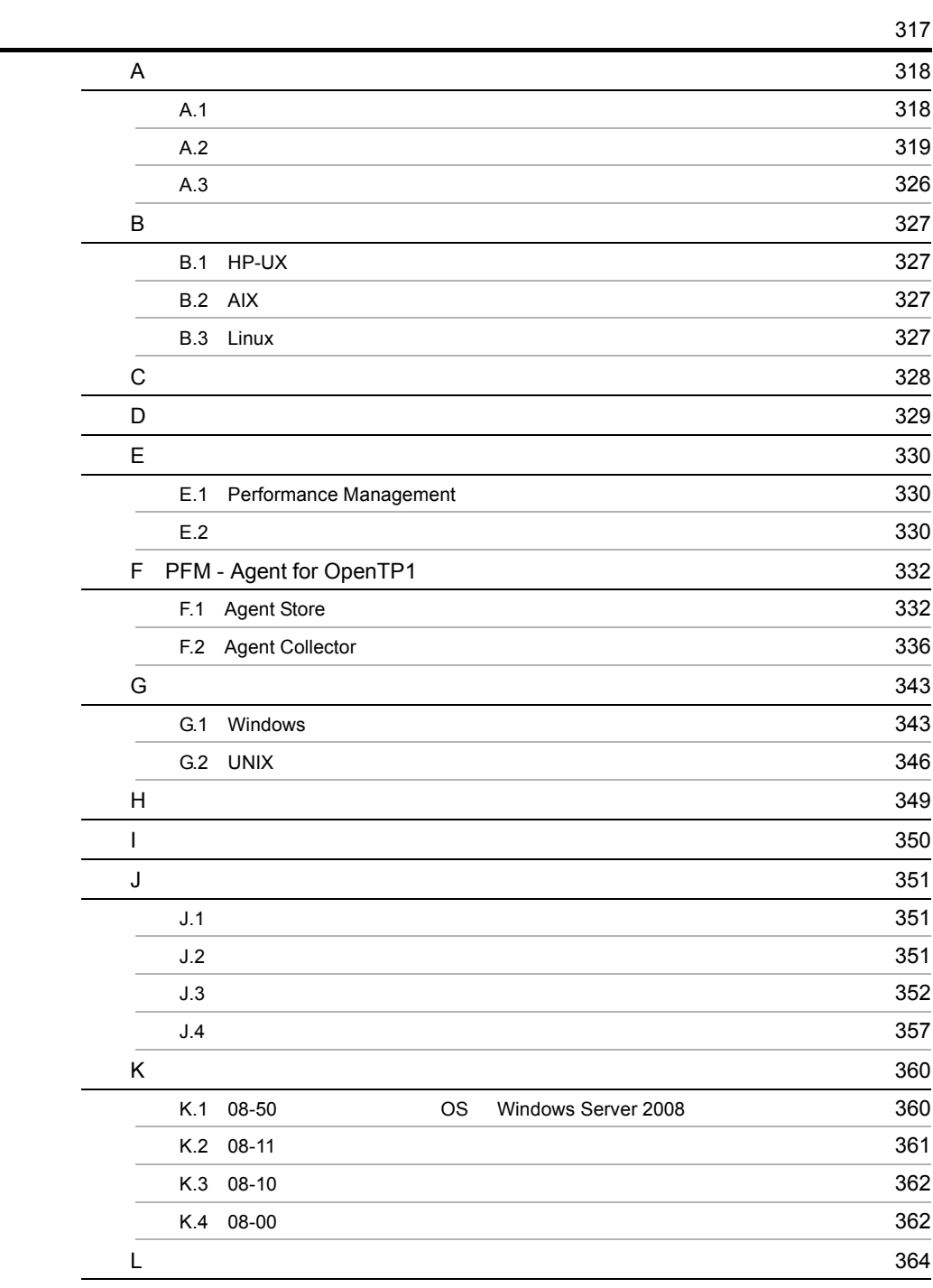

[索引](#page-396-0) <sup>371</sup>

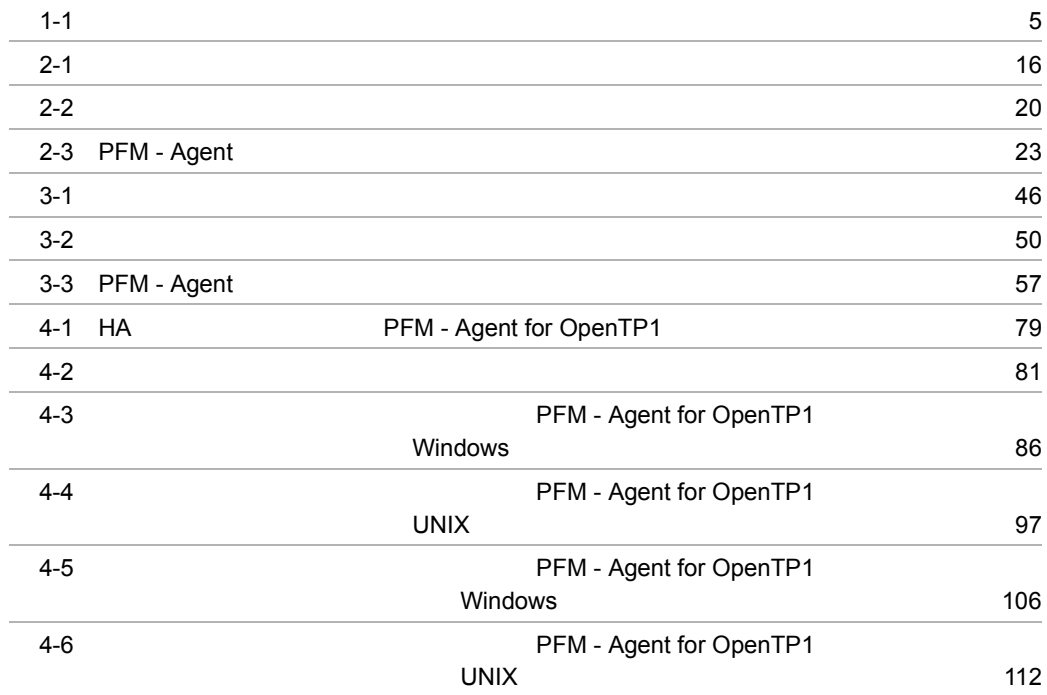

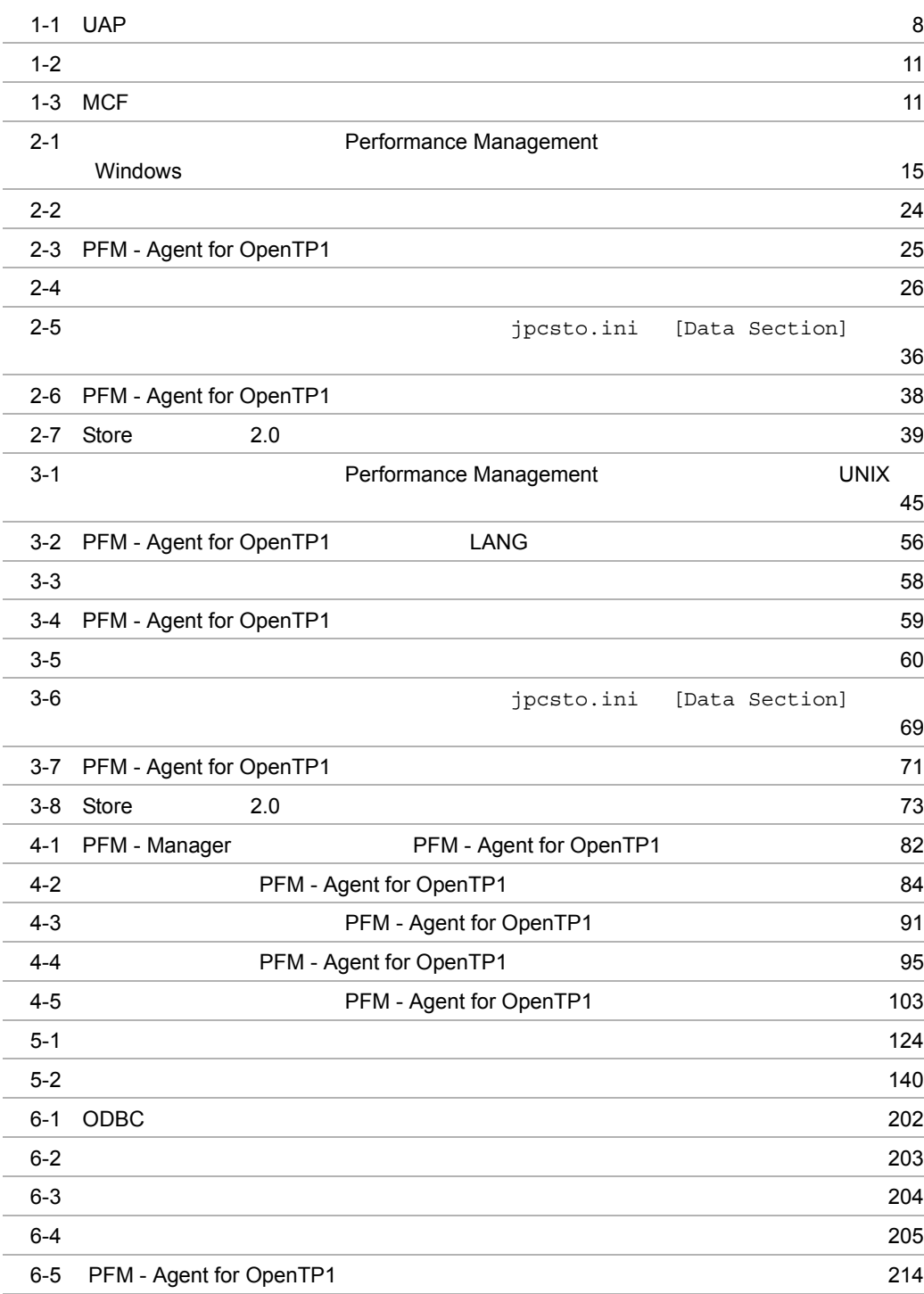

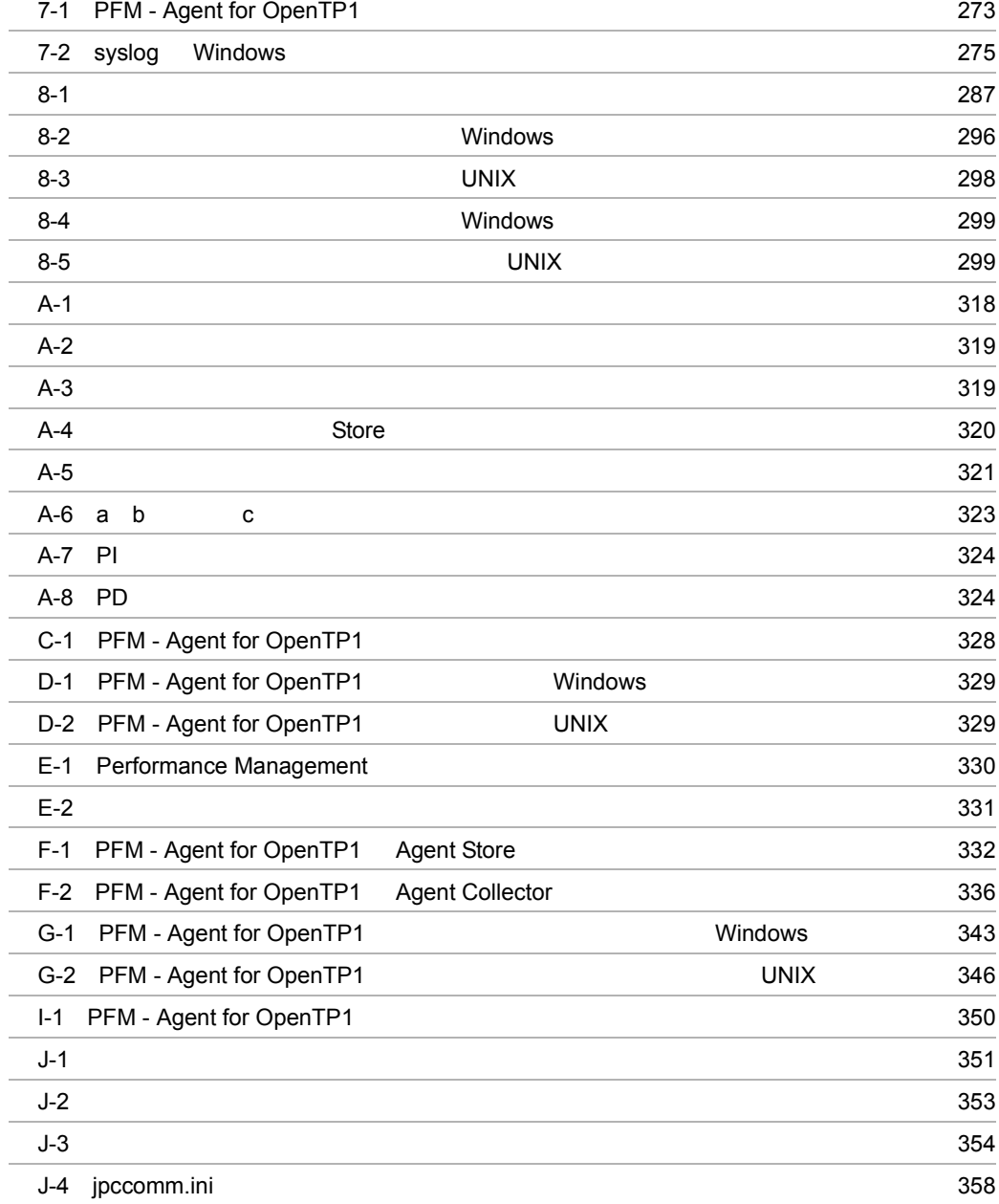

# <span id="page-26-1"></span><span id="page-26-0"></span>*1* PFM - Agent for OpenTP1

PFM - Agent for OpenTP1

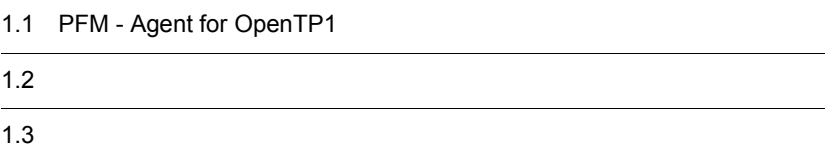

 $1$ 

## <span id="page-27-0"></span>1.1 PFM - Agent for OpenTP1

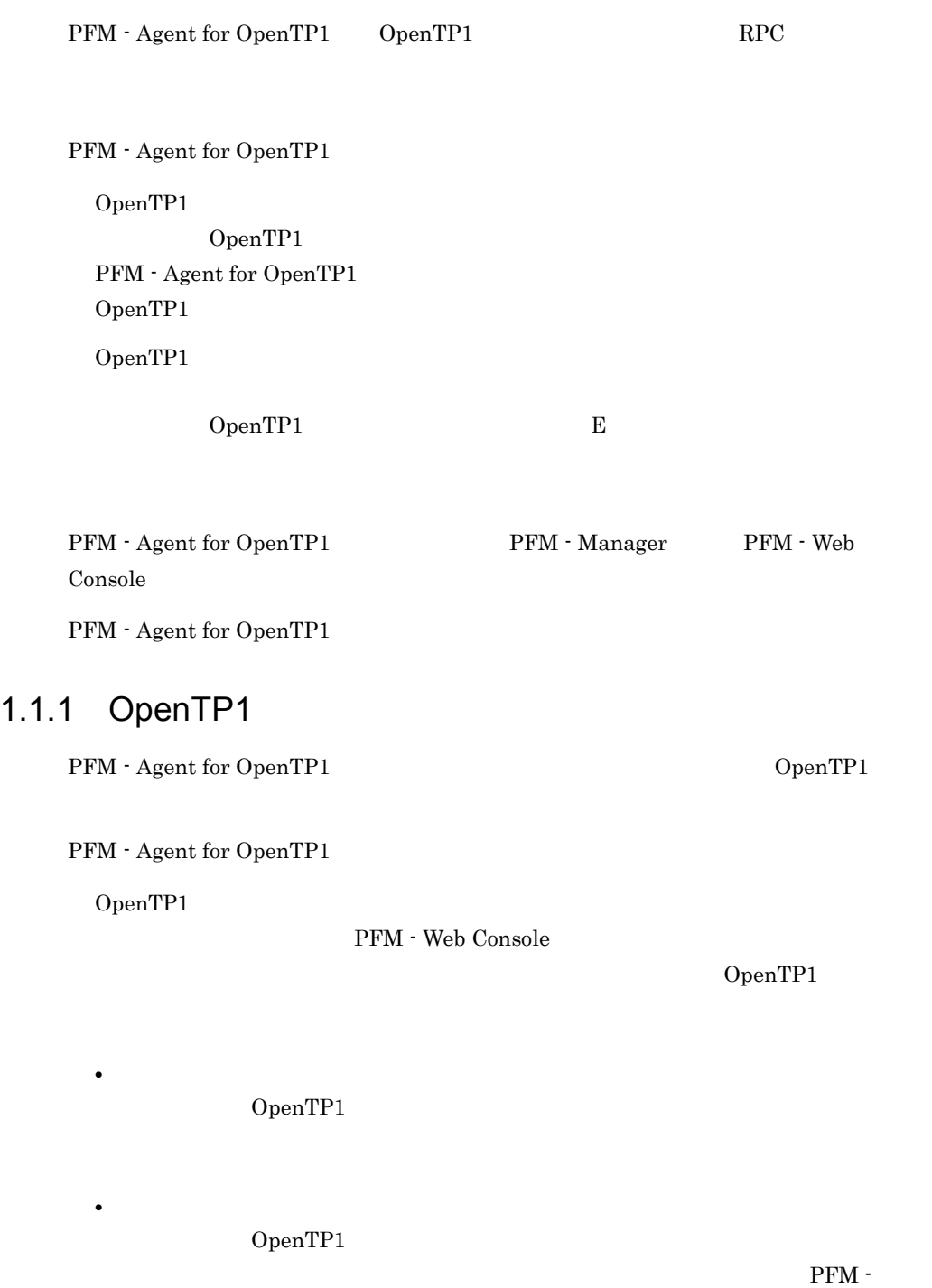

<span id="page-27-1"></span>Agent for OpenTP1

<span id="page-28-0"></span> $1.1.2$ 

PFM - Agent for OpenTP1

PFM - Web Console

PFM - Agent for OpenTP1

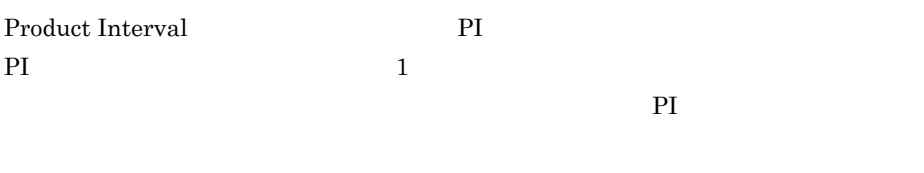

Product Detail PD PD  $\blacksquare$ る時点でのシステムの状態を示すパフォーマンスデータが収集されます。PD レコー

 $3 \t 6.$ 

<span id="page-28-1"></span> $1.1.3$ 

PFM - Agent for OpenTP1 Store

OpenTP1

PFM - Web Console Store PFM - Web Console

JP1/Performance Management

## <span id="page-29-0"></span>1.1.4 OpenTP1

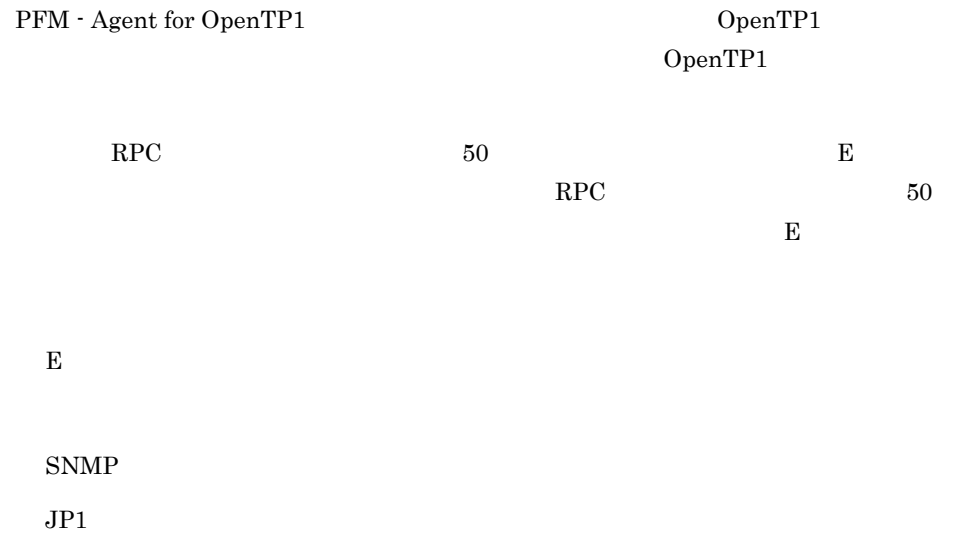

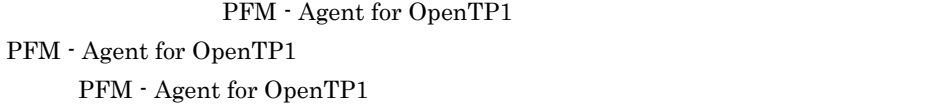

OpenTP1

JP1/Performance

Management

## <span id="page-29-1"></span> $1.1.5$   $\overline{\phantom{a}}$

PFM - Agent for OpenTP1

OpenTP1

JP1/Performance Management

 $3 \t3 \t5$ .

<span id="page-30-0"></span> $1.1.6$ 

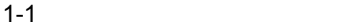

<span id="page-30-1"></span>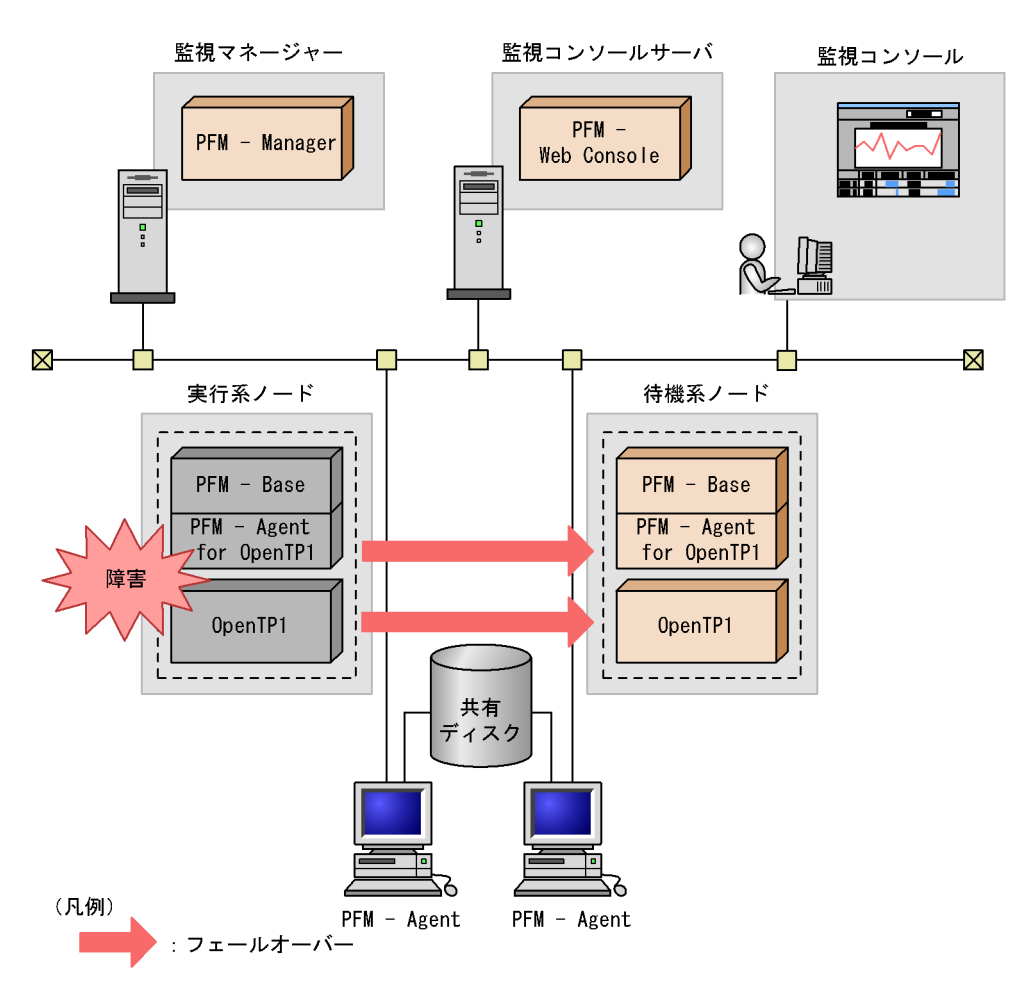

PFM - Agent for OpenTP1 2

# <span id="page-31-0"></span> $1.2$

PFM - Agent for OpenTP1

- PI
- PD

JP1/Performance Management Performance Management

 $3 \t 3 \t 6.$ 

JP1/Performance

Management

PFM - Agent

PFM - Web Console JP1/Performance Management

PFM - Agent for OpenTP1

## <span id="page-32-1"></span><span id="page-32-0"></span> $1.3.1$

PFM  $\blacksquare$ 

**•** 運用環境の高負荷テスト時など,ピーク時の状態を測定することをお勧めします。 **•** システム構成によってしきい値が大きく異なるため,システムリソースや運用環境を

## <span id="page-32-2"></span>1.3.2 UAP

 $UAP$ 

• OS OpenTP1 UAP  $\rm RPC$ 

• OS OpenTP1

UAP

OpenTP1 UAP UAP UAP

**•** サービス処理時間

• RPC

**•** 異常終了回数

**•** トランザクションロールバック回数

#### $1$

OpenTP1 UAP

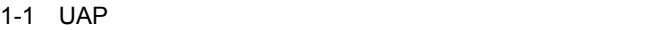

<span id="page-33-0"></span>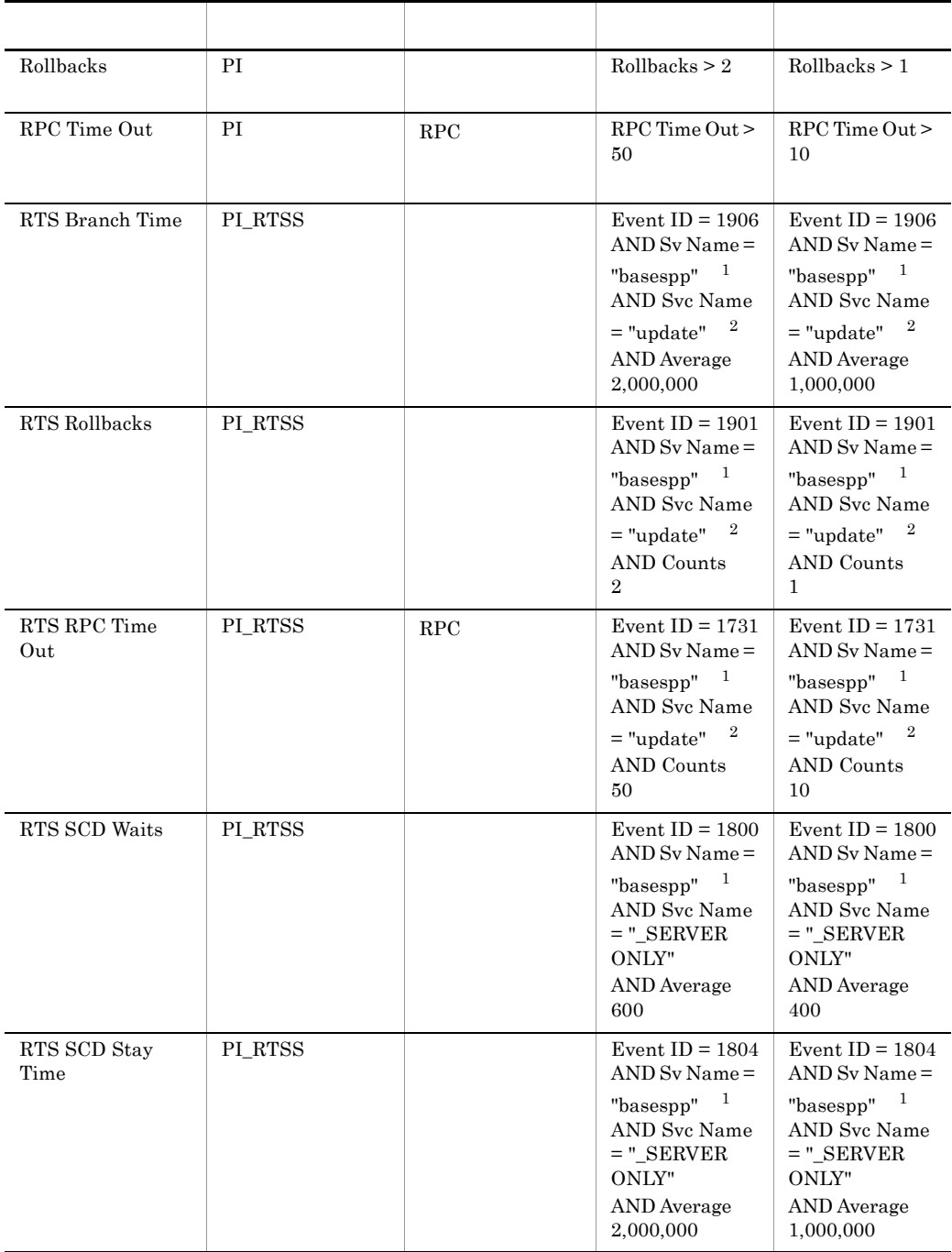

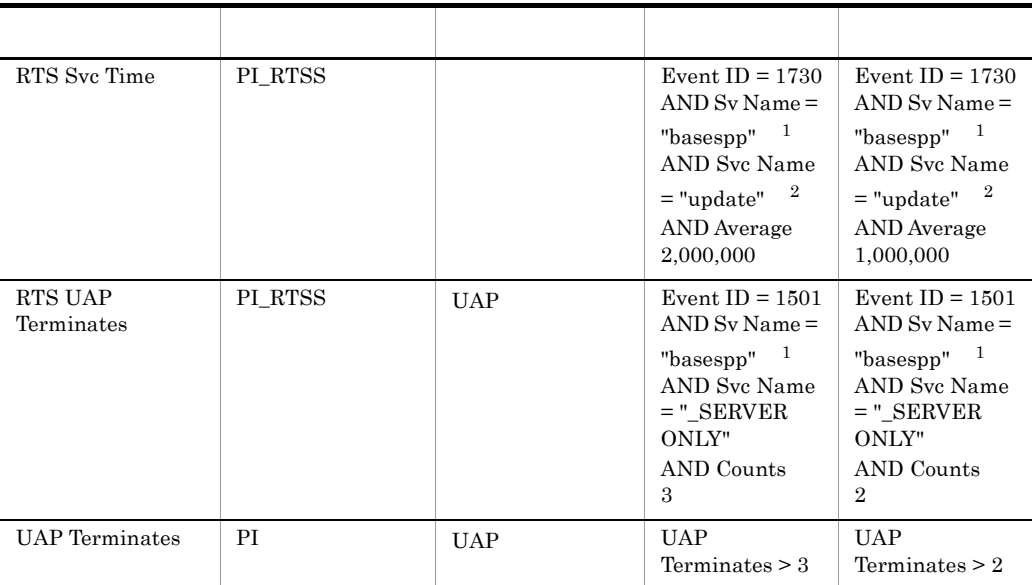

注※ 1

注※ 2

 $\overline{2}$ 

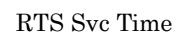

RTS SCD Stay Time

RTS Branch Time

• **•**  $\mathbf{r} = \mathbf{r} \times \mathbf{r}$ RTS SCD Waits UAP 0.0

• **•**  $\mathbf{r} = \mathbf{r} \cdot \mathbf{r}$ 

 $UAP$ 

**•** トランザクションブランチ実行時間の監視

 $UAP$ 

RPC

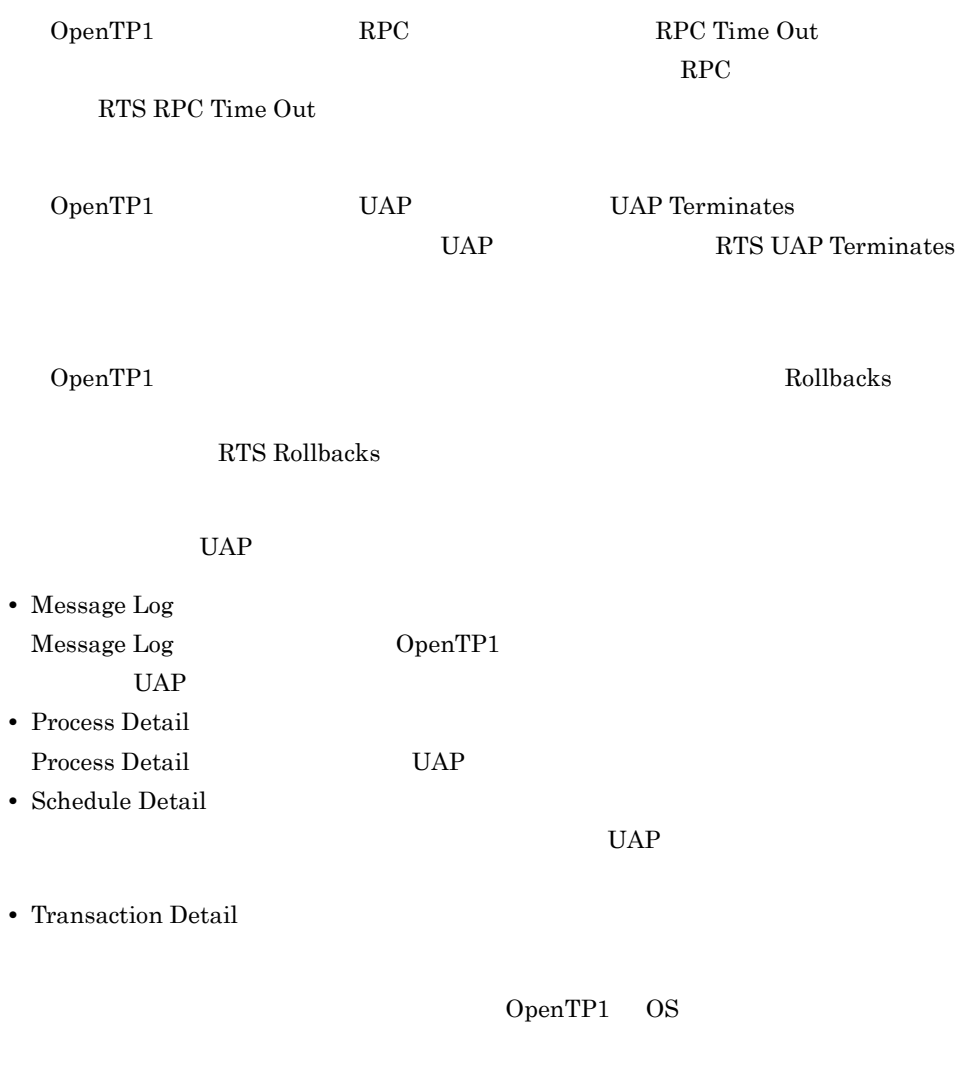

<span id="page-35-0"></span> $1.3.3$ 

OpenTP1 UAP

 $1$
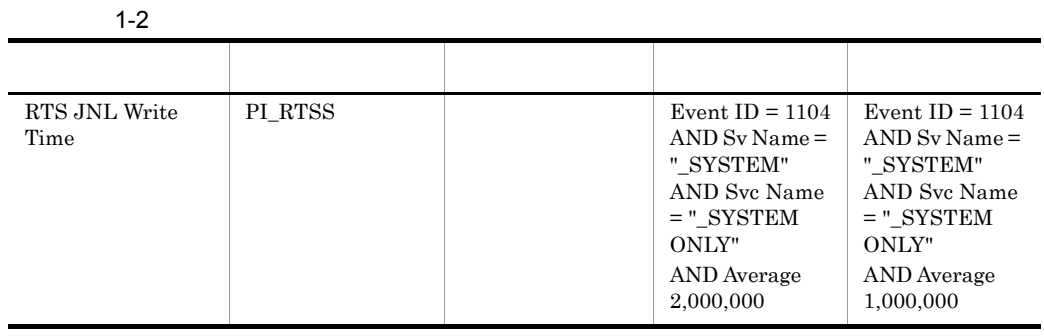

 $2 \left( \frac{1}{2} \right)$ 

#### RTS JNL Write Time

RTS JNL Write Time

• Journal Detail Journal Detail

OpenTP1 OS

#### 1.3.4 MCF

 $MCF$ 

 $\rm MCF$   $\rm MCF$ 

1  $\blacksquare$ 

 $MCF$ 

1-3 MCF

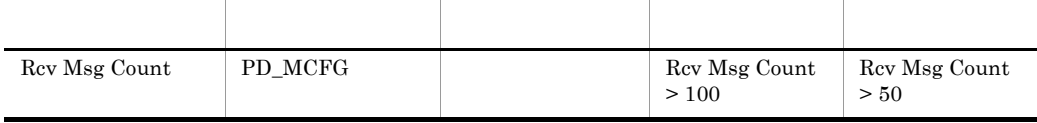

 $MCF$  MHP

#### $\overline{2}$

#### Rcv Msg Count

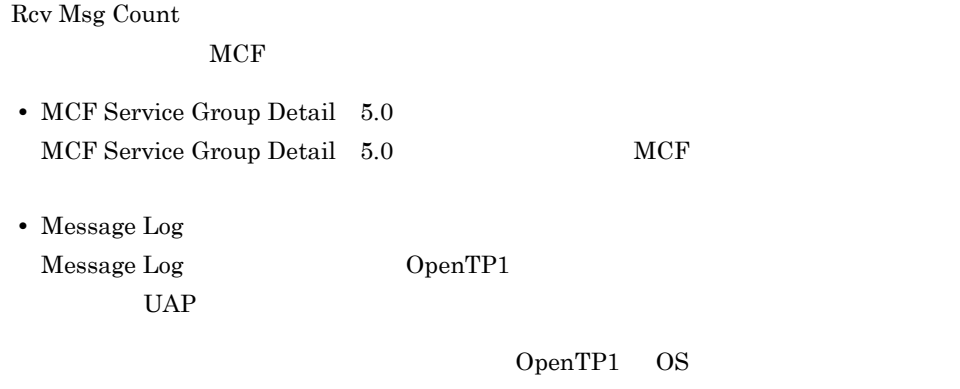

# *2* インストールとセットアッ

## Windows

PFM - Agent for OpenTP1

Performance

Management

Management

JP1/Performance<br>Windows

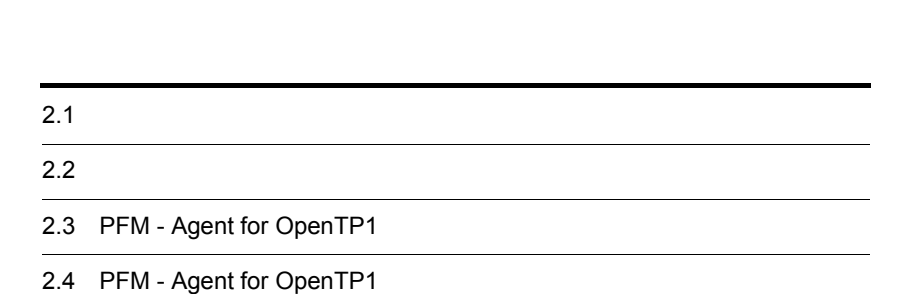

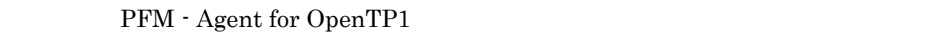

### $2.1.1$

PFM - Agent for OpenTP1

1 前提 OS

PFM - Agent for OpenTP1 OS

- **•** Windows 2000
- **•** Windows Server 2003
- **•** Windows Server 2003 (IPF)
- **•** Windows Server 2008

#### $2 \times 7$

Performance Management

a IP

PFM - Agent IP

IP PFM - Agent Windows hostname UNIX uname  $-n$   $IP$ 

#### $IP$

- Performance Management  $\overline{P}$
- hosts
- **•** DNS Domain Name System

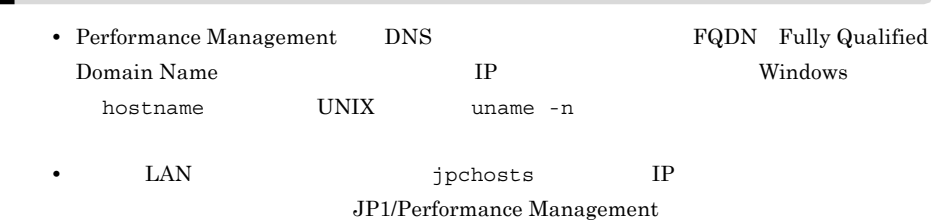

b and  $\mathbf{b}$ 

Performance Management

Performance Management

JP1/Performance Management

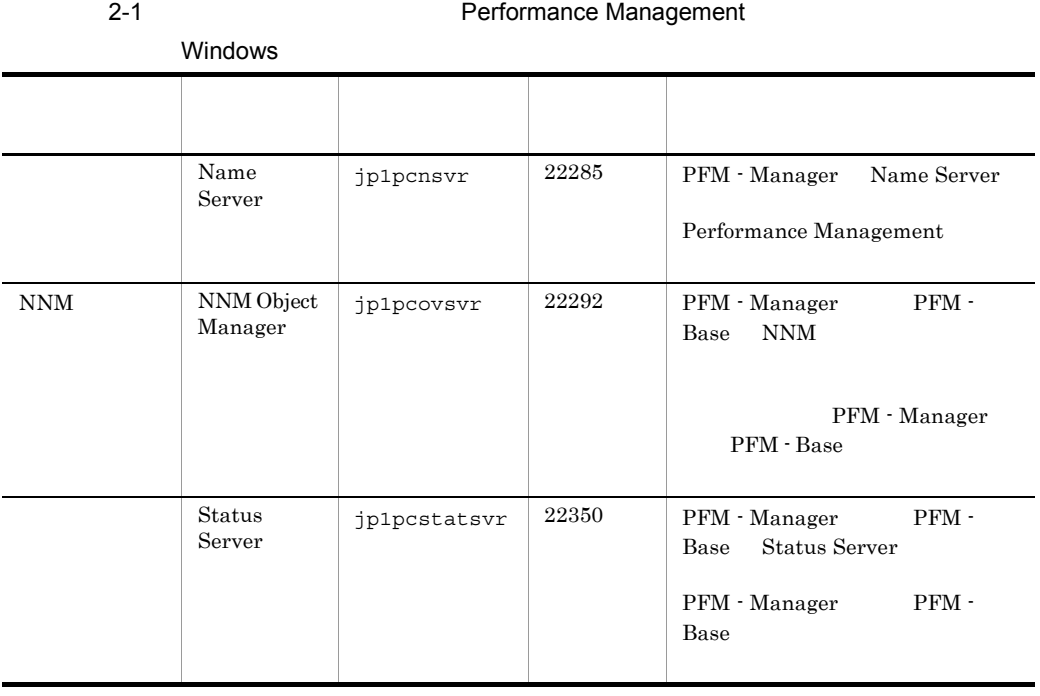

PFM - Agent

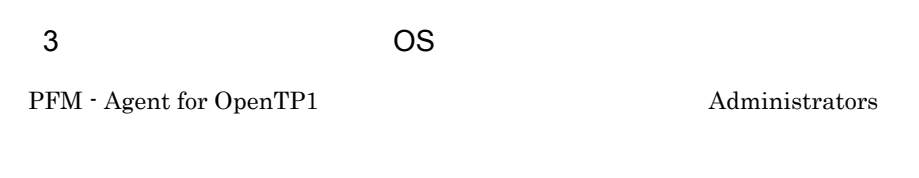

#### 4 and  $\overline{a}$

PFM - Agent for OpenTP1

 $2 - 1$ 

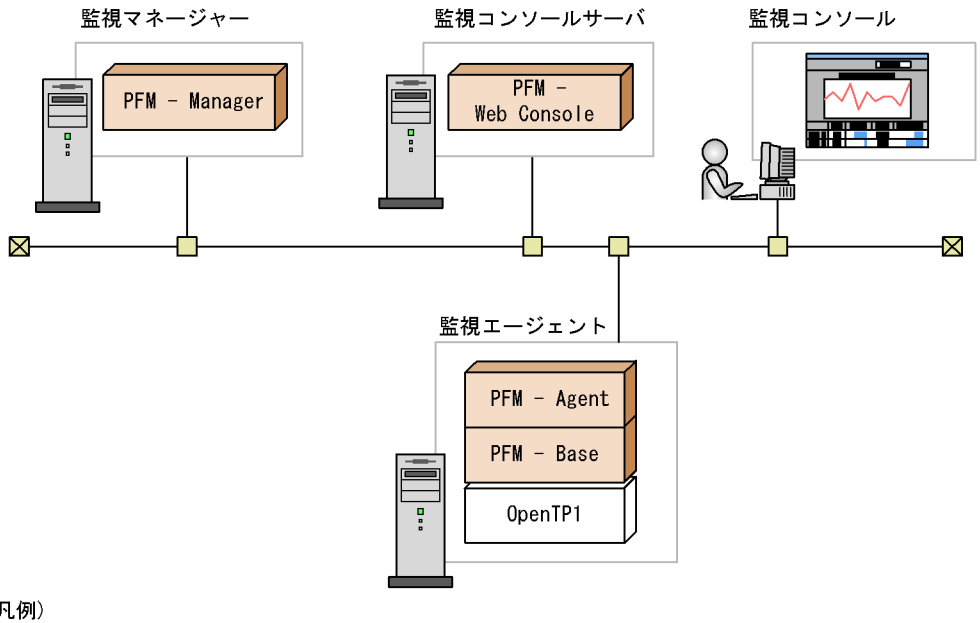

(凡例)

: Performance Managementが提供するプログラム

:必要なプログラム

a)監視対象プログラム

PFM - Agent for OpenTP1

- TP1/FS/Direct Access uCosminexus TP1/FS/Direct Access
- TP1/FS/Table Access uCosminexus TP1/FS/Table Access
- TP1/LiNK uCosminexus TP1/LiNK
- TP1/Message Control uCosminexus TP1/Message Control
- TP1/Messaging uCosminexus TP1/Messaging
- TP1/Server Base uCosminexus TP1/Server Base

PFM - Agent for OpenTP1

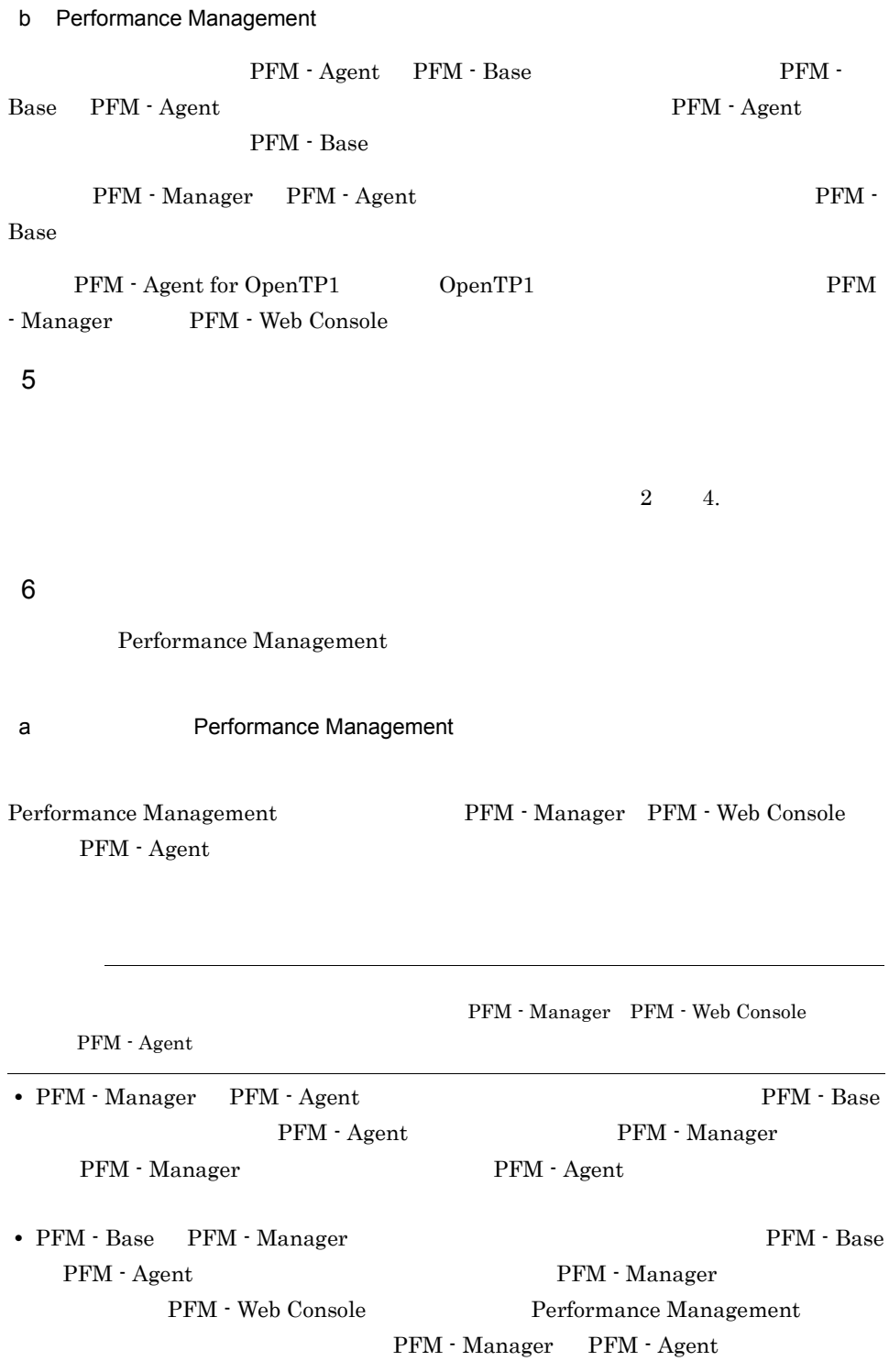

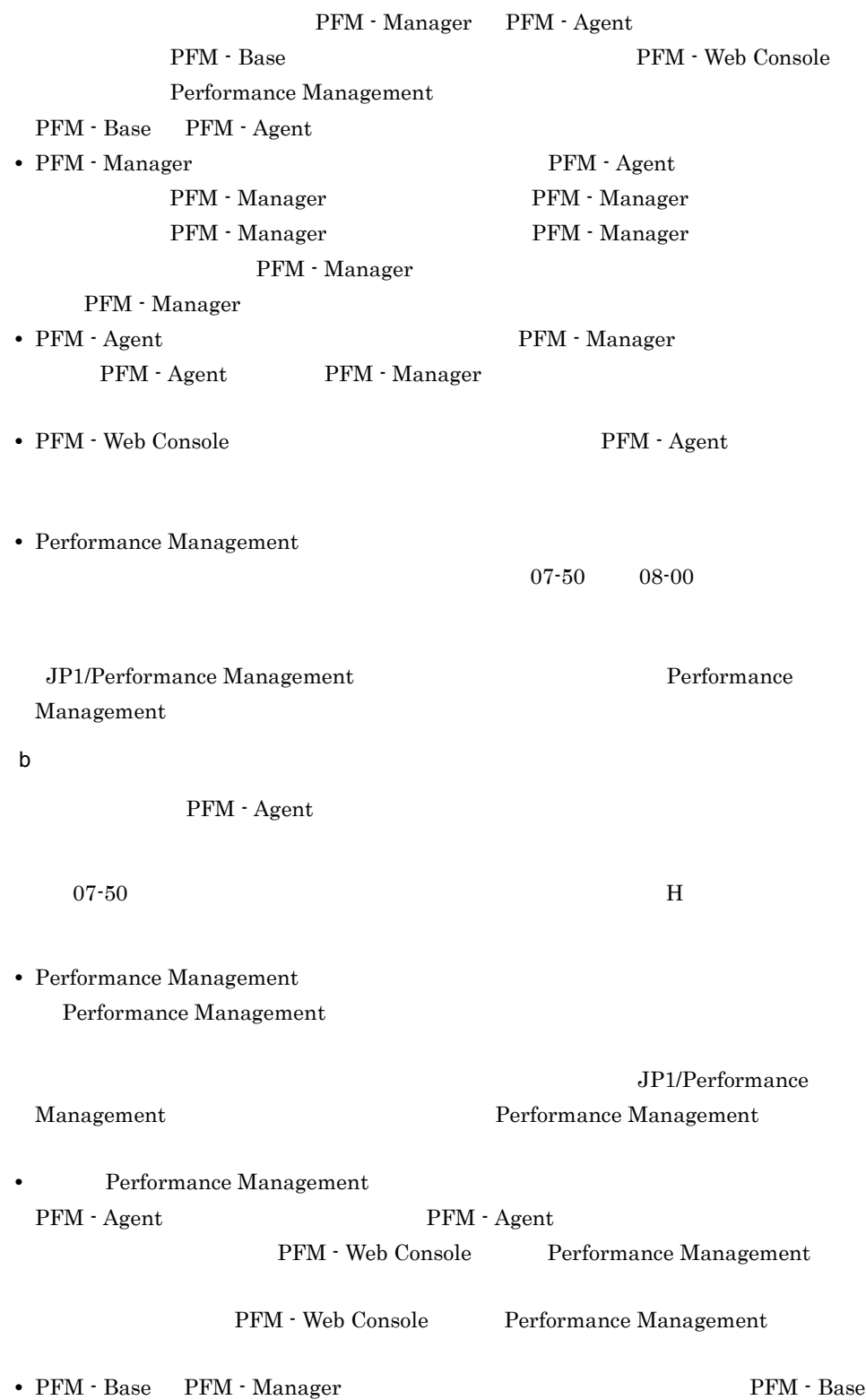

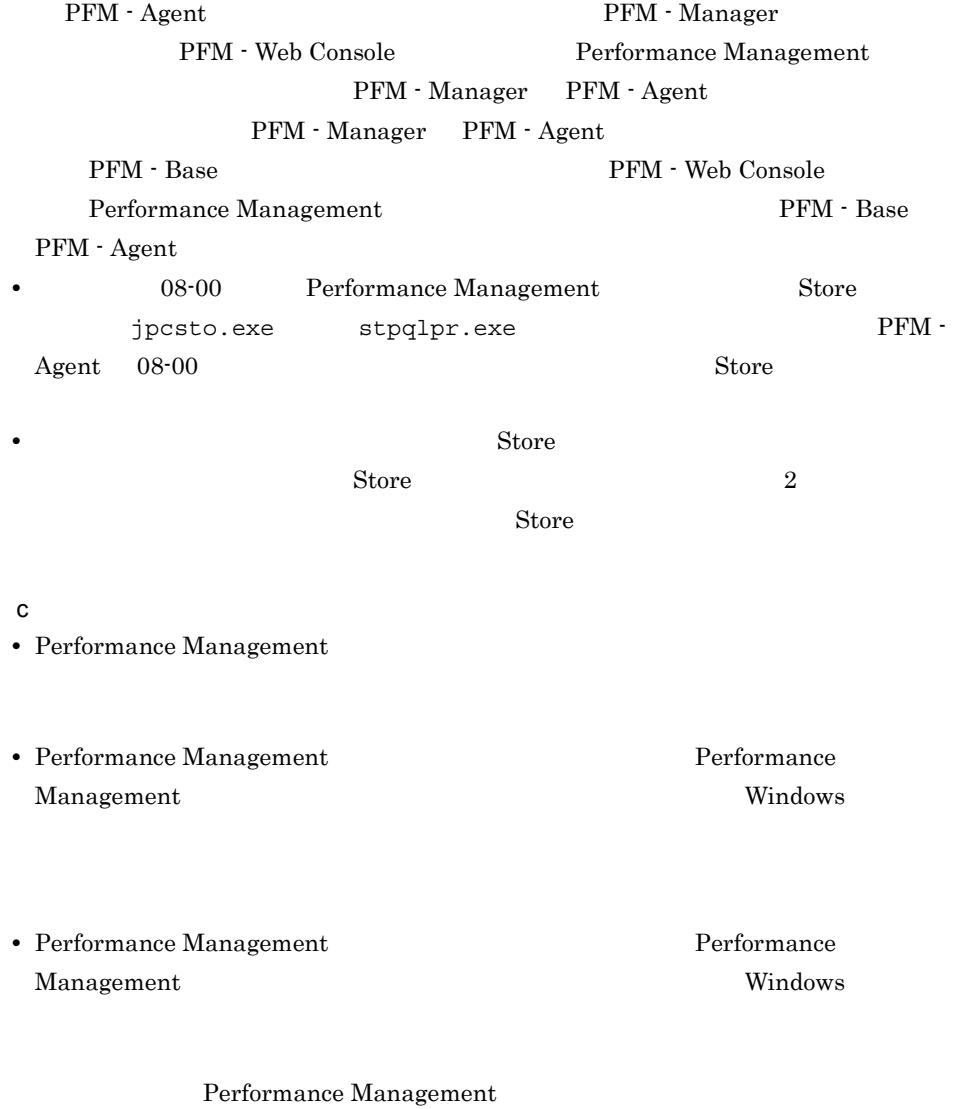

Performance Management

#### $2.1.2$

PFM - Agent for OpenTP1

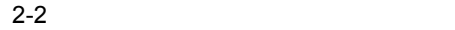

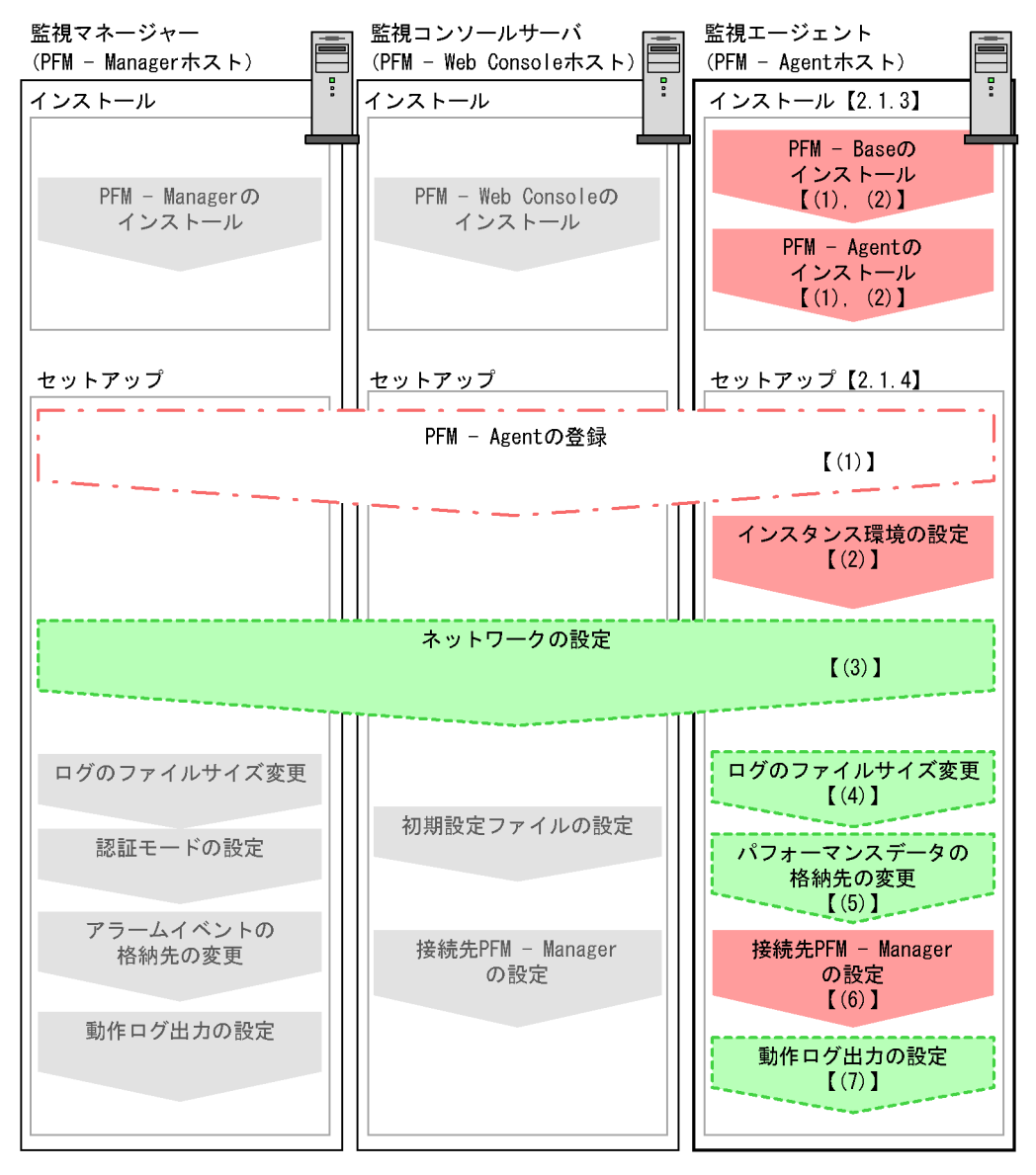

(凡例)

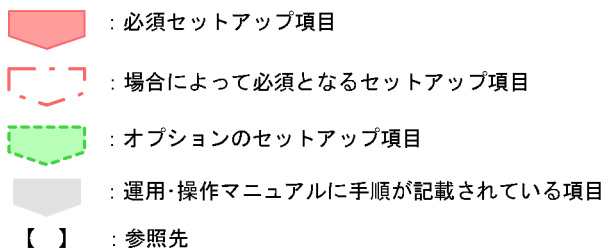

#### PFM - Manager PFM - Web Console JP1/Performance Management

### $2.1.3$

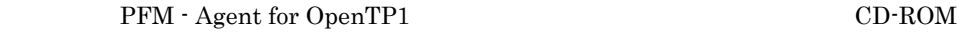

 $1$ 

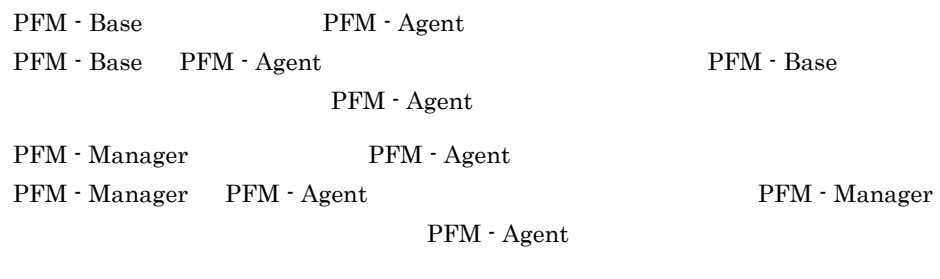

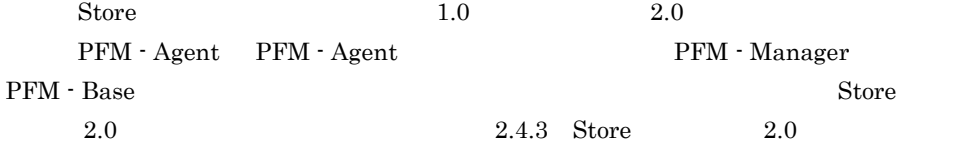

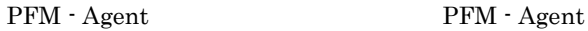

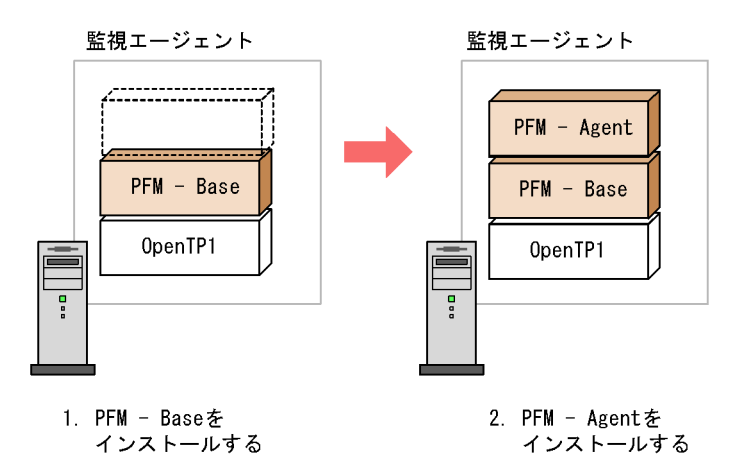

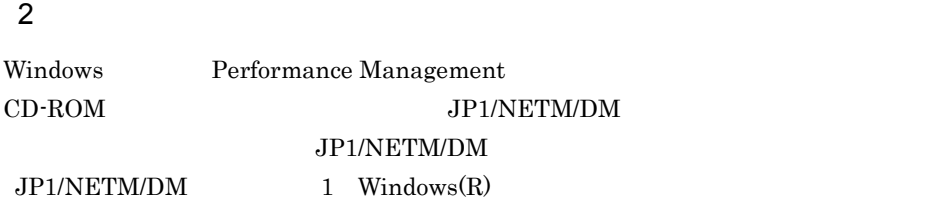

Performance Management

 $JPI/$ 

Performance Management

#### CD-ROM

- 1. Performance Management 2. Performance Management
- 2. Performance Management Performance Management
- 3. CD-ROM

#### 2.1.4 PFM - Agent for OpenTP1

PFM - Agent for OpenTP1

#### 〈オプション

#### 1 PFM - Agent for OpenTP1

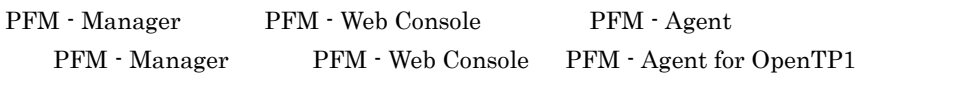

PFM - Manager 08-50 PFM - Agent

PFM - Manager

PFM - Agent

PFM - Agent for OpenTP1

 $\mathbf I$ 

PFM - Agent

2-3 PFM - Agent

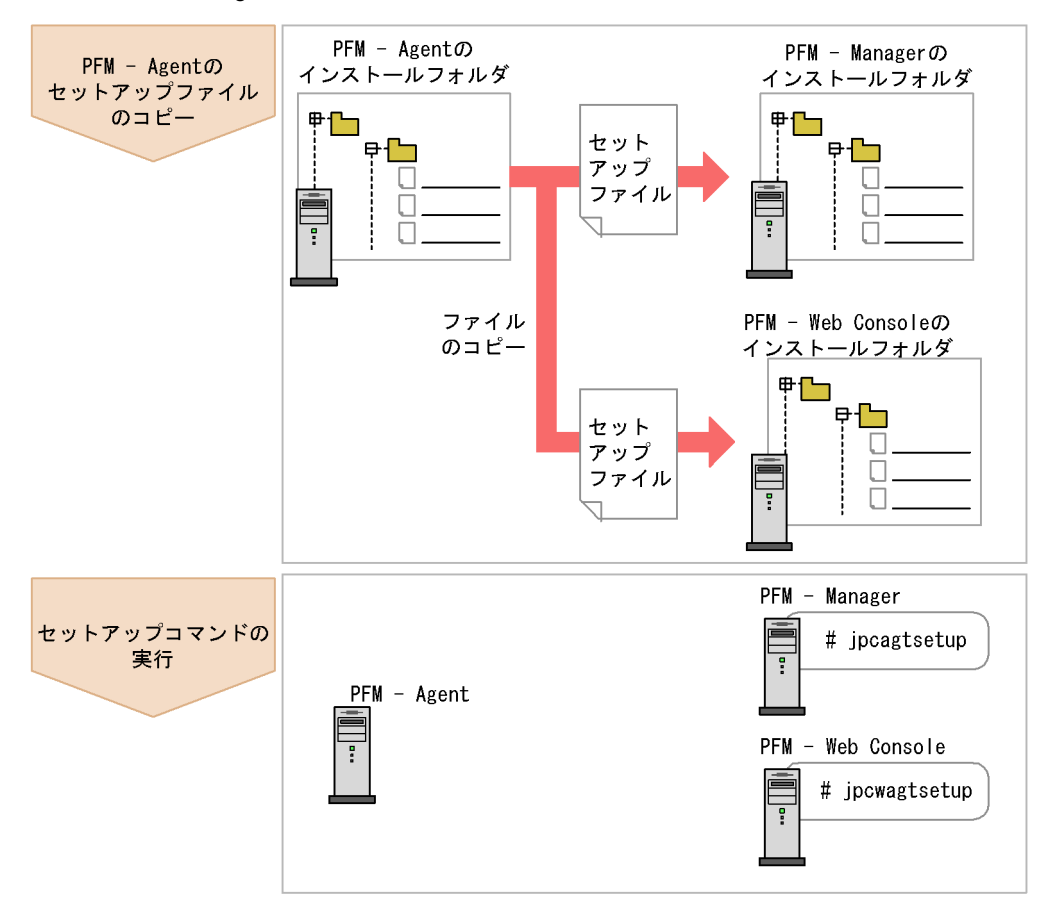

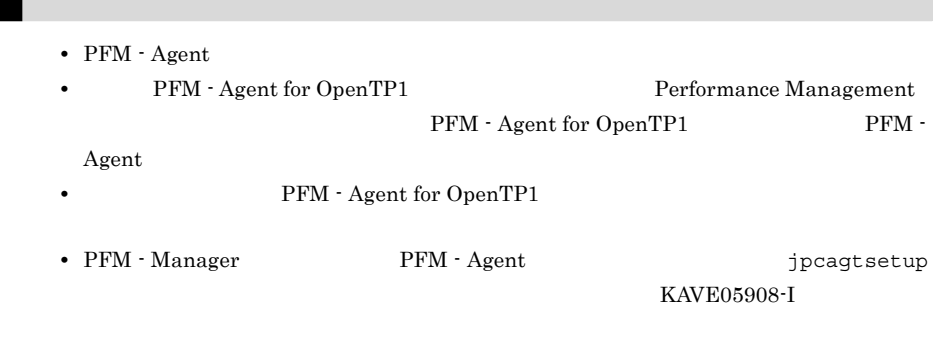

JP1/Performance Management

a PFM - Agent for OpenTP1 PFM - Agent for OpenTP1

- PFM Manager PFM Web Console
- 1. PFM Web Console
- 2. PFM Agent

2-2  $\blacksquare$ 

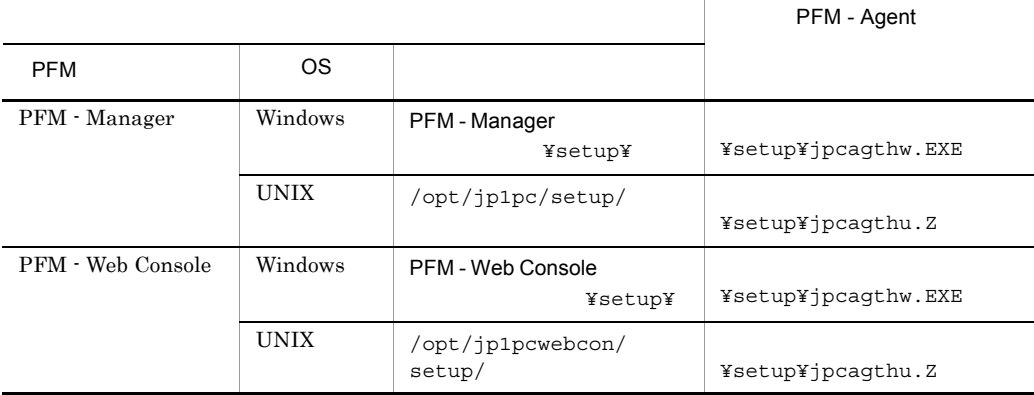

b PFM - Manager

PFM - Manager PFM - Agent for OpenTP1

jpcagtsetup agth

Performance Management jpcagtsetup Performance Management jpcagtsetup

PFM - Manager PFM - Agent

c PFM - Web Console

PFM - Web Console PFM - Agent for OpenTP1

jpcwagtsetup

PFM - Web Console PFM - Agent

 $2$ 

PFM - Agent for OpenTP1 OpenTP1 PFM - Agent

OpenTP1

OpenTP1

2-3 PFM - Agent for OpenTP1

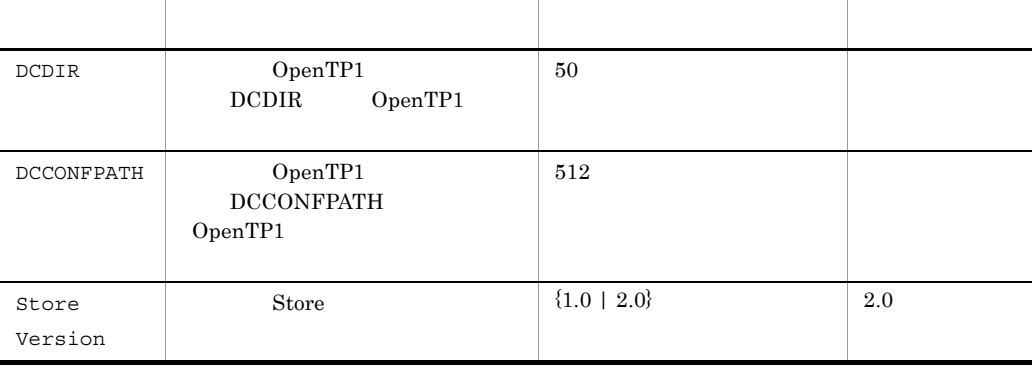

 $($   $)$ 

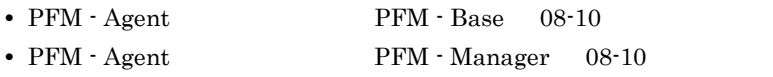

#### PFM - Agent for OpenTP1

#### jpcinssetup

1. サービスキーおよびインスタンス名を指定して,jpcinssetup コマンドを実行する。 PFM - Agent for OpenTP1 SDC

jpcinssetup agth -inst SDC

#### 2. OpenTP1

 $2-3$ 

¥agth

 $2-4$ 

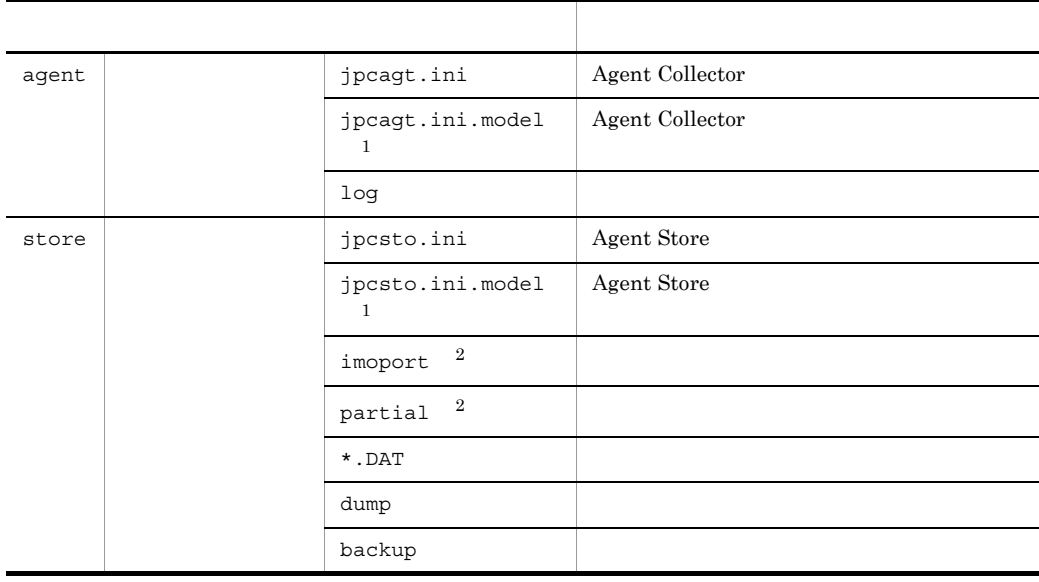

2.  $V$  Windows

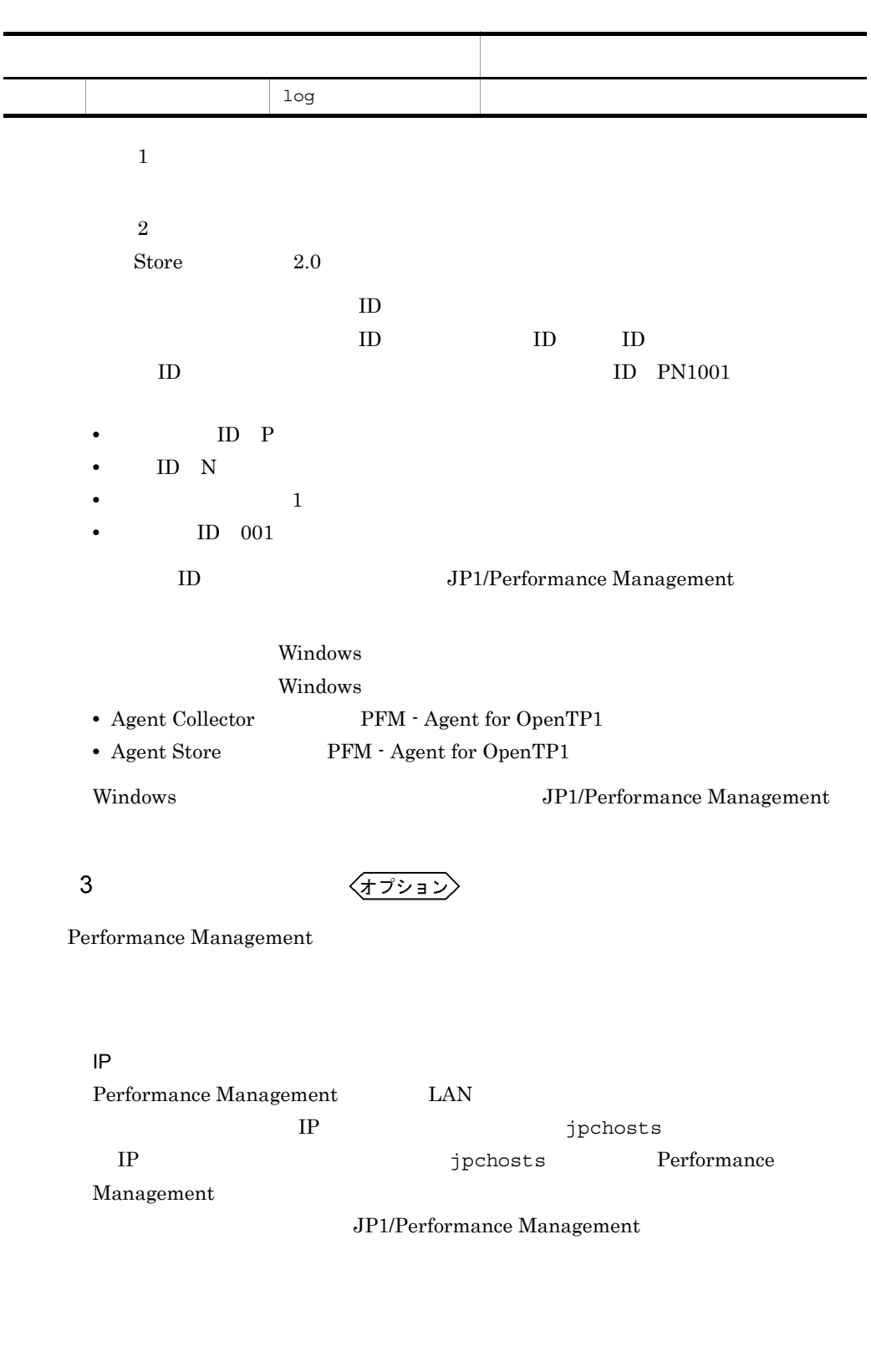

Performance Management

Performance Management

JP1/Performance Management

4  $\overline{a}$ 

Performance Management Performance Management

〈オプション〉

 $2,048$   $2$ 

JP1/Performance Management

 $5$ 

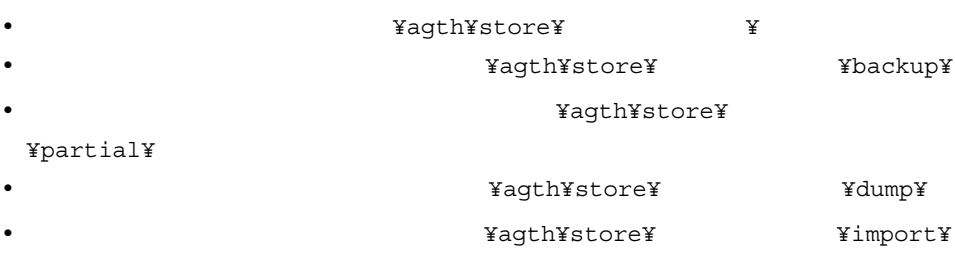

Store 2.0

PFM - Agent for OpenTP1

 $2.4.1$ 

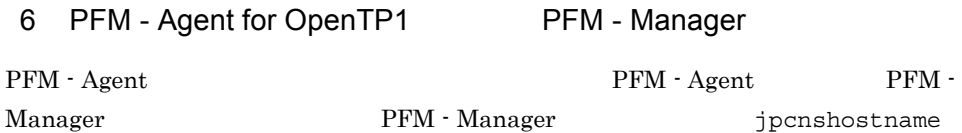

〈オプション〉

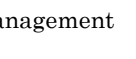

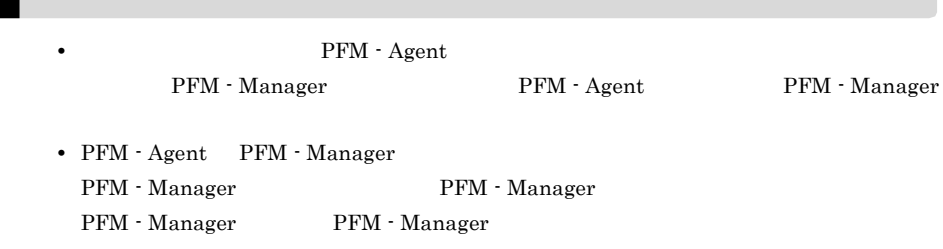

1. Performance Management

Performance Management

JP1/Performance Management

jpcnshostname Performance Management

2. PFM - Manager https://www.ipcnshostname

PFM - Manager host01

jpcnshostname -s host01

 $\left\langle \frac{\overline{1}+\overline{1}+\overline{1}}{2},\frac{\overline{1}+\overline{1}+\overline{1$  $7$ 

PFM Here is a performance produced by PFM - Manager

 $\mathrm{J}$ 

## $2.2$

PFM - Agent for OpenTP1

## $2.2.1$

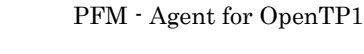

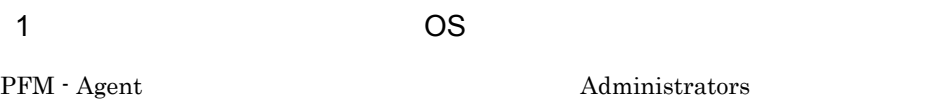

#### $2 \times 7$

Performance Management The Services Services Services 2014

#### $3 \overline{3}$

• Performance Management **Performance** Management Windows **Management** 

• Performance Management **Performance** Management Windows **Management** 

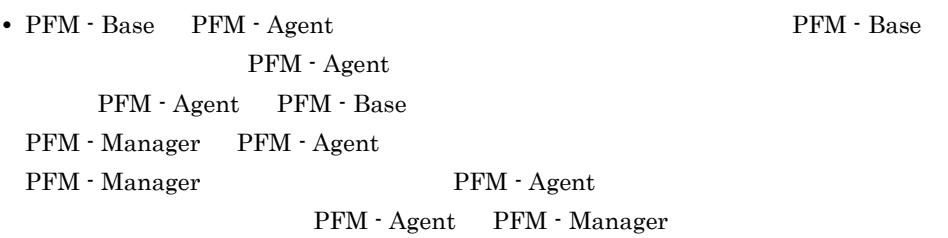

#### 4  $\blacksquare$

• PFM - Manager **Performance Management** Performance Management Performance Management

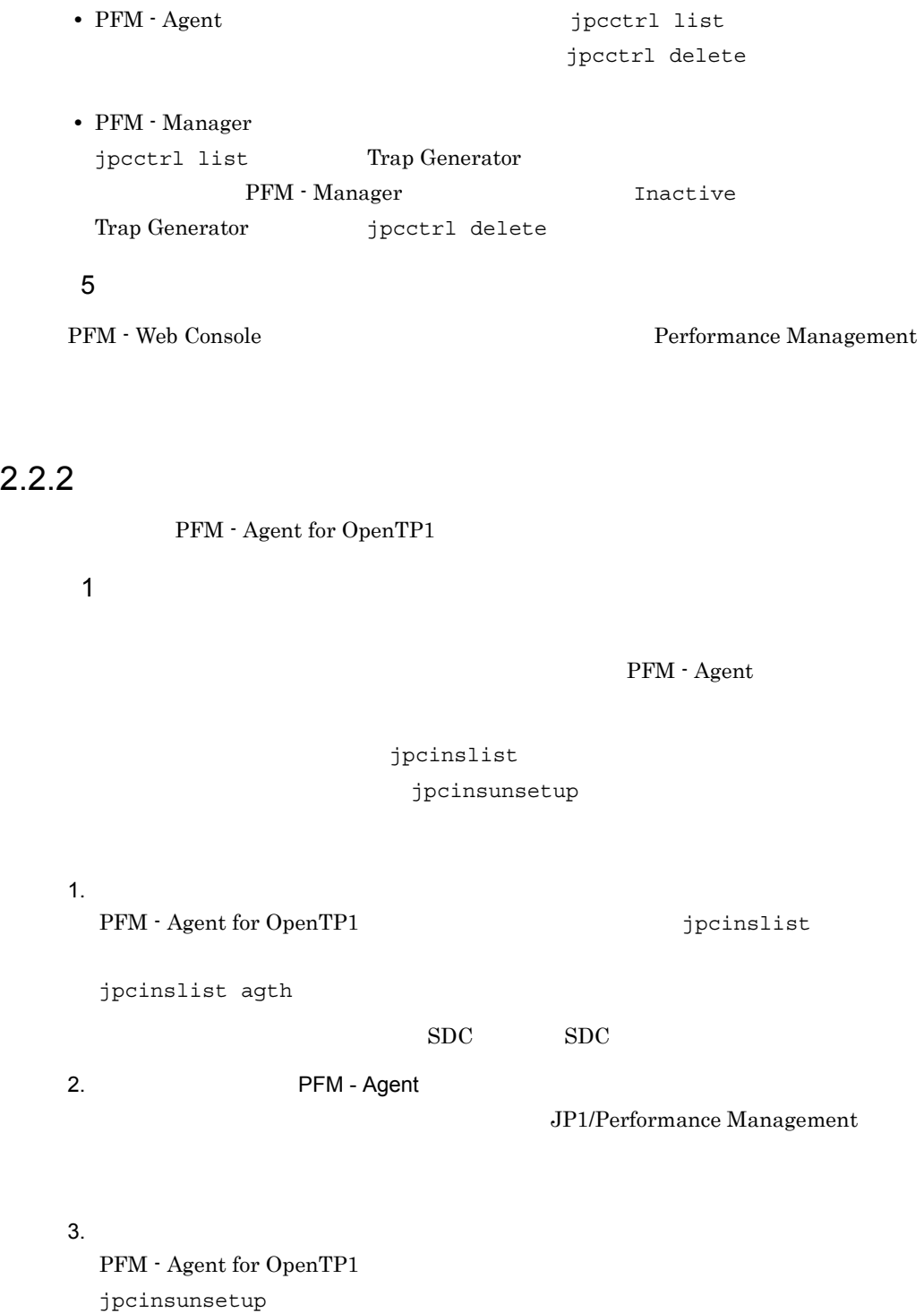

 $SDC$ jpcinsunsetup agth -inst SDC

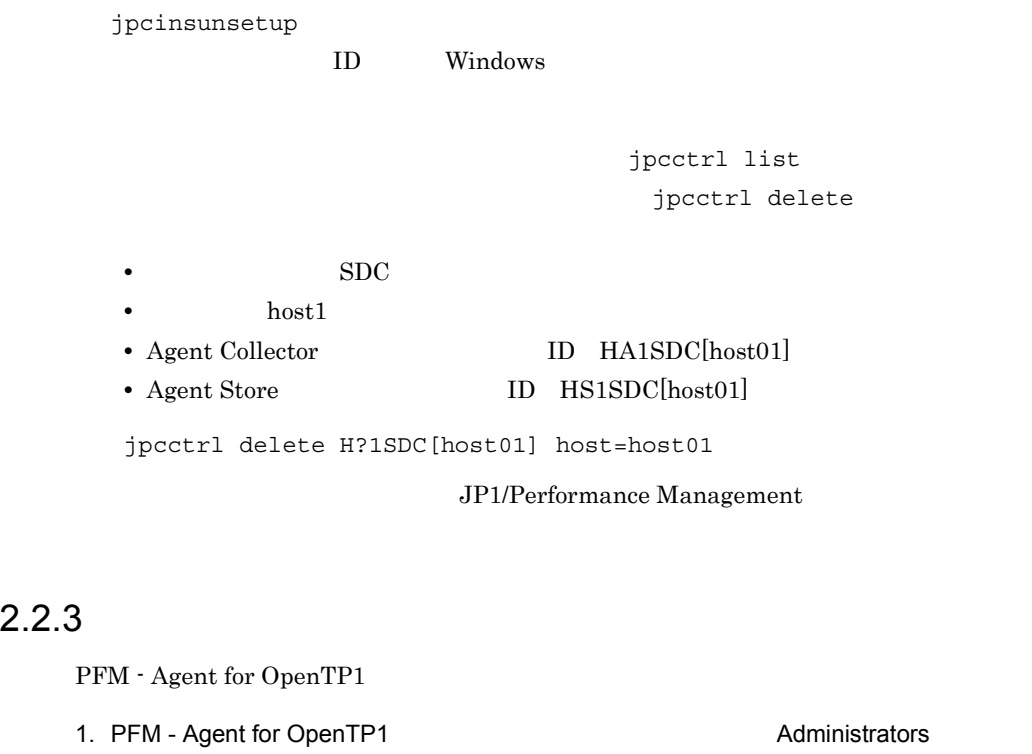

2. Performance Management

 $JPI/$ 

Performance Management Performance Management

Performance Management

3. Performance Management

• Windows 2000

Performance Management

• Windows Server 2003 **Windows Server 2003 (IPF)** 

Performance Management

• Windows Server 2008

Performance Management

4. OK

 $\rm PFM$  -

## 2.3 PFM - Agent for OpenTP1

Agent for OpenTP1 PFM -Agent for OpenTP1

PFM - Agent for OpenTP1 PFM - Manager PFM -

Management

Web Console **Console Performance Management** JP1/Performance

## 2.4 PFM - Agent for OpenTP1

PFM - Agent for OpenTP1 PFM - Agent for OpenTP1 Performance Management JP1/Performance Management

#### $2.4.1$

PFM - Agent for OpenTP1 PFM - Agent for OpenTP1 Agent Store Store

1 jpcdbctrl config

Store データベースで<br>アフォーマンス 変更したい場合は,jpcdbctrl config コマンドで設定します。Store データベースの jpcdbctrl config and -move and all the settlements of the settlements of the settlements of the set of the set config JP1/Performance Management **•** 保存先フォルダ • **•**  $\mathbf{r} = \mathbf{r} \cdot \mathbf{r}$ • **• •**  $\mathbf{r} = \mathbf{r} \times \mathbf{r}$ • **•**  $\mathbf{r} = \mathbf{r} \cdot \mathbf{r} + \mathbf{r} \cdot \mathbf{r} + \mathbf{r} \cdot \mathbf{r} + \mathbf{r} \cdot \mathbf{r} + \mathbf{r} \cdot \mathbf{r} + \mathbf{r} \cdot \mathbf{r} + \mathbf{r} \cdot \mathbf{r} + \mathbf{r} \cdot \mathbf{r} + \mathbf{r} \cdot \mathbf{r} + \mathbf{r} \cdot \mathbf{r} + \mathbf{r} \cdot \mathbf{r} + \mathbf{r} \cdot \mathbf{r} + \mathbf{r} \cdot \mathbf{r} + \mathbf{r} \cdot \mathbf{r$ • **•**  $\mathbf{r} = \mathbf{r} \cdot \mathbf{r} + \mathbf{r} \cdot \mathbf{r} + \mathbf{r} \cdot \mathbf{r} + \mathbf{r} \cdot \mathbf{r} + \mathbf{r} \cdot \mathbf{r} + \mathbf{r} \cdot \mathbf{r} + \mathbf{r} \cdot \mathbf{r} + \mathbf{r} \cdot \mathbf{r} + \mathbf{r} \cdot \mathbf{r} + \mathbf{r} \cdot \mathbf{r} + \mathbf{r} \cdot \mathbf{r} + \mathbf{r} \cdot \mathbf{r} + \mathbf{r} \cdot \mathbf{r} + \mathbf{r} \cdot \mathbf{r$ Store 2.0 2 jpcsto.ini 2 store 1.0  $\begin{array}{lll} \text{Store} & 1.0 & \text{jpcsto.ini} \end{array}$ 

a jpcsto.ini

jpcsto.ini

35

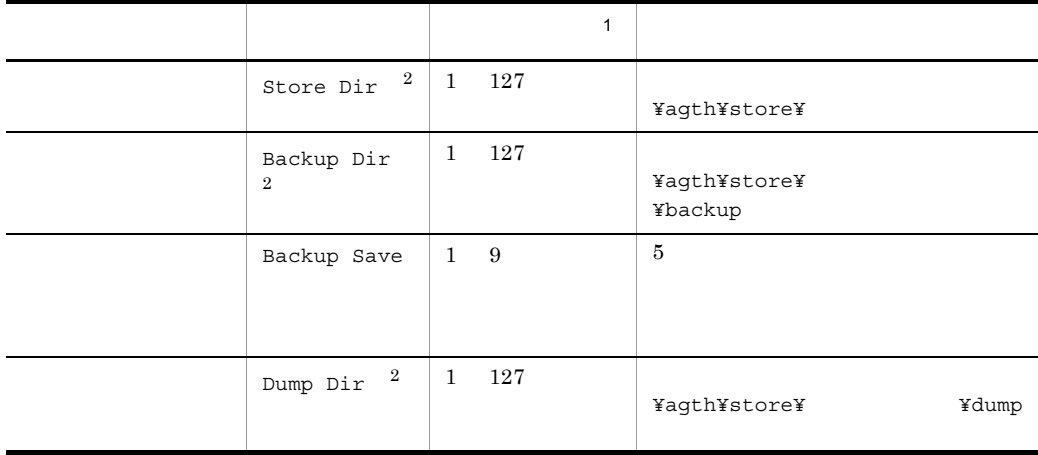

- $\mathbf 1$ • **Store** Store  $\blacksquare$ ¥agth¥store¥ **•** 指定できる文字は,次の文字を除く,半角英数字,半角記号および半角空白です。  $;$  ,  $*$  ? ' " < > | **Agent Store**  $\overline{2}$ Store Dir Backup Dir Dump Dir
- b jpcsto.ini
- Store  $\overline{\phantom{a}}$
- Store  $\blacksquare$ 
	- 1. jpcctrl backup Store
	- 2. (c) jpcsto.ini Store
	- 3. jpcresto
- c jpcsto.ini

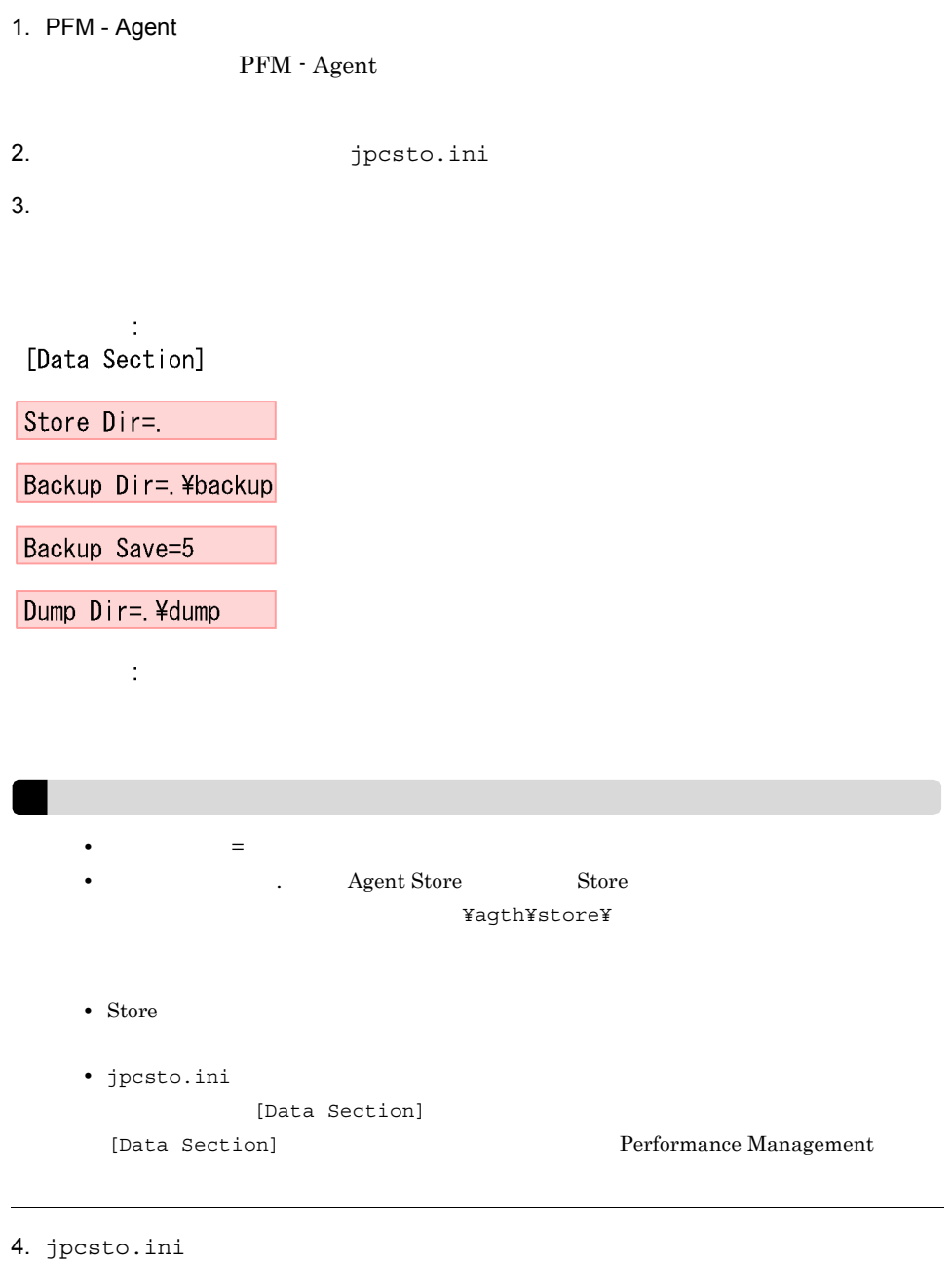

5. Performance Management

Store  $\mathcal{L}$ 

• .DB

• .IDX

#### $2.4.2$

#### jpcinslist

#### jpcinssetup

1.  $\sim$   $\sim$   $\sim$   $\sim$   $\sim$   $\sim$   $\sim$ 

#### PFM - Agent for OpenTP1

jpcinslist PFM - Agent for OpenTP1

jpcinslist agth

 $SDC$  SDC  $SDC$ 

 $2.$ 

#### 2-6 PFM - Agent for OpenTP1

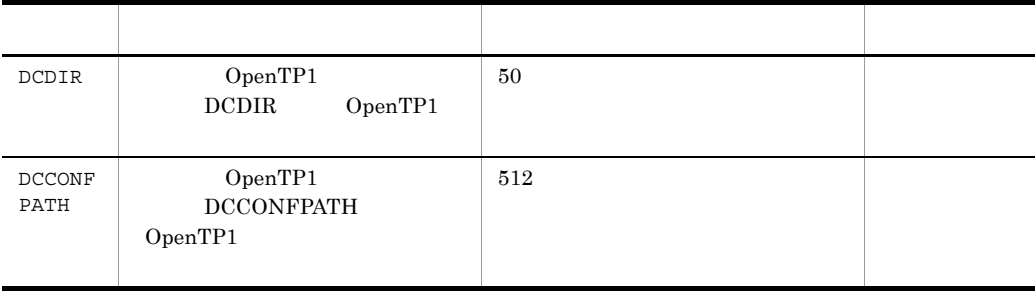

 $($   $)$ 

#### 3. 更新したいインスタンス環境の PFM - Agent for OpenTP1 のサービスが起動されてい

jpcinssetup

4. The PFM - Agent for OpenTP1

jpcinssetup

PFM - Agent for OpenTP1 SDC

jpcinssetup agth -inst SDC

5. OpenTP1  $2-6$ 

 $6.$ 

JP1/Performance

Management

 $\rm JP1/$ 

Performance Management

#### 2.4.3 Store 2.0

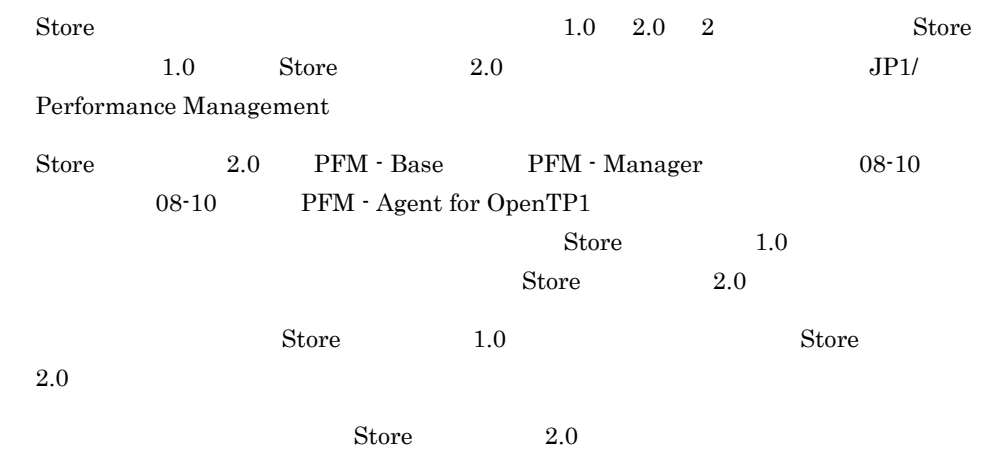

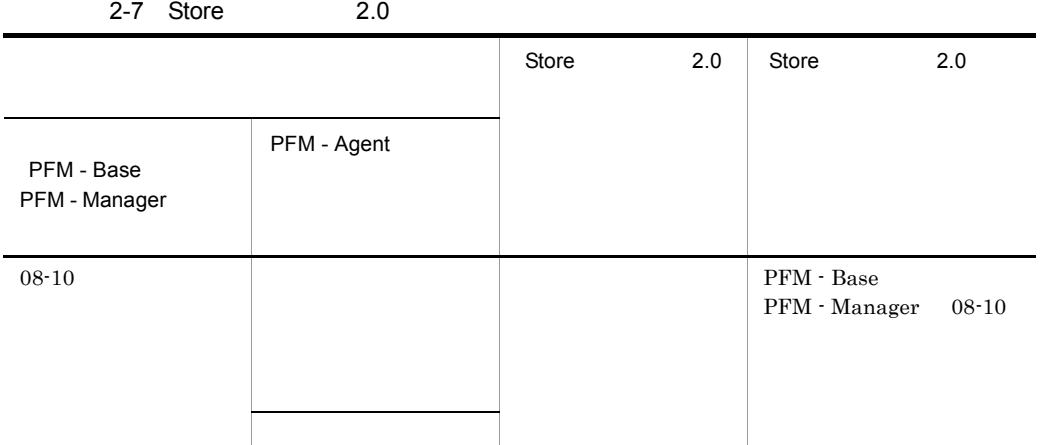

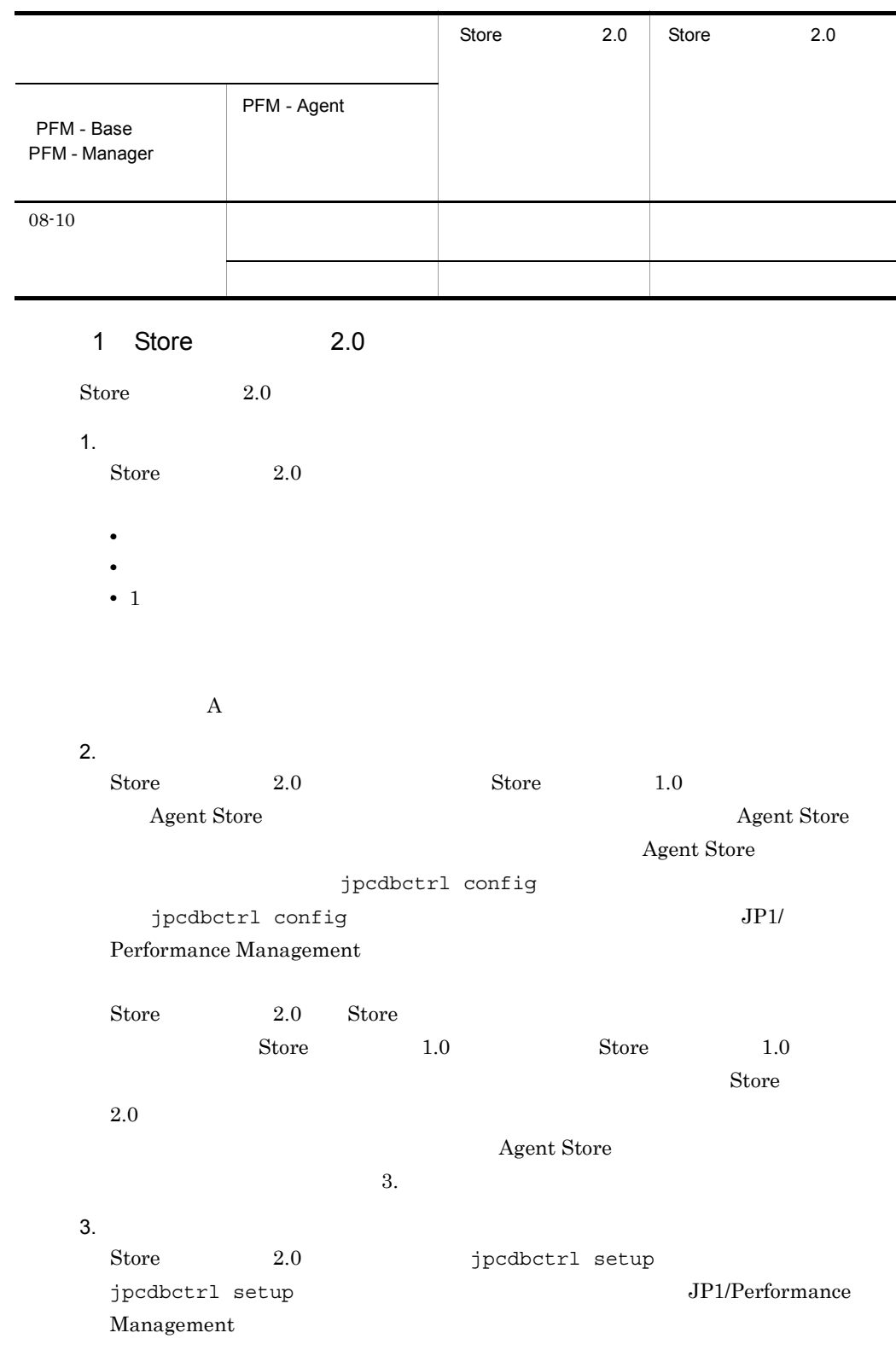

÷

٠

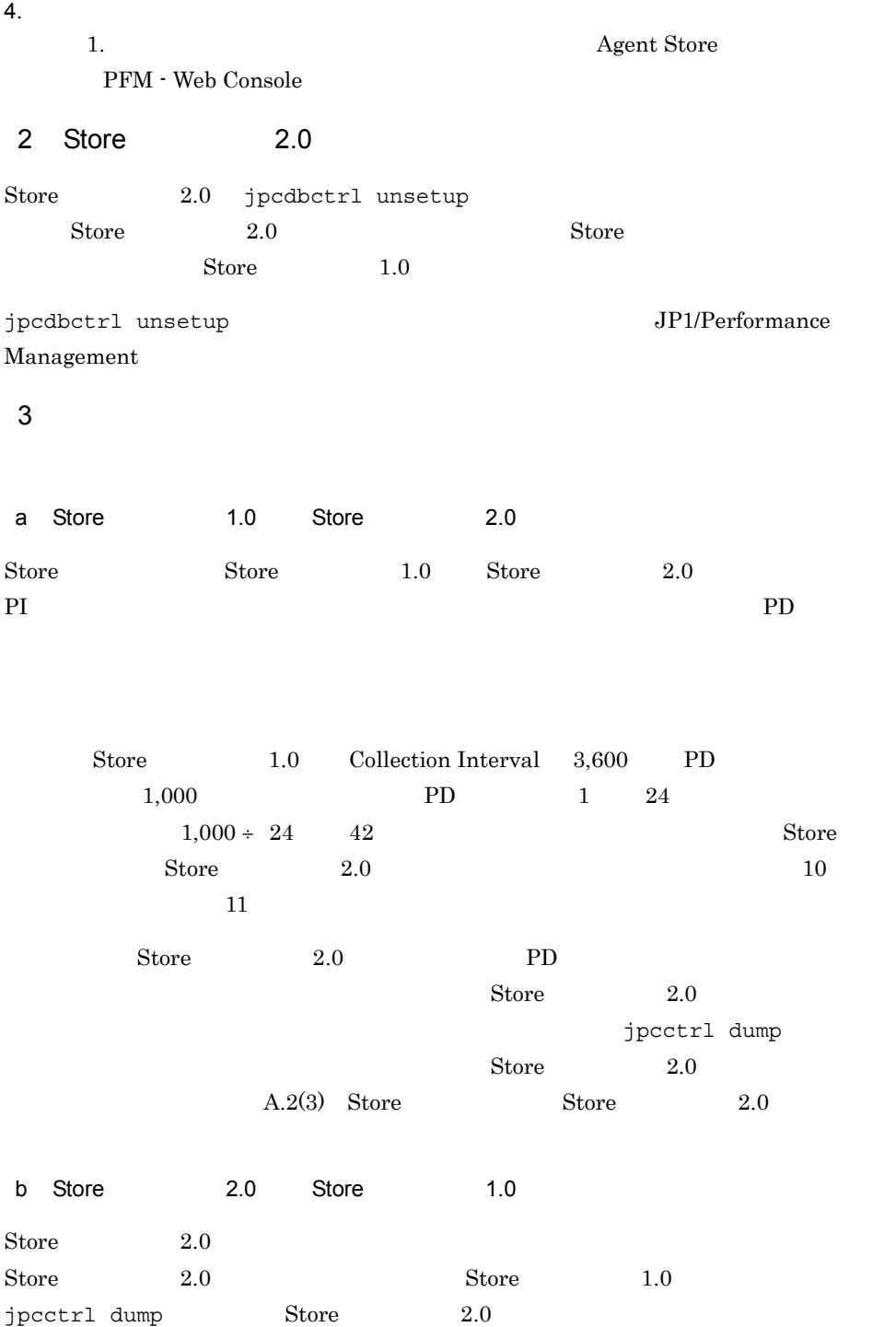

# 3

## UNIX

PFM - Agent for OpenTP1

Performance

Management

JP1/Performance Management UNIX UNIX

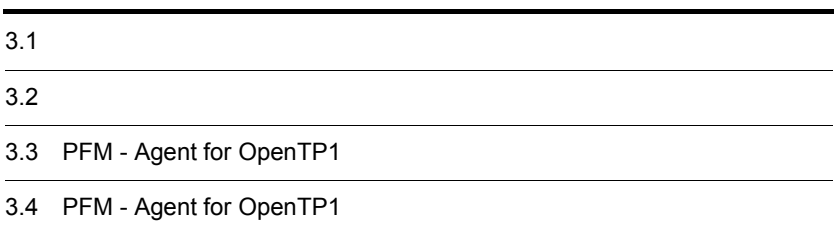

# $3.1$

PFM - Agent for OpenTP1

### $3.1.1$

PFM - Agent for OpenTP1

#### 1 前提 OS

PFM - Agent for OpenTP1 OS **•** HP-UX (IPF) **•** AIX **•** Linux (x86) Linux (x64) **•** Linux (IPF)  $2 \times 7$ Performance Management a IP  ${\rm PFM}\cdot{\rm Agent} \hspace{2cm}{\rm IP}$ IP PFM - Agent Windows hostname UNIX uname  $-n$   $IP$ 

#### $IP$

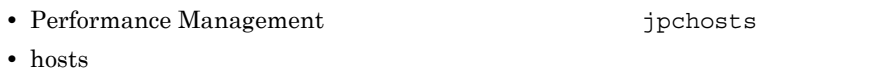

**•** DNS Domain Name System

#### 3. UNIX

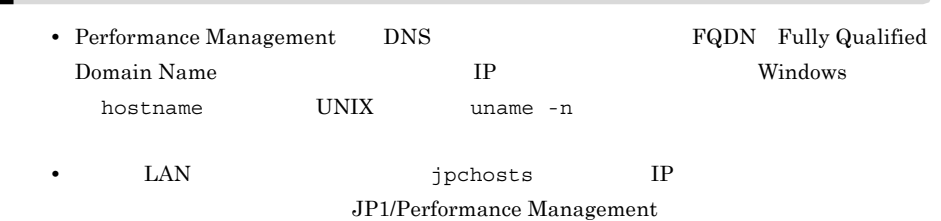

b and  $\mathbf{b}$ 

Performance Management

Performance Management

#### JP1/Performance Management

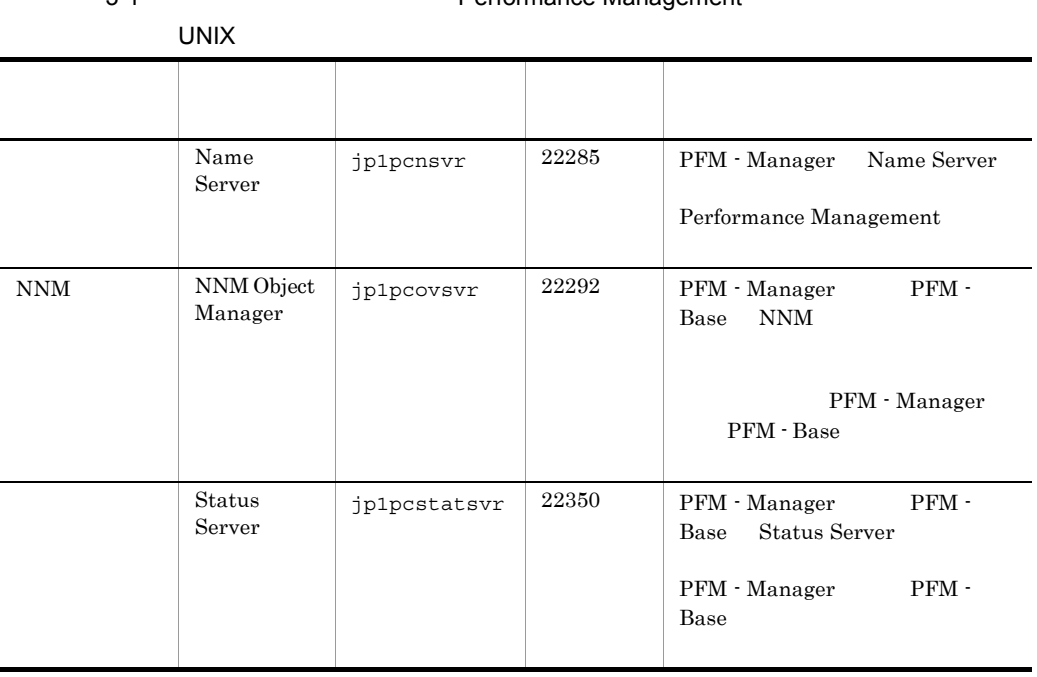

3-1 **Sande Performance Management** Performance Management

PFM - Agent

3 a  $OS$ 

PFM - Agent for OpenTP1

#### 4 and  $\overline{a}$

PFM - Agent for OpenTP1

 $3 - 1$ 

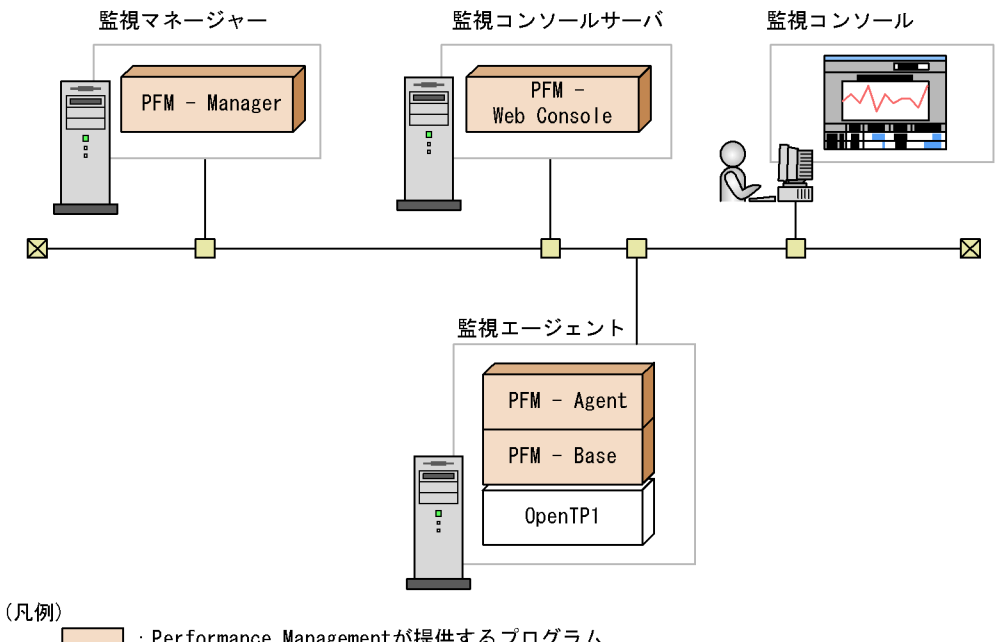

: Performance Managementが提供するプログラム

:必要なプログラム

a)監視対象プログラム

PFM - Agent for OpenTP1

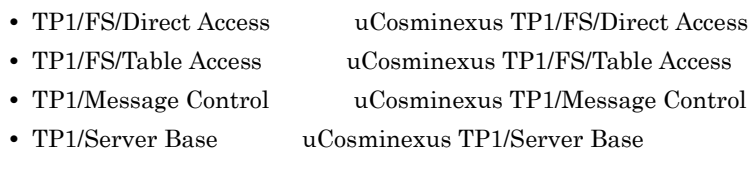

PFM - Agent for OpenTP1
b Performance Management PFM - Agent PFM - Base PFM -Base PFM - Agent PFM - Agent PFM - Base PFM - Manager PFM - Agent end and PFM - PFM -Base PFM - Agent for OpenTP1 0penTP1 PFM - Manager PFM - Web Console  $5$  $\sim 2$  4. 6 **b** Performance Management a **Example Performance Management** Performance Management PFM - Manager PFM - Agent PFM - Manager PFM - Web Console PFM - Agent • PFM - Manager PFM - Agent **PEM - PEM - Base** PFM - Agent PFM - Manager PFM - Manager PFM - Agent • PFM - Base PFM - Manager **PFM - Base** PFM - Agent The Second PFM - Manager Performance Management PFM - Manager PFM - Agent PFM - Manager PFM - Agent  $P$ FM - Base  $P$ FM - Base Performance Management PFM - Base PFM - Agent

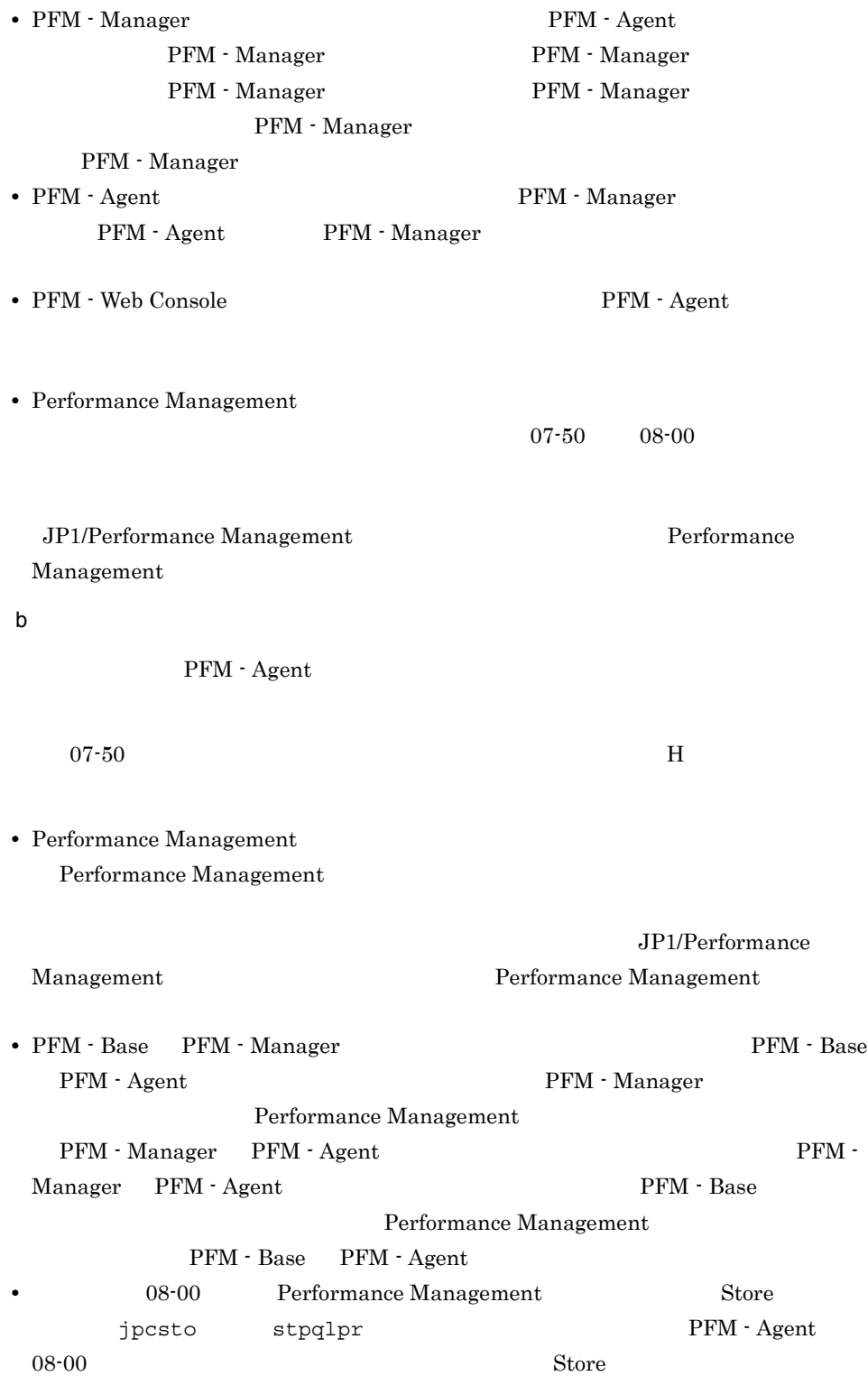

c) との他のだいがく • Performance Management

• **•** *Installation failed.* 

8.4.2(2) Performance Management

• **• •** Performance Management

Performance Management

Performance

Management

# $3.1.2$

PFM - Agent for OpenTP1

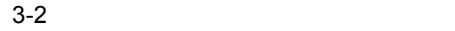

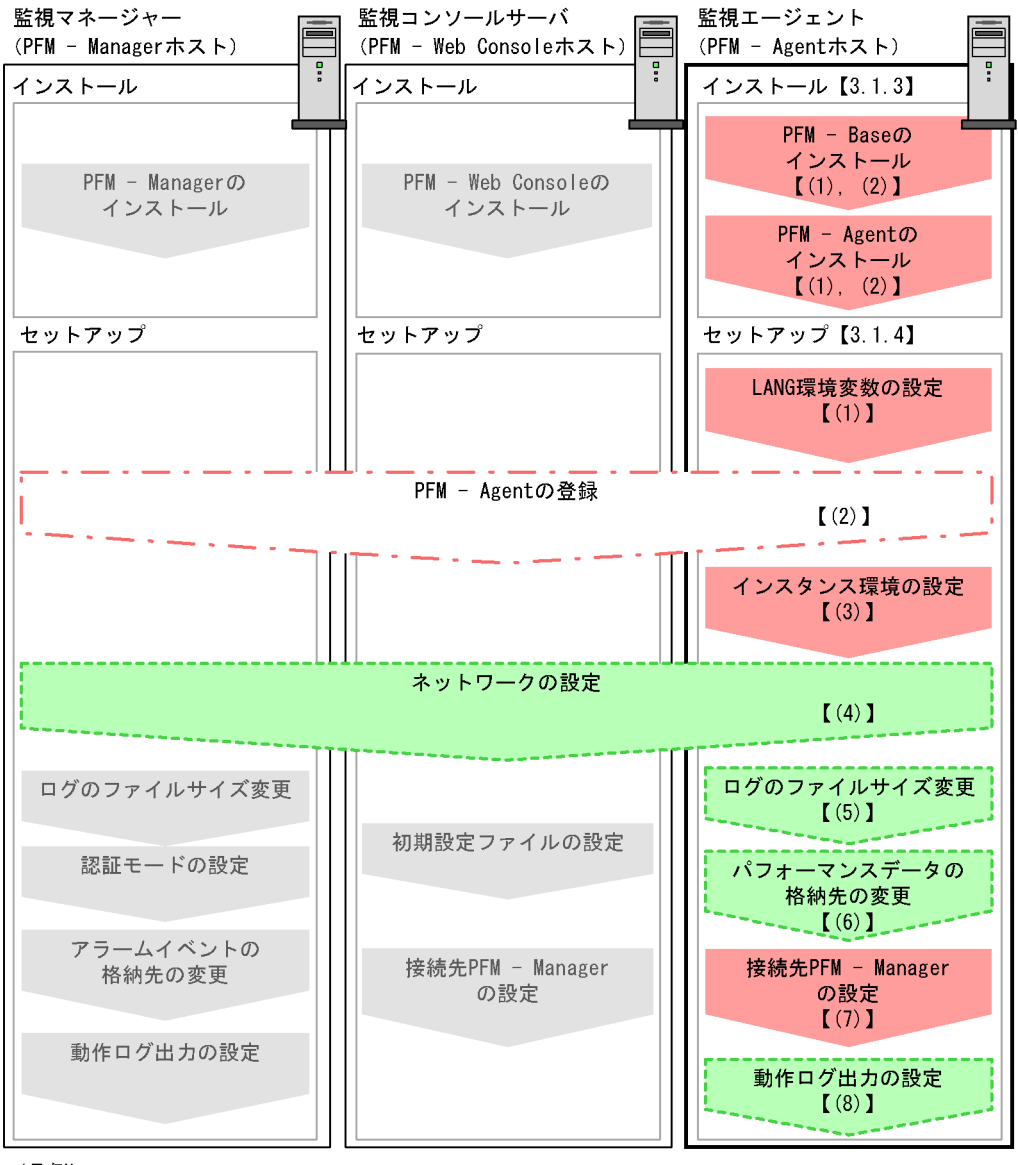

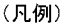

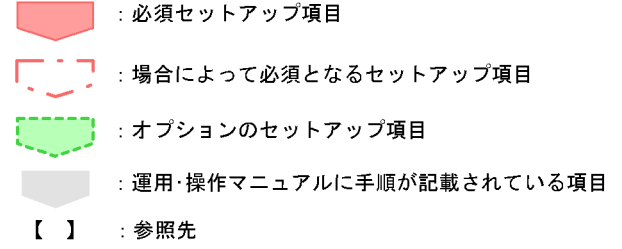

## PFM - Manager PFM - Web Console JP1/Performance Management

# $3.1.3$

PFM - Agent for OpenTP1

#### $1$

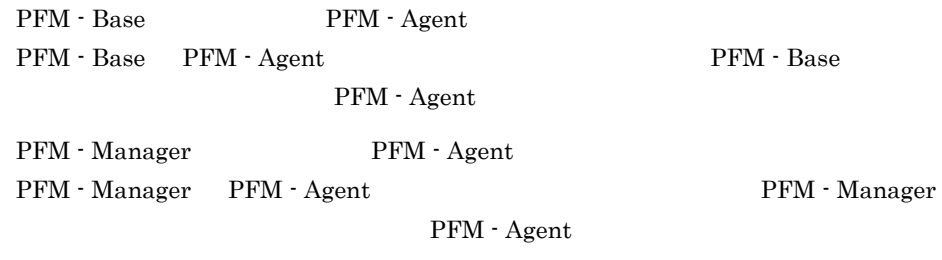

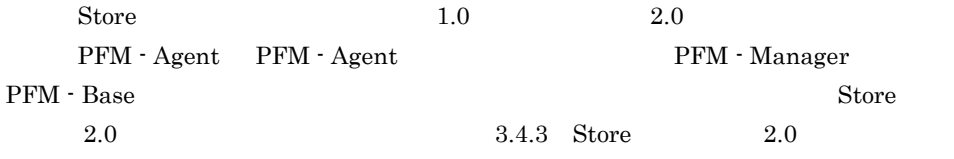

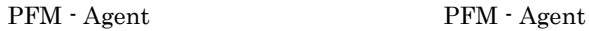

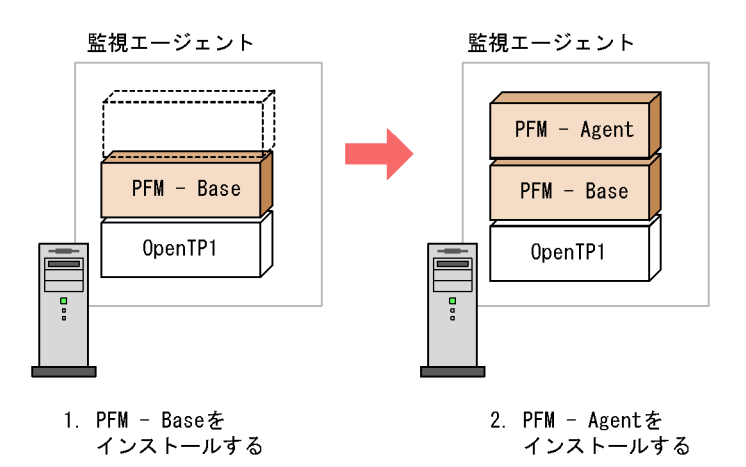

 $2$ 

UNIX Performance Management JP1/NETM/DM JP1/NETM/DM

- **•** JP1/NETM/DM Manager
- JP1/NETM/DM SubManager UNIX(R)
- JP1/NETM/DM Client UNIX(R)

 $\overline{\text{OS}}$ 

Performance Management

Performance Management

- a HP-UX (IPF)
- 1. PFM Agent for OpenTP1

 ${\tt su}$ 

2. Performance Management Performance Management

#### 3. Performance Management

4. mount CD-ROM  $CD-ROM$  /cdrom  $(2C)$ 

 $\sqrt{\text{usr}/\text{sbin}/\text{mount}}$  -F cdfs -r  $\sqrt{\text{cdrom}}$ 

5.  $\blacksquare$ /cdrom/IPFHPUX/SETUP /cdrom

Hitachi PP Installer

6.  $I$ 

7. PFM - Agent for OpenTP1 I

 $JPI/$ 

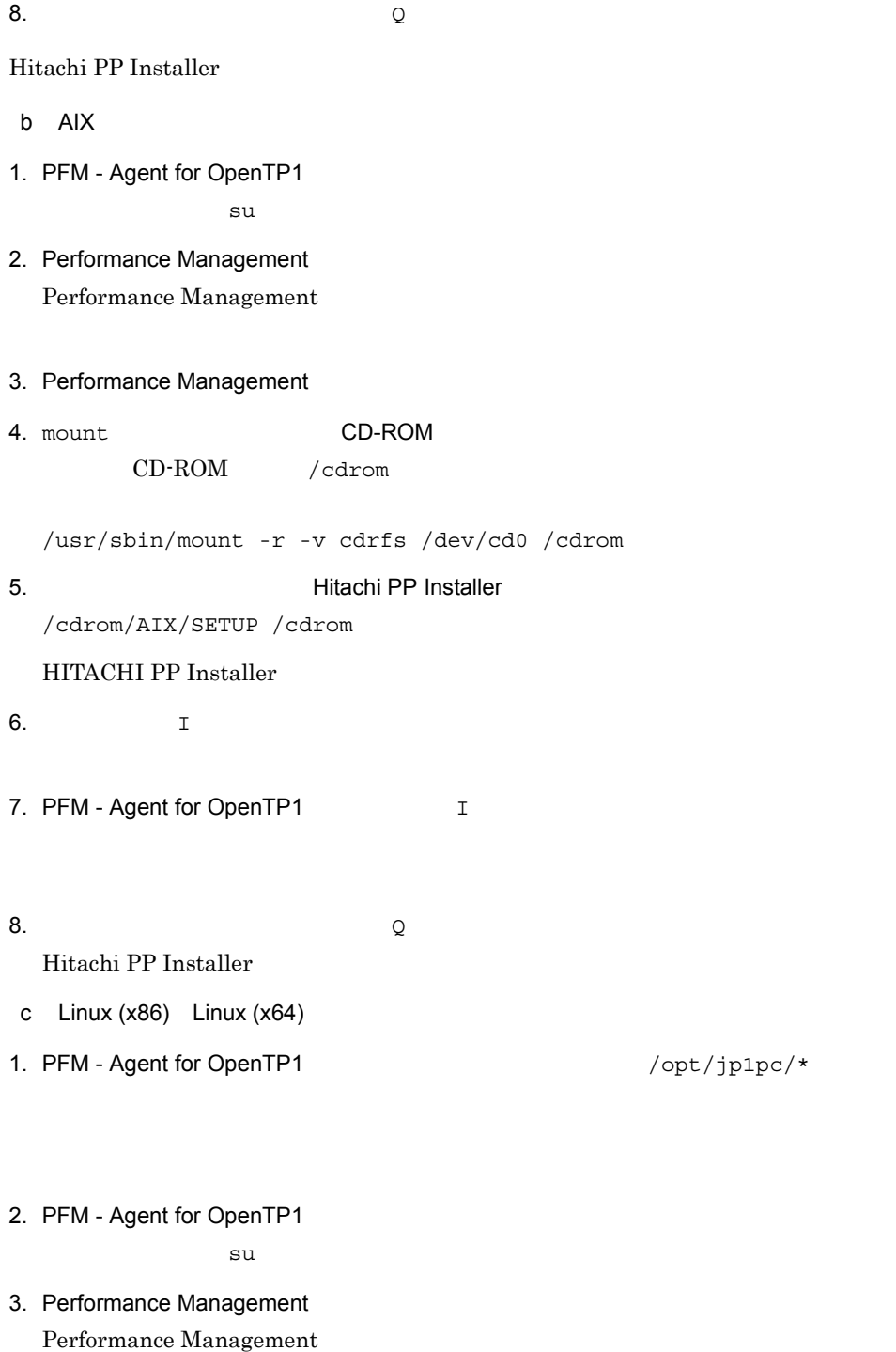

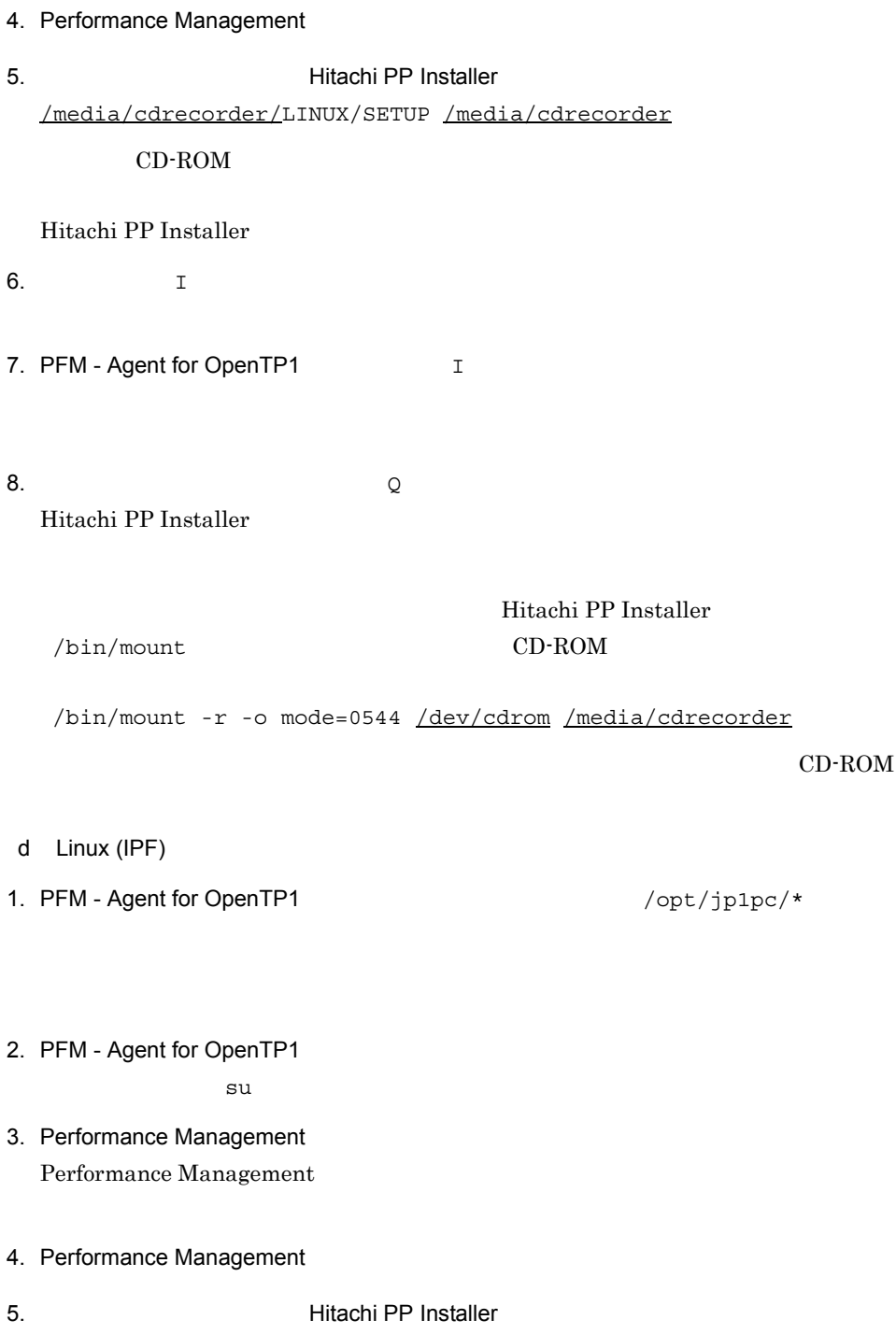

/media/cdrecorder/IPLINUX/SETUP /media/cdrecorder

 $CD$ -ROM

3. UNIX

Hitachi PP Installer 6.  $I$ 7. PFM - Agent for OpenTP1 I 8.  $\qquad \qquad \qquad Q$ Hitachi PP Installer Hitachi PP Installer /bin/mount CD-ROM /bin/mount -r -o mode=0544 /dev/cdrom /media/cdrecorder

CD-ROM

# 3.1.4 PFM - Agent for OpenTP1

PFM - Agent for OpenTP1

〈オプション〉

## 1 LANG

PFM - Agent for OpenTP1 LANG

 $\rm{LANG}$ 

 $\rm{LANG}$ 

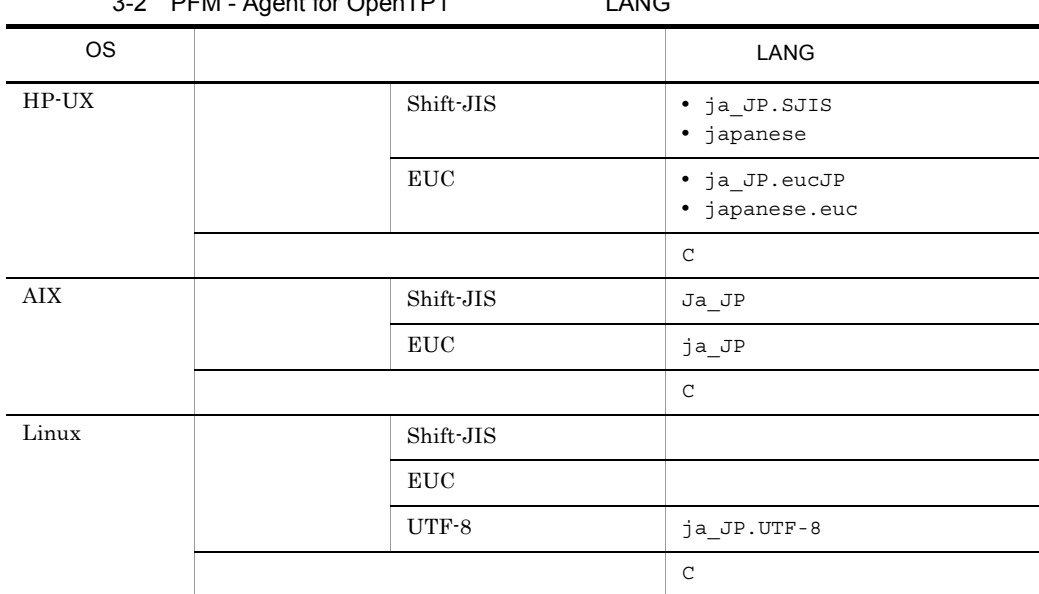

## 3-2 PFM - Agent for OpenTP1 LANG

# 2 PFM - Agent for OpenTP1

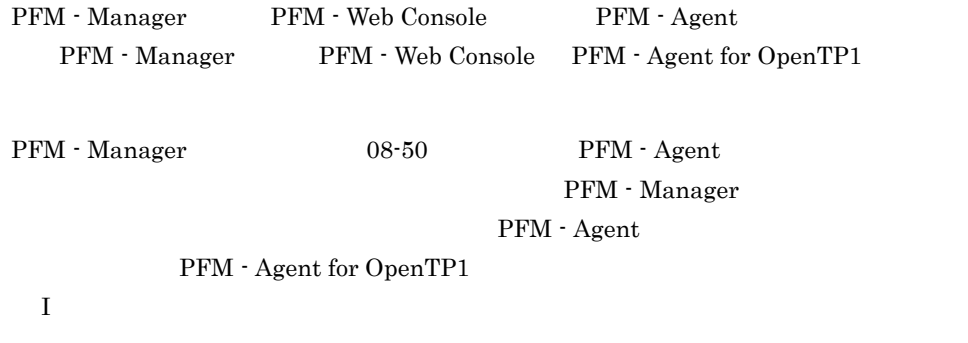

 ${\rm PFM}$  - Agent

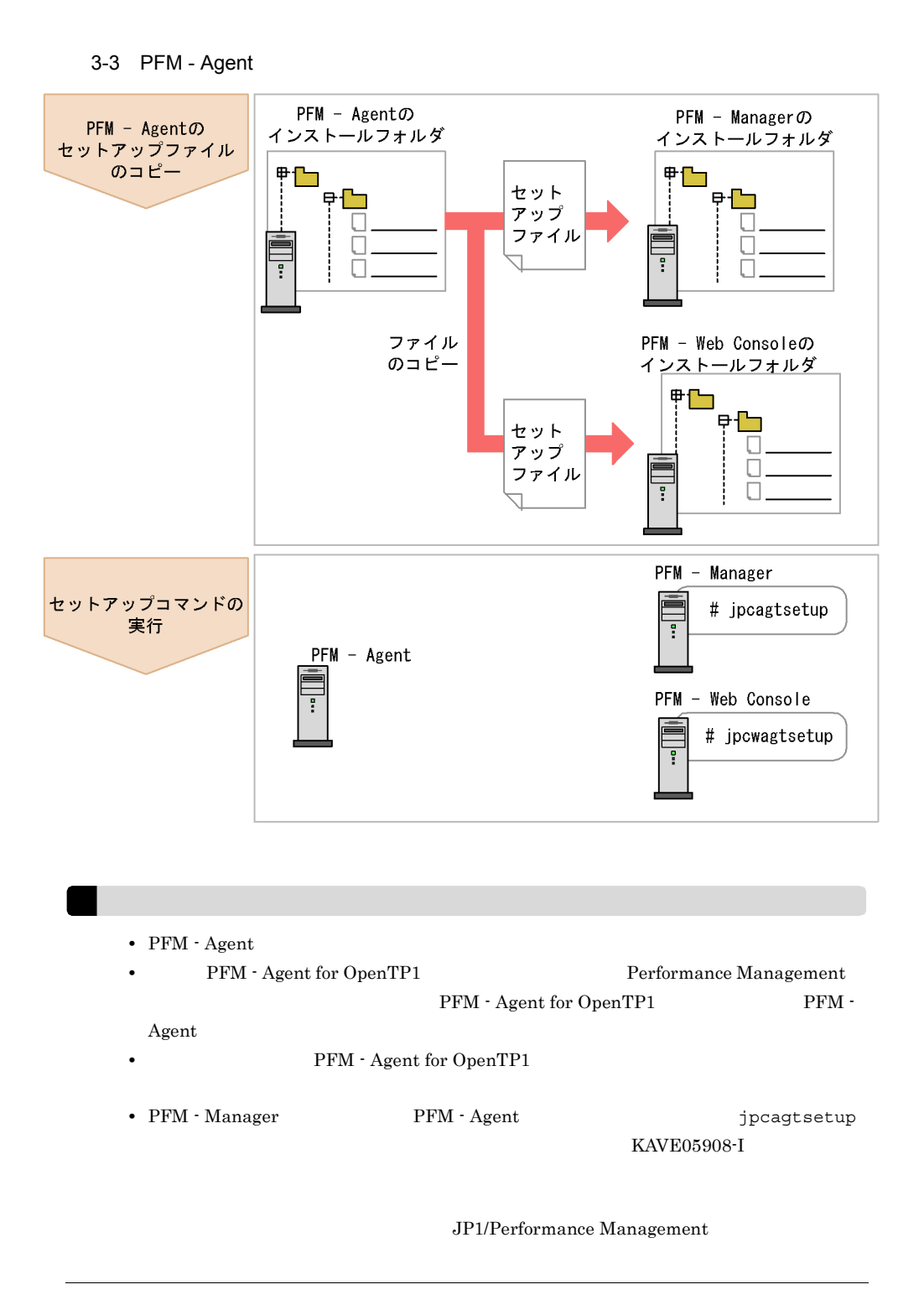

a PFM - Agent for OpenTP1

PFM - Agent for OpenTP1 PFM - Manager PFM - Web Console

- 1. PFM Web Console
- 2. PFM Agent

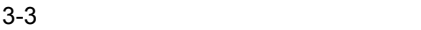

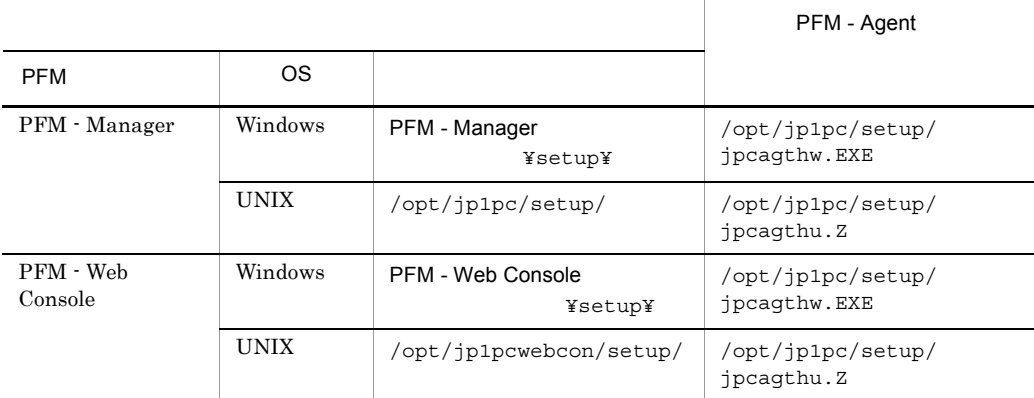

#### b PFM - Manager

PFM - Manager PFM - Agent for OpenTP1

jpcagtsetup agth

Performance Management jpcagtsetup Performance Management jpcagtsetup

PFM - Manager PFM - Agent

c PFM - Web Console

PFM - Web Console PFM - Agent for OpenTP1

jpcwagtsetup

PFM - Web Console  $\qquad \qquad$  PFM - Agent

 $3 \overline{\phantom{a}}$ 

PFM - Agent for OpenTP1 OpenTP1

PFM - Agent

OpenTP1

OpenTP1

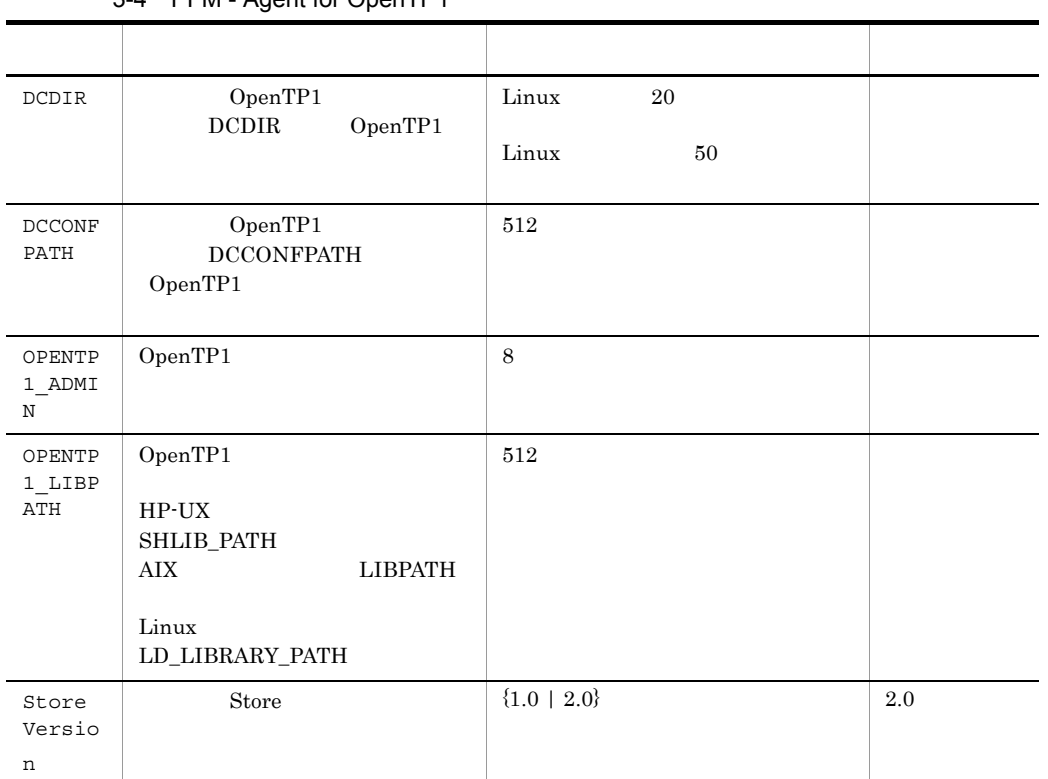

3-4 PFM - Agent for OpenTP1

 $($   $)$ 

• PFM  $\cdot$  Agent  $\qquad \qquad$  PFM  $\cdot$  Base 08-10

59

• PFM - Agent PFM - Manager 08-10

PFM - Agent for OpenTP1

jpcinssetup

PFM - Agent for OpenTP1 SDC

1. **the contract of the set of the set of the set of the set of the set of the set of the set of the set of the set of the set of the set of the set of the set of the set of the set of the set of the set of the set of the** 

jpcinssetup agth -inst SDC

#### 2. OpenTP1

 $3-4$ 

/opt/jp1pc/agth

 $3-5$ 

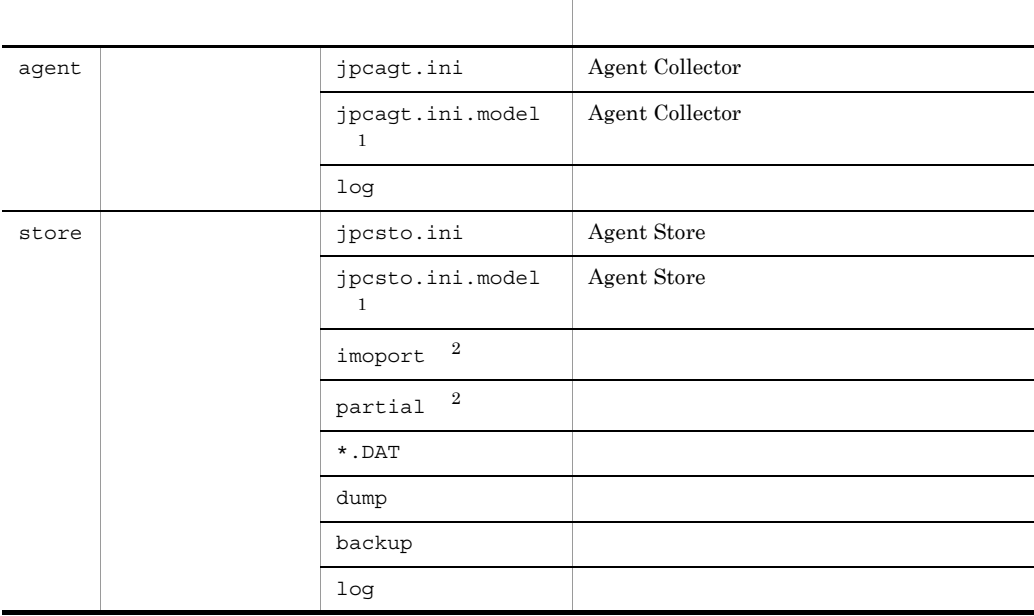

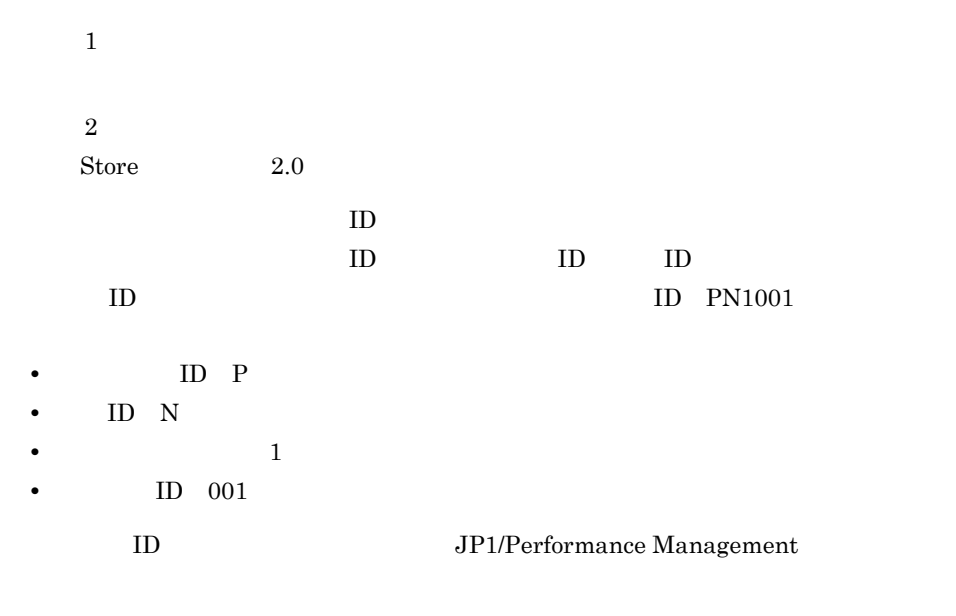

〈オプション〉

Performance Management

 $4 \overline{\phantom{a}}$ 

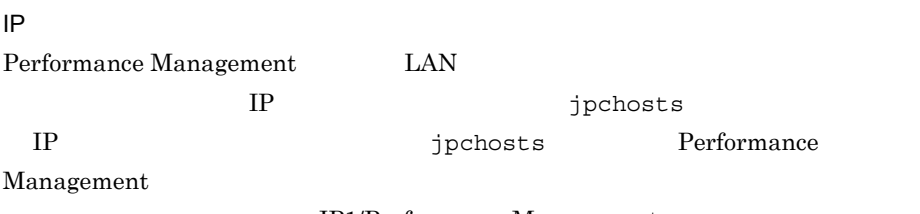

JP1/Performance Management

Performance Management

Performance Management

JP1/Performance Management

 $5$ 

 $\langle\overline{\overline{f}^{\phantom{1}}\overline{f}^{\phantom{1}}\overline{f}^{\phantom{1}}\overline{f}^{\phantom{1}}\rangle}$ 

Performance Management Performance Management

 $2,048$   $2$ 

#### JP1/Performance Management

 $6$ 

$$
\left\langle \overline{f\overline{f}\overline{f}g\overline{f}\right\rangle }
$$

PFM - Agent for OpenTP1

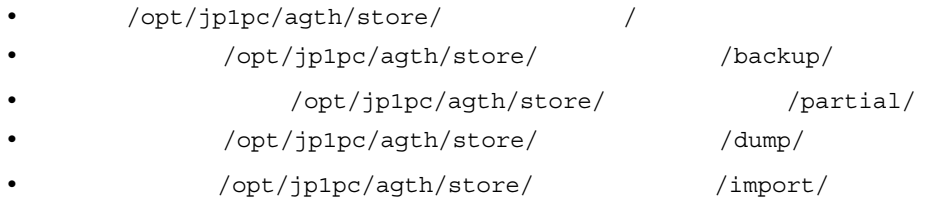

Store 2.0

 $3.4.1$ 

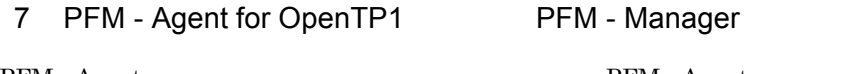

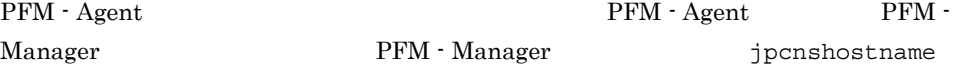

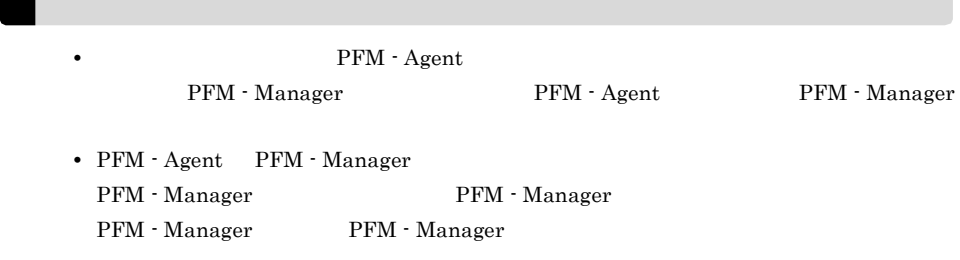

1. Performance Management

Performance Management

 $\rm JP1/Performance$ Management

jpcnshostname Performance Management 2. **PFM - Manager The State of Tanach PFM - Manager**  $\frac{1}{2}$  ${\rm PFM} \cdot {\rm Manager} \hspace{1cm} \text{host01}$ jpcnshostname -s host01  $\langle f \rangle$  $8<sub>1</sub>$ PFM PFM - Manager

 $\mathbf{J}$ 

# $3.2$

PFM - Agent for OpenTP1

# $3.2.1$

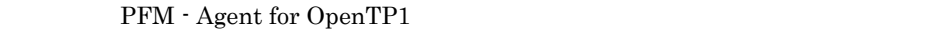

 $1$  OS  $\sim$ 

PFM - Agent

## $2 \times 7$

Performance Management **The Services** Services **Performance** Management

## $3 \overline{3}$

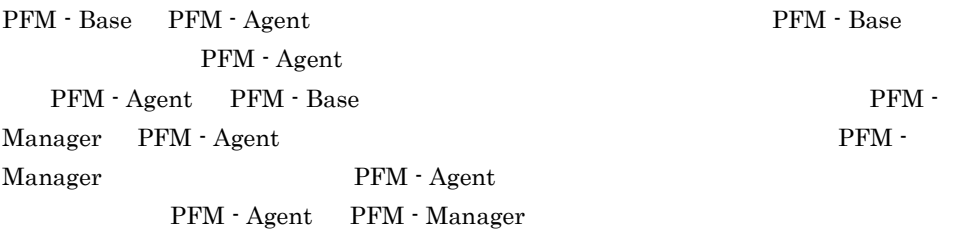

## $4$

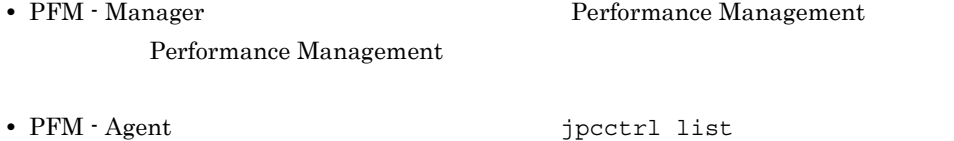

• PFM · Manager

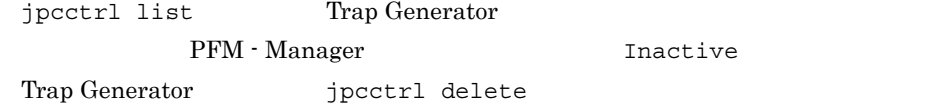

## $5$

PFM - Web Console  $\qquad \qquad$  Performance Management

jpcctrl delete

 $3.2.2$ 

PFM - Agent for OpenTP1

 $1$ 

PFM - Agent

## jpcinslist jpcinsunsetup

1.  $\sim$   $\sim$   $\sim$   $\sim$   $\sim$   $\sim$ PFM - Agent for OpenTP1  $j$ pcinslist jpcinslist agth

 $SDC$  SDC  $SDC$ 

2. The PFM - Agent

JP1/Performance Management

 $3.$ PFM - Agent for OpenTP1 jpcinsunsetup  $SDC$ jpcinsunsetup agth -inst SDC jpcinsunsetup

TD 3000 U

jpcctrl list jpcctrl delete

• **•** SDC

 $host1$ 

• Agent Collector **ID** HA1SDC[host01] • Agent Store **ID** HS1SDC[host01]

65

#### 3. UNIX

jpcctrl delete H?1SDC[host01] host=host01

#### JP1/Performance Management

# $3.2.3$

PFM - Agent for OpenTP1

1. Performance Management

 $\mathbf s$ u  $\mathbf s$ u  $\mathbf s$ 

2. Performance Management

 $JPI/$ 

Performance Management Performance Management Performance Management

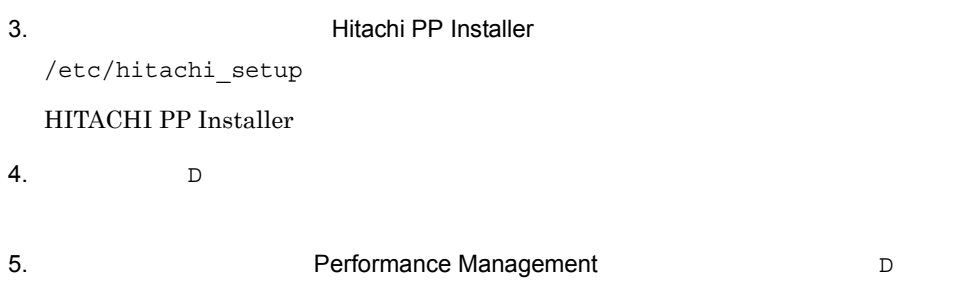

 $6.$  Q Hitachi PP Installer

# 3.3 PFM - Agent for OpenTP1

 $\begin{array}{lcl} \text{Agent for OpenTP1} \end{array} \begin{array}{lcl} \text{PFM} \end{array}$ Agent for OpenTP1

Management

 $\rm PFM$  -

PFM - Agent for OpenTP1 PFM - Manager PFM -Web Console **Console Performance Management** JP1/Performance

# 3.4 PFM - Agent for OpenTP1

PFM - Agent for OpenTP1 PFM - Agent for OpenTP1 Performance Management JP1/Performance Management  $3.4.1$ PFM - Agent for OpenTP1 PFM - Agent for OpenTP1 Agent Store Store 1 jpcdbctrl config Store データベースで管理されるパフォーマンスデータの。 リを変更したい場合は,jpcdbctrl config コマンドで設定します。Store データベー jpcdbctrl config  $-$ move  $-$ move  $j$ pcdbctrl config  $JP1/Performance$  Management • **•**  $\mathbf{r} = \mathbf{r} \cdot \mathbf{r} + \mathbf{r} \cdot \mathbf{r} + \mathbf{r} \cdot \mathbf{r} + \mathbf{r} \cdot \mathbf{r} + \mathbf{r} \cdot \mathbf{r} + \mathbf{r} \cdot \mathbf{r} + \mathbf{r} \cdot \mathbf{r} + \mathbf{r} \cdot \mathbf{r} + \mathbf{r} \cdot \mathbf{r} + \mathbf{r} \cdot \mathbf{r} + \mathbf{r} \cdot \mathbf{r} + \mathbf{r} \cdot \mathbf{r} + \mathbf{r} \cdot \mathbf{r} + \mathbf{r} \cdot \mathbf{r$ **•** バックアップ先ディレクトリ **•** 部分バックアップ先ディレクトリ **•** エクスポート先ディレクトリ • **•**  $\mathbf{r} = \mathbf{r} \cdot \mathbf{r} + \mathbf{r} \cdot \mathbf{r} + \mathbf{r} \cdot \mathbf{r} + \mathbf{r} \cdot \mathbf{r} + \mathbf{r} \cdot \mathbf{r} + \mathbf{r} \cdot \mathbf{r} + \mathbf{r} \cdot \mathbf{r} + \mathbf{r} \cdot \mathbf{r} + \mathbf{r} \cdot \mathbf{r} + \mathbf{r} \cdot \mathbf{r} + \mathbf{r} \cdot \mathbf{r} + \mathbf{r} \cdot \mathbf{r} + \mathbf{r} \cdot \mathbf{r} + \mathbf{r} \cdot \mathbf{r$ Store 2.0 2 jpcsto.ini 2 store 1.0 Store 1.0 **induces** in the set of the set of the set of the set of the set of the set of the set of the set of the set of the set of the set of the set of the set of the set of the set of the set of the set of the set of t a jpcsto.ini

jpcsto.ini

3-6 3-6 The Contractor of the Section of Testo.ini [Data Section]

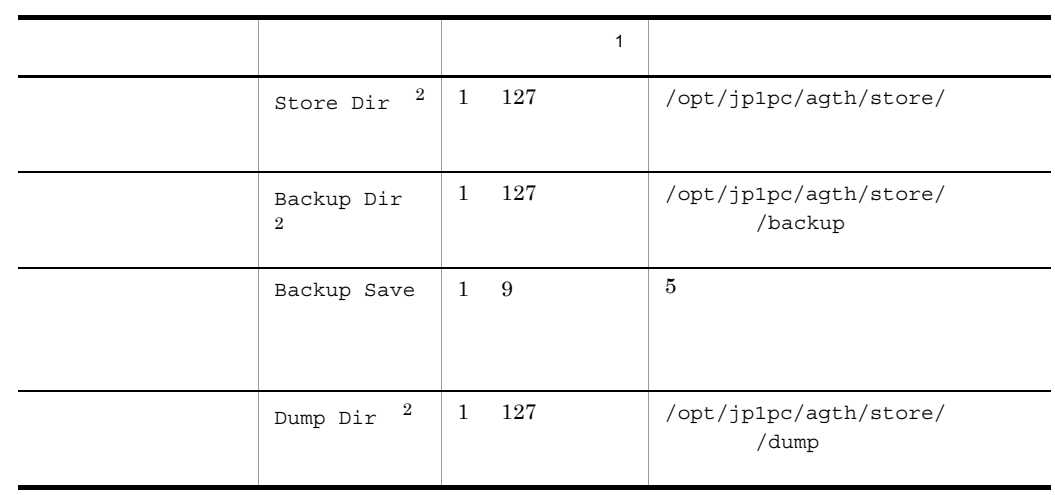

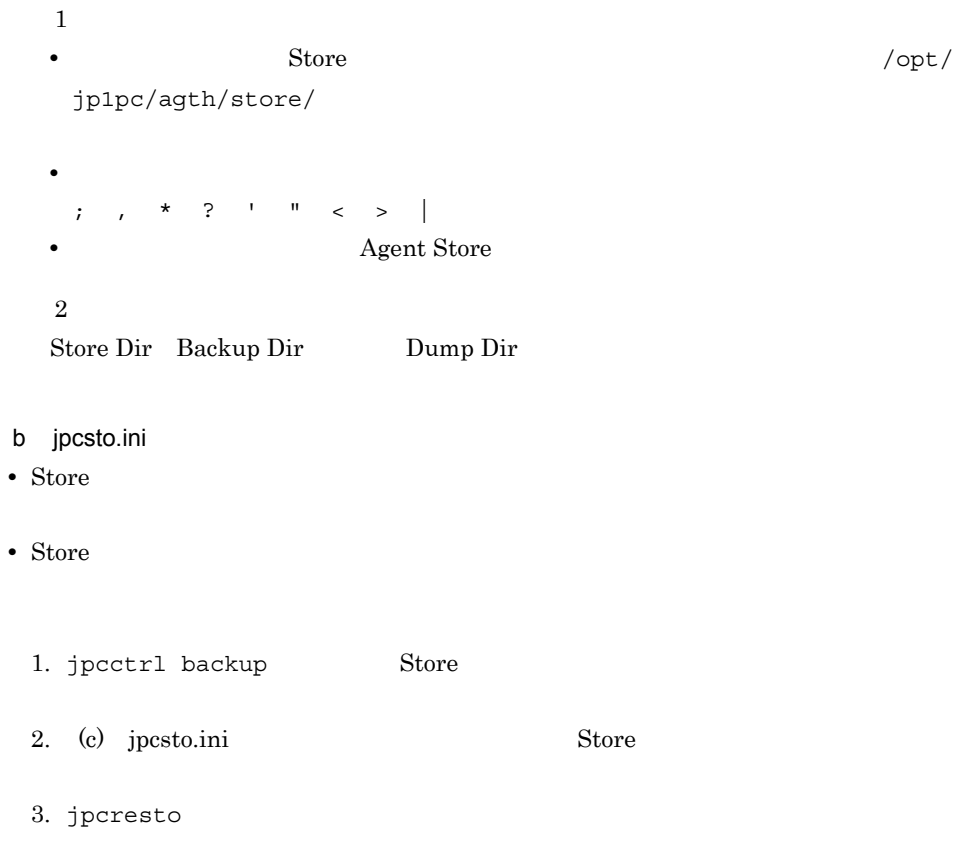

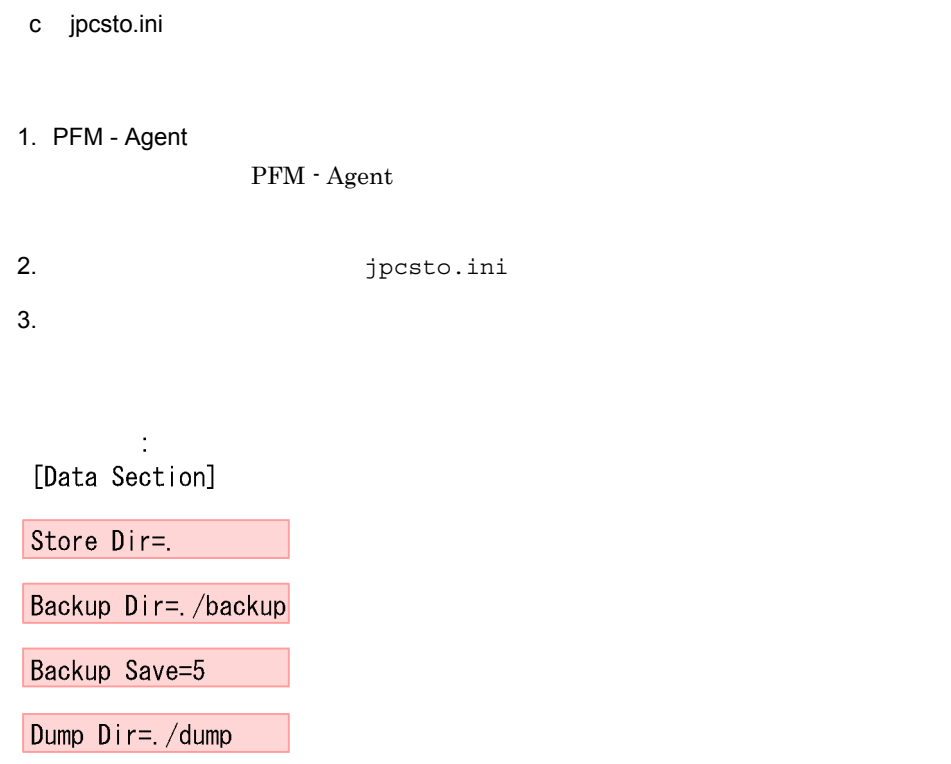

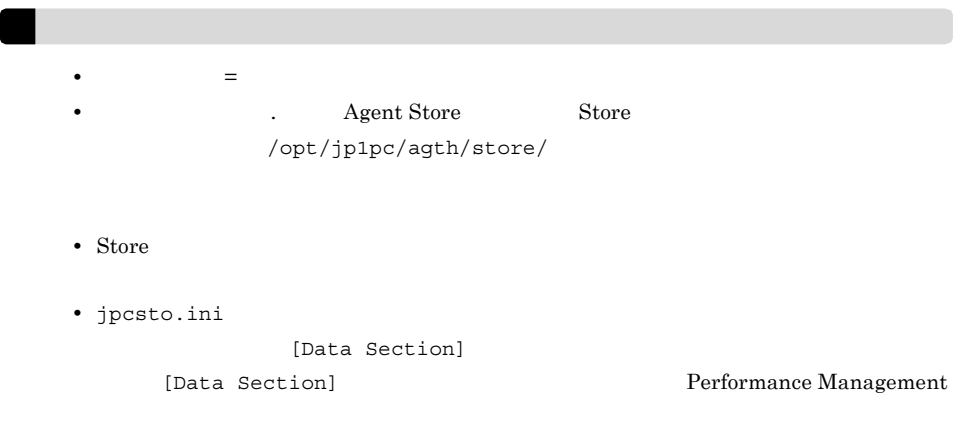

4. jpcsto.ini

 $\hat{\mathcal{L}}$ 

5. Performance Management

Store  $\sum$ 

• .DB • .IDX

# $3.4.2$

#### jpcinslist

#### jpcinssetup

1.  $\sim$   $\sim$   $\sim$   $\sim$   $\sim$   $\sim$ 

PFM - Agent for OpenTP1

 $j$ pcinslist PFM - Agent for OpenTP1

jpcinslist agth

 $SDC$  SDC  $SDC$ 

 $2.$ 

3-7 PFM - Agent for OpenTP1

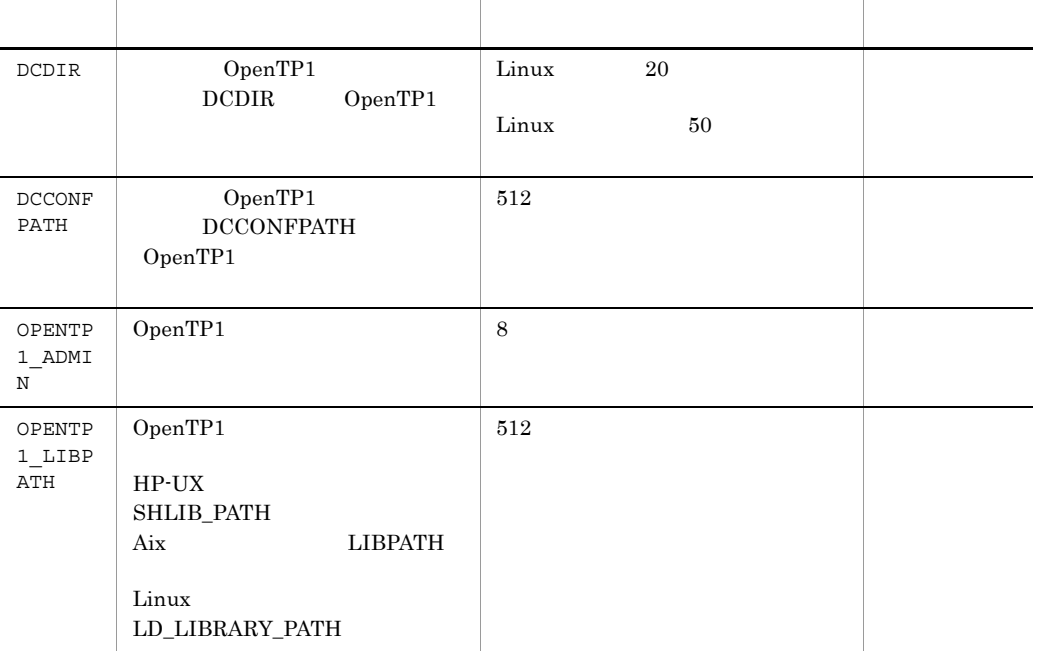

- $($   $)$
- 3. 更新したいインスタンス環境の PFM Agent for OpenTP1 のサービスが起動されてい

jpcinssetup

## 4. The PFM - Agent for OpenTP1

jpcinssetup

## PFM - Agent for OpenTP1 SDC

jpcinssetup agth -inst SDC

## 5. OpenTP1

 $3-7$ 

Management

 $6.$ 

JP1/Performance

Performance Management

# 3.4.3 Store 2.0

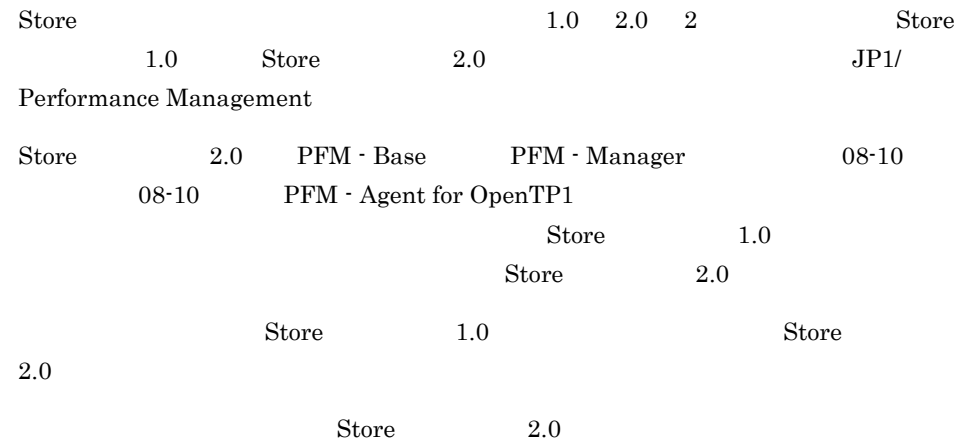

 $JPI/$ 

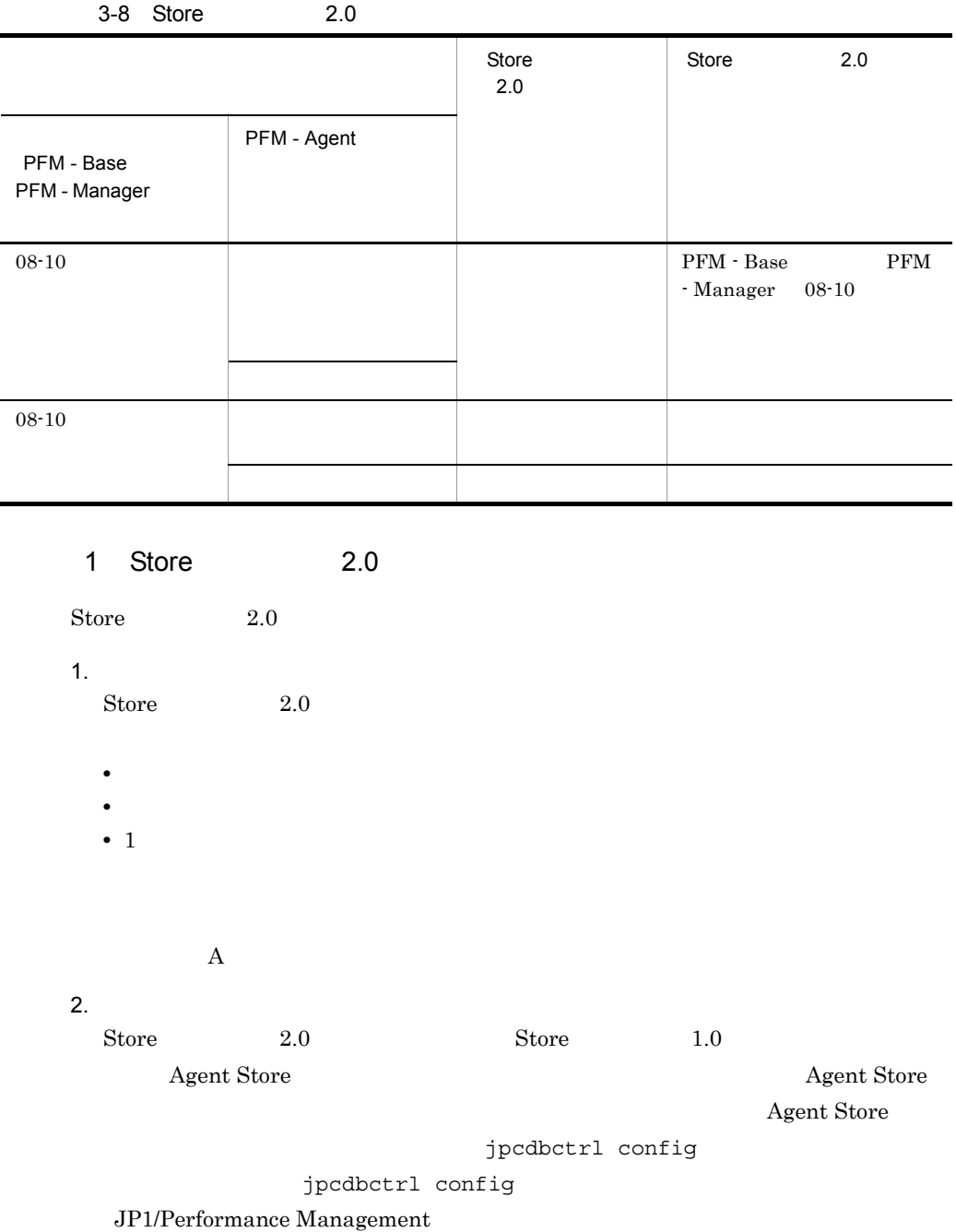

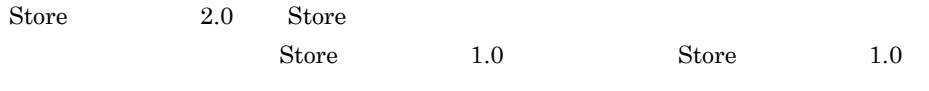

Store 2.0  $\mu$ 

Agent Store

 $3.$  $3.$  $\begin{array}{lll} \mathrm{Store} & \hspace{1.5cm} 2.0 & \hspace{1.5cm} \mathrm{jpc} \mathrm{db} \mathrm{ctrl} \hspace{1.5cm} \mathrm{setup} \end{array}$ jpcdbctrl setup コマンドの詳細については,マニュアル「JP1/Performance Management 4. 保存期間の設定 1. Agent Store PFM - Web Console 2 Store 2.0 Store バージョン 2.0 のアンセットアップは jpcdbctrl unsetup コマンドを使用しま Store 2.0 Store Store 2.0  $\text{Store}$  1.0 jpcdbctrl unsetup  $JPI/Performance$ Management  $3 \sim 3$ a Store 1.0 Store 2.0  $\text{Store}$  Store 1.0 Store 2.0 PI PI レコードタイプのレコード PD レコードタイプ アカランド Store 1.0 Collection Interval 3,600 PD  $1,000$  PD  $1$   $24$  $1,000 \div 24$   $42$  Store  $\text{Store}$  2.0 10  $11$ Store 2.0 PD  $\text{Store}$  2.0 jpcctrl dump  $\text{Store}$  2.0  $A.2(3)$  Store Store  $2.0$ 

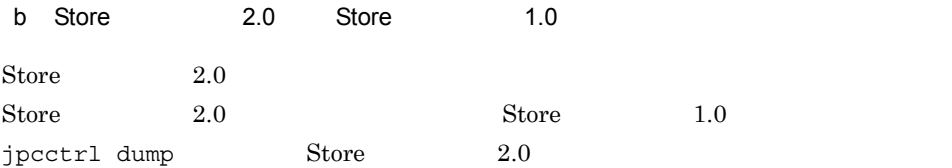

# *4* クラスタシステムでの運用

PFM - Agent for OpenTP1

# PFM - Agent for OpenTP1

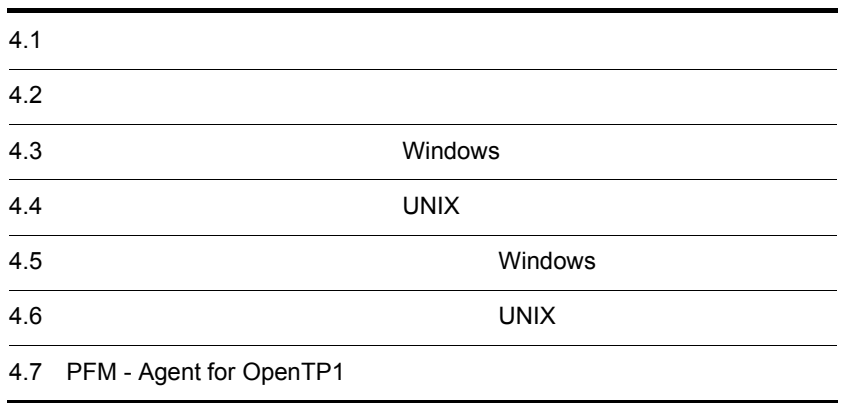

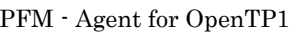

• HA High Availability OpenTP1

PFM - Agent for OpenTP1

Performance Management

 $JPI/$ 

OpenTP1

Performance Management

 $H$ A  $\overline{\phantom{a}}$ 

# 4.1.1 HA

1 HA OpenTP1

OpenTP1 HA

OpenTP1 HA

OpenTP1 OpenTP1 0penTP1

HA OpenTP1 OpenTP1 OpenTP1

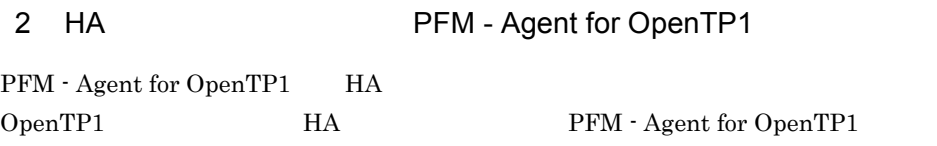

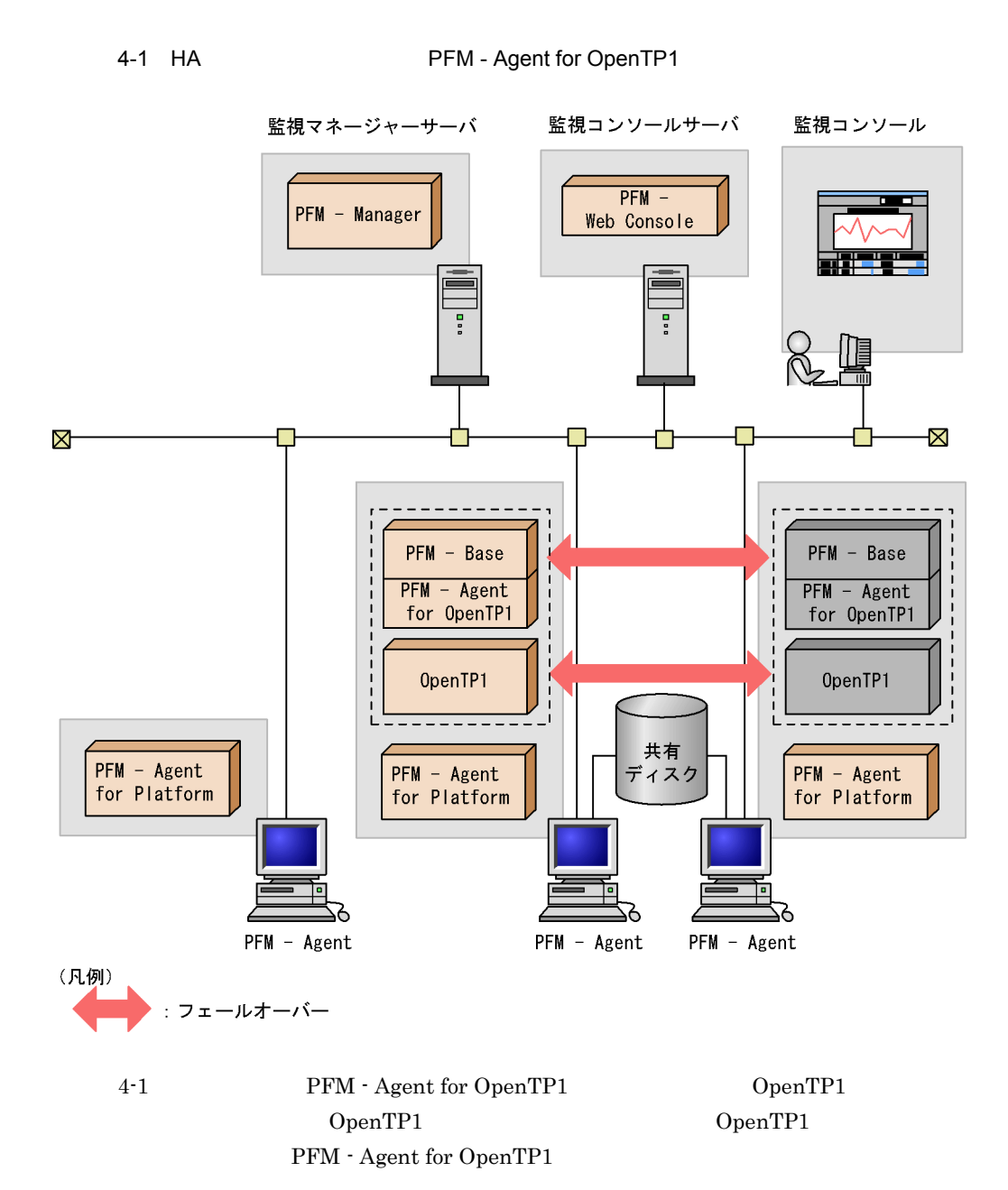

Performance Management

PFM - Agent for OpenTP1

OpenTP1

PFM - Agent for OpenTP1 PFM - Agent

79

for OpenTP1

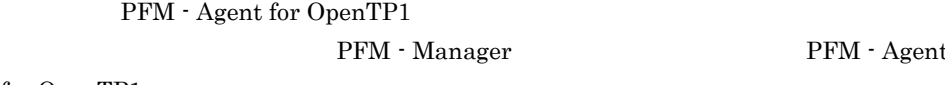

PFM - Agent

for OpenTP1

 $4.2.1$ 

PFM - Agent for OpenTP1

#### $4-2$

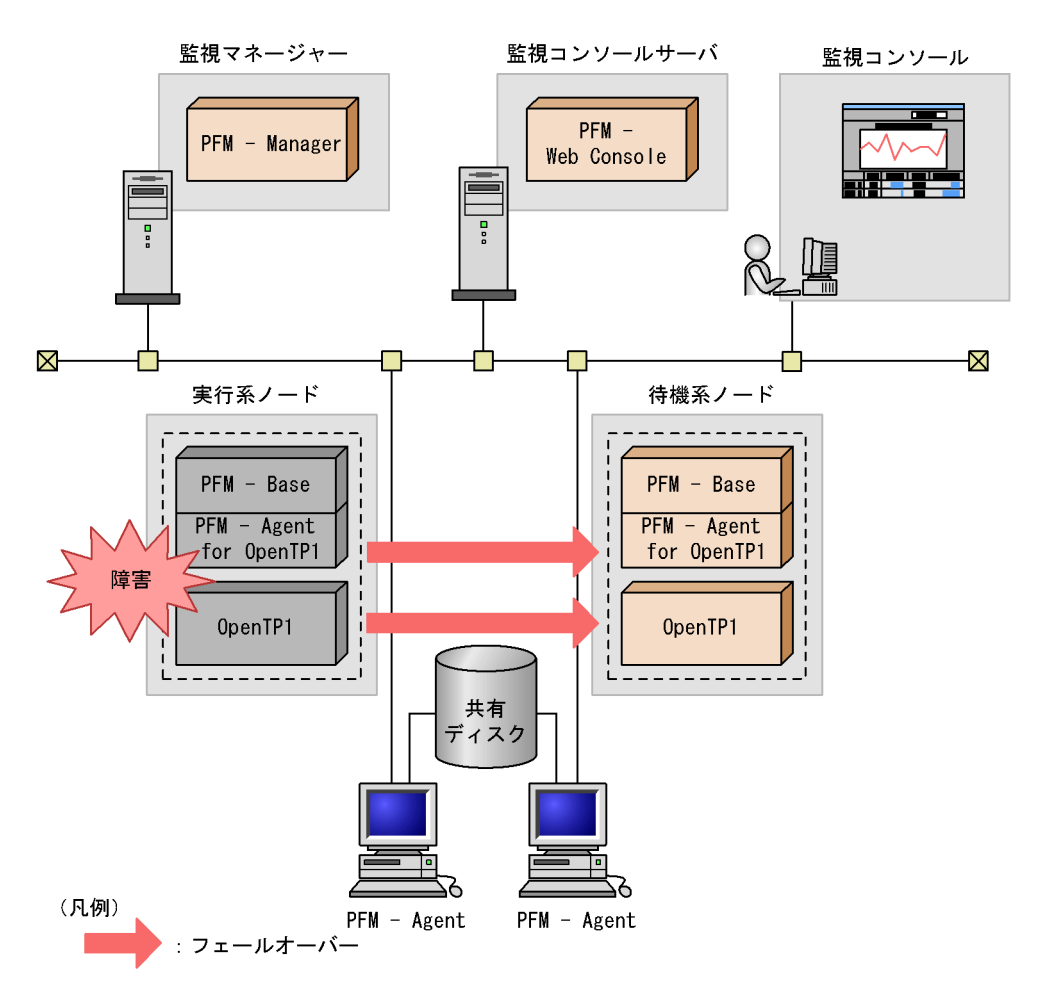

# 4.2.2 PFM - Manager

 $4.$ 

PFM - Manager Performance Management

PFM - Manager PFM - Agent for OpenTP1 PFM - Agent for OpenTP1

PFM - Manager

Performance Management

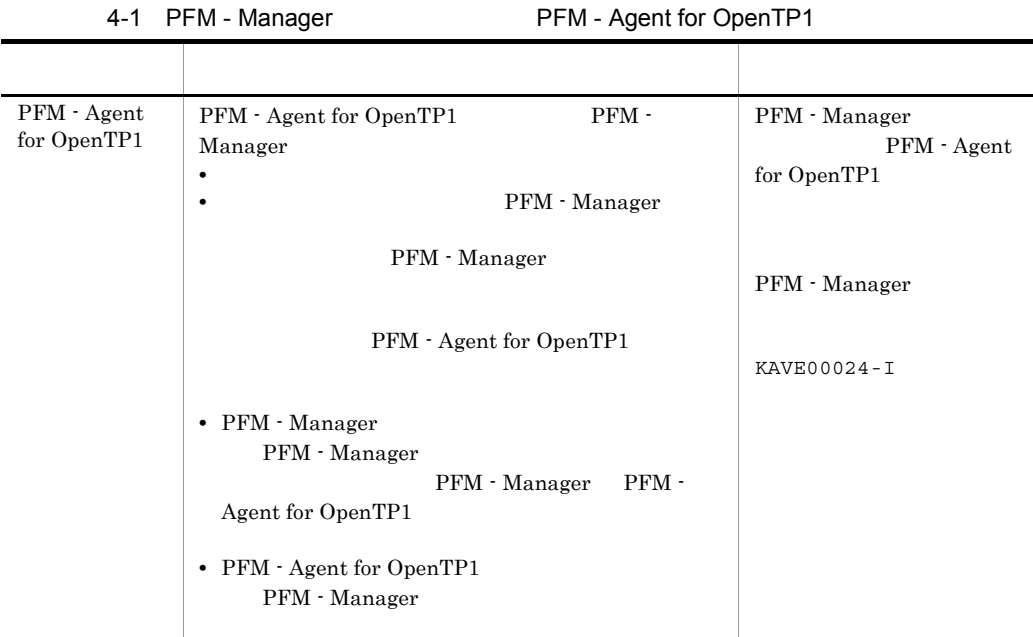

PFM - Manager

PFM - Manager
# 4.3 Windows

PFM - Agent for OpenTP1

• **•** <u>• *Properties*  $\mathbf{r}$ </u>  $\mathbf{r}$   $\mathbf{r}$ 

PFM - Manager JP1/ Performance Management

 $4.3.1$ 

1  $\blacksquare$ PFM - Agent for OpenTP1

OpenTP1

a) *a* **•** クラスタシステムがクラスタソフト(HATE または MSCS)によって制御されている

• **• PFM · Agent for OpenTP1** 

 $\overline{\text{OS}}$ 

PFM - Agent for OpenTP1

• Windows  $\blacksquare$ 

 $\overline{\text{OS}}$ 

b<sub>2</sub>

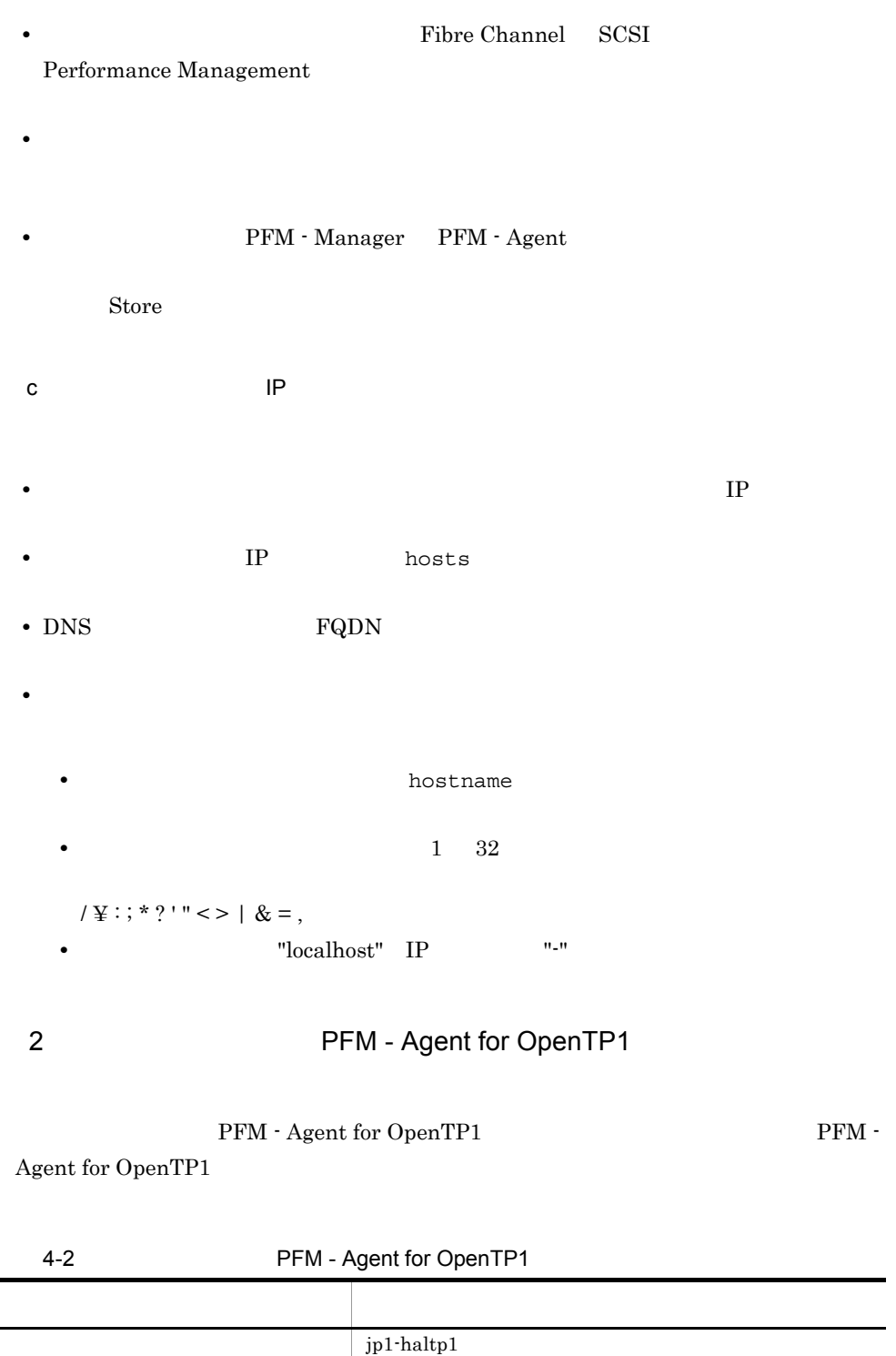

J.

• **•** "  $\frac{1}{\sqrt{2\pi}}$  ,  $\frac{1}{\sqrt{2\pi}}$  ,  $\frac{1}{\sqrt{2\pi}}$  ,  $\frac{1}{\sqrt{2\pi}}$  ,  $\frac{1}{\sqrt{2\pi}}$  ,  $\frac{1}{\sqrt{2\pi}}$  ,  $\frac{1}{\sqrt{2\pi}}$  ,  $\frac{1}{\sqrt{2\pi}}$  ,  $\frac{1}{\sqrt{2\pi}}$  ,  $\frac{1}{\sqrt{2\pi}}$  ,  $\frac{1}{\sqrt{2\pi}}$  ,  $\frac{1}{\sqrt{2\pi}}$  ,  $\frac{1}{\sqrt{2$ 

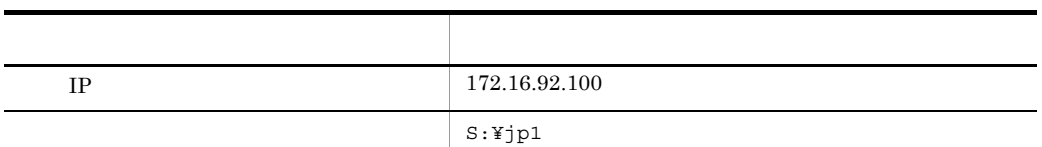

#### Performance Management

 $\mathbf A$ 

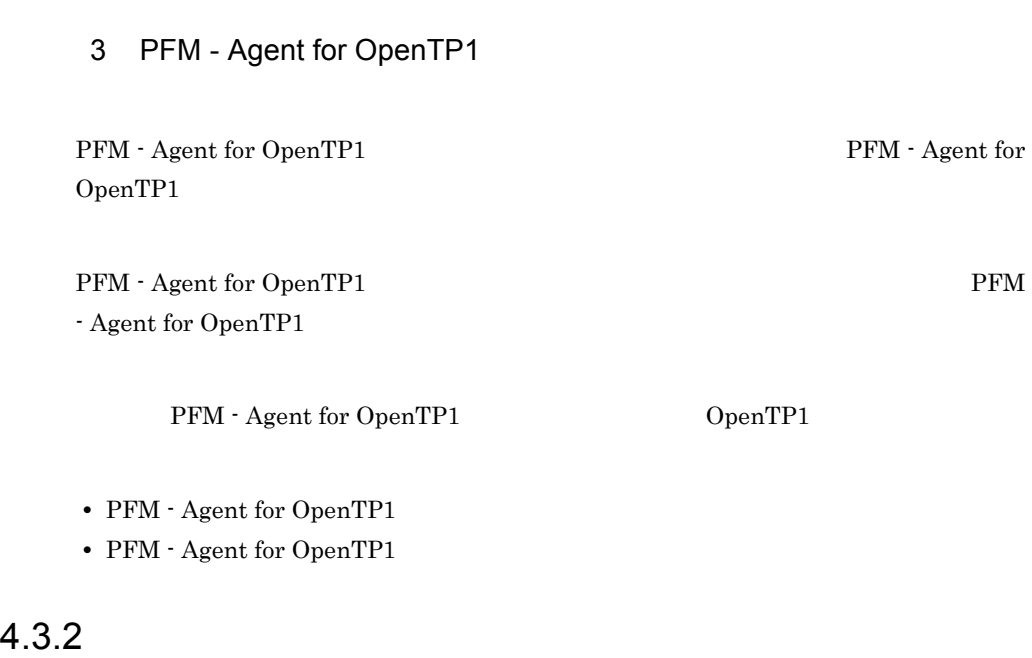

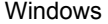

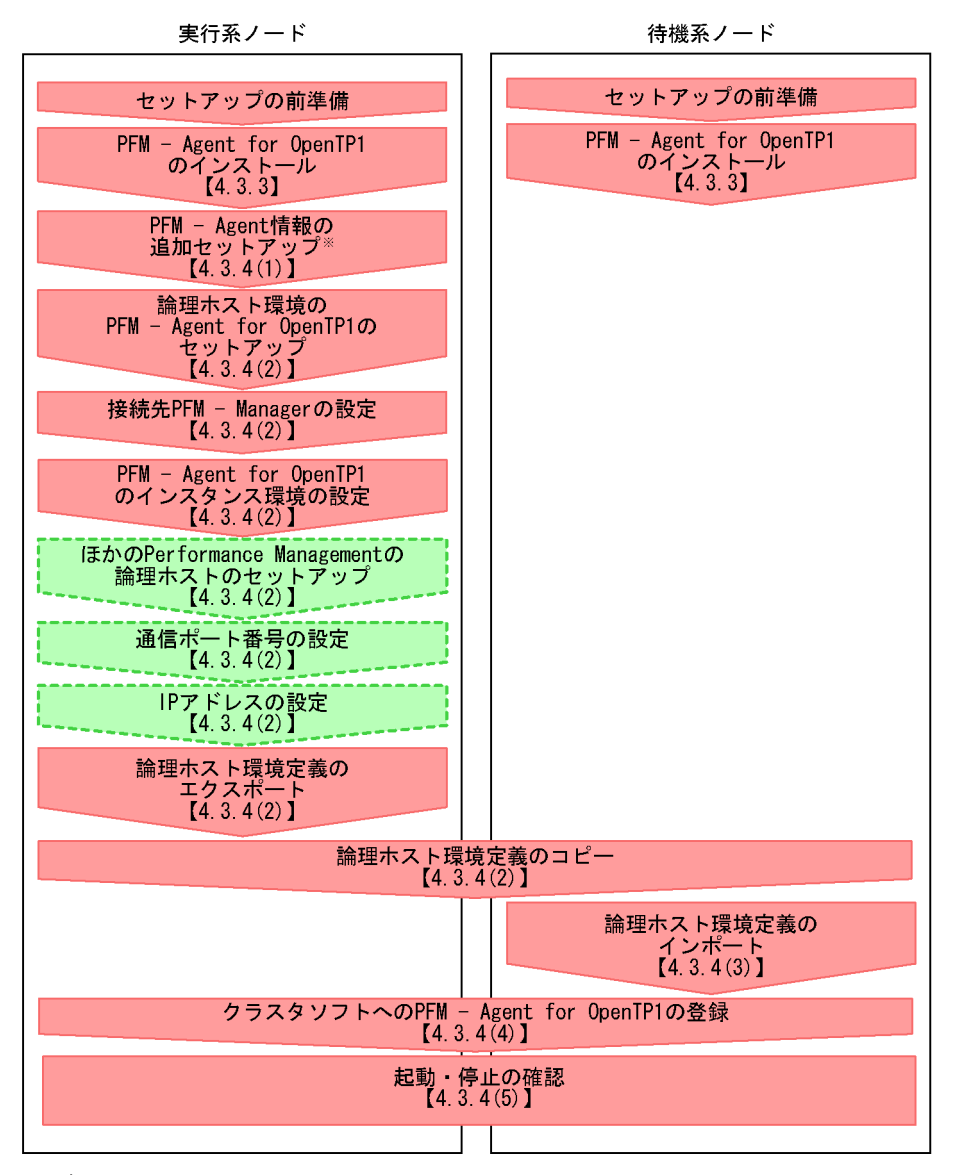

(凡例)

- :必ず実施するセットアップ項目
- : 使用する機能や環境によって必要になるセットアップ項目、または デフォルトの設定を変更する場合のセットアップ項目
- :参照マニュアルまたは参照先  $\mathbf{I}$

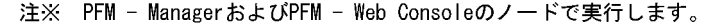

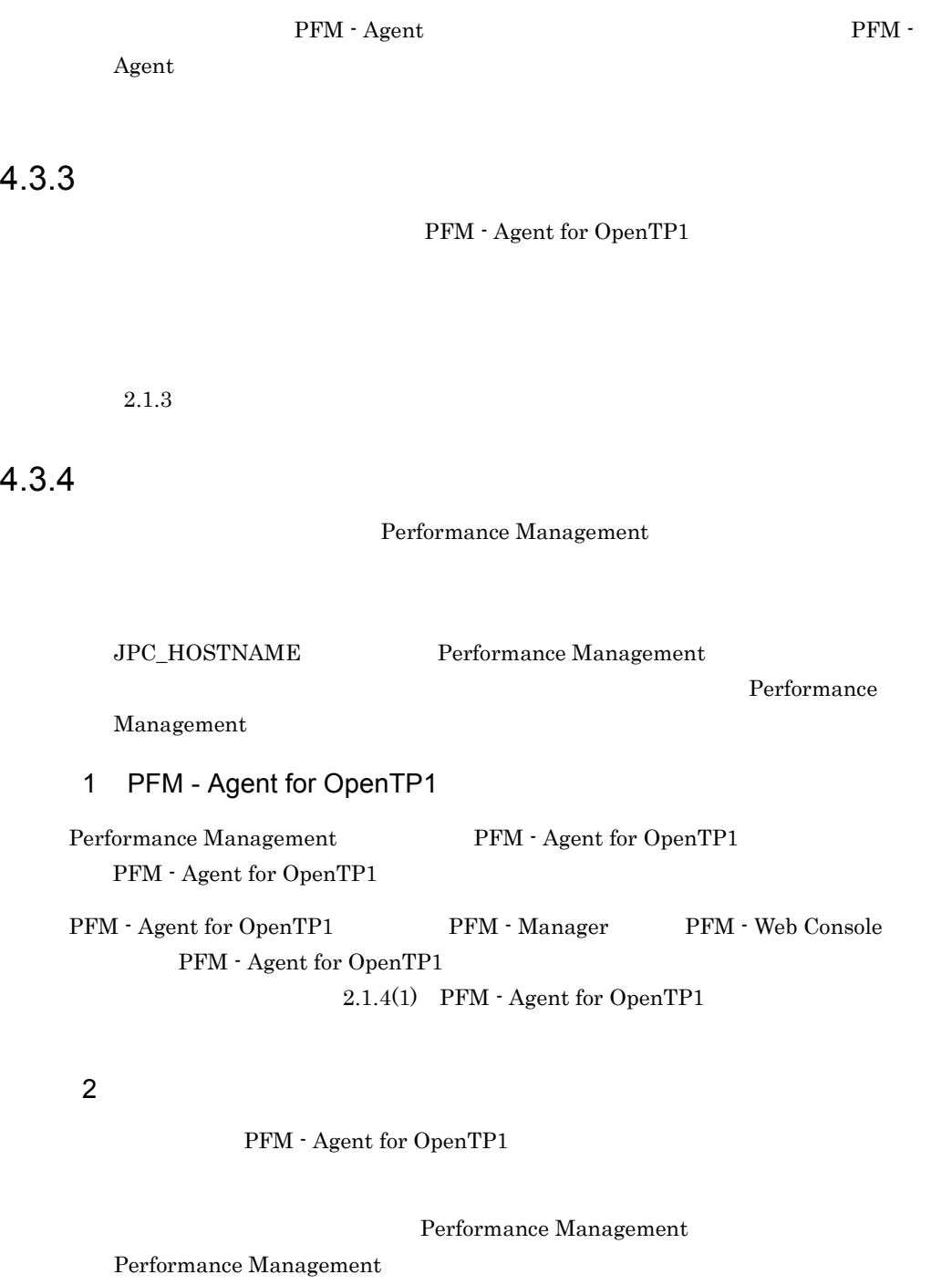

 $\rm JP1/Performance$ Management Performance Management

 $\overline{a}$ ) and  $\overline{a}$ b PFM - Agent for OpenTP1 jpchasetup create 1. jpchasetup create The Serve of PFM - Agent for OpenTP1 jpchasetup create agth -lhost jp1-haltp1 -d S:¥jp1 -lhost jp1-haltp1 ています。DNS 運用をしている場合はドメイン名を省略した論理ホスト名を指定し  $-d$ -d S:\jp1 S:\jp1\jp1pc 2. jpchasetup list jpchasetup list all c PFM - Manager jpcnshostname  $PFM - Agent for OpenTP1$  PFM -Manager 1. jpcnshostname 2012 PFM - Manager jpcnshostname -s jp1-hal -lhost jp1-haltp1 PFM - Manager  $\hspace{1cm}$  -  $\hspace{1cm}$  -  $\hspace{1cm}$  PFM -Manager The Contract of the Second Second Second PFM - Second PFM - Second PFM -Manager PFM - Manager jp1-hal PFM - Agent for OpenTP1 -lhost

PFM - Agent for OpenTP1 jp1-haltp1

d and a structure  $\mathbf{d}$ jpcinssetup PFM - Agent for OpenTP1 1. jpcinssetup jpcinssetup agth -lhost jp1-haltp1 -inst SDC1 -lhost PFM - Agent for OpenTP1 jp1-haltp1 2. OpenTP1  $2.1.4(2)$ e Performance Management PFM - Agent for OpenTP1 PFM -Manager PFM - Agent JP1/Performance Management PFM - Agent f and  $\mathbf{r}$ Performance Management Performance Management and all the management of the state of the state of the state of the state of the state of the state of the state of the state of the state of the state of the state of the state of the state of the state of the JP1/Performance Management g IP LAN Performance Management  $IP$  IP  $IP$  IP  $IP$ jpchosts IP JP1/Performance Management

89

```
jpchosts jpchosts jh)論理ホスト環境定義をエクスポートする
```
PFM - Agent for OpenTP1

Performance Management

Performance Management

1. jpchasetup export

```
lhostexp.txt
```

```
jpchasetup export -f lhostexp.txt
i) 論理ホスト環境定義ファイルを待機系ノードにコピーする
(h)
```
j) 共有ディスクをオフラインにする

 $3 \thinspace$ PFM - Agent for OpenTP1  $a$ 

> Performance Management jpchasetup import Performance Management

 $4.$ 

1. jpchasetup import

jpchasetup import -f lhostexp.txt

PFM - Agent for

OpenTP1

jpcnsconfig port

2. jpchasetup list

jpchasetup list all

jpchasetup list

#### $4\overline{ }$

Performance Management

Performance Management

PFM - Agent for OpenTP1

a **PFM - Agent for OpenTP1** 

PFM - Agent for OpenTP1 Windows  $2000$  MSCS

PFM - Agent for OpenTP1

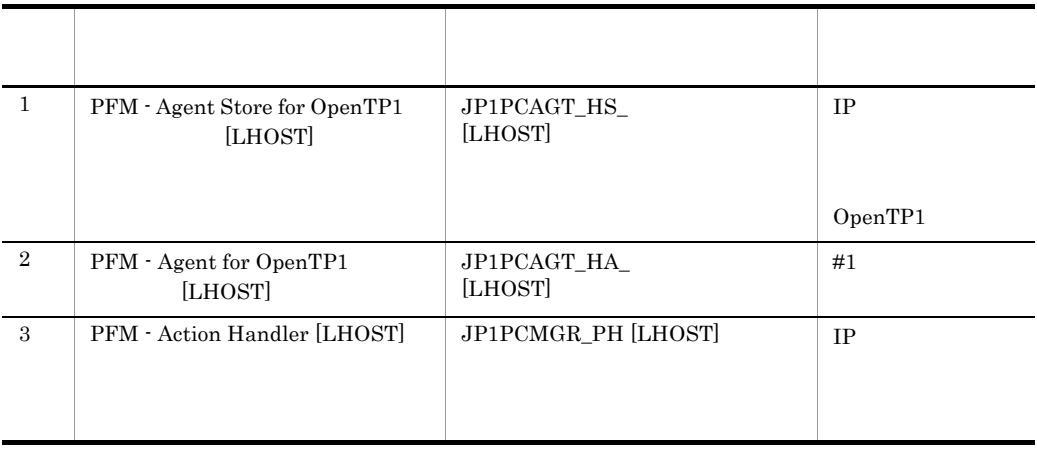

 $[L \text{HOST}]$  SDC1 p1-haltp1 PFM - Agent Store for OpenTP1 SDC1 [jp1-haltp1] JP1PCAGT\_HS\_SDC1 [jp1-haltp1]  $MSCS$   $MSCS$  $MSCS$ •<br>•<br>リソースの種類 • **4-3**  ${\rm MSCS}$ •<br>**• Performance Management** PFM - Agent for OpenTP1  $3$  $\overline{OS}$ jpchasetup create jpcstop all lhost= <br> kill=immediate Performance Management  $6\,$ Performance Management <br> PFM - Web Console

92

Performance Management

#### PFM - Agent for OpenTP1

PFM - Manager JP1/ Performance Management  $4.4.1$ 1  $\blacksquare$ PFM - Agent for OpenTP1 a) *a* **•** クラスタシステムがクラスタソフト(HA モニタ)によって制御されていること。 **•** クラスタソフトが論理ホスト運用する PFM - Agent for OpenTP1 の起動や停止などを PFM - Agent for OpenTP1 OpenTP1 b<sub>2</sub> • **•** "  $\frac{1}{\sqrt{2\pi}}$  ,  $\frac{1}{\sqrt{2\pi}}$  ,  $\frac{1}{\sqrt{2\pi}}$  ,  $\frac{1}{\sqrt{2\pi}}$  ,  $\frac{1}{\sqrt{2\pi}}$  ,  $\frac{1}{\sqrt{2\pi}}$  ,  $\frac{1}{\sqrt{2\pi}}$  ,  $\frac{1}{\sqrt{2\pi}}$  ,  $\frac{1}{\sqrt{2\pi}}$  ,  $\frac{1}{\sqrt{2\pi}}$  ,  $\frac{1}{\sqrt{2\pi}}$  ,  $\frac{1}{\sqrt{2\pi}}$  ,  $\frac{1}{\sqrt{2$ Fibre Channel SCSI Performance Management • **•** The state of the state of the state of the state of the state of the state of the state of the state of the state of the state of the state of the state of the state of the state of the state of the state of the stat • **• THE PFM - Manager PFM - Agent** 

Store  $\overline{\phantom{a}}$ 

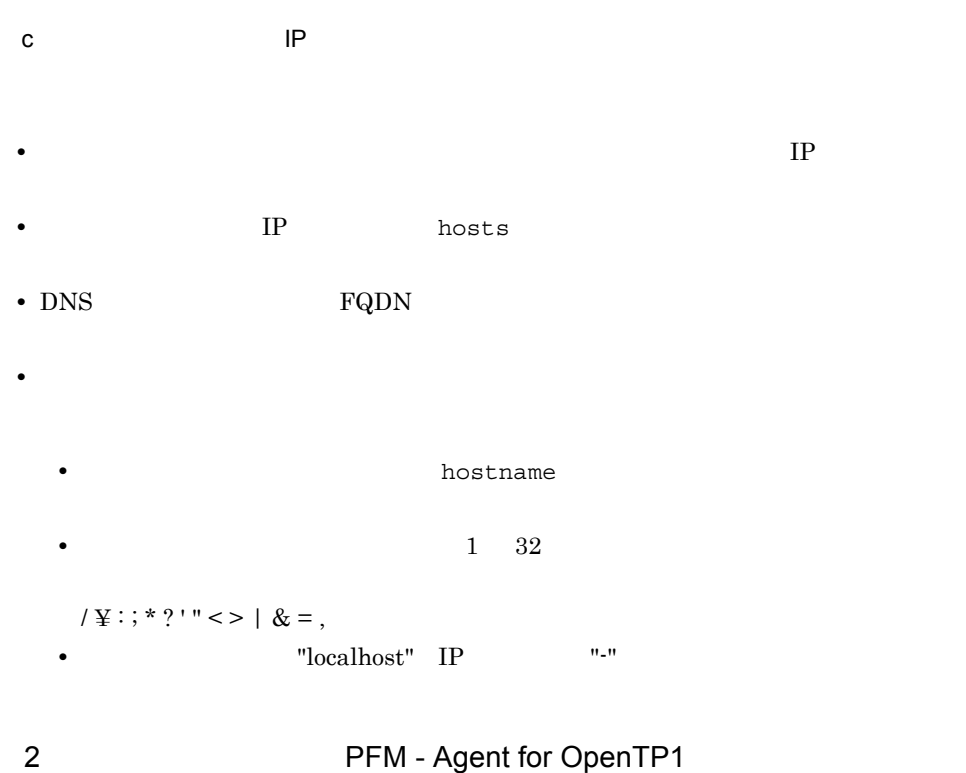

PFM - Agent for OpenTP1 PFM -

Agent for OpenTP1

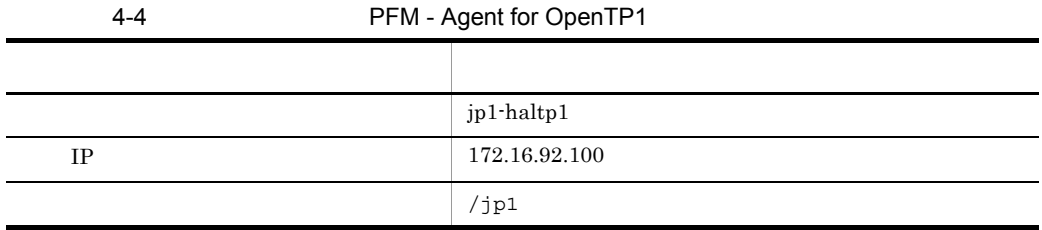

Performance Management

 $\mathbf A$ 

3 PFM - Agent for OpenTP1

PFM - Agent for OpenTP1 <br> PFM - Agent for

 $4.$ 

95

OpenTP1

PFM - Agent for OpenTP1 PFM - Agent for OpenTP1  $\,$ 

PFM - Agent for OpenTP1 0penTP1

• PFM  $\cdot$  Agent for OpenTP1

• PFM · Agent for OpenTP1

 $4.4.2$ 

 $4.$ 

4-4 PFM - Agent for OpenTP1

#### UNIX

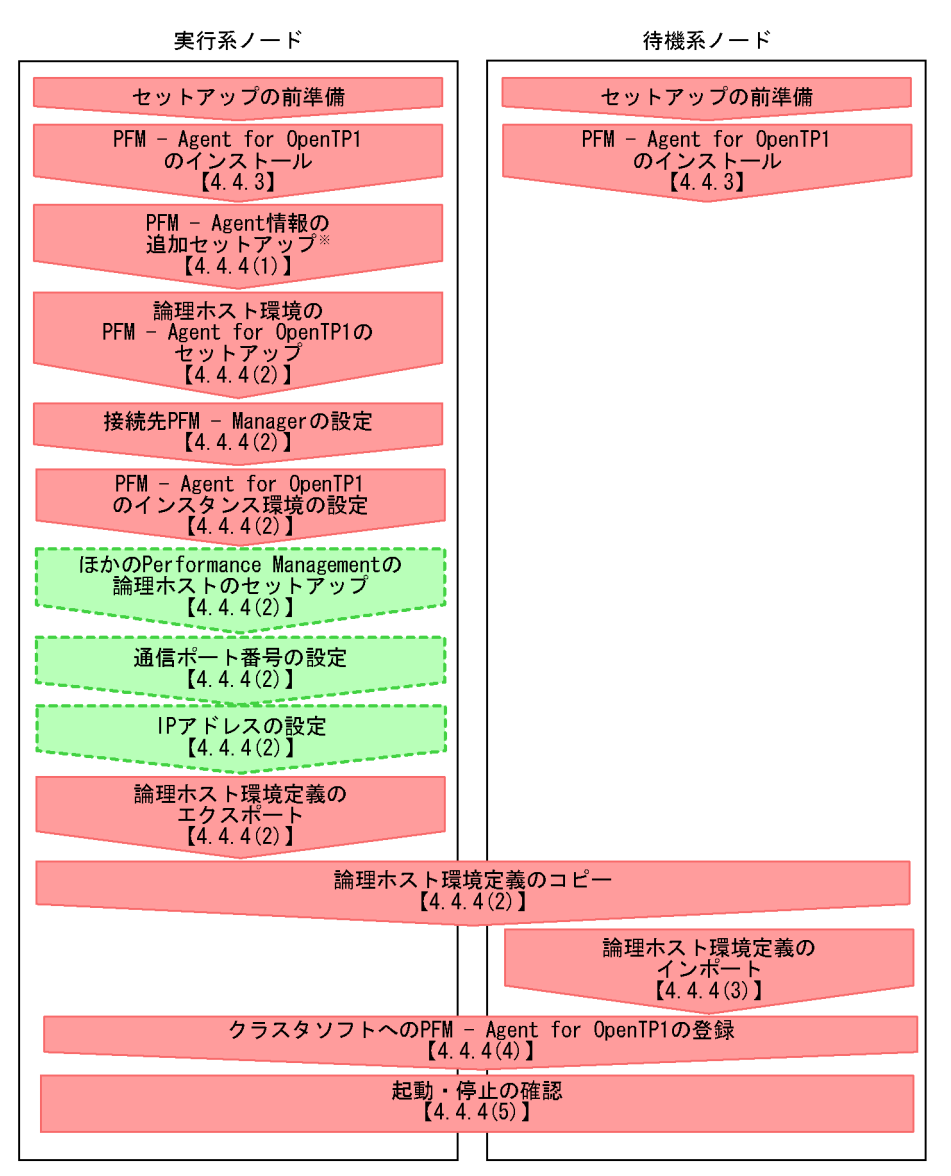

(凡例)

: 必ず実施するセットアップ項目 : 使用する機能や環境によって必要になるセットアップ項目、または

デフォルトの設定を変更する場合のセットアップ項目

 $\begin{bmatrix} 1 \end{bmatrix}$ : 参照マニュアルまたは参照先

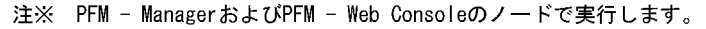

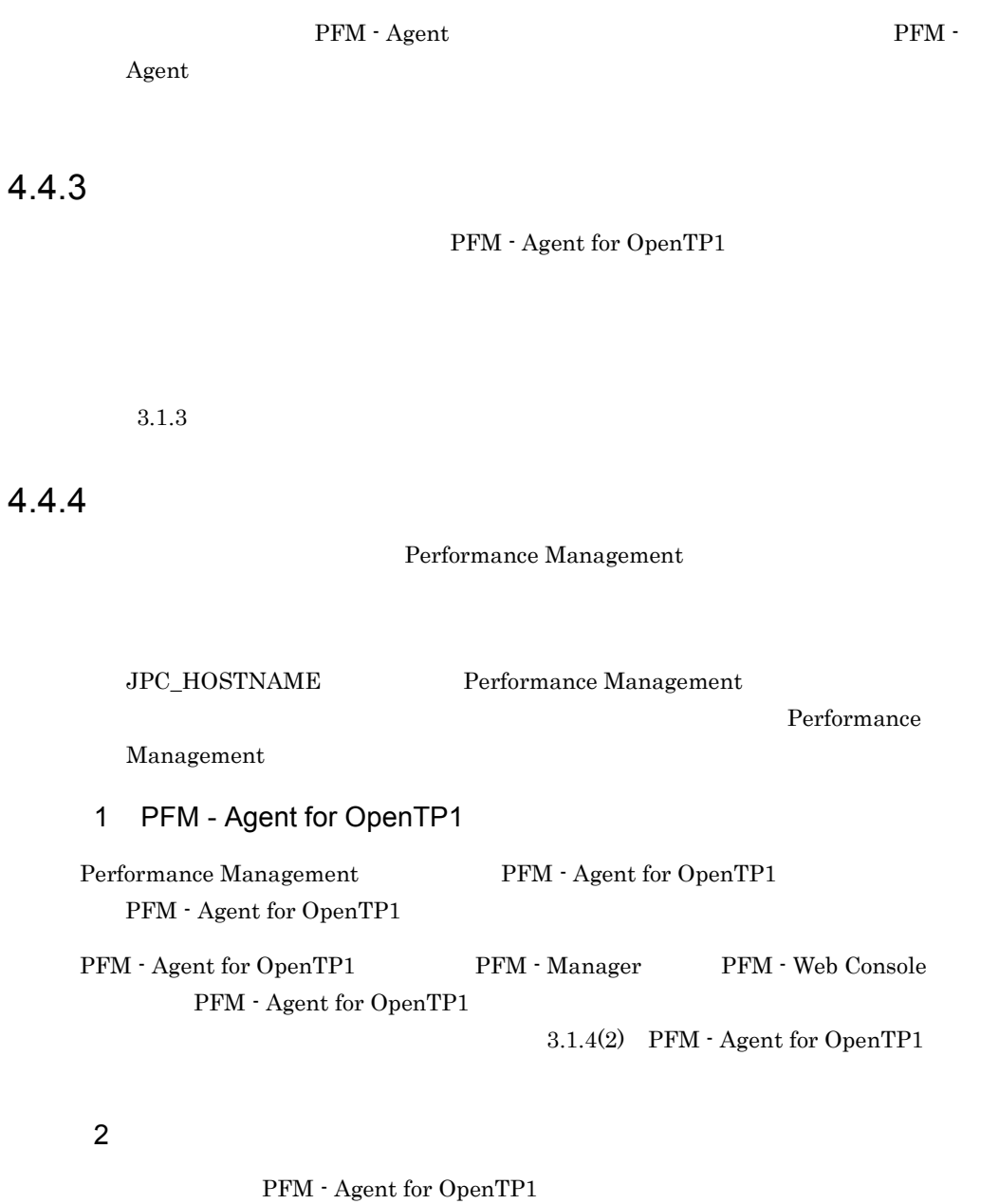

Performance Management

Performance Management

JP1/Performance Management

Performance Management

a) in the state  $\alpha$ b PFM - Agent for OpenTP1 jpchasetup create 1. jpchasetup create The PFM - Agent for OpenTP1 jpchasetup create agth -lhost jp1-haltp1 -d /jp1 -lhost jp1-haltp1 ています。DNS 運用をしている場合はドメイン名を省略した論理ホスト名を指定し  $-d$  $-d /jp1$  /jp1/jp1pc 2. jpchasetup list jpchasetup list all c) PFM - Manager jpcnshostname  $PFM - Agent for OpenTP1$  PFM -Manager 1. jpcnshostname 3. The PFM - Manager jpcnshostname -s jp1-hal -lhost jp1-haltp1 PFM - Manager  $\hspace{1cm}$  -  $\hspace{1cm}$  -  $\hspace{1cm}$  PFM -Manager FRM - s The PFM - s The PFM -Manager PFM - Manager jp1-hal PFM - Agent for OpenTP1 - lhost PFM - Agent for OpenTP1 jp1-haltp1

 $4.$ 

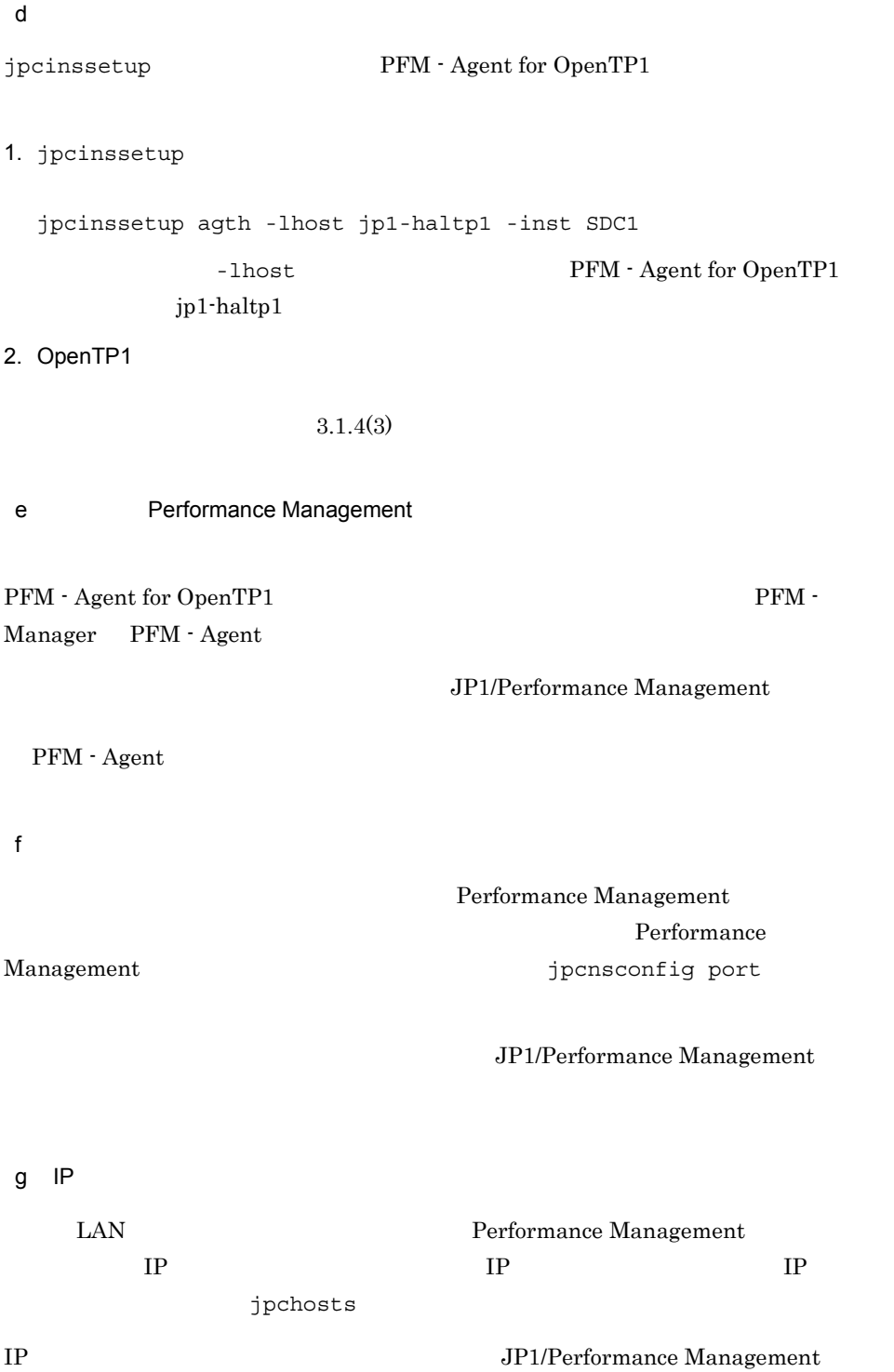

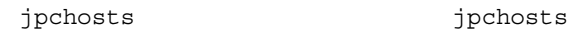

h)論理ホスト環境定義をエクスポートする

PFM - Agent for OpenTP1

Performance Management Performance Management

1. jpchasetup export

lhostexp.txt

jpchasetup export -f lhostexp.txt i) 論理ホスト環境定義ファイルを待機系ノードにコピーする  $(h)$ 

j) 共有ディスクをアンマウントする

 $\texttt{jplpc}$ 

 $1.$   $jplpc$ tar  $2.$  $3.$ 4. 共有ディスク上の環境ディレクトリに tar ファイルを展開する。  $5.$  $6.$  given the state  $j$  p1pc jp1pc  $j$ 

 $jp1p$ c  $j$ 

## PFM - Agent for OpenTP1

 $3 \rightarrow$ 

 $a$ 

 $4.$ 

## Performance Management jpchasetup import Performance Management

1. jpchasetup import

jpchasetup import -f lhostexp.txt

PFM - Agent for

OpenTP1

jpcnsconfig port

2. jpchasetup list

jpchasetup list all

jpchasetup list

### $4\overline{ }$

Performance Management

Performance Management

PFM - Agent for OpenTP1

a **DRICE PFM - Agent for OpenTP1** 

UNIX  $\blacksquare$ 

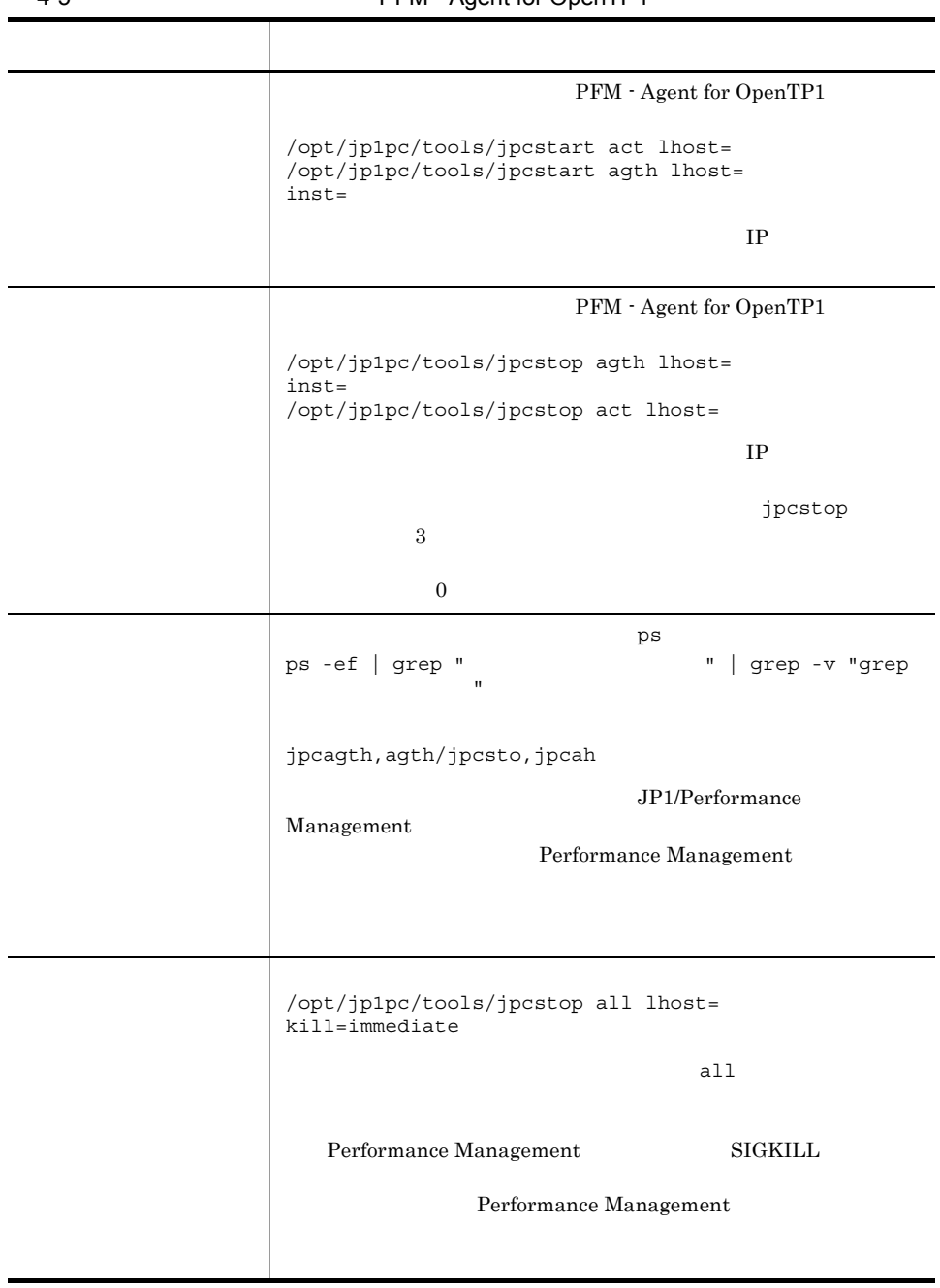

4-5 PFM - Agent for OpenTP1

• **•** *Performance Management* 

 $OS$ 

• Performance Management

LANG Performance Management

#### • **• Performance**

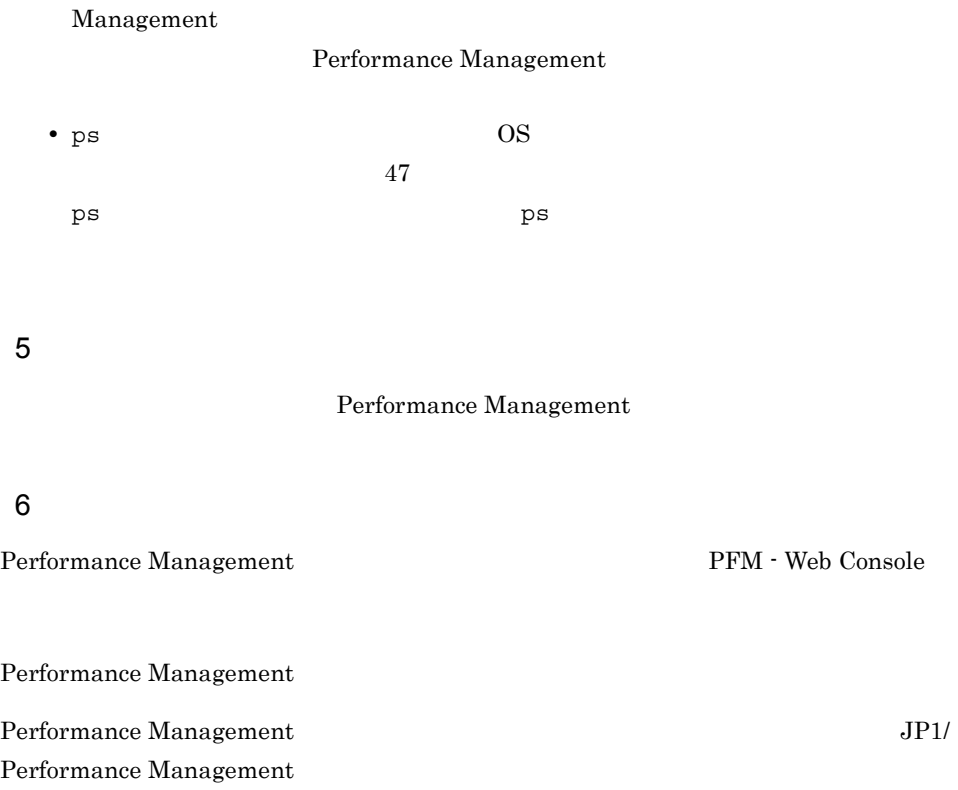

 $4.5$ Windows

PFM - Agent for OpenTP1

PFM - Manager JP1/Performance Management

# 4.5.1 PFM - Agent for OpenTP1

4-5 *PFM - Agent for OpenTP1* Windows

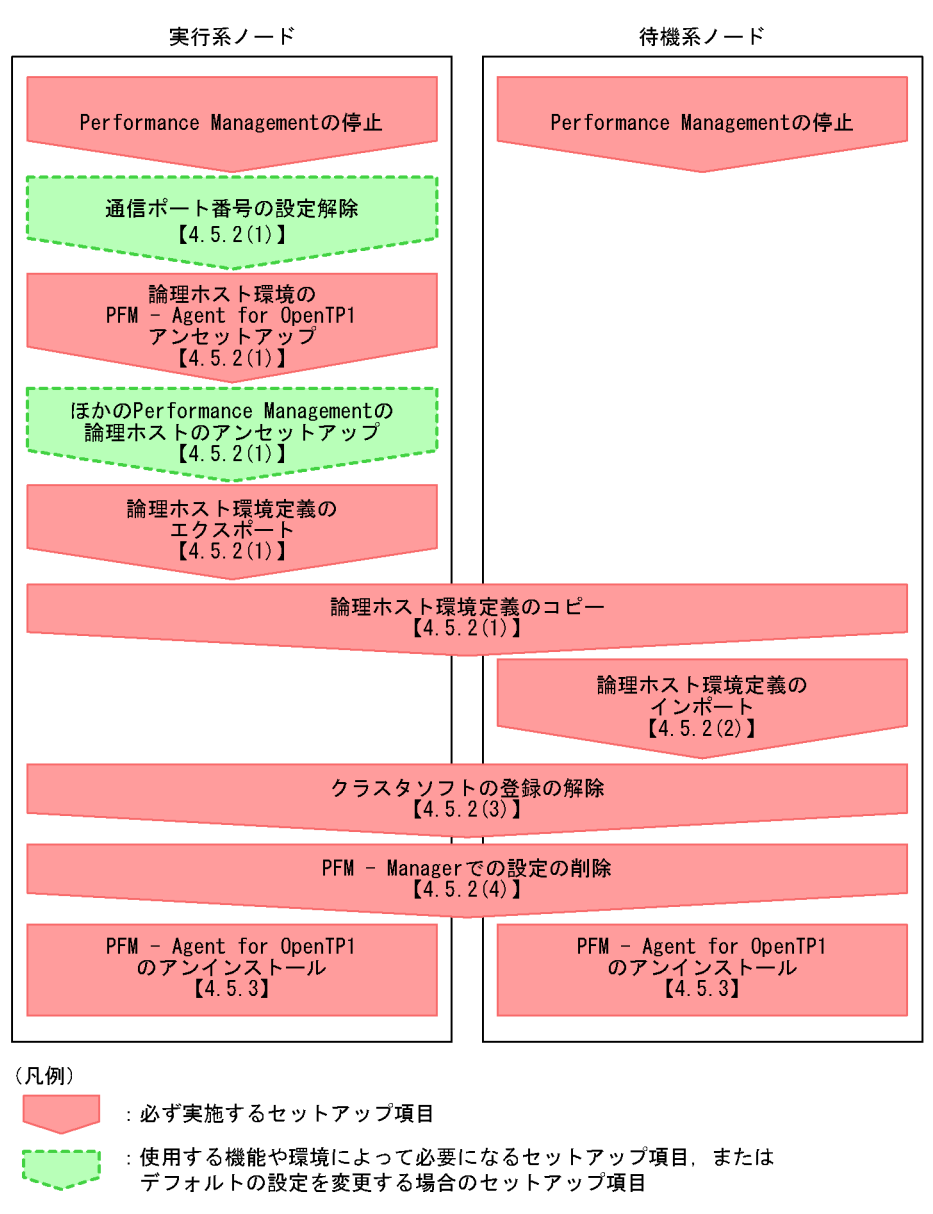

: 参照マニュアルまたは参照先  $\begin{bmatrix} 1 \end{bmatrix}$ 

# 4.5.2 PFM - Agent for OpenTP1

106

PFM - Agent for OpenTP1

#### Performance Management

JP1/Performance Management

 $1$ PFM - Agent for OpenTP1  $\overline{a}$ ) and  $\overline{a}$ b) and a set  $\mathfrak{b}$ jpcnsconfig port  $\sim$ 

JP1/Performance Management Windows 2000 and the United States 2000 and 2000 and 2000 and 2000 and 2000 and 2000 and 2000 and 2000 and 200

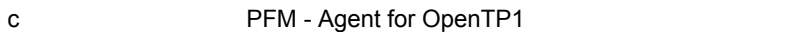

 $jp1p$ c  $j$ 

1. jpchasetup list

jpchasetup list all -lhost jp1-haltp1

#### 2. PFM - Agent for OpenTP1

jpcinsunsetup agth -lhost jp1-haltp1 -inst SDC1

108

jpcinsunsetup 3. jpchasetup delete The PFM - Agent for OpenTP1 jpchasetup delete agth -lhost jp1-haltp1 jpchasetup delete The Text of PFM - Agent for OpenTP1 4. jpchasetup list jpchasetup list all PFM - Agent for OpenTP1 d
Berformance Management PFM - Agent for OpenTP1 PFM - $\Lambda$ gent  $\ldots$ JP1/Performance Management PFM - Agent e) and the state  $\mathbf{e}$ PFM - Agent for OpenTP1 Performance Management Performance Management Performance Management

Performance Management

 $4.$ 

#### Performance Management

lhostexp.txt jpchasetup export -f lhostexp.txt f) and the contract  $\mathbf{r}$  and  $\mathbf{r}$  and  $\mathbf{r}$  $(e)$ g)共有ディスクをオフラインにする  $2 \epsilon$ 1. jpchasetup import jpchasetup import -f lhostexp.txt PFM - Agent for OpenTP1 Performance Management jpcnsconfig port 2. jpchasetup list jpchasetup list all jpchasetup list

 $3$ 

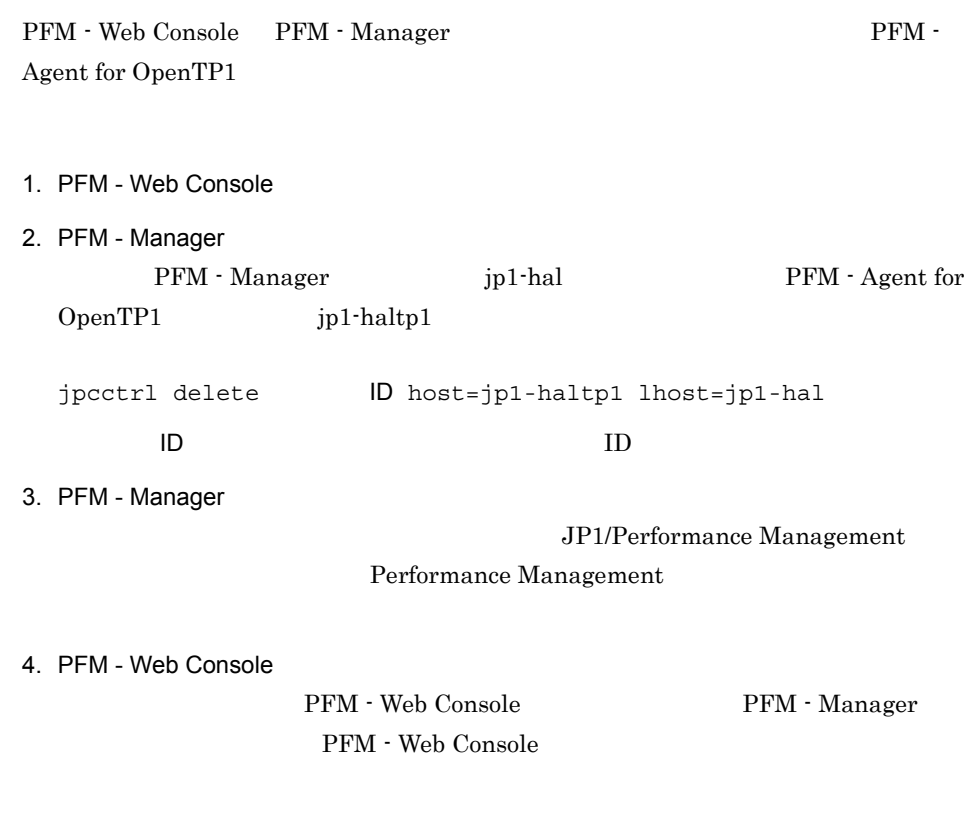

# $4.5.3$

PFM - Agent for OpenTP1

 $2.2.3$ 

• PFM - Agent for OpenTP1 **PFM** - Agent for OpenTP1 Performance Management

 $4.6$ UNIX

PFM - Agent for OpenTP1

PFM - Manager JP1/Performance Management

# 4.6.1 PFM - Agent for OpenTP1

4-6 *PFM - Agent for OpenTP1* トールおよびアンセットアップの試入<br>アンセットアップの流れ(UNIX の場合)

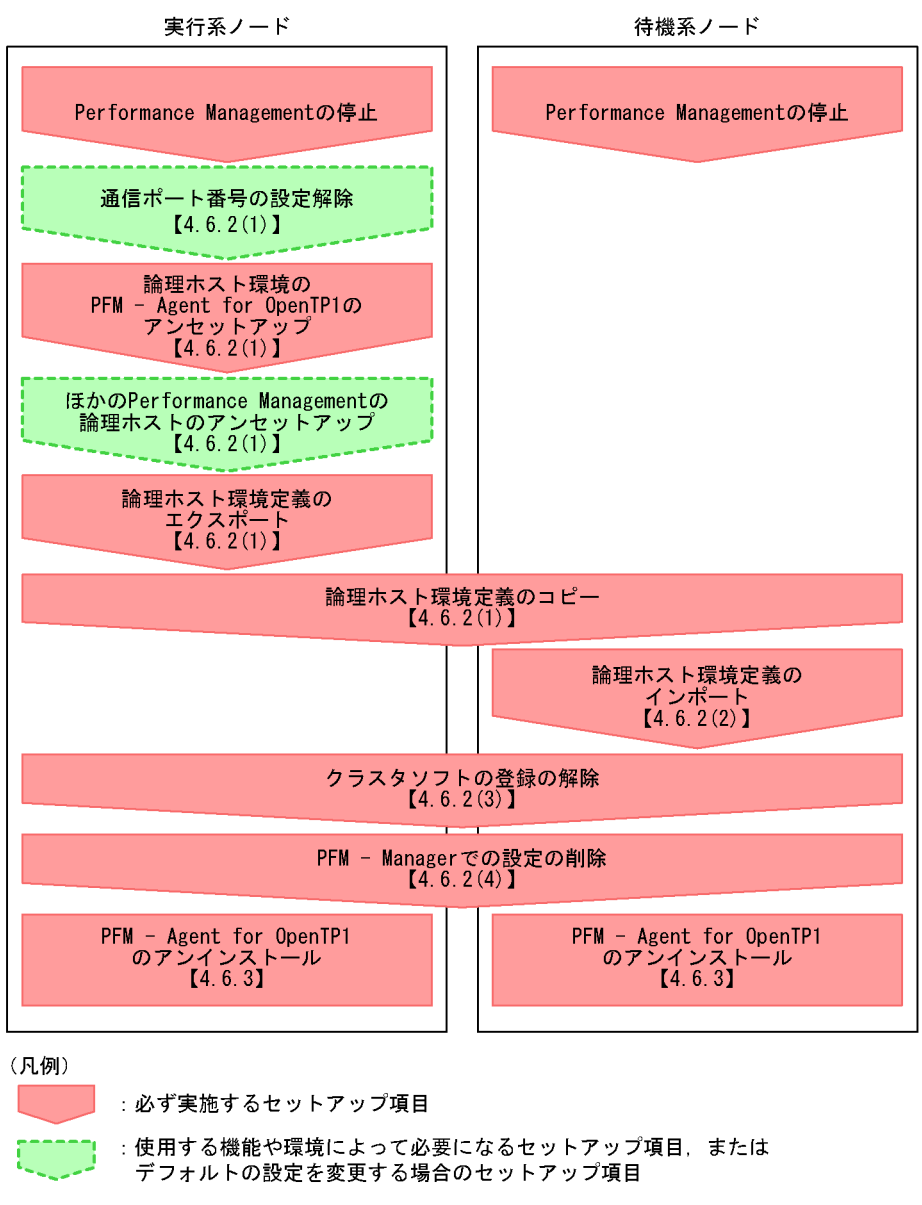

: 参照マニュアルまたは参照先  $\begin{bmatrix} 1 \end{bmatrix}$ 

# 4.6.2 PFM - Agent for OpenTP1

112

#### PFM - Agent for OpenTP1

#### Performance Management

### JP1/Performance Management Performance Management

 $1$ 

#### PFM - Agent for OpenTP1

a) in the state  $\alpha$ 

 $jp1p$ c  $jp1p$ c  $jp1p$ c  $jp1p$ c  $jp1p$ c  $jp1p$ c  $jp1p$ c  $jp1p$ c  $jp1p$ c  $jp1p$ c  $jp1p$ c  $jp1p$ c  $jp1p$ c  $jp1p$ c  $jp1p$ c  $jp1p$ c  $jp1p$ c  $jp1p$ c  $jp1p$ c  $jp1p$ c  $jp1p$ c  $jp1p$ c  $jp1p$ c  $jp1p$ c  $jp1p$ c  $jp1p$ c  $jp1p$ c  $jp1p$ 

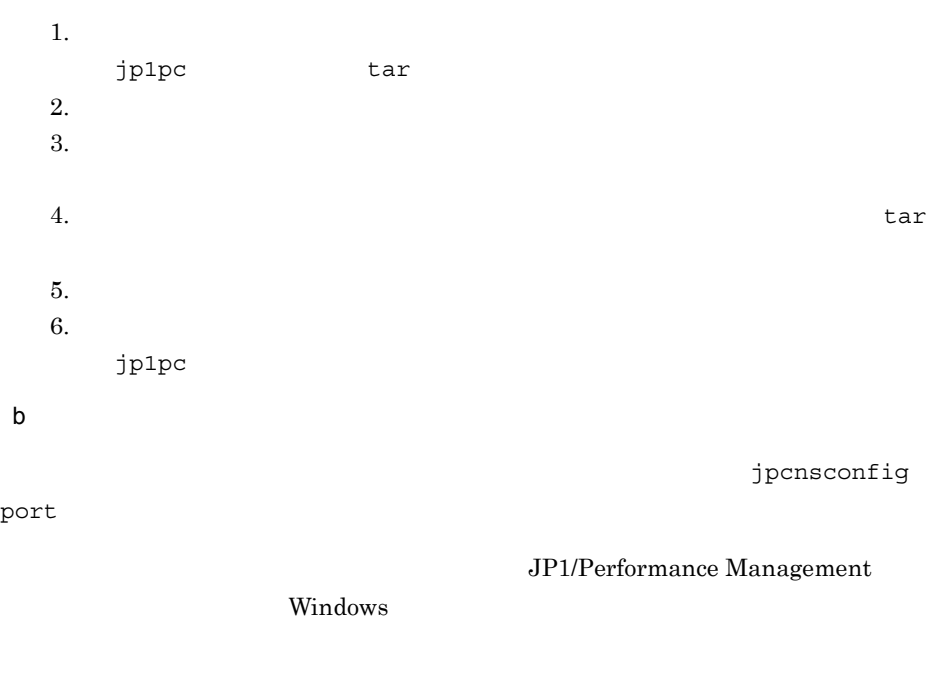

 $jp1p$ c  $jp1p$ c  $jp2p$ 1. jpchasetup list jpchasetup list all -lhost jp1-haltp1 2. PFM - Agent for OpenTP1 jpcinsunsetup agth -lhost jp1-haltp1 -inst SDC1 jpcinsunsetup 3. jpchasetup delete The PFM - Agent for OpenTP1 jpchasetup delete agth -lhost jp1-haltp1 jpchasetup delete The Text of PFM - Agent for OpenTP1 4. jpchasetup list jpchasetup list all PFM - Agent for OpenTP1 d Performance Management PFM - Agent for OpenTP1 PFM - $\Lambda$ gent  $\ldots$ JP1/Performance Management PFM - Agent

 $4.$ 

 $4.$ 

e)論理ホスト環境定義をエクスポートする

```
PFM - Agent for OpenTP1
```
Performance Management

Performance Management

Performance Management

Performance Management

1. jpchasetup export

Performance Management

lhostexp.txt

jpchasetup export -f lhostexp.txt f) and the contract  $\mathbf{r}$  and  $\mathbf{r}$  and  $\mathbf{r}$  $(e)$ 

g) in the result of the result of the result of the result of the result of the result of the result of the re

 $2 \left( \frac{1}{2} \right)$ 

1. jpchasetup import

jpchasetup import -f lhostexp.txt

PFM - Agent for OpenTP1 Performance

 $4.$ 

#### Management

jpcnsconfig port

2. jpchasetup list

jpchasetup list all

jpchasetup list

 $3$ 

#### PFM - Agent for OpenTP1

#### 4 PFM - Manager

PFM - Web Console PFM - Manager PFM - PFM -Agent for OpenTP1

- 1. PFM Web Console
- 2. PFM Manager

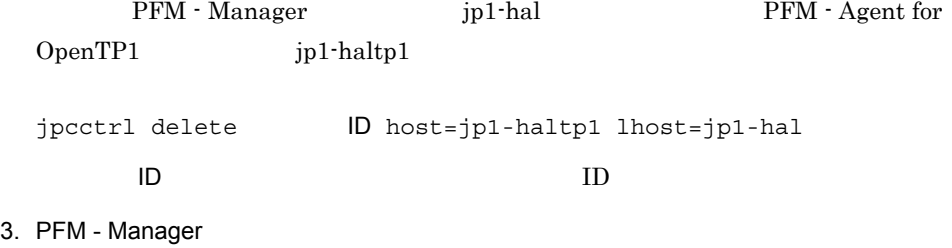

JP1/Performance Management

Performance Management

4. PFM - Web Console

PFM - Web Console PFM - Manager PFM - Web Console

# $4.6.3$

- $3.2.3$ 
	- PFM Agent for OpenTP1 **PFM** Agent for OpenTP1 Performance Management

• **• The PFM - Agent for OpenTP1** 

PFM - Agent for OpenTP1 Performance Management JP1/Performance Management

## $4.7.1$

PFM - Agent

 $2.4.2$  Windows  $3.4.2$  UNIX

OpenTP1

OpenTP1

jpchasetup list jpcinssetup JP1/Performance Management

1.  $\blacksquare$ 

PFM - Agent for OpenTP1

jpchasetup list PFM - Agent for OpenTP1

jpchasetup list agth

2. 更新したいインスタンス環境の PFM - Agent for OpenTP1 のサービスが起動されてい

 $3. 2.$ 

4. The process of the PFM - Agent for OpenTP1 jpcinssetup PFM - Agent for OpenTP1 jp1-haltp1

 $SDC1$
jpcinssetup agth -lhost jp1-haltp1 -inst SDC1 5. OpenTP1 PFM - Agent for OpenTP1 PFM - Agent for OpenTP1 2.4.2  $W$ indows  $3.4.2$ UNIX  $\blacksquare$ 

 $6.$ 

JP1/Performance Management Performance Management

PFM - Agent for OpenTP1

*5* ソリューションセット

 $3 \sim 1$ 

Performance Management

PFM - Agent

PFM - Agent

PFM - Agent

PFM - Agent for OpenTP1

JP1/Performance

Management

このアラームの主な設定値を表で説明します。この表では,アラームの設定値と,PFM

PFM - Web

PFM - Web Console

 $\overline{\mathcal{M}}$  and  $\overline{\mathcal{M}}$  and  $\overline{\mathcal{M}}$  and  $\overline{\mathcal{M}}$  and  $\overline{\mathcal{M}}$  and  $\overline{\mathcal{M}}$  and  $\overline{\mathcal{M}}$  and  $\overline{\mathcal{M}}$  and  $\overline{\mathcal{M}}$  and  $\overline{\mathcal{M}}$  and  $\overline{\mathcal{M}}$  and  $\overline{\mathcal{M}}$  and  $\overline{\mathcal{M}}$  and  $\overline{\mathcal{M}}$  a

Console 0. エージェントアイコンによる

- Web Console

123

PFM - Agent for OpenTP1 PFM OpenTP1 Solution Alarms 8.50  $8.50$ - Web Console  $OpenTP1$ 

T

 $5-1$ 

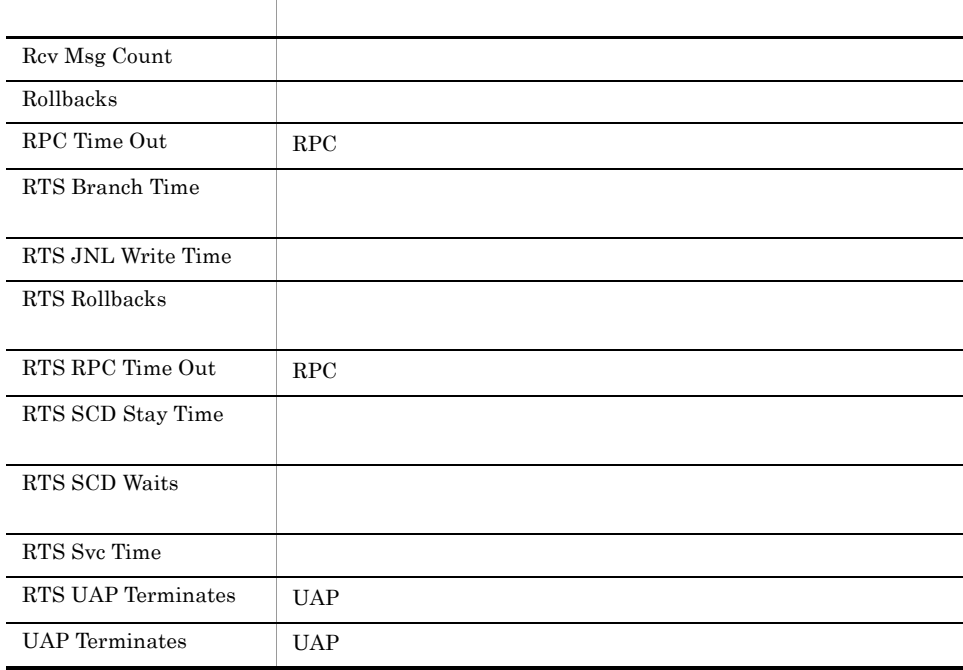

# Rcv Msg Count

Rcv Msg Count MCF

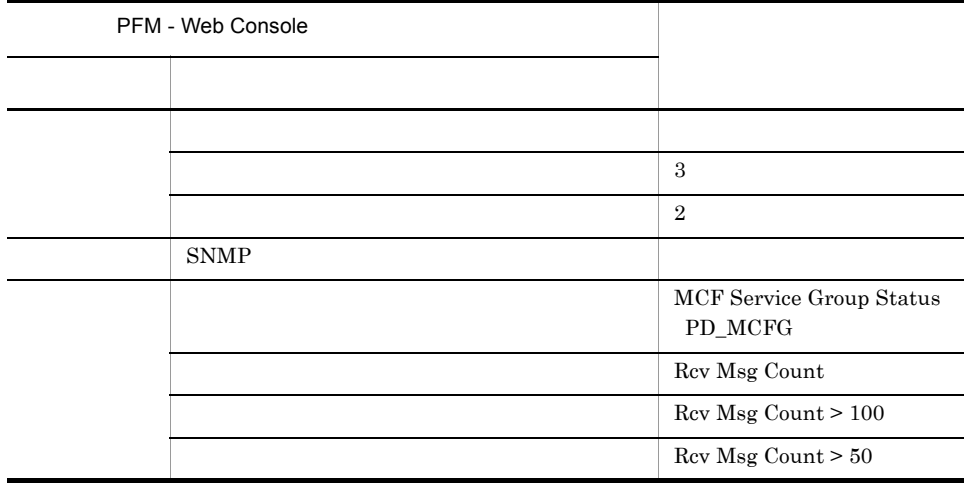

OpenTP1/Troubleshooting/Real-Time/MCF Service Group Detail 5.0

# **Rollbacks**

Rollbacks

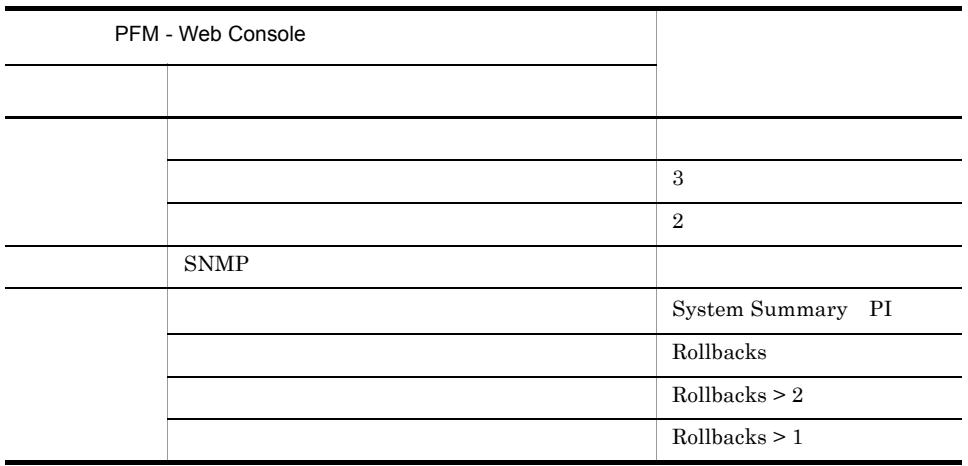

Reports/OpenTP1/Troubleshooting/Real-Time/Message Log

## RPC Time Out

 $RPC$  Time Out  $RPC$ 

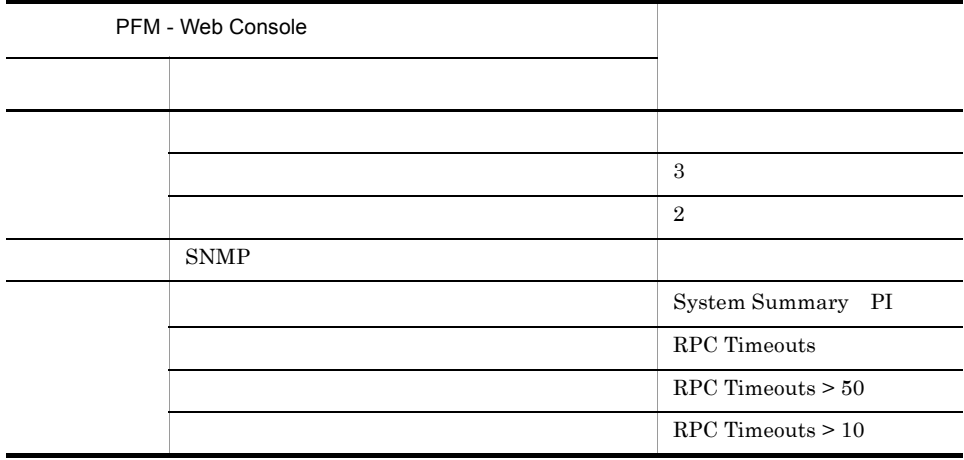

Reports/OpenTP1/Troubleshooting/Real-Time/Schedule Detail

# RTS Branch Time

RTS Branch Time

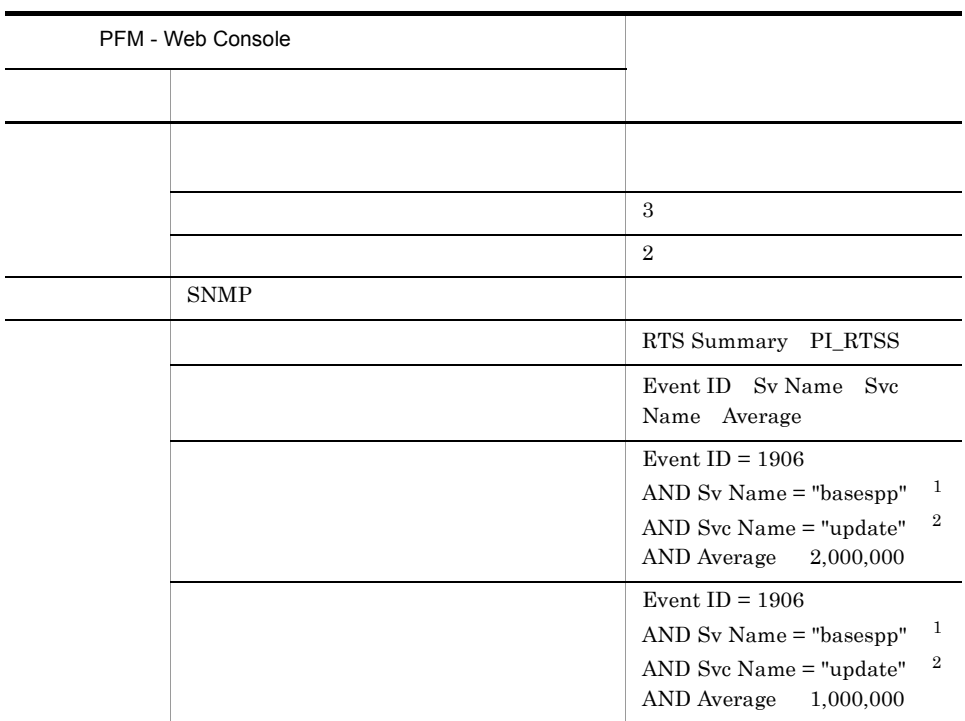

 $\,$  1  $\,$ 

 $\overline{2}$ 

OpenTP1/Troubleshooting/Real-Time/Transaction Detail

#### RTS JNL Write Time

#### RTS JNL Write Time

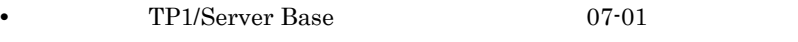

• TP1/LiNK

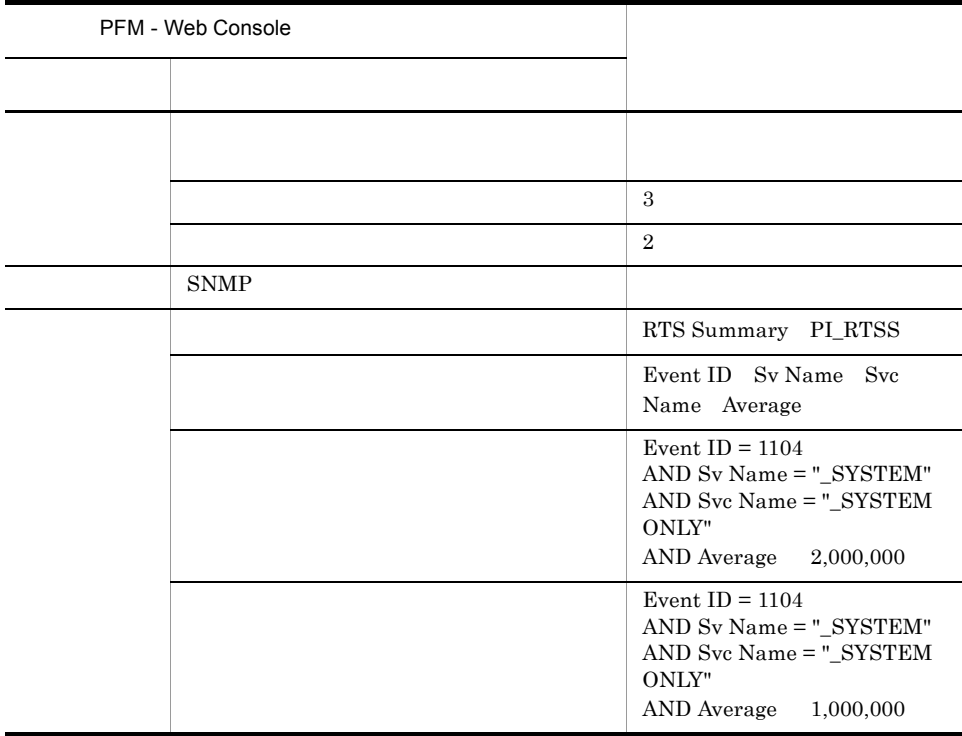

OpenTP1/Troubleshooting/Real-Time/Journal Detail

# RTS Rollbacks

RTS Rollbacks

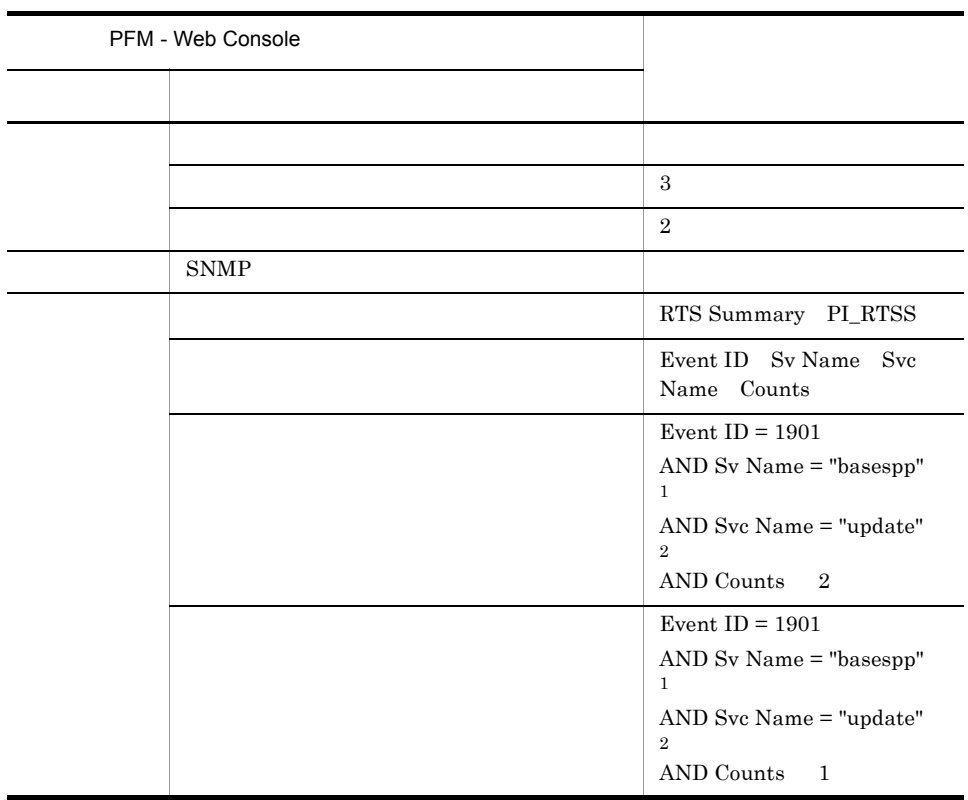

 $\mathbf{1}$ 

 $\overline{2}$ 

OpenTP1/Troubleshooting/Real-Time/Message Log

## RTS RPC Time Out

RTS RPC Time Out RPC

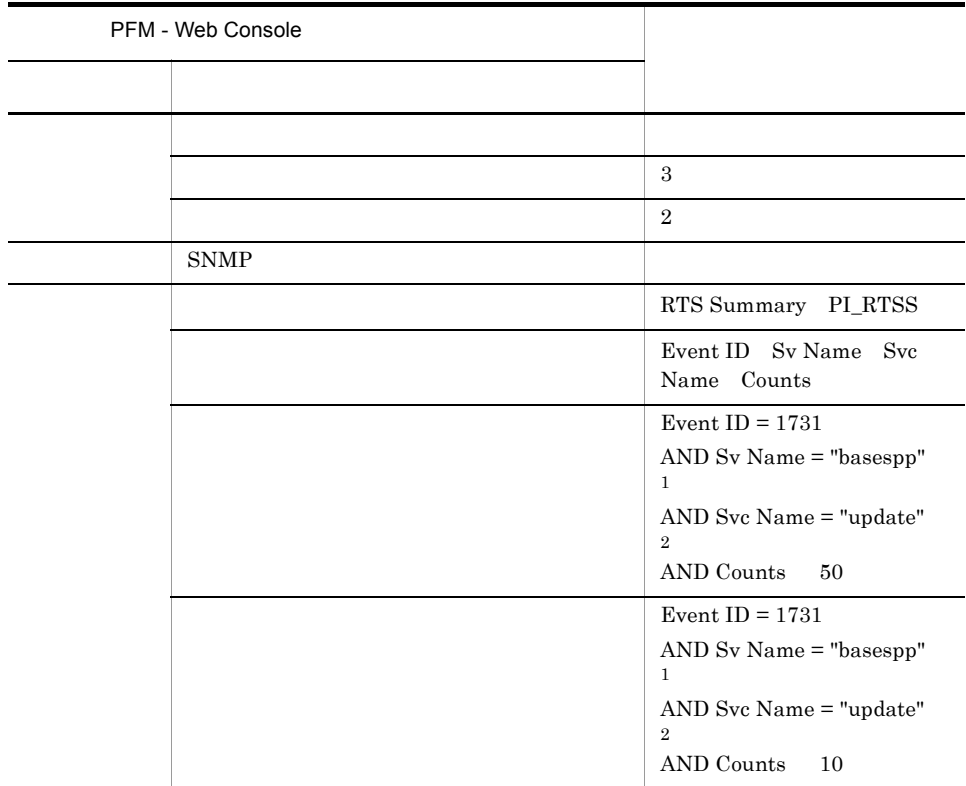

 $\mathbf{1}$ 

 $\overline{2}$ 

OpenTP1/Troubleshooting/Real-Time/Schedule Detail

# RTS SCD Stay Time

RTS SCD Stay Time

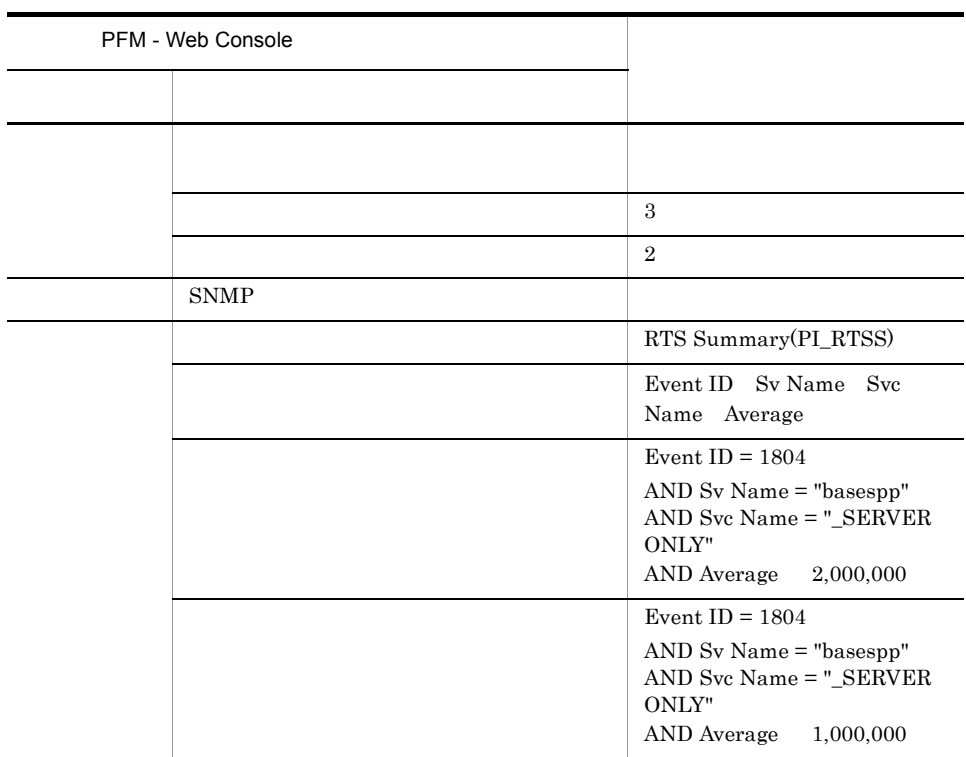

OpenTP1/Troubleshooting/Real-Time/Schedule Detail

### RTS SCD Waits

#### RTS SCD Waits

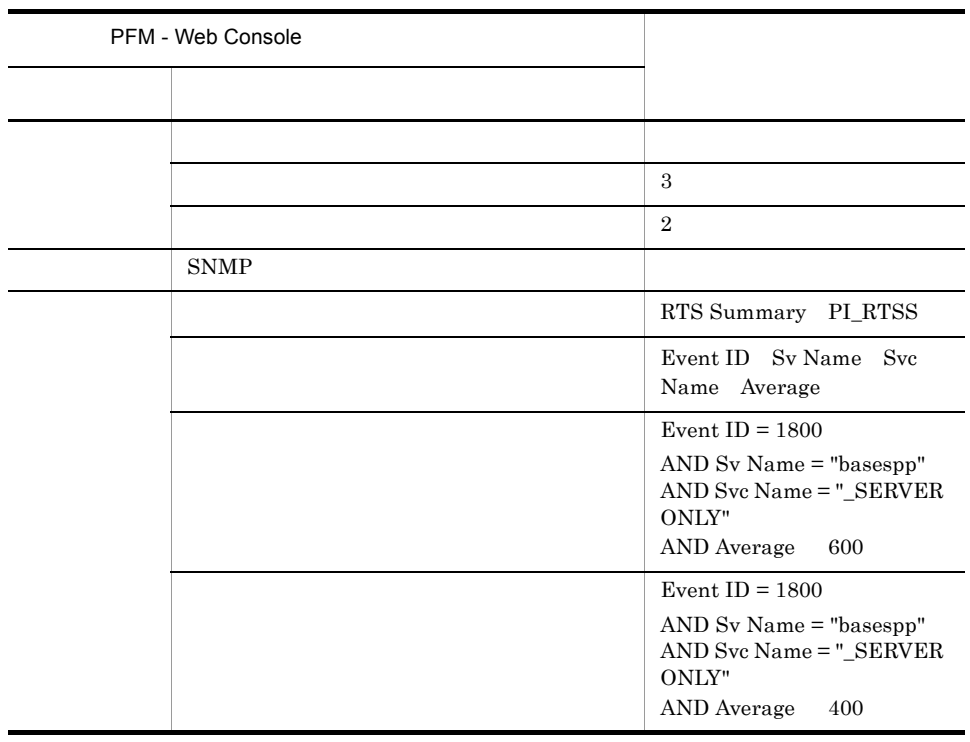

OpenTP1/Troubleshooting/Real-Time/Schedule Detail

# RTS Svc Time

RTS Svc Time

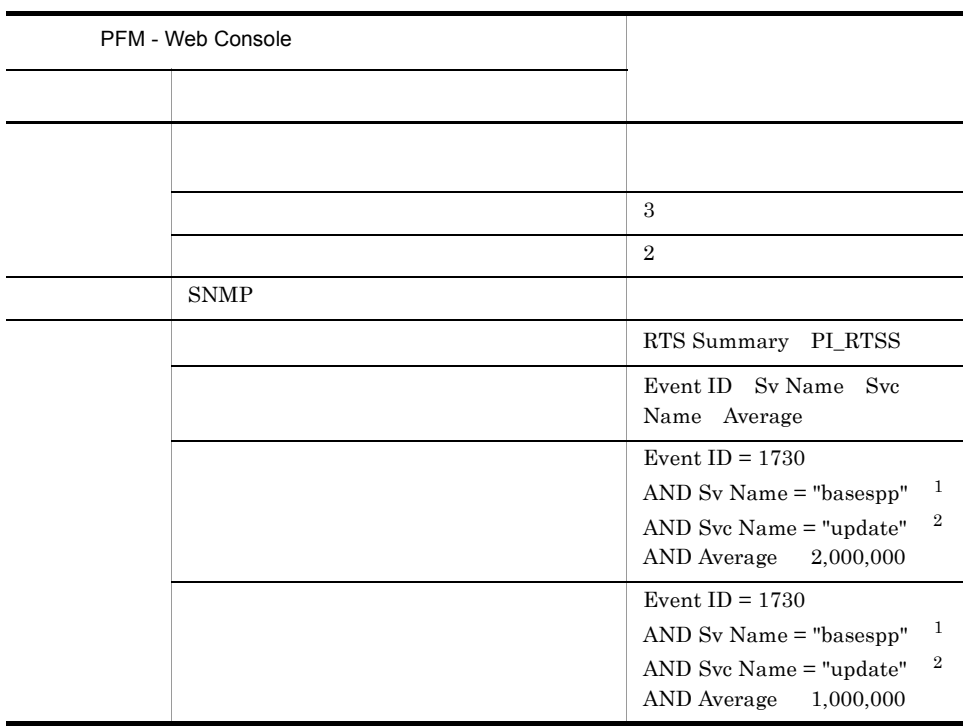

 $\,$  1  $\,$ 

 $\overline{2}$ 

OpenTP1/Troubleshooting/Real-Time/Schedule Detail

# RTS UAP Terminates

RTS UAP Terminates UAP

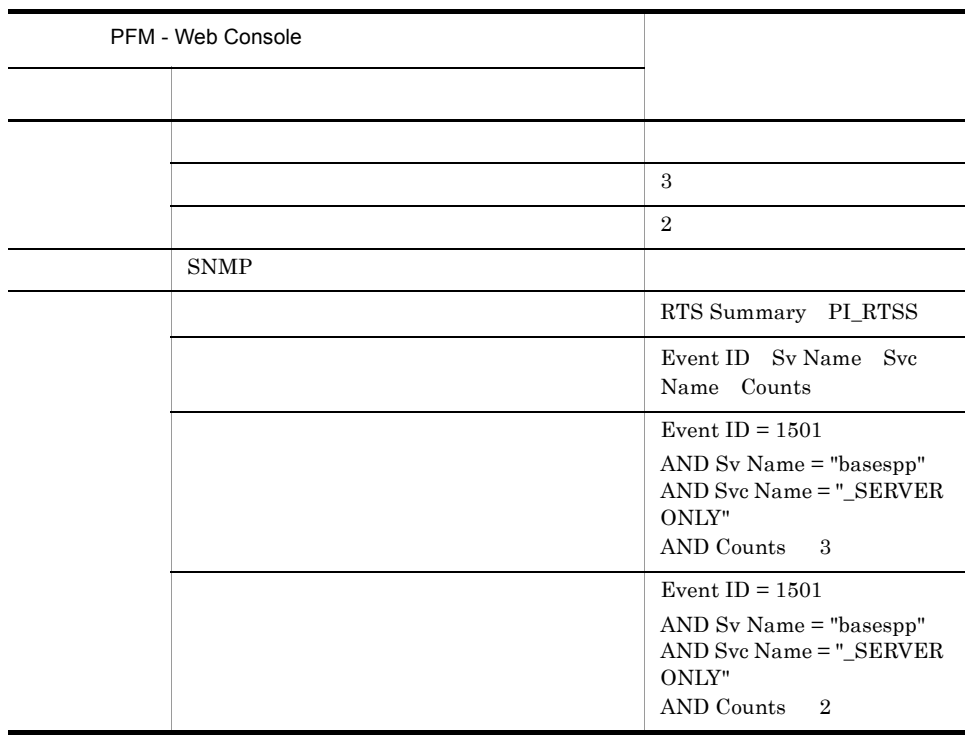

OpenTP1/Troubleshooting/Real-Time/Message Log

## UAP Terminates

UAP Terminates UAP

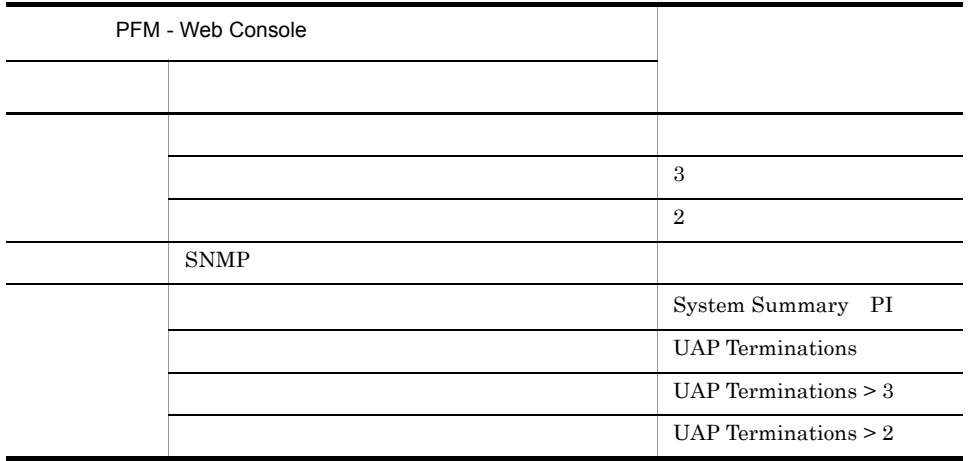

Reports/OpenTP1/Troubleshooting/Real-Time/Message Log

PFM - Web Console

 $Log = Yes$ 

PFM - Web Console

PFM - Web Console

PFM - Agent for OpenTP1 のソリューションセットで定義されているレポートは,PFM

```
- WebConsole 0penTP1
    OpenTP1
<OpenTP1>
  +-- <Monthly Trend>
       | +-- Process Trend
       | +-- RPC Trend
       | +-- Schedule Trend
       | +-- Transaction Trend
       | +--<Advanced>
                 | +--RTS Process Trend(5.2)
                 | +--RTS RPC Trend(5.2)
                 | +--RTS Schedule Trend(5.2)
                 | +--RTS Transaction Trend(5.2)
  +-- <Status Reporting>
       | +-- <Daily Trend>
             | +-- Checkpoint Dump Status
             | +-- Journal Status
             | +-- Lock Status
             | +-- Name Status
             | +-- Process Status
             | +-- RPC Status
             | +-- Schedule Status
             | +-- Shared Memory Status
             | +-- Transaction Status
             | +--<Advanced>
                 | +--DAM Status
                +-MCF Status(5.0)
                 | +--RTS Checkpoint Dump Status(5.2)
                 | +--RTS DAM Status(5.2)
                 | +--RTS Journal Status(5.2)
                 | +--RTS Lock Status(5.2)
                 | +--RTS Name Status(5.2)
                 | +--RTS Process Status(5.2)
                 | +--RTS RPC Status(5.2)
                 | +--RTS Schedule Status(5.2)
                 | +--RTS Shared Memory Status(5.2)
                +-RTS TAM Status(5.2)
                 | +--RTS Transaction Status(5.2)
                 | +--TAM Status
  +-- <Troubleshooting>
       +-- <Real-Time>
             +-- Checkpoint Dump Detail
             +-- DAM File Detail
             +-- Journal Detail
             +-- Lock Detail
             +-- MCF Connection Detail(5.0)
             +-- MCF Logical Terminal Detail(5.0)
             +-- MCF Service Group Detail(5.0)
             +-- Message Log
             +-- Process Detail
             +-- Schedule Detail
             +-- Shared Memory Detail
             +-- TAM Table Detail
```
 <sup>+--</sup> Transaction Detail

Monthly Trend  $1 \t 1$  $1$ 

Status Reporting

• Daily Trend  $24$  execute 1  $1$ 

Troubleshooting

- Real-Time
- Advanced

 $Log = No$ 

 $PFM$  - Web Console  $Log = Yes$ 

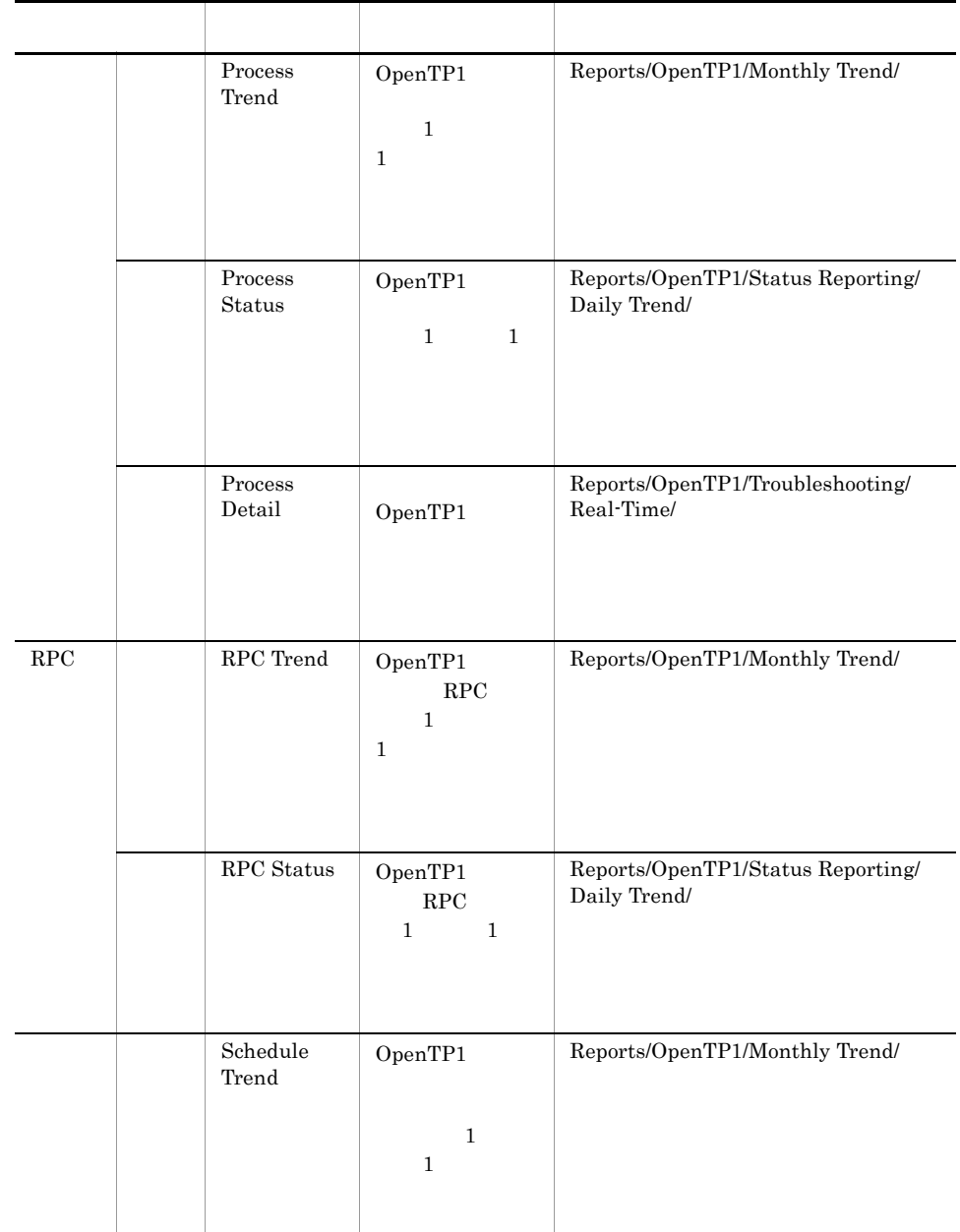

 $5-2$ 

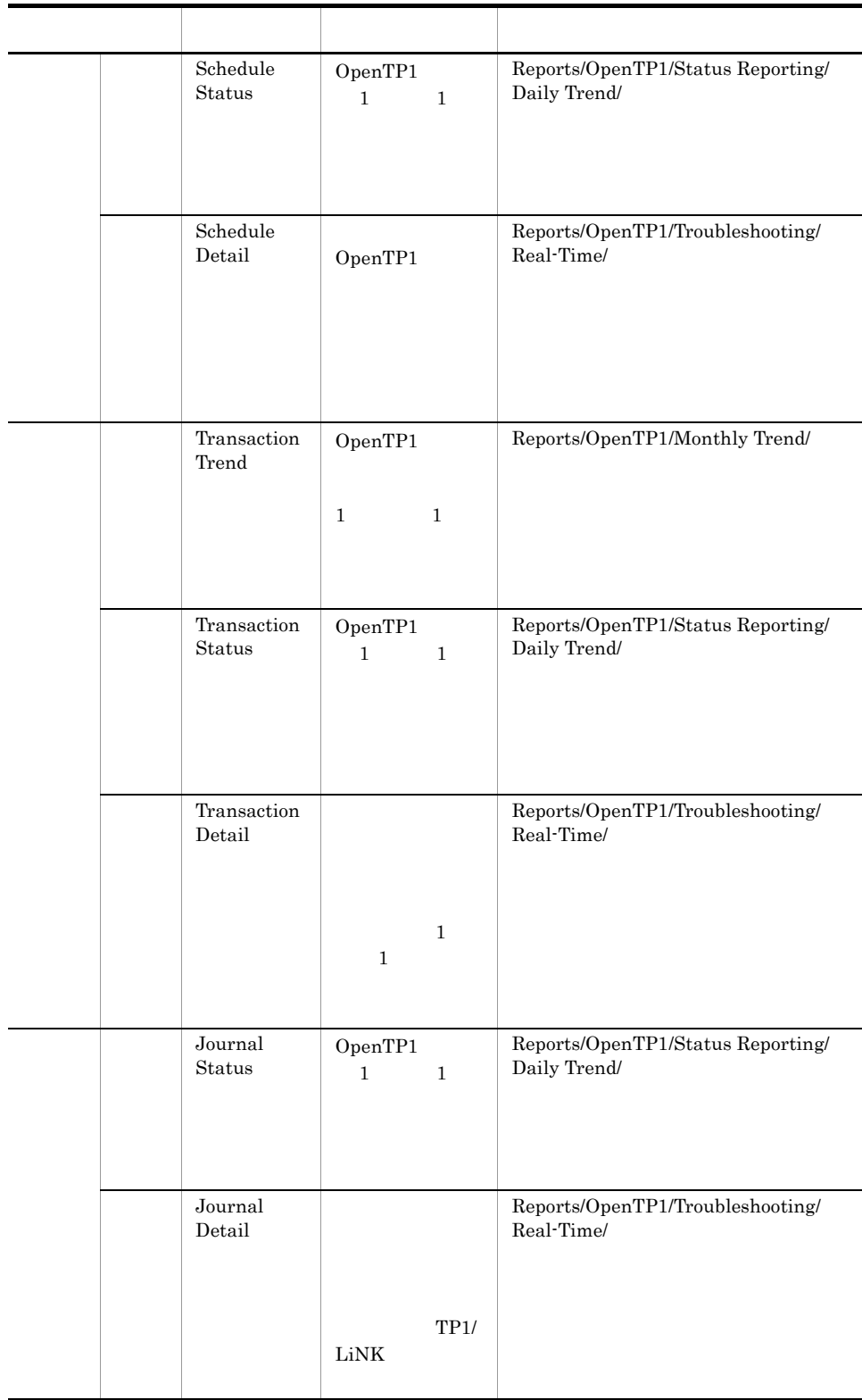

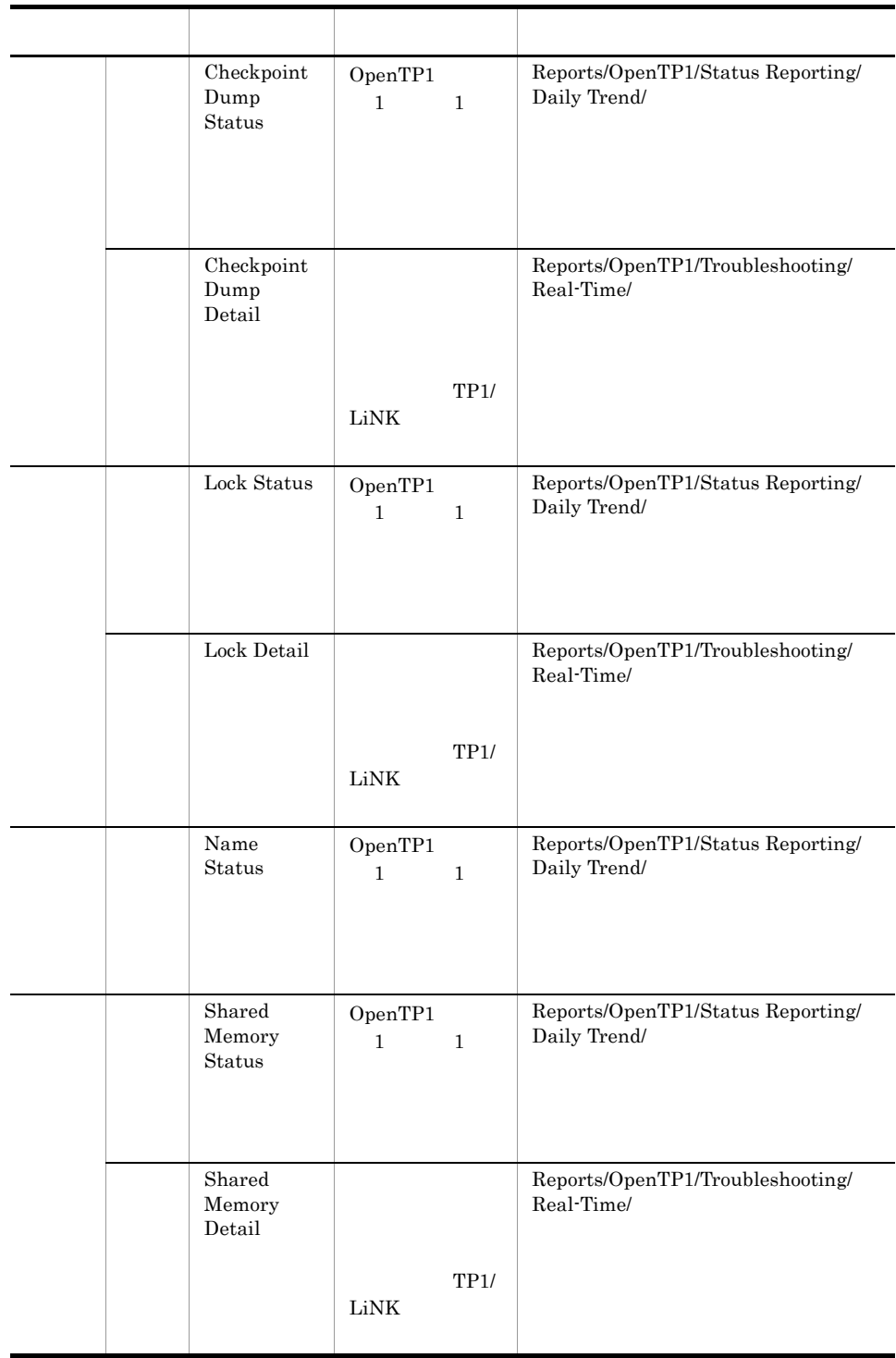

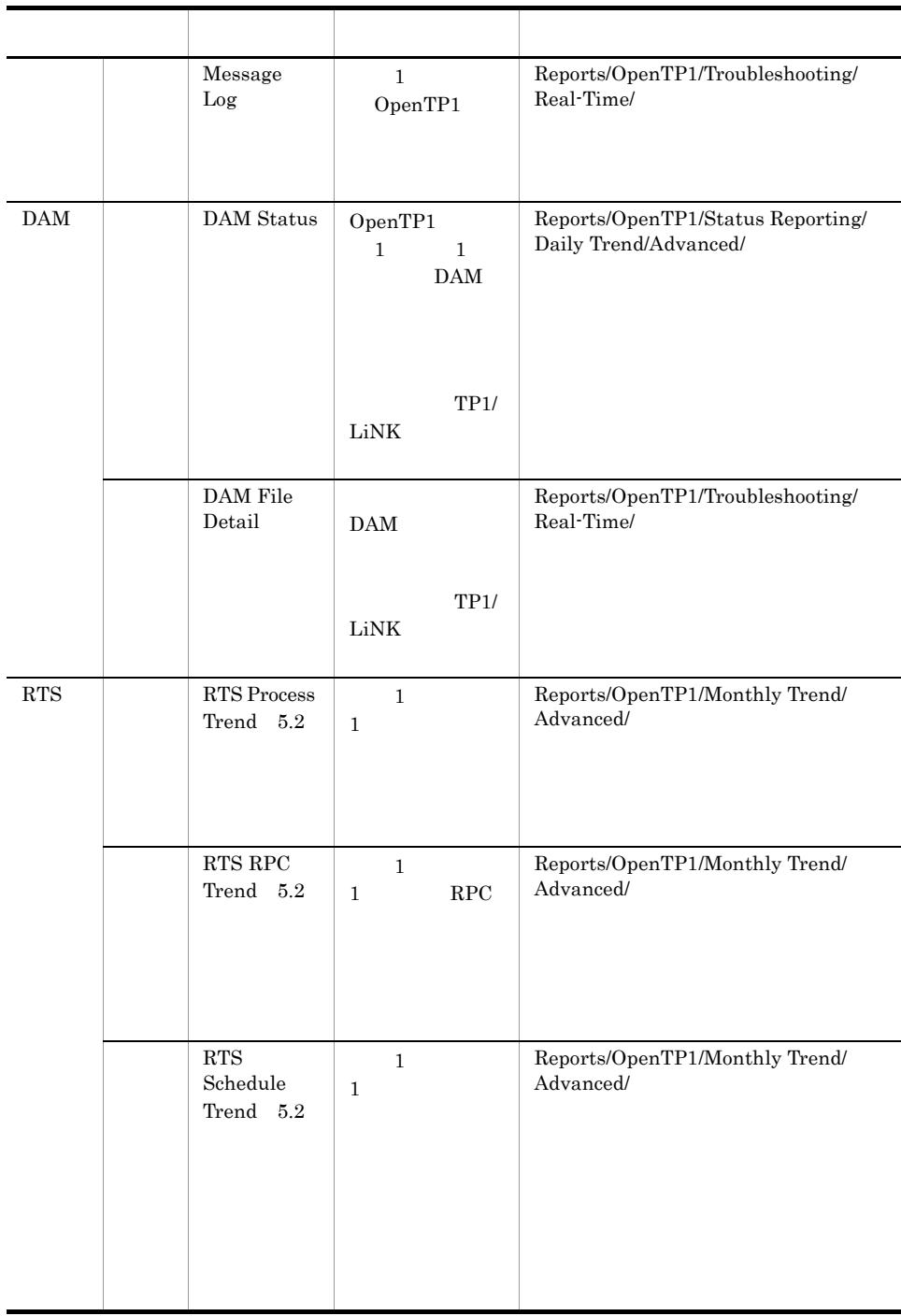

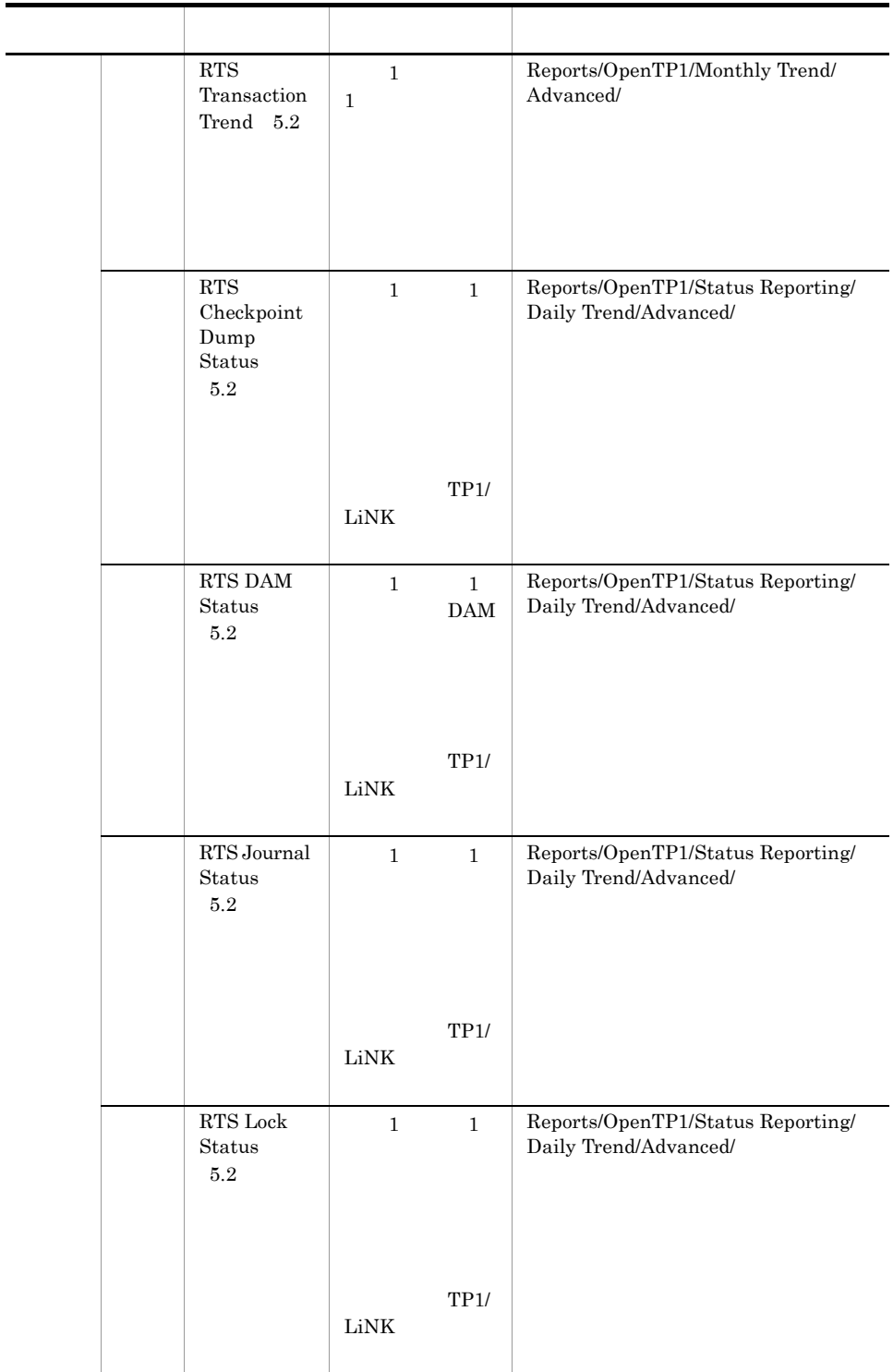

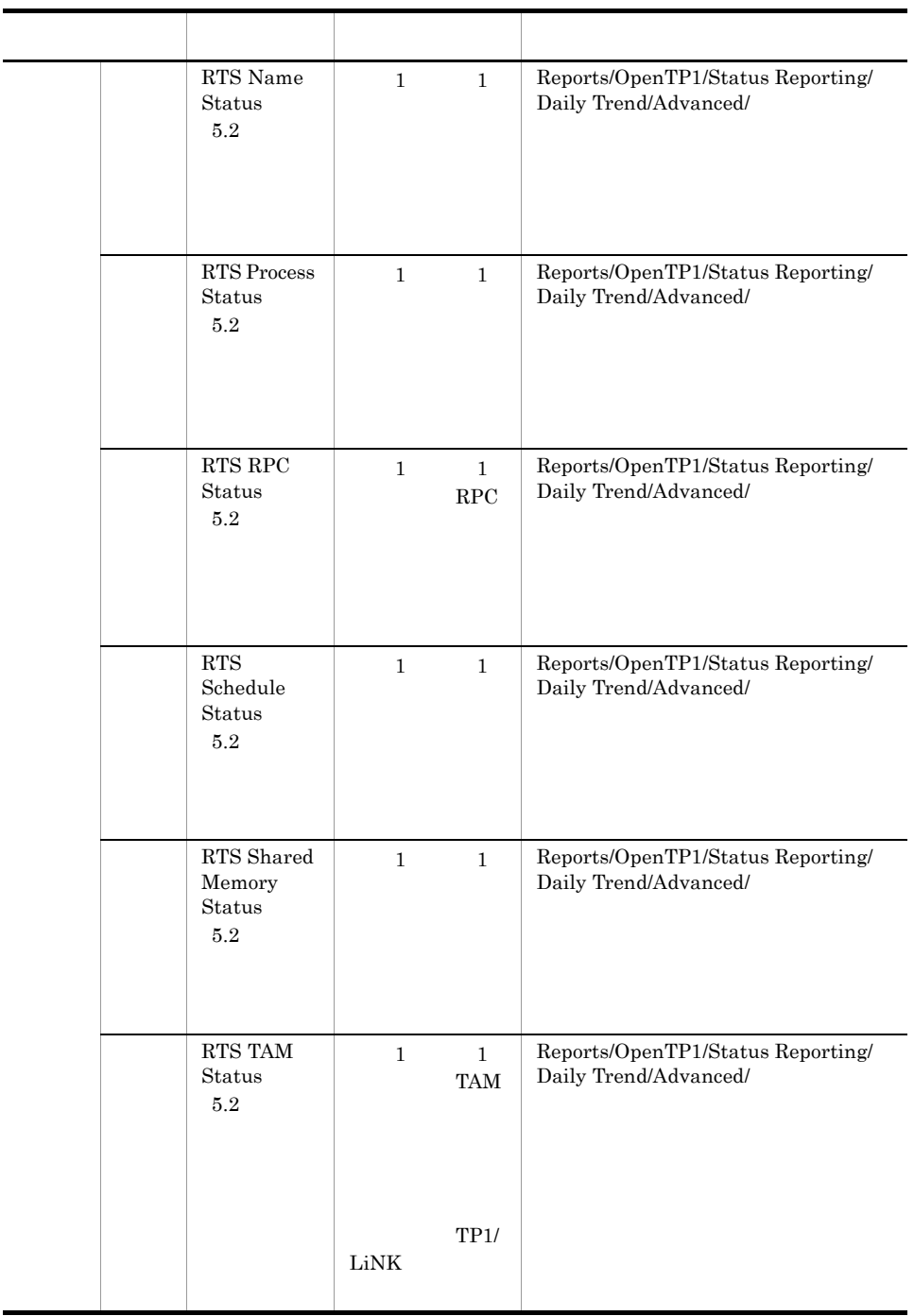

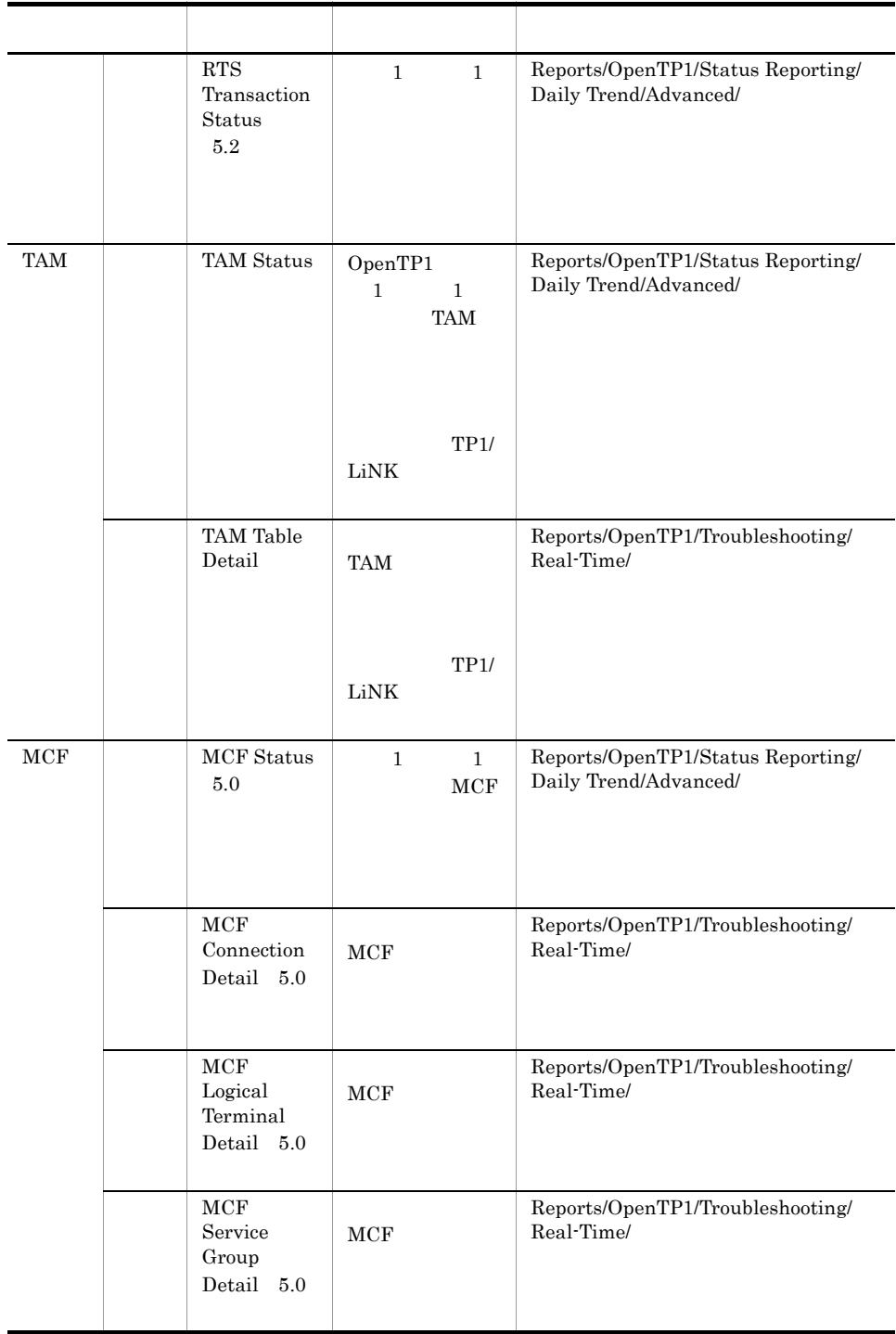

### Checkpoint Dump Detail

Checkpoint Dump Detail

#### TP1/LiNK

Reports/OpenTP1/Troubleshooting/Real-Time/

Checkpoint Dump Status PD\_CPD

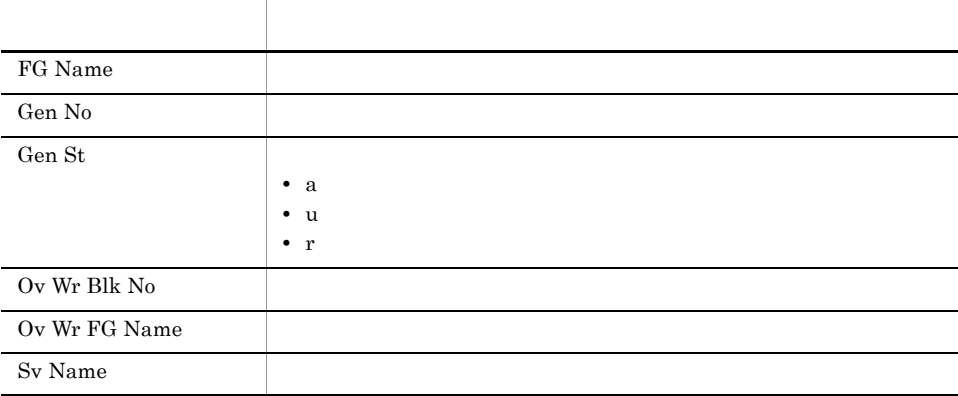

### Checkpoint Dump Status

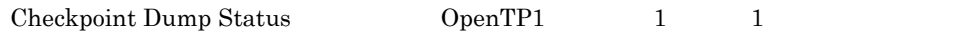

Reports/OpenTP1/Status Reporting/Daily Trend/

System Summary PI

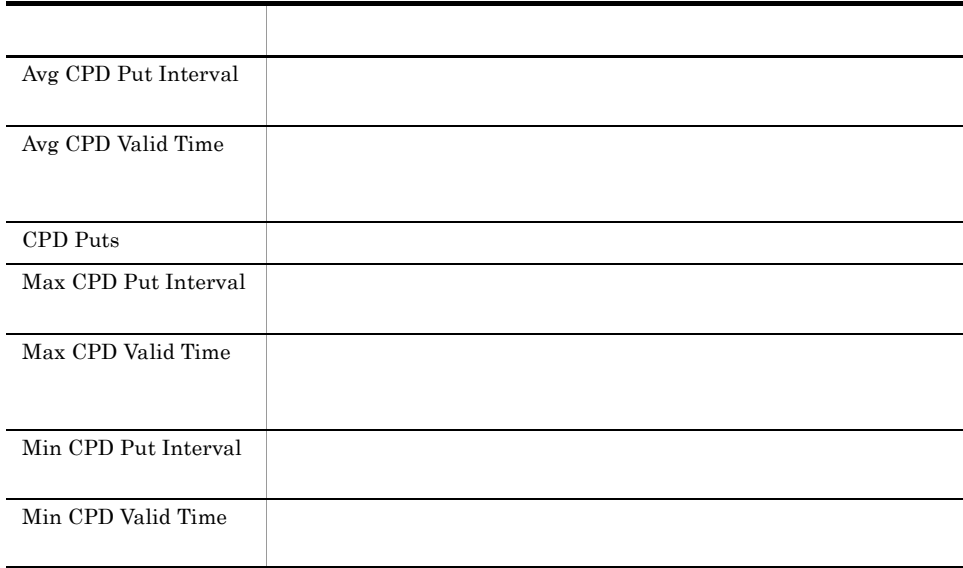

#### DAM File Detail

DAM File Detail DAM

TP1/LiNK

Reports/OpenTP1/Troubleshooting/Real-Time/

DAM File Status PD\_DAM

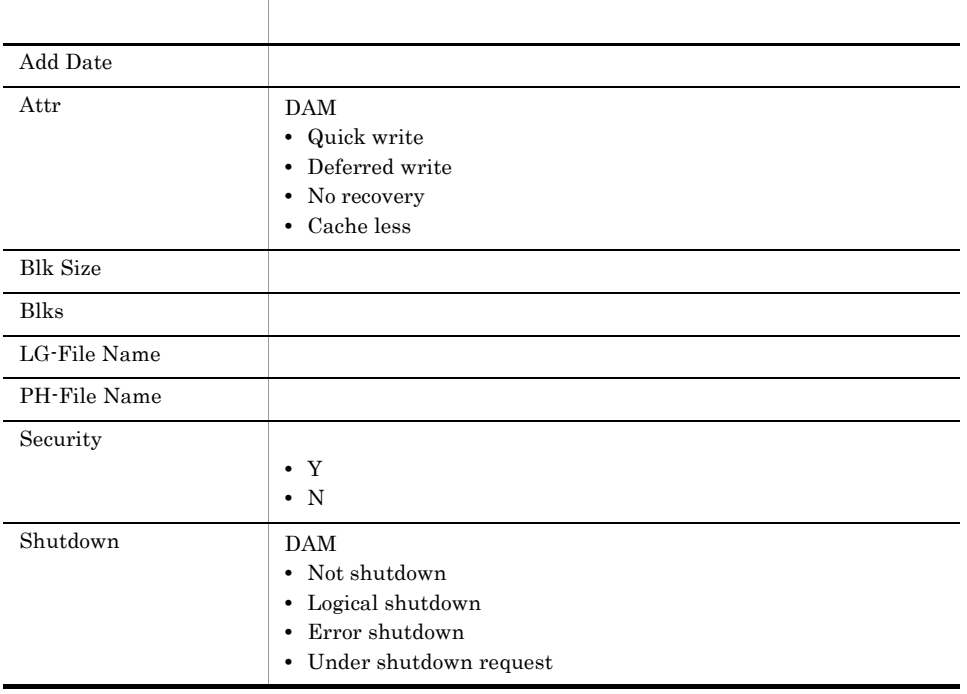

#### DAM Status

 $\begin{minipage}{0.9\linewidth} {\text{DAM Status}} \qquad \qquad {\text{OpenTP1}} \qquad \qquad 1 \qquad \qquad 1 \qquad \qquad {\text{DAM}} \end{minipage}$ 

TP1/LiNK

Reports/OpenTP1/Status Reporting/Daily Trend/Advanced/

DAM Summary PI\_DAMS

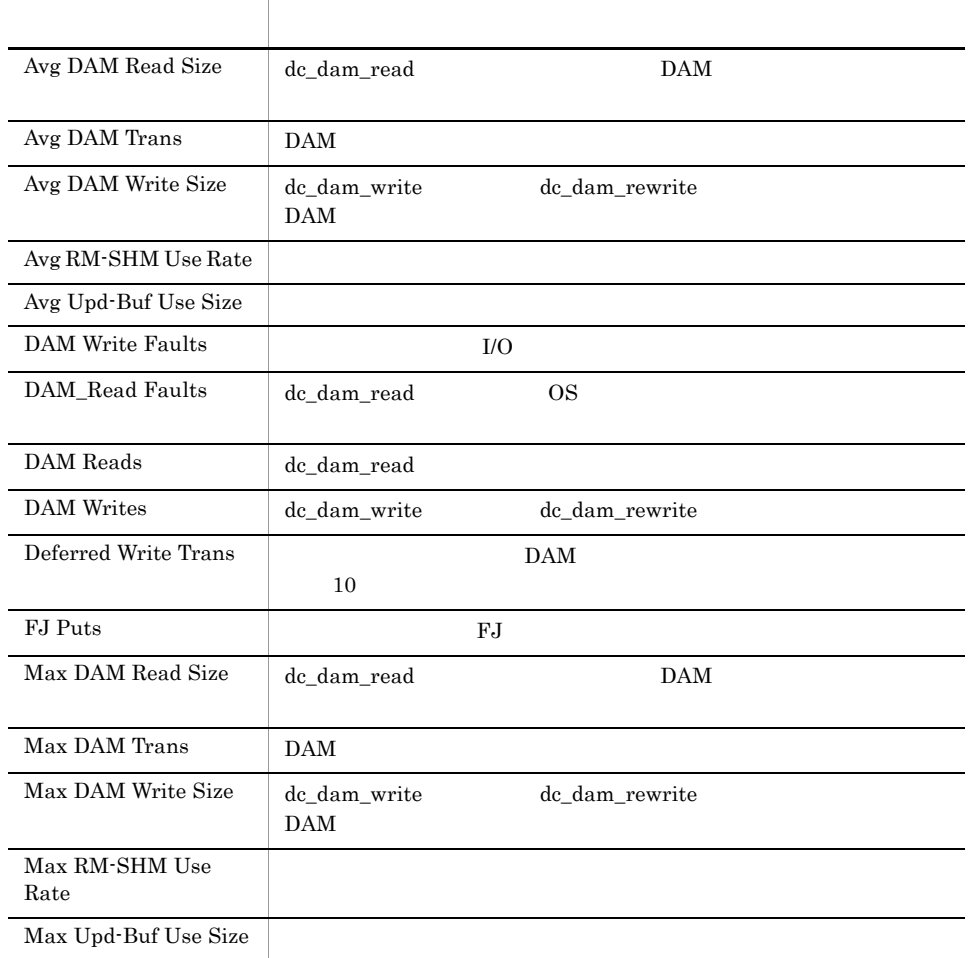

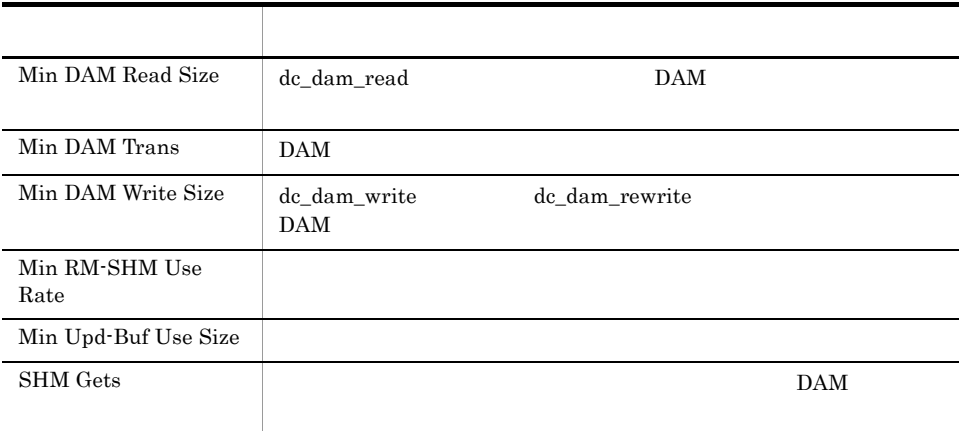

### Journal Detail

Journal Detail

#### TP1/LiNK

Reports/OpenTP1/Troubleshooting/Real-Time/

Journal Status PD\_JNL

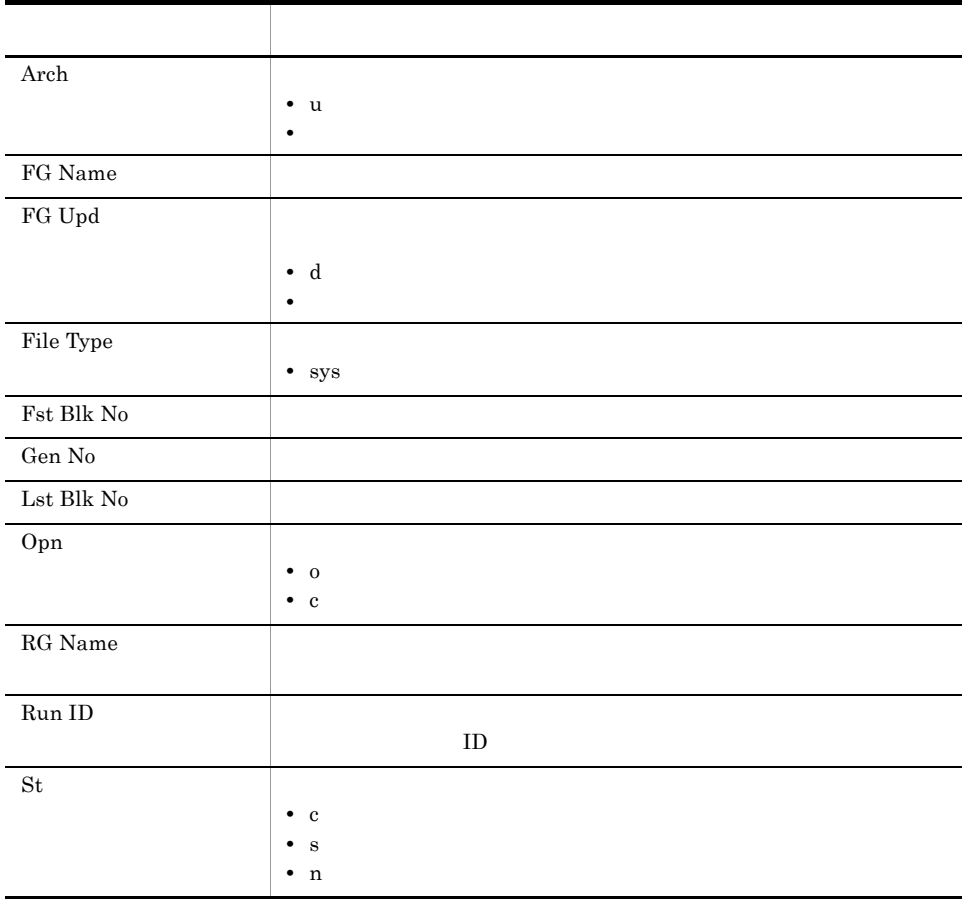

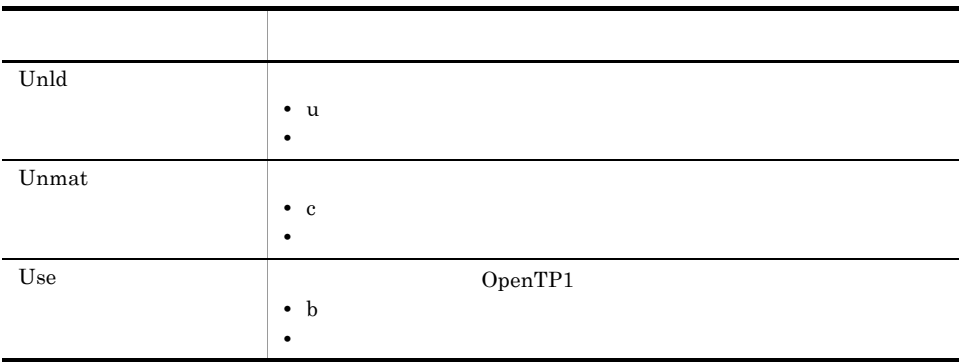

# Journal Status

 ${\rm Journal~Status} \qquad \qquad {\rm OpenTP1} \qquad \qquad 1 \qquad \qquad 1$ 

Reports/OpenTP1/Status Reporting/Daily Trend/

System Summary PI

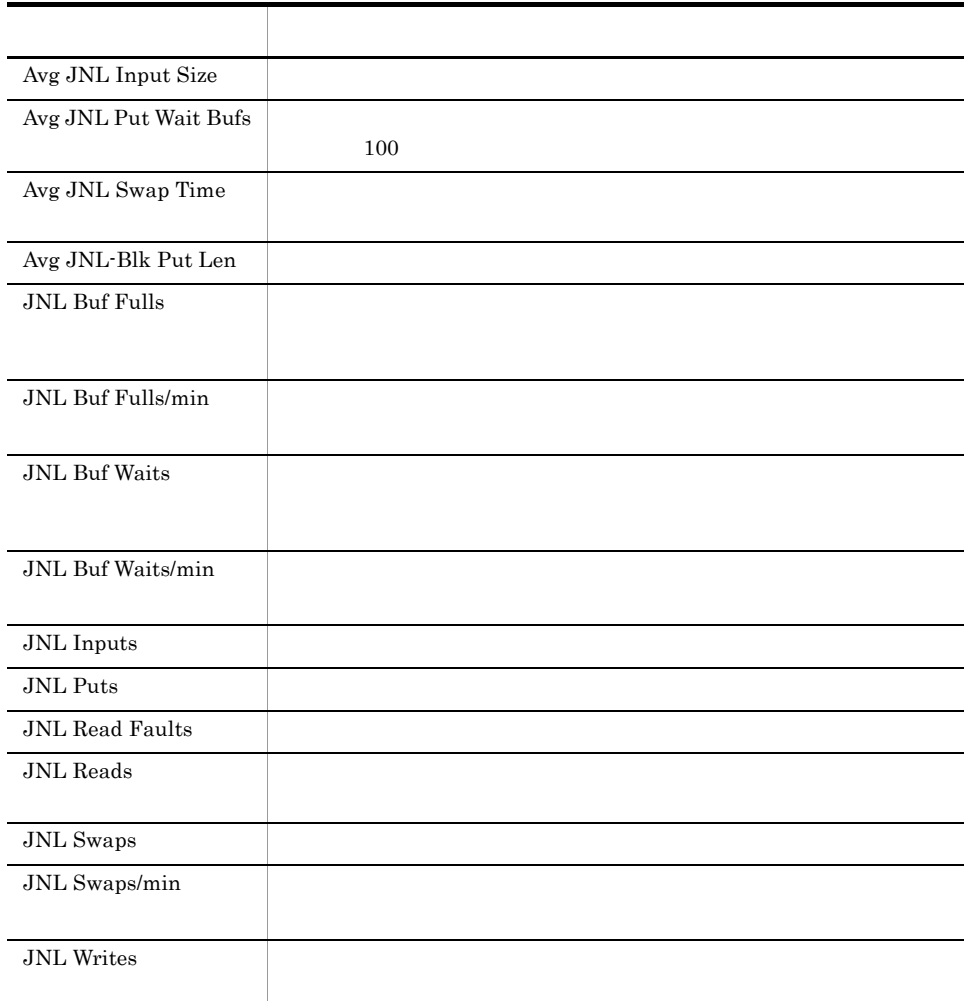
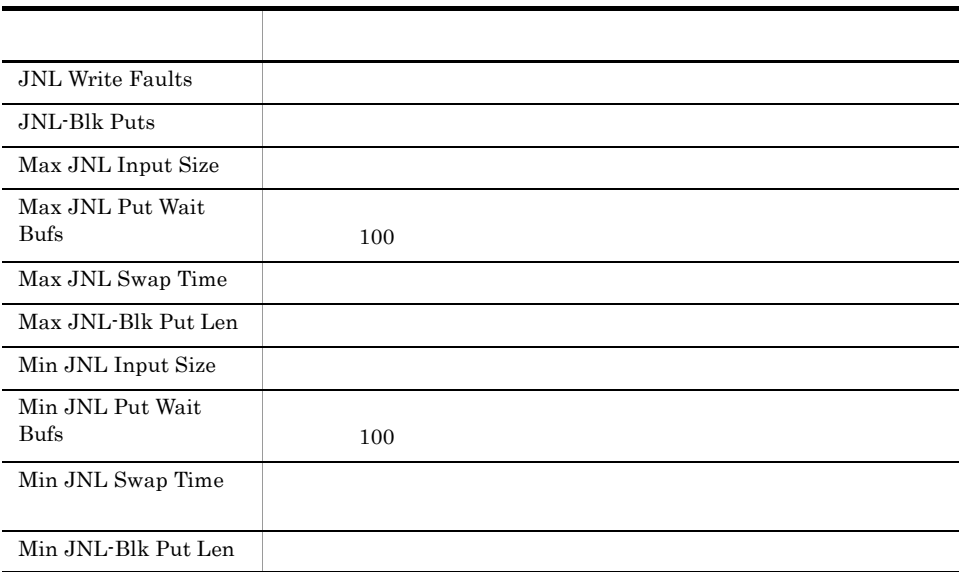

 $=$  (  $)$  60/

 $\overline{0}$ 

#### Lock Detail

Lock Detail

#### TP1/LiNK

Reports/OpenTP1/Troubleshooting/Real-Time/

Lock Status PD\_LCK

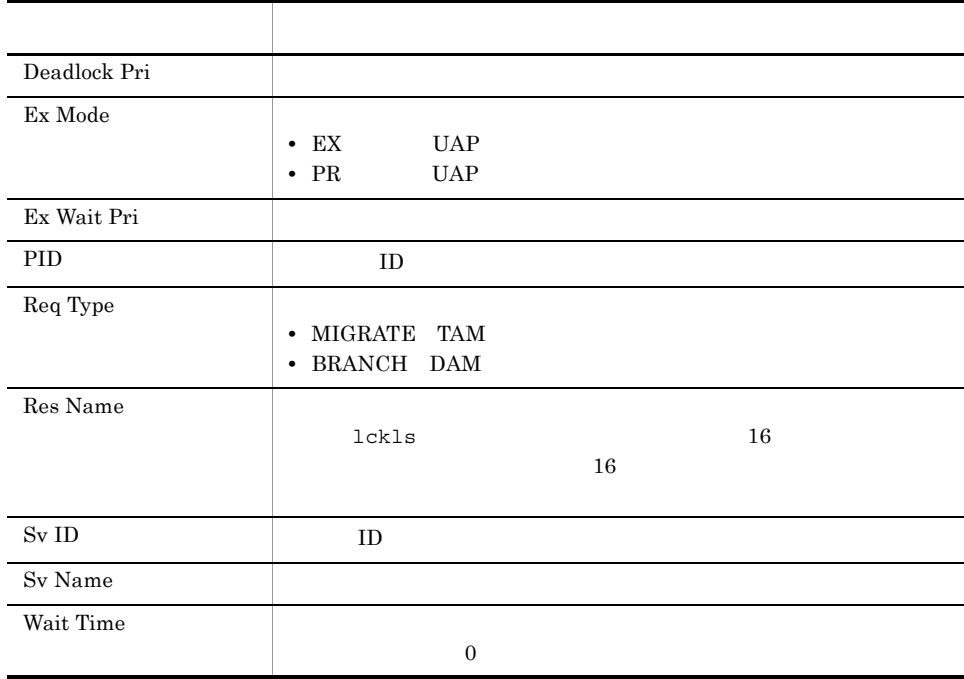

#### Lock Status

 $\begin{minipage}{0.9\linewidth} \emph{Lock Status} \emph{OpenTP1} \emph{1} \emph{1} \emph{1} \emph{1} \emph{1} \emph{2} \emph{1} \emph{3}$ 

Reports/OpenTP1/Status Reporting/Daily Trend/

System Summary PI

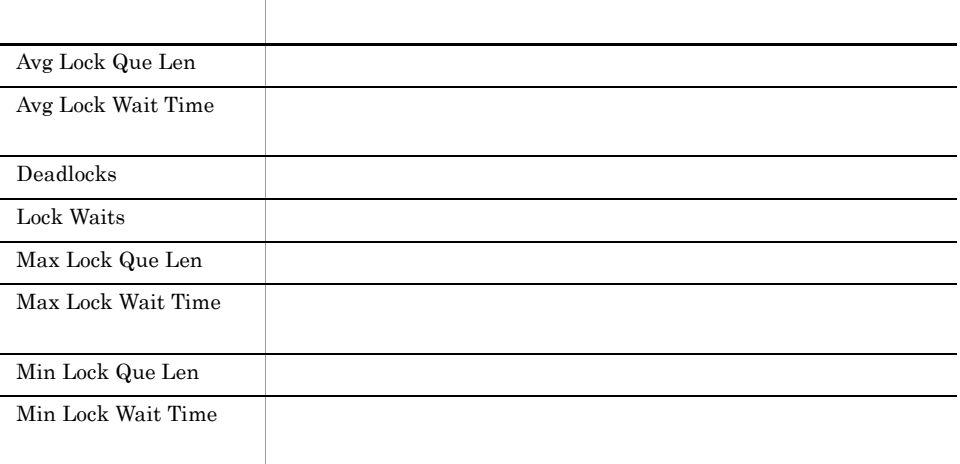

#### MCF Connection Detail 5.0

MCF Connection Detail 5.0)レポートは,ある時点での MCF コネクション状態につ

Reports/OpenTP1/Troubleshooting/Real-Time/

PD MCF Connection Status PD\_MCFC

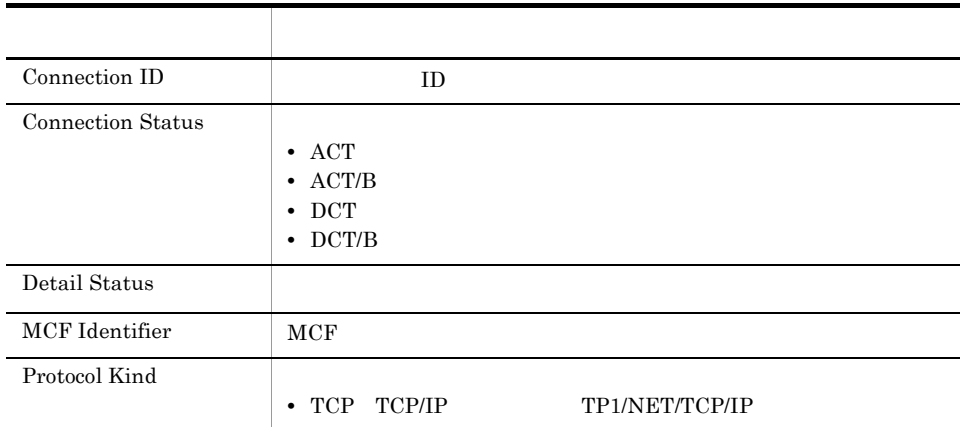

OpenTP1 mcftlscn

OpenTP1

# MCF Logical Terminal Detail 5.0

MCF Logical Terminal Detail 5.0 MCF

Reports/OpenTP1/Troubleshooting/Real-Time/

PD MCF Logical Terminal Status PD\_MCFL

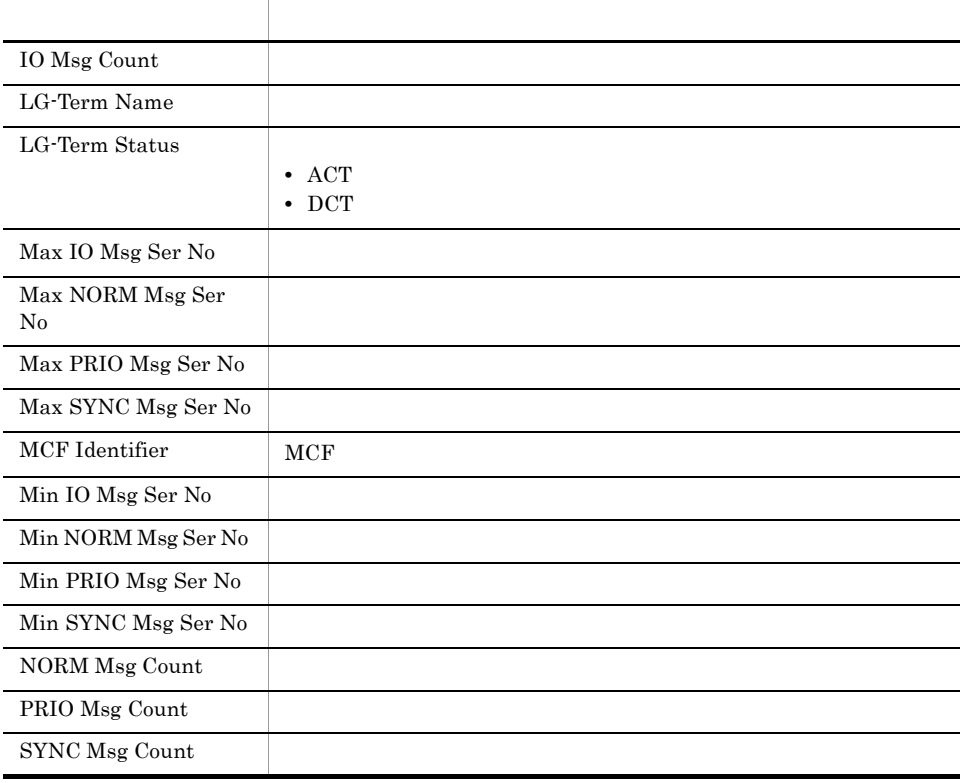

# MCF Service Group Detail 5.0

MCF Service Group Detail 5.0 MCF

Reports/OpenTP1/Troubleshooting/Real-Time/

PD MCF Service Group Status PD\_MCFG

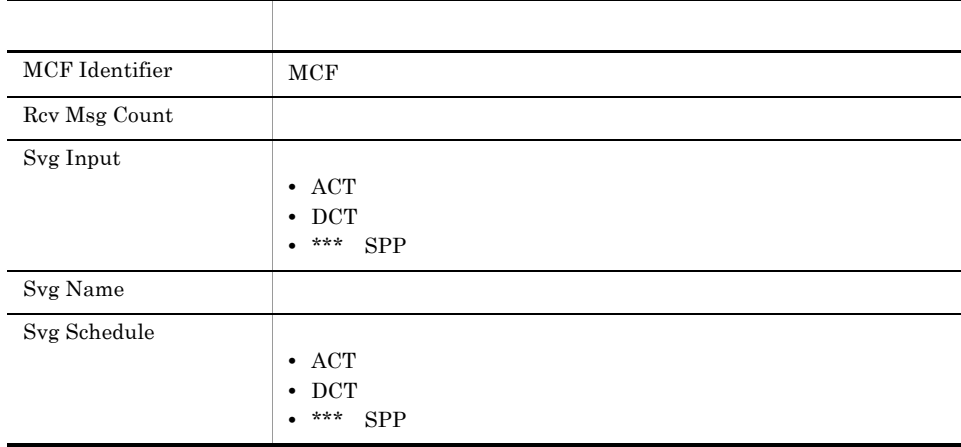

#### MCF Status 5.0

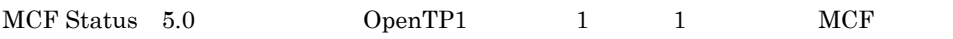

Reports/OpenTP1/Status Reporting/Daily Trend/Advanced/

PI MCF Summary PI\_MCFS

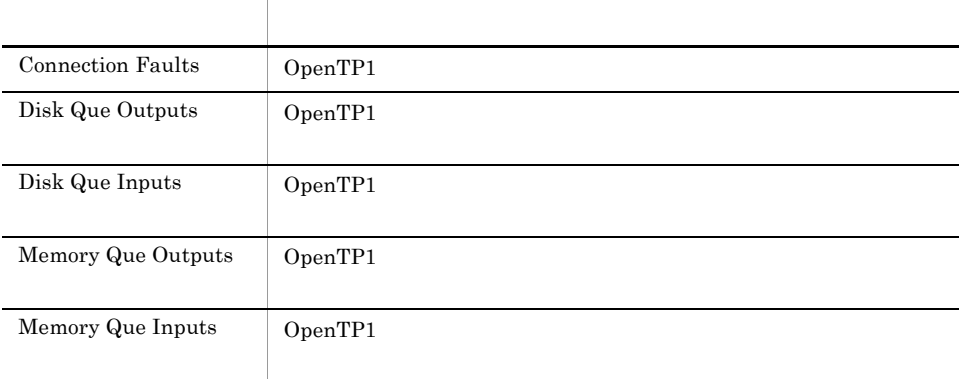

# Message Log

 ${\rm Message~Log} ~~ 1 ~~ {\rm OpenTP1}$ 

Reports/OpenTP1/Troubleshooting/Real-Time/

OpenTP1 Message PD\_MLOG

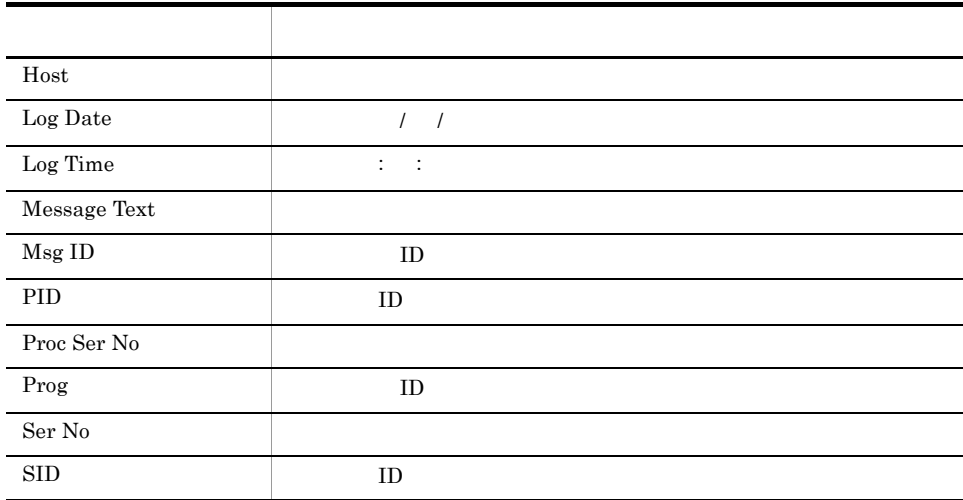

### Name Status

Name Status  $0$ penTP1 1 1

Reports/OpenTP1/Status Reporting/Daily Trend/

System Summary PI

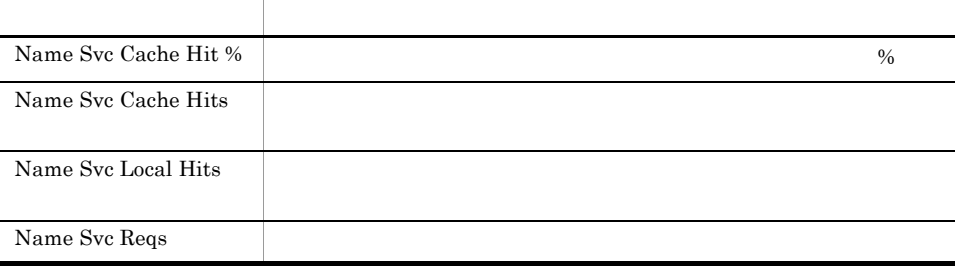

#### Process Detail

Process Detail DenTP1

Reports/OpenTP1/Troubleshooting/Real-Time/

Process Status PD\_PRC

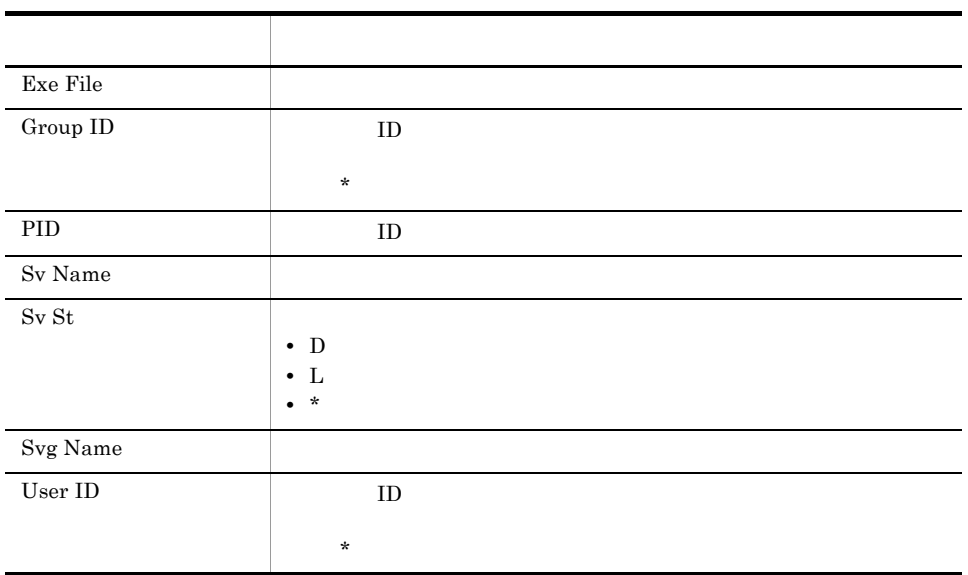

#### Process Status

Process Status  $OpenTP1$  1 1

Reports/OpenTP1/Status Reporting/Daily Trend/

System Summary PI

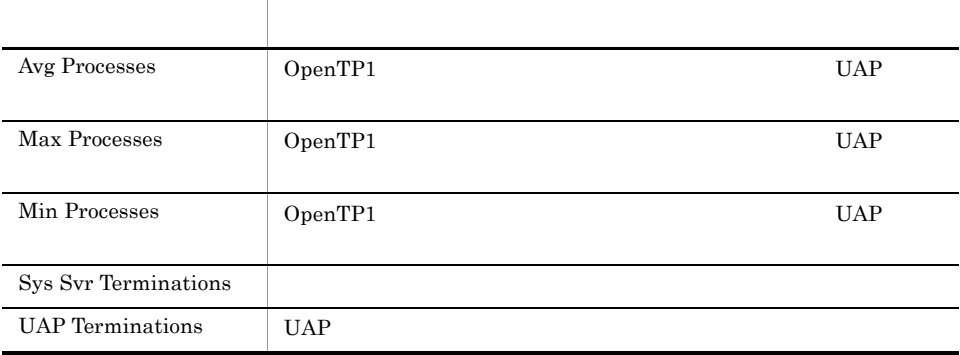

# Process Trend

Process Trend DpenTP1 1 1 1 1

Reports/OpenTP1/Monthly Trend/

System Summary PI

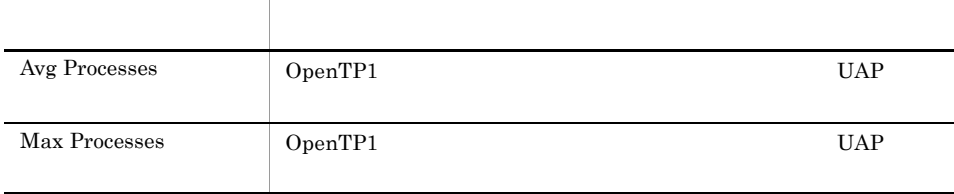

## RPC Status

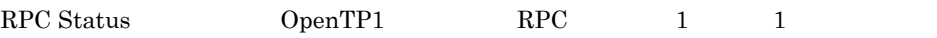

Reports/OpenTP1/Status Reporting/Daily Trend/

System Summary PI

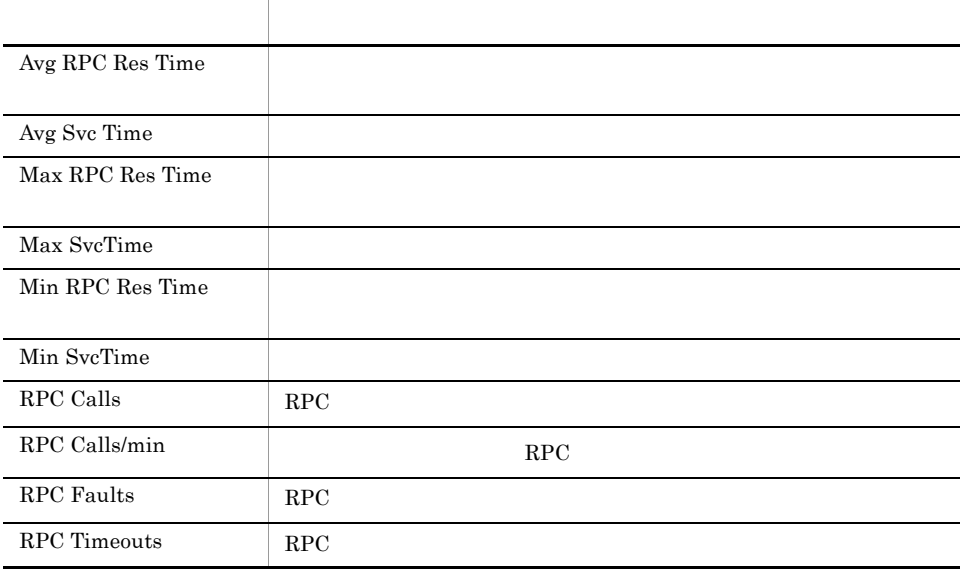

 $=$  (  $)$  60/

 $\overline{0}$ 

# RPC Trend

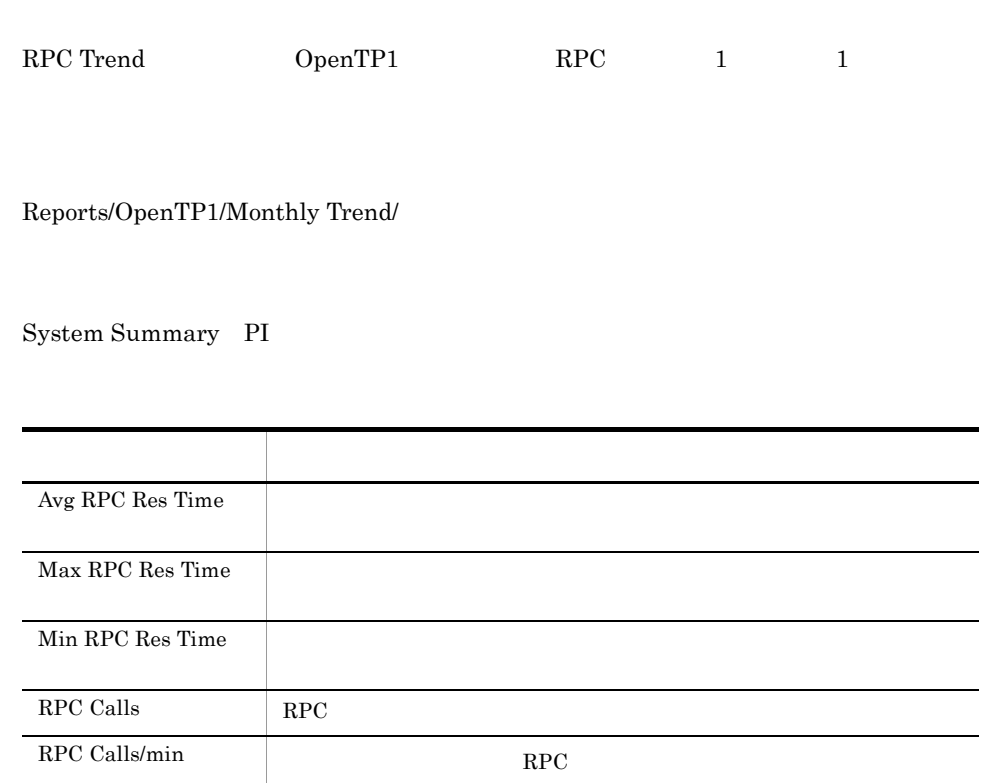

 $=$  (  $)$  60/

 $\overline{0}$ 

#### RTS Checkpoint Dump Status 5.2

RTS Checkpoint Dump Status 5.2 0penTP1 1 1

TP1/LiNK

Reports/OpenTP1/Status Reporting/Daily Trend/Advanced/

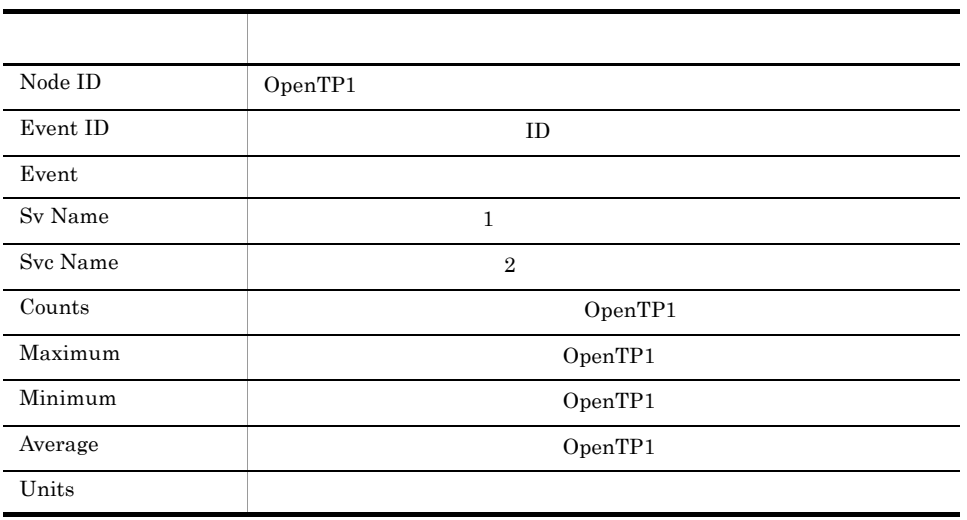

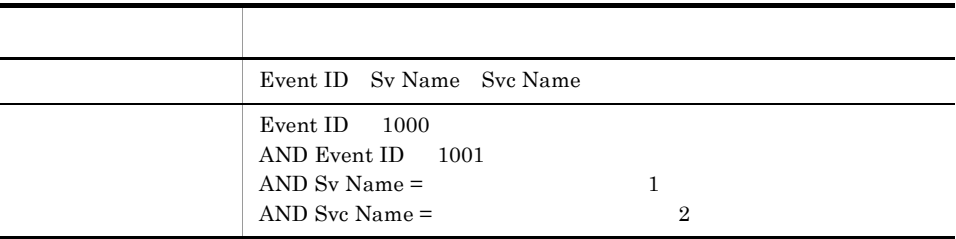

# RTS DAM Status 5.2

RTS DAM Status 5.2 0penTP1 1 1 DAM

TP1/LiNK

Reports/OpenTP1/Status Reporting/Daily Trend/Advanced/

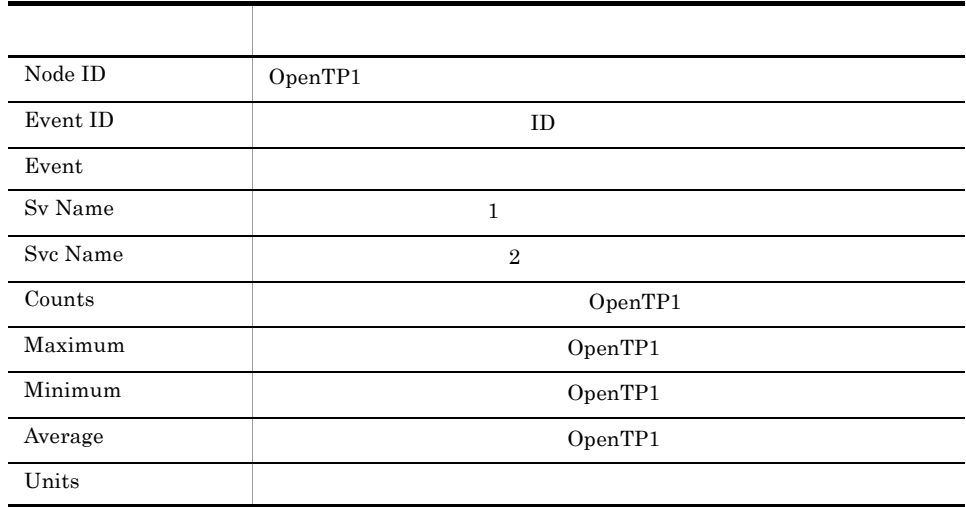

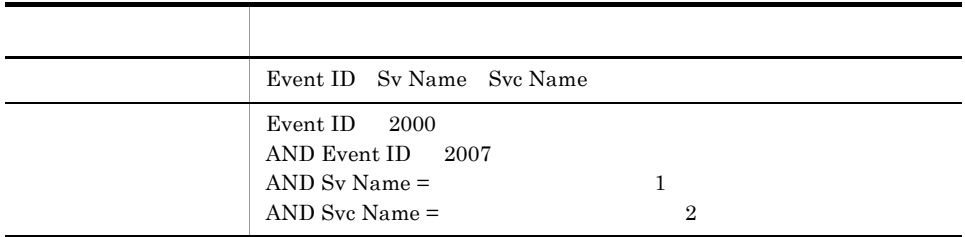

RTS Journal Status 5.2 CpenTP1 1 1

TP1/LiNK

Reports/OpenTP1/Status Reporting/Daily Trend/Advanced/

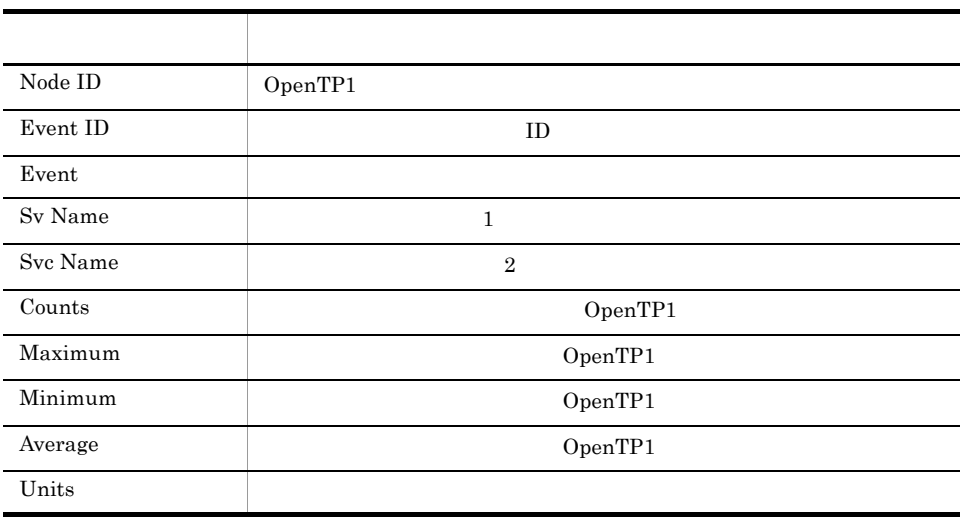

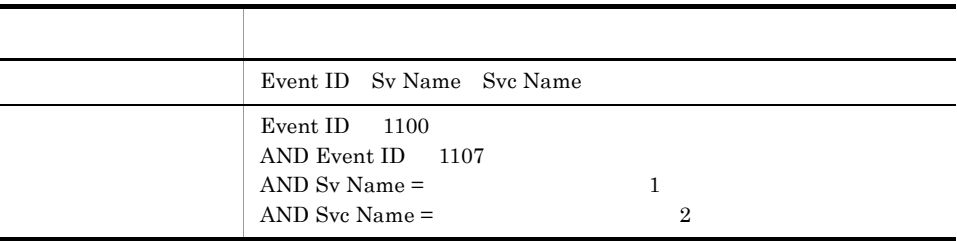

# RTS Lock Status 5.2

RTS Lock Status  $5.2$  OpenTP1  $1$  1

TP1/LiNK

Reports/OpenTP1/Status Reporting/Daily Trend/Advanced/

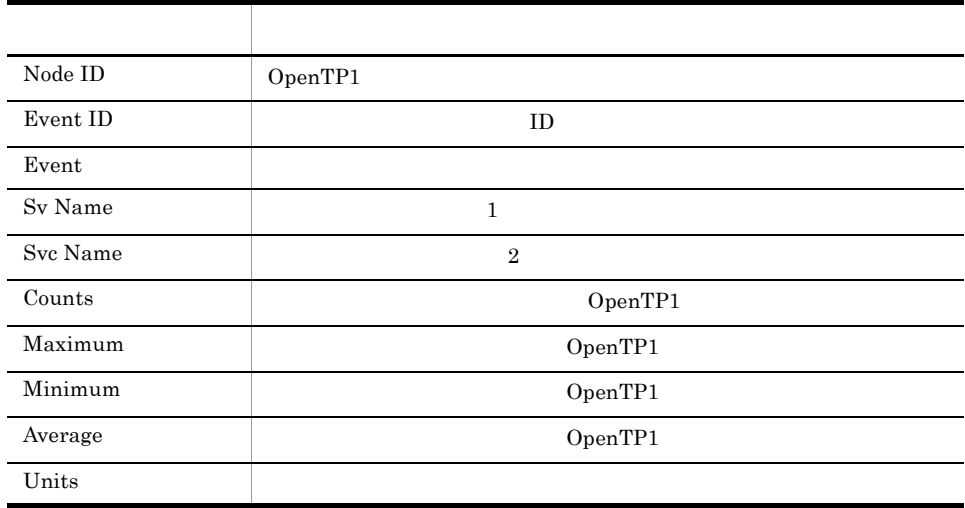

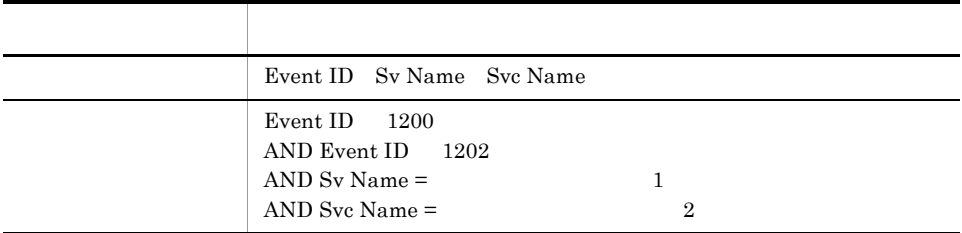

#### RTS Name Status 5.2

RTS Name Status  $5.2$  OpenTP1  $1$  1

Reports/OpenTP1/Status Reporting/Daily Trend/Advanced/

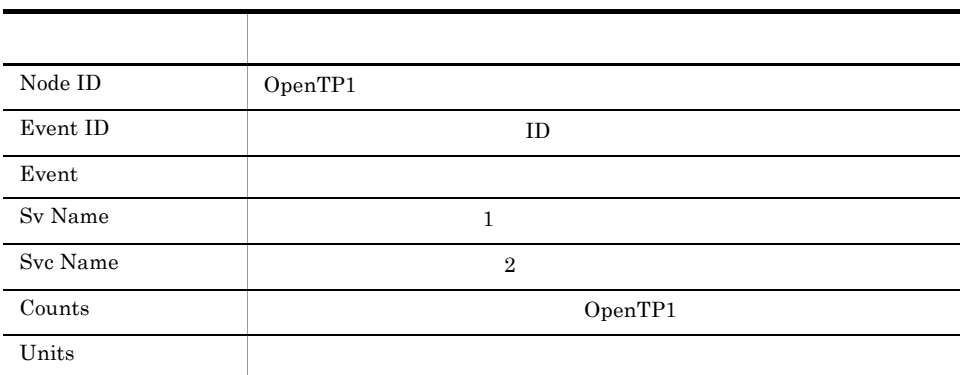

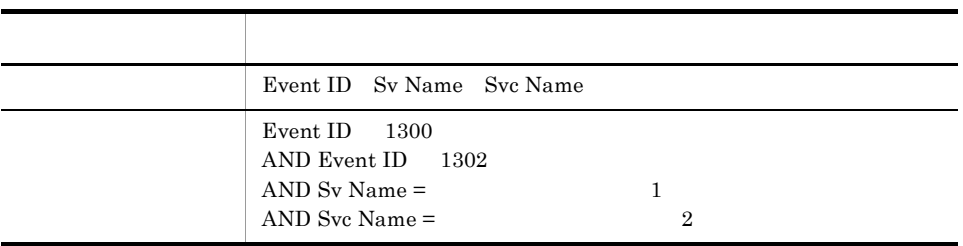

### RTS Process Status 5.2

RTS Process Status 5.2 DpenTP1 1 1  $1$ 

Reports/OpenTP1/Status Reporting/Daily Trend/Advanced/

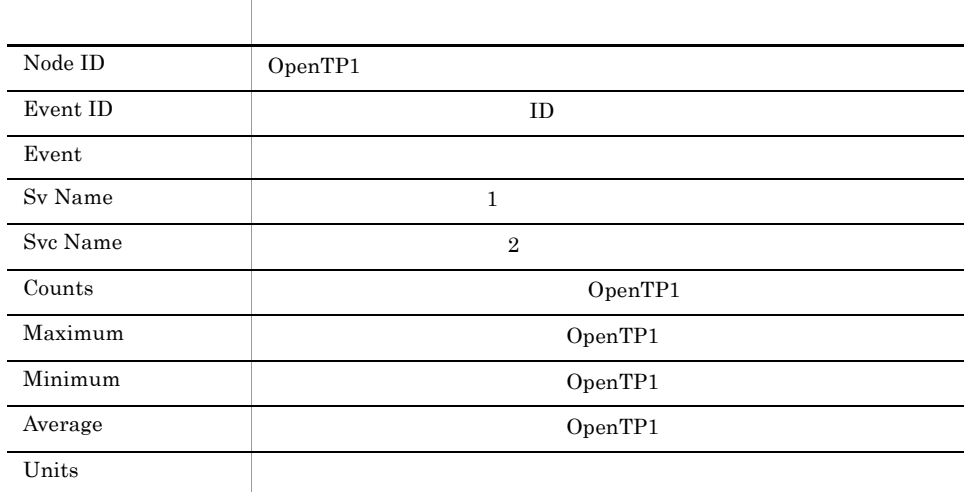

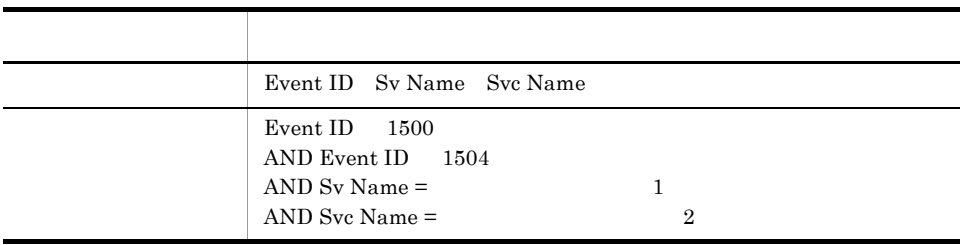

# RTS Process Trend 5.2

RTS Process Trend 5.2 DpenTP1 1 1  $1$ 

Reports/OpenTP1/Monthly Trend/Advanced/

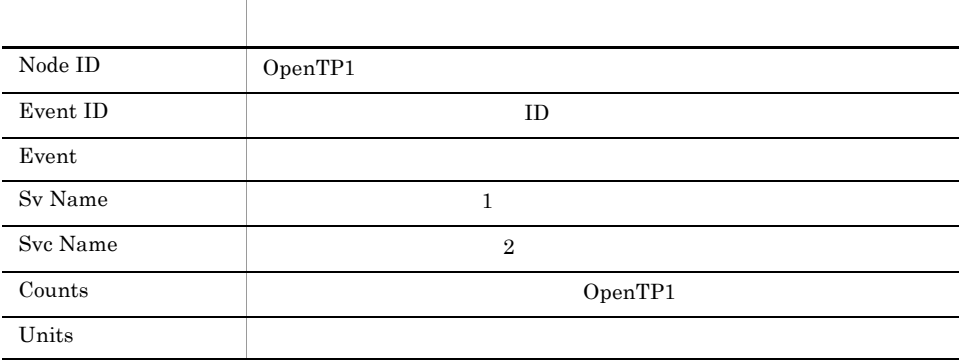

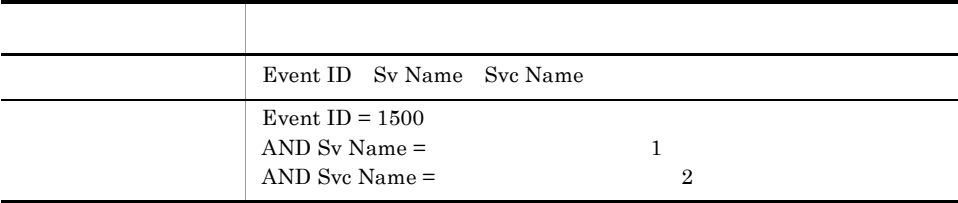

# RTS RPC Status 5.2

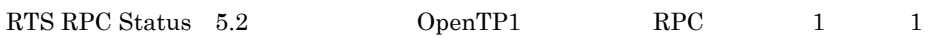

Reports/OpenTP1/Status Reporting/Daily Trend/Advanced/

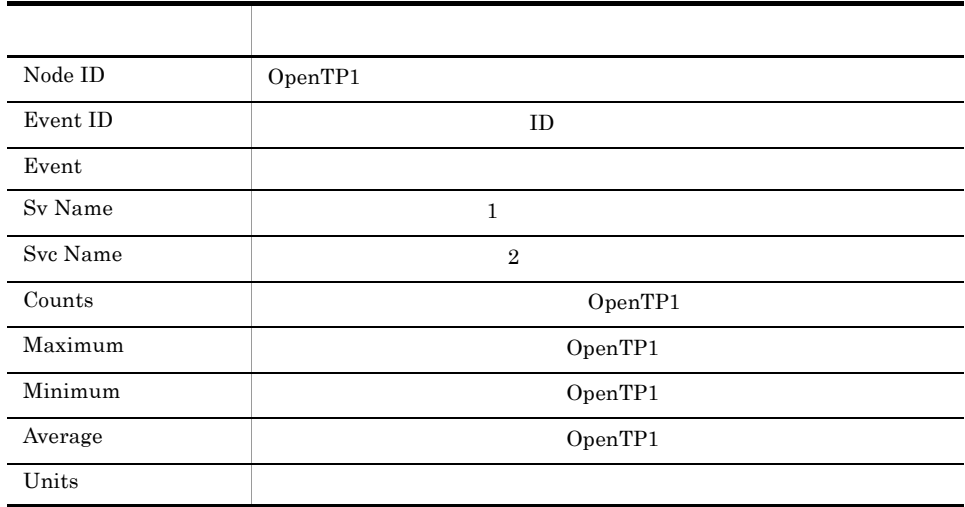

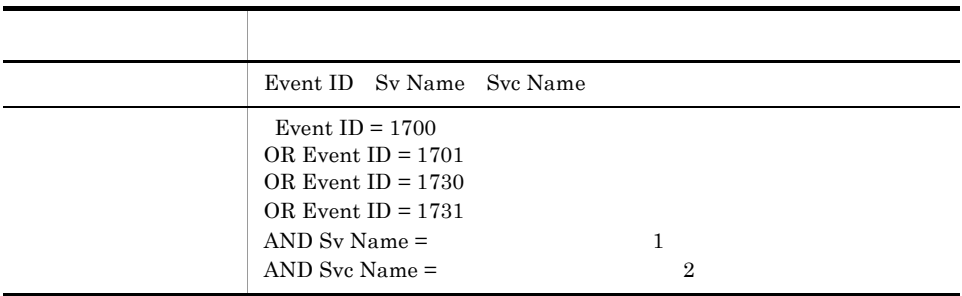

# RTS RPC Trend 5.2

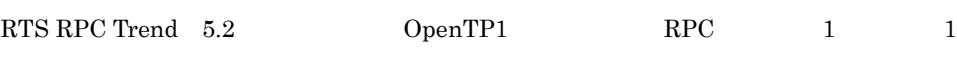

Reports/OpenTP1/Monthly Trend/Advanced/

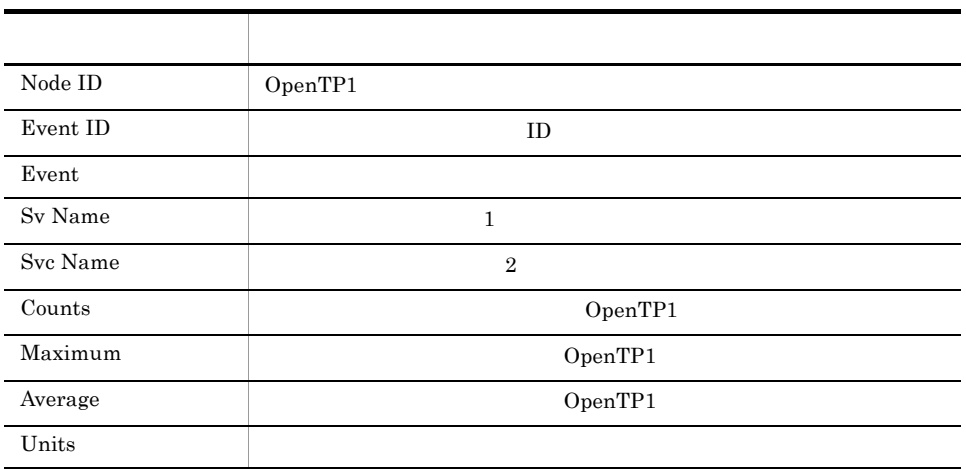

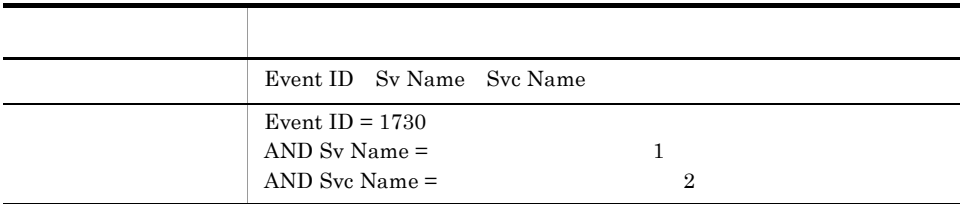

### RTS Schedule Status 5.2

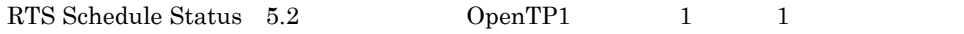

Reports/OpenTP1/Status Reporting/Daily Trend/Advanced/

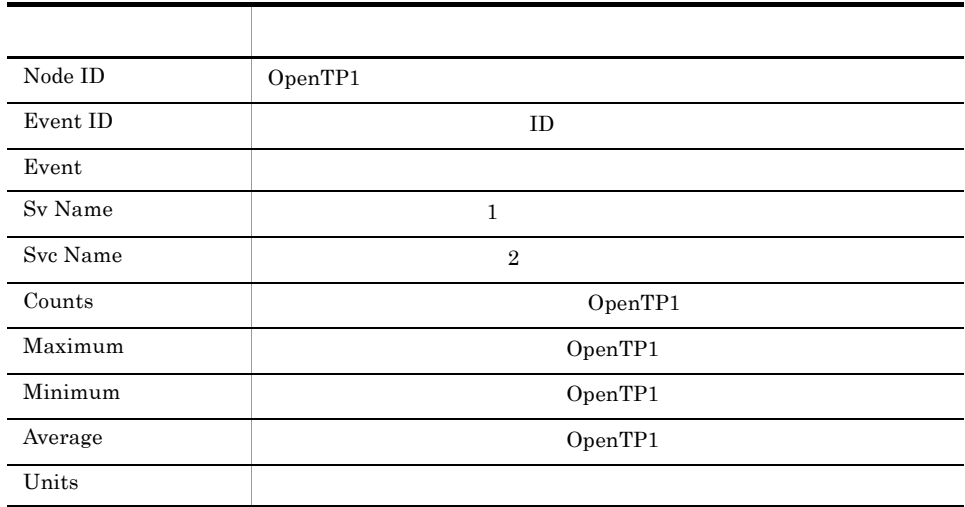

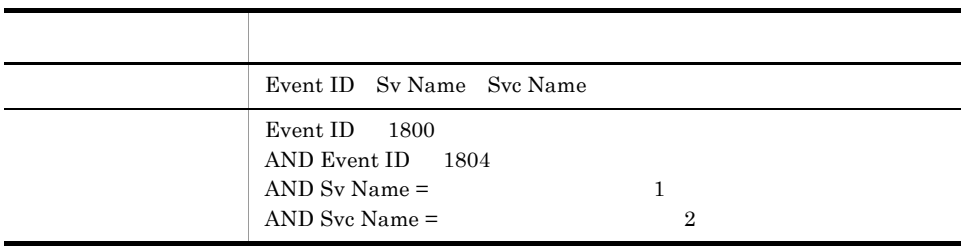

# RTS Schedule Trend 5.2

RTS Schedule Trend  $5.2$  OpenTP1

 $\begin{array}{ccc} 1 & - & -1 \\ \end{array}$ 

Reports/OpenTP1/Monthly Trend/Advanced/

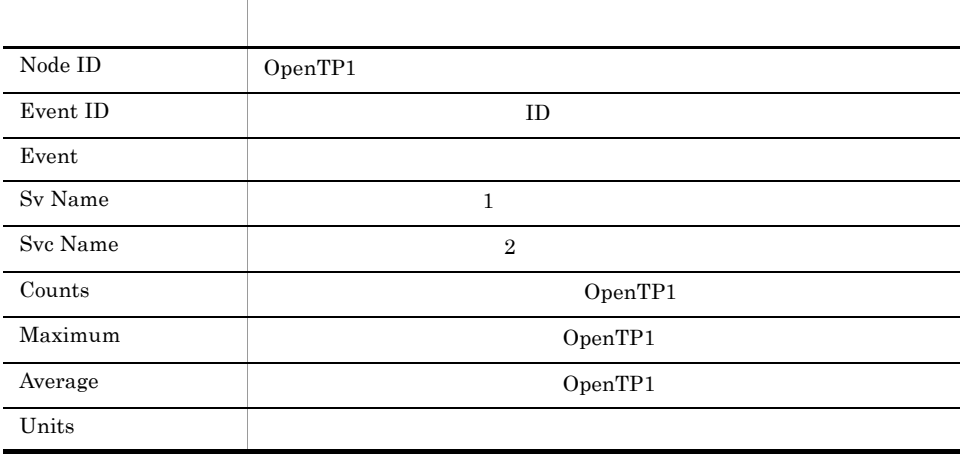

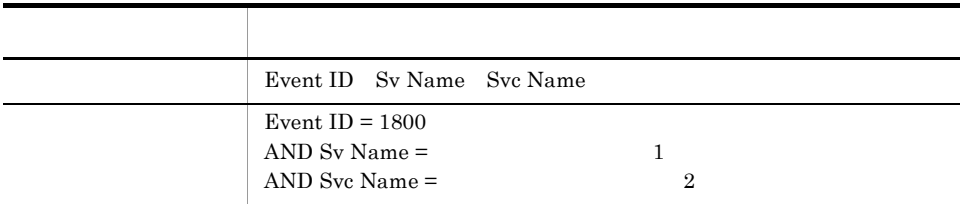

# RTS Shared Memory Status 5.2

RTS Shared Memory Status  $5.2$  OpenTP1  $1$  1

Reports/OpenTP1/Status Reporting/Daily Trend/Advanced/

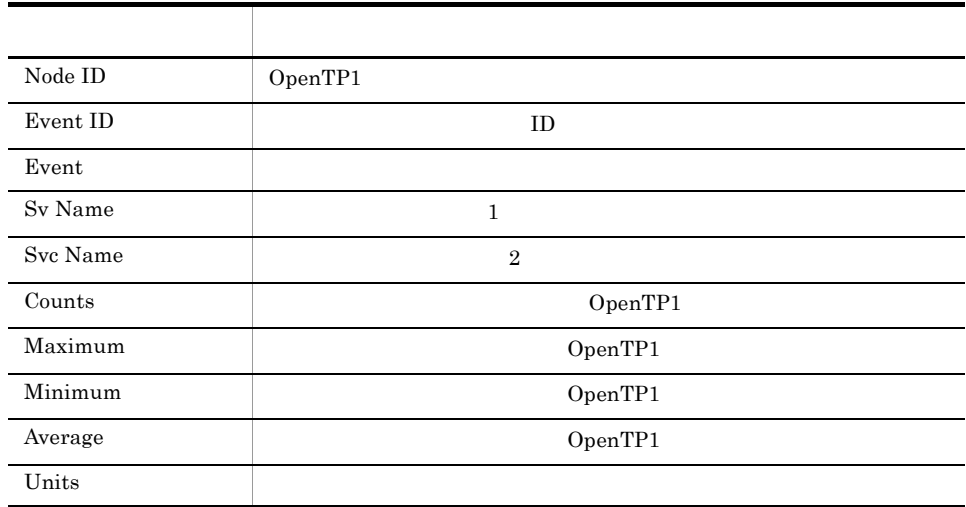

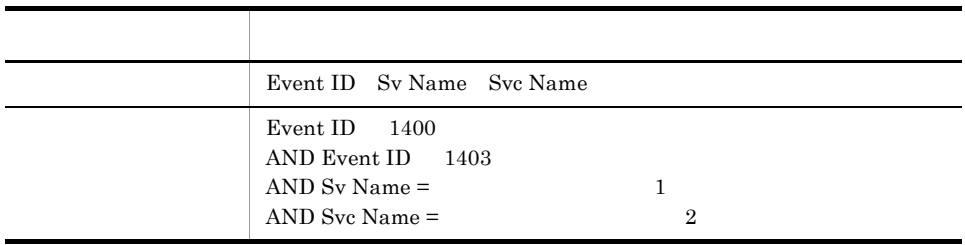

### RTS TAM Status 5.2

RTS TAM Status  $5.2$  OpenTP1  $1$  1 TAM

TP1/LiNK

Reports/OpenTP1/Status Reporting/Daily Trend/Advanced/

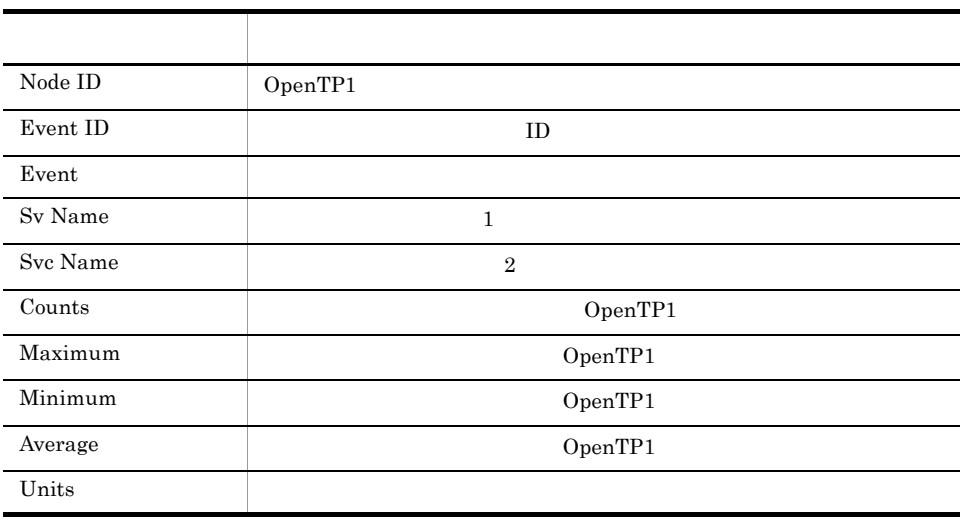

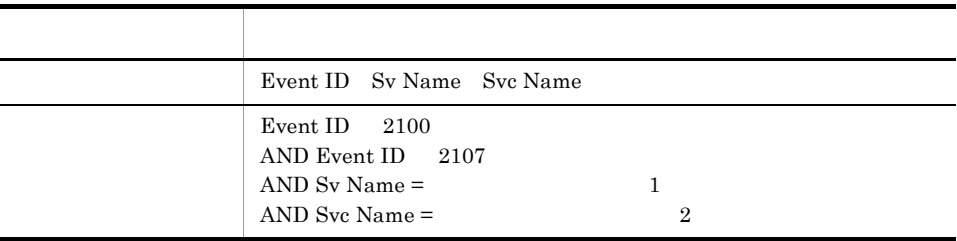

# RTS Transaction Status 5.2

RTS Transaction Status  $5.2$  OpenTP1  $1$  1

Reports/OpenTP1/Status Reporting/Daily Trend/Advanced/

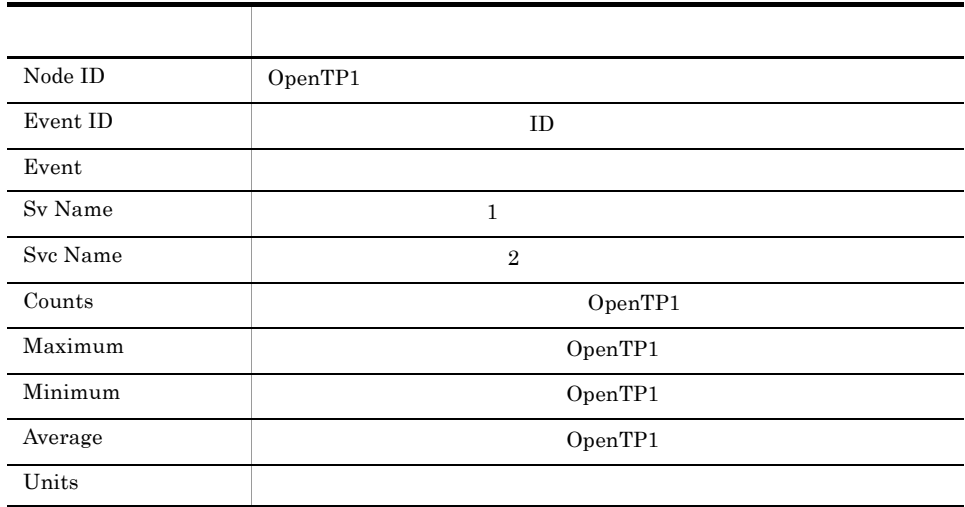

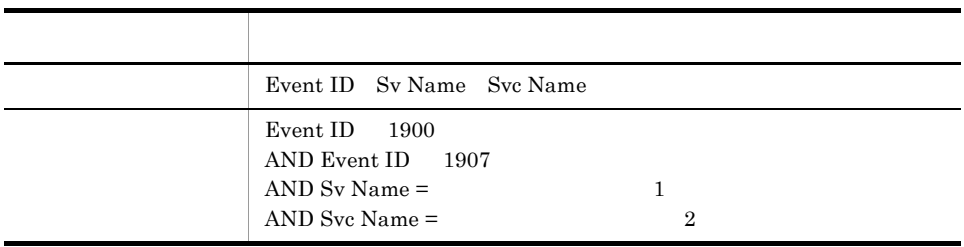

# RTS Transaction Trend 5.2

RTS Transaction Trend 5.2 OpenTP1

 $\frac{1}{1}$  1

Reports/OpenTP1/Monthly Trend/Advanced/

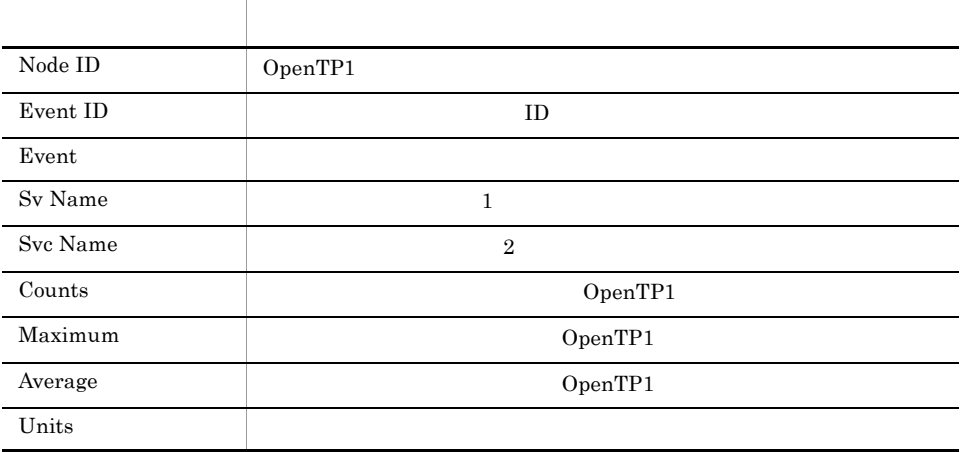

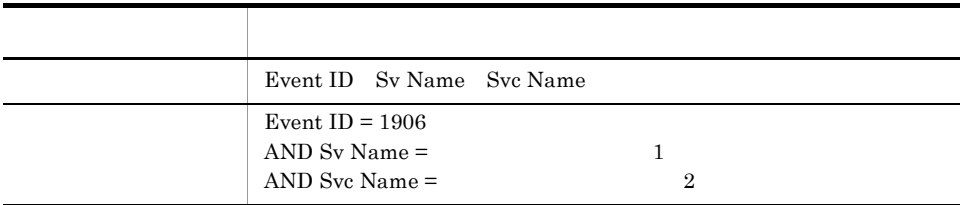

### Schedule Detail

Schedule Detail Detail Detail Detail Detail Detail Detail Detail Detail Detail Details Details Details Details D

Reports/OpenTP1/Troubleshooting/Real-Time/

Schedule Status PD\_SCD

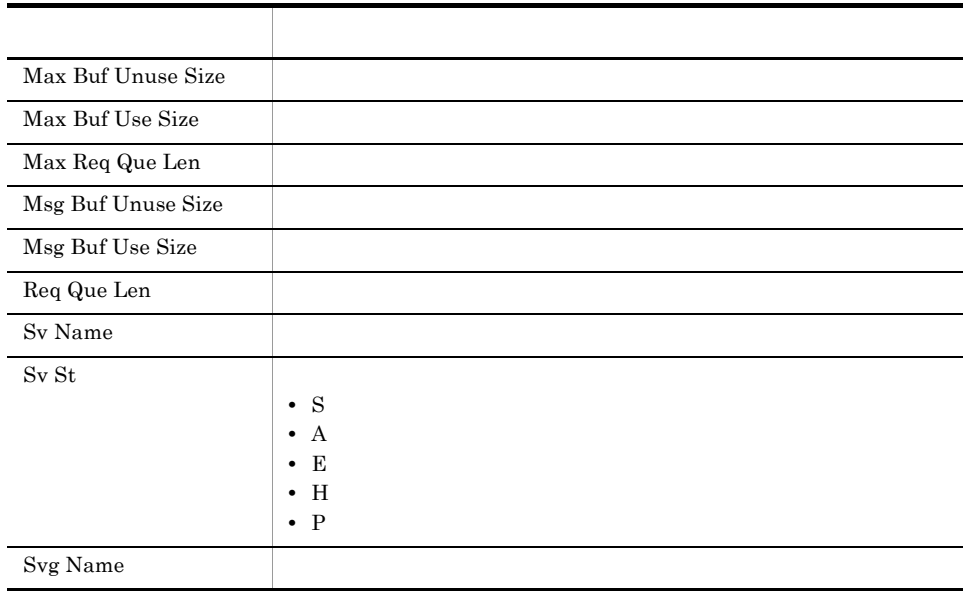

#### Schedule Status

 ${\bf Schedule\; Status}\qquad \qquad {\bf OpenTP1}\qquad \qquad {\bf 1}\qquad \quad {\bf 1}% \qquad \qquad {\bf 2}\qquad {\bf 2}% \qquad {\bf 2}% \qquad$ 

Reports/OpenTP1/Status Reporting/Daily Trend/

System Summary PI

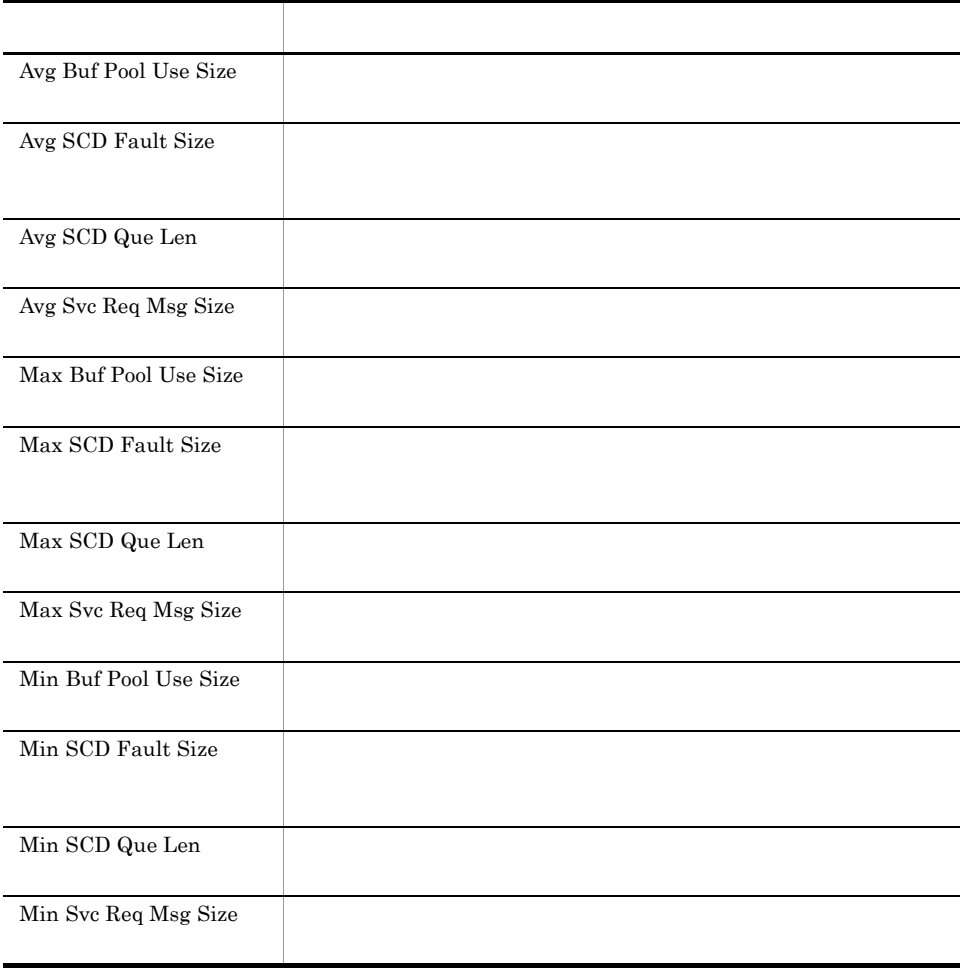

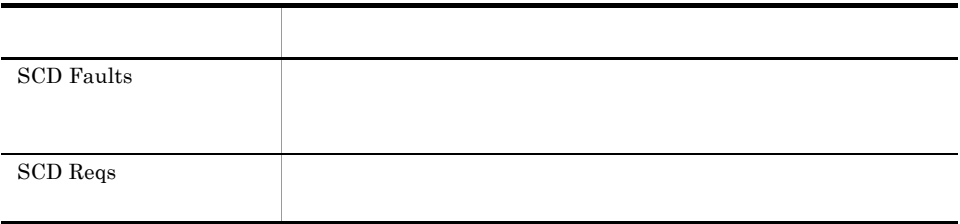

# Schedule Trend

Schedule Trend OpenTP1  $1 \t 1$ 

Reports/OpenTP1/Monthly Trend/

System Summary PI

フィールド名 説明 Avg SCD Que Len Max SCD Que Len

# Shared Memory Detail

Shared Memory Detail

#### TP1/LiNK

Reports/OpenTP1/Troubleshooting/Real-Time/

Shared Memory Status PD\_SHM

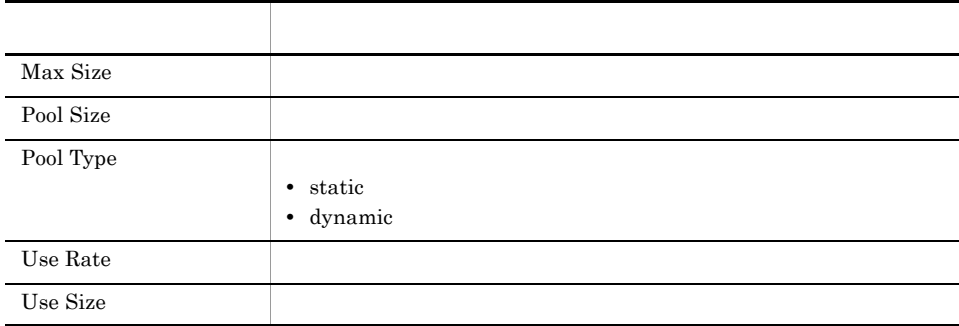

# Shared Memory Status

 ${\rm Shared\;Memory\; Status} \qquad \qquad {\rm OpenTP1} \qquad \qquad 1 \qquad \quad 1$ 

Reports/OpenTP1/Status Reporting/Daily Trend/

System Summary PI

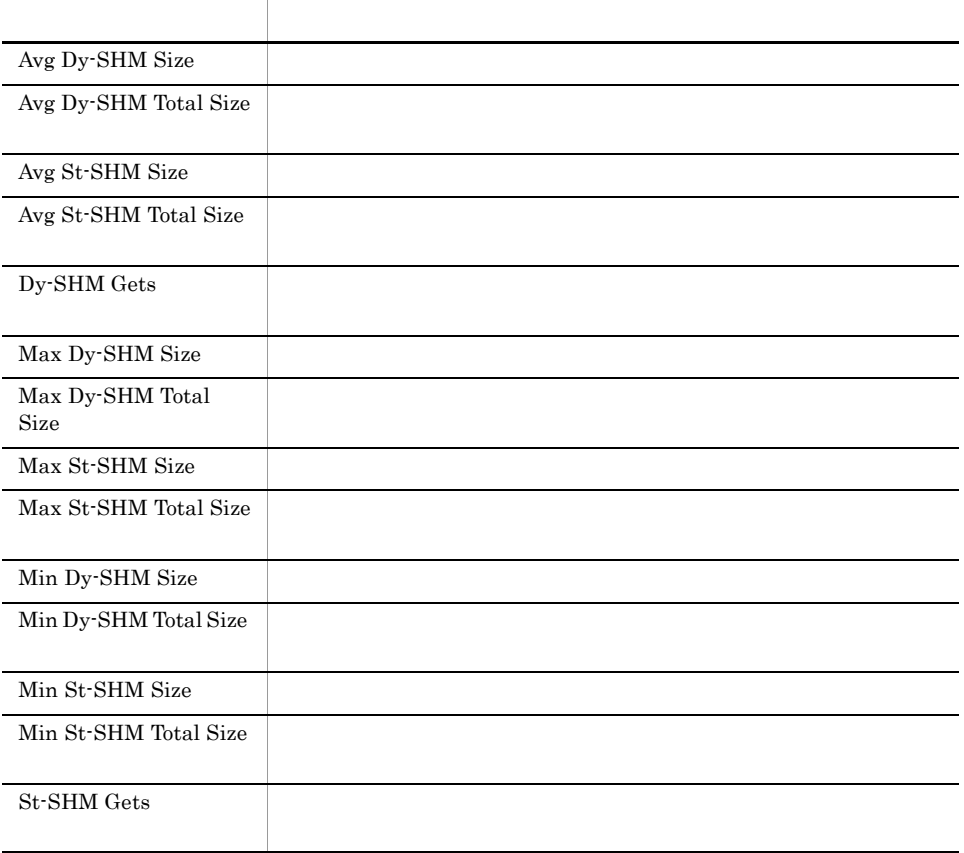

#### TAM Status

 ${\small\hbox{TAM Status}} \begin{array}{cccc} {\small\hbox{OpenTP1}} & {\small\hbox{1}} & {\small\hbox{1}} & {\small\hbox{1}} & {\small\hbox{TAM}} \end{array}$ 

TP1/LiNK

Reports/OpenTP1/Status Reporting/Daily Trend/Advanced/

TAM Summary PI\_TAMS

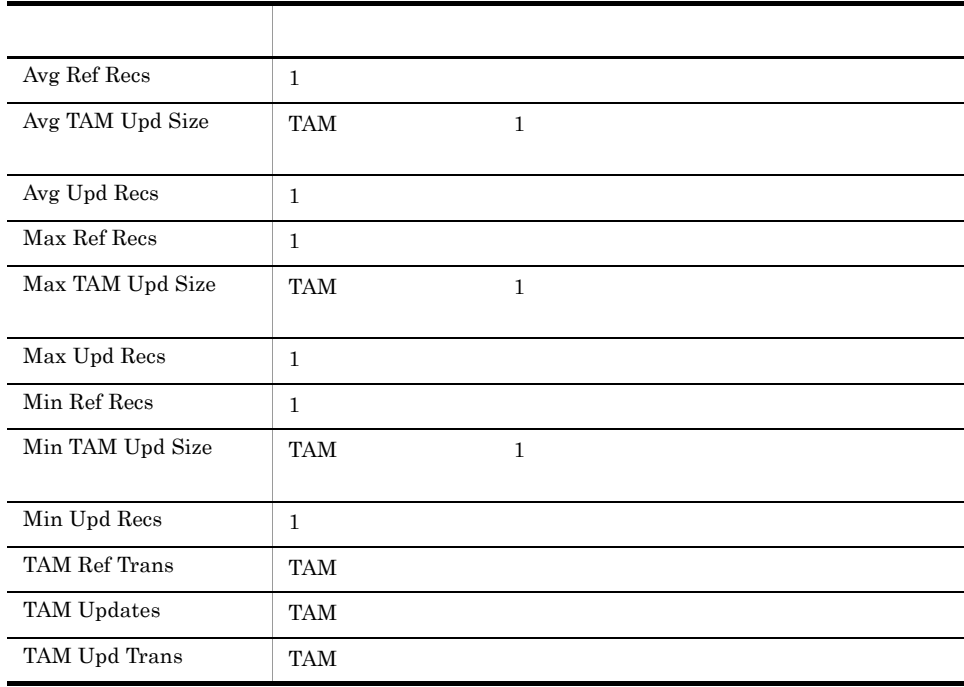
# TAM Table Detail

TAM Table Detail TAM

TP1/LiNK

Reports/OpenTP1/Troubleshooting/Real-Time/

TAM Table Status PD\_TAM

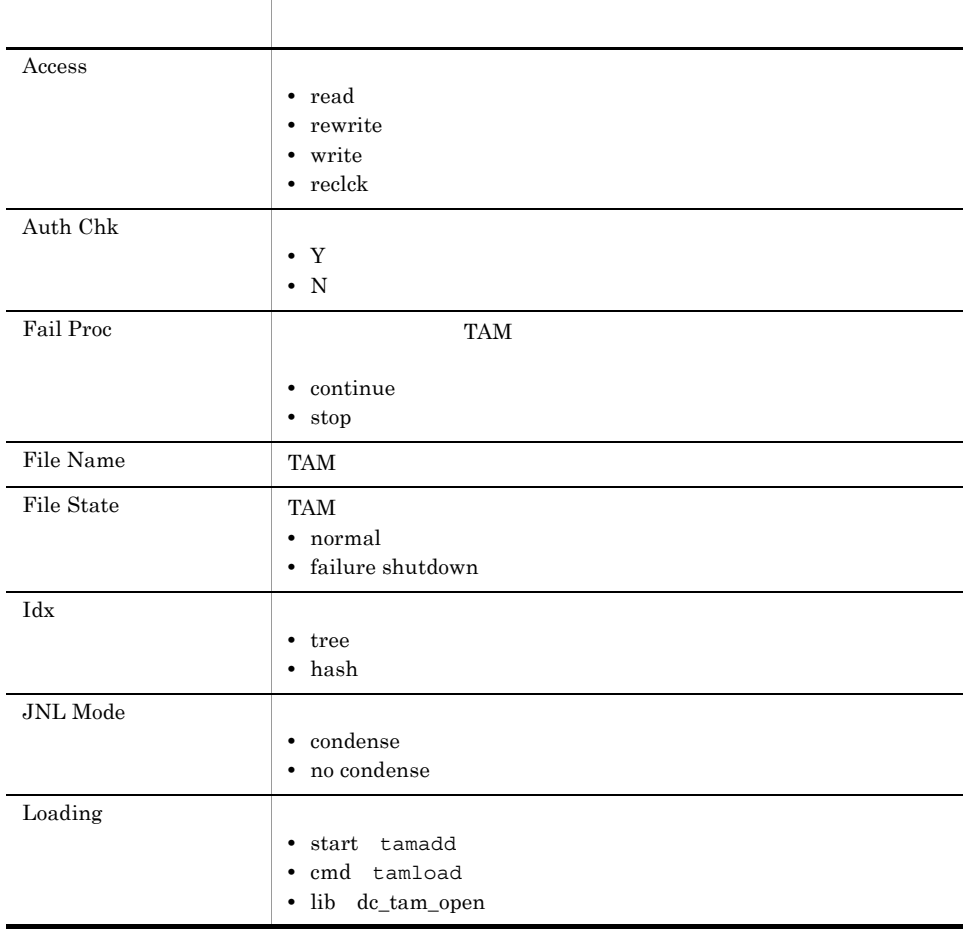

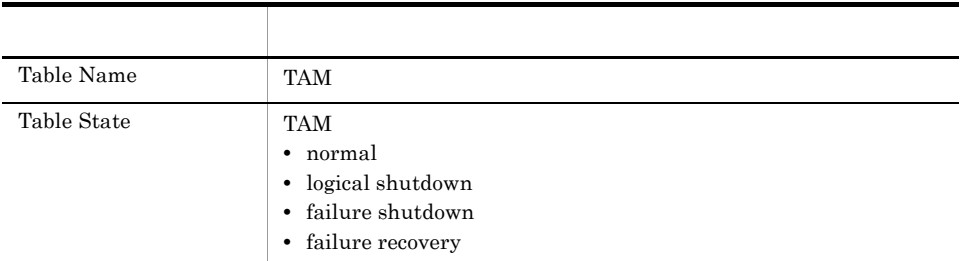

# Transaction Detail

Transaction Detail

 $1$  1  $1$ 

Reports/OpenTP1/Troubleshooting/Real-Time/

Transaction Status PD\_TRN

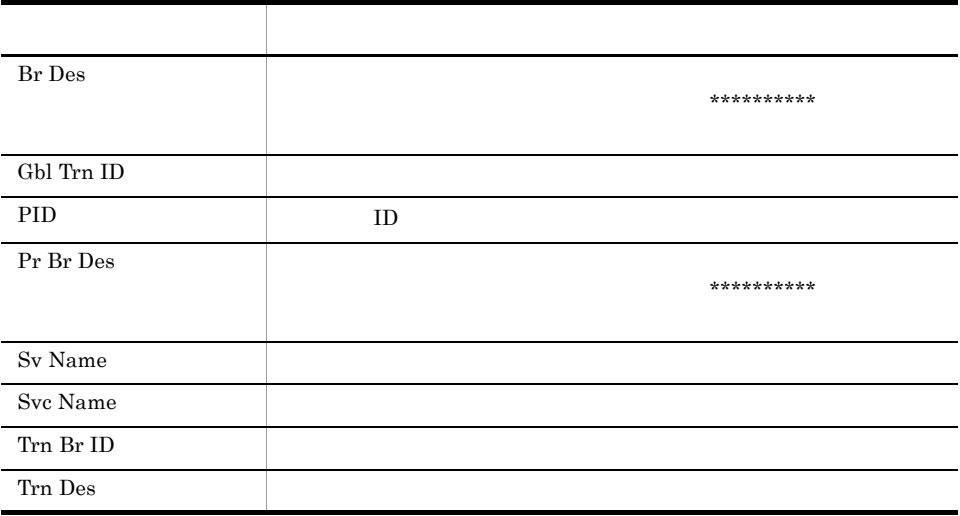

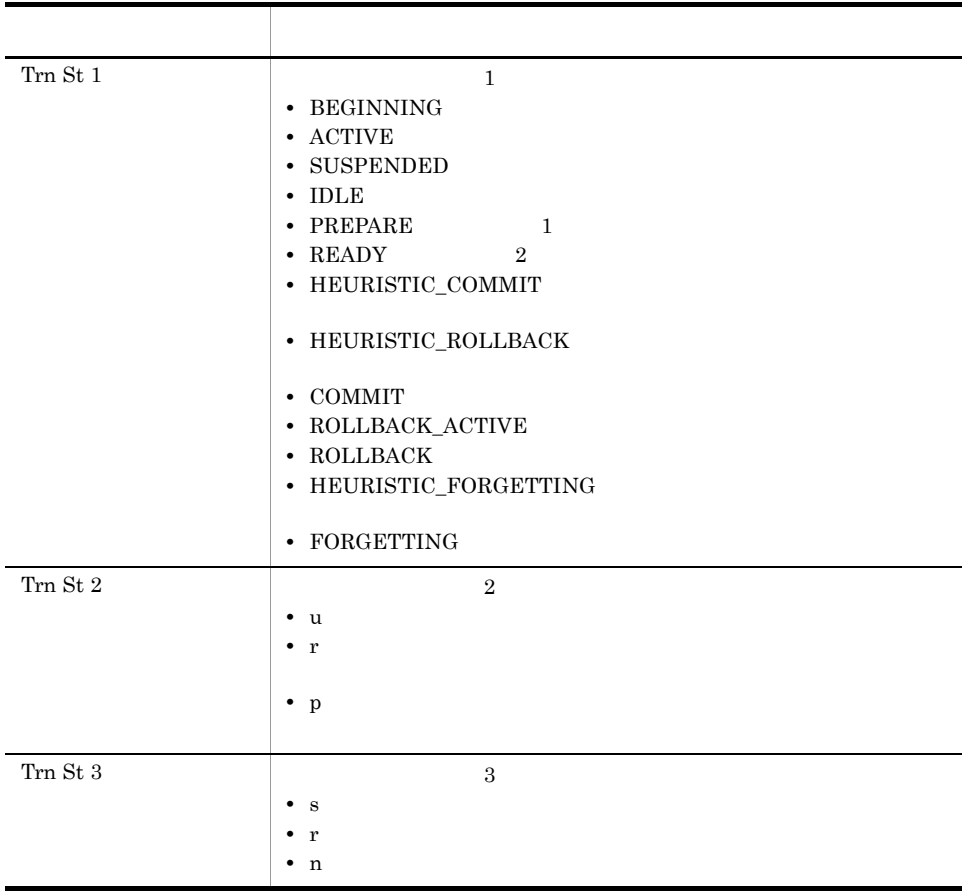

# Transaction Status

 $\begin{minipage}[c]{0.75\textwidth} \centering \begin{tabular}{l} \textbf{Transaction Status} \end{tabular} \end{minipage} \begin{minipage}[c]{0.75\textwidth} \centering \begin{tabular}{l} \textbf{Unif} & \color{red}{\textbf{OpenTP1}} \end{tabular} \end{minipage} \begin{minipage}[c]{0.75\textwidth} \centering \begin{tabular}{l} \textbf{Unif} & \color{red}{\textbf{OpenTP1}} \end{tabular} \end{minipage} \end{minipage} \begin{minipage}[c]{0.75\textwidth} \centering \begin{tabular}{l} \textbf{Unif} & \color{red}{$ 

Reports/OpenTP1/Status Reporting/Daily Trend/

System Summary PI

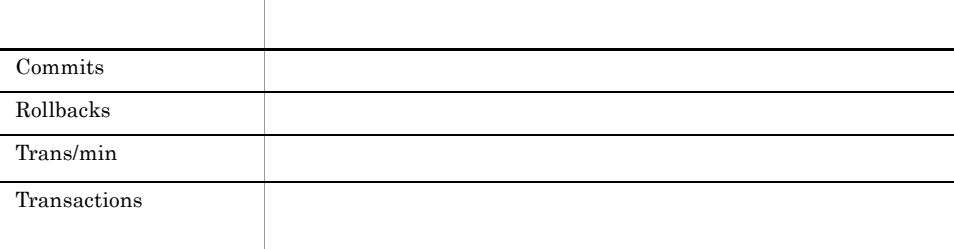

 $=$  (  $)$  60/

 $\overline{0}$ 

# Transaction Trend

 $\begin{minipage}[c]{0.7cm} \begin{tabular}{cc} \textbf{Transaction Trend} & \textbf{OpenTP1} \end{tabular} & \begin{tabular}{c} \multicolumn{2}{c}{} \multicolumn{2}{c}{} \multicolumn{2$ 

 $1$ 

Reports/OpenTP1/Monthly Trend/

System Summary PI

フィールド名 説明 Commits Rollbacks Transactions OpenTP1 Trans/min

# *6* レコード

PFM - Agent for OpenTP1

JP1/Performance Management Performance Management

ODBC

Store データベースに記録されるときだけ

Store データベースに格納されているデータをエクスポートすることができます。<br>データベースに格納されているデータをエクスポートすると

PFM - Agent

PFM - Agent PFM - Agent

PFM - Agent for OpenTP1

 $\rm I$ 

PFM - Agent PFM - Web Console

JP1/Performance Management

Performance Management

PFM - Agent for OpenTP1

#### JP1/Performance Management

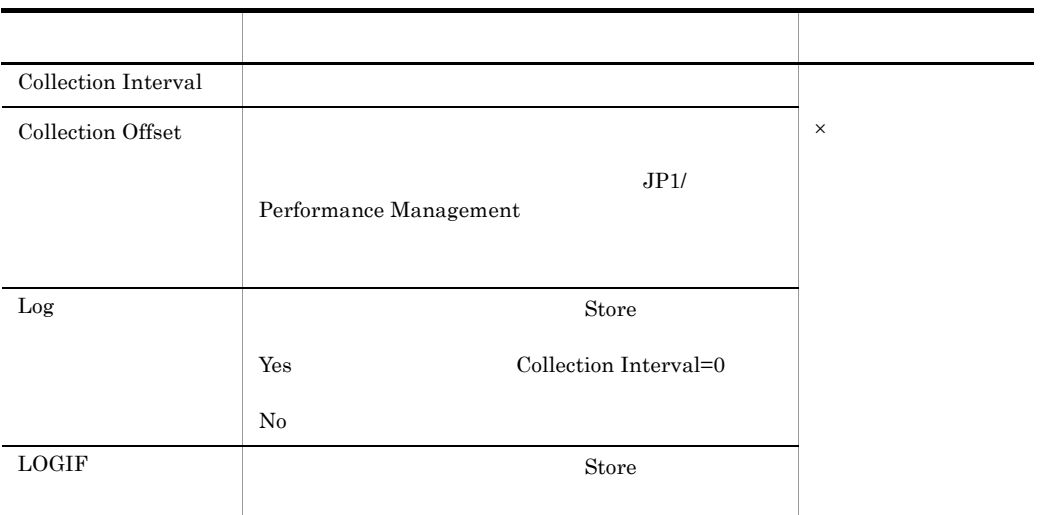

0 32,767 Collection Interval

Collection Offset Collection Interval

Collection Offset

ODBC

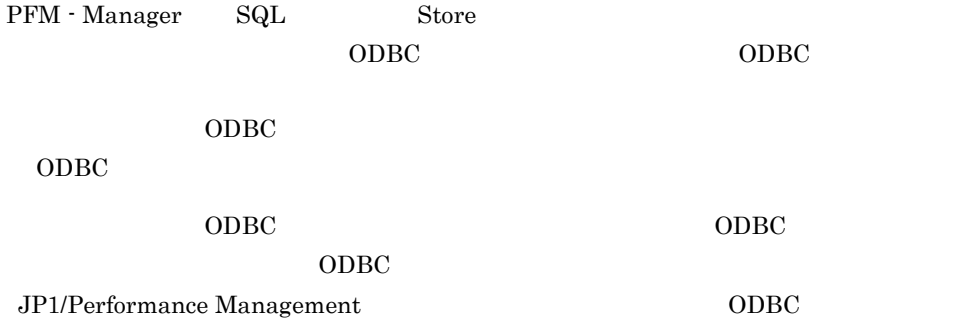

JP1/Performance Management

Performance Management

 $1$ 

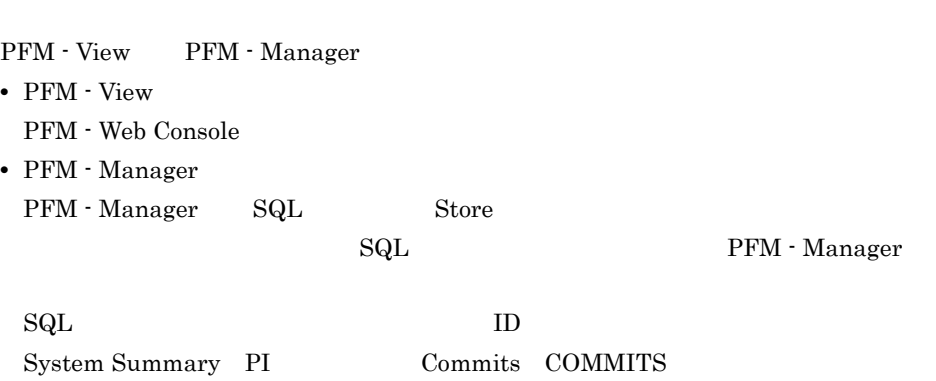

char float  $\gamma$ 

PI\_COMMITS

Agent Store

# ODBC

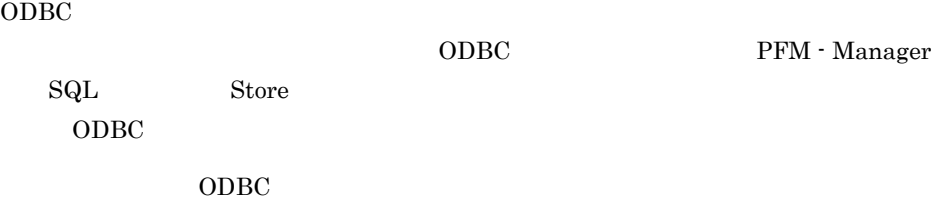

 $\rm ODBC$ 

6-1 ODBC

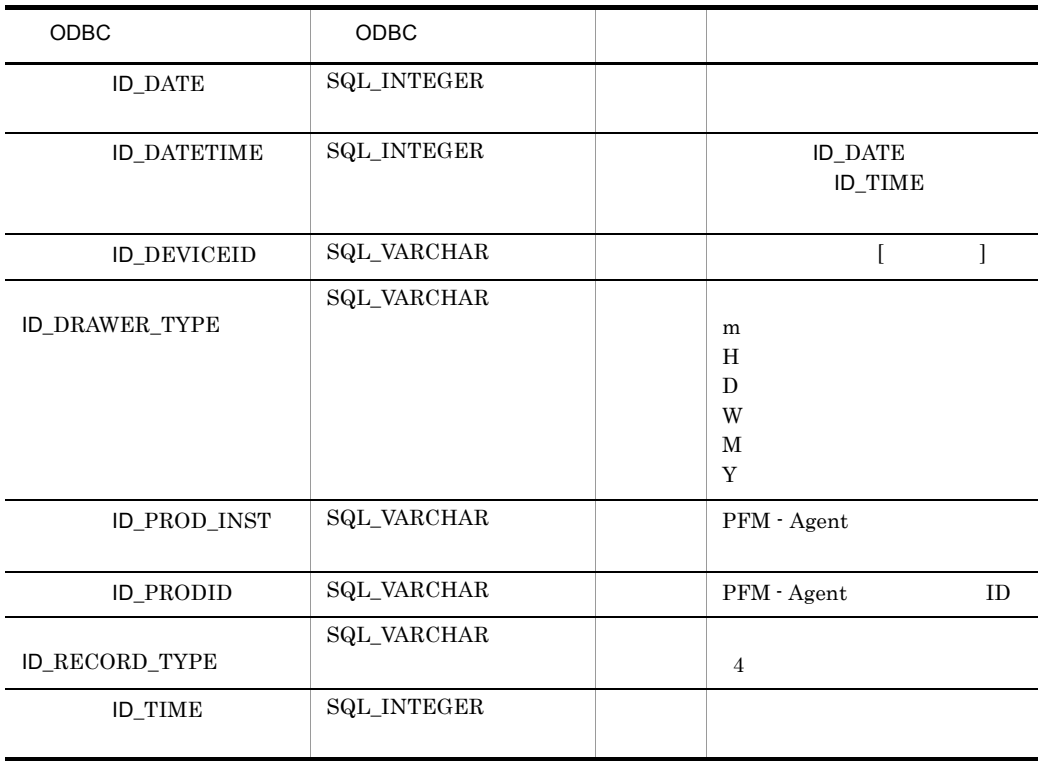

PI Collection Interval

 $\mathop{\rm Store}\nolimits$ 

 $S$ tore  $S$ 

PFM - Web Console  $PFM$  - Web

Console  $\Box$ 

• Store

PFM - Manager

• PFM - Web Console PFM - View

PFM - Manager <br> PFM - View

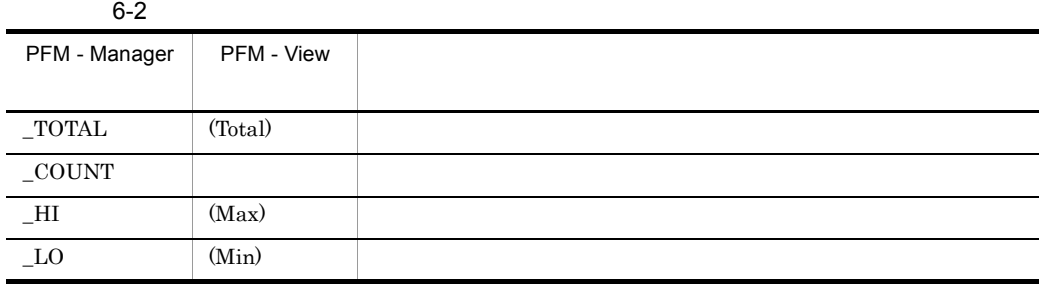

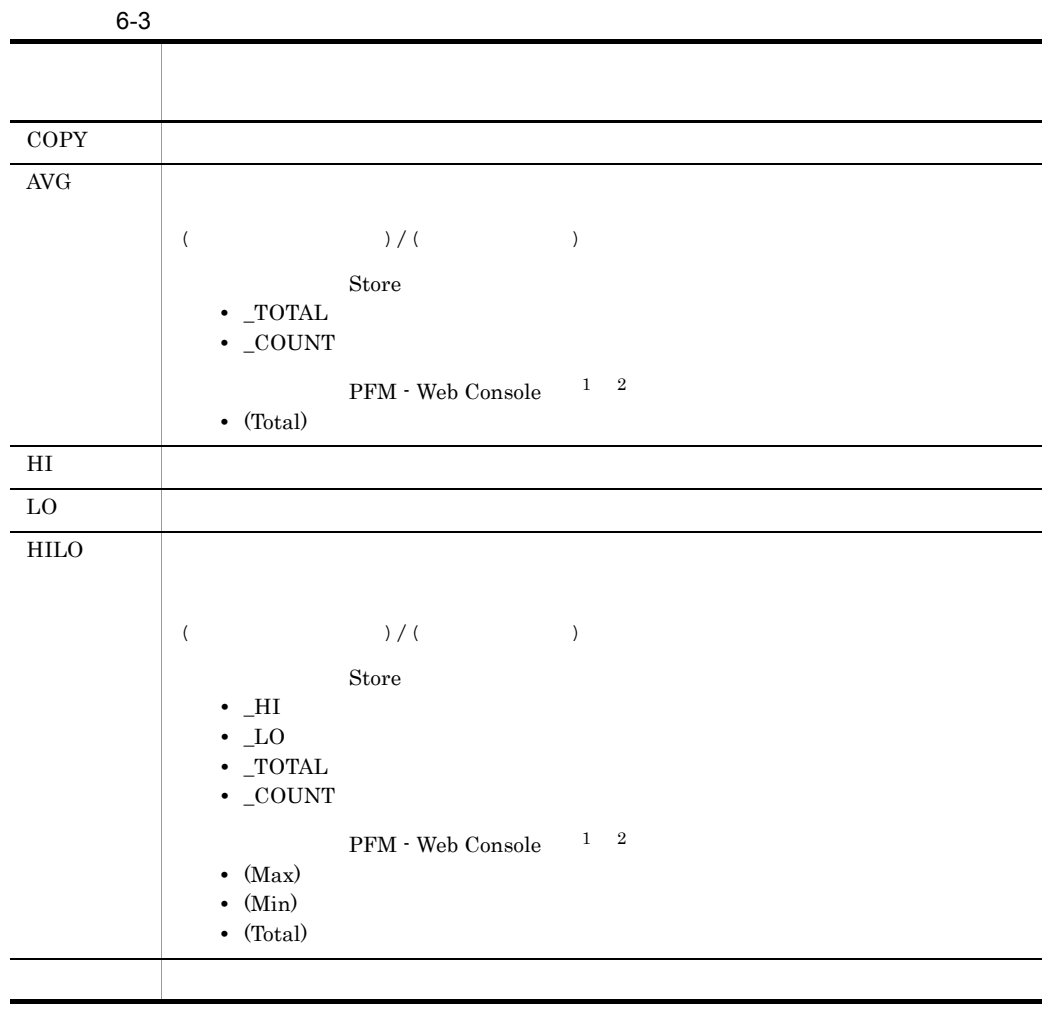

#### $\mathbf 1$

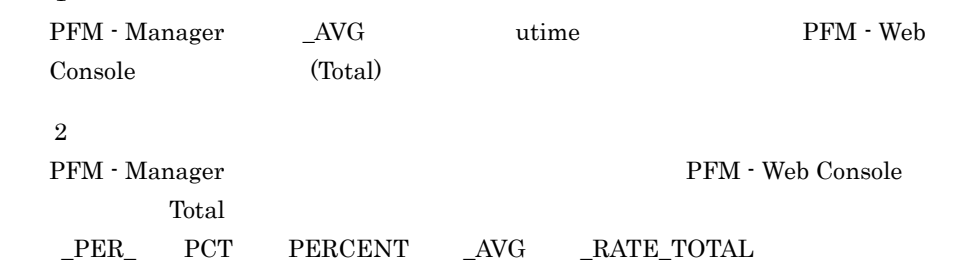

 $\rm C \qquad C^{++}$ 

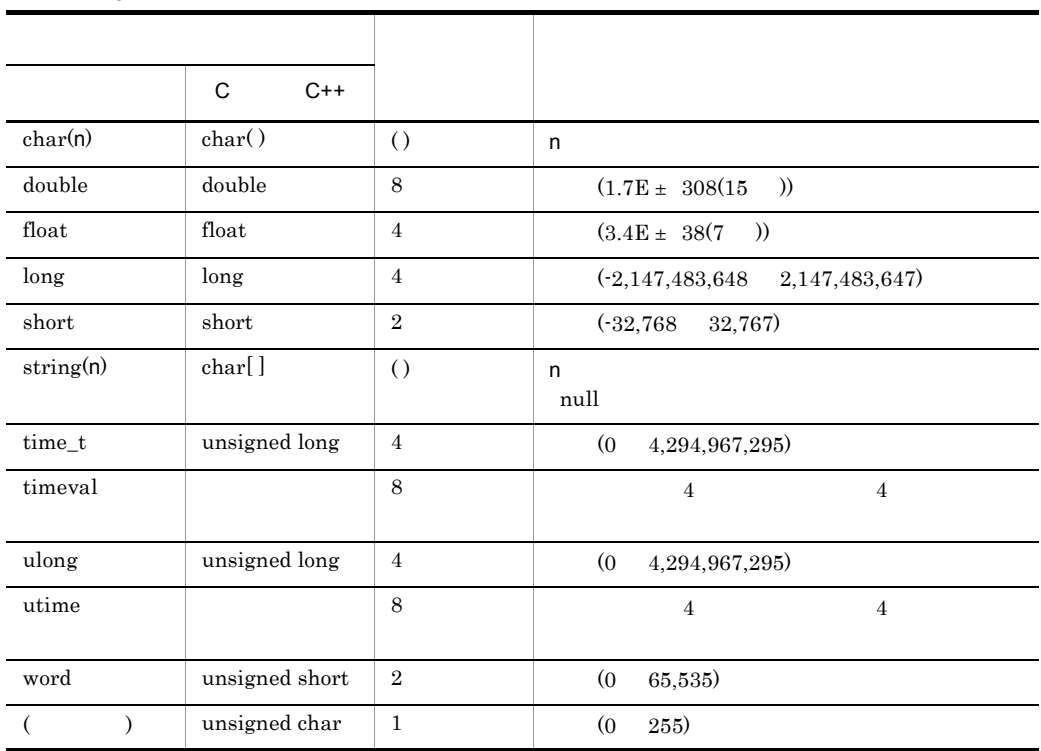

 $6 - 4$ 

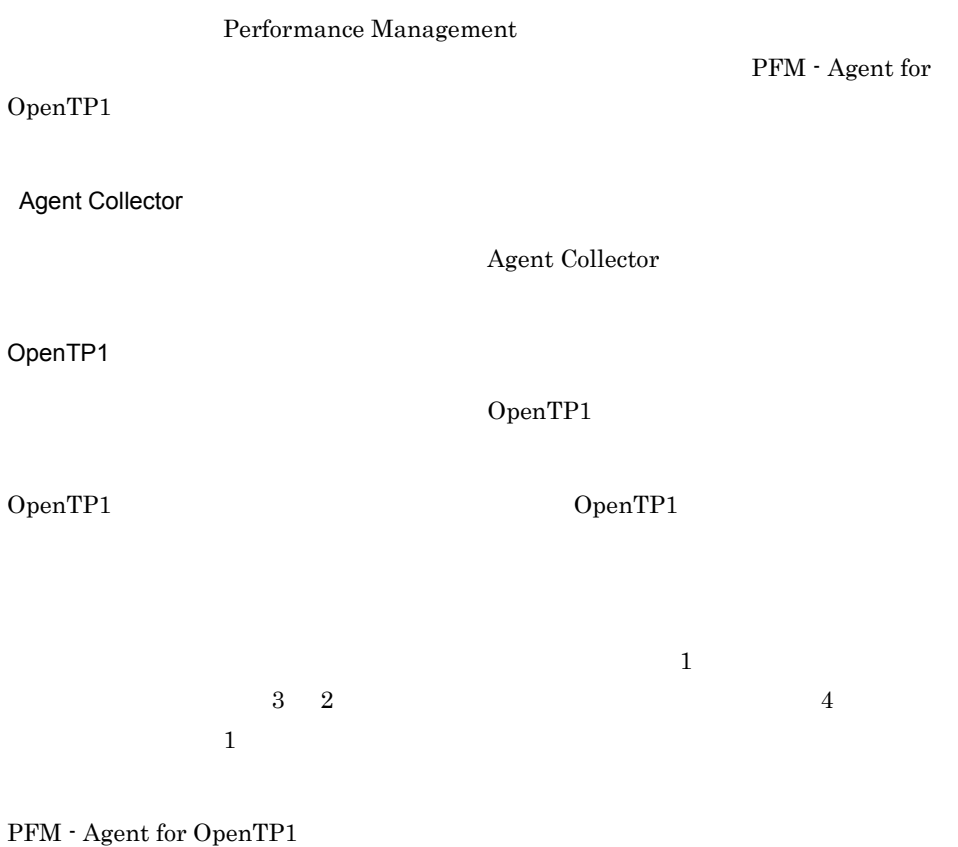

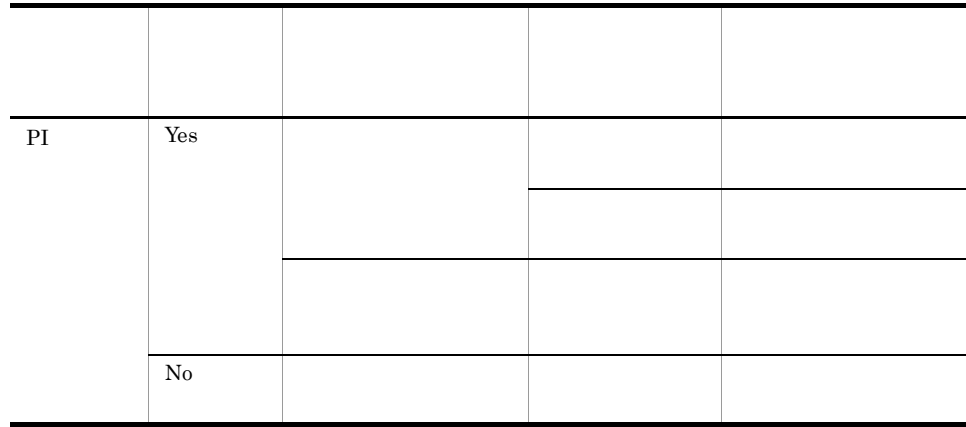

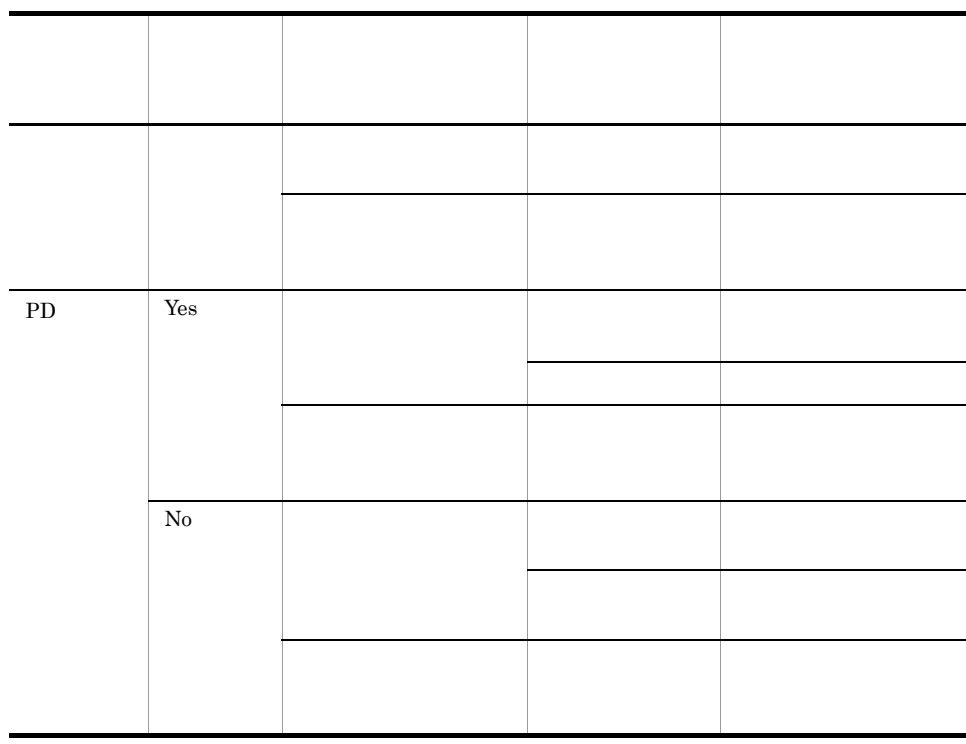

PFM - Web Console •  $\longrightarrow$ • Properties • PI 2 PI PFM - Web Console  $S$ tore  $S$ PFM - Web Console PI  $\blacksquare$  $\overline{2}$  $\zeta$  Store  $\zeta$  $PRM - Web\,Console \eqno{18:32} \tag{300}$ 

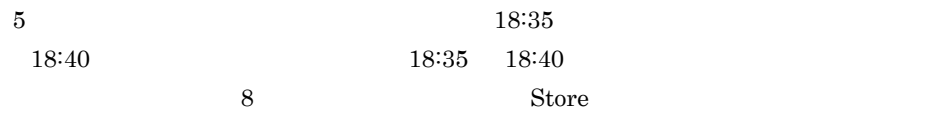

 $Yes$ 

 $\overline{0}$ 

• リアルタイムレポートには,データの値が表示されます。これは,デルタ値では,

# Store

Store  $\mathcal{L}$ 

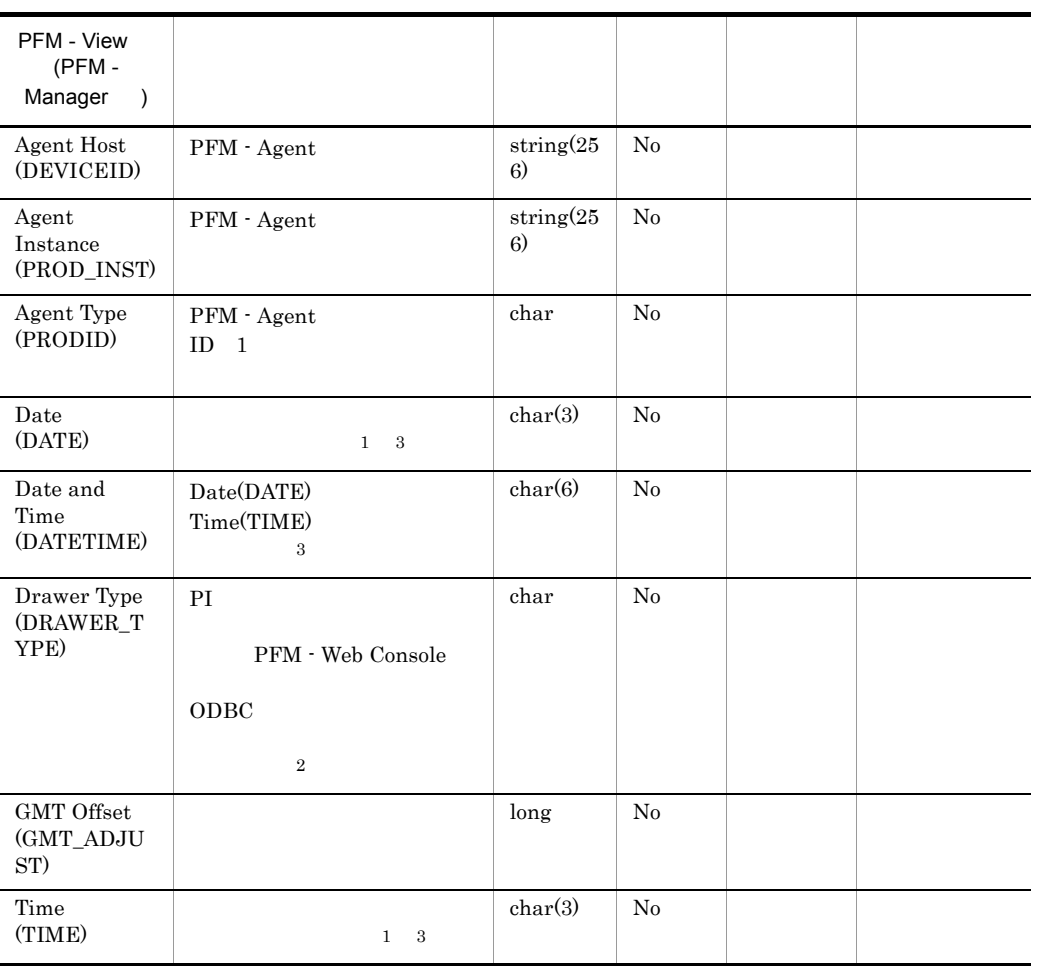

OpenTP1

注※ 1 PI  $\blacksquare$ 

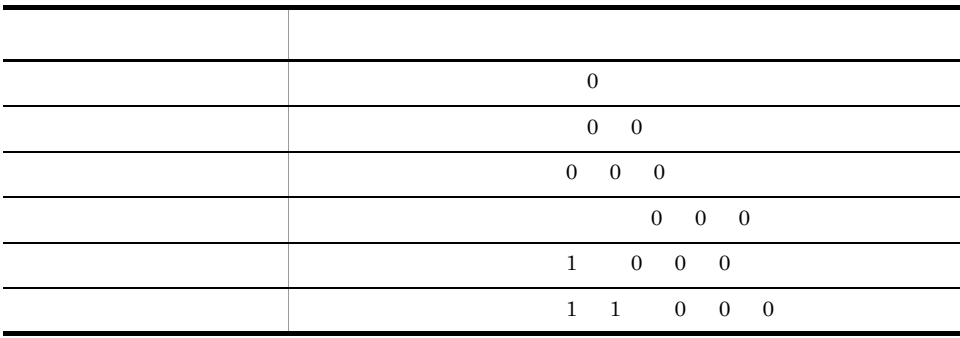

 $\overline{2}$ 

PFM - Web Console **ODBC** 

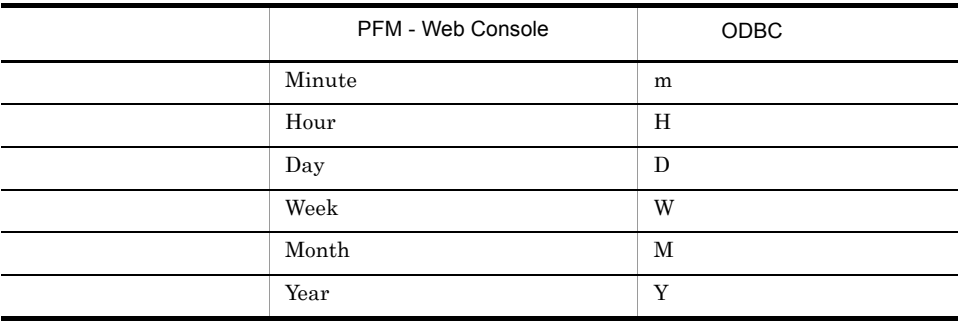

 $\overline{3}$ 

ODBC Date YYYYMMDD Date and Time **The State YYYYMMDD hh:mm:ss** Time hh:mm:ss

### Store

jpcctrl dump Store

 $\mathop{\rm Stor}\nolimits$ 

PFM - Web Console

PFM - Agent for OpenTP1

- ID\_DATE\_F
- ID\_DEVICEID\_F
- ID\_DRAWER\_TYPE\_F
- ID\_DRAWER\_COUNT
- ID\_DRAWER\_COUNT\_F
- ID\_INST\_SEQ
- ID\_PRODID\_F
- ID\_PROD\_INST\_F
- ID\_RECORD\_TYPE
- ID\_RECORD\_TYPE\_F
- ID\_SEVERITY
- ID\_SEVERITY\_F
- ID\_TIME\_F
- ID\_UOWID
- ID\_UOWID\_F
- ID\_UOW\_INST
- ID\_UOW\_INST\_F
- ID\_PFM Manager \_SEC
- ID\_PFM Manager \_MSEC

# dcreport 0penTP1 statistics Y acreport dcreport OpenTP1 OpenTP1 0 TP1/LiNK TP1/LiNK OpenTP1 • **•** <u>• January Stephen the Stephen the Stephen the Stephen the Stephen the Stephen the Stephen the Stephen the Stephen the Stephen the Stephen the Stephen the Stephen the Stephen the Stephen the Stephen the Stephen the S</u> • **•** <u>• リアルタイム統計情報サービス定義およびリ</u>アルタイム PFM - Agent for OpenTP1 OpenTP1 PFM - Agent for OpenTP1 OpenTP1 OpenTP1 OpenTP1

OpenTP1

OpenTP1

OpenTP1 OpenTP1 OpenTP1

PFM - Agent for OpenTP1

PFM - Agent for OpenTP1

 $MCF$ 

**•** TP1/NET/TCP/IP

PI\_RTSS  $\rm PI\_RTSS$ 

PFM - Agent for OpenTP1

OpenTP1

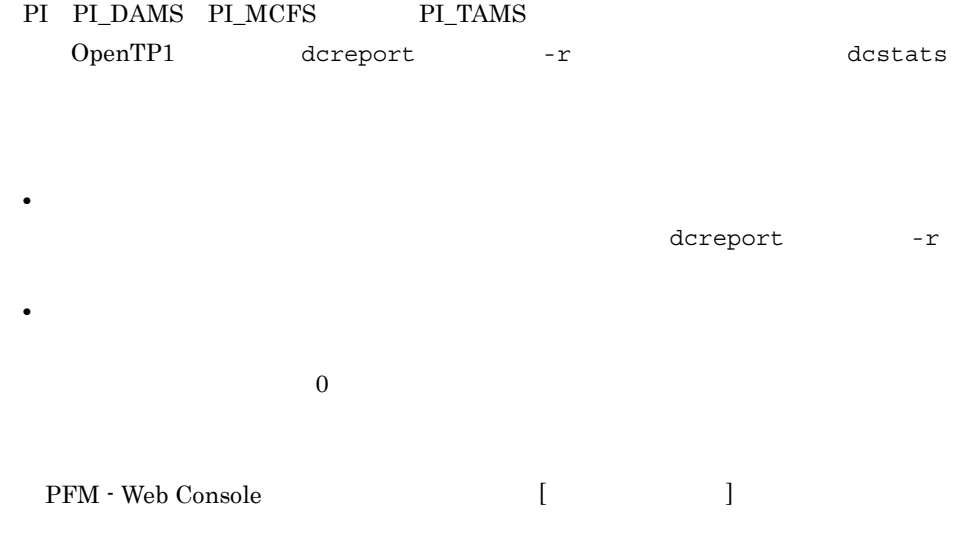

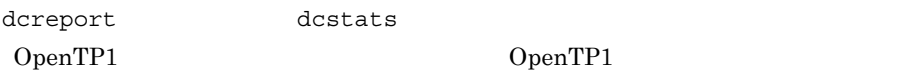

 $PI\_RTSS$  $RTSSUP$ 

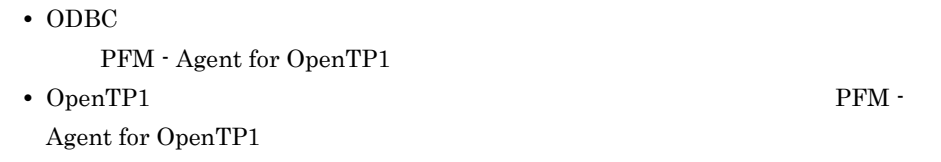

#### PFM - Agent for OpenTP1

#### PFM - Agent for OpenTP1

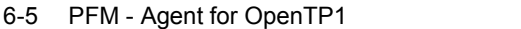

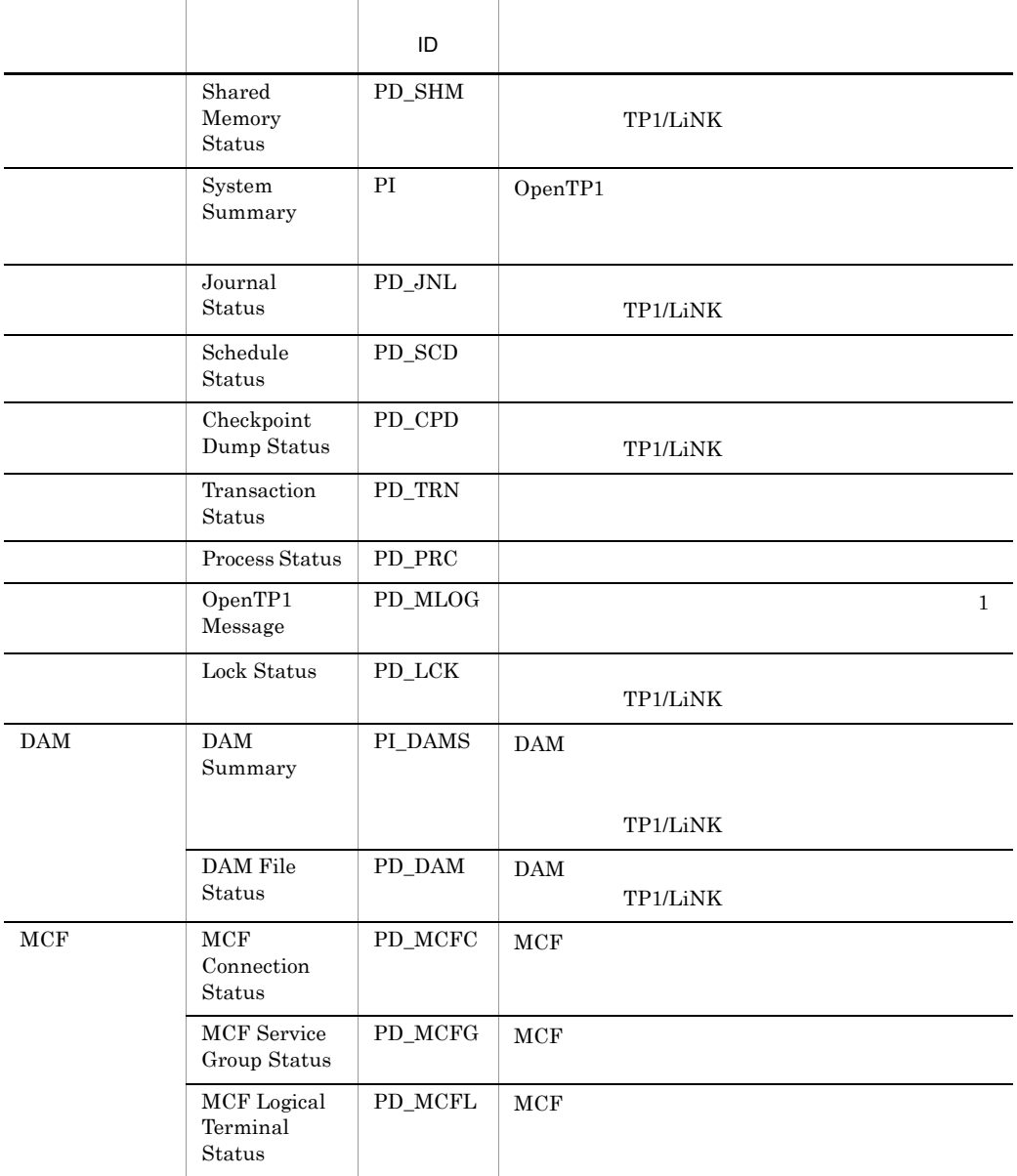

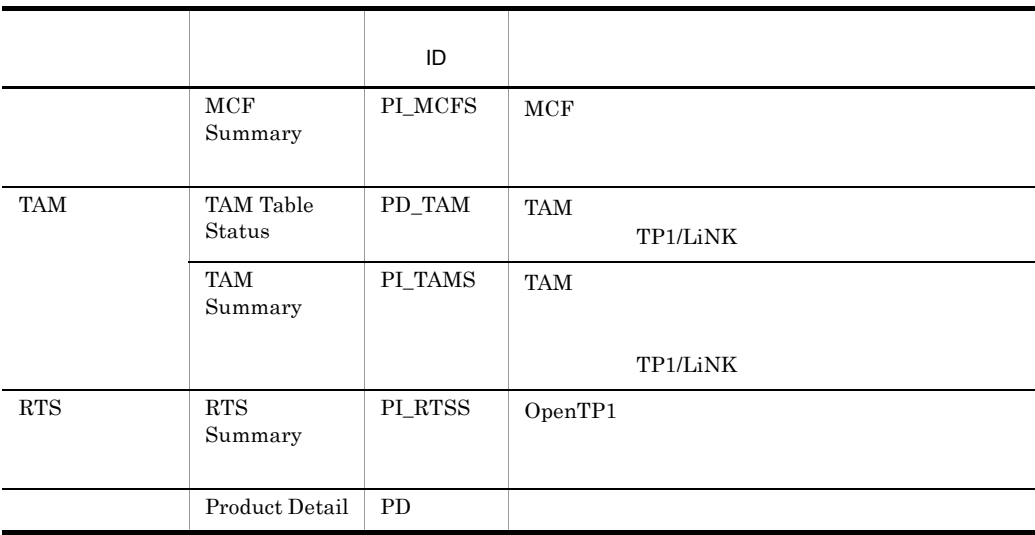

# Checkpoint Dump Status PD\_CPD

Checkpoint Dump Status PD\_CPD

TP1/LiNK

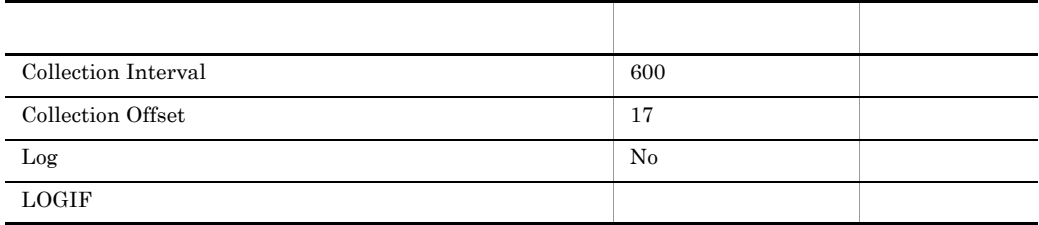

#### ODBC

PD\_CPD\_SV\_NAME

PD\_CPD\_FG\_NAME

681

37

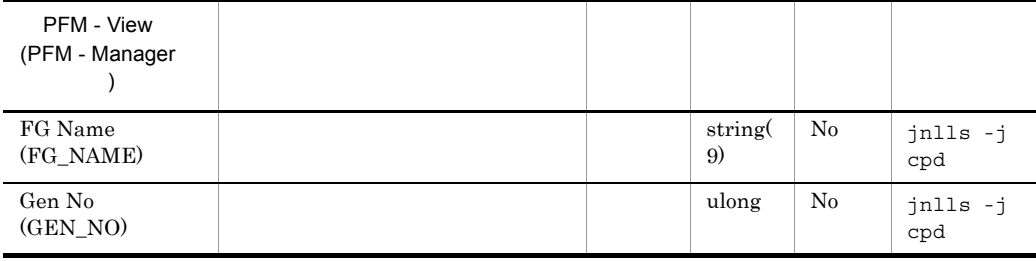

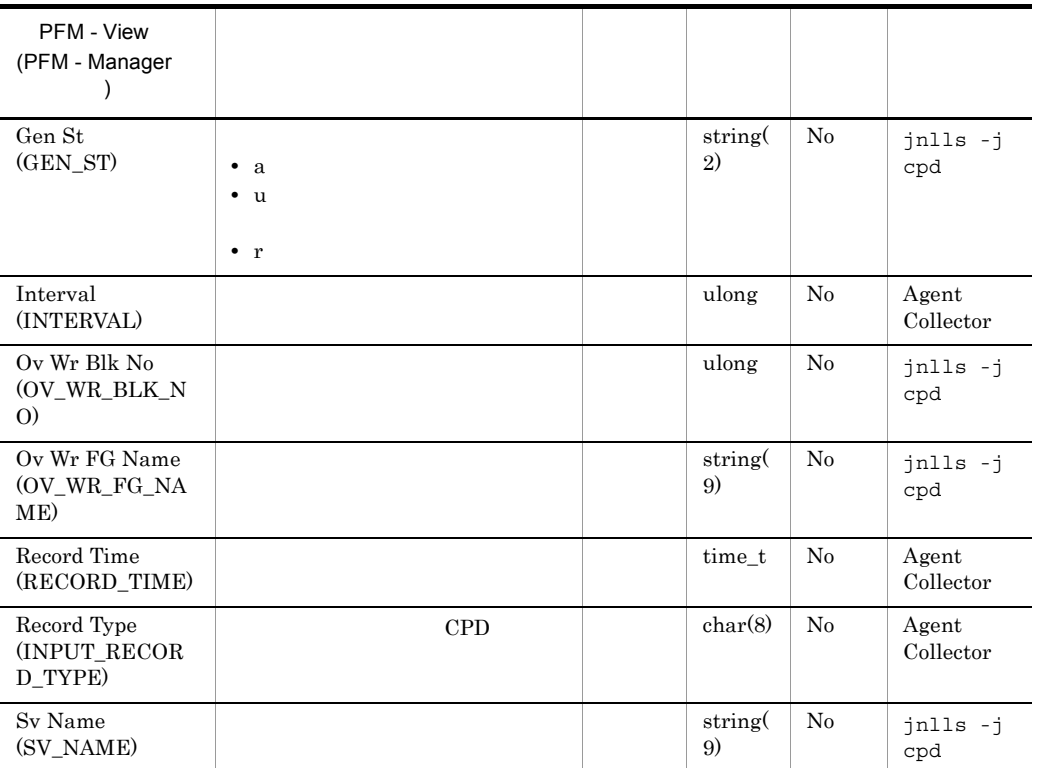

# DAM File Status PD\_DAM

 $\begin{minipage}{0.9\linewidth} {\textbf{DAM}} \end{minipage} \begin{minipage}{0.9\linewidth} {\textbf{DAM}} \end{minipage} \begin{minipage}{0.9\linewidth} \begin{minipage}{0.9\linewidth} \begin{minipage}{0.9\linewidth} \begin{minipage}{0.9\linewidth} \begin{minipage}{0.9\linewidth} \begin{minipage}{0.9\linewidth} \end{minipage} \end{minipage} \begin{minipage}{0.9\linewidth} \begin{minipage}{0.9\linewidth} \begin{minipage}{0.9\linewidth} \begin{minipage}{0.9\linewidth} \begin{minipage}{0.9\linewidth} \end{minipage} \end$ 

 $DAM$ 

TP1/LiNK

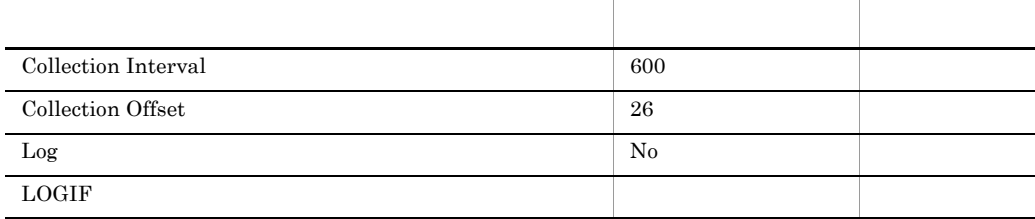

#### ODBC

PD\_DAM\_LG\_FILE\_NAME

#### 681

163

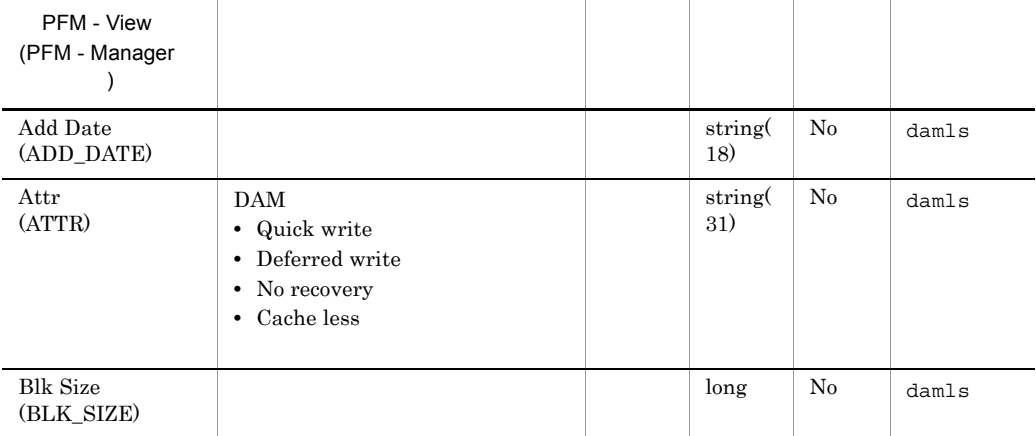

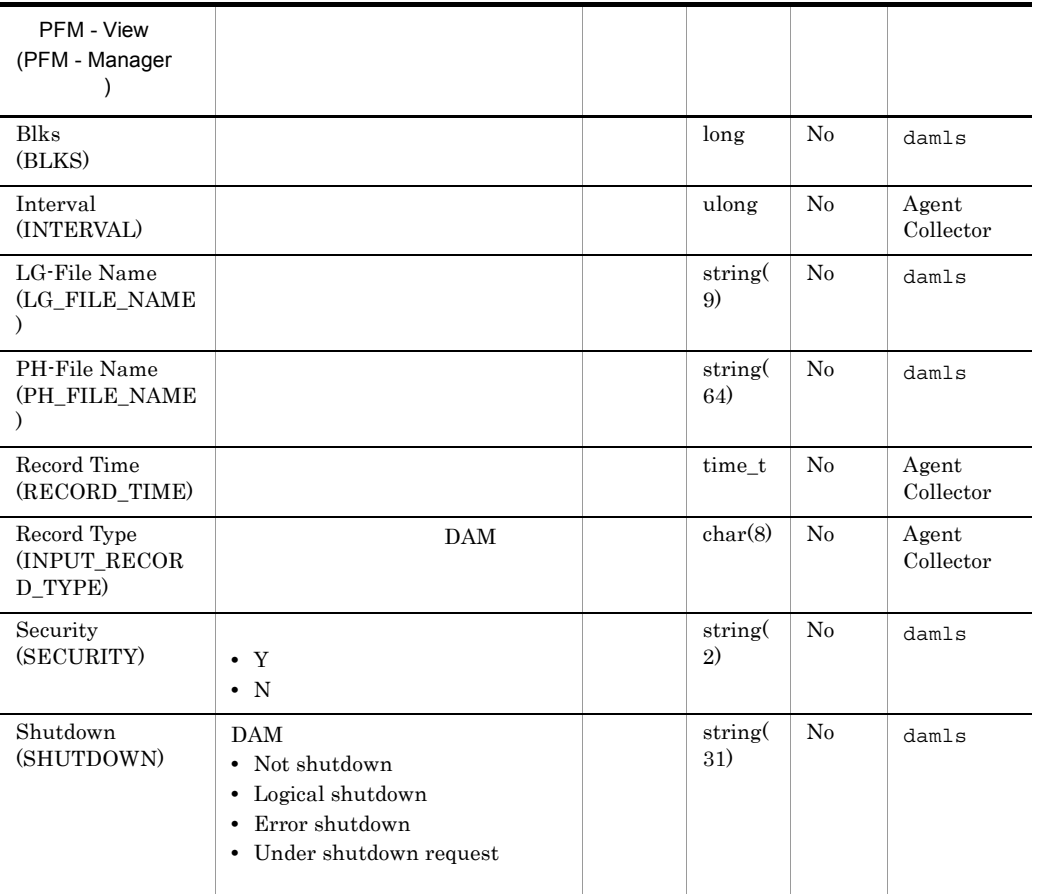

# DAM Summary PI\_DAMS

DAM Summary PI\_DAMS DAM

TP1/LiNK

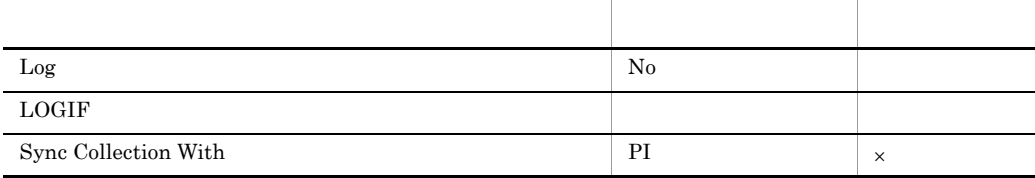

ODBC

OpenTP1 OpenTP1 dcreport -r

1,077

 ${\bf 0}$ 

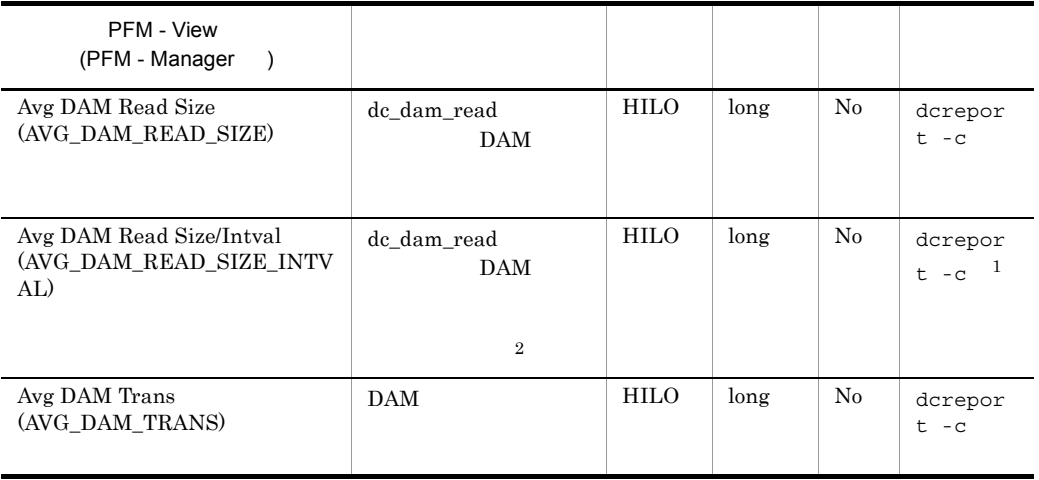

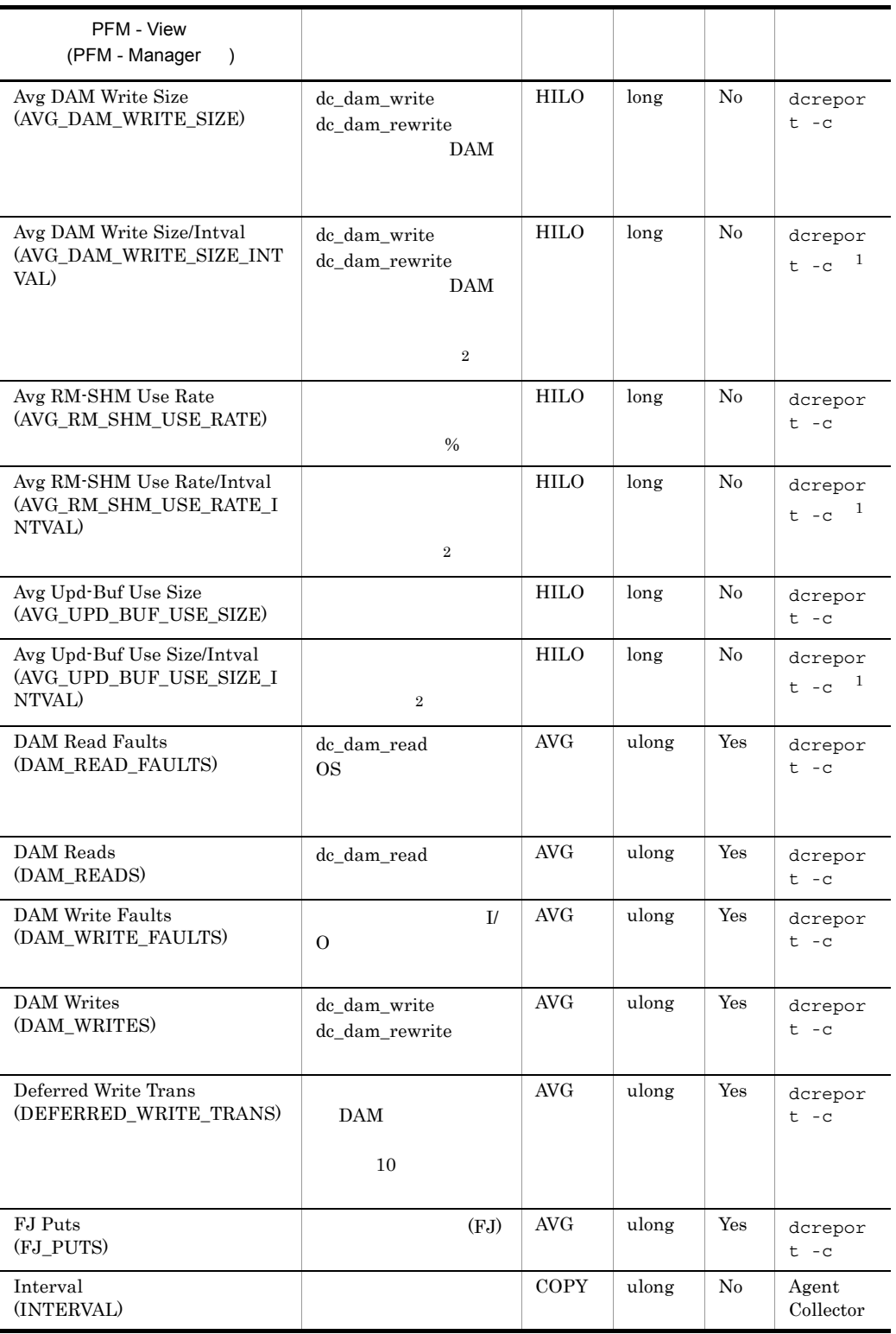

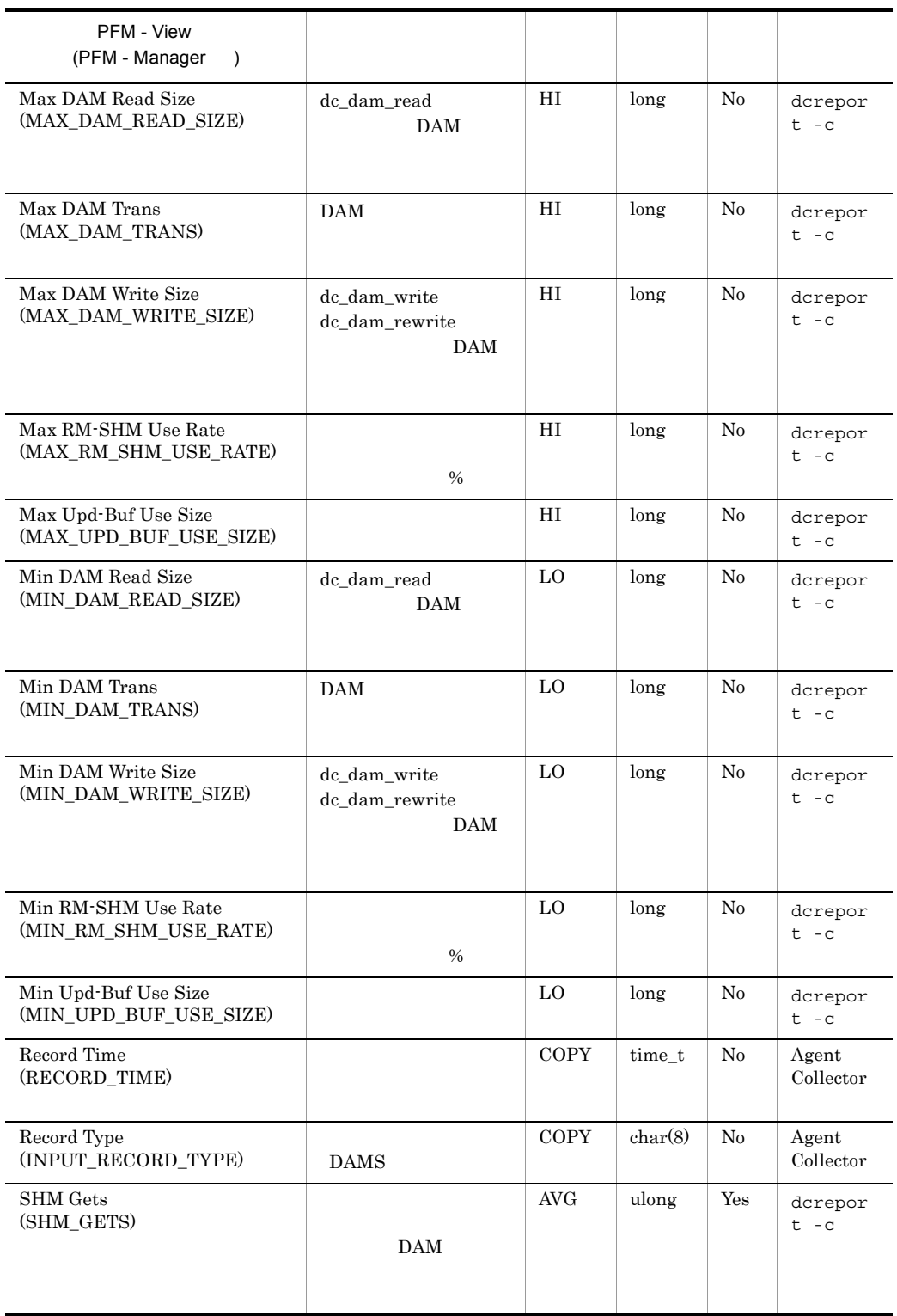

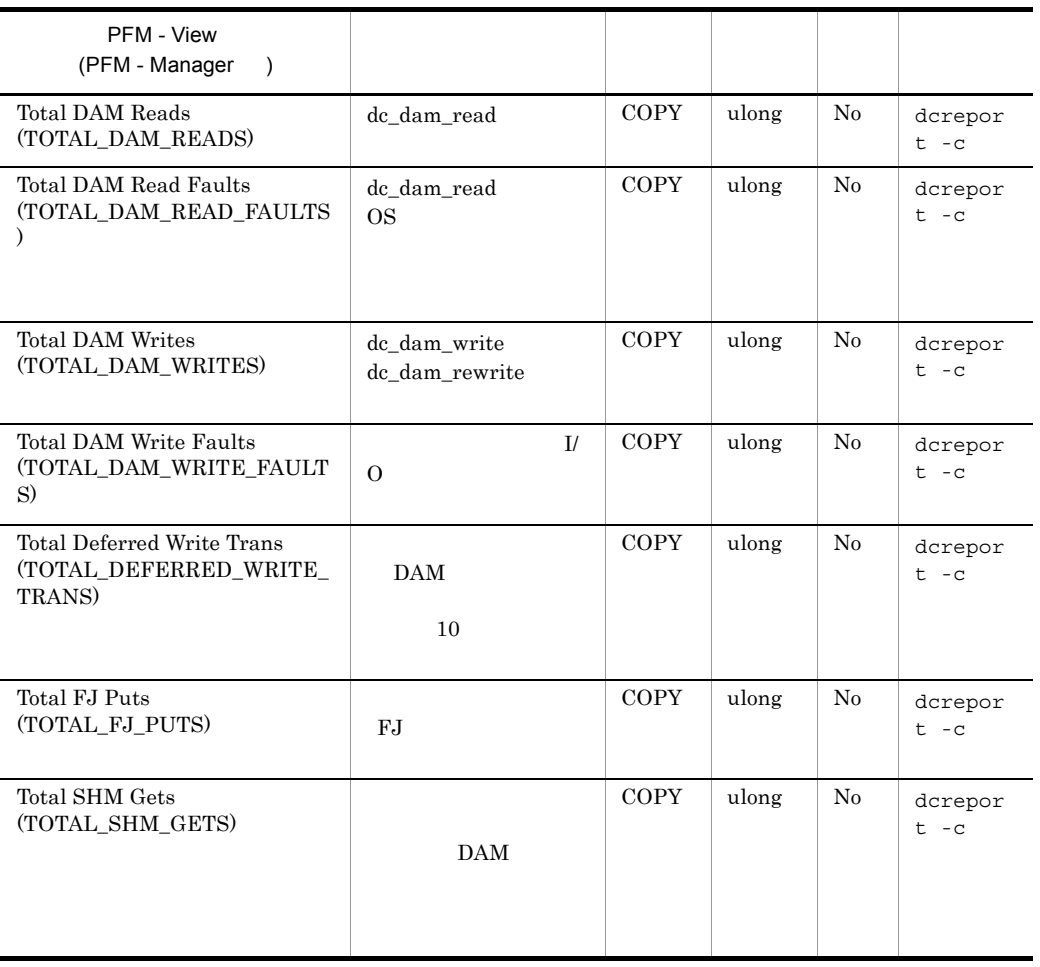

注※ 1

dcreport -c

 $\overline{2}$ 

 $($  and  $($  and  $($  and  $($  and  $($  and  $($  and  $)$  $($  and  $($  and  $($  and  $($  and  $)$   $/$  and  $($ ) (  $\qquad$  )  $\overline{0}$ 

# Journal Status PD\_JNL

Journal Status  $\;$  PD\_JNL

TP1/LiNK

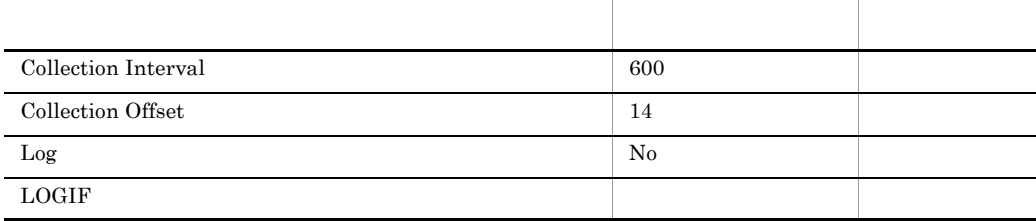

#### ODBC

PD\_JNL\_FILE\_TYPE

PD\_JNL\_FG\_NAME

681

 $52.$ 

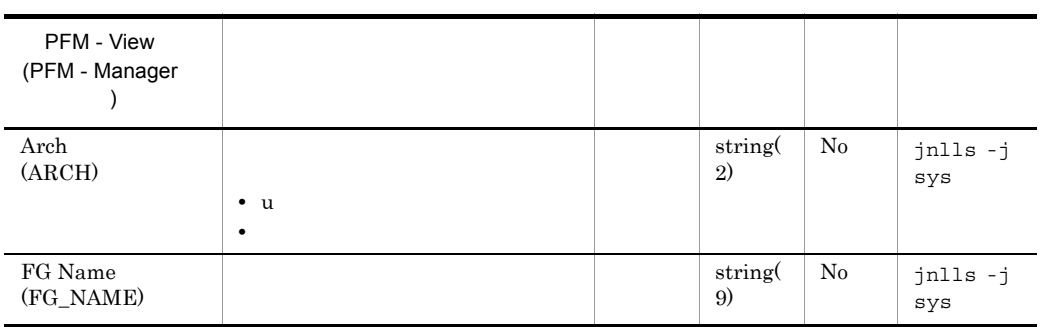

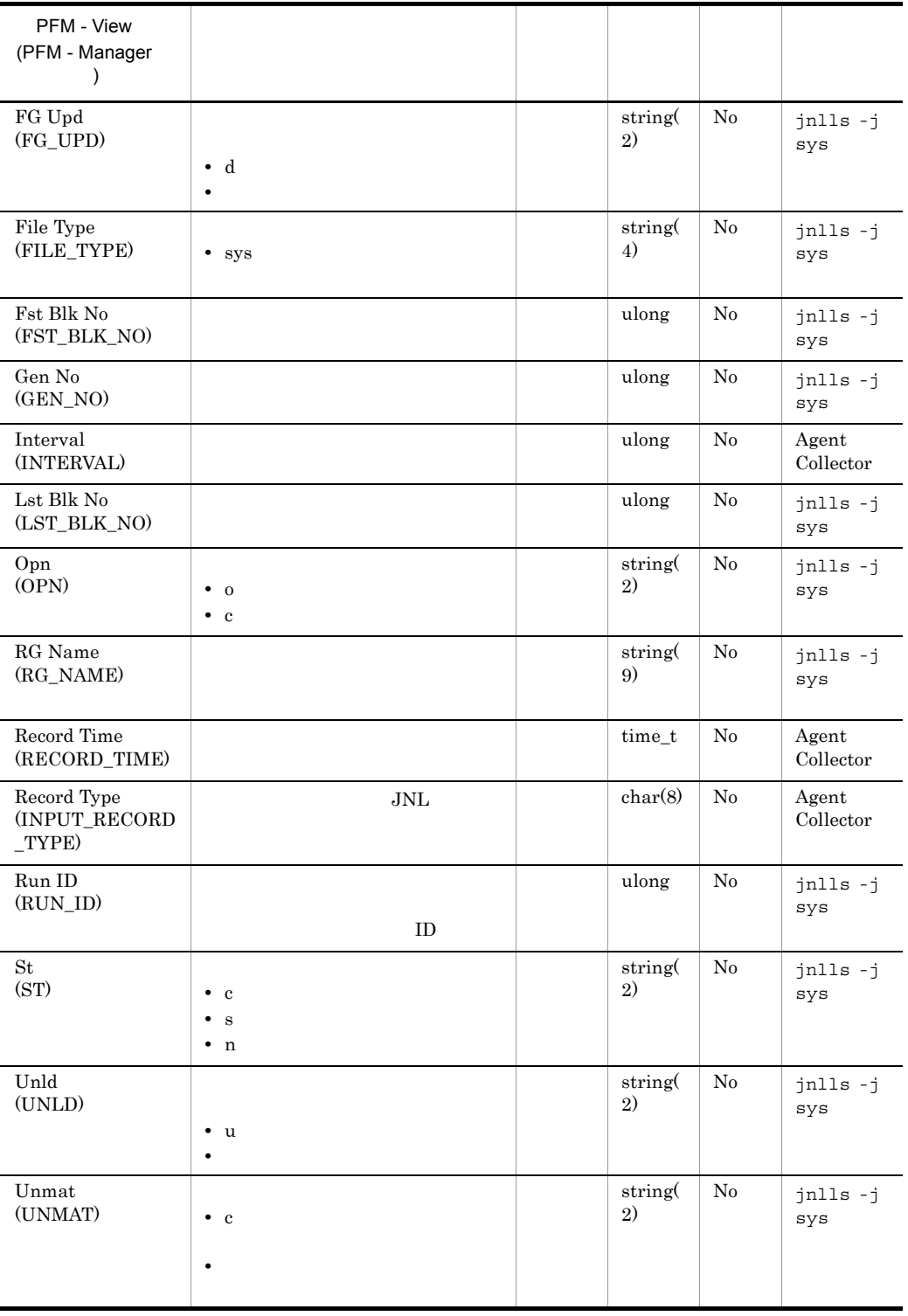

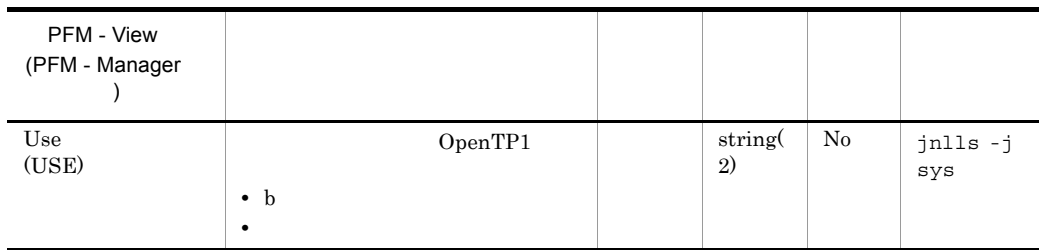
## Lock Status PD\_LCK

Lock Status PD\_LCK

TP1/LiNK

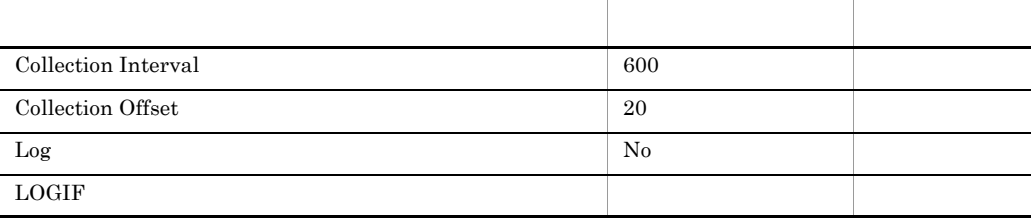

### ODBC

PD\_LCK\_PID

PD\_LCK\_RES\_NAME

681

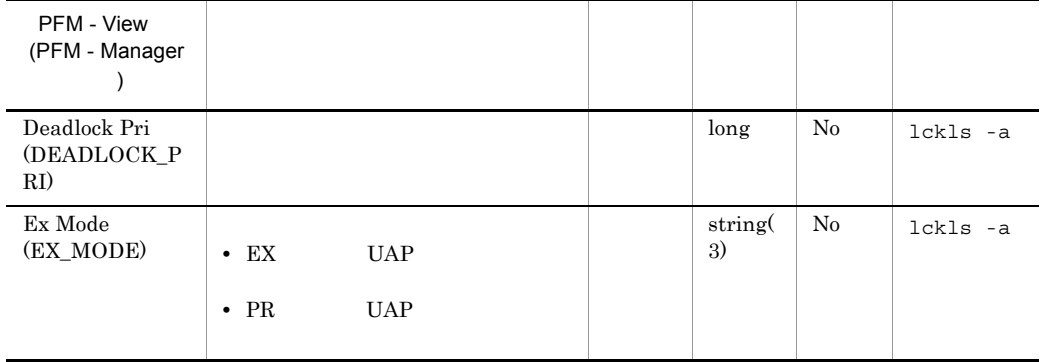

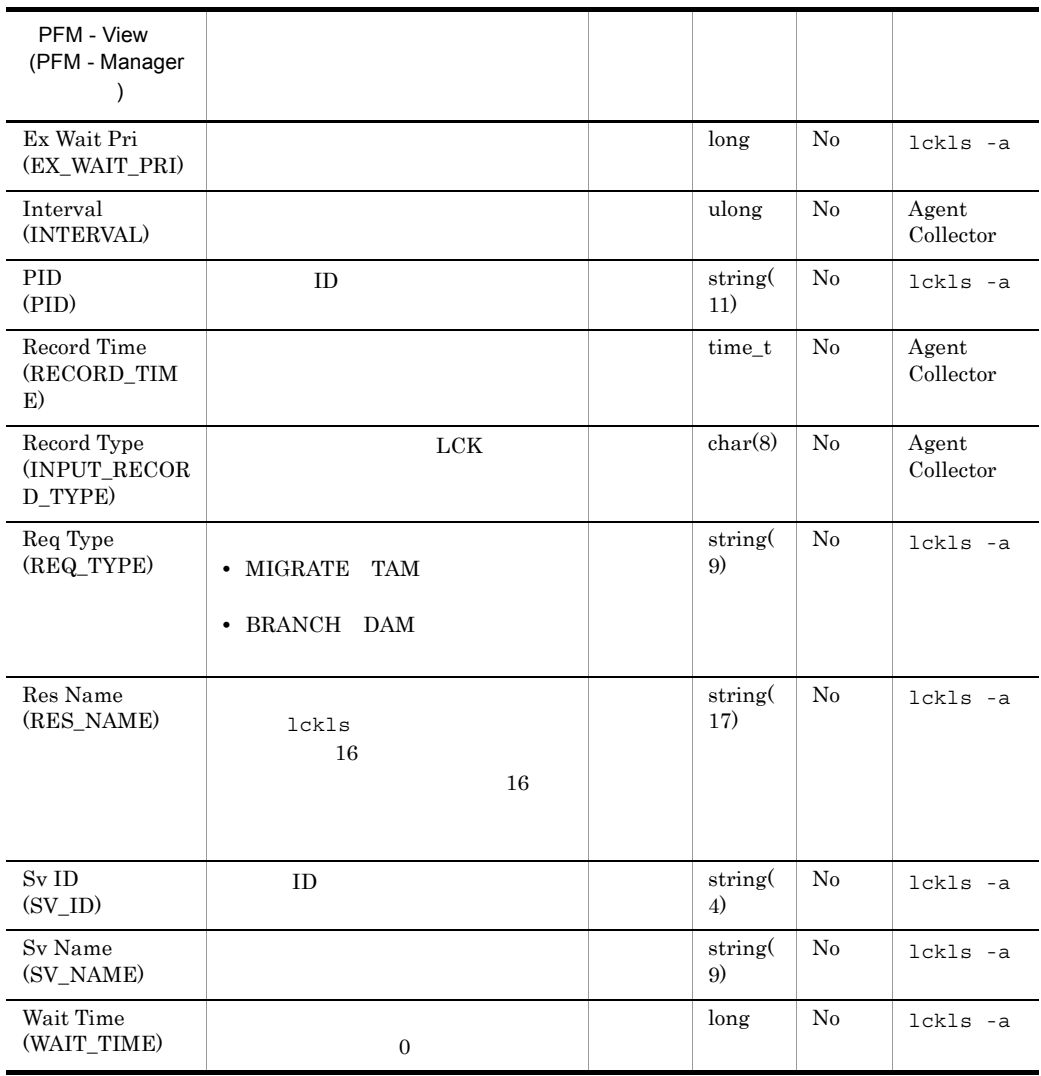

## MCF Connection Status PD\_MCFC

 $\begin{minipage}{0.9\linewidth} \textbf{MCF} \textbf{Connection} \textbf{Status} \quad \textbf{PD\_MCFC} \qquad \qquad \textbf{MCF} \end{minipage}$ 

 $MCF$ 

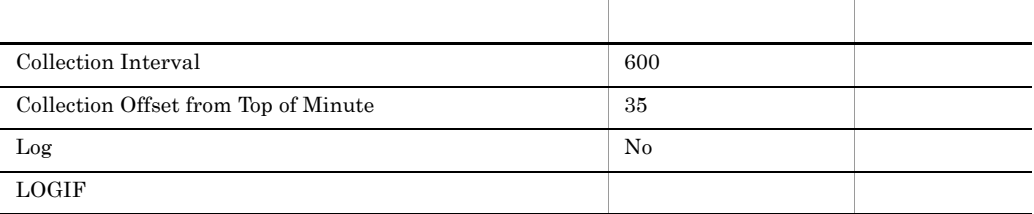

#### ODBC

PD\_MCFC\_MCF\_IDENTIFIER

PD\_MCFC\_CONNECTION\_ID

681

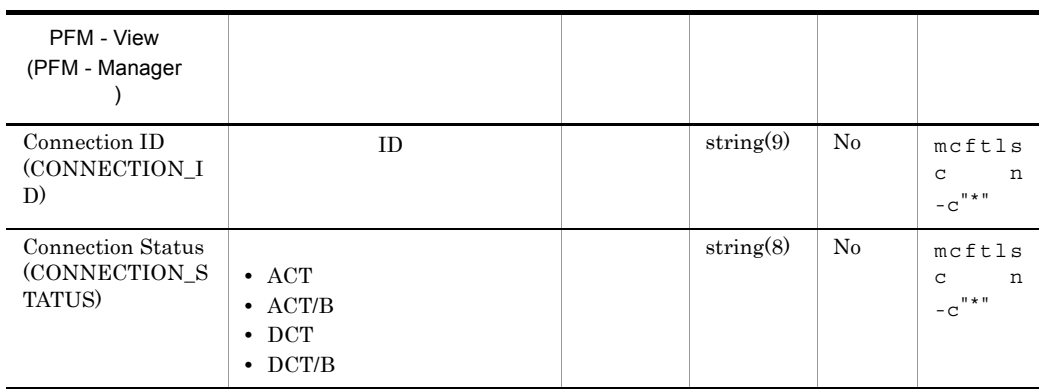

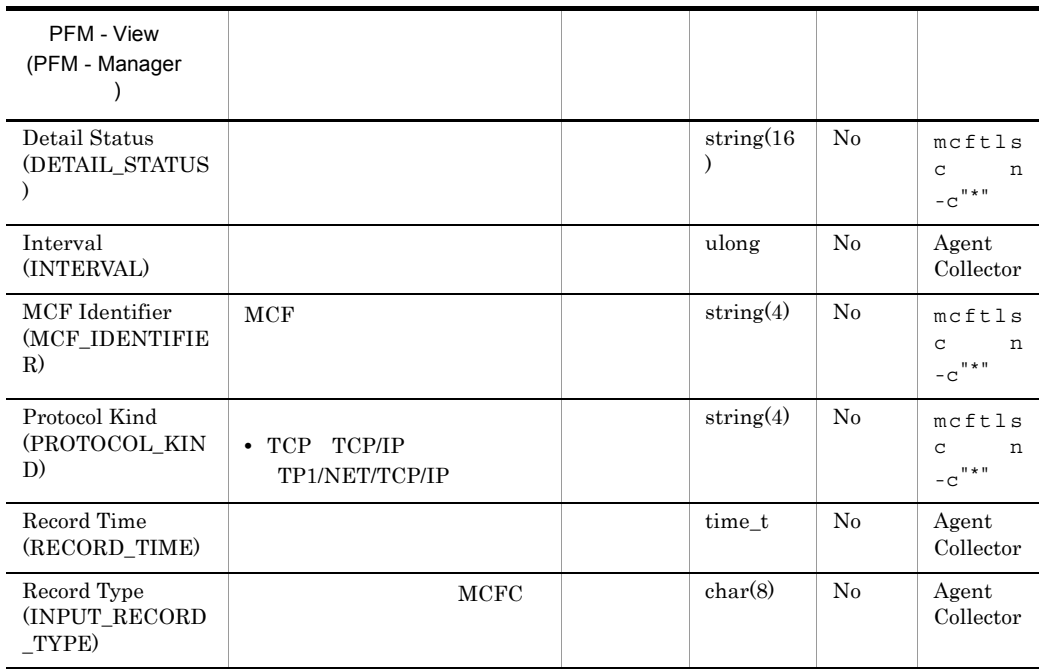

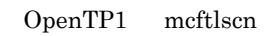

OpenTP1

# MCF Service Group Status PD\_MCFG

#### MCF Service Group Status PD\_MCFG  $\blacksquare$

MCF  $\blacksquare$ 

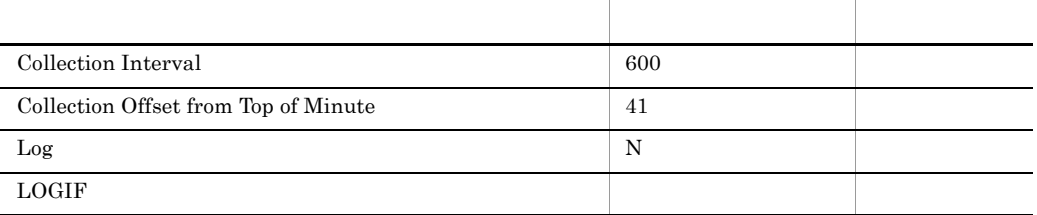

#### ODBC

PD\_MCFG\_MCF\_IDENTIFIER

PD\_MCFG\_SVG\_NAME

681

 $52\,$ 

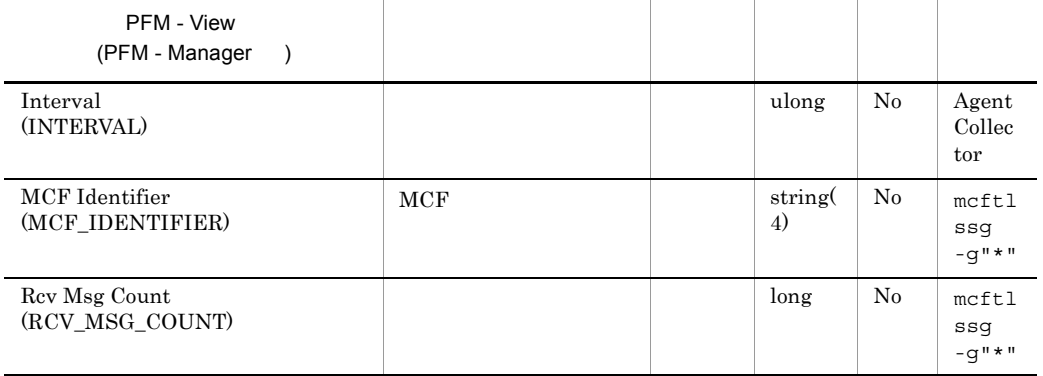

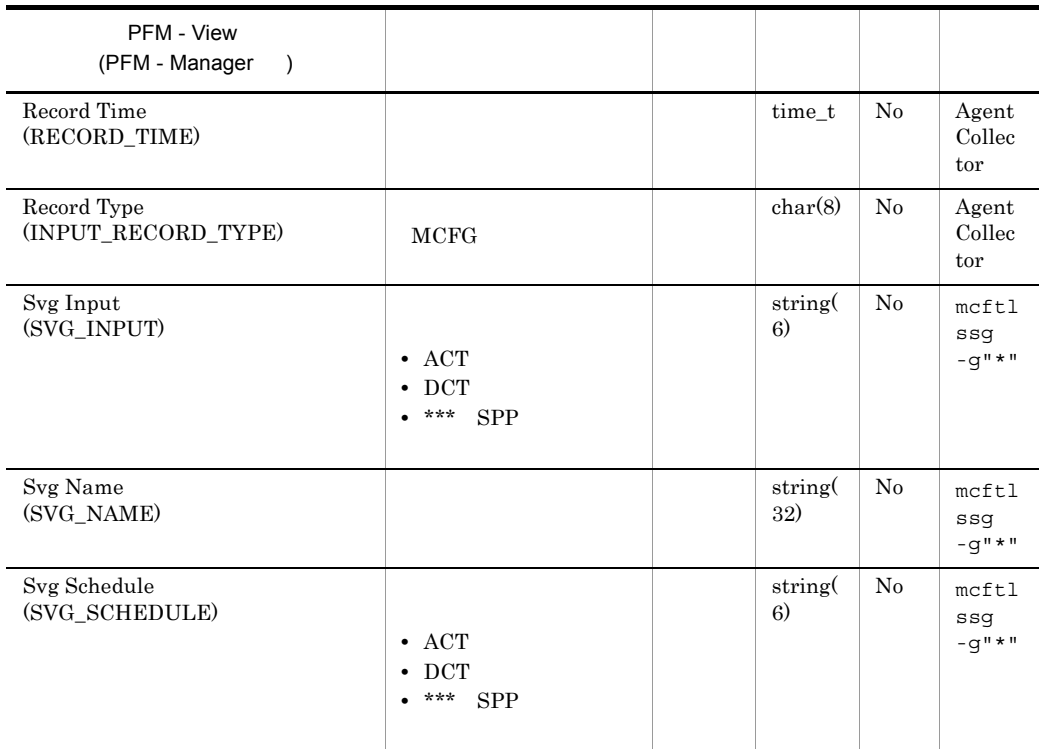

## MCF Logical Terminal Status PD\_MCFL

#### MCF Logical Terminal Status PD\_MCFL NCF and the MCF and  $\mu$

 $MCF$ 

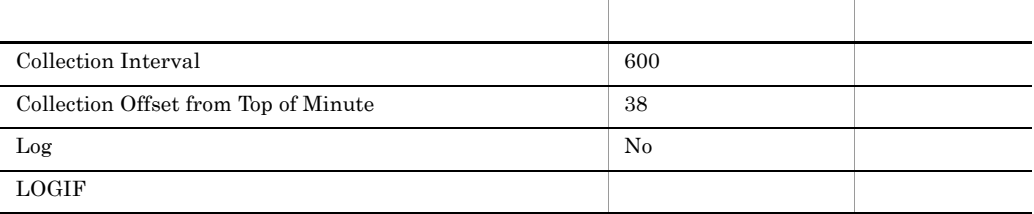

#### ODBC

PD\_MCFL\_MCF\_IDENTIFIER

PD\_MCFL\_LG\_TERM\_NAME

681

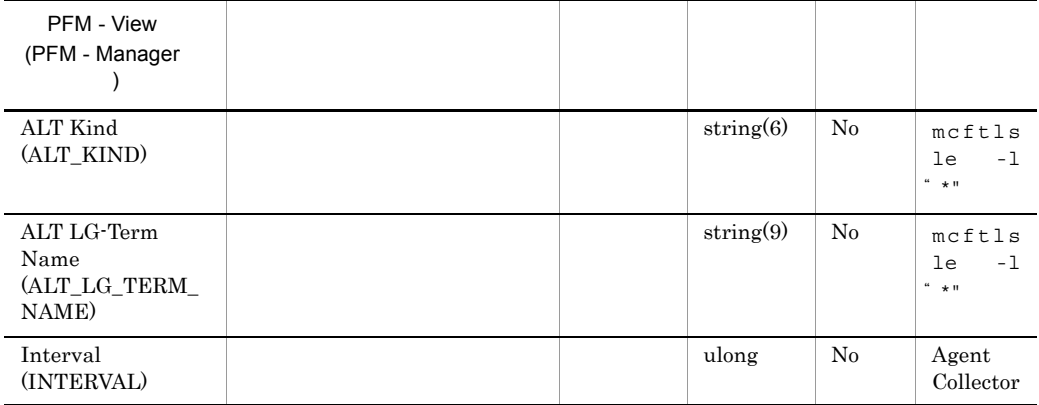

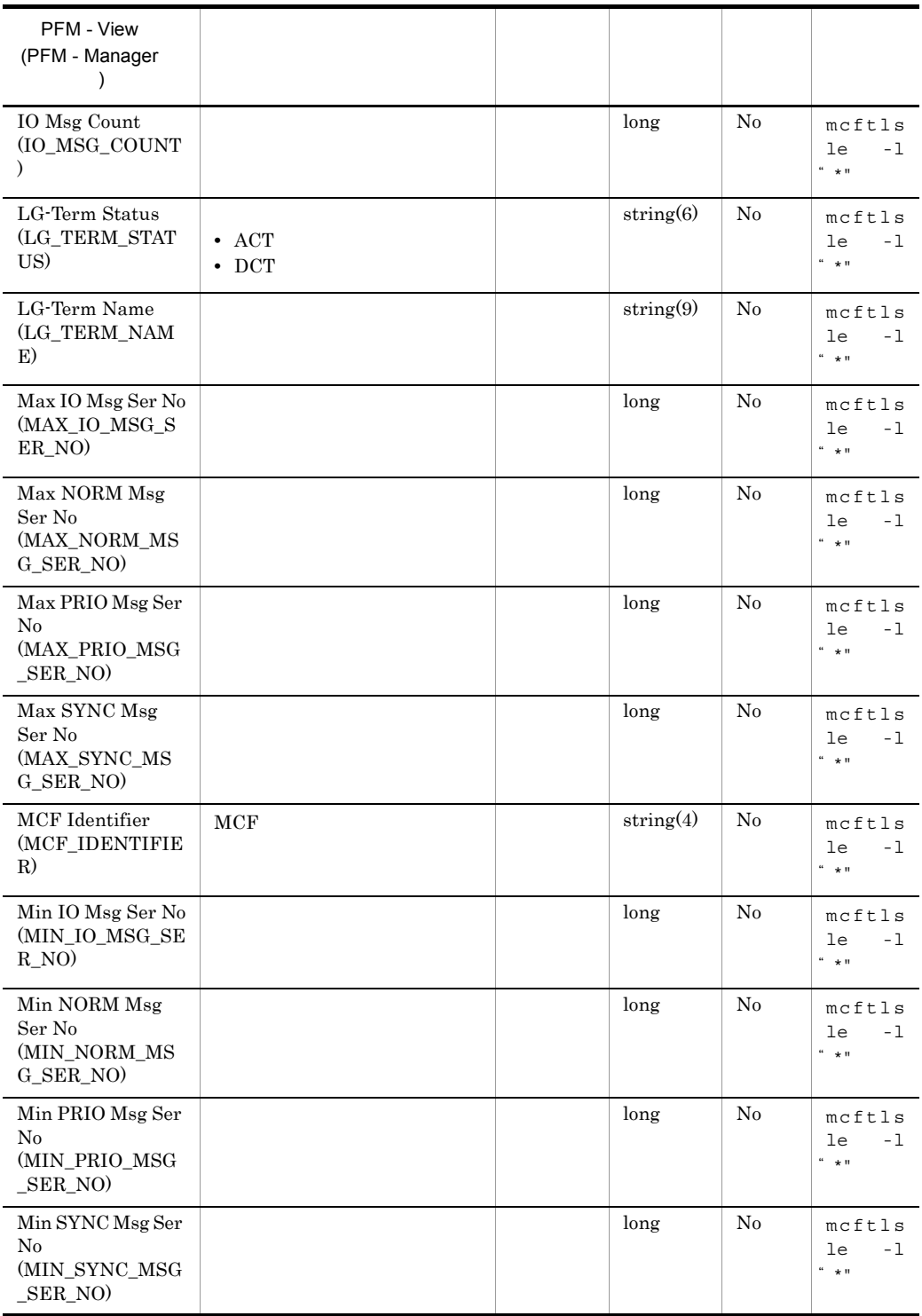

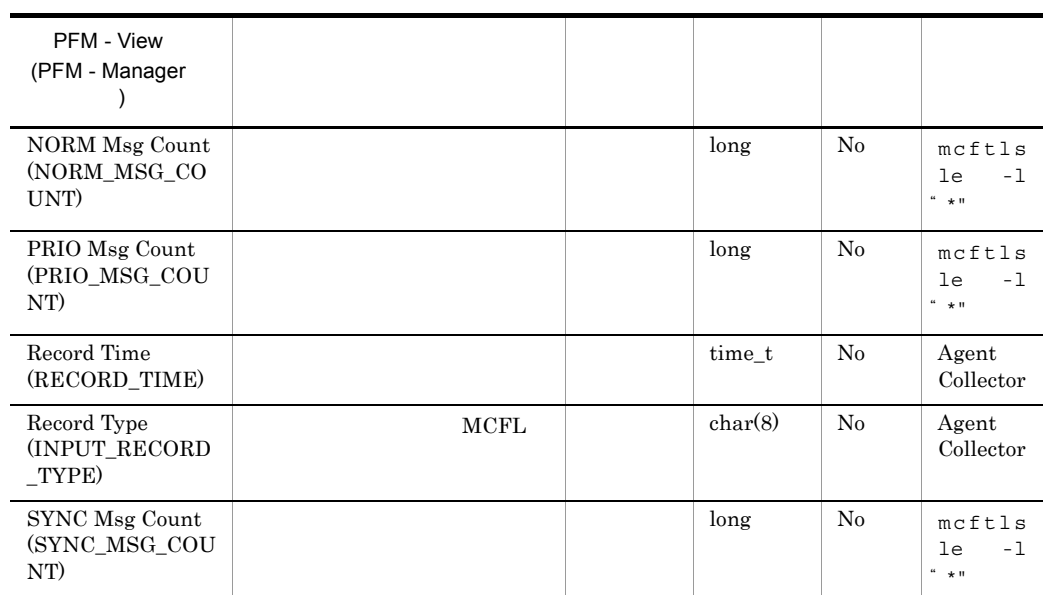

## MCF Summary PI\_MCFS

 $MCF$  Summary PI\_MCFS  $MCF$ 

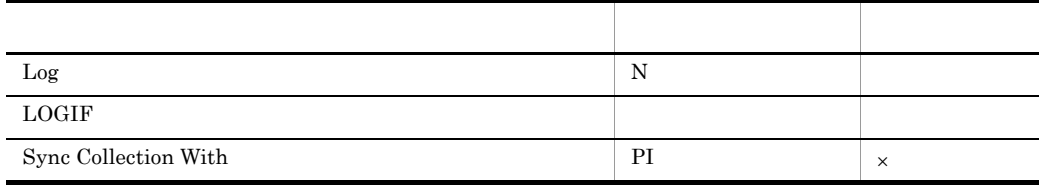

ODBC

OpenTP1 OpenTP1 dcreport -r

781  $\overline{0}$ 

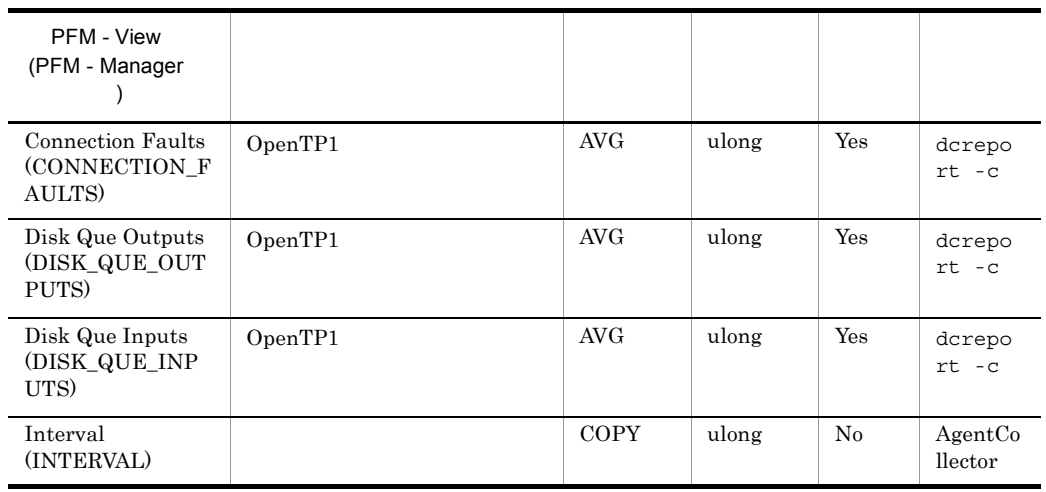

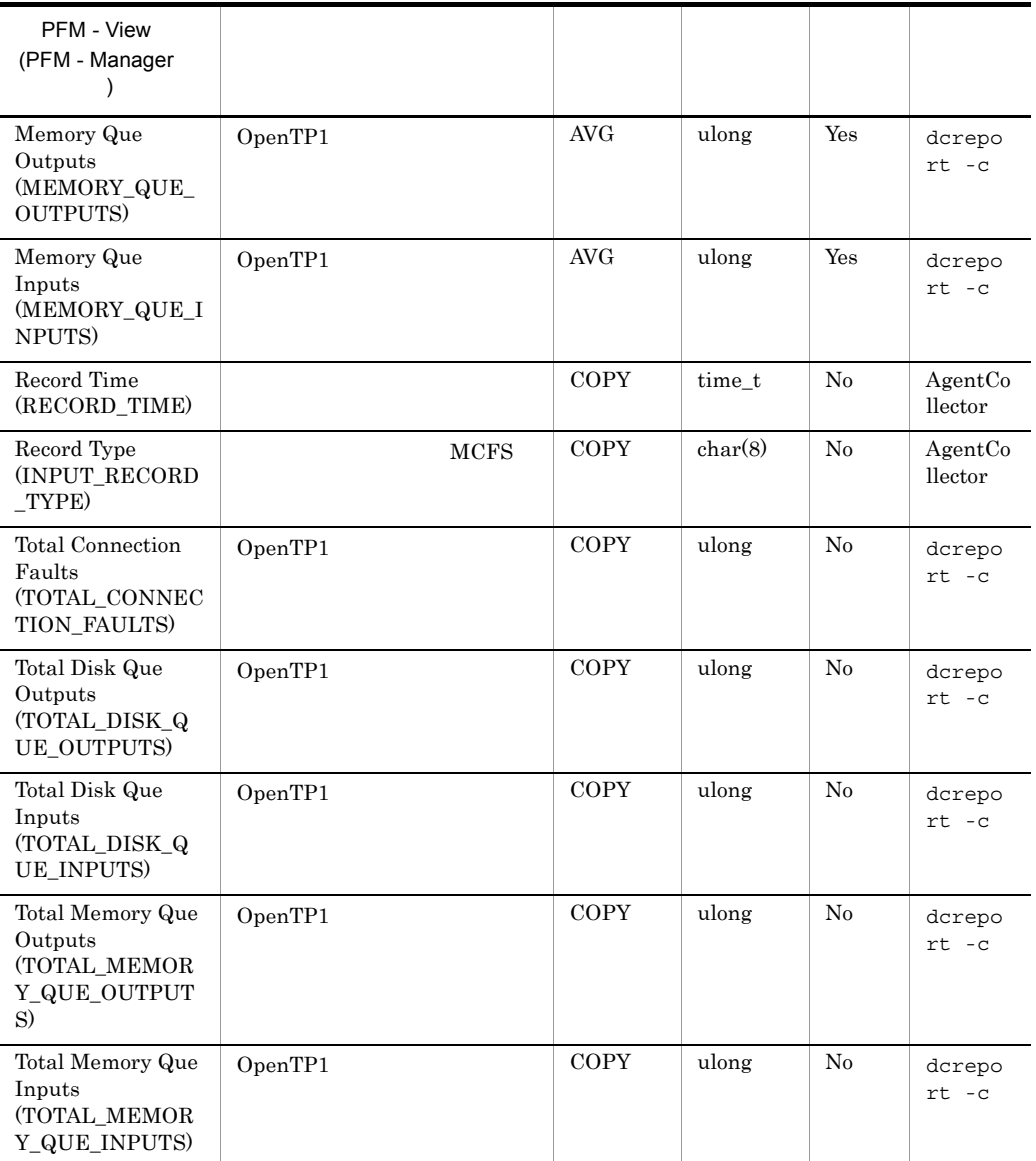

## OpenTP1 Message PD\_MLOG

OpenTP1 Message PD\_MLOG

 $1$ 

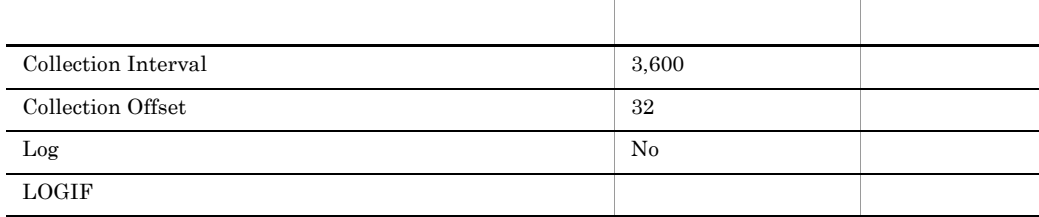

#### ODBC

PD\_MLOG\_LOG\_DATE

PD\_MLOG\_LOG\_TIME

PD\_MLOG\_MSG\_ID

PD\_MLOG\_SER\_NO

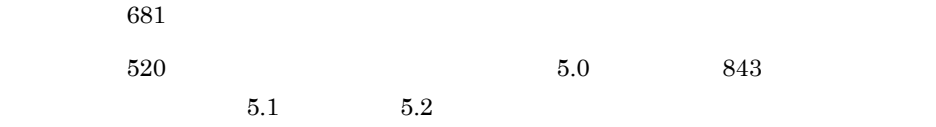

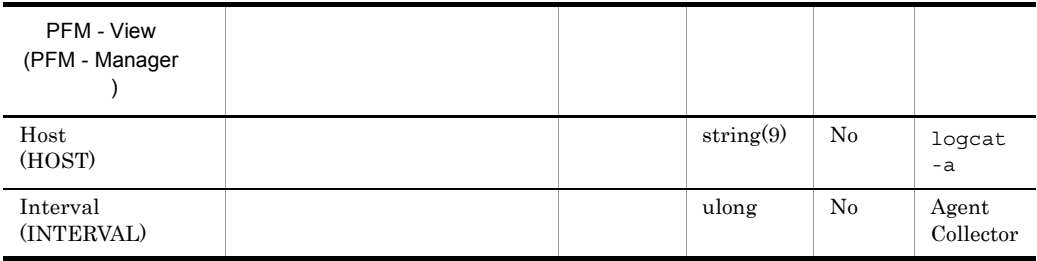

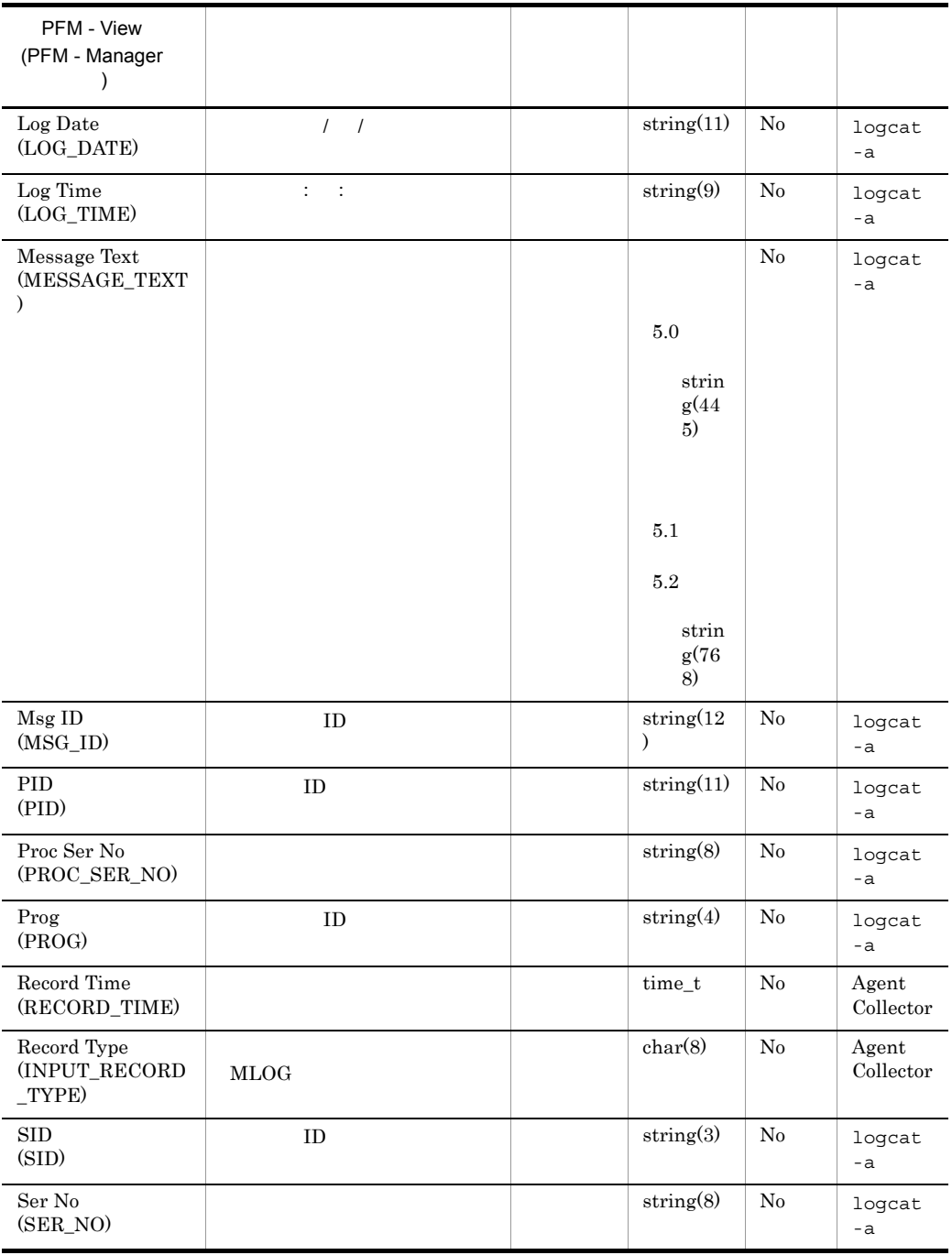

### Process Status PD\_PRC

Process Status PD\_PRC

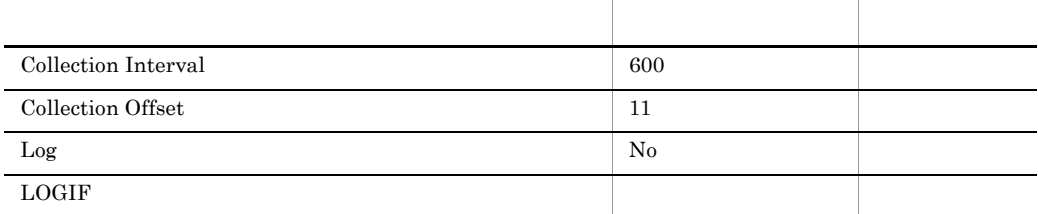

### ODBC

PD\_PRC\_PID

PD\_PRC\_SV\_NAME

681

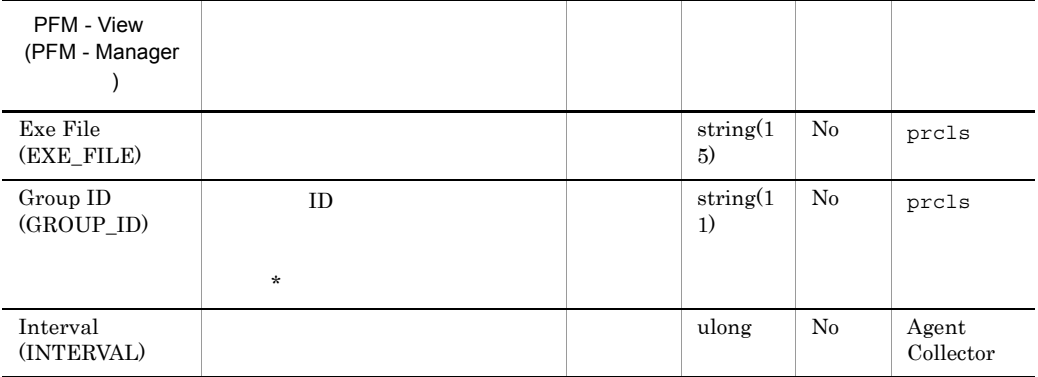

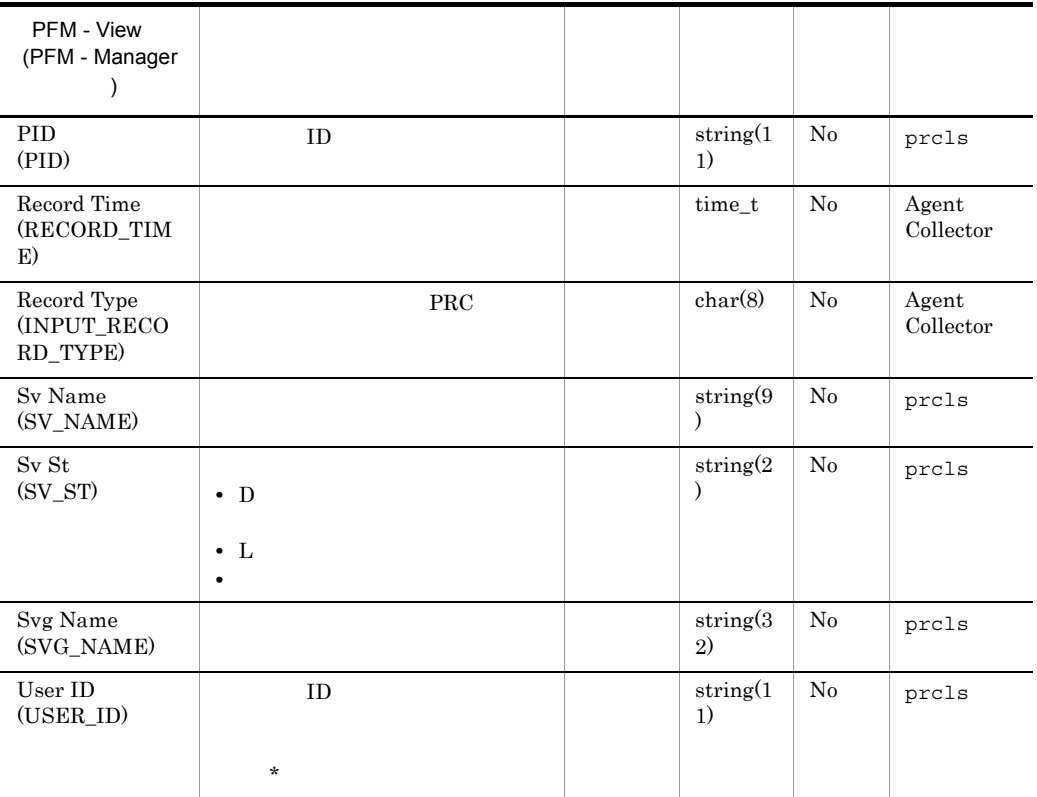

# RTS Summary PI\_RTSS

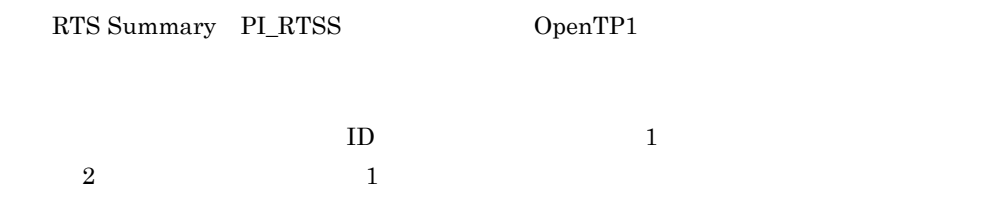

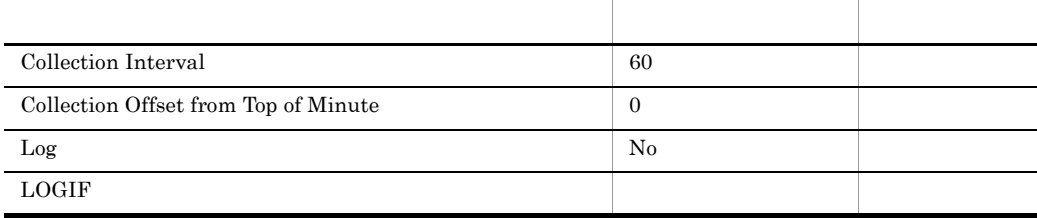

### ODBC

PI\_RTSS\_EVENT\_ID

PI\_RTSS\_SV\_NAME

PI\_RTSS\_SVC\_NAME

OpenTP1

 $726\,$ 

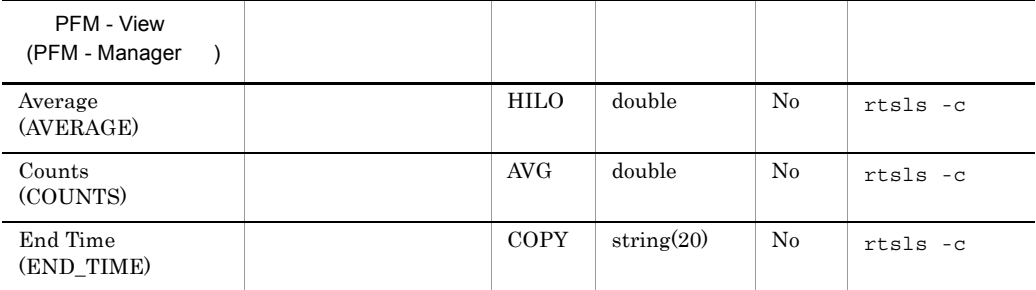

| PFM - View<br>(PFM - Manager<br>$\lambda$ |                |             |               |    |                |
|-------------------------------------------|----------------|-------------|---------------|----|----------------|
| Event<br>(EVENT)                          |                | <b>COPY</b> | string $(64)$ | No | $rtsls -c$     |
| Event ID<br>(EVENT ID)                    | <b>ID</b>      | <b>COPY</b> | string(11)    | No | rtsls -c       |
| Interval<br>(INTERVAL)                    |                | <b>COPY</b> | ulong         | No | AgentCollector |
| Maximum<br>(MAXIMUM)                      |                | $_{\rm HI}$ | double        | No | $rtsls - c$    |
| Minimum<br>(MINIMUM)                      |                | LO          | double        | No | $rtsls -c$     |
| Node ID<br>(NODE ID)                      | OpenTP1        | <b>COPY</b> | string(5)     | No | $rtsls - c$    |
| Record Time<br>(RECORD_TIME)              |                | <b>COPY</b> | time_t        | No | AgentCollector |
| Record Type<br>(INPUT_RECORD_T<br>YPE)    | <b>RTSS</b>    | <b>COPY</b> | char(8)       | No | AgentCollector |
| <b>Start Time</b><br>(START_TIME)         |                | COPY        | string $(20)$ | No | $rtsls -c$     |
| Sv Name<br>(SV_NAME)                      | 1              | <b>COPY</b> | string(9)     | No | $rtsls -c$     |
| Svc Name<br>(SVC NAME)                    | $\overline{2}$ | COPY        | string(64)    | No | $rtsls -c$     |
| Type<br>(TYPE)                            |                | <b>COPY</b> | string $(4)$  | No | rtsls -c       |
| Units<br>(UNITS)                          |                | <b>COPY</b> | string(20)    | No | $rtsls -c$     |

rtsls -c

PFM - Agent for OpenTP1

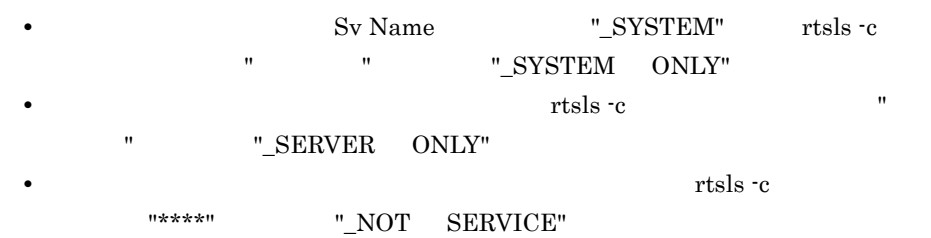

# Schedule Status PD\_SCD

 ${\bf Schedule\ Status\quad PD\_SCD}$ 

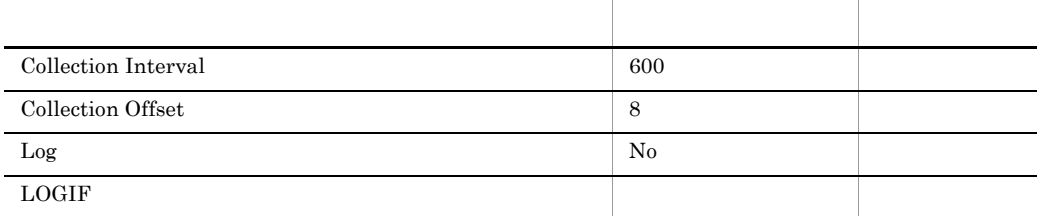

### ODBC

PD\_SCD\_SV\_NAME

681

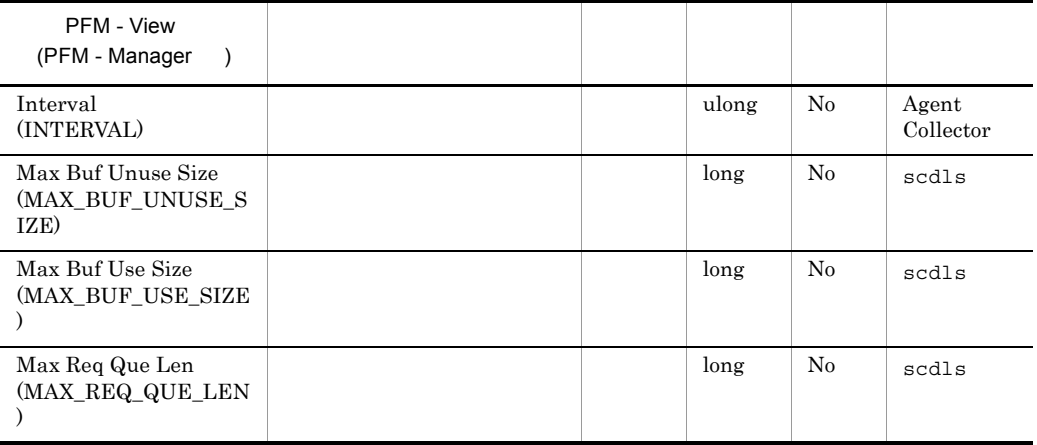

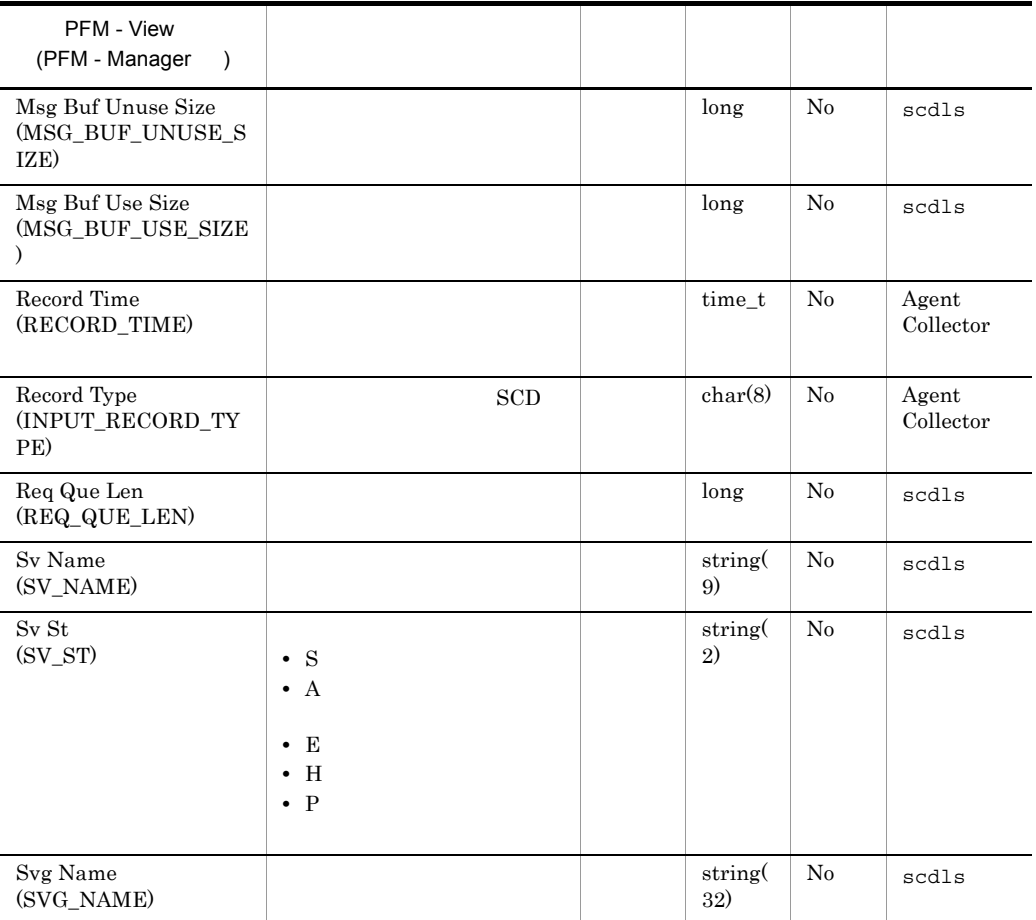

### Shared Memory Status PD\_SHM

Shared Memory Status PD\_SHM

TP1/LiNK

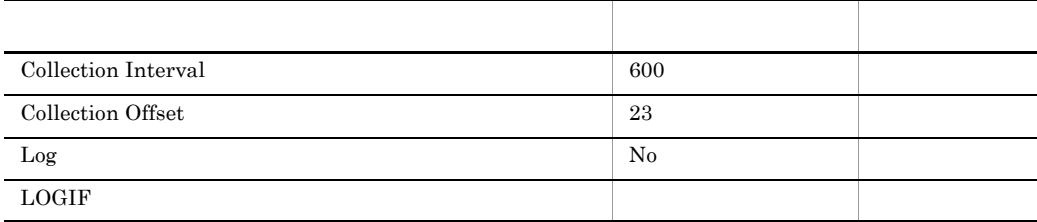

### ODBC

PD\_SHM\_POOL\_TYPE

#### 681

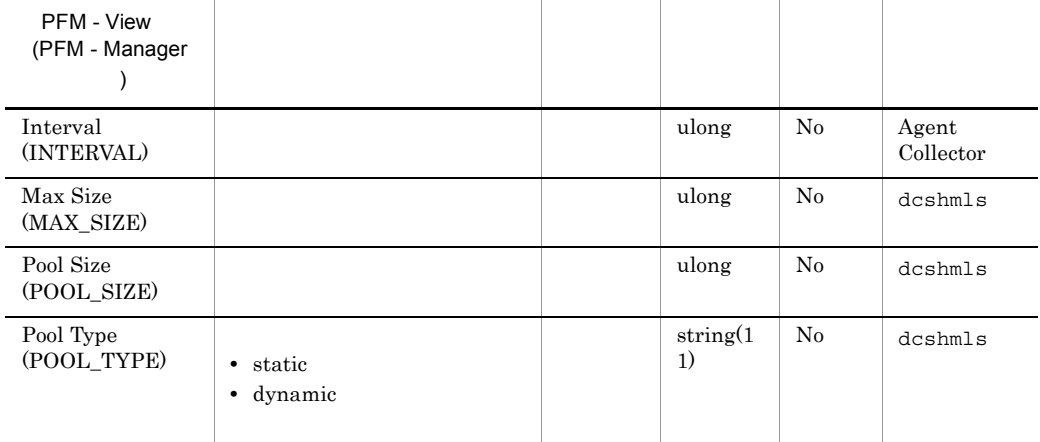

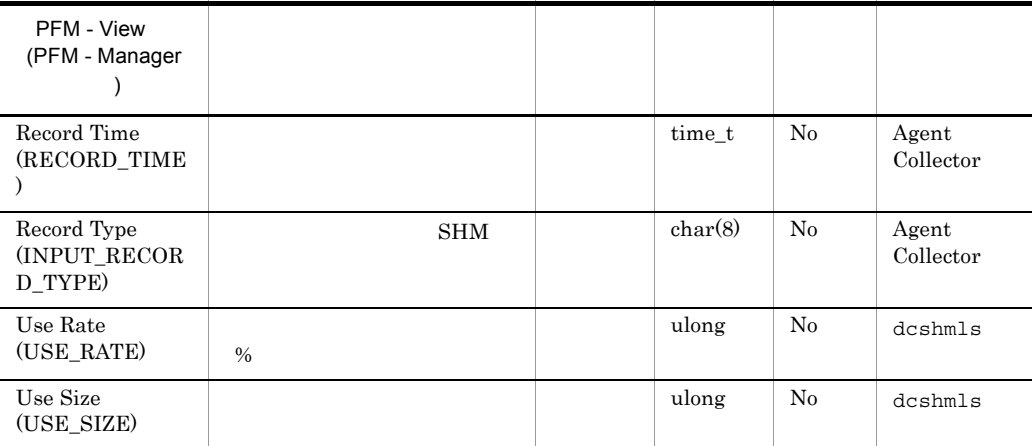

# System Summary PI

System Summary PI OpenTP1

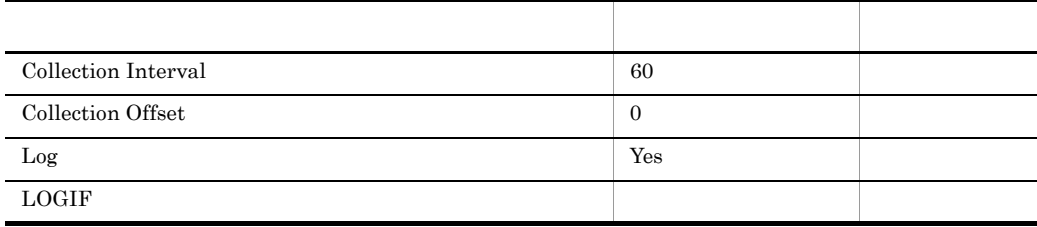

ODBC

OpenTP1 OpenTP1 dcreport T

 $2,\!385$ 

 ${\bf 0}$ 

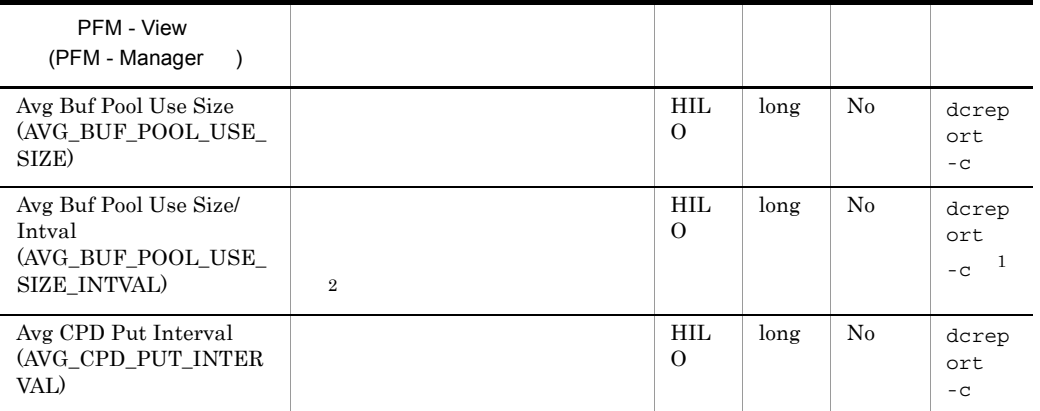

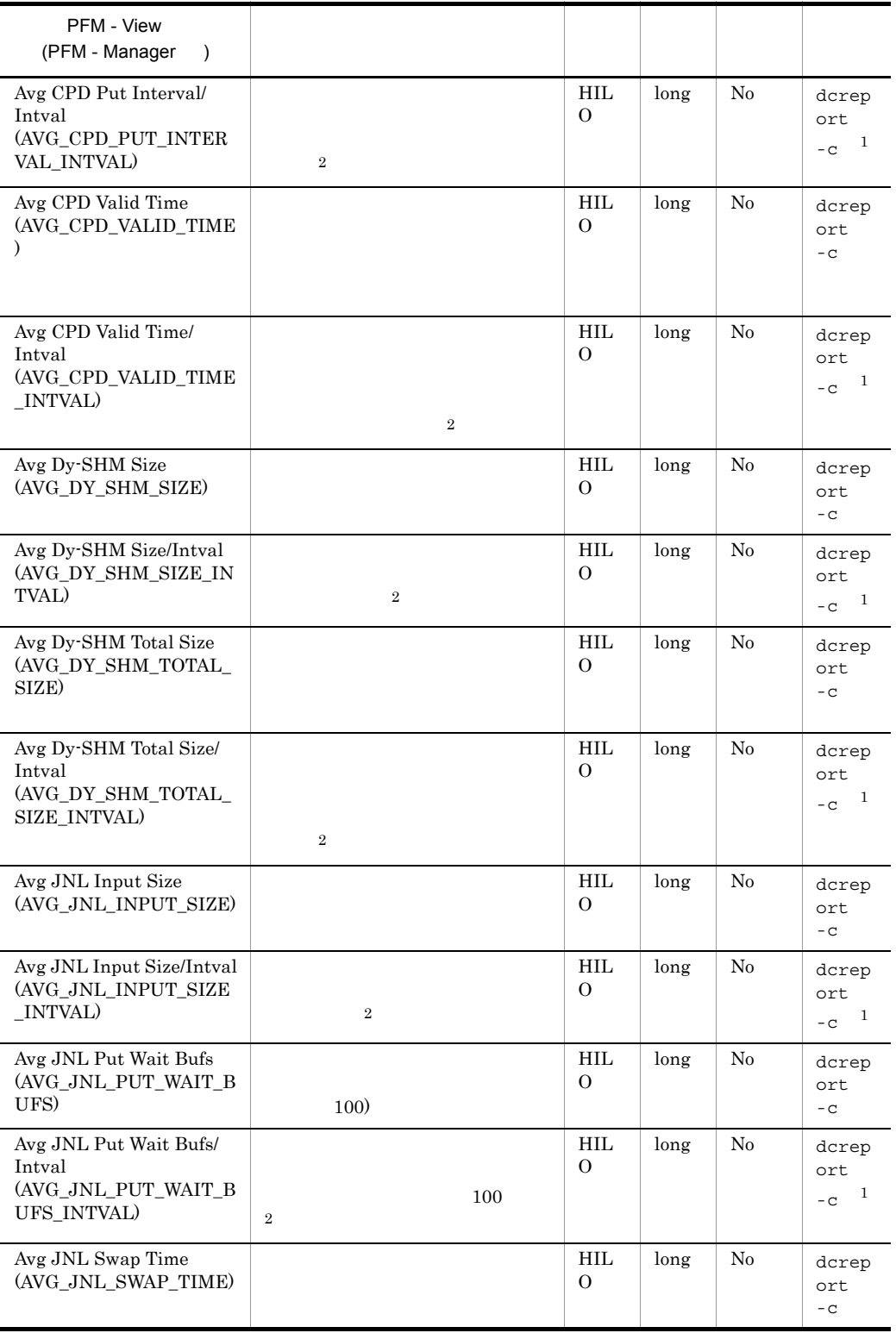

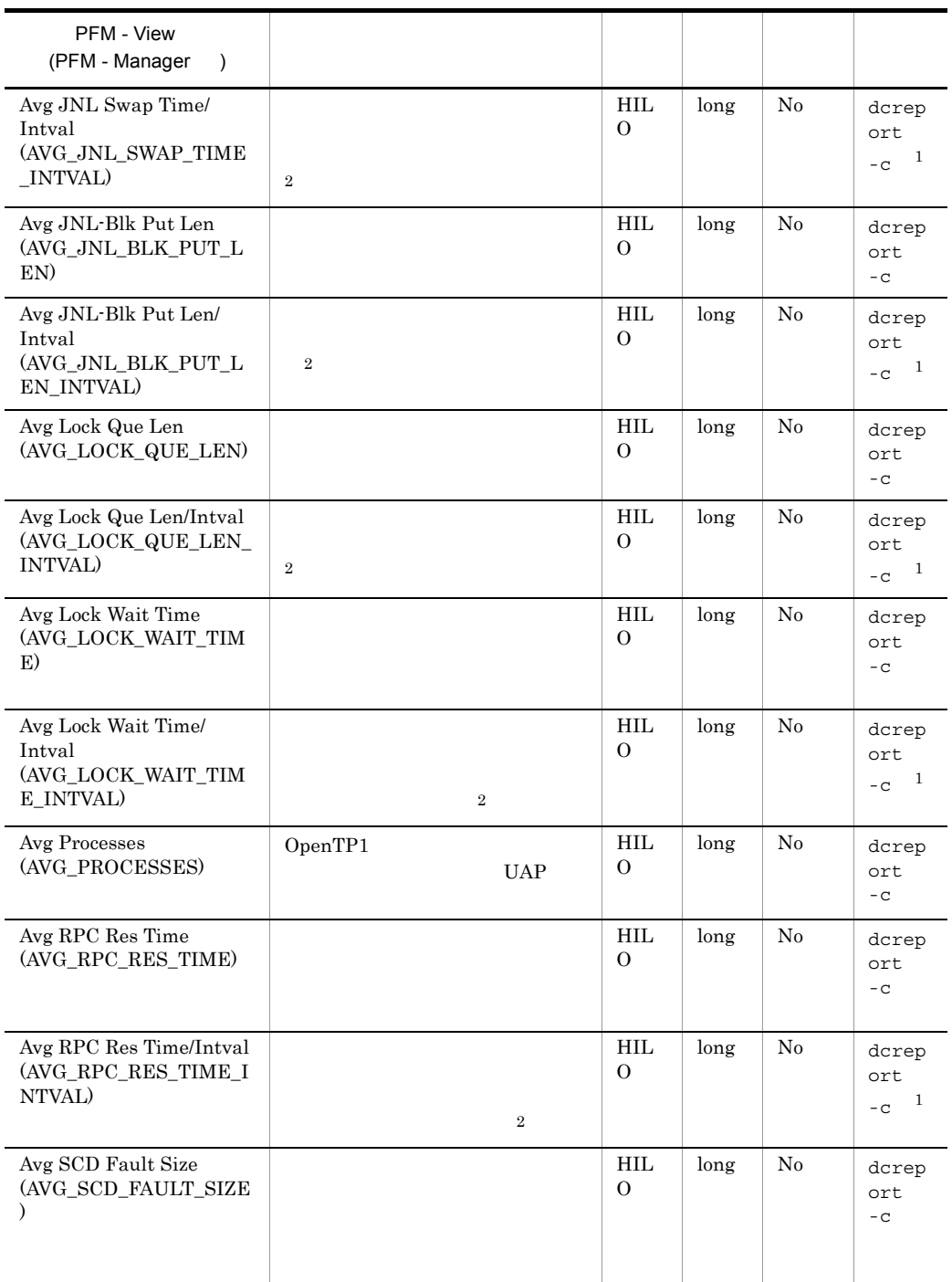

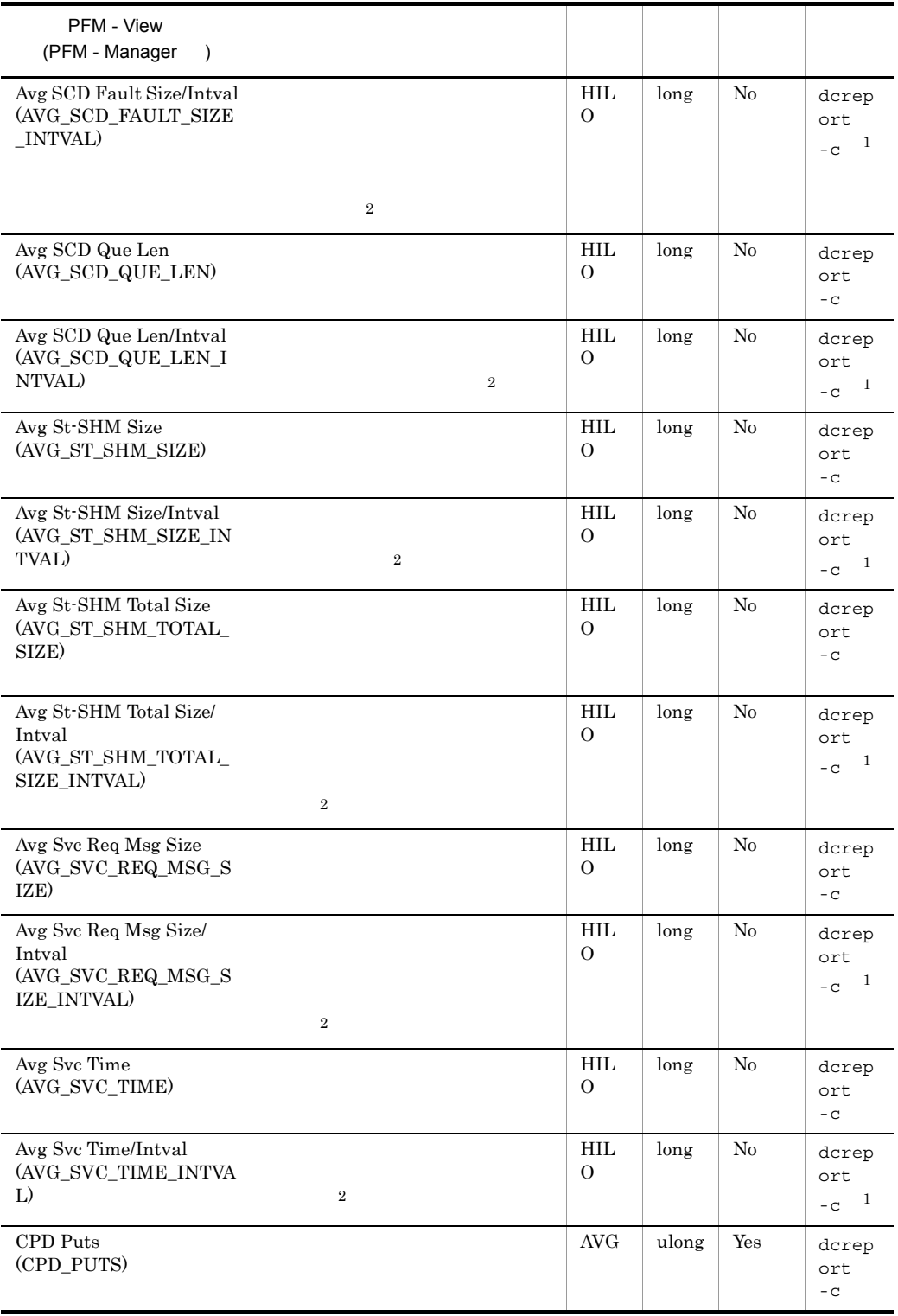

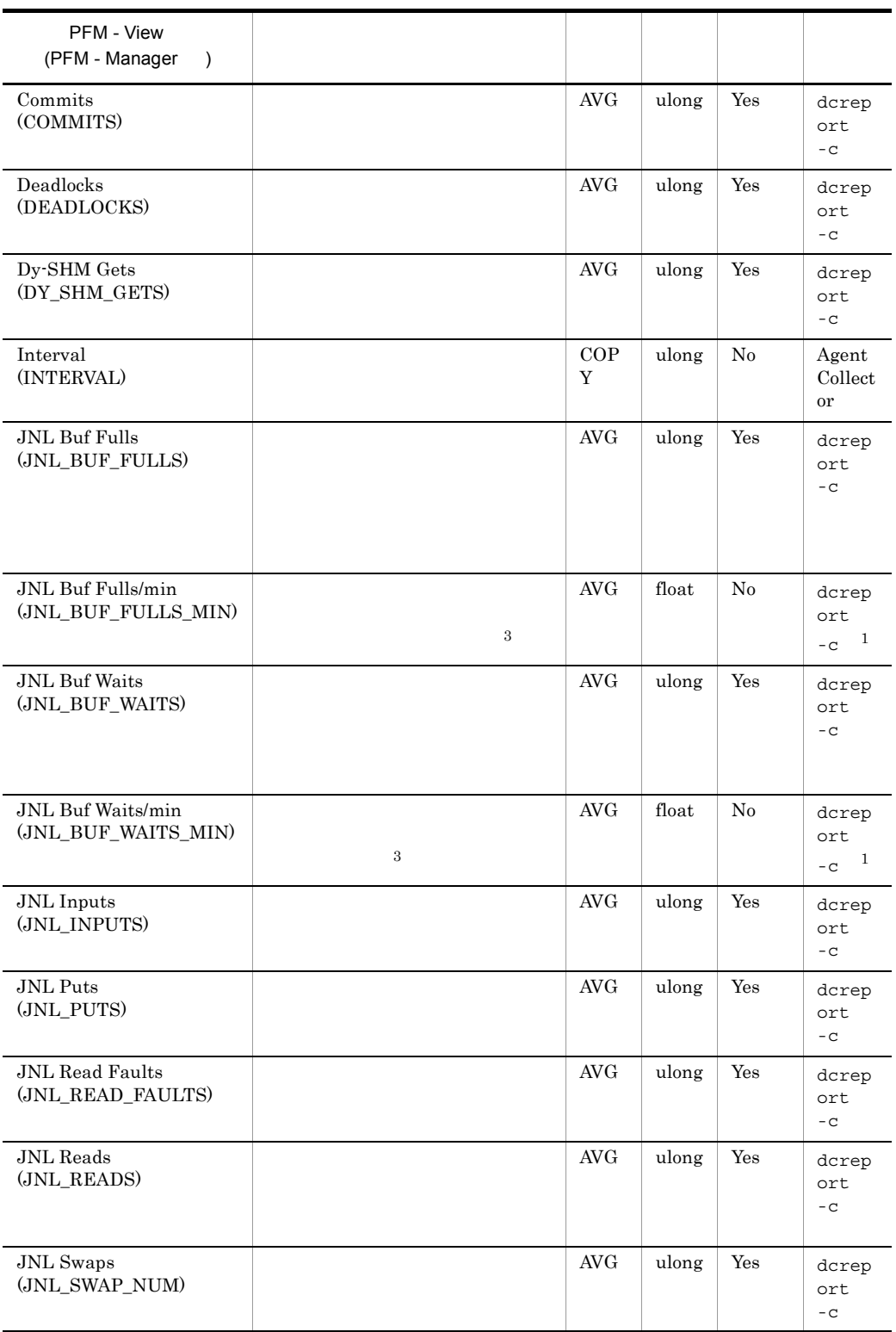

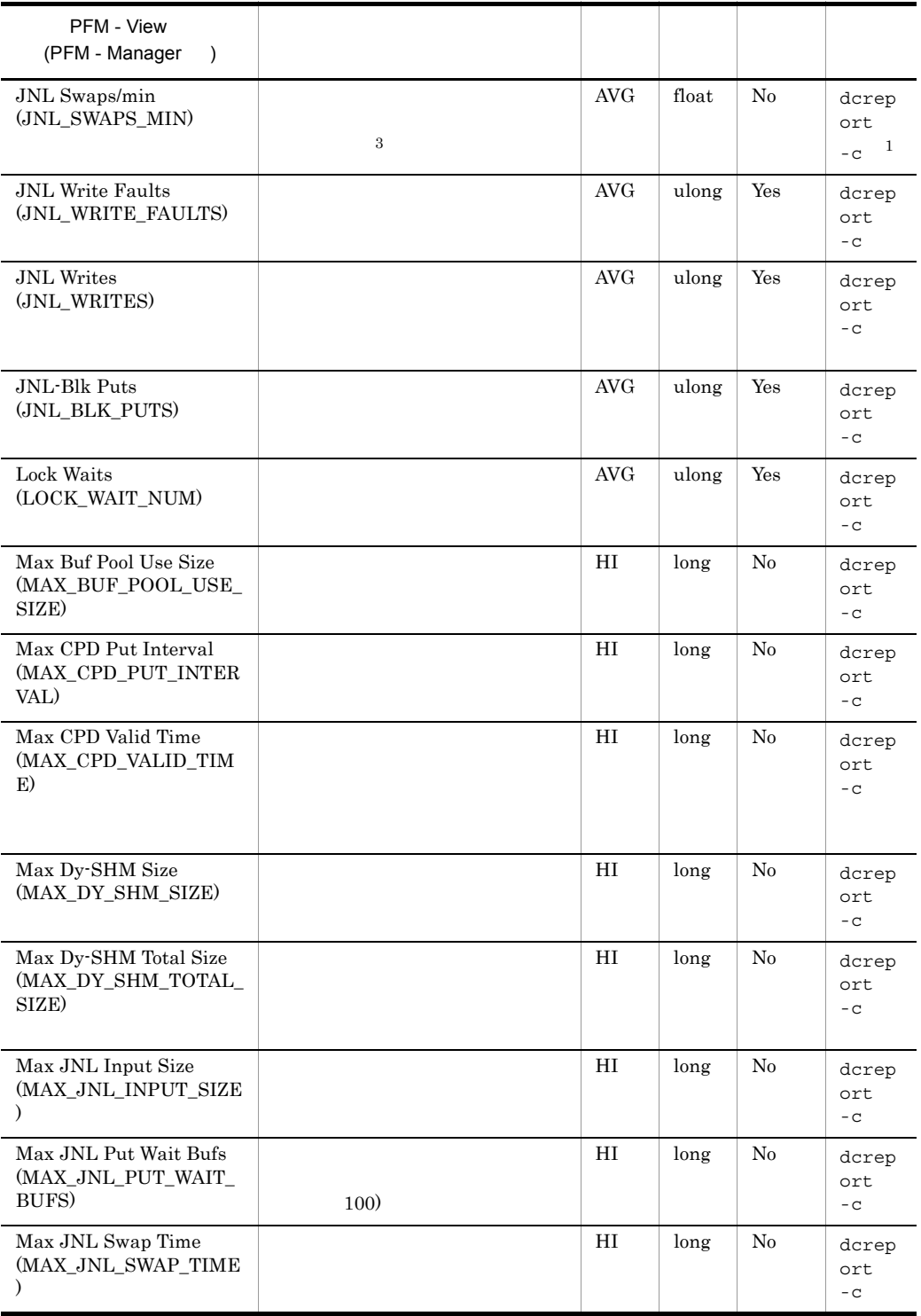

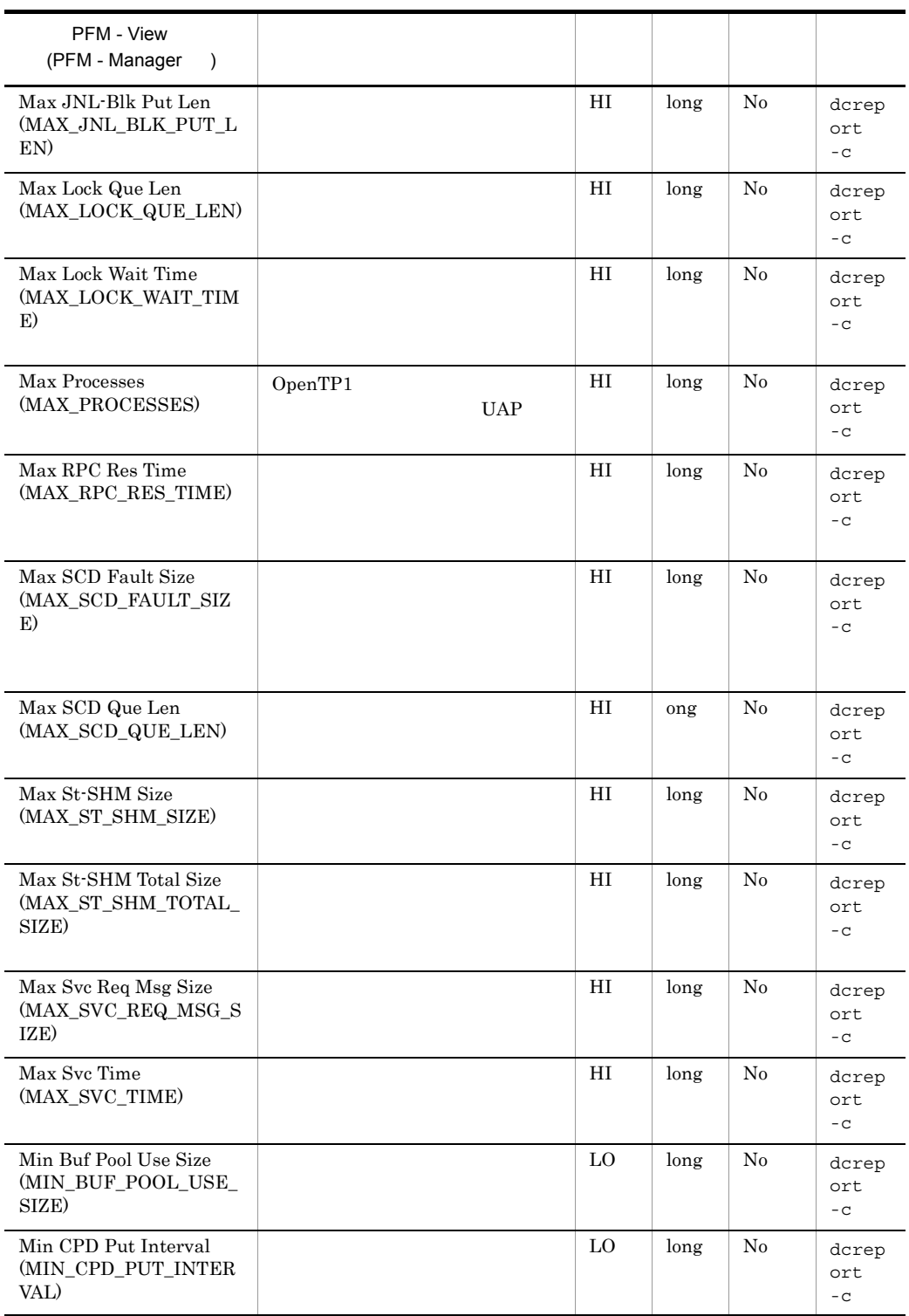

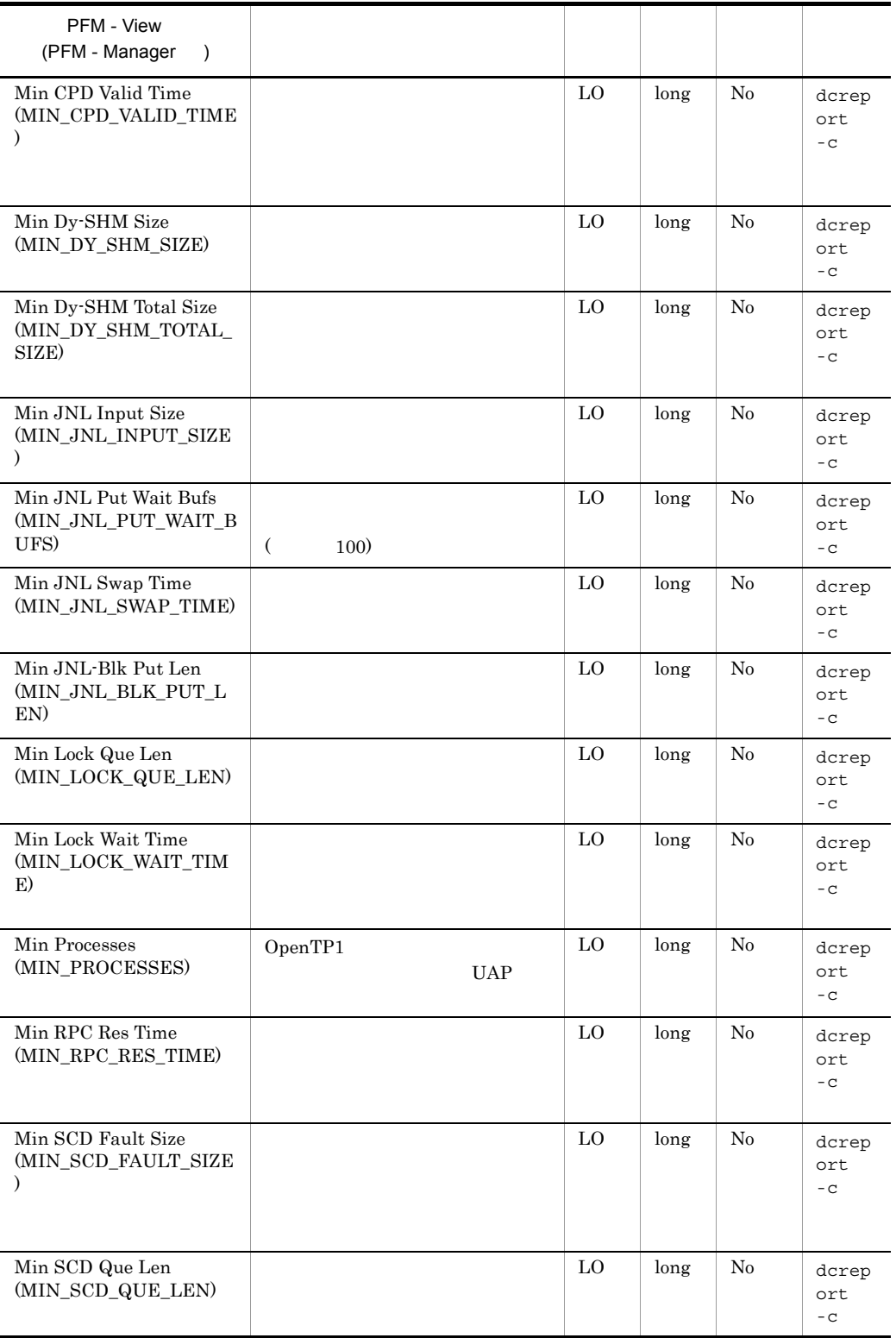

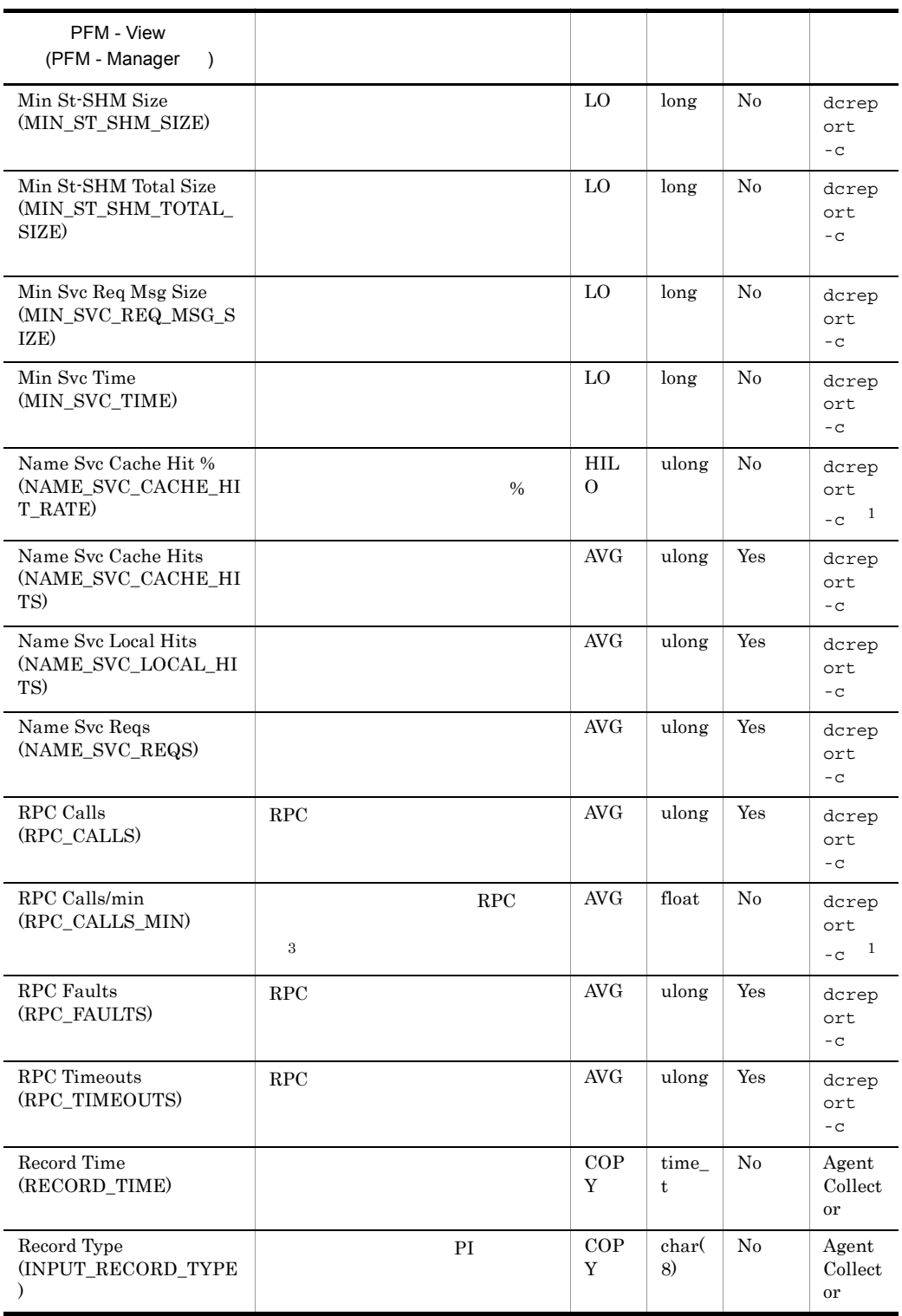

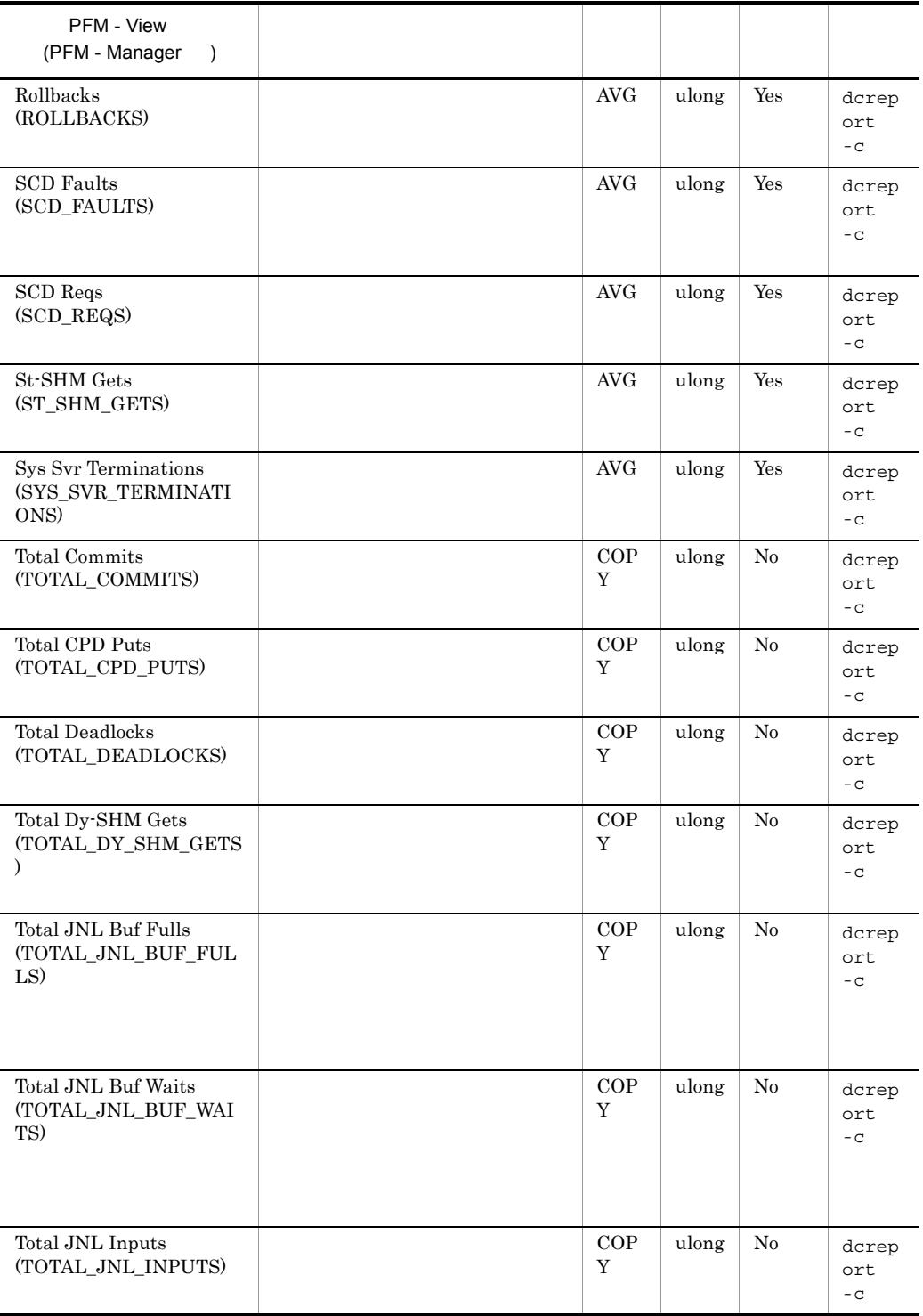

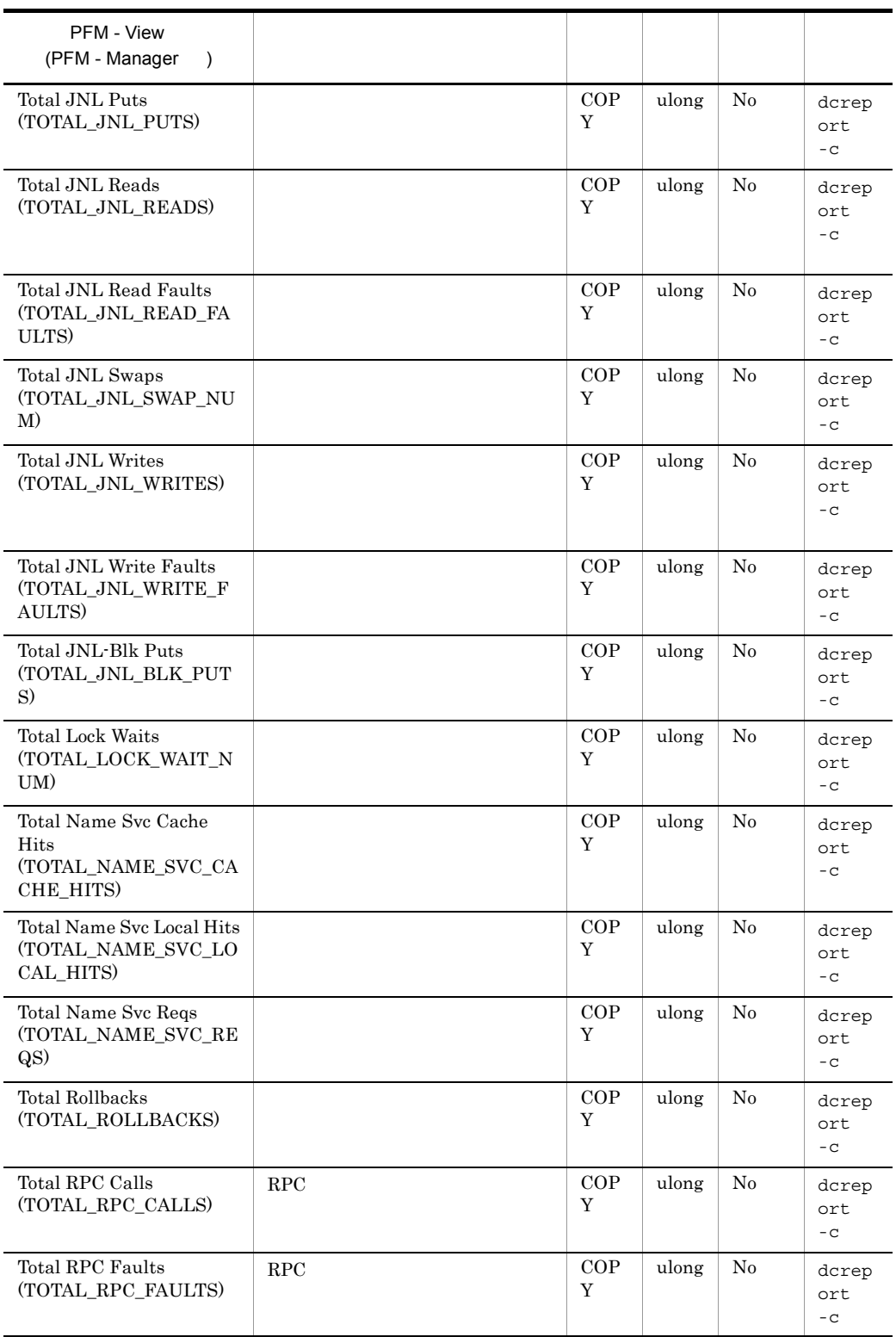

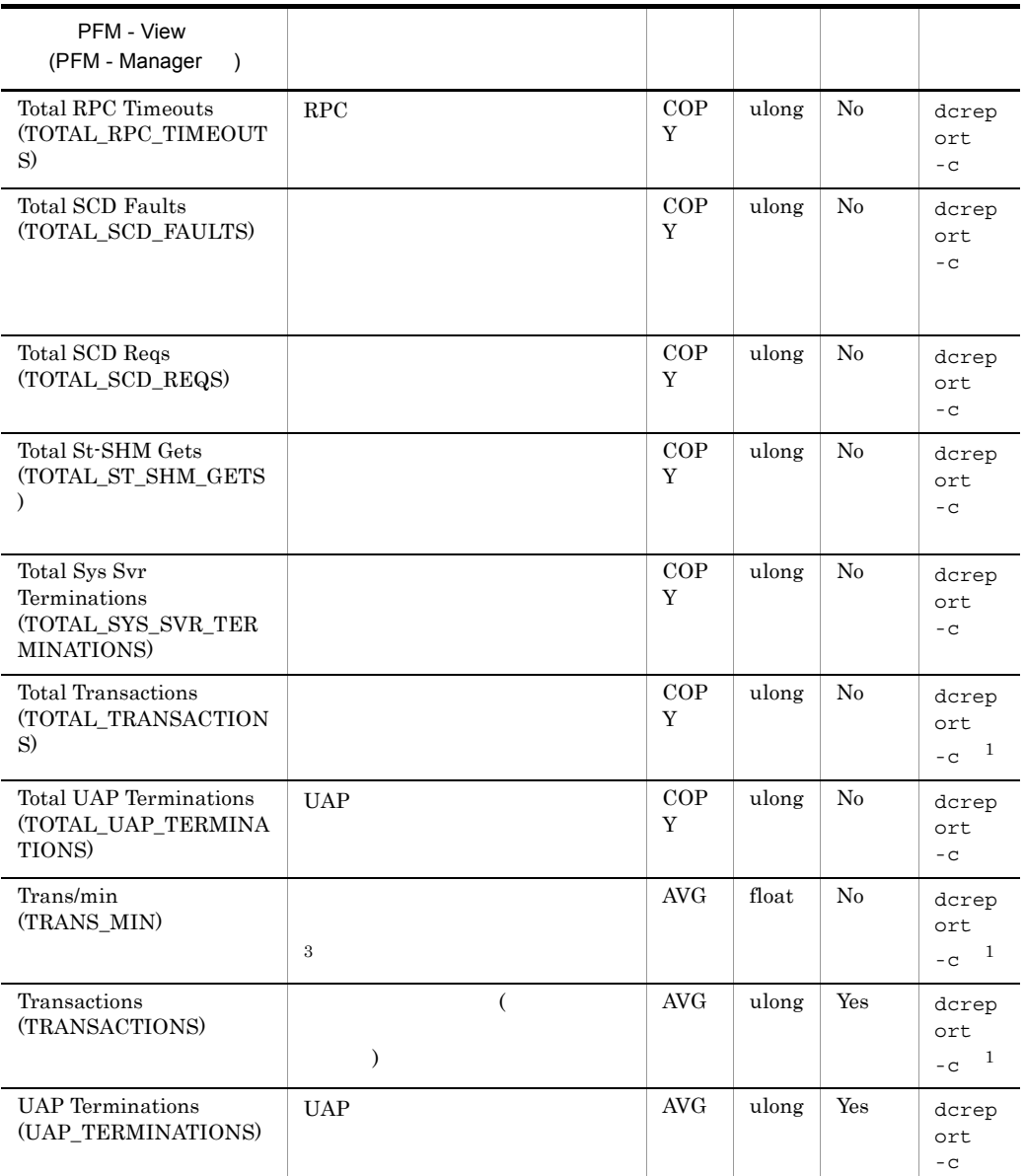

 $\mathbf 1$ 

dcreport -c

 $\overline{2}$ 

 $($  and  $($  and  $($  and  $($  and  $($  and  $($  and  $)$  $($  and  $($  and  $($  and  $($  and  $)$   $/$  and  $($ ) (  $\qquad$  )

 $\overline{0}$  $\overline{3}$  $=$  (  $)$  60/  $\overline{0}$ 

### TAM Table Status PD\_TAM

 $\begin{array}{lll} \text{TAM Table Status} & \text{PD\_TAM} & \text{ \hspace{2cm} } & \text{TAM} \end{array}$ 

 $TAM$ 

TP1/LiNK

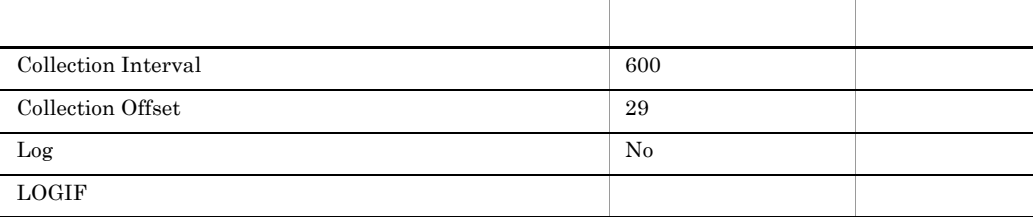

### ODBC

PD\_TAM\_TABLE\_NAME

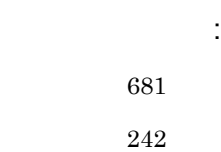

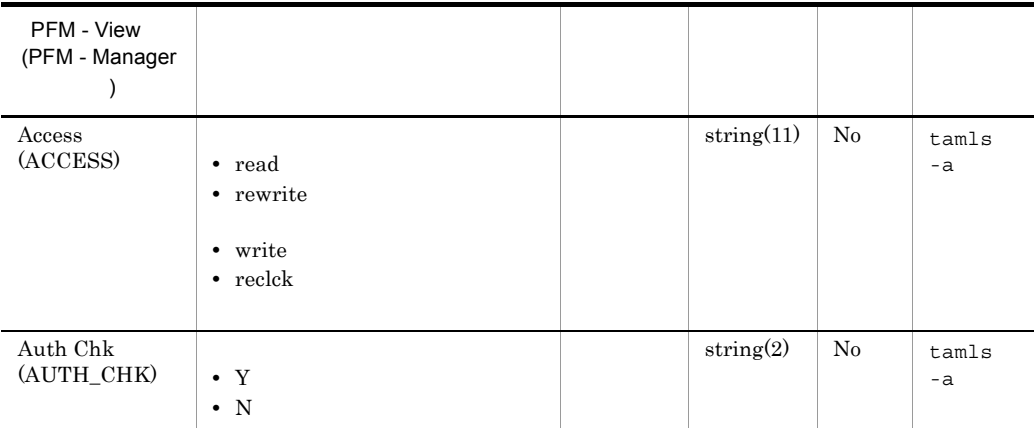

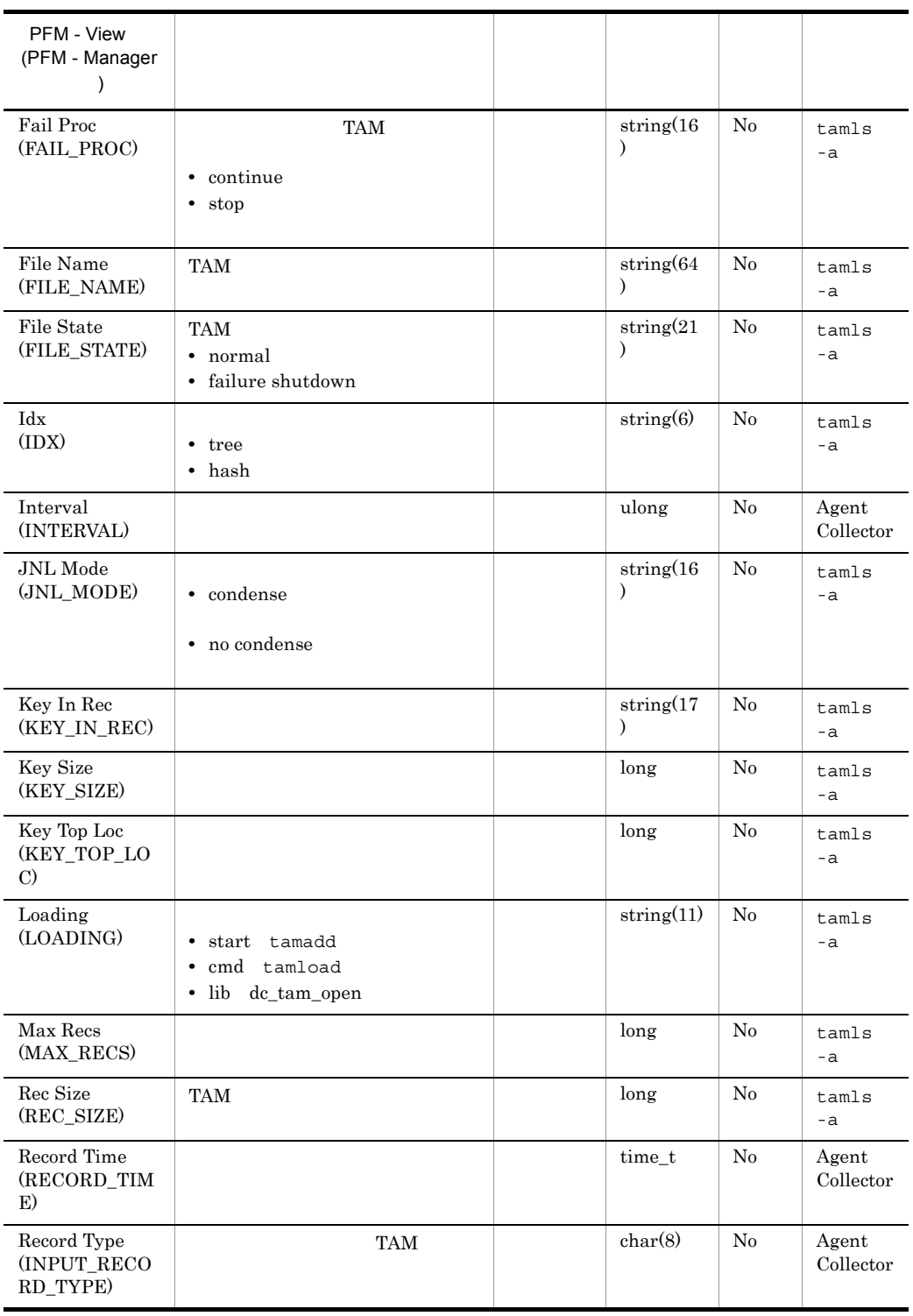
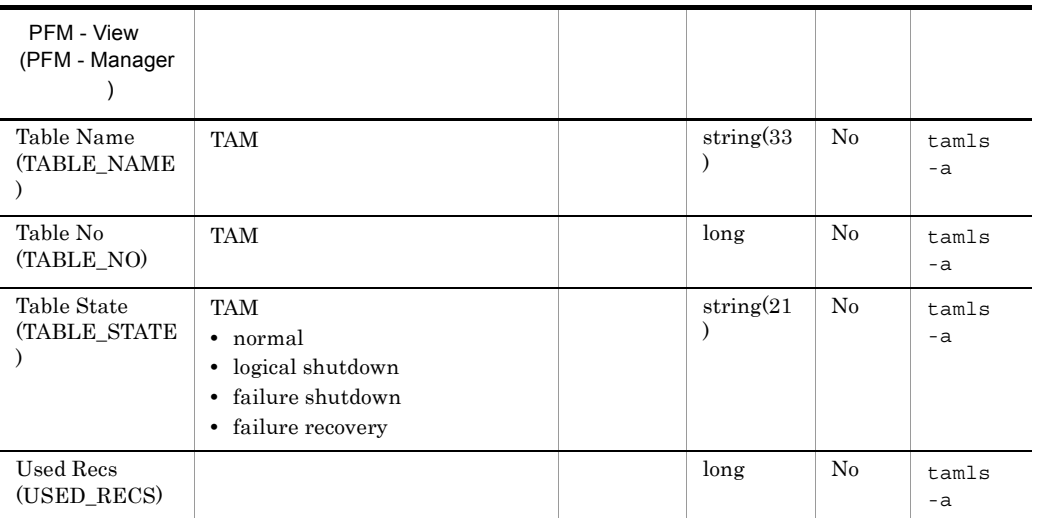

# TAM Summary PI\_TAMS

TAM Summary PI\_TAMS TAM

TP1/LiNK

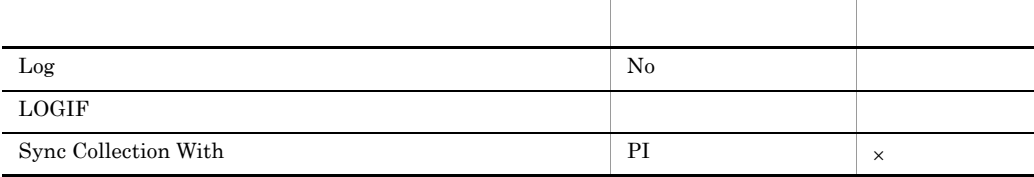

ODBC

OpenTP1 OpenTP1 dcreport Tr

**909** 

 $\overline{0}$ 

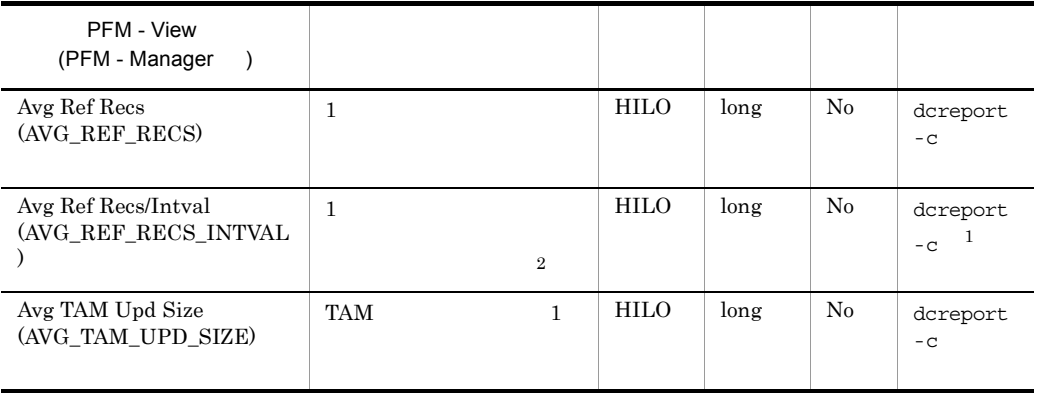

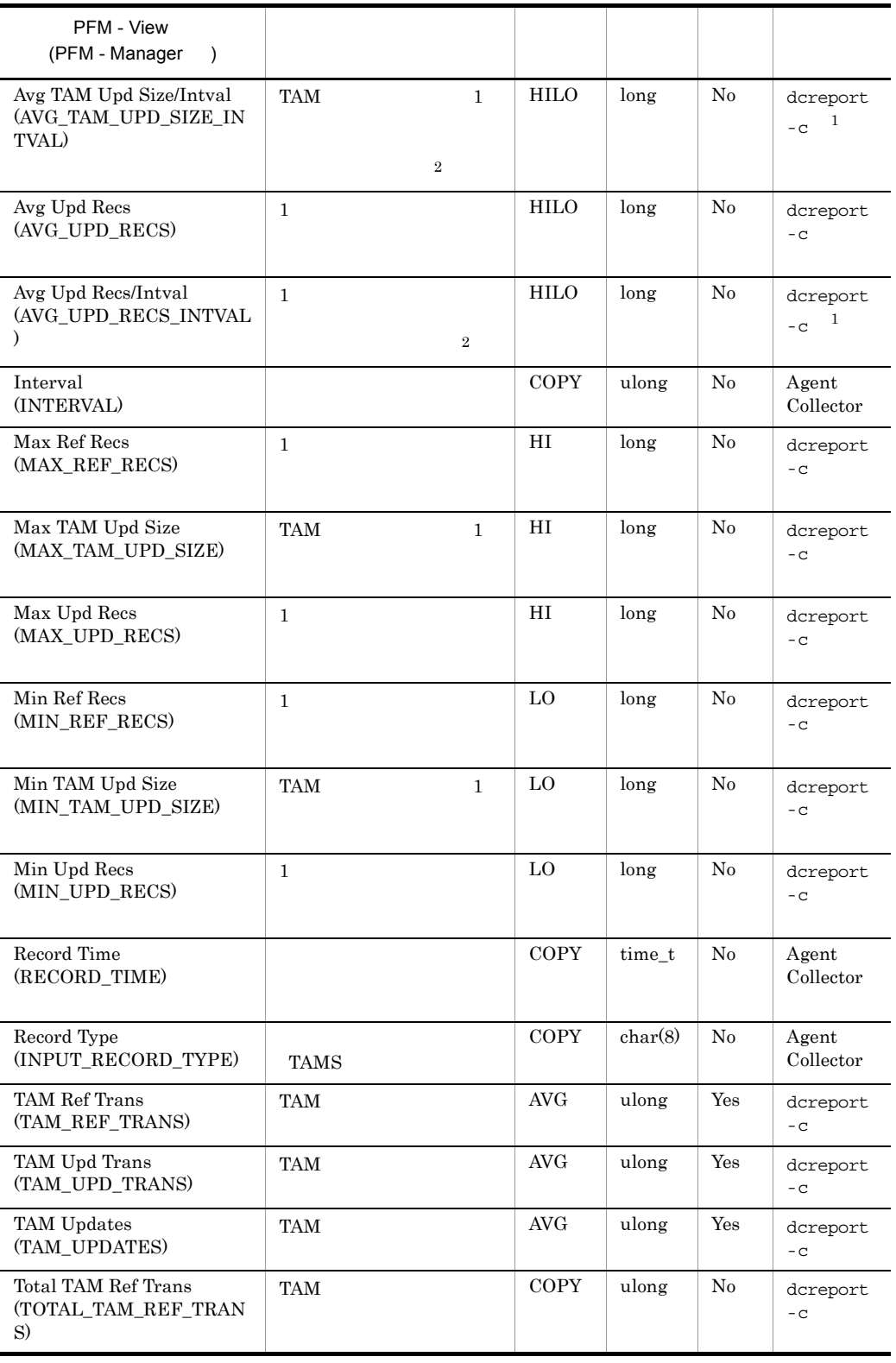

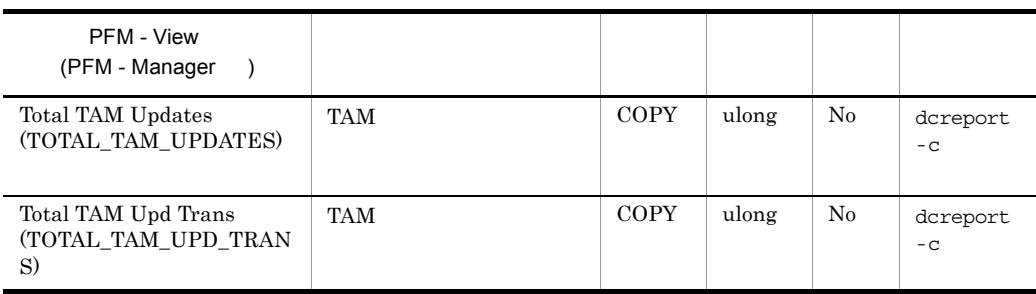

注※ 1

dcreport -c

 $\overline{2}$ 

 $($  and  $($  and  $($  and  $($  and  $($  and  $($  and  $)$  $($  and  $($  and  $($  and  $($  and  $)$   $/$  and  $($ ) and  $($  $\overline{0}$ 

# Transaction Status PD\_TRN

Transaction Status PD\_TRN

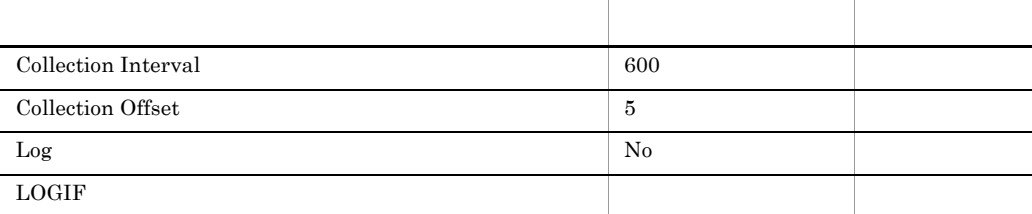

#### ODBC

PD\_TRN\_GBL\_TRN\_ID

PD\_TRN\_TRN\_BR\_ID

681 145

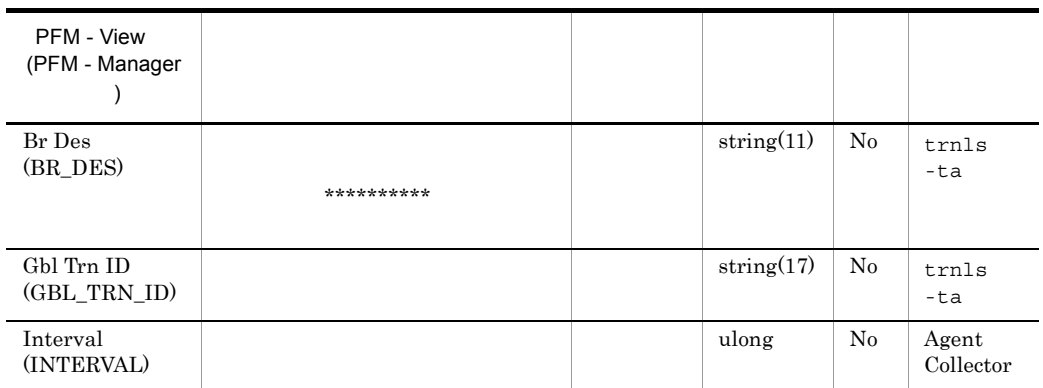

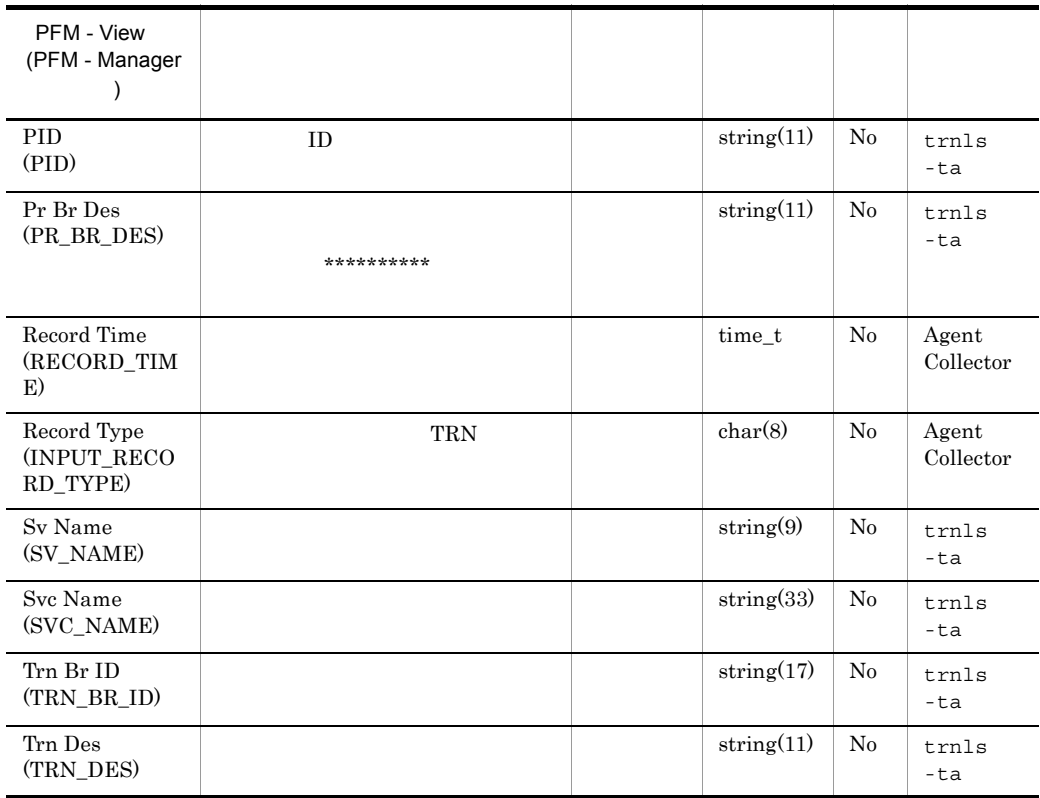

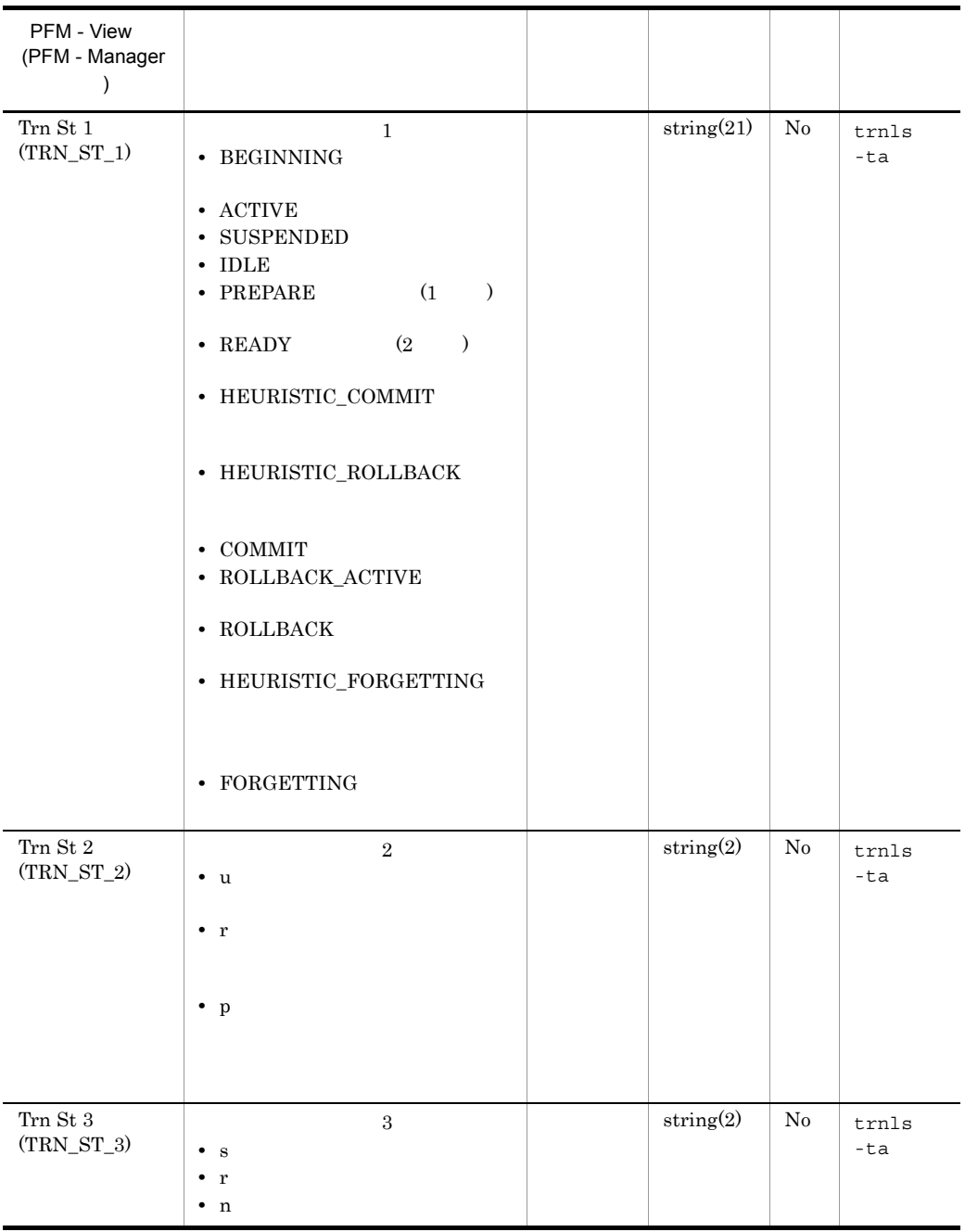

# *7* メッセージ

#### PFM - Agent for OpenTP1 syslog Windows

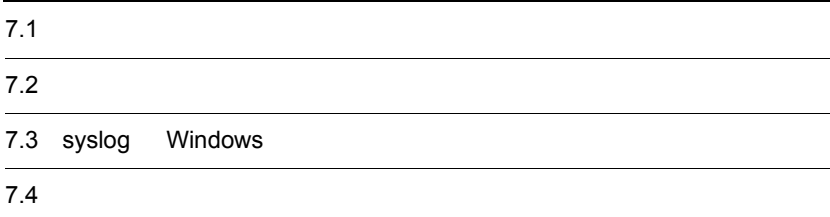

# $\frac{7.1}{2}$

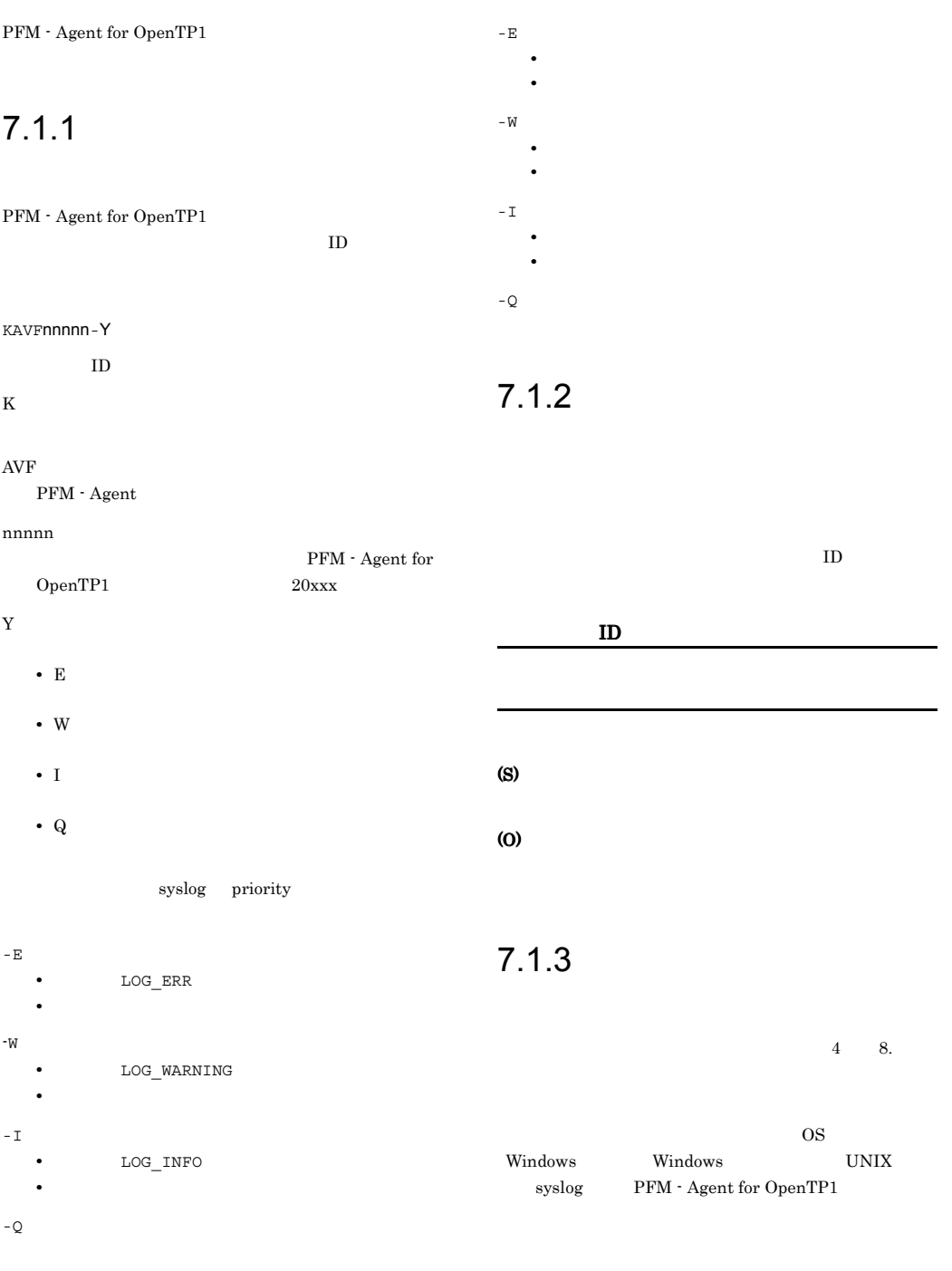

Windows

PFM - Agent for OpenTP1

#### 7-1 PFM - Agent for OpenTP1

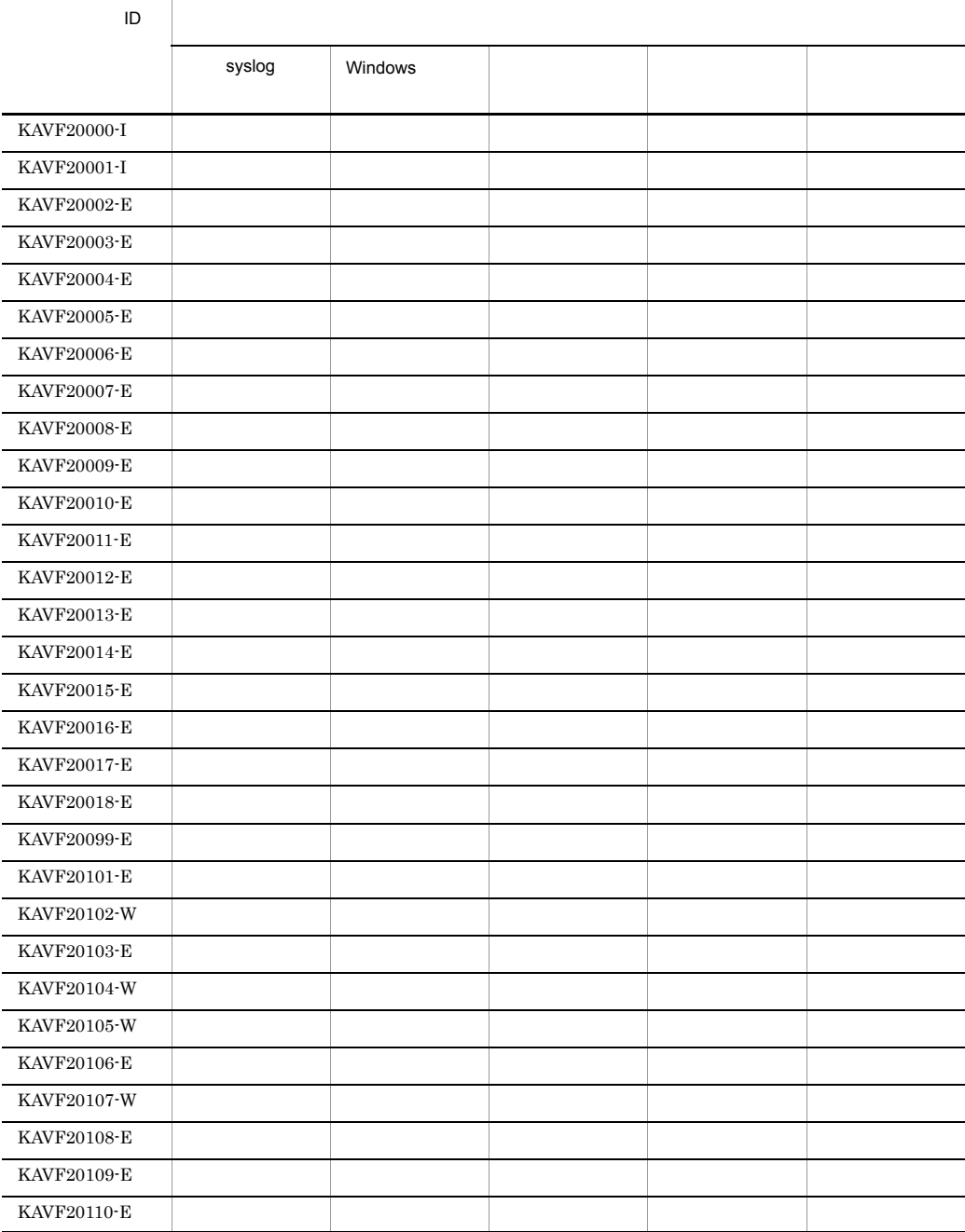

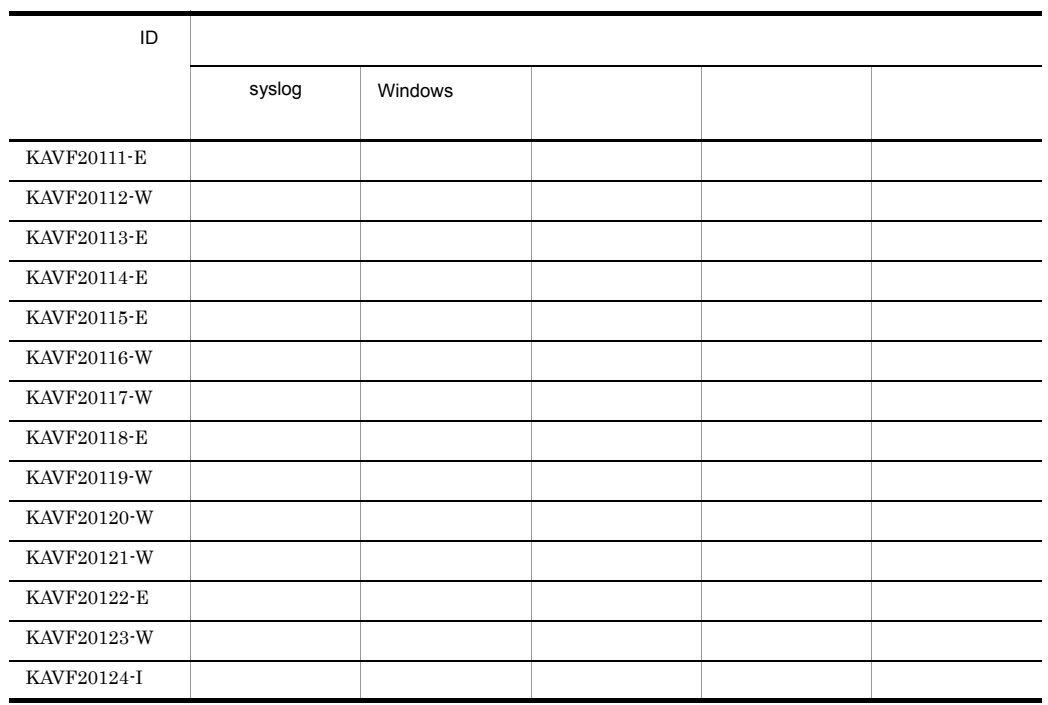

# 7.3 syslog Windows

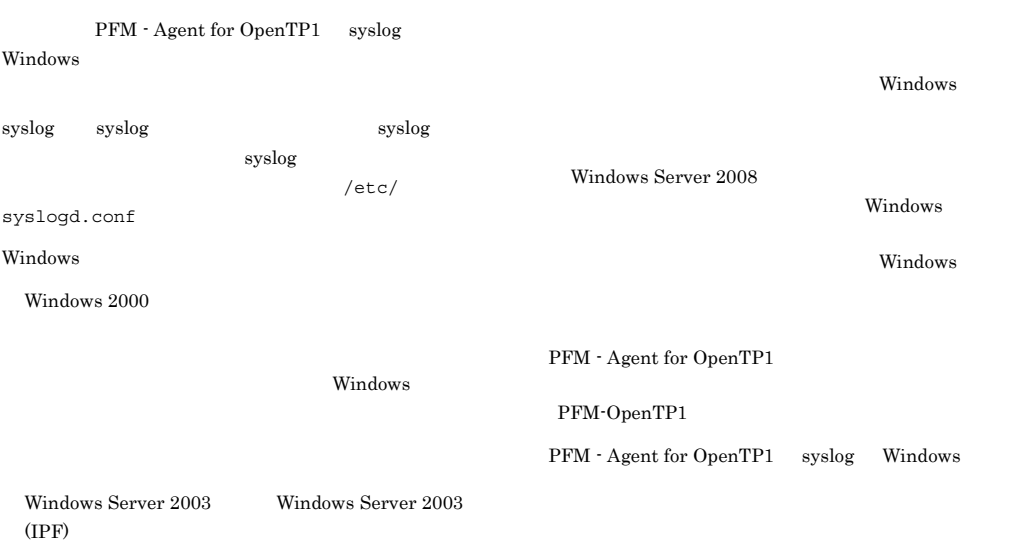

#### 7-2 syslog Windows

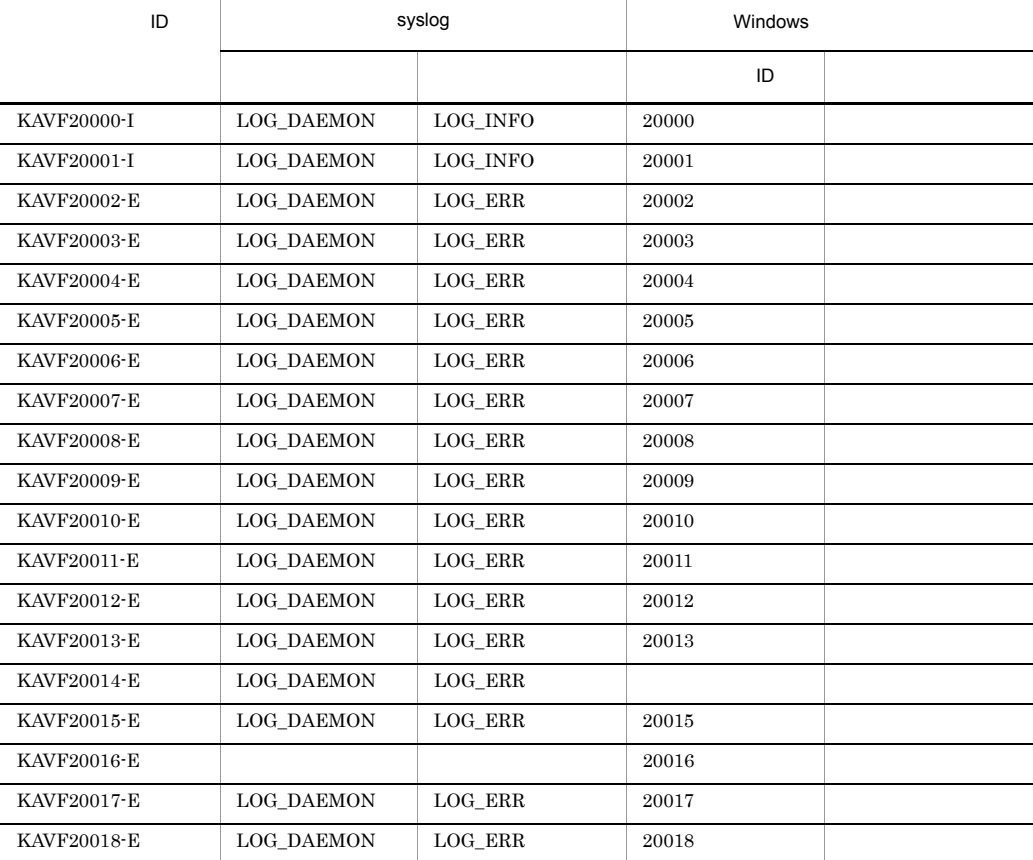

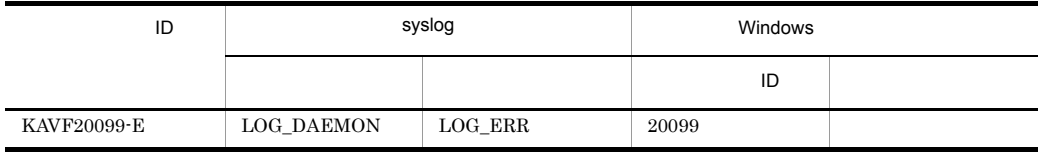

PFM - Agent for OpenTP1

PFM - Agent for OpenTP1

#### KAVF20000-I

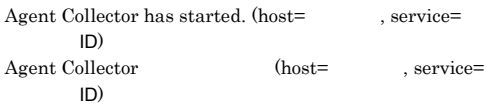

Agent Collector

#### (S)

OpenTP1

#### KAVF20001-I

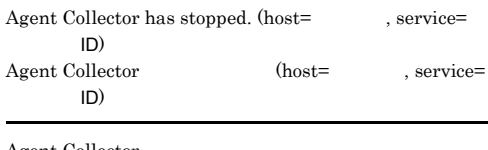

Agent Collector

#### (S)

Agent Collector

#### KAVF20002-E

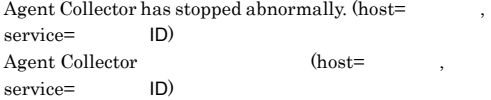

Agent Collector

#### (S)

Agent Collector

Management

#### (O)

JP1/Performance

KAVF20003-E

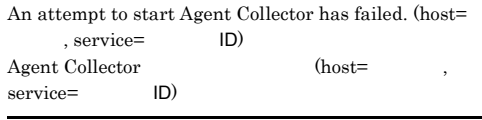

Agent Collector Agent Collector

#### (S)

Agent Collector

#### (O)

#### KAVF20004-E

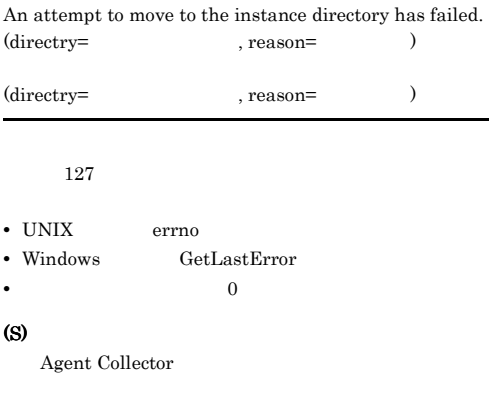

#### (O)

#### KAVF20005-E

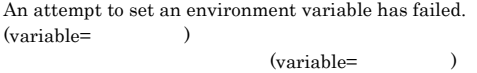

#### (S)

Agent Collector

(O)

#### KAVF20006-E KAVF20013-E

#### KAVF20006-E

An attempt to create a pipe has failed. (reason= )  $(reason=$ 

- UNIX errno
- Windows GetLastError
- 0

#### S)

Agent Collector

(O)

#### KAVF20007-E

An attempt to acquire OS system information has failed.  $(reason=$ OS (reason= ー

#### OS **OS**

- UNIX errno
- Windows GetLastError
- 0

#### (S)

Agent Collector

(O)

#### KAVF20008-E

An attempt to acquire instance information has failed.

(S)

Agent Collector

(O)

#### KAVF20009-E

An attempt to initialize the Agent Collector has failed. Agent Collector

Agent Collector

#### (S)

Agent Collector

#### (O)

JP1/Performance Management

#### KAVF20010-E

### An attempt to acquire management information of the service-startup information file has failed. (file= )  $\qquad \qquad \text{(file=)}$

(S)

Agent Collector

#### (O)

JP1/Performance Management

#### KAVF20011-E

An attempt to acquire information from the service-startup information file has failed. (file= , item= $)$  $(file =$ , item= $)$ (jpcagt.ini) (S)

Agent Collector

(O)

#### KAVF20012-E

An attempt to allocate memory has failed.

#### (S)

Agent Collector

(O)

#### KAVF20013-E

An exception occurred.

#### Agent Collector (O) • Windows **GetLastError** • 0 (S) Agent Collector (O)

JP1/Performance Management

#### KAVF20014-E

(S)

An attempt to acquire user information of the OpenTP1 administrator has failed. (user=OpenTP1  $, reason =$   $)$ OpenTP1 (user=OpenTP1 , reason= OpenTP1 UNIX • UNIX errno • 0 (S) Agent Collector (O) OPENTP1\_ADMIN

#### KAVF20015-E

The value specified in the service-startup information file is illegal.(item=
(b)

 $(iterm=)$ 

#### (S)

Agent Collector

Windows

#### (O)

#### KAVF20016-E

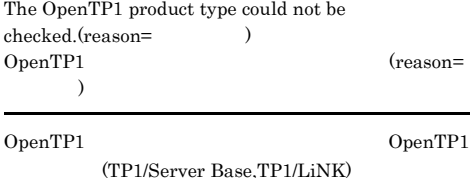

KAVF20017-E

Agent Collector

The same service cannot be started.

#### (O)

(S)

jpcctrl list

#### KAVF20018-E

An attempt to initialize a service failed.  $(info=$  $\inf_{\Omega}$ 

#### (S)

Agent Collector

#### (O)

JP1/Performance Management

#### KAVF20099-E

An unexpected abnormality occurred during Agent  $Collector processing. (info=$ Agent Collector  $(info =$ 

#### (S)

Agent Collector

#### (O)

JP1/Performance Management

#### (O)

KAVF20101-E

Reception of signal interrupted service processing.  $\qquad \qquad \textbf{(signal=)}$ 

 $(signal =)$ 

Agent Collector

#### (S)

Agent Collector

#### KAVF20102-W

Reception of signal caused the service to stop. (signal=  $\rightarrow$ 

 $\qquad \qquad \textbf{(signal=)}$ 

Agent Collector

#### (S)

Agent Collector

#### KAVF20103-E

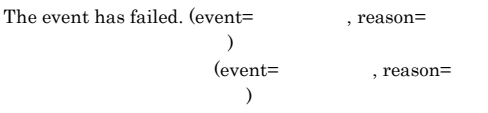

#### (NotifyEvent)

**•** Record collection

**•** Reference of agent composition information

**•** Update of agent composition information

(S)

Agent Collector

(O)

#### KAVF20104-W

OpenTP1 has stopped. OpenTP1

OpenTP1

#### (S)

280

OpenTP1

#### OpenTP1

#### KAVF20105-W

An attempt to collect records has failed. (record= ID)  $(record=$ ID)

#### (S) OpenTP1

#### (O)

#### KAVF20106-E

#### Command processing has failed. (command=OpenTP1  $\sim$ (command=OpenTP1  $\,$

#### (S)

OpenTP1

#### (O)

#### KAVF20107-W

There is no collection data required for record generation.  $(record=$ ID) (record= レコードID)

#### (S)

OpenTP1

#### (O)

OpenTP1 dcreport  $ID$ 

#### OpenTP1

#### KAVF20108-E

 $\,$  )

OpenTP1

KAVF20109-E

(S)

(O)

The command file does not exist. (command=OpenTP1  $\lambda$ (command=OpenTP1

> $DCDIR$  $\rm DCDIR$

(command=OpenTP1

the bin  $\sum$ 

Execution permissions for the command are lacking. (command=OpenTP1
, reason=
(exercise) (S)

OpenTP1

(O)

#### KAVF20111-E

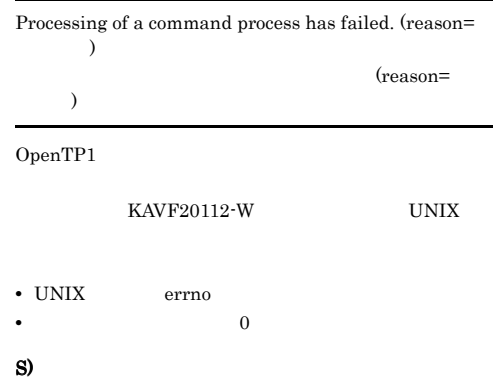

OpenTP1

#### (O)

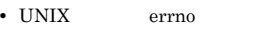

• Windows GetLastError

, reason=

• 0

#### (S)

OpenTP1

#### (O)

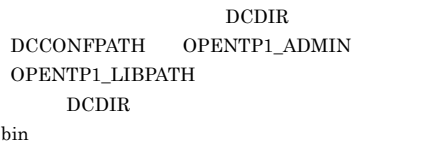

#### KAVF20110-E

An attempt to create a command process has failed.  $(reason=$ 

(reason=

#### $)$ OpenTP1

- UNIX errno
- Windows GetLastError
- 0

#### KAVF20112-W

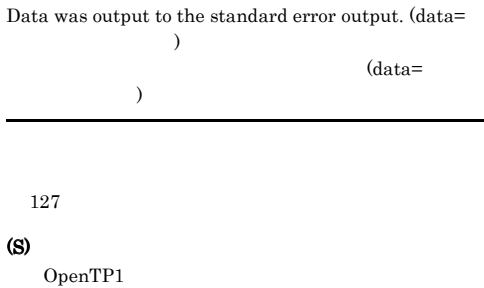

#### (O)

KAVF20104-W

#### KAVF20113-E KAVF20117-W

#### KAVF20113-E

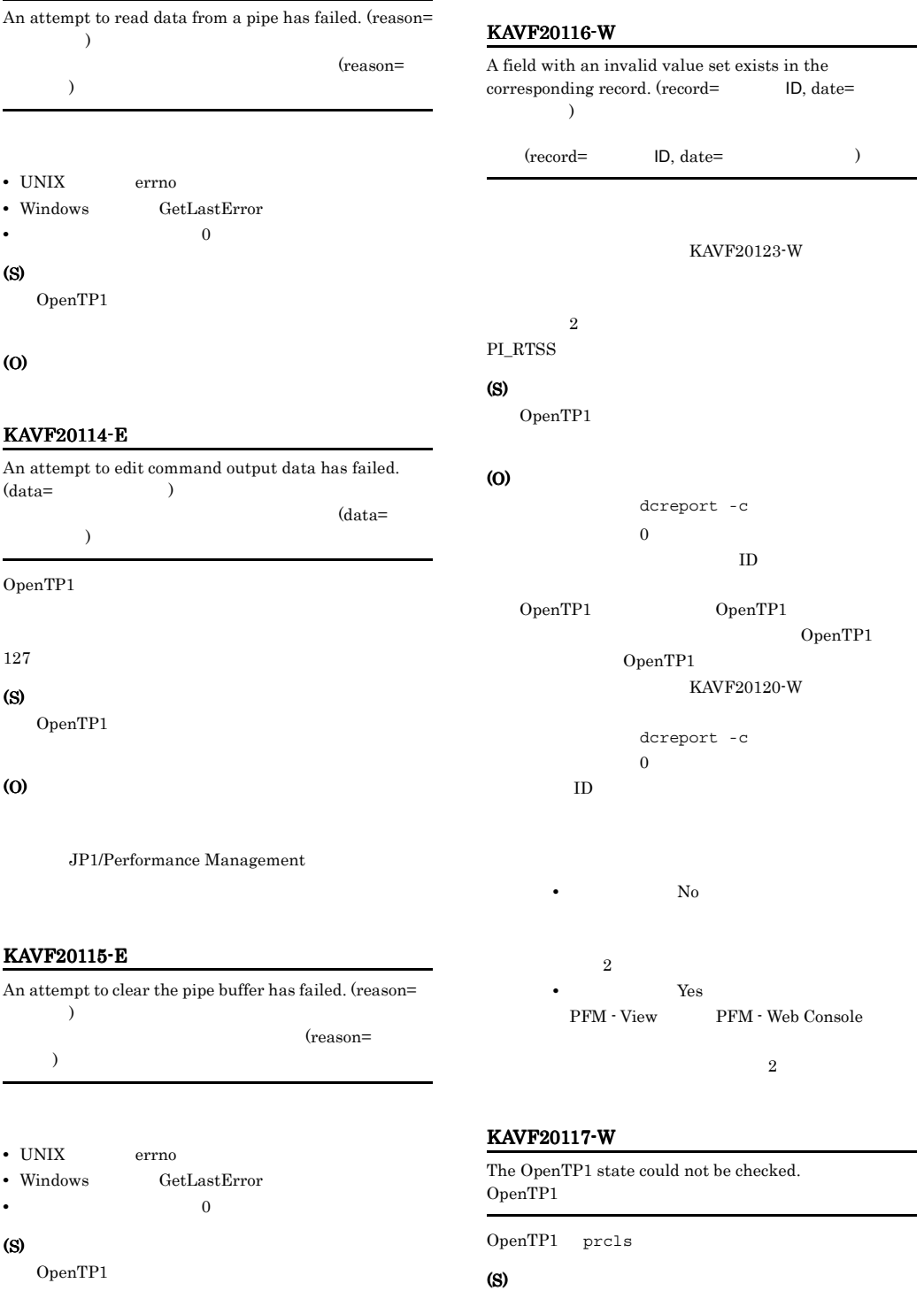

OpenTP1

(O)

#### (O)

#### KAVF20118-E

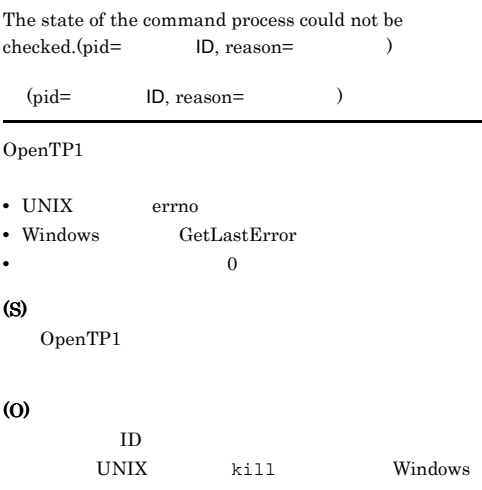

#### KAVF20120-W

An attempt to acquire set valid value in corresponding record has failed.(record=  $\ln \left( \frac{1}{\text{ln} \cdot \text{ln}} \right)$  $,$  info=

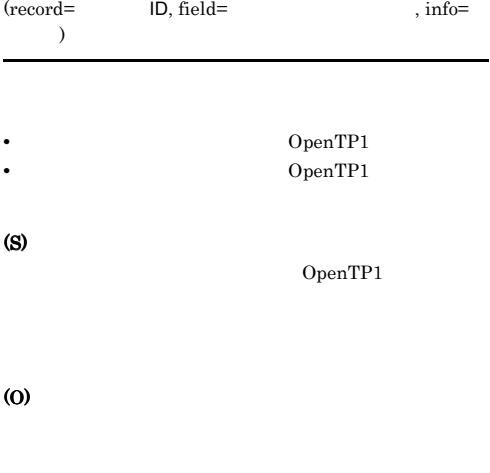

JP1/Performance Management

#### KAVF20119-W

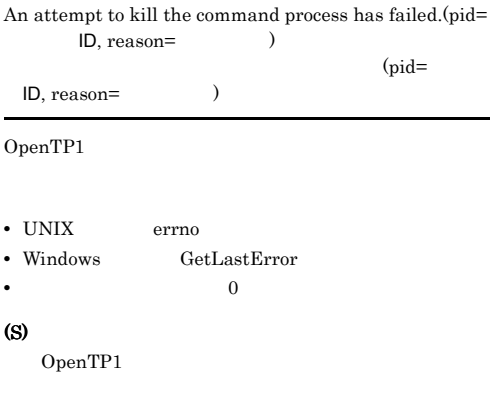

#### (O)

 $ID$ 

UNIX kill Windows

#### KAVF20121-W

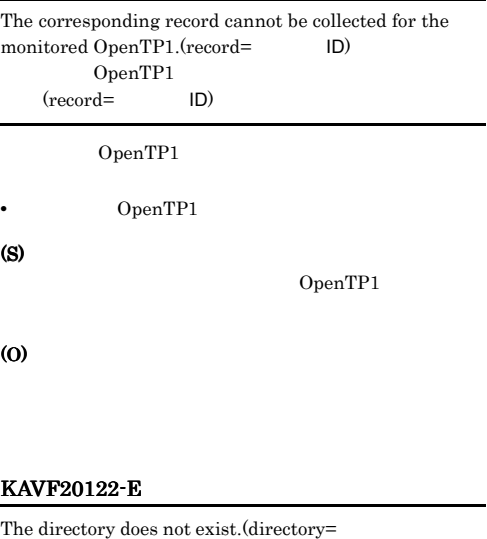

#### )

(directory=

)

127

#### (S)

Agent Collector

(O)

OpenTP1

#### KAVF20123-W

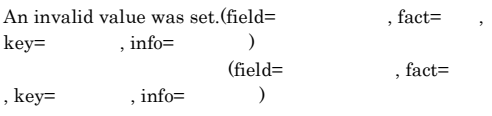

#### KAVF20116-W

 $2$  $\rm PI\_RTSS$ 

- Overflow value
- Negative value
- Calculation overflow Agent Collector

• **dcreport -c** dcreport ID • Ttsls -c  $ID \t 1$ 

 $\overline{\phantom{a}}$ 

#### (S)

OpenTP1

#### (O)

KAVF20116-W

#### KAVF20124-I

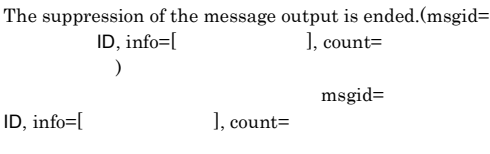

- record= **ID** ID KAVF20116-W
- $field=$   $fact=$   $ID$  $KAVF20123-W$

#### (S)

# *8* トラブルへの対処方法

#### Performance Management

PFM - Agent

Performance Management

 $4$ 

Performance Management

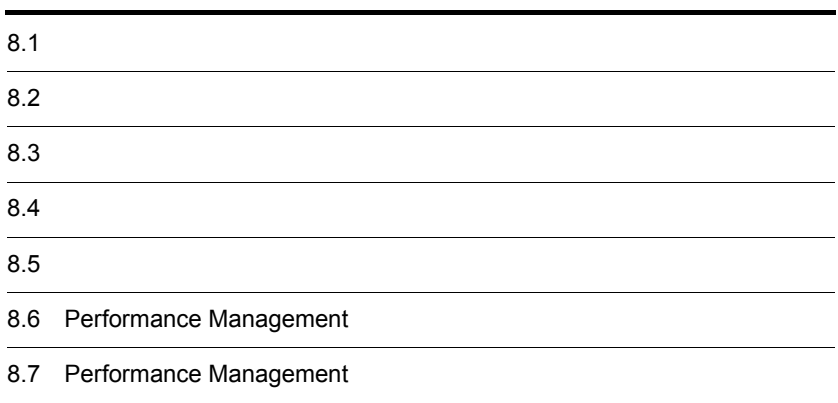

 $JPI/$ 

Performance Management

- **•** トラブルが発生したときの現象
- **•**  $\mathcal{A} = \{ \mathcal{A} \mid \mathcal{A} \leq \mathcal{A} \}$ •<br>•<br>
+ The transfer distribution of the transfer distribution of the transfer distribution of the transfer distribution
- $\frac{3}{3}$  and  $\frac{7}{3}$ .

 $\begin{aligned} \text{Performance Management} \qquad \qquad & 8.3 \end{aligned}$ 

 $8.4$ 

 $8.5$ 

#### Performance Management Performance Management

Performance Management

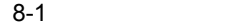

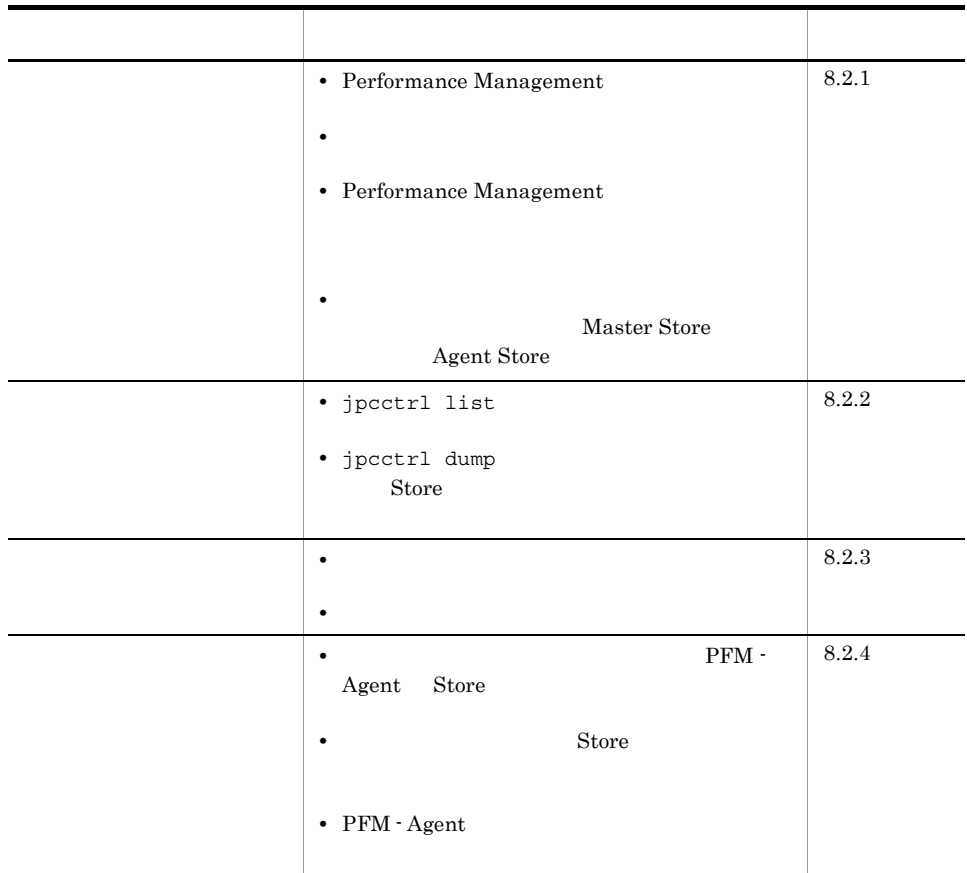

#### $8.2.1$

1 Performance Management

• PFM - Manager

PFM - Manager PFM - Agent  $P$ FM - Manager  $P$ FM - Manager  $P$ 

PFM - Agent PFM - Manager

PFM - Manager

Performance Management Performance

Management

• Performance Management

Performance Management

Performance Management

#### Performance Management

Performance Management

Performance Management

JP1/Performance Management

• Store **Formation Store データベースの場** 

Agent Store

- Store
- Store
- Store

Agent Store

Agent Store

JP1/Performance

Management

Performance Management

• **•**  $\mathbf{F} = \mathbf{F} \cdot \mathbf{F} \cdot$ 

Windows jpcstart Windows

jpcstart jpcstart jpccomm.ini

JP1/Performance Management

 $JPI/$ 

• **• •**  $\frac{1}{2}$ 

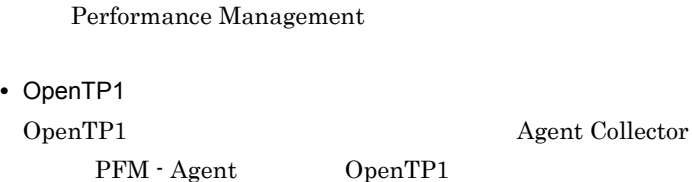

**•** インスタンス環境のセットアップ時の設定に誤りがある

 $\lambda$ gent

#### Collector

- **•** DCCONFPATH
- **•** DCDIR
- **•** OPENTP1\_ADMIN
- **•** OPENTP1\_LIBPATH
	-
	- Windows OPENTP1\_ADMIN OPENTP1\_LIBPATH
- jpcinssetup jpcinssetup JP1/Performance
- Management

#### 2  $\mathcal{L}$

jpcstart

 $\frac{2}{3}$ **•** システム停止時にサービスを自動で停止させる設定をしないで,システムを再起動し Store  $\overline{\mathrm{Store}}$ • **Store** • **Example 3** Store **Store** 

Store Store  $\frac{1}{2}$ 

#### 3 Performance Management

Performance Management

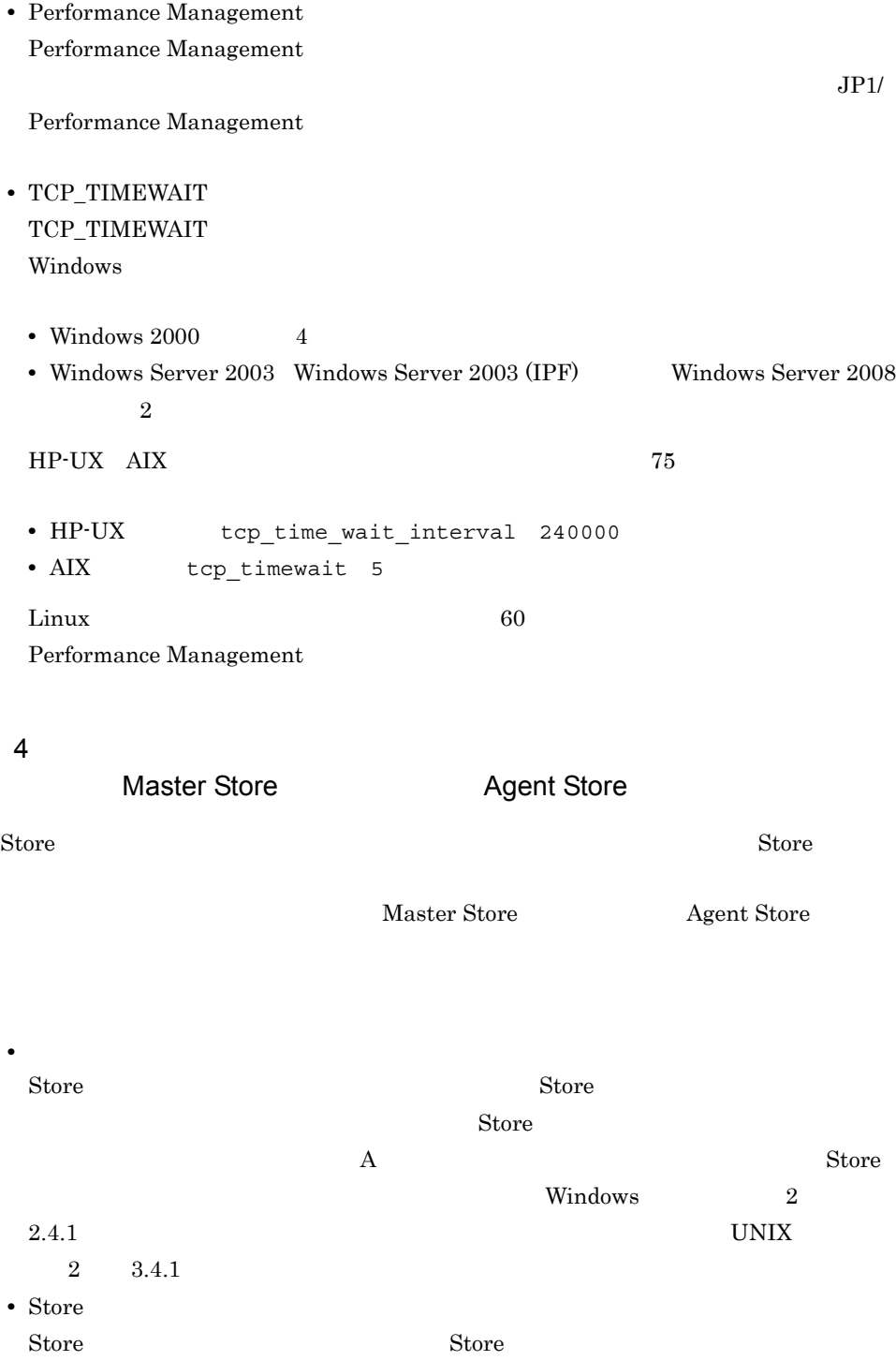

#### Store  $\overline{\text{Store}}$

#### JP1/Performance Management

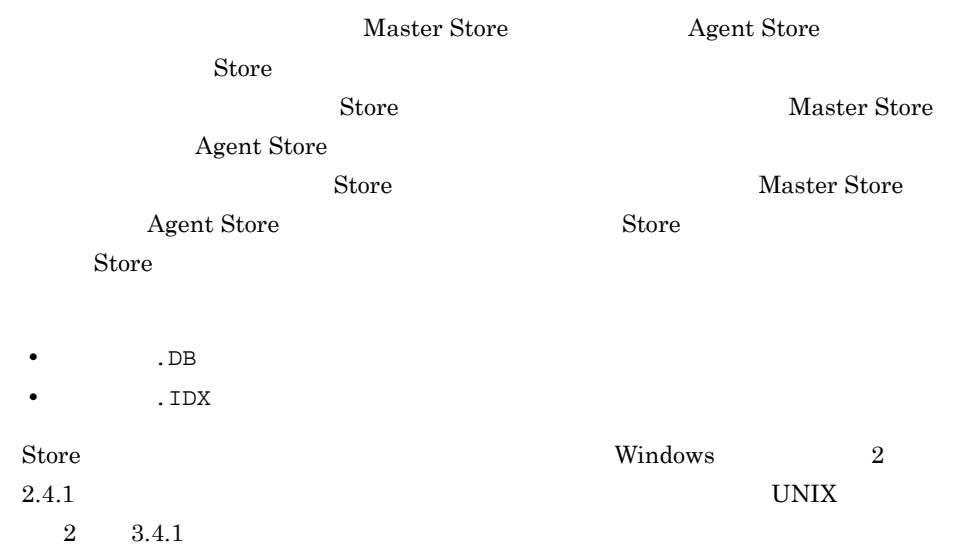

#### $8.2.2$

Performance Management

#### 1 jpcctrl list

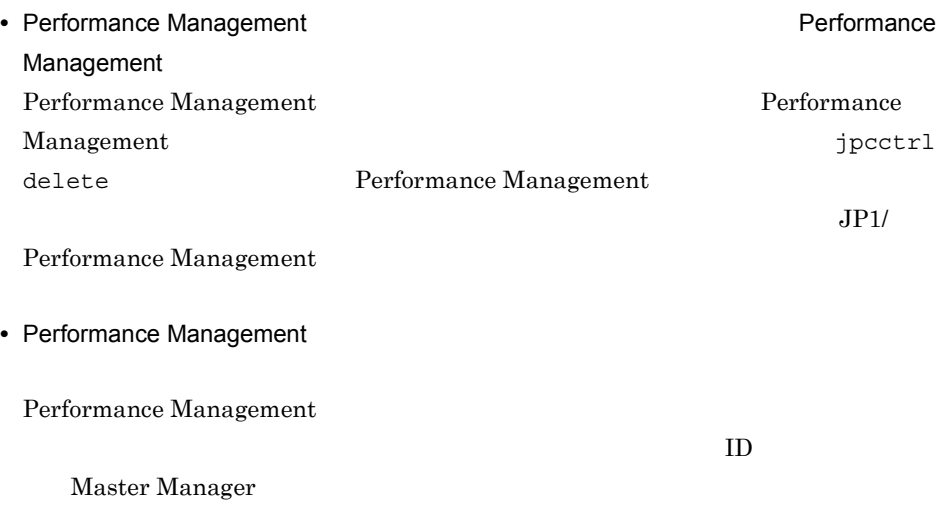

jpcctrl delete Performance Management

JP1/Performance Management

JP1/Performance Management

2 jpcctrl dump 3 Store Store Store データベース

Master Store **Agent Store** 

jpcctrl dump

Agent Store  $jpcctr1$  dump

 $\rm Store$ 

**Master Store** 

JP1/Performance Management

#### 8.2.3

Performance Management

#### $1$

• PFM - Manager **and Action Handler** Action Handler PFM - Manager Action Handler PFM - Manager

**Action Handler** 

#### $2$

• PFM - Manager PFM - Manager PFM - Agent

PFM - Manager

#### $8.2.4$

Performance Management

1 The State of the State of the PFM - Agent Store  $P$ FM - Agent Store

 $8.$ 

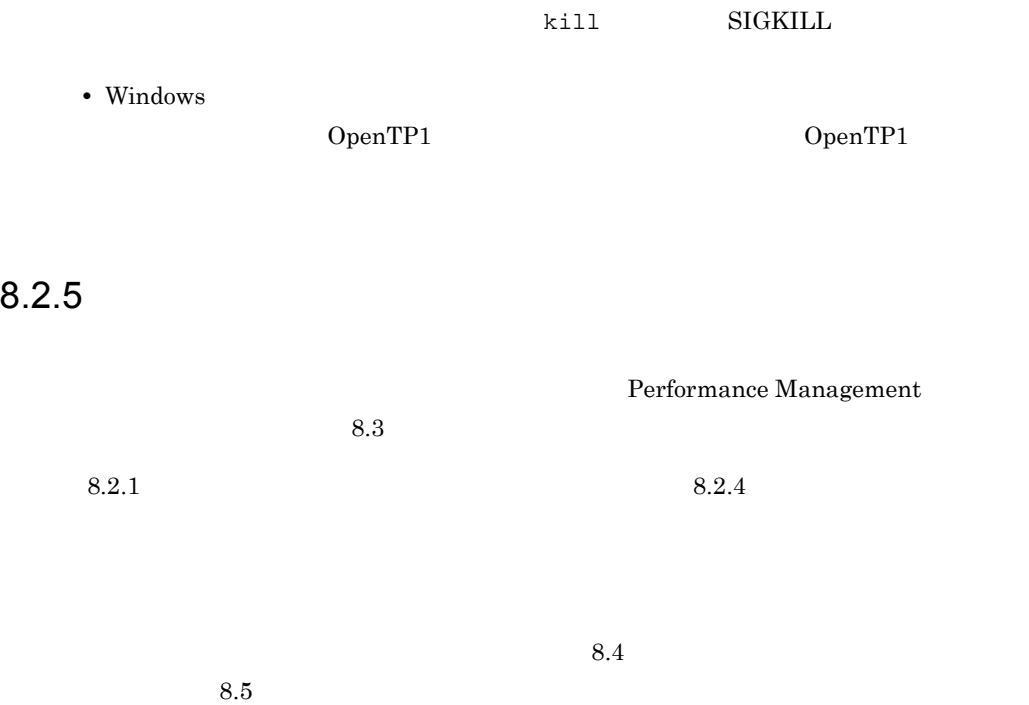

#### Performance Management

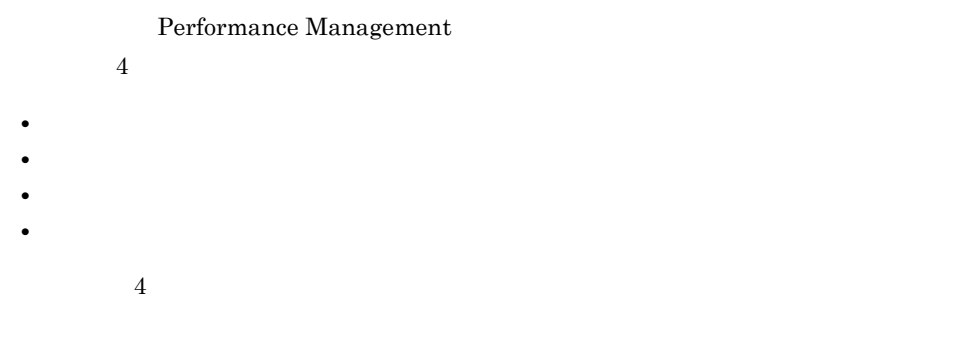

#### $8.3.1$

1  $\sim$   $\sim$   $\sim$ 

• Windows

• UNIX  $syslog$ 

#### JP1/Performance Management

Performance Management Performance Management

2  $\sim$ 

 $8.3.2$ 

JP1/Performance

Management

Performance Management

 $3 \sim$ 

PFM - Web Console

JP1/Performance

Management

Performance Management

 $4$ 

Performance Management

Performance Management

 $JPI/$ 

#### $8.3.2$   $0.3.2$

Performance Management  $JPI/$ Performance Management

1  $\sim$ 

Performance Management

OS  $\sim$ 

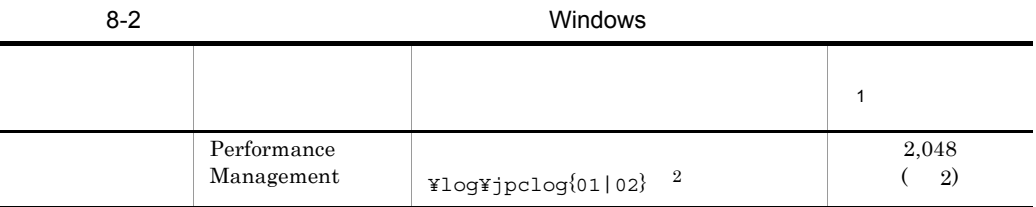

296

 $\,1$  $Y$ log¥jpclogw{01|02}<sup>2</sup> 2,048  $( 2)$ Performance Management  $\frac{1}{3}$ ¥jp1pc¥log¥jpclog $\{01|02\}$   $^2$ 2,048  $( 2)$  $\frac{1}{3}$ ¥jp1pc¥log¥jpclogw{01|02} <sup>2</sup> 2,048  $( 2)$ ログ情報の種類 出力元 ファイル名 ディスク使用量  $1$ 

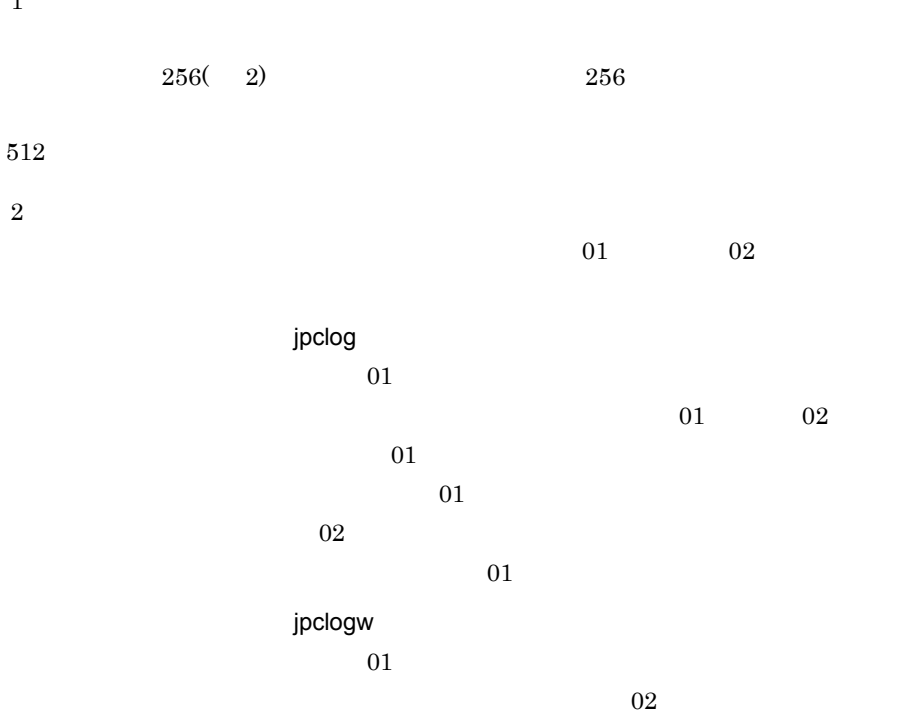

 $02$  $\overline{02}$ 

JP1/Performance Management

 $8.$ 

Performance Management

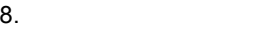

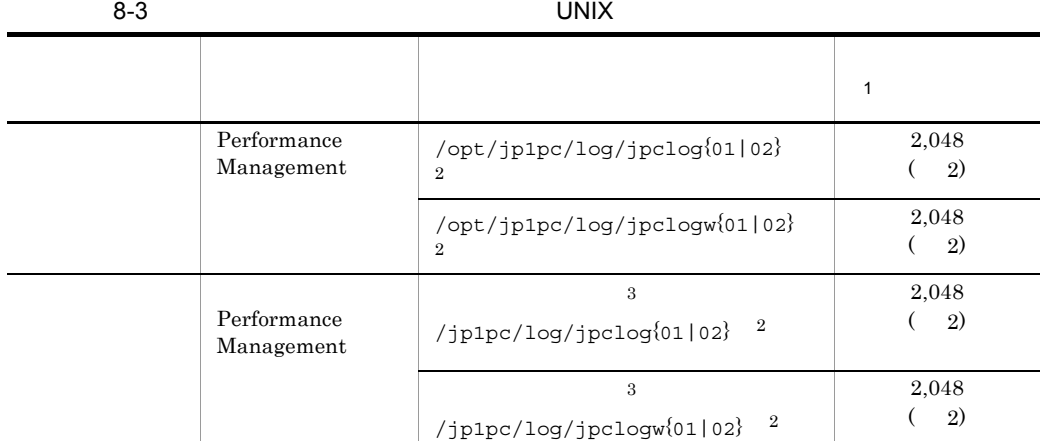

 $\mathbf{1}$ 

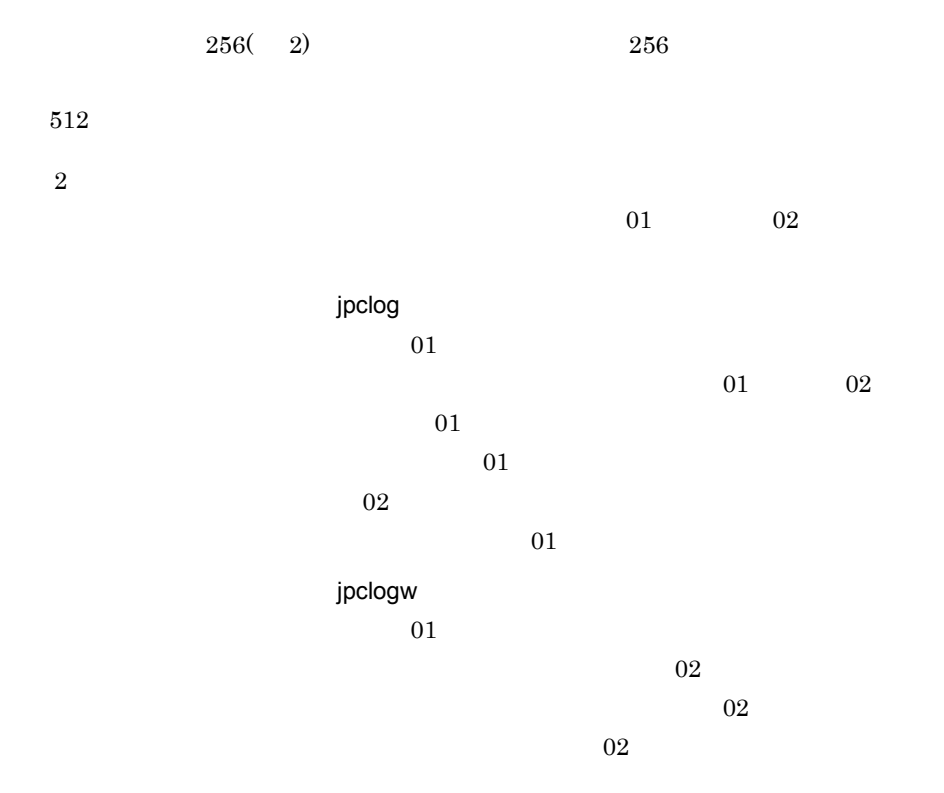

JP1/Performance Management

Performance Management
$8.$ 

2  $\sim$ 

Performance Management PFM - Agent

 $\overline{OS}$ 

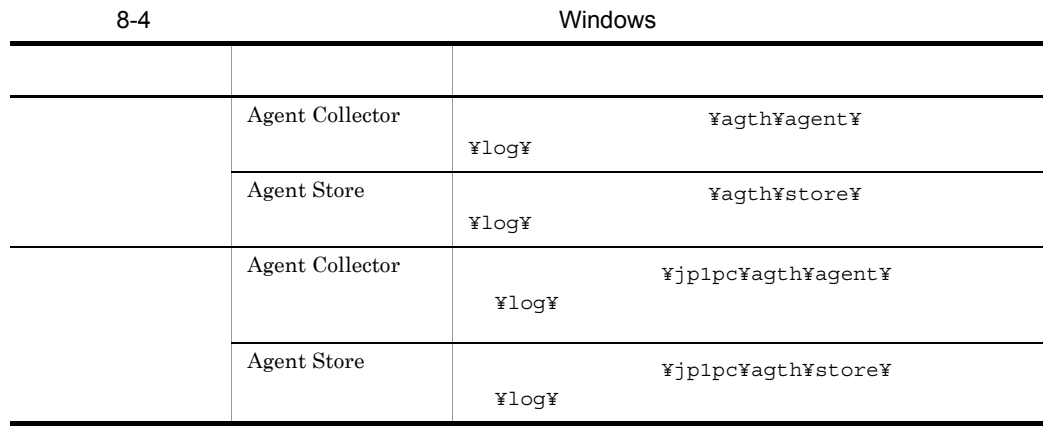

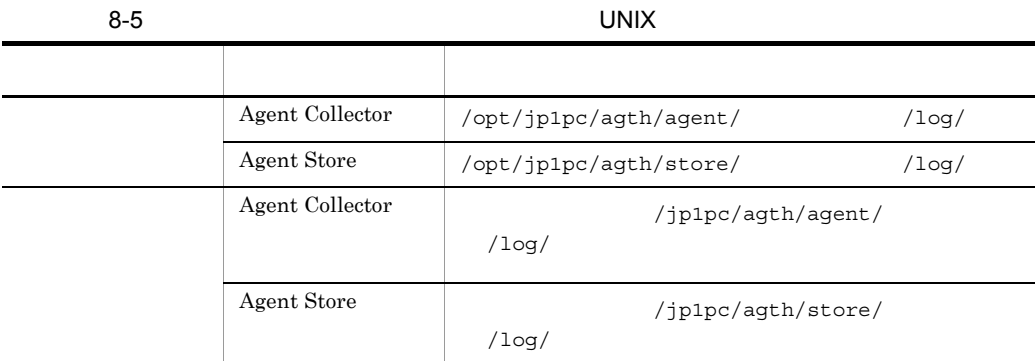

# $8.4$

#### $8.2$

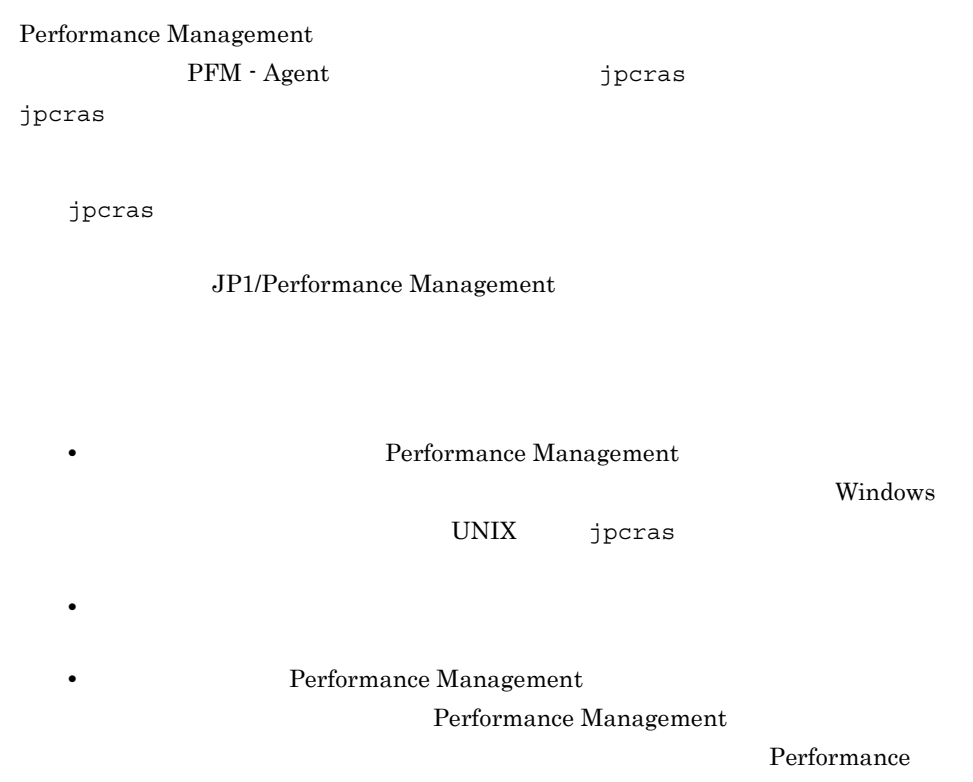

Management

### 8.4.1 Windows

 $1$  OS

 $\overline{\text{OS}}$ 

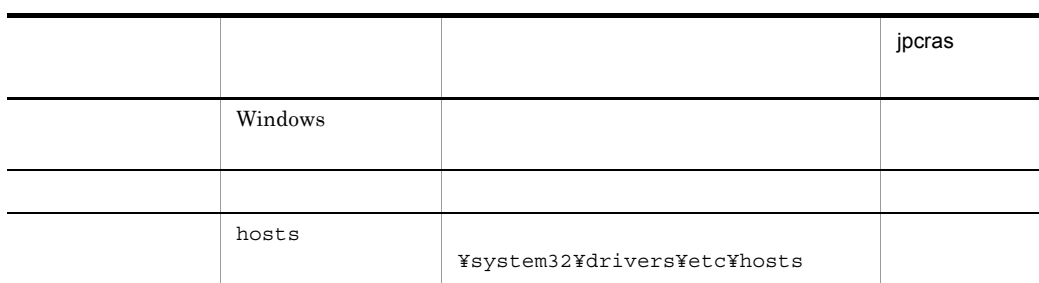

J

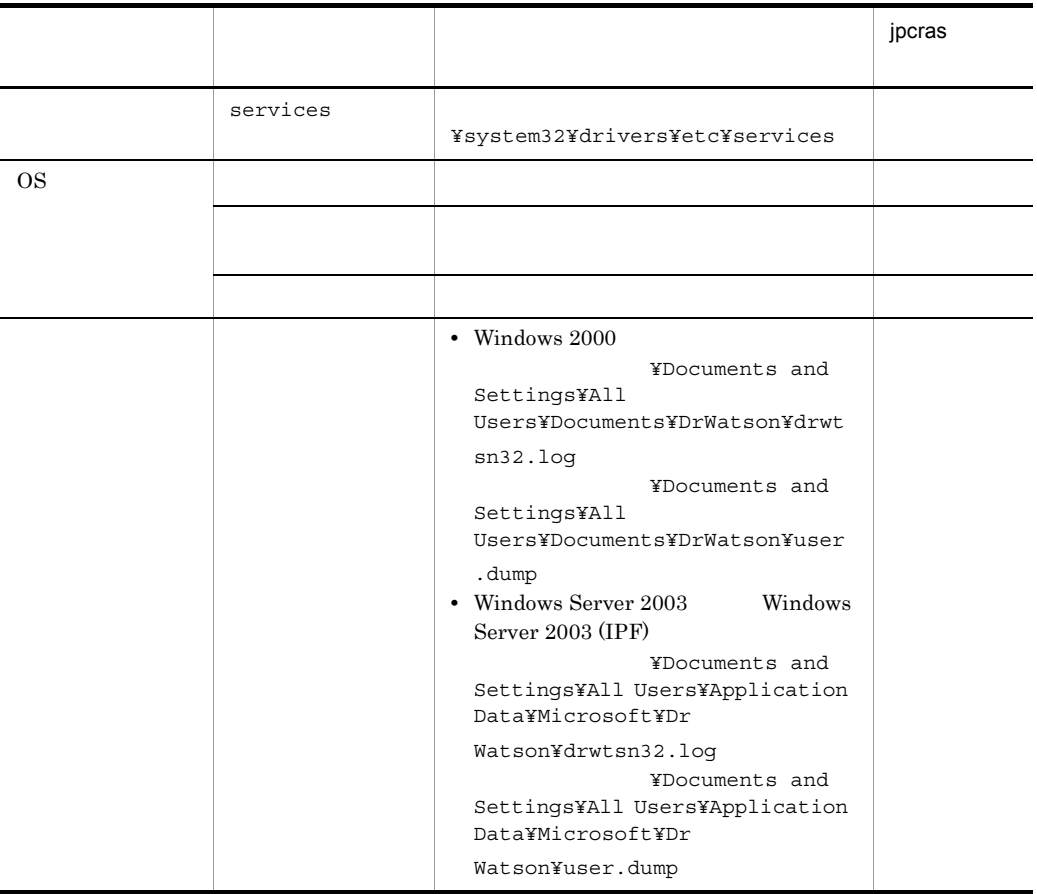

### 2 Performance Management

Performance Management

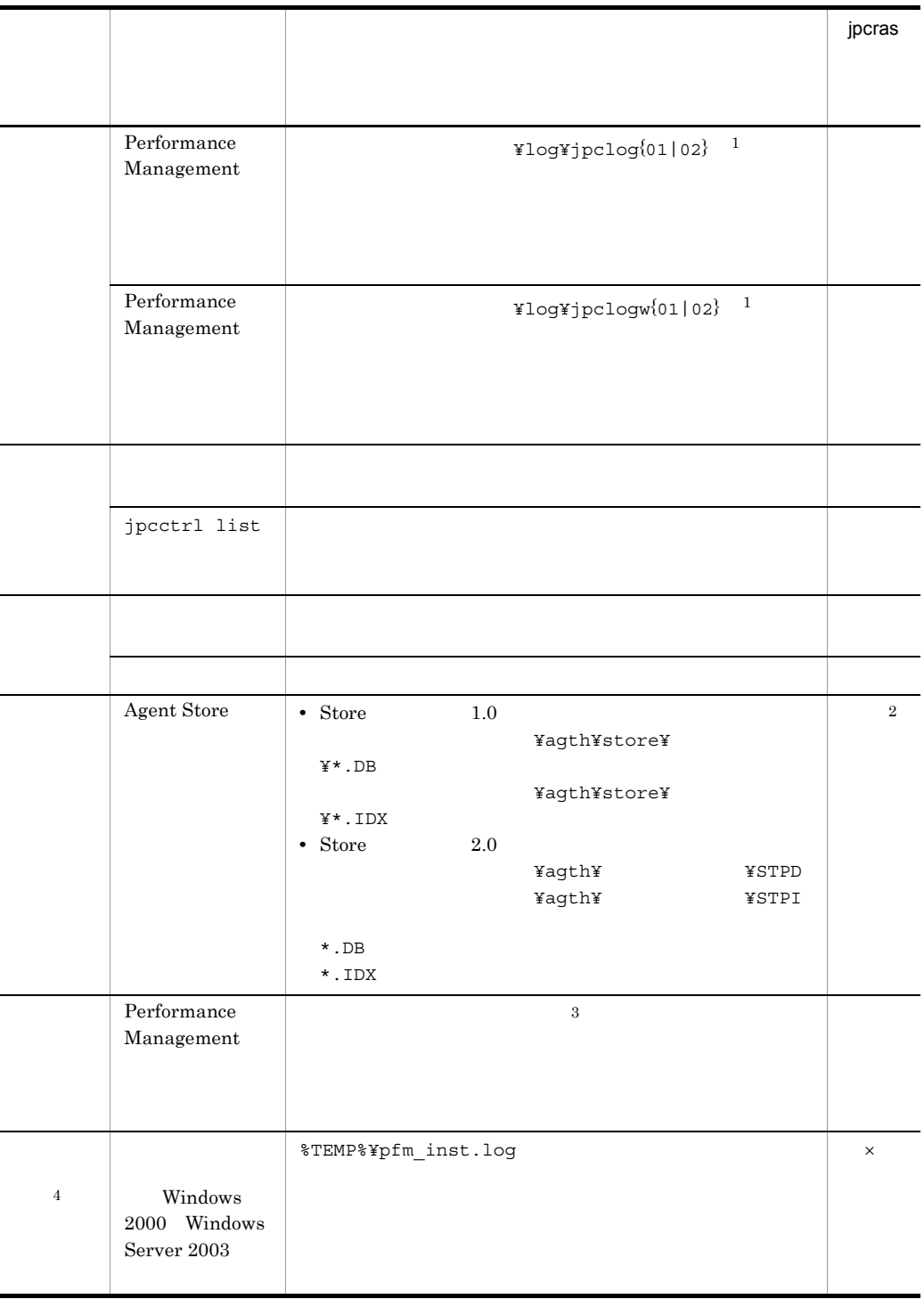

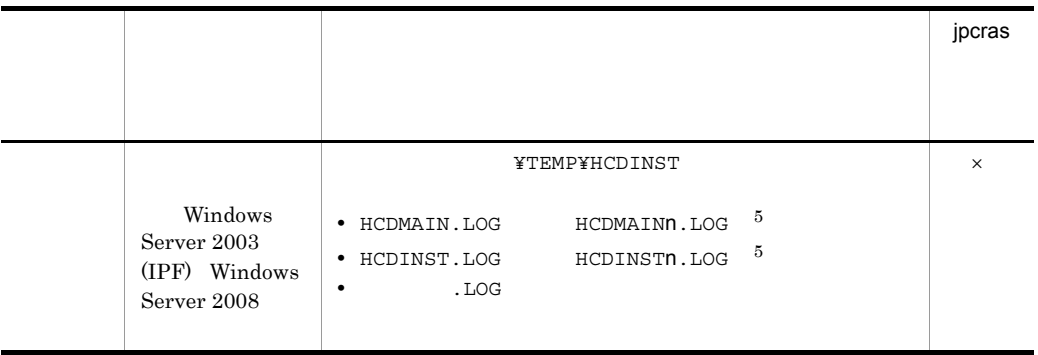

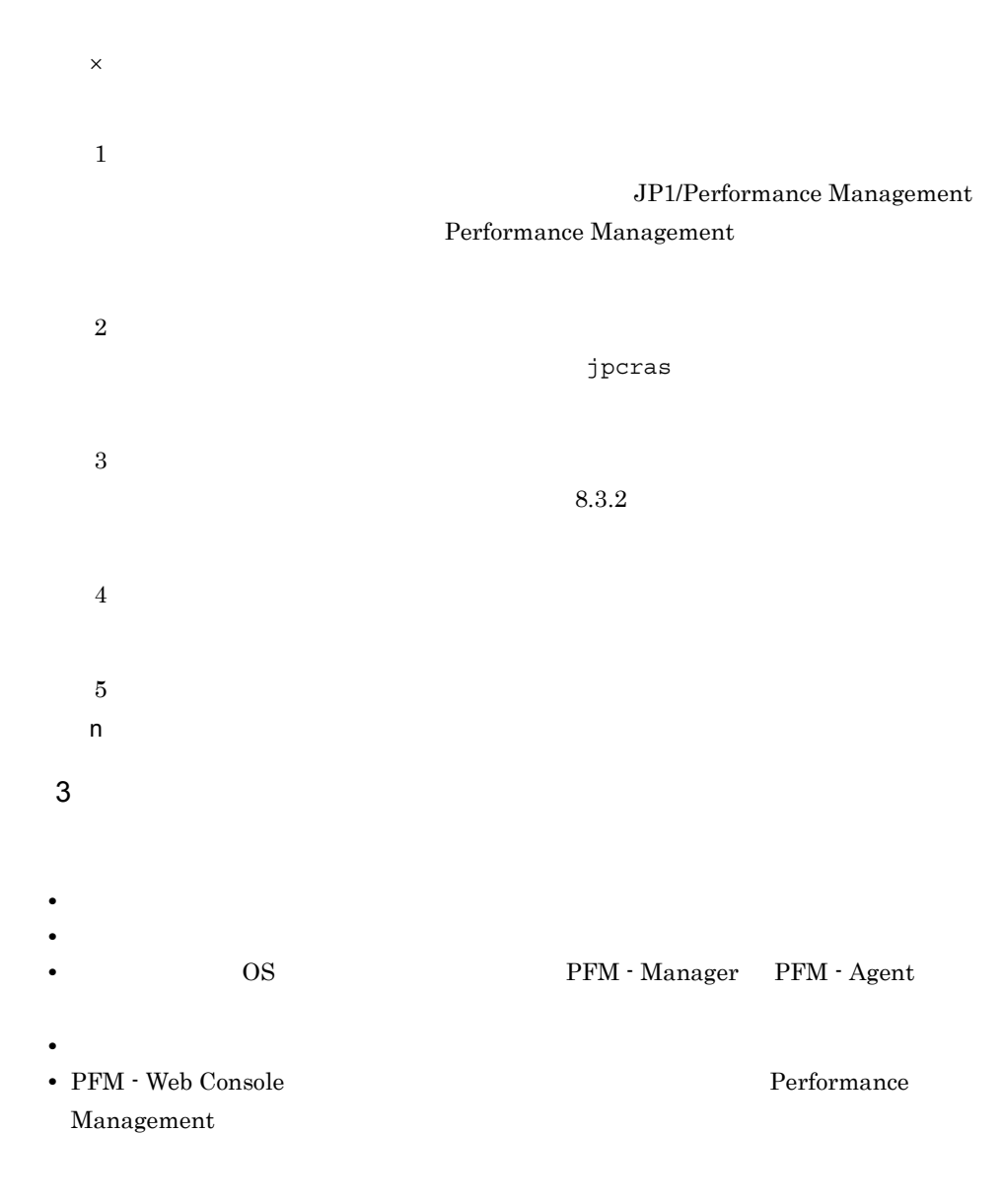

#### 4 OpenTP1

OpenTP1

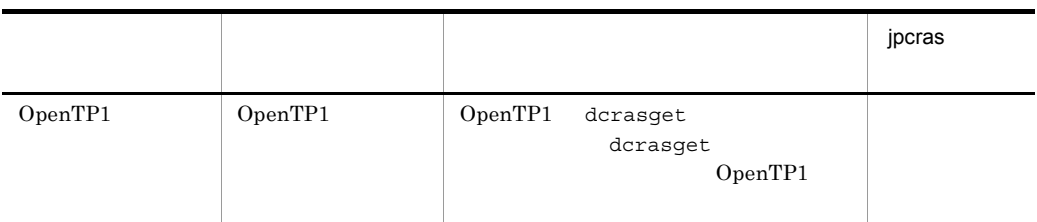

 $5$ 

- **•**  $\mathbb{R}^n$  *respectively.*  $\mathbb{R}^n$  *respectively.*  $\mathbb{R}^n$  *respectively.*
- **•** The Second Second  $\mathbf{r}_1$  is the Second Second  $\mathbf{r}_2$  is the Second Second Second  $\mathbf{r}_3$
- 
- 6 Windows Server 2008

**•** コマンド実行時にトラブルが発生した場合は,[コマンドプロンプト]ウィンドウの

- Windows Server 2008 Performance Management
- 7 Mindows Server 2008
- Windows Server 2008 Performance Management

8 その他の情報

**•**[コンピュータの管理]の[システム情報]の内容,または[アクセサリ]-[システ Windows 2000  $W$ indows Server 2003 Windows Server 2003 (IPF) Windows Server 2008 • **•**  $\overline{\phantom{a}}$ 

### 8.4.2 UNIX

### $1$  OS

 $\overline{\text{OS}}$ 

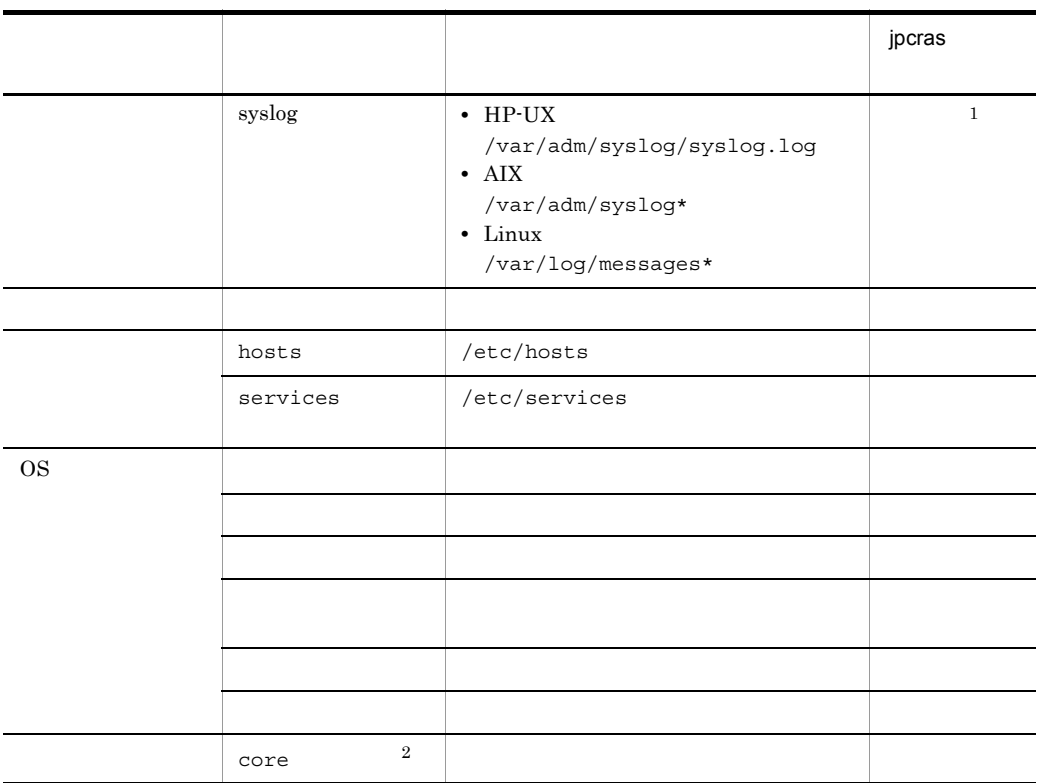

 $\mathbf{1}$  $\,2$  $HP-UX 11i V3(IPF)$  coreadm core に変更できます。ファイル名の先頭が「core」以外に変更されたファイルについて

jpcras

#### 2 Performance Management

Performance Management

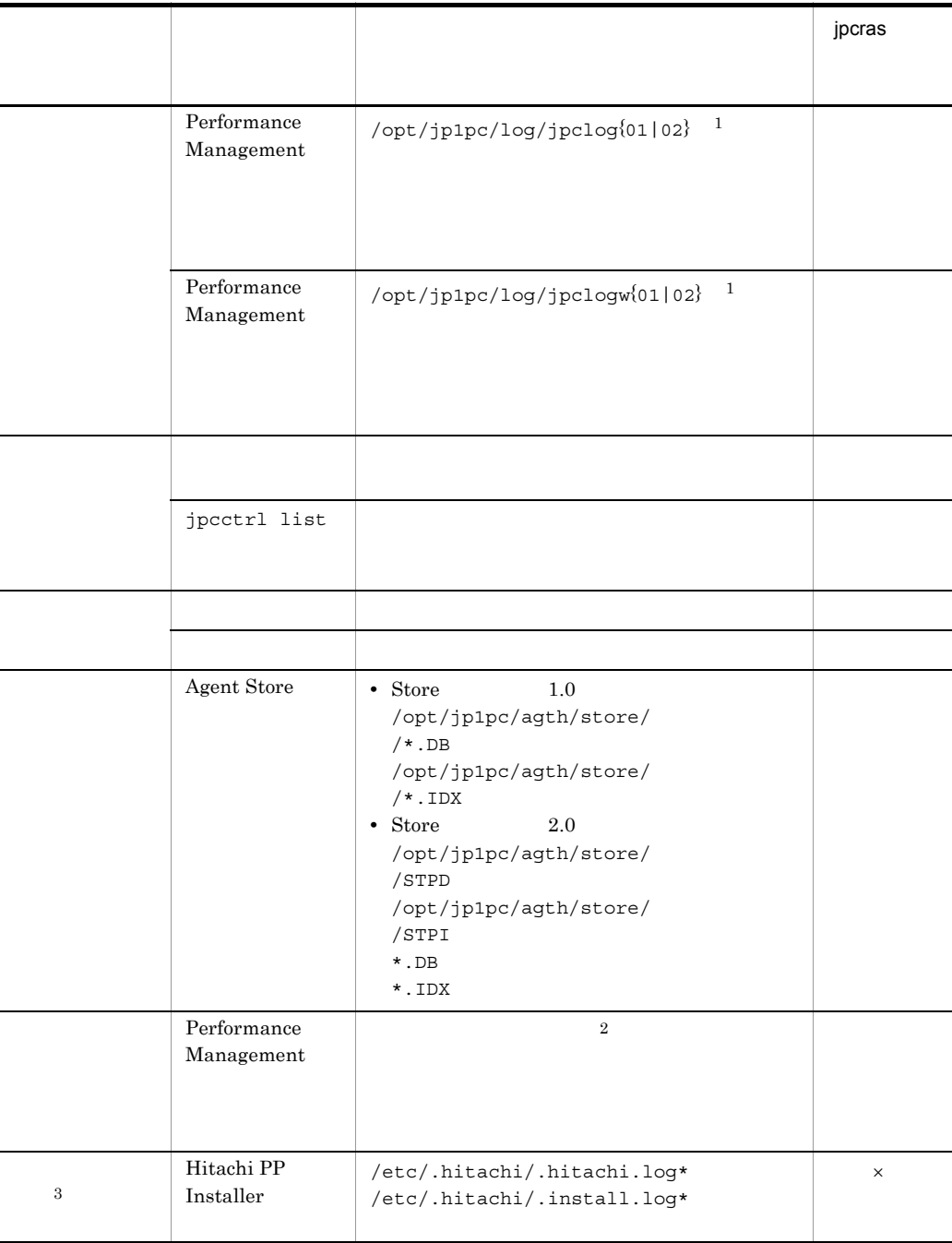

 $\times$  $\mathbf 1$ JP1/Performance Management Performance Management  $\overline{2}$  $8.3.2$  $\overline{3}$ 

 $8.$ 

### 3 OpenTP1

OpenTP1

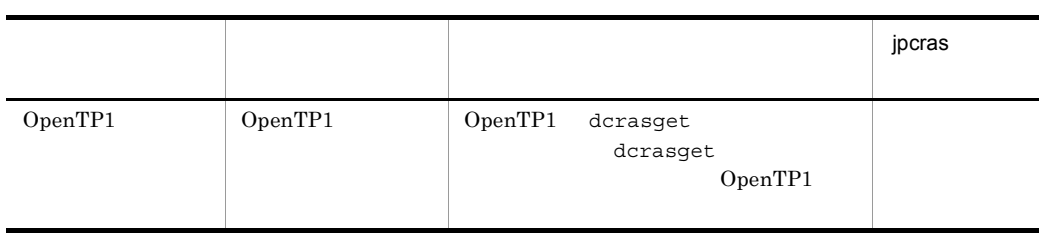

 $4$ **•** オペレーション内容の詳細 **•** トラブル発生時刻 • **•** OS OS PFM - Manager PFM - Agent **•** 再現性の有無 • PFM - Web Console **Performance** Management

• コマンド<sub>学</sub>院

5  $\sim$ 

 $8.$ 

#### $6$

• **•**  $\overline{\phantom{a}}$ 

## 8.5.1 Windows

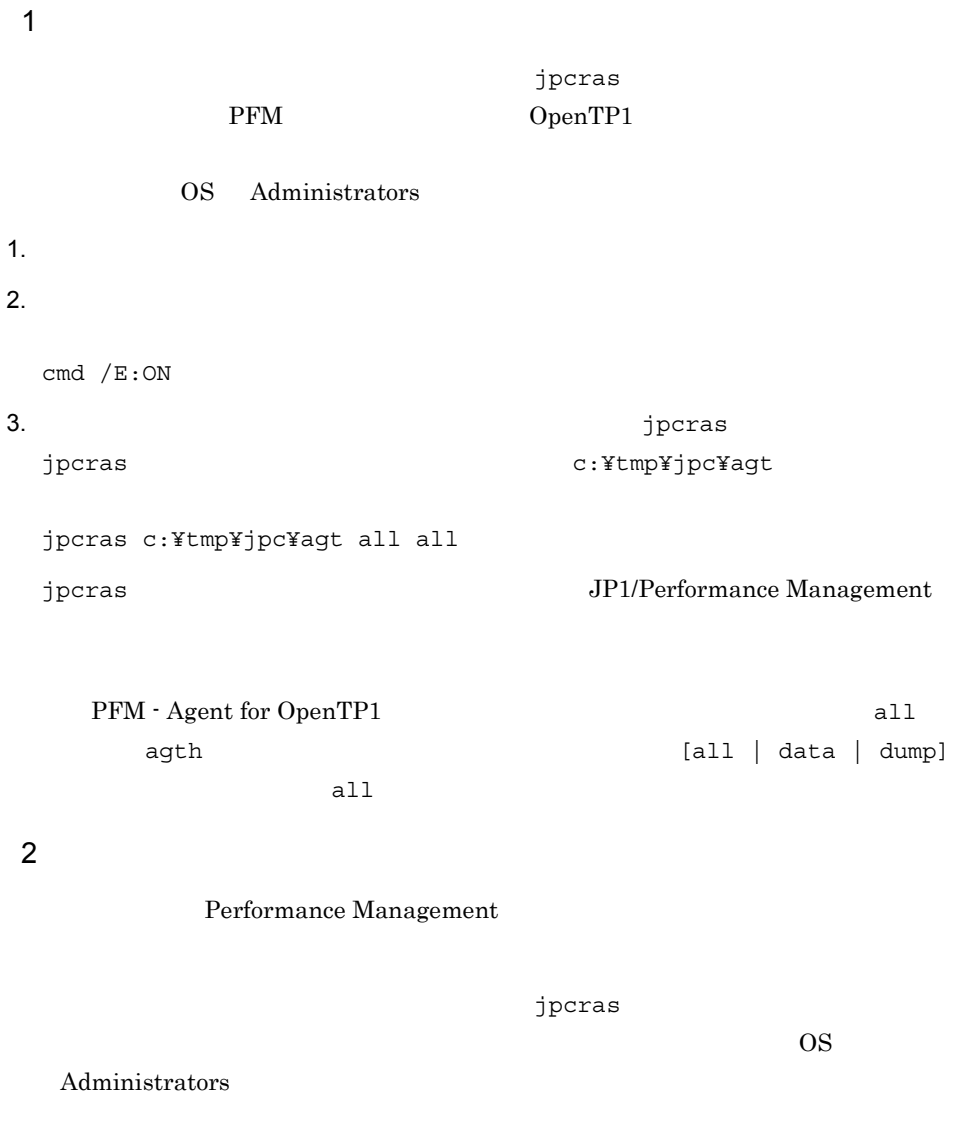

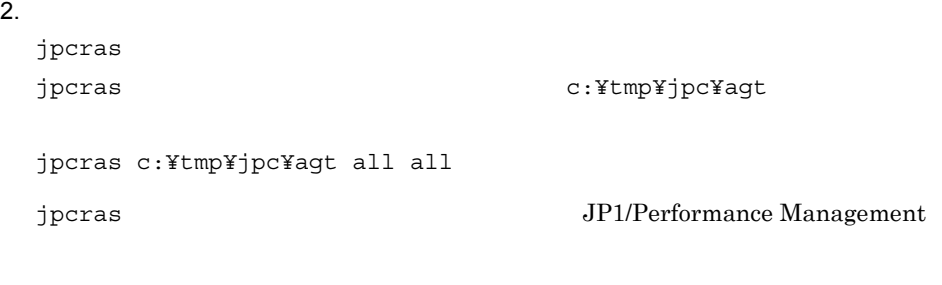

• PFM - Agent for OpenTP1 all agth  $[all ] data ]$  dump]  $all$ • jpcras lhost Performance Management

Performance Management

• **•** *•*  $\frac{1}{2}$  ipcras  $\frac{1}{2}$  ipcras  $\frac{1}{2}$ 

 $3.$ 

#### Performance Management

**Performance** 

Management

3 Windows

Windows の[イベントビューア]ウィンドウで,Windows イベントログをファイルに

 $4$ 

- **•** オペレーション内容の詳細
- **•** トラブル発生時刻

• **• OS OS PFM - Manager PFM - Agent** 

 $8.$ 

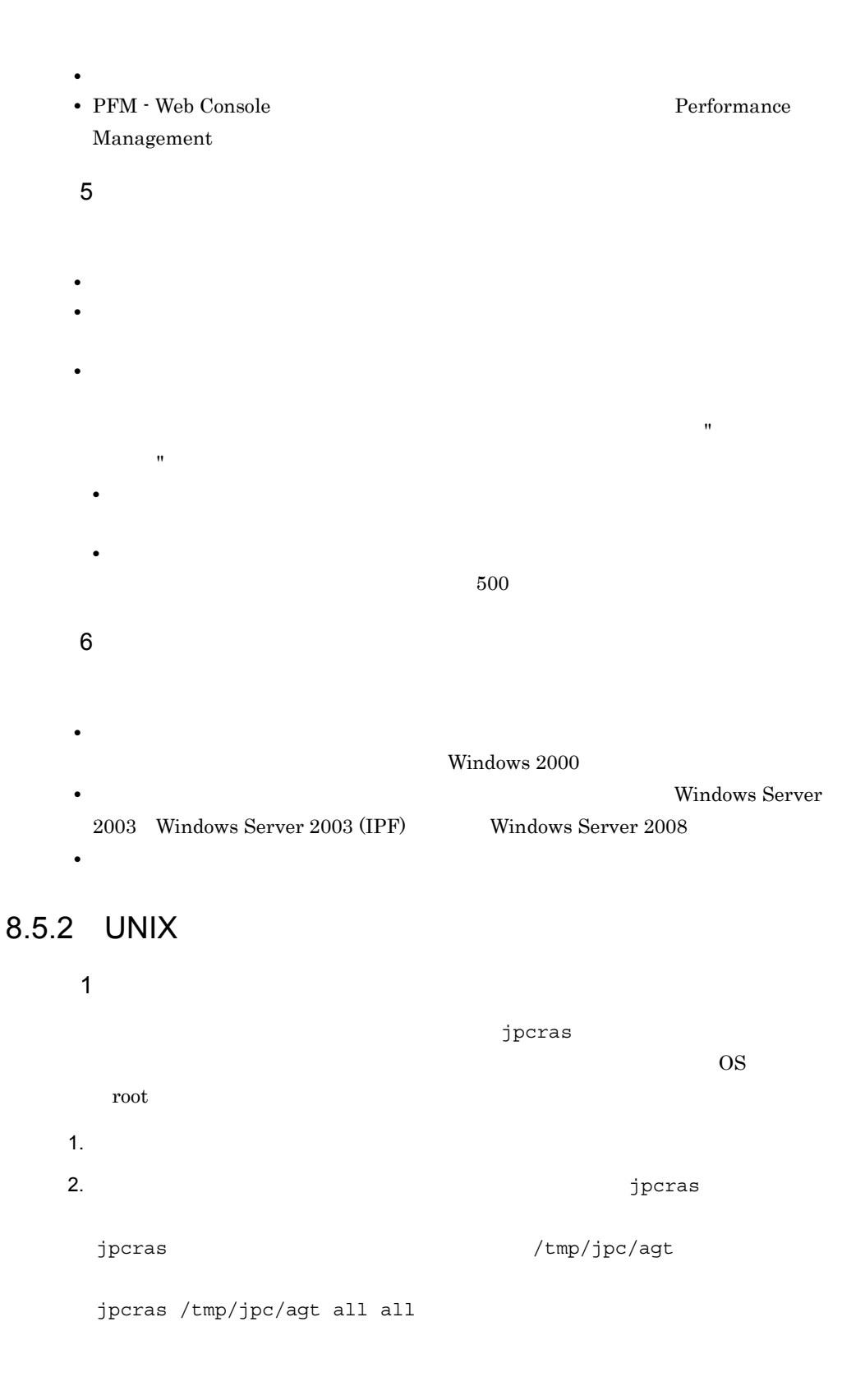

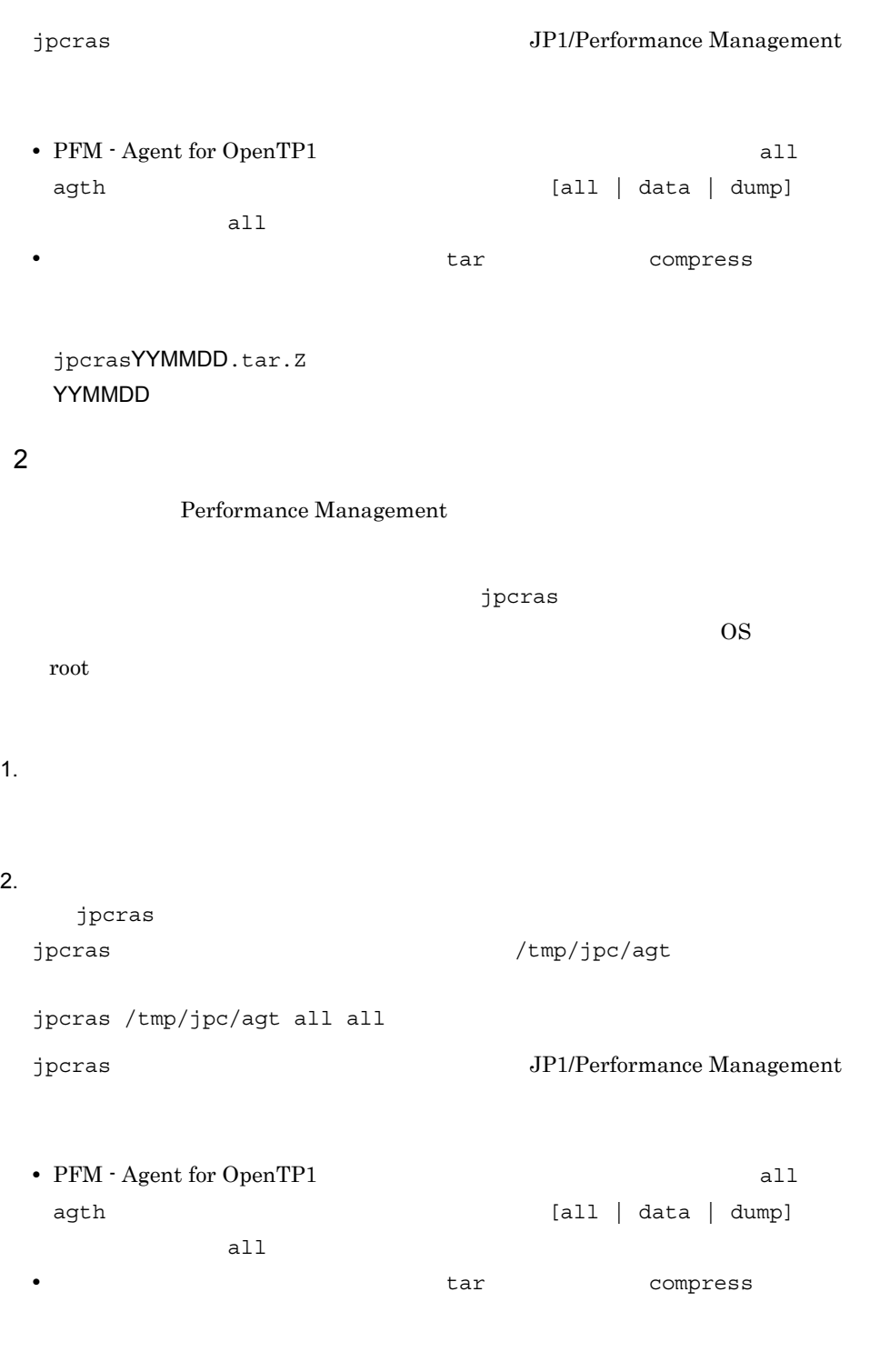

jpcrasYYMMDD.tar.Z YYMMDD

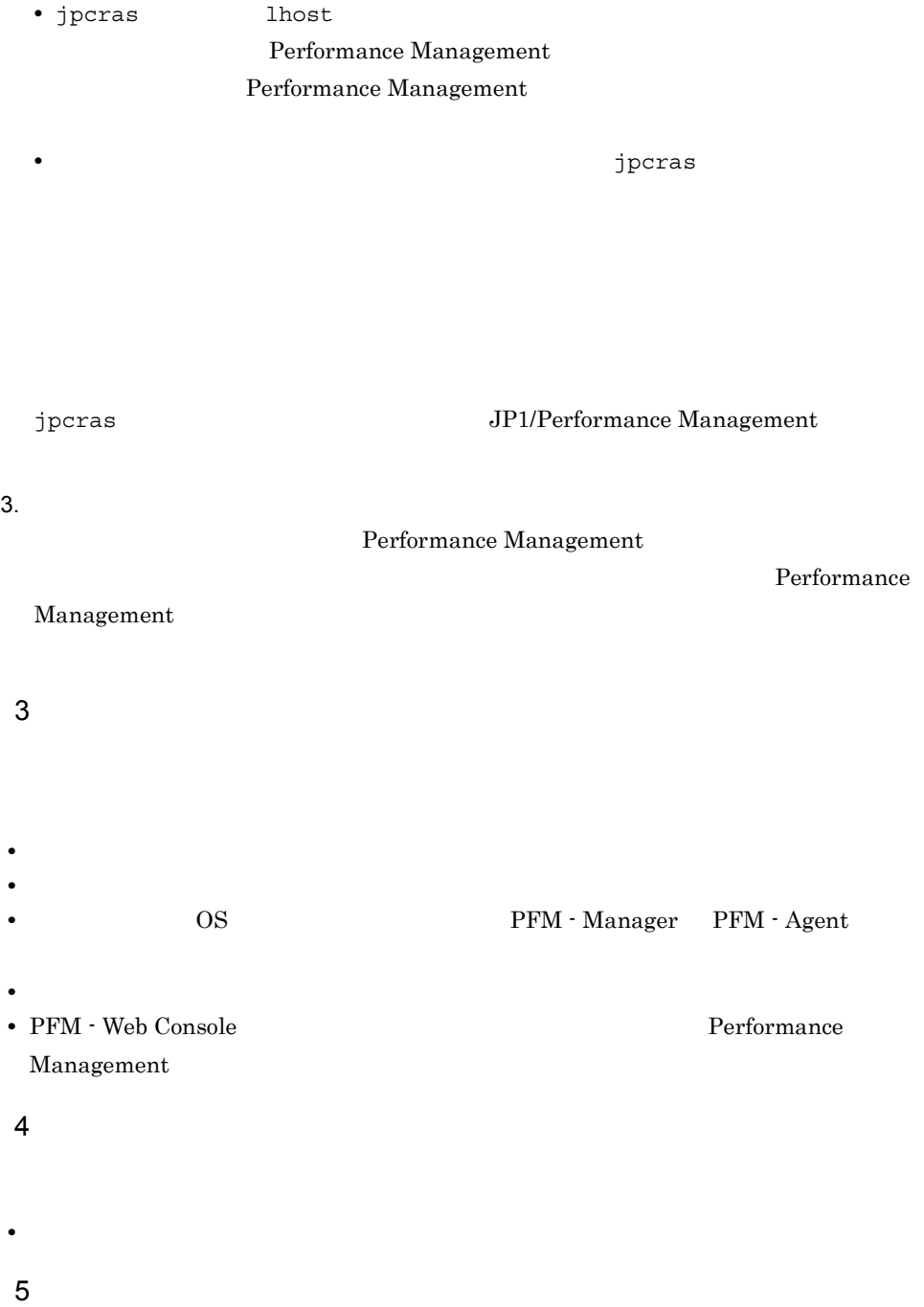

• **•**  $\overline{\phantom{a}}$ 

# 8.6 Performance Management

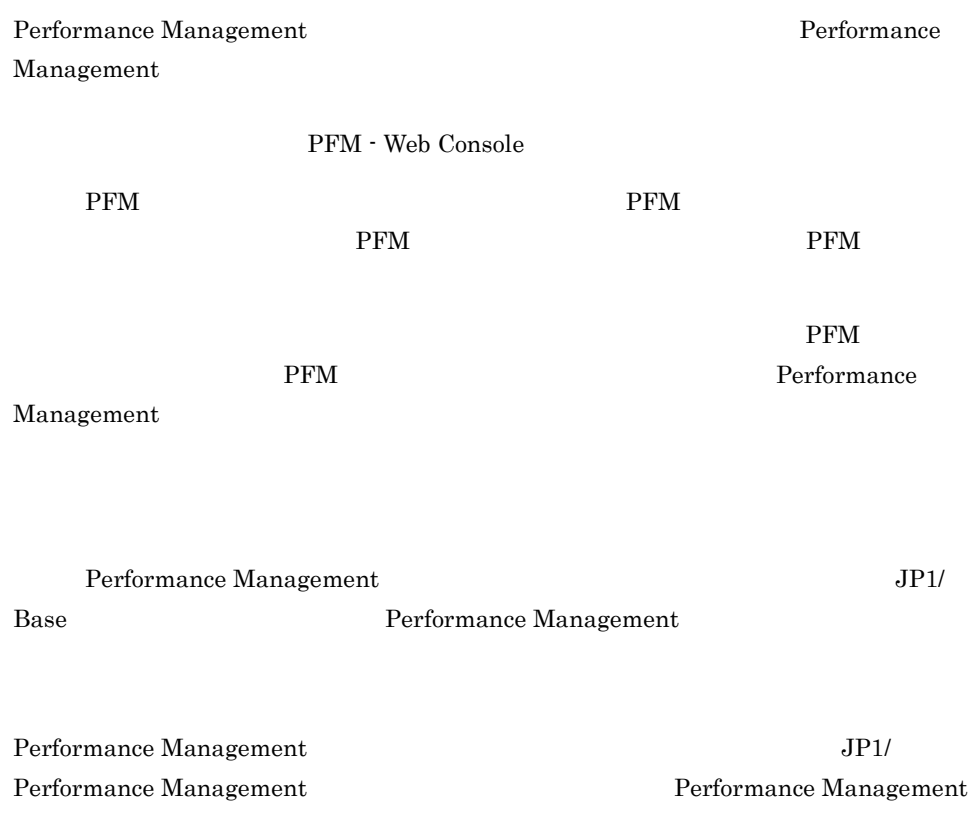

# 8.7 Performance Management

Performance Management

JP1/Performance

Management

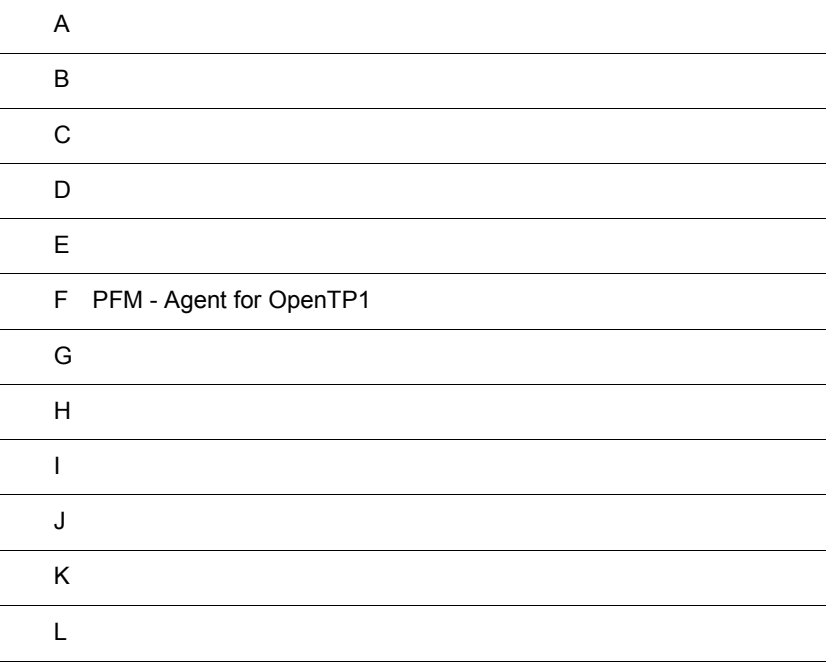

### $\overline{A}$

PFM - Agent for OpenTP1 PFM - Agent for OpenTP1

### $A.1$

#### PFM - Agent for OpenTP1

PFM - Agent for OpenTP1 0S

 $1$ 

PFM - Agent for OpenTP1

 $A-1$ 

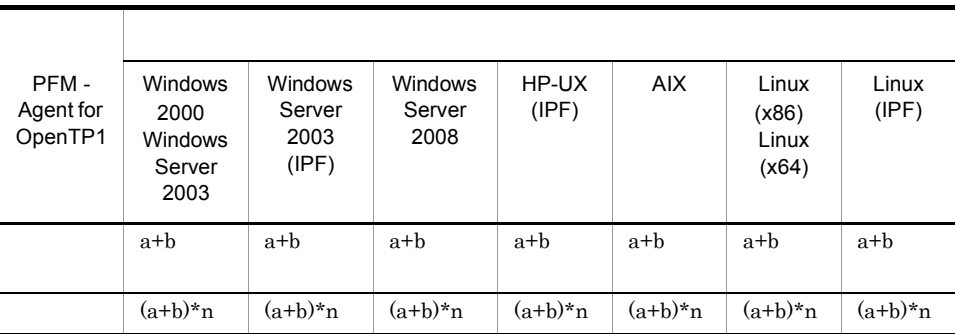

a jpcagth

b jpcsto

n PFM - Agent for OpenTP1

 $\overline{\text{OS}}$ 

 $A-2$ 

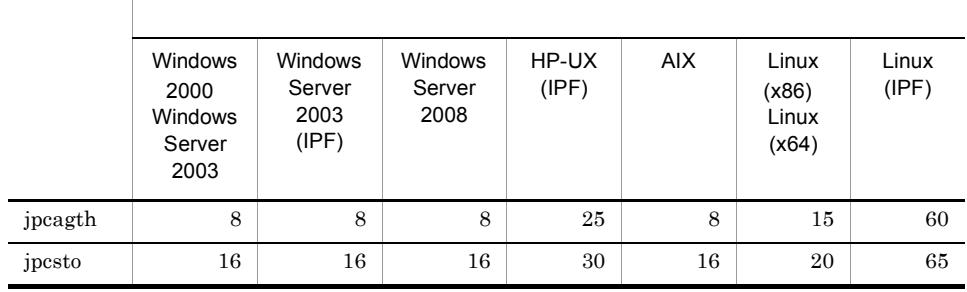

## $A.2$

PFM - Agent for OpenTP1

1 システム全体のディスク占有量

 $\overline{\text{OS}}$ 

 $A-3$ 

| PFM-<br>Agent for<br>OpenTP1 | <b>Windows</b><br>2000<br><b>Windows</b><br>Server<br>2003 | Windows<br>Server<br>2003<br>(IPF)        | Windows<br>Server<br>2008           | HP-UX<br>(IPF)                    | <b>AIX</b>                        | Linux<br>(x86)<br>Linux<br>(x64)     | Linux<br>(IPF)                       |
|------------------------------|------------------------------------------------------------|-------------------------------------------|-------------------------------------|-----------------------------------|-----------------------------------|--------------------------------------|--------------------------------------|
|                              | $\overline{5}$                                             | 5                                         | 5                                   | 10                                | 5                                 | 5                                    | 5                                    |
| 1                            |                                                            |                                           |                                     |                                   |                                   |                                      |                                      |
|                              | 166                                                        | 176                                       | 167                                 | 374                               | 238                               | 208                                  | 215                                  |
| $\mathbf{2}$                 |                                                            |                                           |                                     |                                   |                                   |                                      |                                      |
|                              | $35+4*at$<br>$110+b$ <sup>*</sup> n                        | $45 + 4* a + ($<br>$110+b$ <sup>*</sup> n | $36+4*at$<br>$110+b$ <sup>*</sup> n | $243 + 4*$<br>$a+(110+$<br>$b)*n$ | $107 + 4*$<br>$a+(110+$<br>$b)*n$ | $77 + 4* a$<br>$+(110+b)$<br>$*_{n}$ | $84 + 4* a$<br>$+(110+b)$<br>$*_{n}$ |

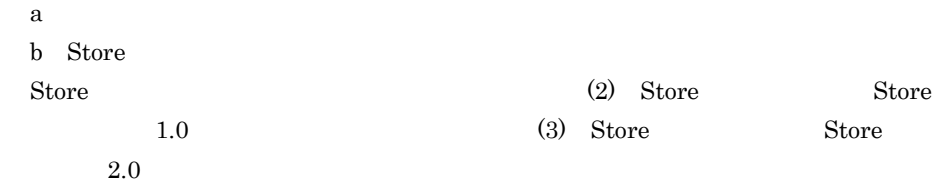

```
n PFM - Agent for OpenTP1
 注※ 1
 \overline{2}\overline{2}System Summary PI PFM - Agent for OpenTP1
2 Store Store 1.0
Store Store 1.0
store Store Store 1.0
 A-4 Store Store \sim Store \simレコードタイプ ディスク占有量の見積もり式(単位:バイト)
PI X_1 + \dots + X_a + 3{,}500 a
```
PD  $Y_1 + \dots + Y_b + 700$  b

```
X PI <del>Lateral Structure and Alexander</del>
X \simX = \{d \text{ e} + (c+1,900) \{ (d \text{ e}) / (65,250-c)+1 \} \} f 1.5
Y PD
YY = \{d \text{ g} + (c+1,900) \{ (d \text{ e}) / (65,250-c)+1 \} \} (g/e) 2 1.5
a PI \blacksquareb PD \blacksquarec: \frac{a}{\sqrt{a}}d \,e:<br>e
   1 \quad 4f \intg \sim 6
```
 $A-5$ 

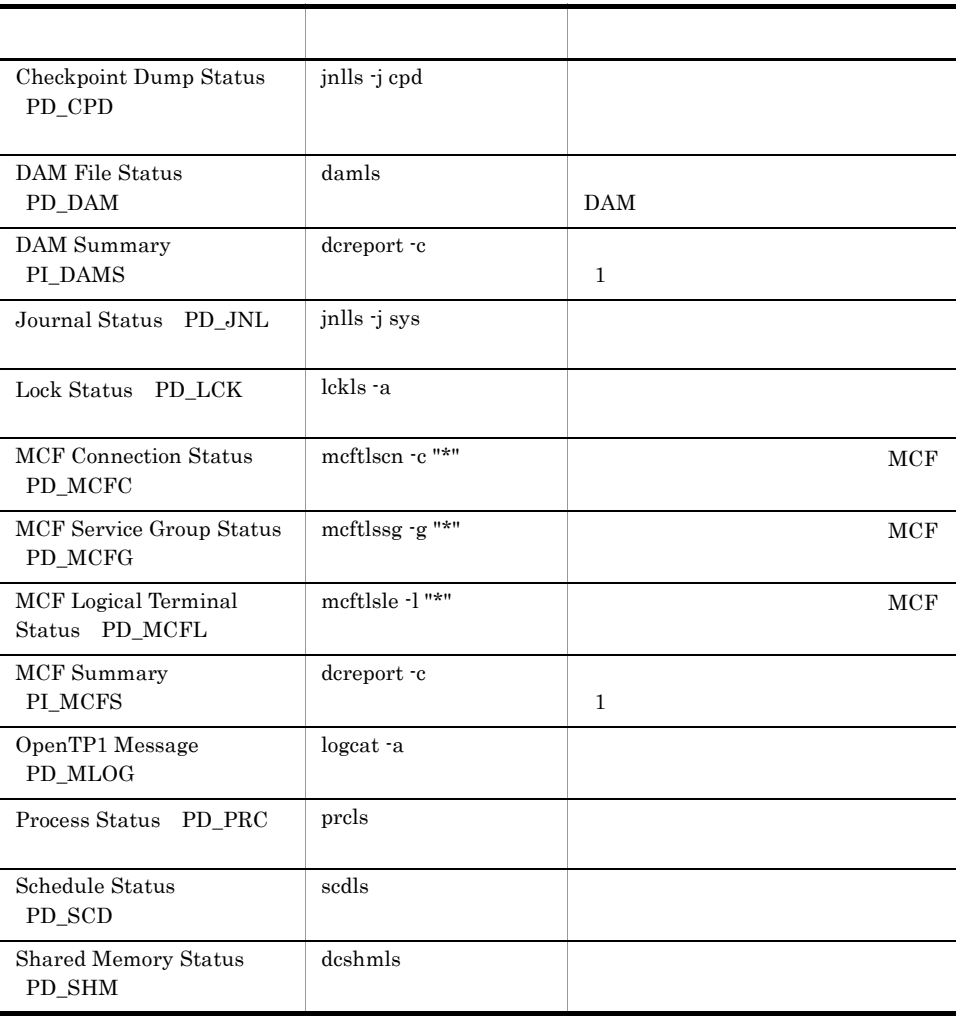

 $\overline{A}$ 

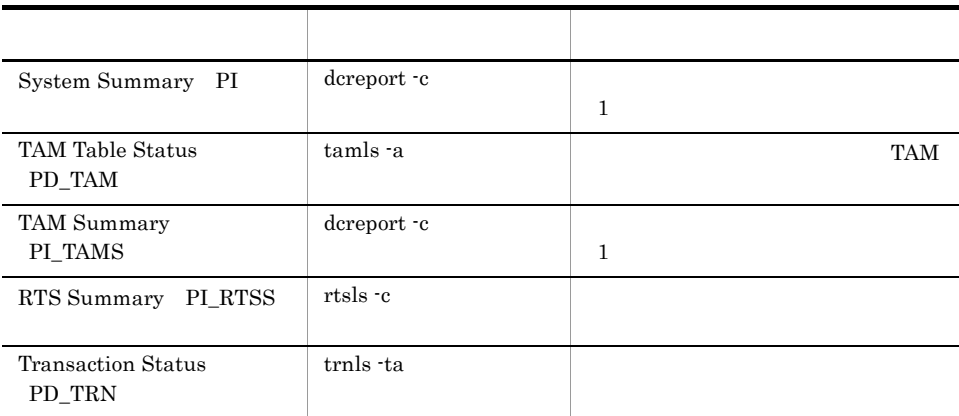

 $5\phantom{.0}$ 

PI  $\blacksquare$ 

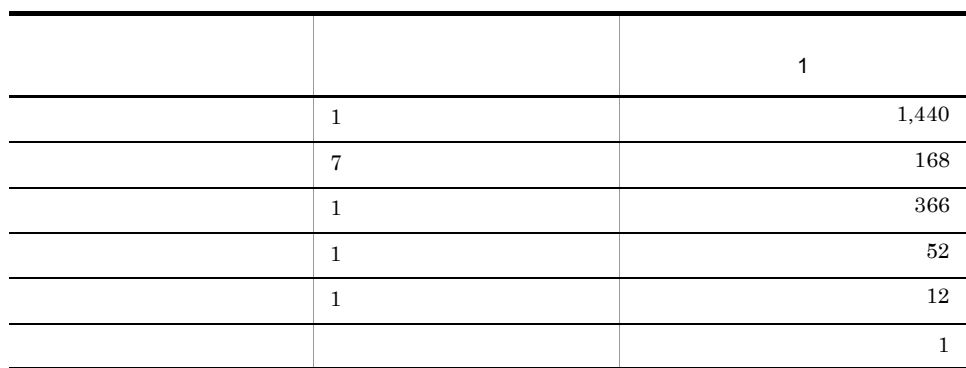

注※ 6

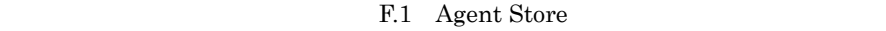

3 Store Store Store 2.0 Store Store 2.0  $PI$  $X$  $X = \{(e+2) \quad f + (d+60) \quad \{(e+2) \quad f \}/(65,250-d)+1\} \quad 1 \} \quad a/b \quad (c+1)$ 1.1 a  $A - 6$  $b \overline{a}$ 

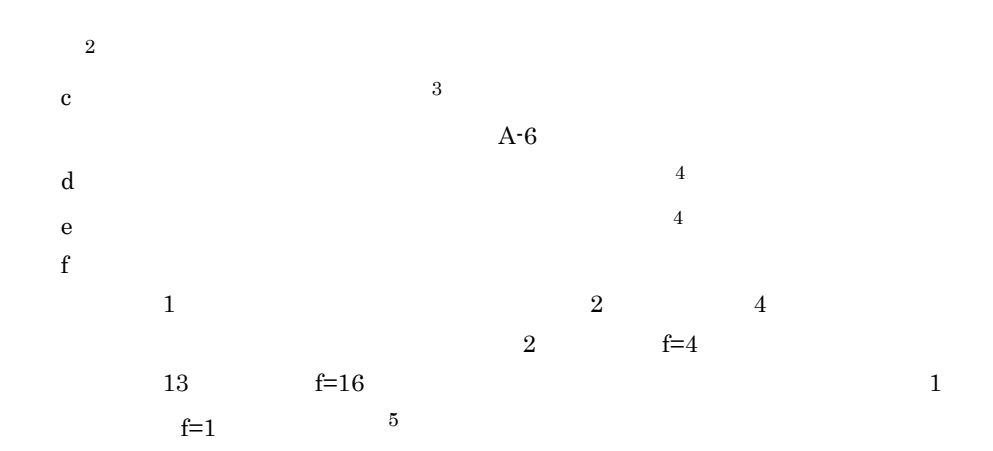

 $A-6$  a b c

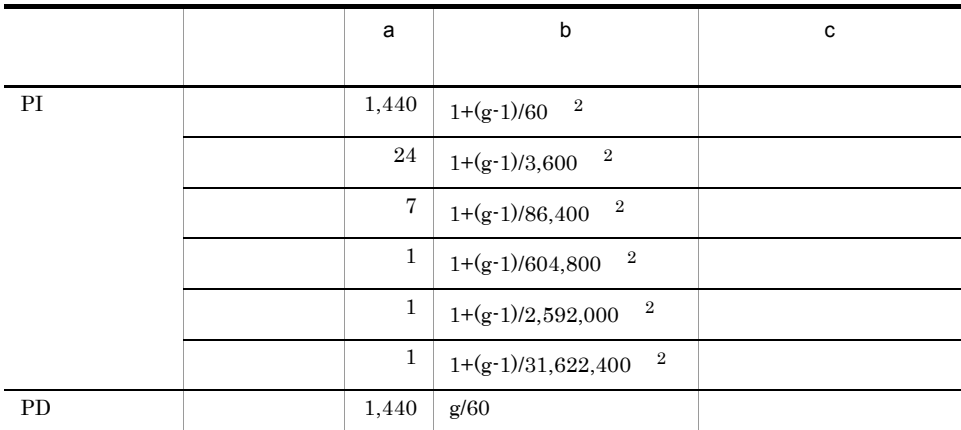

 $g<sub>z</sub>$ 

注※ 4

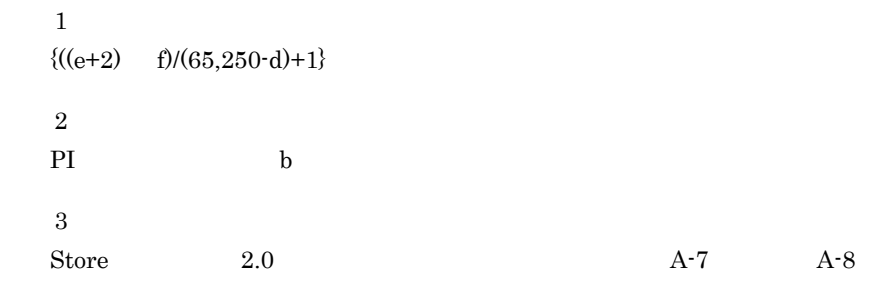

 $A-7$   $A-8$ 

 $\mathsf{A}$ 

 $3\phantom{00}6.$ 

 $\overline{A}$ 

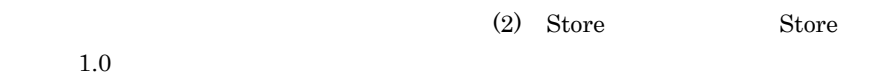

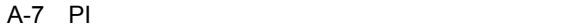

 $\bf 5$ 

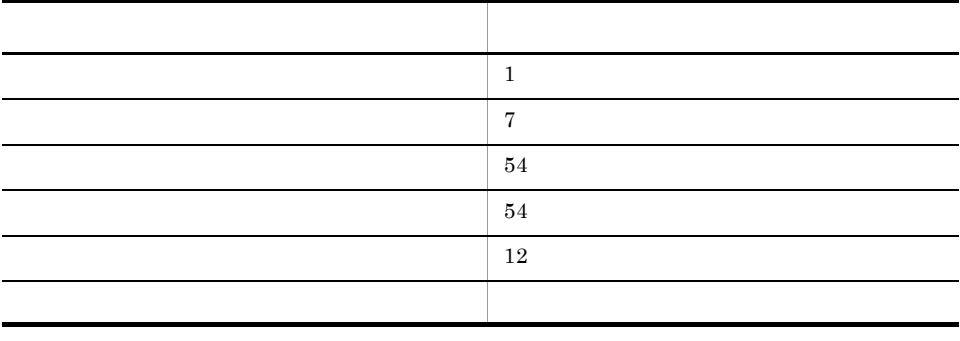

A-8 PD

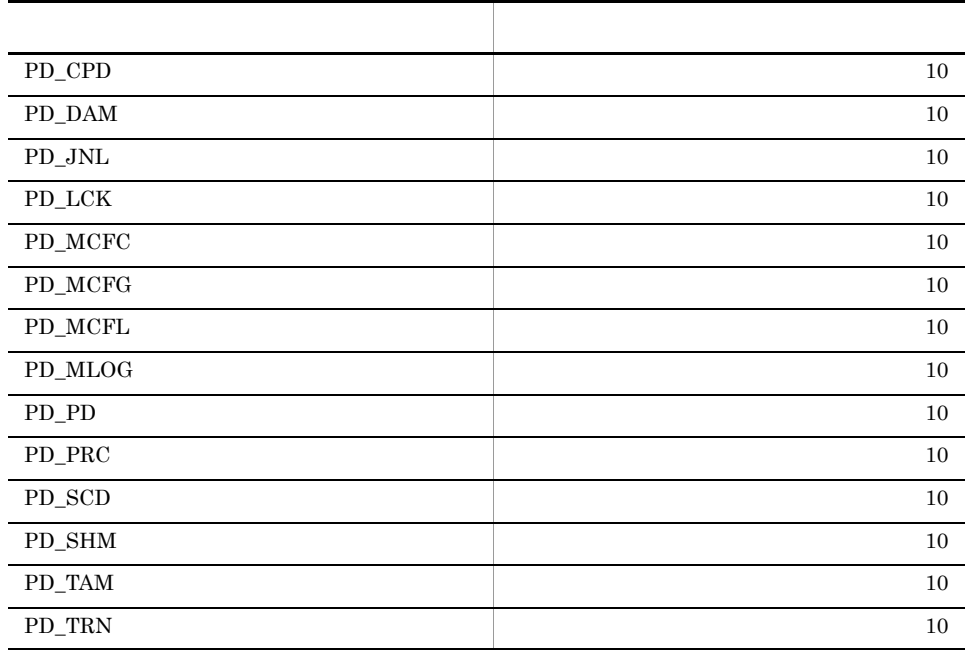

Store Store 2.0

Store N  $N=20+2$  (  $(A11+A12+\ldots+A1m+m) +$  $(A21+A22+...+A2m+m)$  +

 $(A31+A32+...+A3m+m) +$  $(A41+A42+\ldots+A4m+m)$ +  $(A51+A52+\ldots+A5m+m)$ +  $(11 \, m) +$  (B1+B2+...+Bn+n)  $\overline{)}$ m PI n PD A11 A1m PI  $A21$   $A2m$  PI A31 A3m PI A41 A4m PI A51 A5m PI B1 Bn PD  $\blacksquare$ Store N N=25+2 ((A1max)+(A2max)+(A3max)+(A4max)+(A5max)+11+(Bmax)) A1max PI A2max PI A3max PI A4max PI A5max PI Bmax PD Store サービスがオープンするファイル数の見積もりについて説明します。 Store Store N  $N=20+2$  (6 m+n) m PI n PD

 $A.3$ 

### 付録 B カーネルパラメーター

PFM - Agent for OpenTP1  $\overline{\text{OS}}$ OS <sup>o</sup> UNIX PFM - Manager PFM - Web Console JP1/Performance Management

### B.1 HP-UX

 $HP-UX$ 

 $B.2$  AIX

 $\overline{\text{AIX}}$ 

### B.3 Linux

1 PFM - Agent for OpenTP1

 $\lim_{\alpha\to 0}$ 

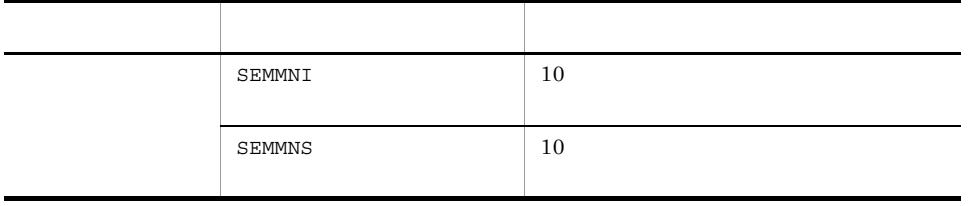

### 付録 C 識別子一覧

#### PFM - Agent for OpenTP1 PFM - Agent for OpenTP1 Store PFM - Agent for OpenTP1 PFM - Agent for OpenTP1

#### C-1 PFM - Agent for OpenTP1

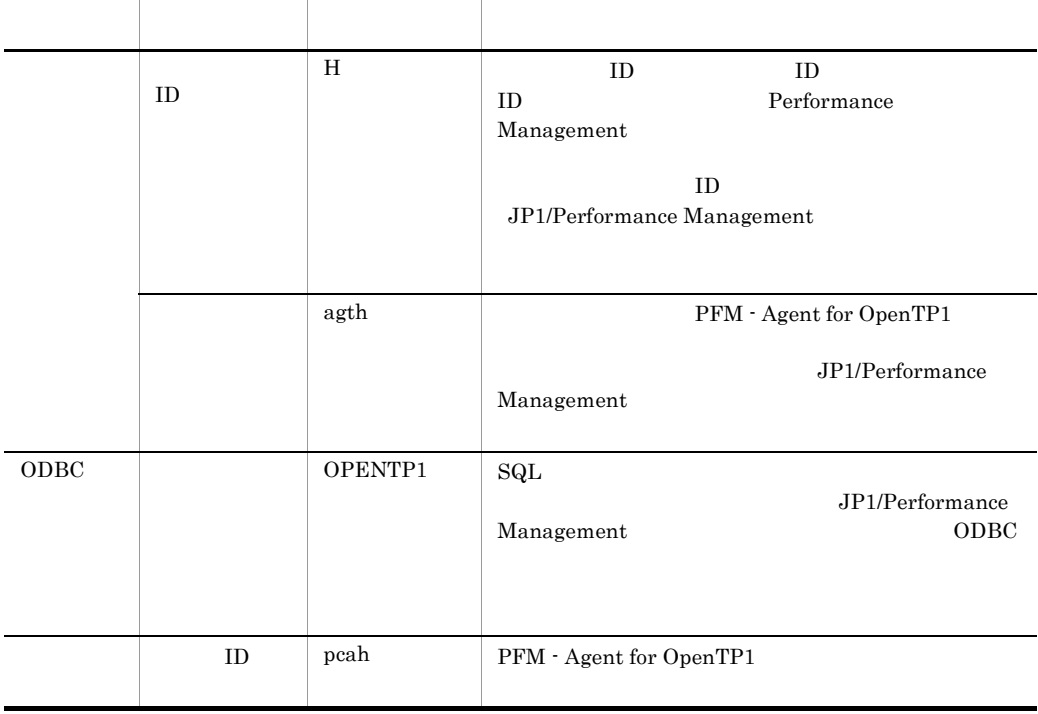

#### $D$

### 付録 D プロセス一覧

PFM - Agent for OpenTP1

PFM - Agent for OpenTP1

#### PFM - Agent for OpenTP1

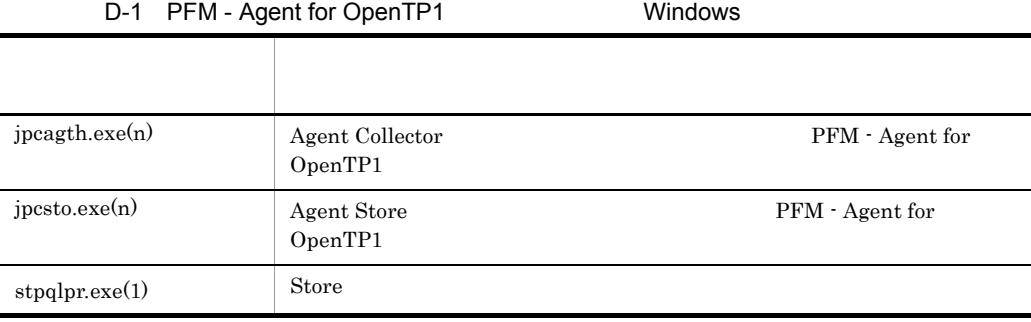

jpcsto

#### D-2 PFM - Agent for OpenTP1 UNIX

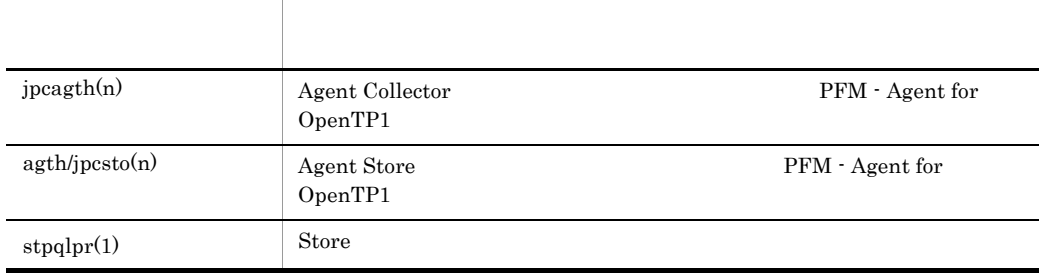

jpcsto

# 付録 E ポート番号一覧

Performance Management

JP1/Performance Management

TCP/IP

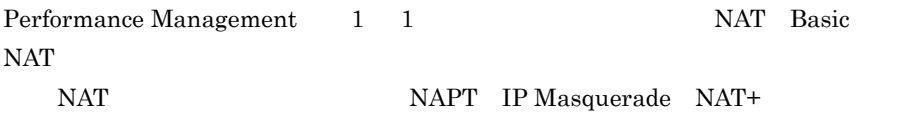

### E.1 Performance Management

Performance Management

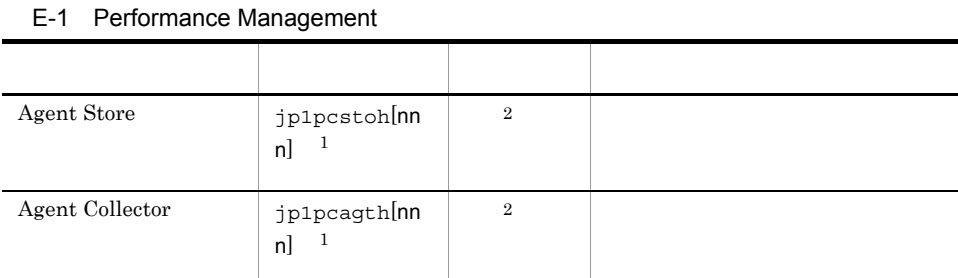

 $\,1$  $\overline{2}$ nnn) しゅうしょうしょう しゅうしょうしょう しゅうしゅうしょう しゅうしゅうしょう しゅうしゅうしょう

 $\overline{2}$ 

 $E.2$ 

PFM - Manager PFM - Agent for OpenTP1 PFM - Manager PFM - Agent

 $E-2$ 

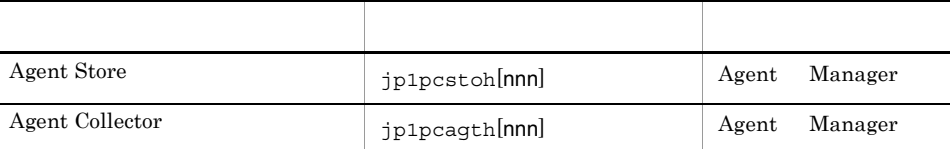

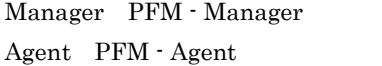

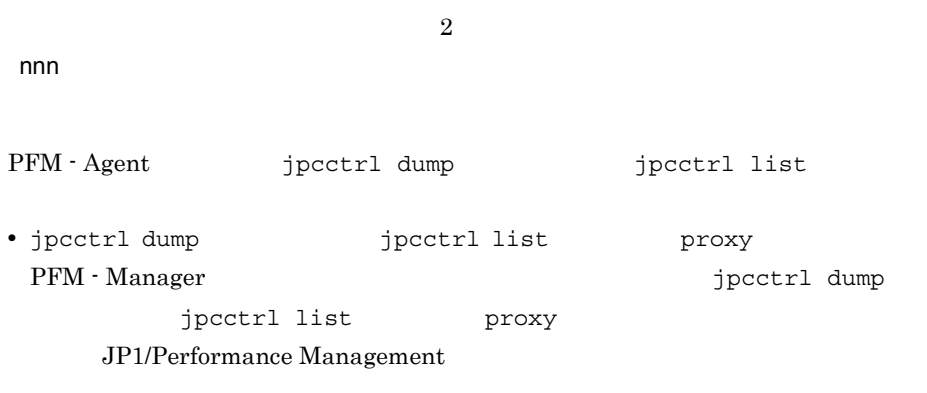

• PFM - Agent

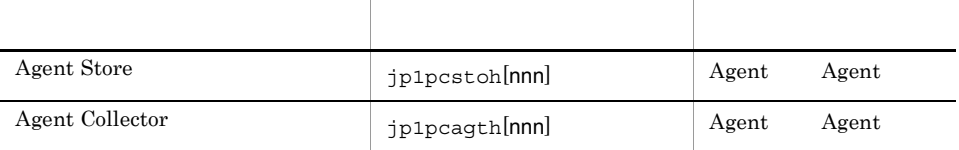

Agent PFM - Agent

 $\overline{2}$  $n$ nn

# F PFM - Agent for OpenTP1

PFM - Web Console PFM - Agent for OpenTP1 Agent Store Agent Collector

### F.1 Agent Store

PFM - Agent for OpenTP1 Agent Store

#### F-1 PFM - Agent for OpenTP1 Agent Store

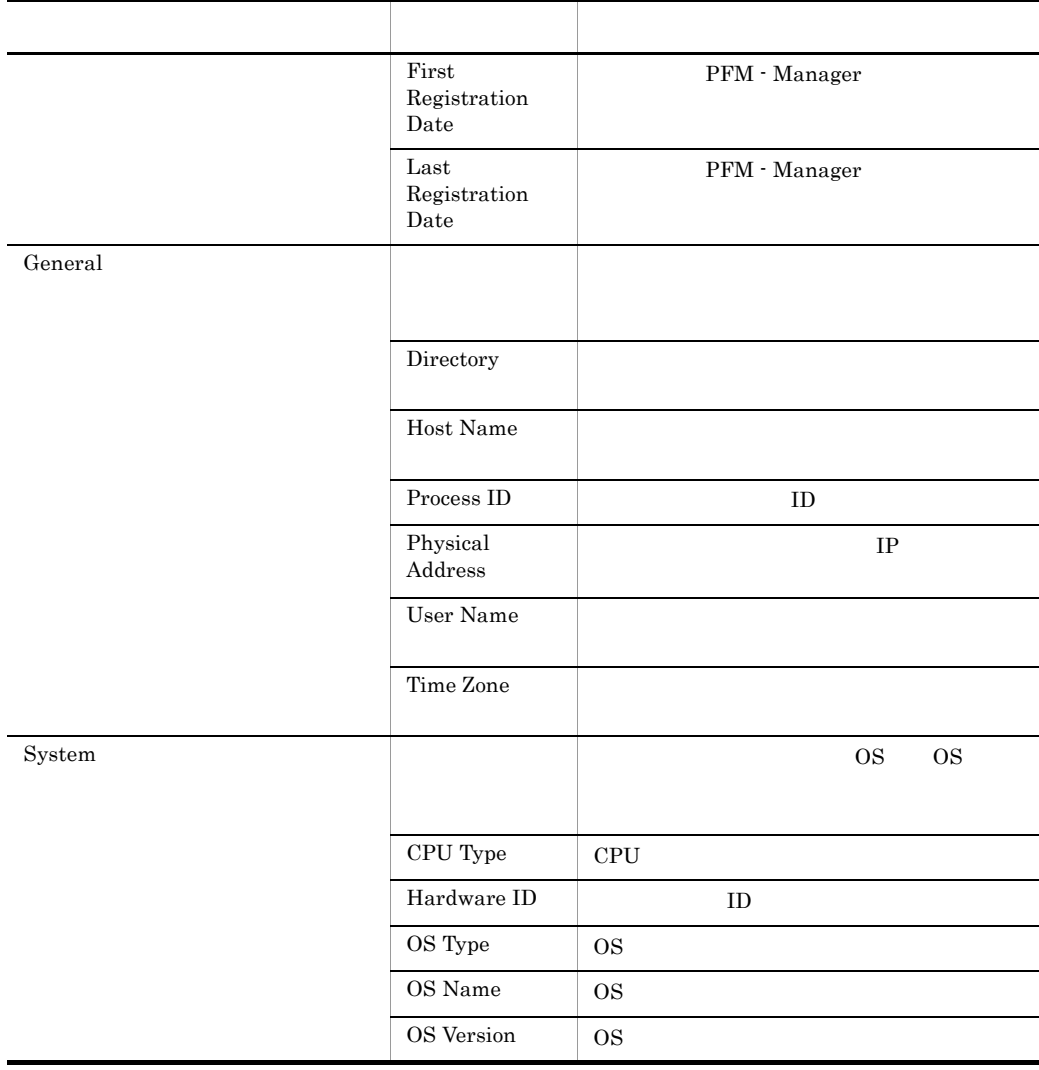

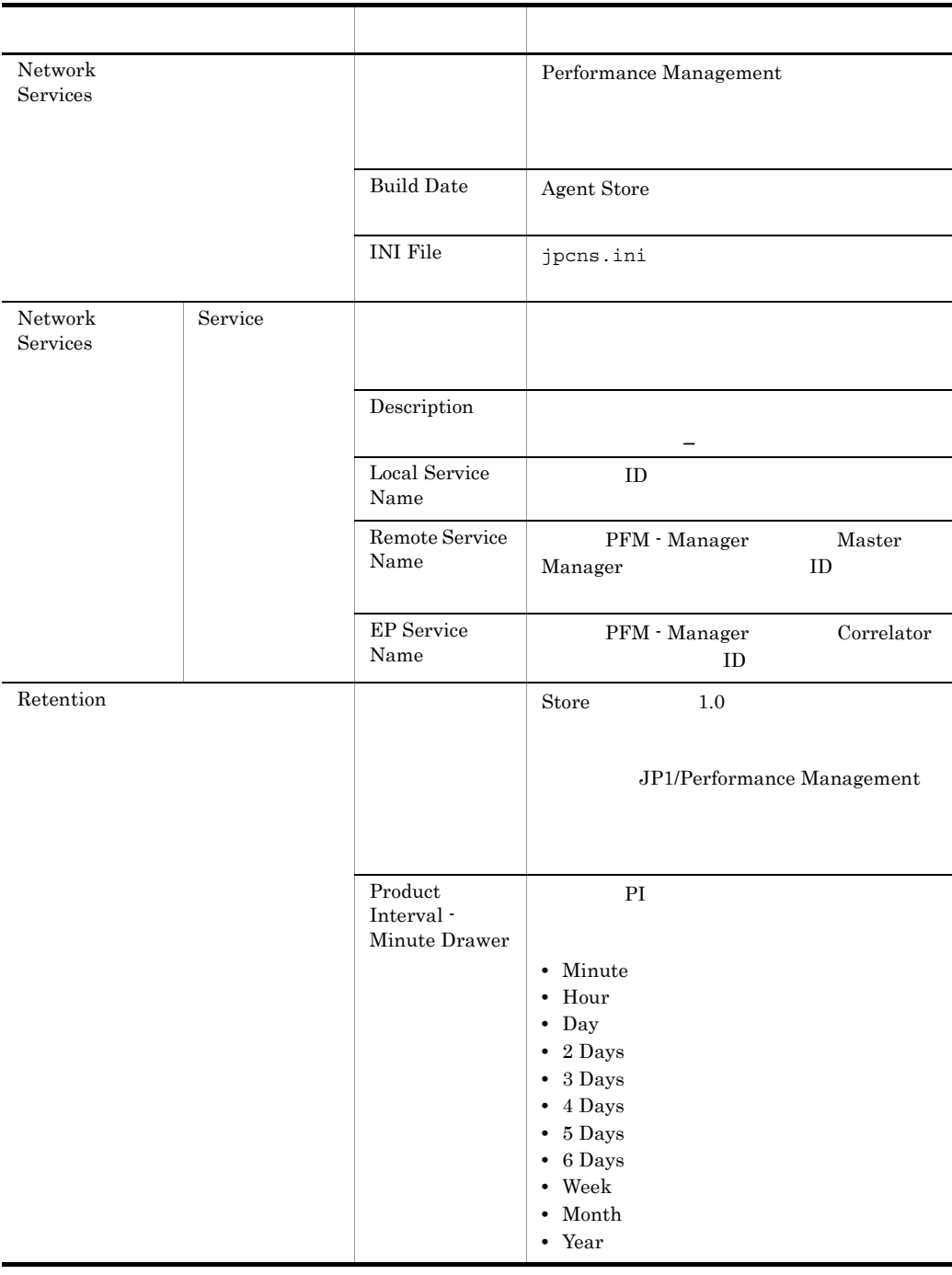

#### F PFM - Agent for OpenTP1

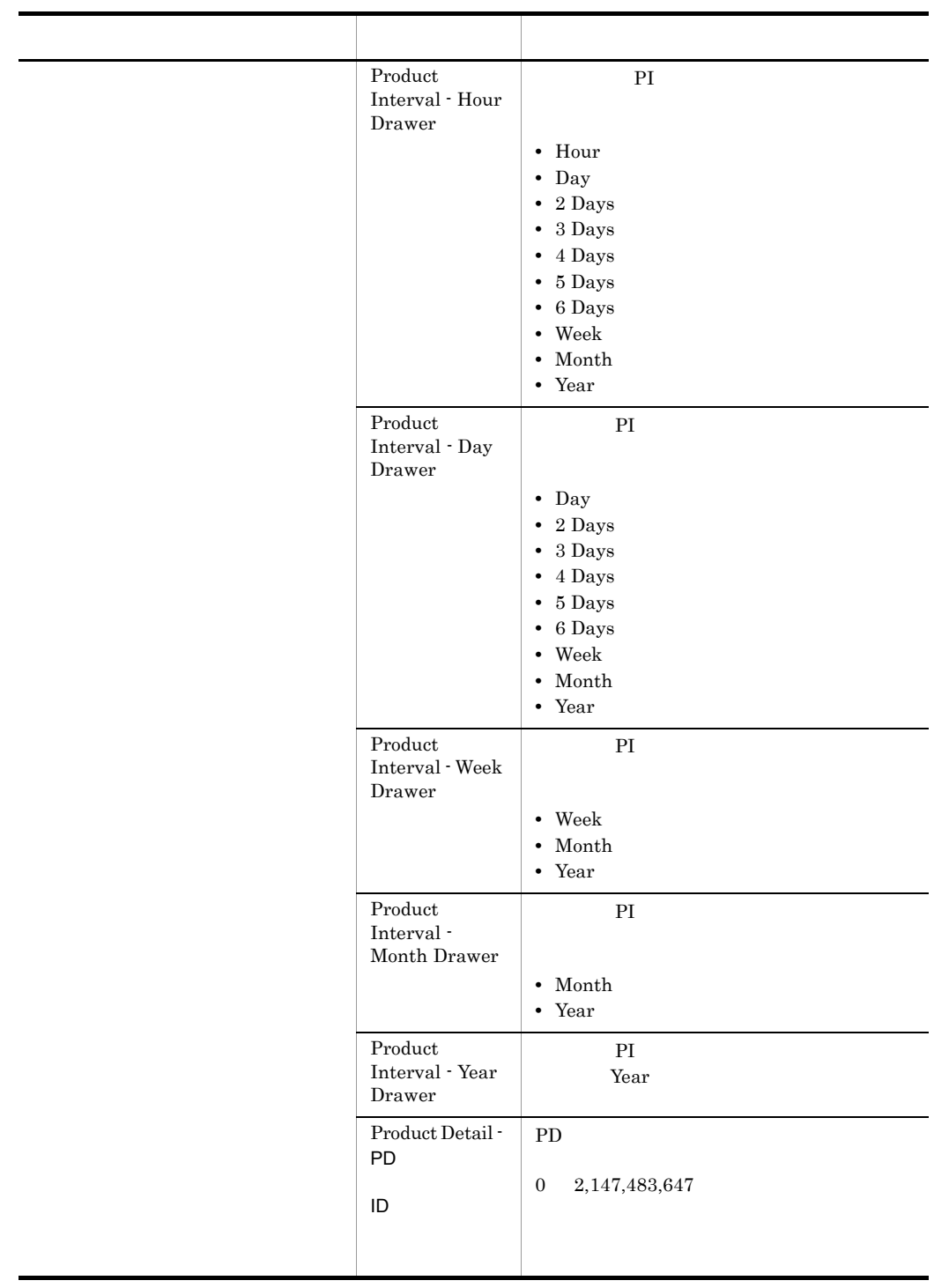
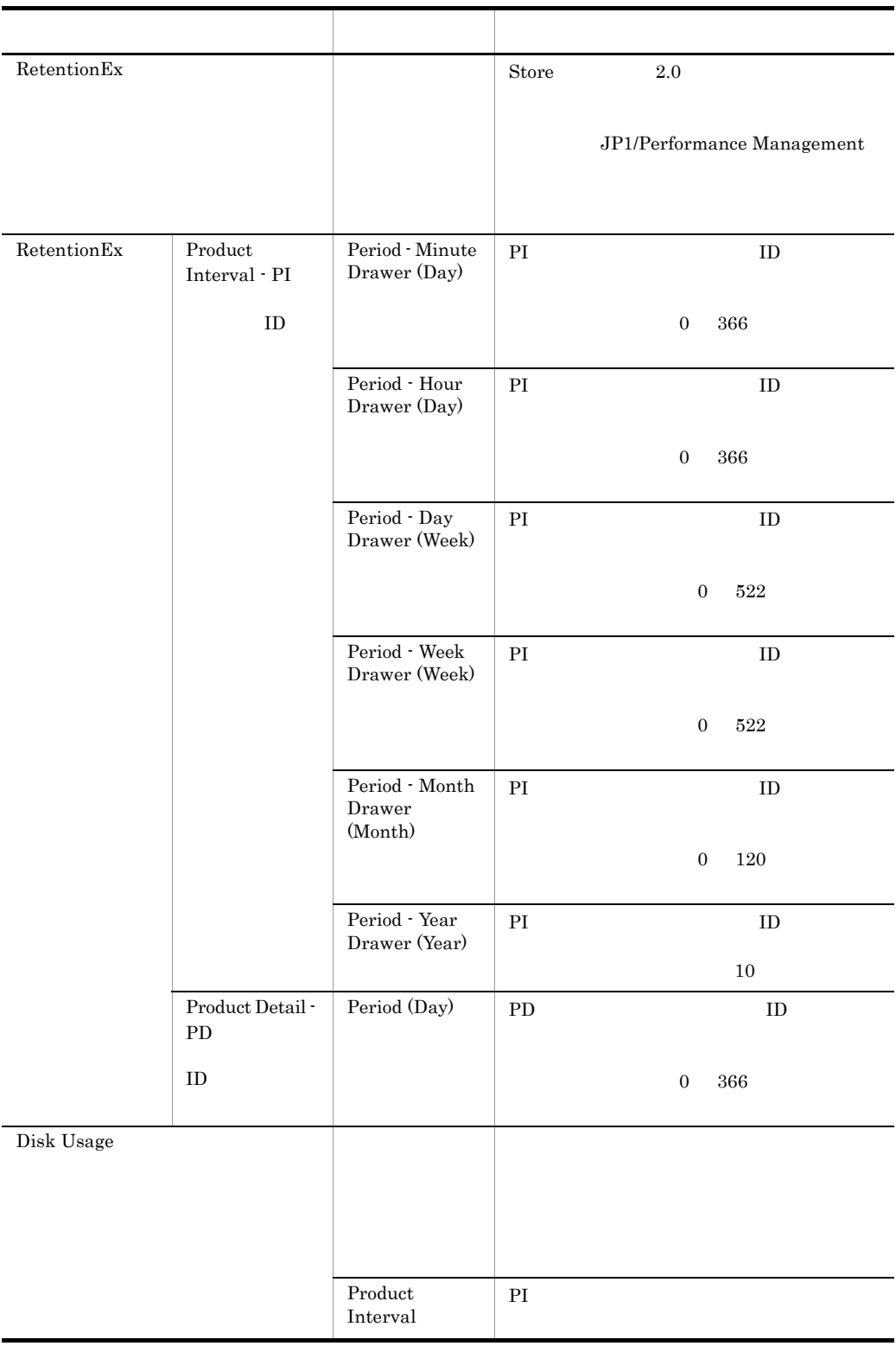

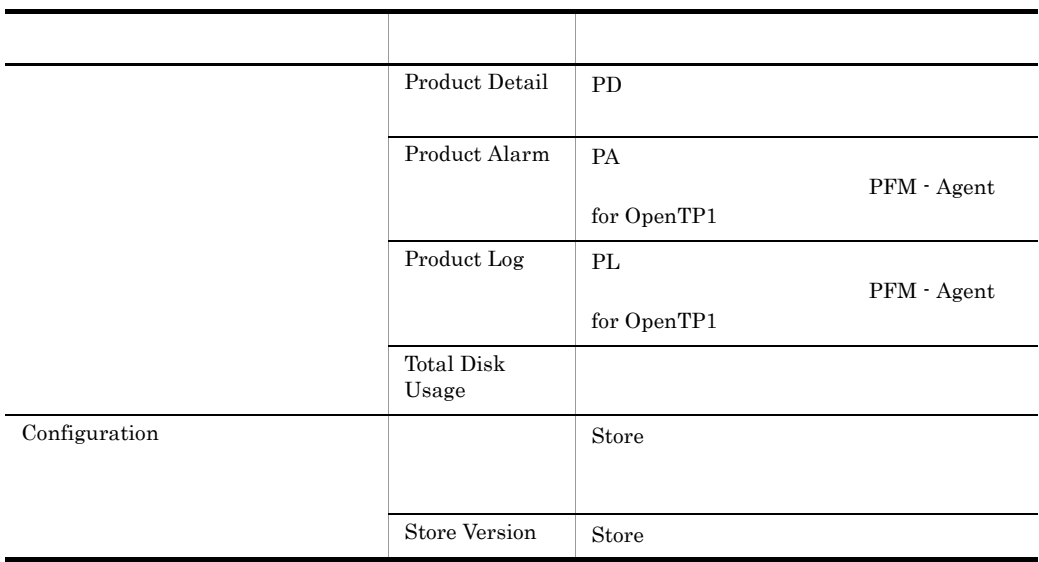

## F.2 Agent Collector

PFM - Agent for OpenTP1 Agent Collector

### F-2 PFM - Agent for OpenTP1 Agent Collector

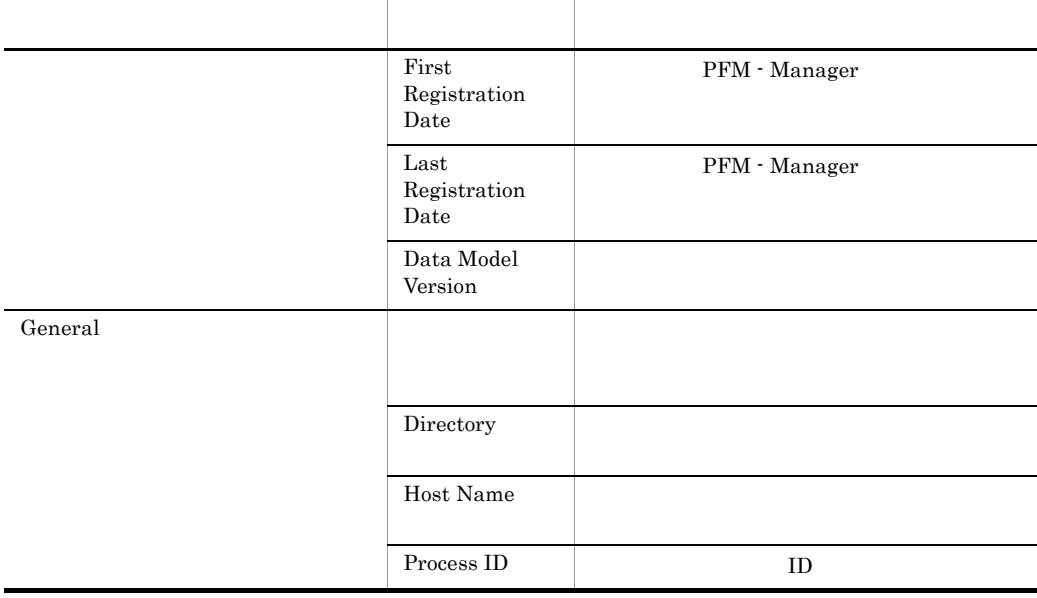

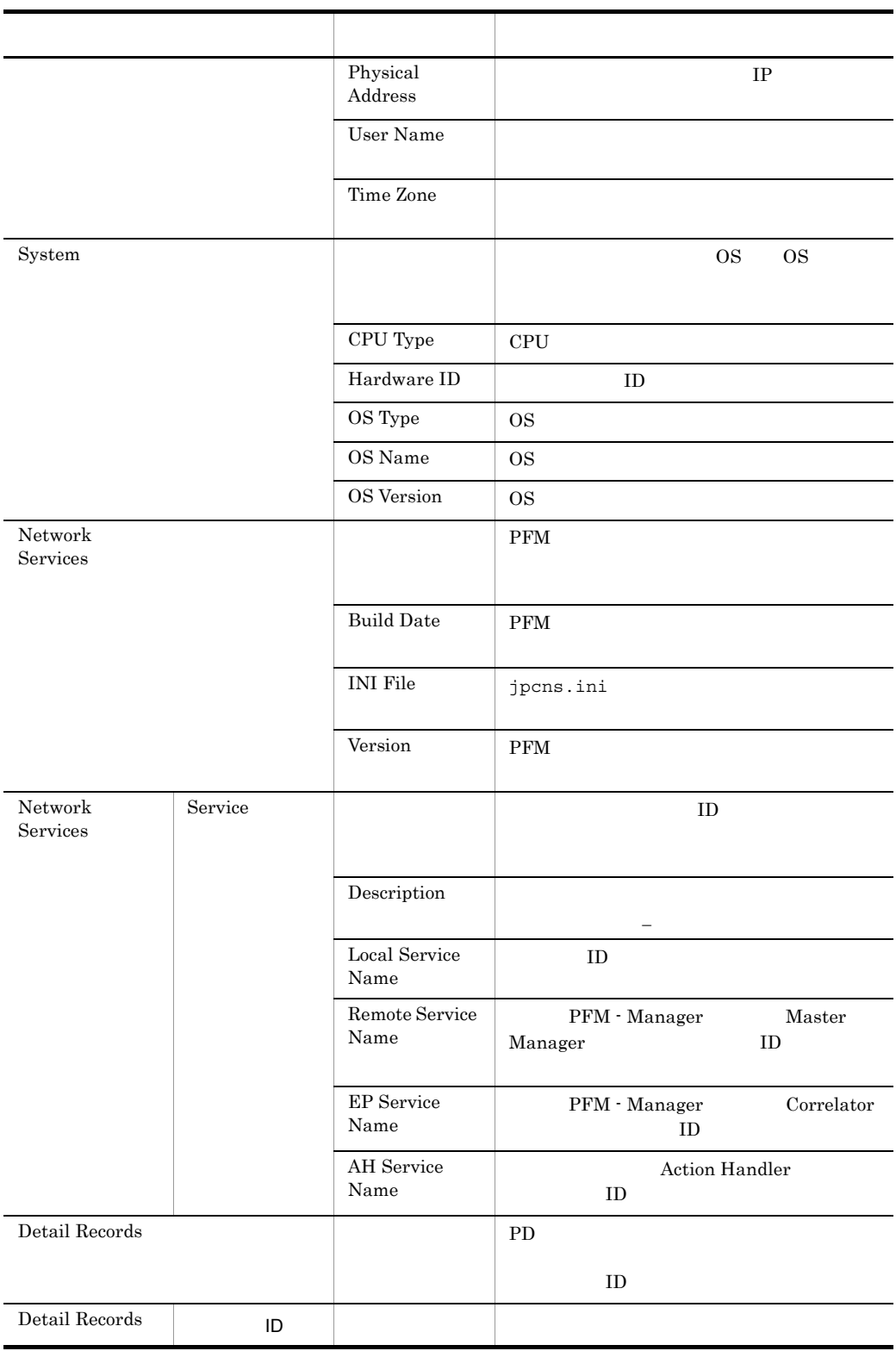

### F PFM - Agent for OpenTP1

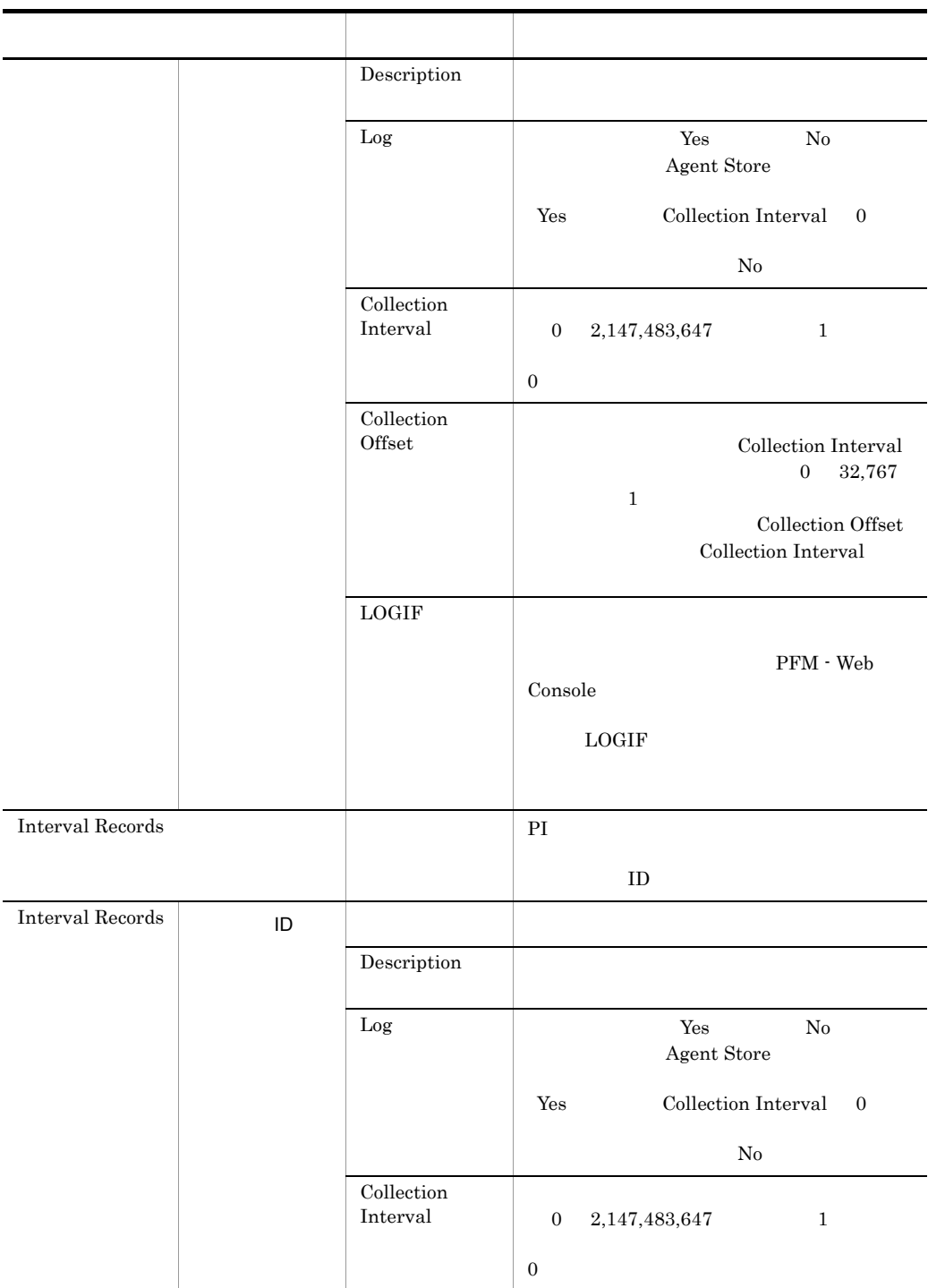

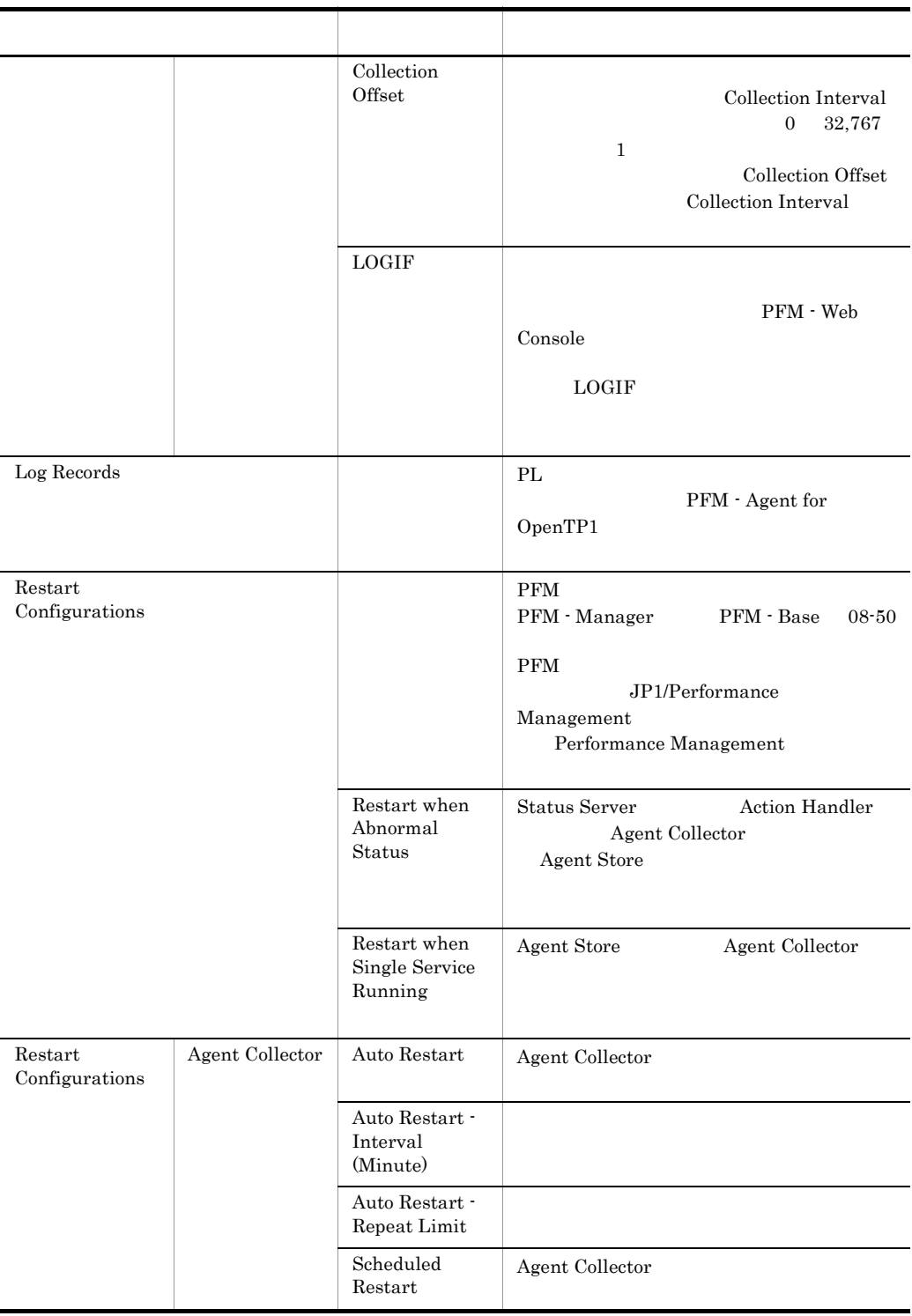

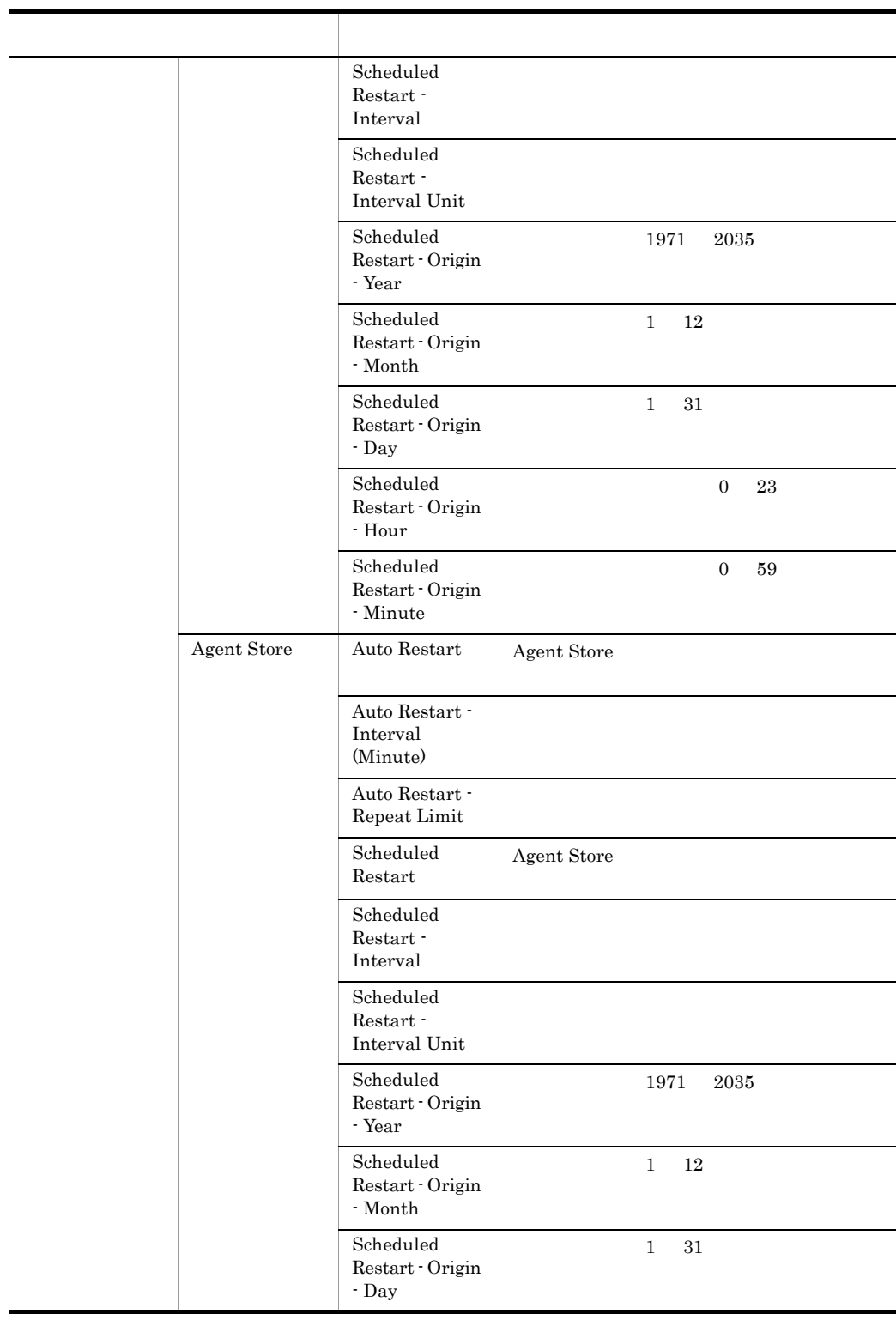

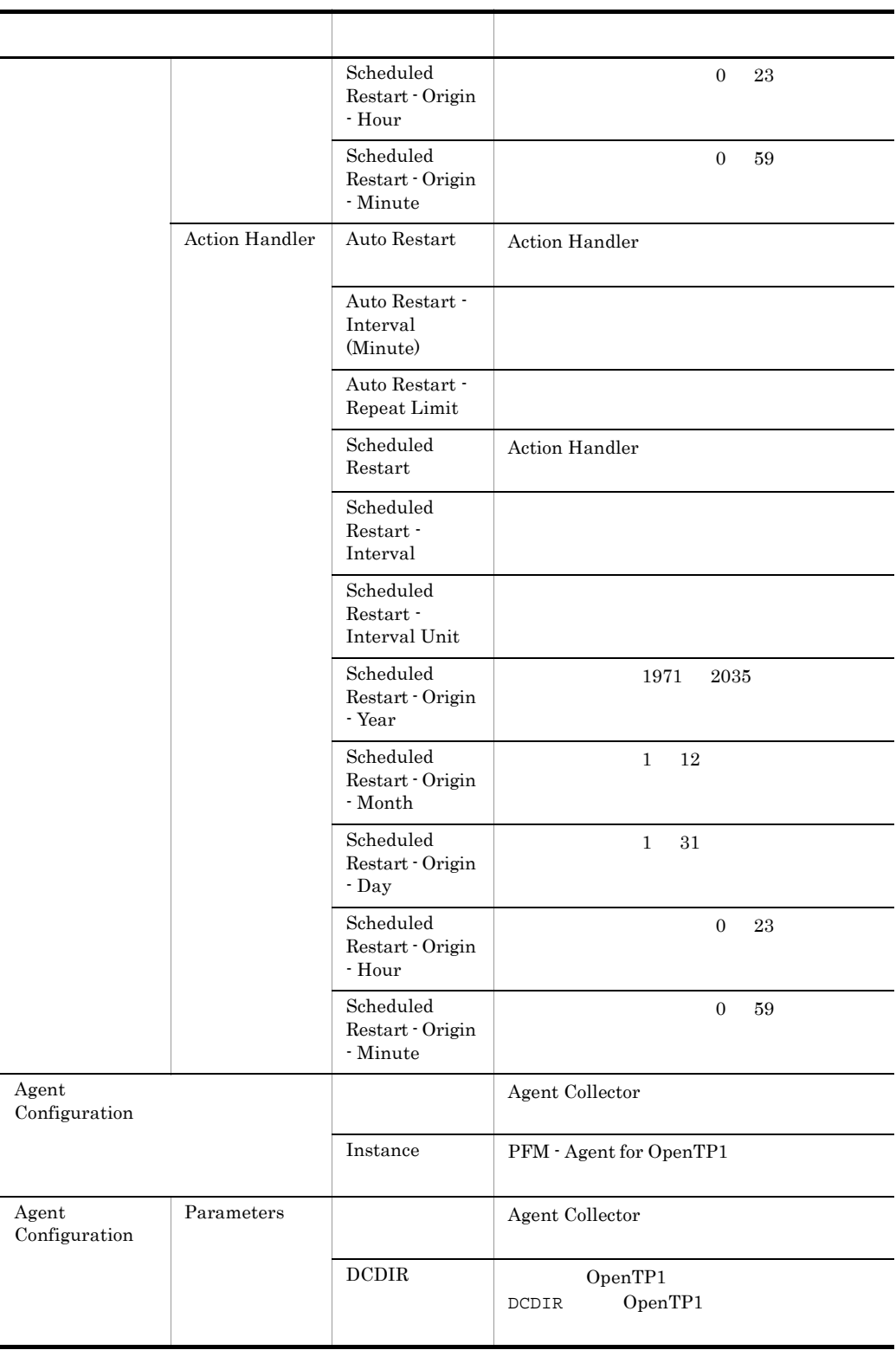

### F PFM - Agent for OpenTP1

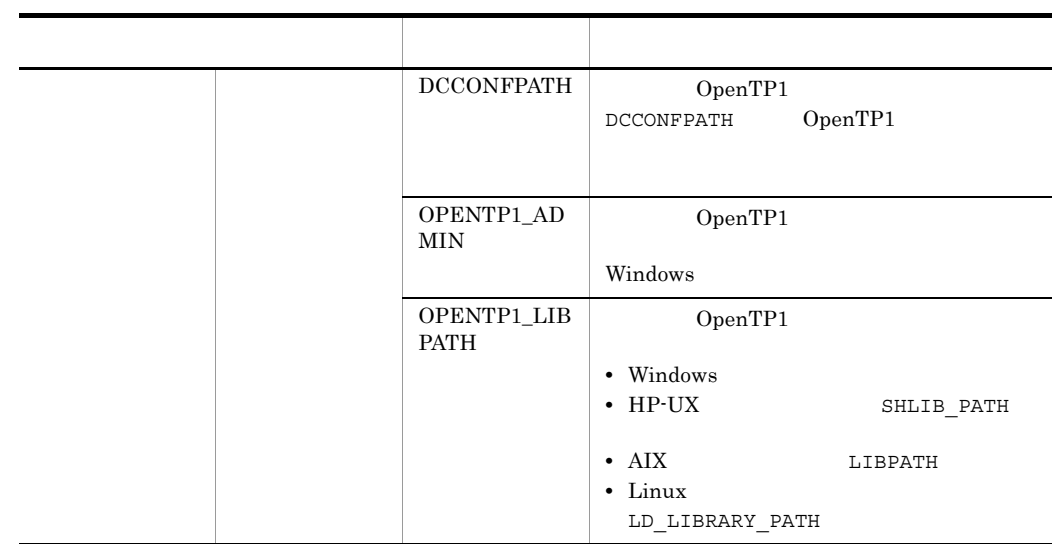

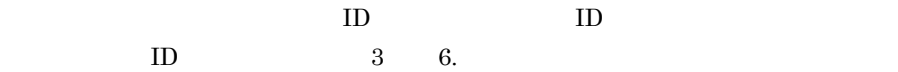

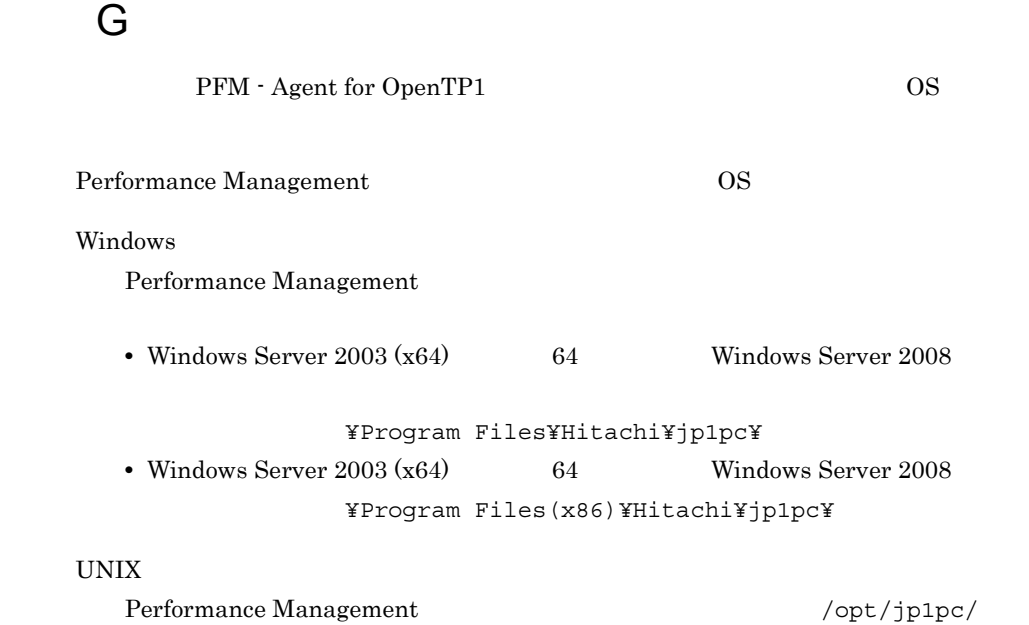

## G.1 Windows

Windows PFM - Agent for OpenTP1

G-1 PFM - Agent for OpenTP1 のファイルおよびフォルダ一覧(Windows 版)

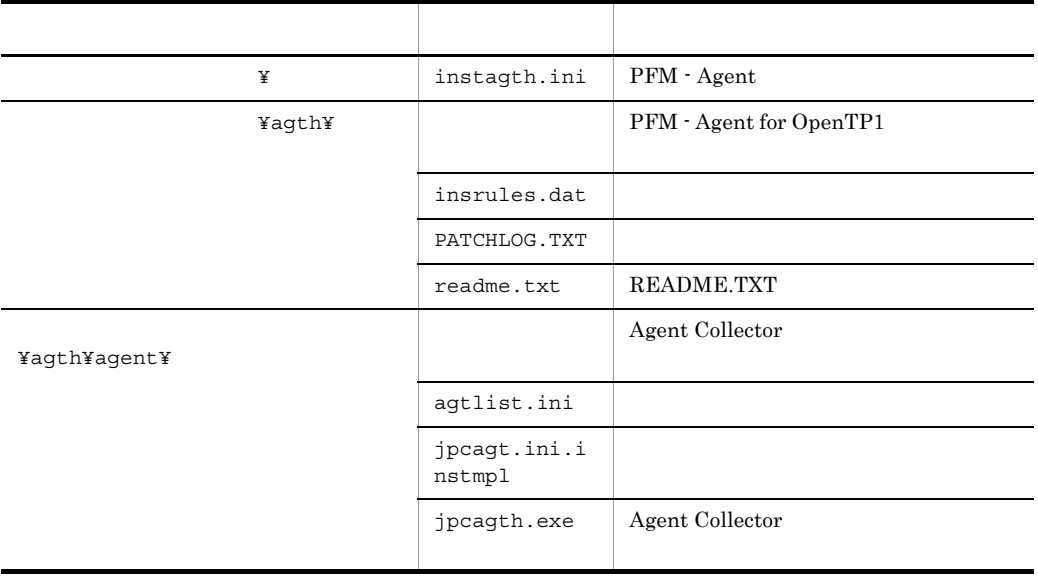

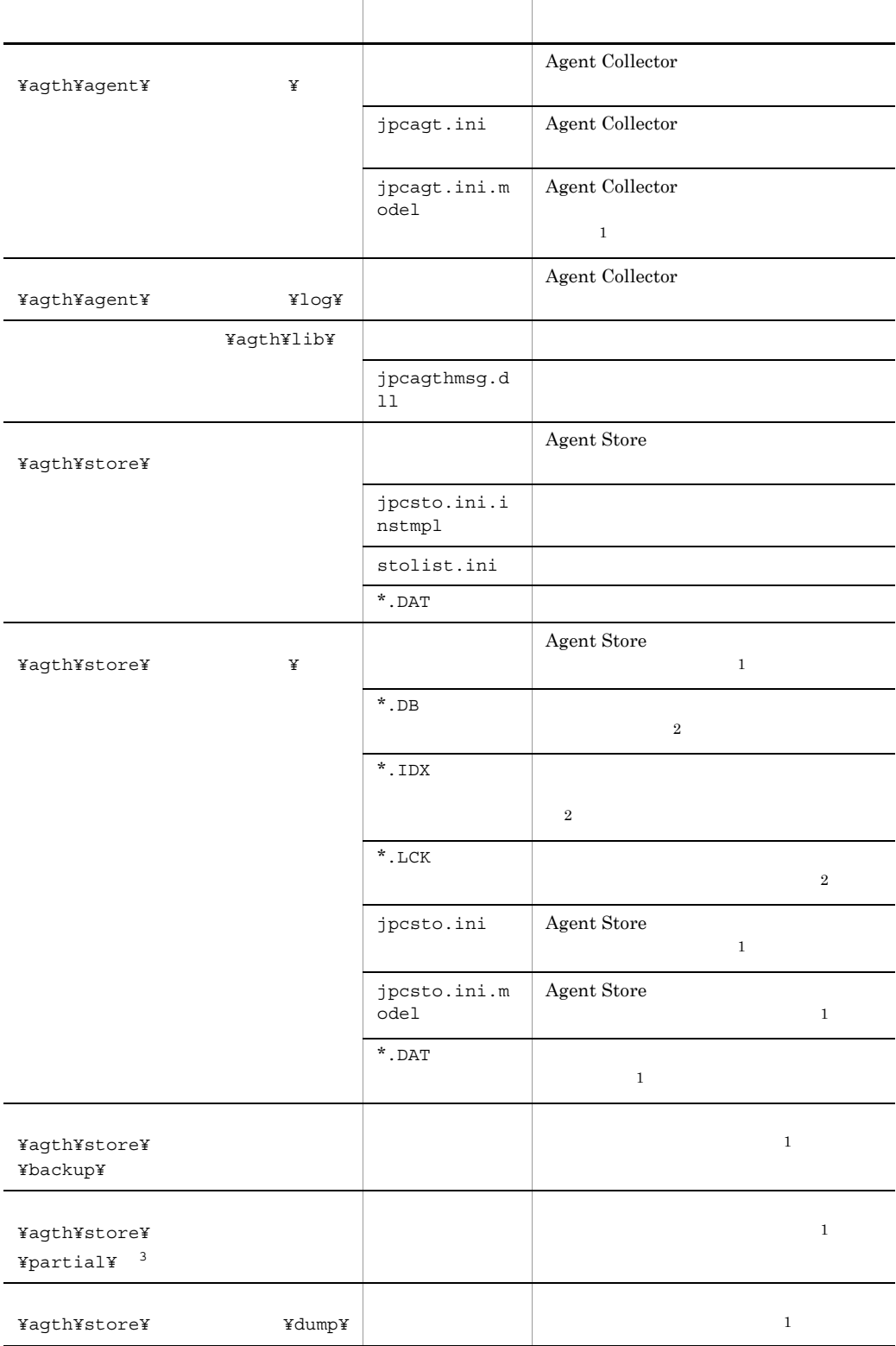

 $\mathbf{1}$ jpcinssetup  $\overline{2}$ Agent Store  $\overline{3}$ Store  $2.0$  $\overline{4}$  $\rm \star .DB$ 

付録 G ファイルおよびディレクトリ一覧

n 
n 
jpccomm.ini

## G.2 UNIX

 $5\overline{)}$ 

UNIX PFM - Agent for OpenTP1

### G-2 PFM - Agent for OpenTP1 0 000 DNIX UNIX

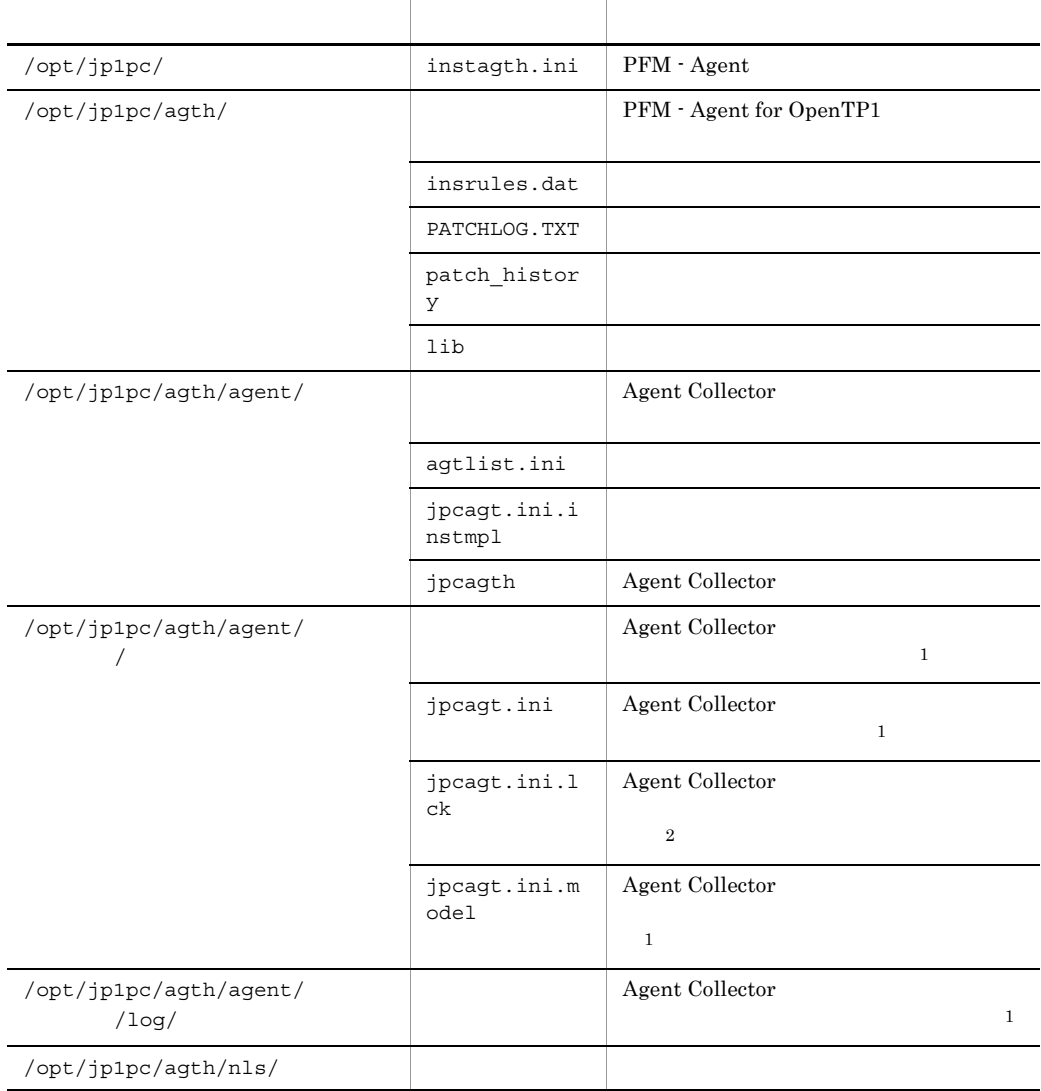

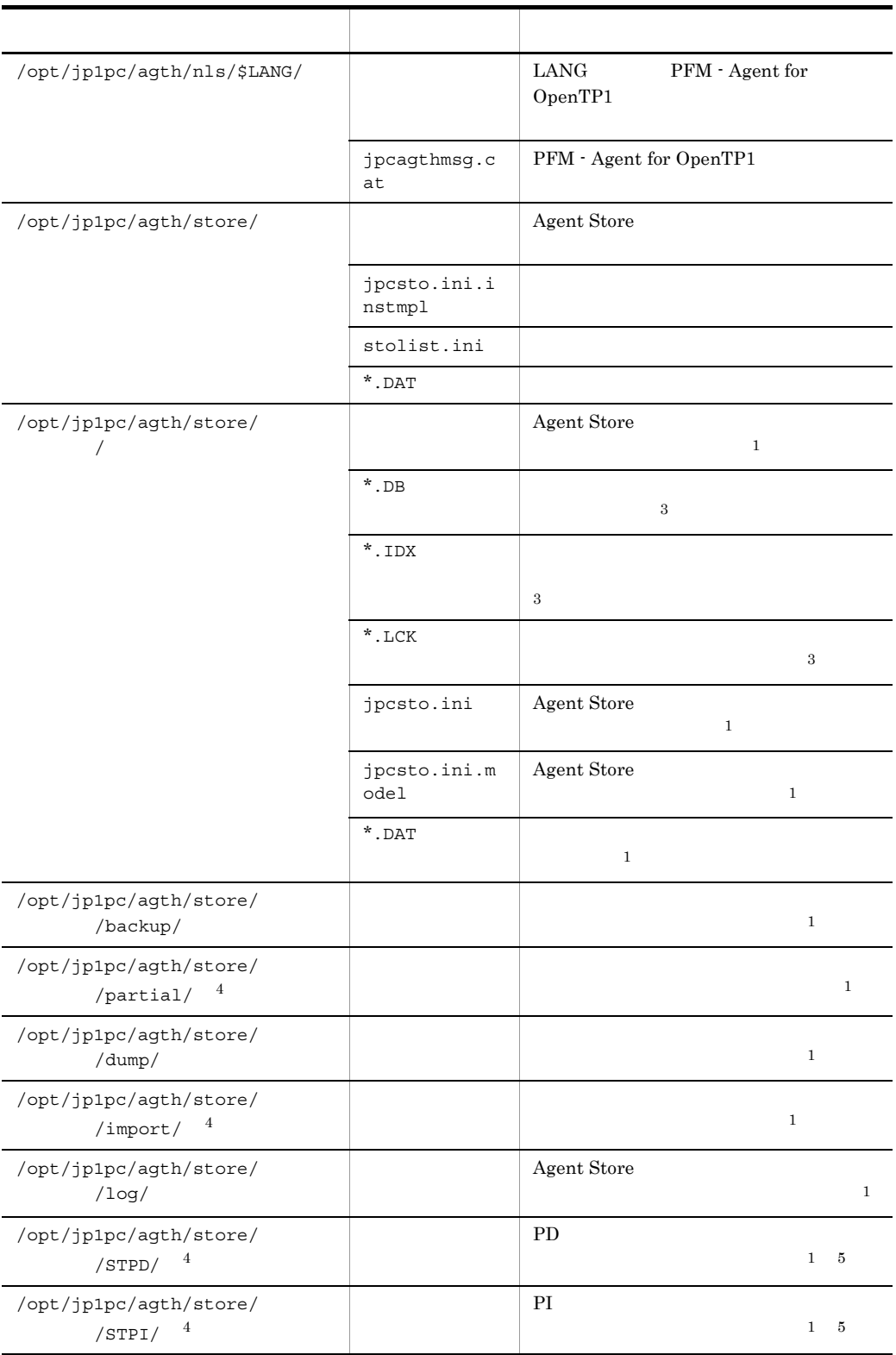

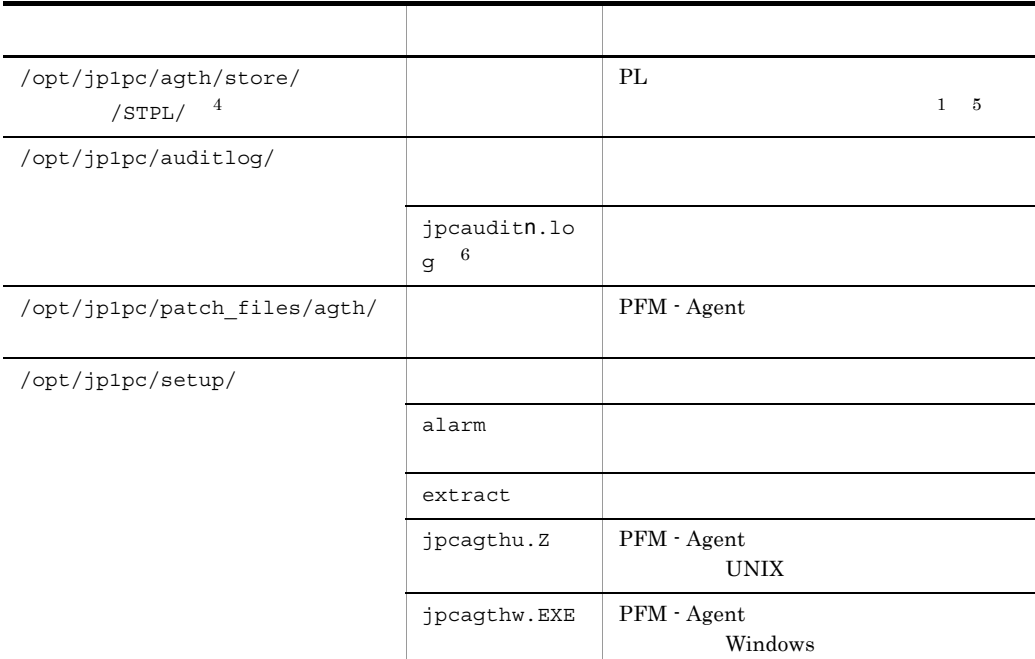

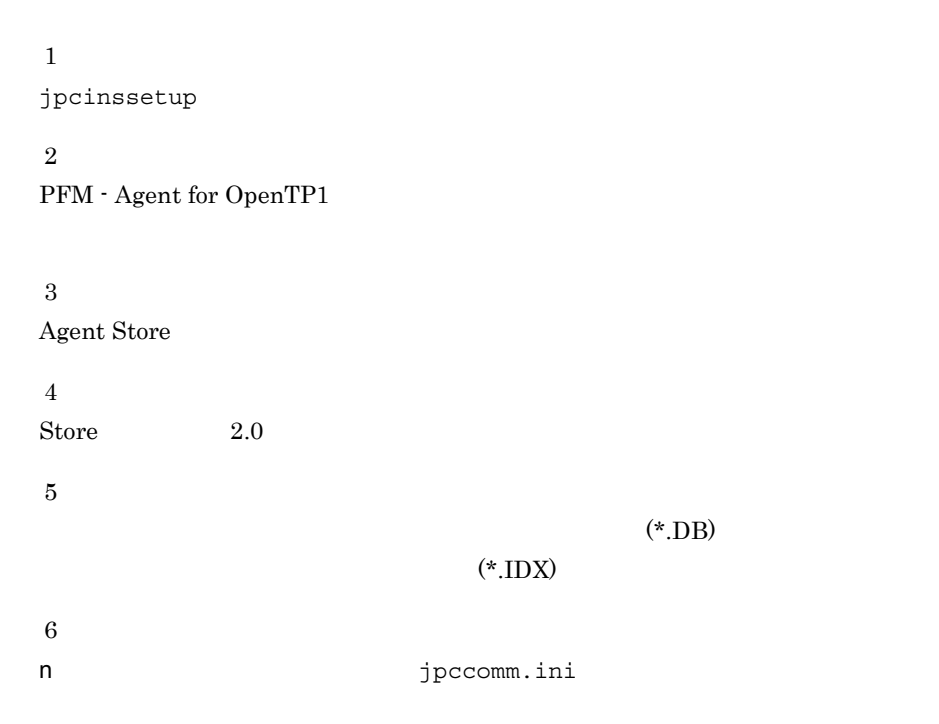

## 付録 H 移行手順と移行時の注意事項

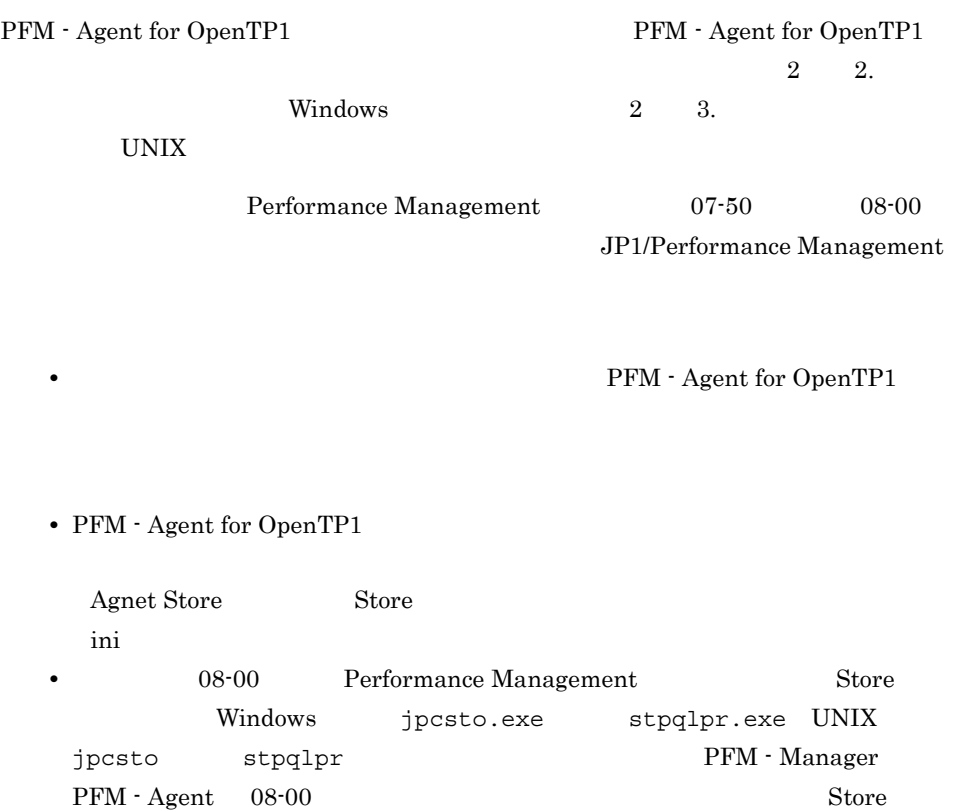

## 付録 I バージョン互換

PFM - Agent

PFM - Agent

### PFM - Agent for OpenTP1

I-1 PFM - Agent for OpenTP1

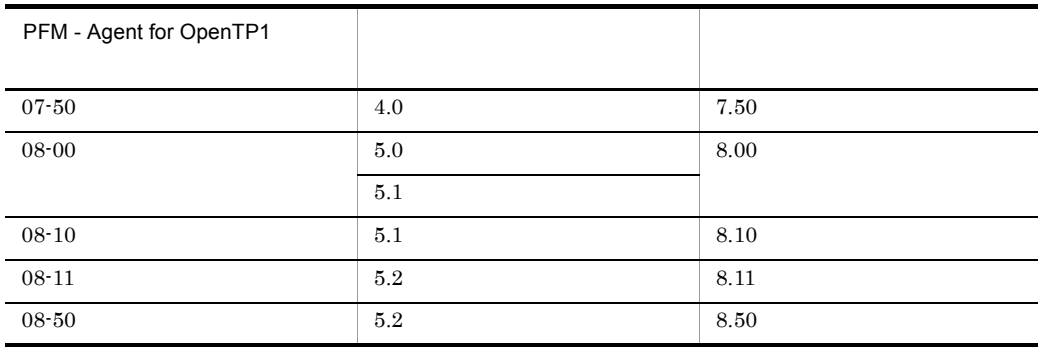

JP1/Performance Management

# 付録 J 動作ログの出力

Performance Management

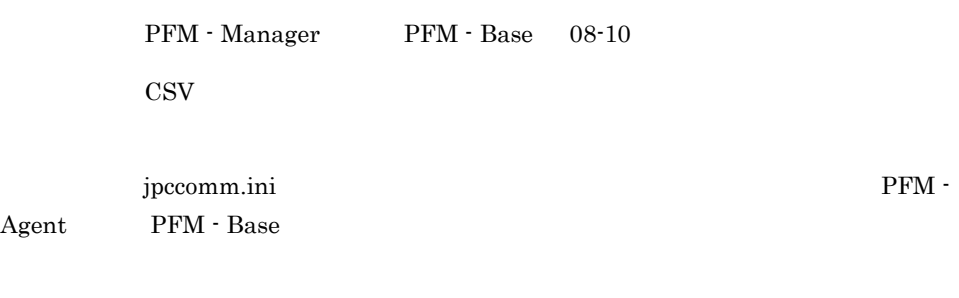

 $J.1$ 

 ${\rm PFM}\cdot{\rm Agent} \qquad \qquad {\rm PFM}\cdot{\rm Base}$ 

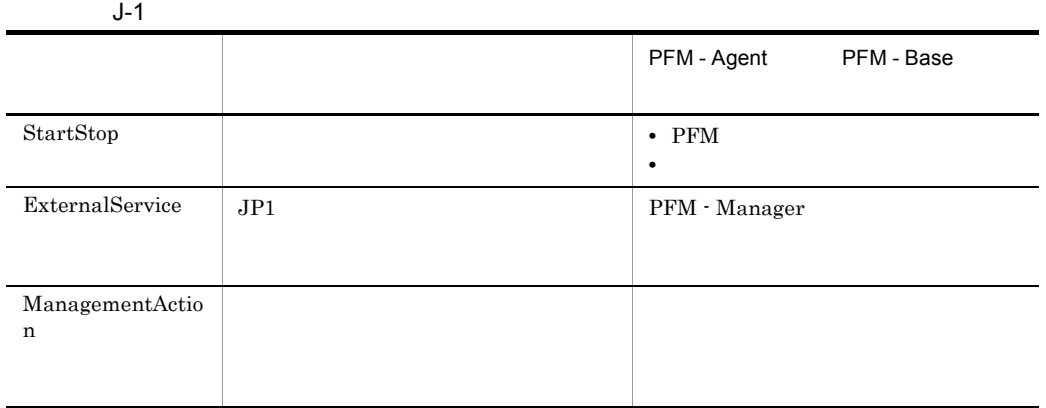

 $J.2$ 

 $+1$ 

jpcaudit.log

jpcaudit1.log

jpcaudit1.log jpcaudit1.log jpcaudit2.log

jpccomm.ini

 $3.$ 

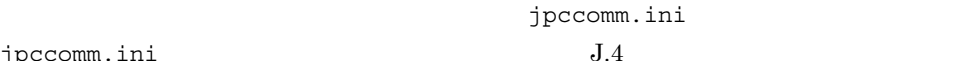

jpccomm.ini J.

### $J.3$

Performance Management

 $\mathbf 1$ 

- **•**  $\bullet$ :  $\bullet$ :
- コマンドを実行した場合:コマンドを実行したホストに出力したホストに出力したホストに出力したホストに出力したホストに出力したホストに出力したホストに出力したホストに出力したホストに出力したホストに出力したホストに出力したホ

 $1$ 

CALFHM  $x.x$ ,  $1= 1$ ,  $2= 2,...,$  n= n

### $\overline{2}$

Windows

¥auditlog¥

### UNIX

/opt/jp1pc/auditlog/

jpccomm.ini ファイルです。<br>
ファイルは  $J.4$ 

 $3$ 

### $JPI$

 $JPI$ 

a)共通出力項目

 $\rm PFM$  -

Manager

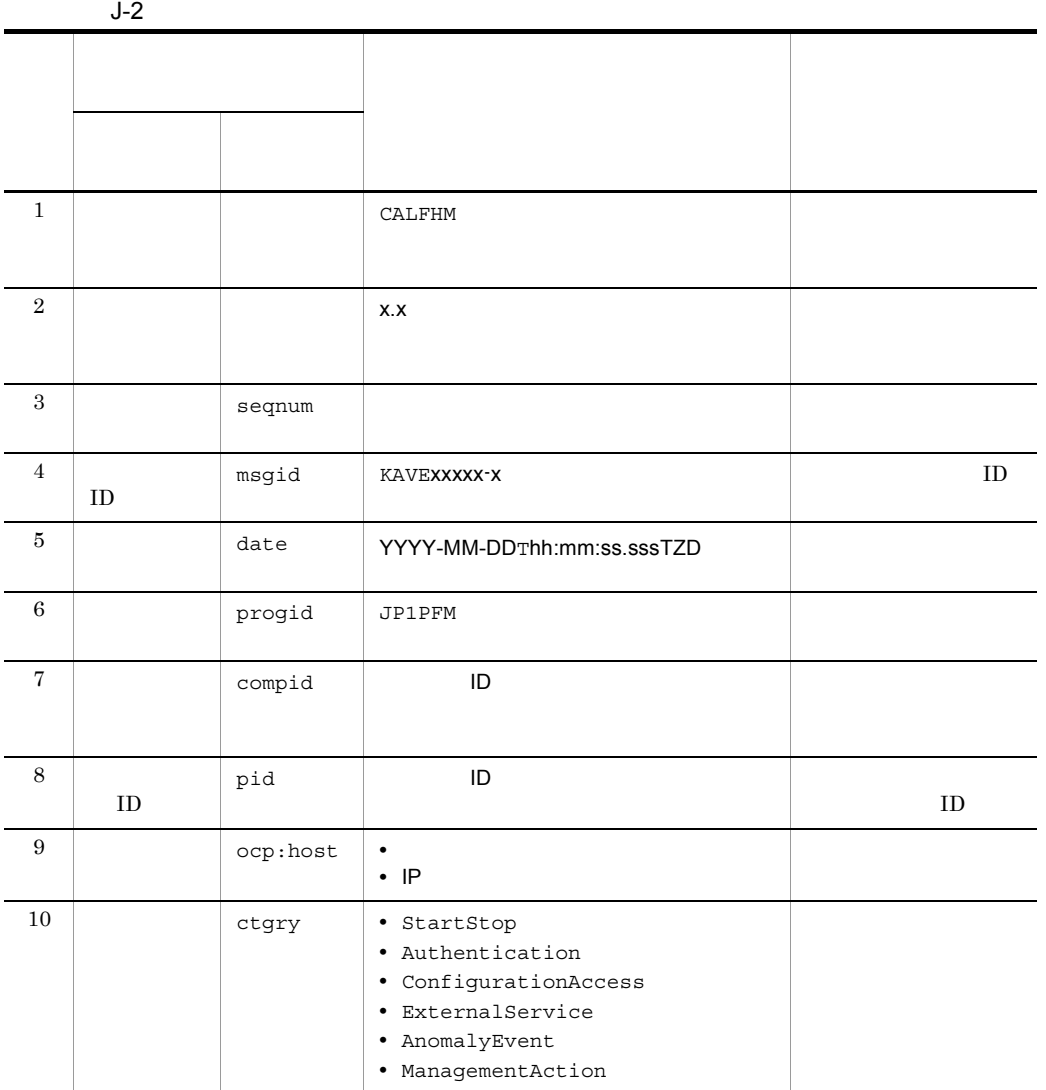

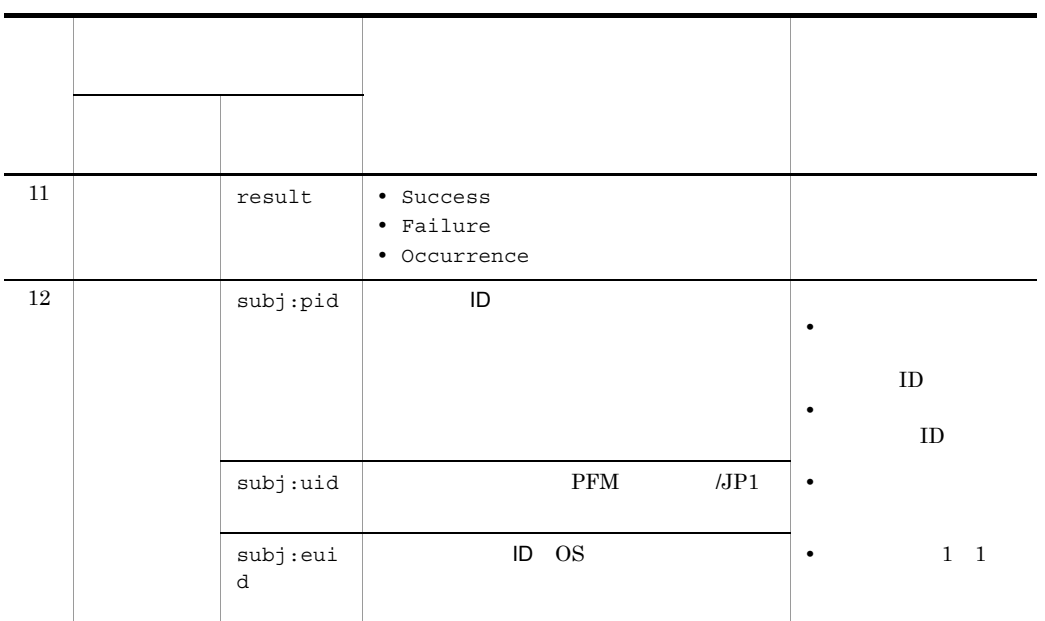

 $T$ TZD なんなんだいがく かんしょう しょうしょく +hh:mm UTC hh:mm -hh:mm UTC hh:mm Z UTC

#### $b$

 $\rm PFM$  -

Manager

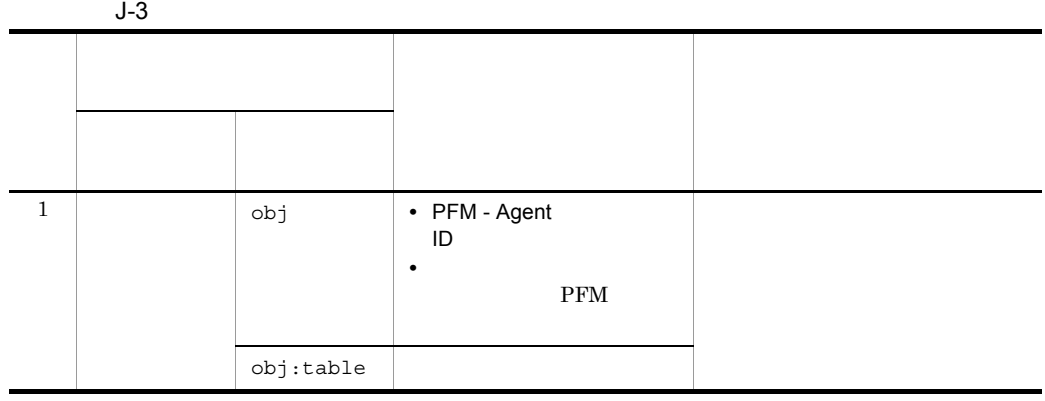

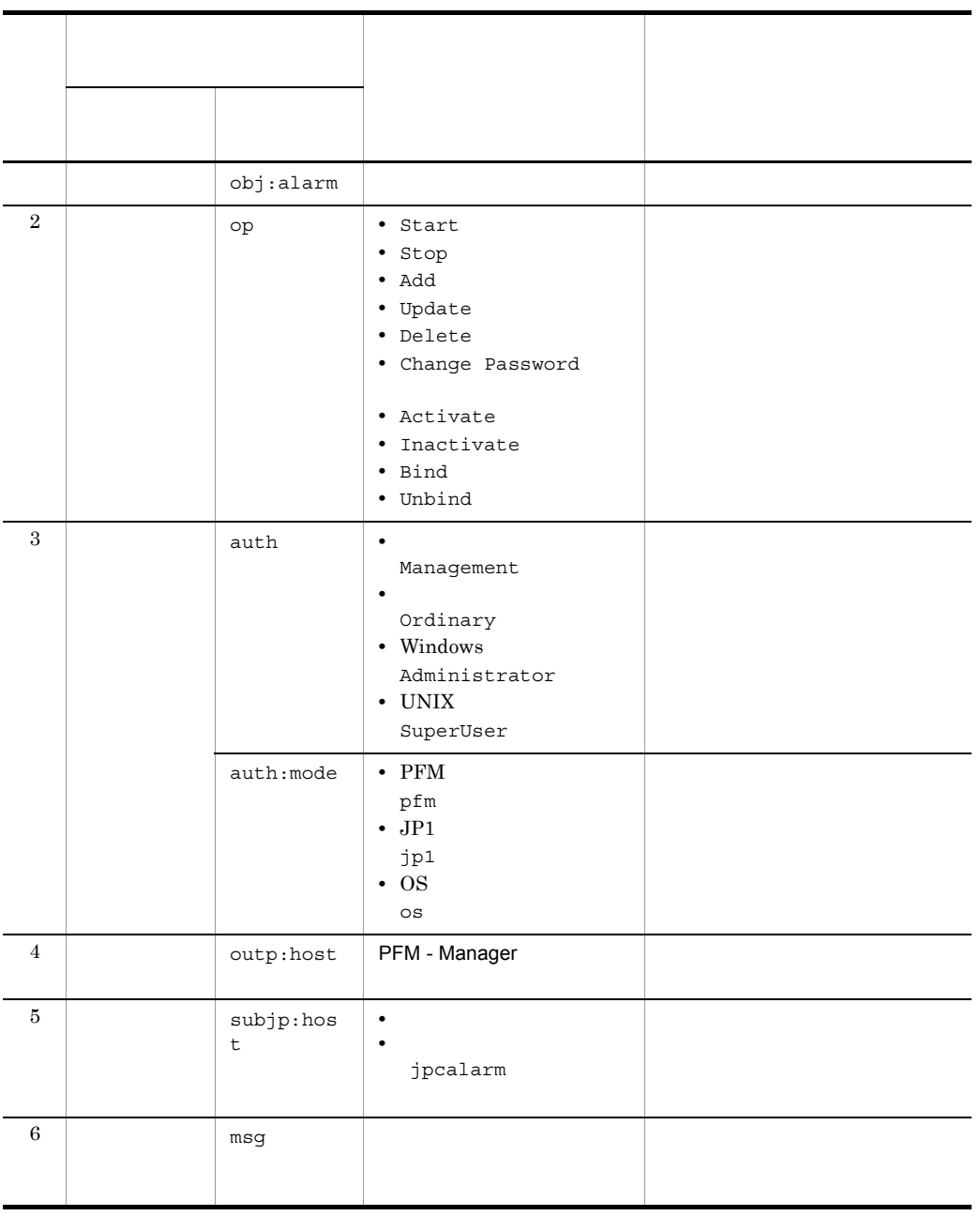

 $ID$ 

PFM StartStop

• **•**  $\frac{1}{\sqrt{2}}$ :  $\frac{1}{\sqrt{2}}$ :  $\frac{1}{$ • **•**  $\frac{1}{2}$ :  $J$   $J$ 

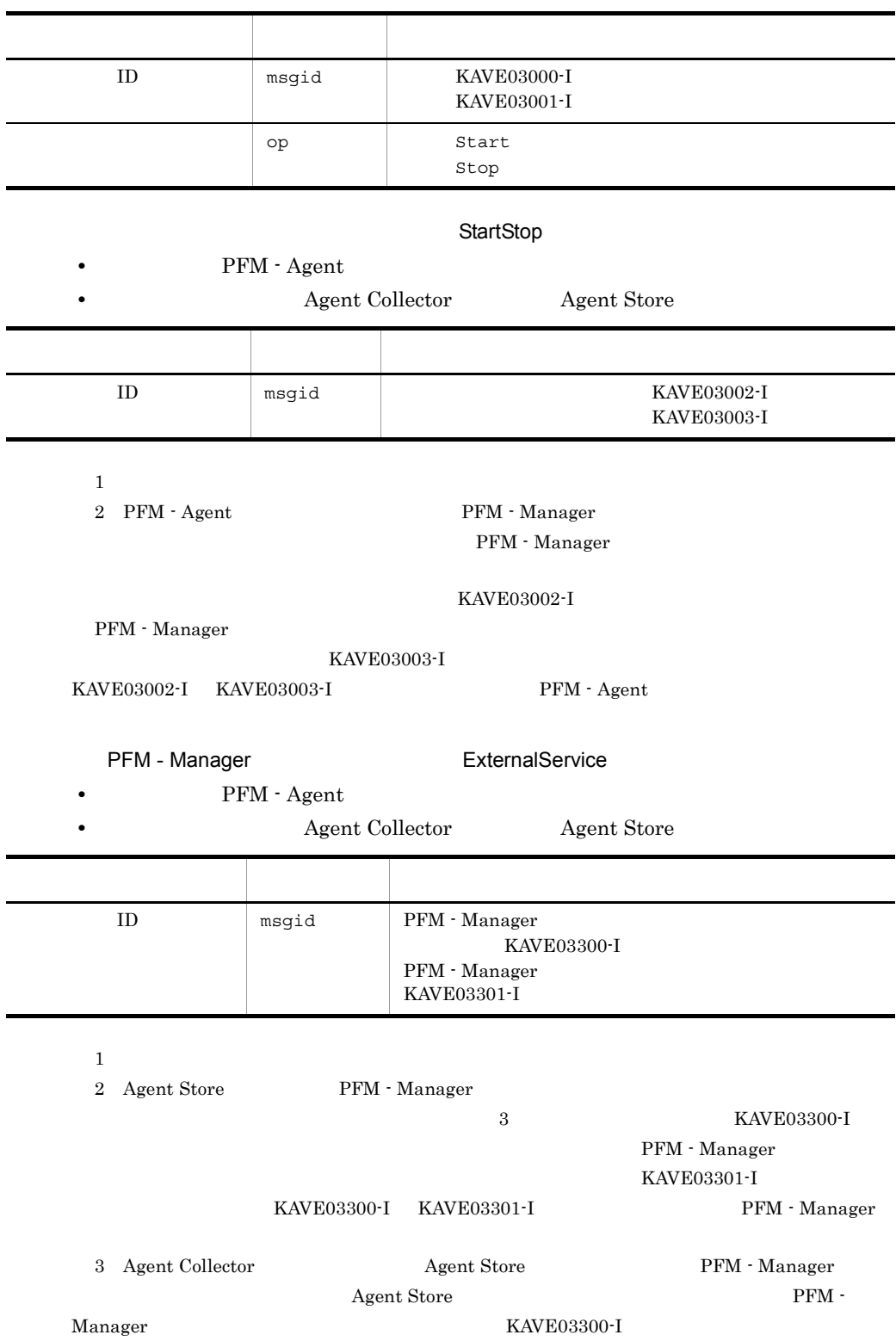

Manager

ManagementAction

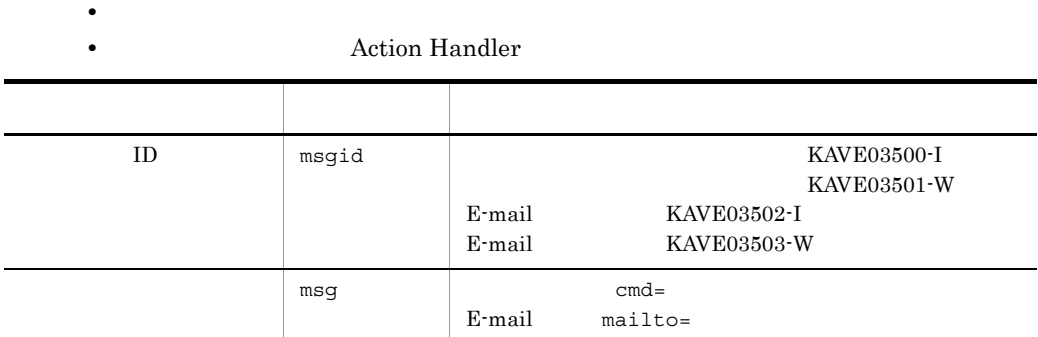

KAVE03500-I

4 出力例

```
CALFHM 1.0, seqnum=1, msgid=KAVE03000-I, 
date=2007-01-18T22:46:49.682+09:00,
progid=JP1PFM, compid=TA1host01, pid=2076,
ocp:host=host01, ctgry=StartStop, result=Occurrence,
subj:pid=2076,op=Start
```
### $J.4$

jpccomm.ini

1  $\sim$ 

1. **PFM** 

2. <sub>Jpccomm.ini</sub>

3. jpccomm.ini

2 jpccomm.ini

jpccomm.ini

### a)格納先ディレクトリ

Windows

 $J$   $J$ 

### UNIX

/opt/jp1pc/

### $b$

jpccomm.ini

- **• •**  $\mathbf{r} = \mathbf{r} \cdot \mathbf{r}$
- 
- **• •**  $\mathbf{r} = \mathbf{r} \cdot \mathbf{r}$ • **• •**  $\mathbf{r} = \mathbf{r} \cdot \mathbf{r}$
- **• •**  $\mathbf{r} = \mathbf{r} \cdot \mathbf{r} + \mathbf{r} \cdot \mathbf{r} + \mathbf{r} \cdot \mathbf{r} + \mathbf{r} \cdot \mathbf{r} + \mathbf{r} \cdot \mathbf{r} + \mathbf{r} \cdot \mathbf{r} + \mathbf{r} \cdot \mathbf{r} + \mathbf{r} \cdot \mathbf{r} + \mathbf{r} \cdot \mathbf{r} + \mathbf{r} \cdot \mathbf{r} + \mathbf{r} \cdot \mathbf{r} + \mathbf{r} \cdot \mathbf{r} + \mathbf{r} \cdot \mathbf{r} + \mathbf{r} \cdot \$

"  $" = " = 0$ 

ř.

Ĭ.

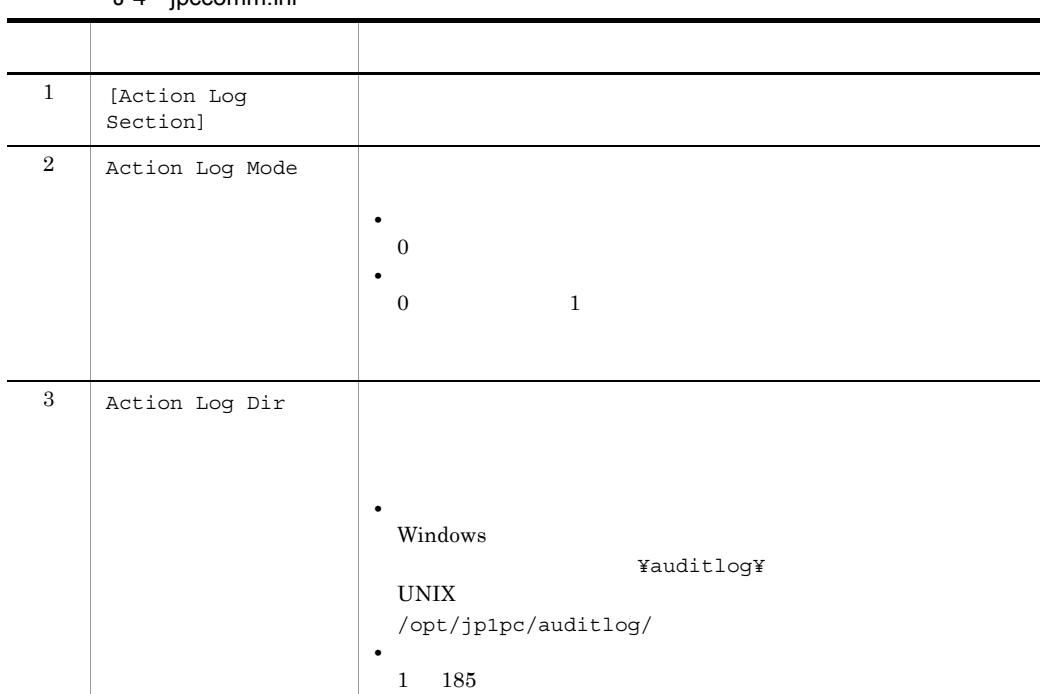

#### J-4 ipccomm.ini

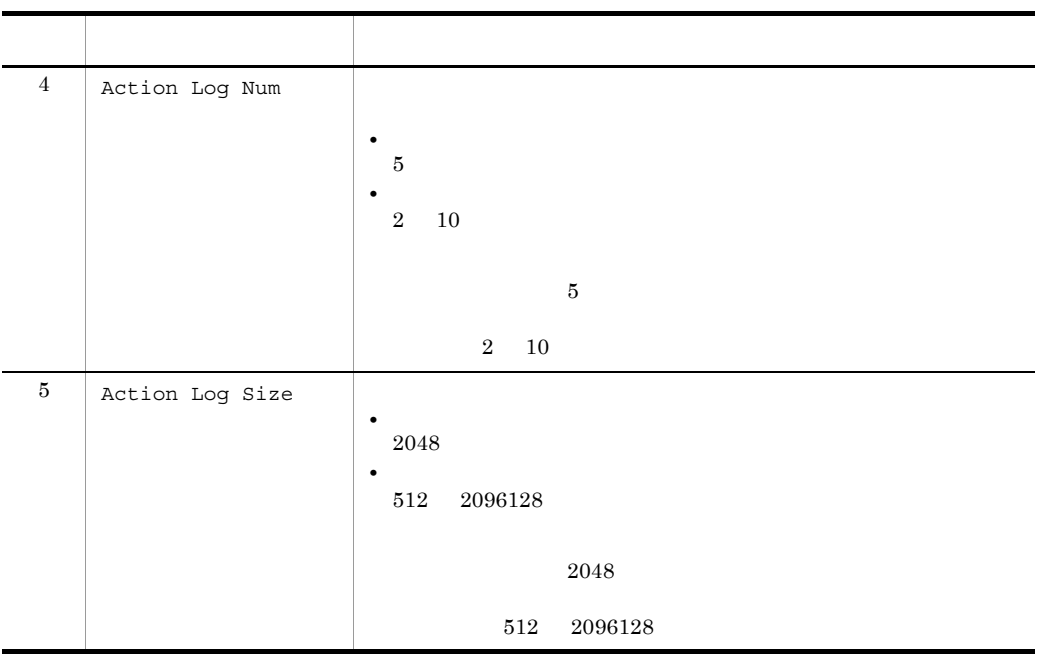

## $K$

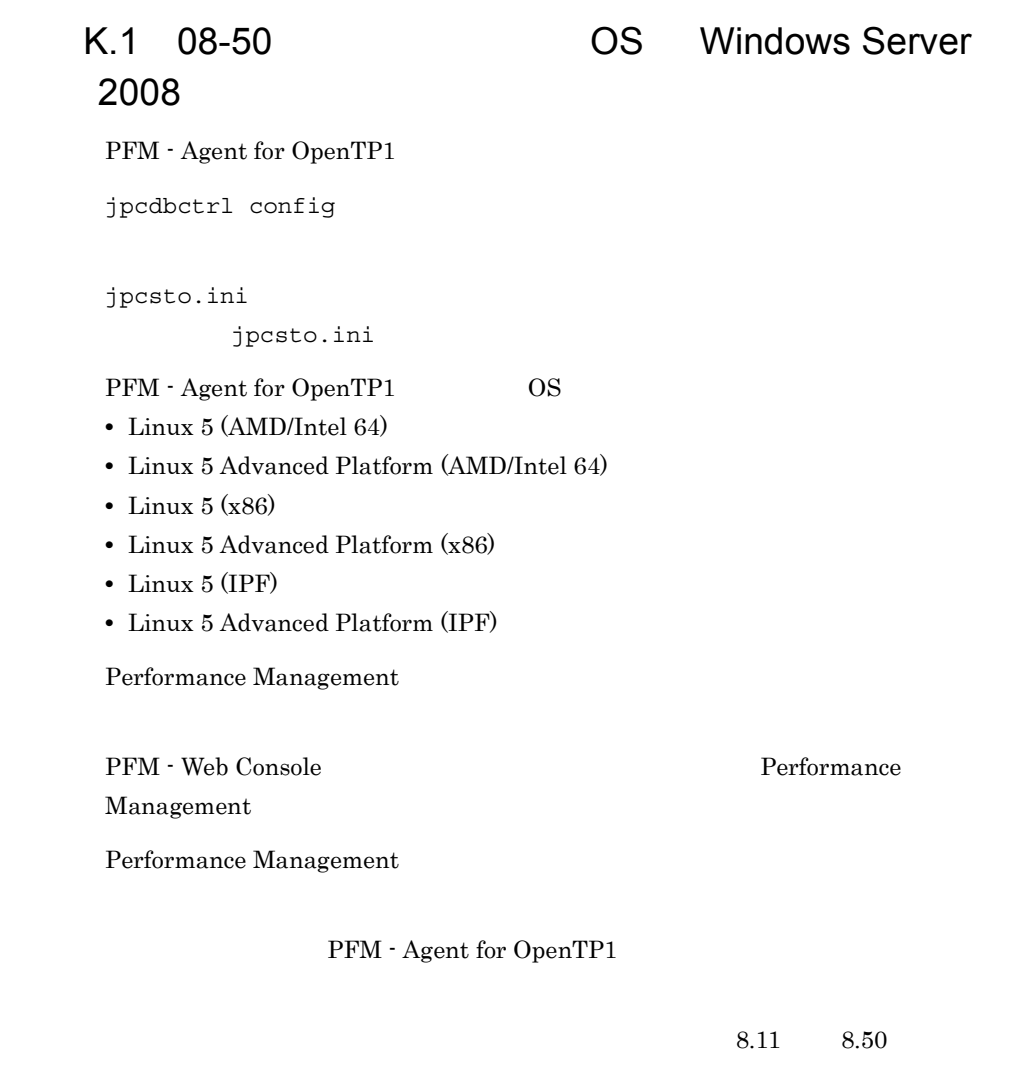

Performance Management

 $\overline{\text{OS}}$ 

PFM - Agent for OpenTP1 Agent Collector

Performance Management Windows Server  $2003$   $(x64)$ 

## $K.2$  08-11

PFM - Agent for OpenTP1 OpenTP1

• <sub>2</sub> RTS Branch Time RTS JNL Write Time RTS Rollbacks RTS RPC Time Out RTS SCD Stay Time RTS SCD Waits RTS Svc Time RTS UAP Terminates • <sub>\*</sub> RTS Checkpoint Dump Status 5.2 RTS DAM Status 5.2 RTS Journal Status 5.2 RTS Lock Status 5.2 RTS Name Status 5.2 RTS Process Status 5.2 RTS Process Trend 5.2 RTS RPC Status 5.2 RTS RPC Trend 5.2 RTS Schedule Status 5.2 RTS Schedule Trend 5.2 RTS Shared Memory Status 5.2 RTS TAM Status 5.2 RTS Transaction Status 5.2 RTS Transaction Trend 5.2 • <sub>\*</sub> RTS Summary PI\_RTSS PFM - Agent for OpenTP1 OS HP-UX (IPF)  $8.10 \qquad 8.11$ 

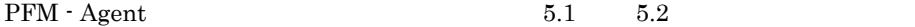

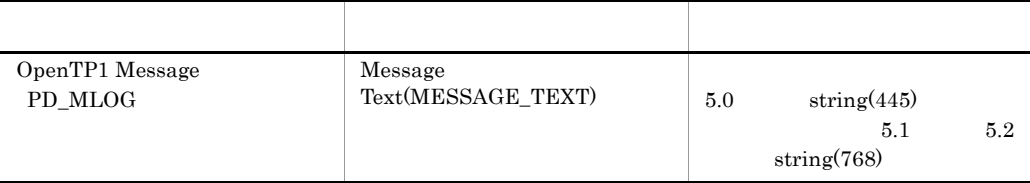

### $K.3$  08-10

Store  $2.0$ 

- **•** KAVF20123-W
- **•** KAVF20124-I

Agent Store

- RetentionEx
	- Period (Day)
	- Period Day Drawer (Week)
	- Period Hour Drawer (Day)
	- Period Minute Drawer (Day)
	- Period Month Drawer (Month)
	- Period Week Drawer (Week)
	- Period Year Drawer (Year)
- Configuration Store Version

Agent Collector

**•** EP Service Name

 $8.00 \qquad 8.10$ 

### $K.4$  08-00

JP1/Performance Management - Agent Option for OpenTP1

PFM - Web Console PFM - Base

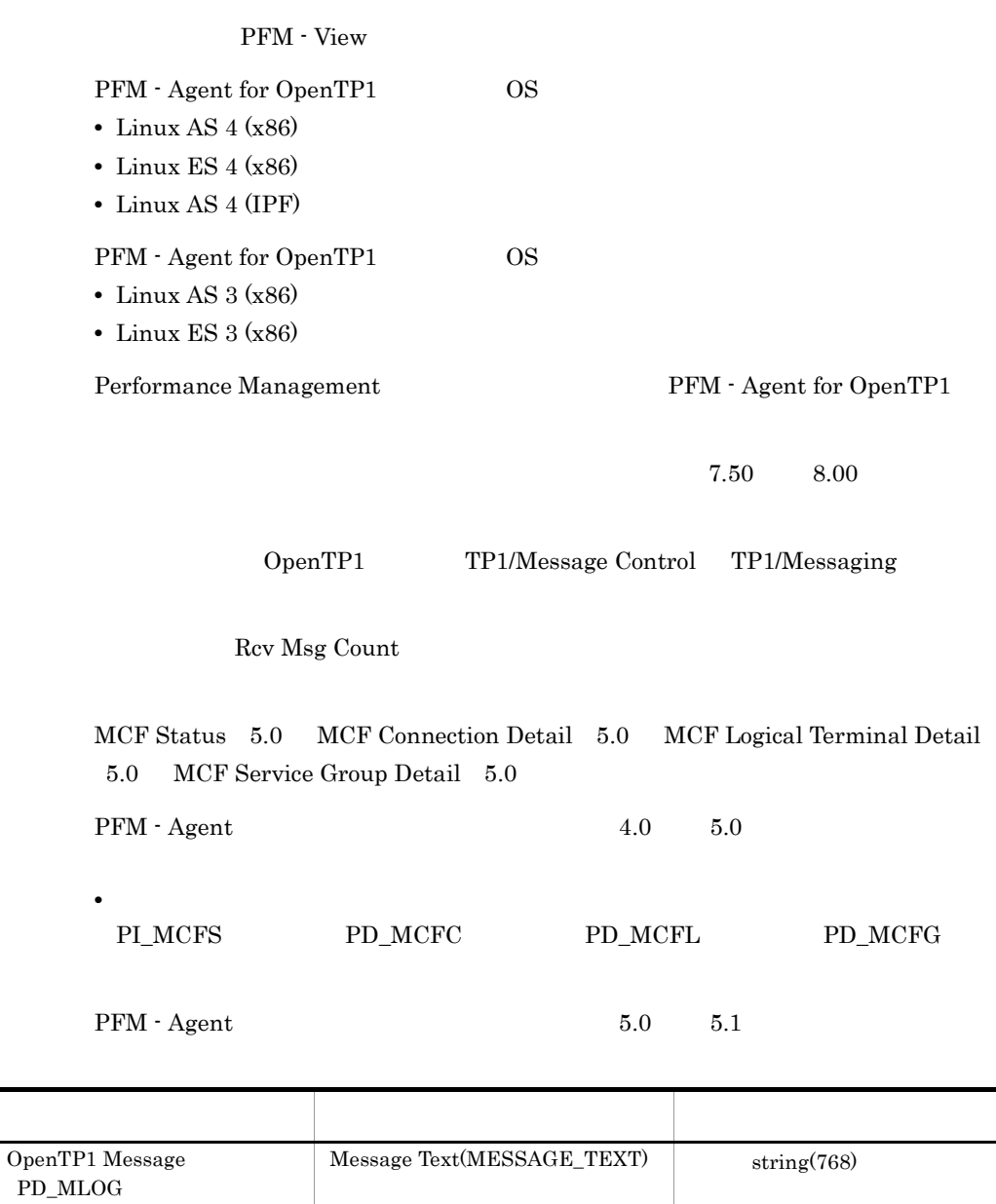

付録 K 各バージョンの変更内容

 $\mbox{KAVF20017-E} \qquad \mbox{KAVF20018-E}$ 

## 付録 L 用語解説

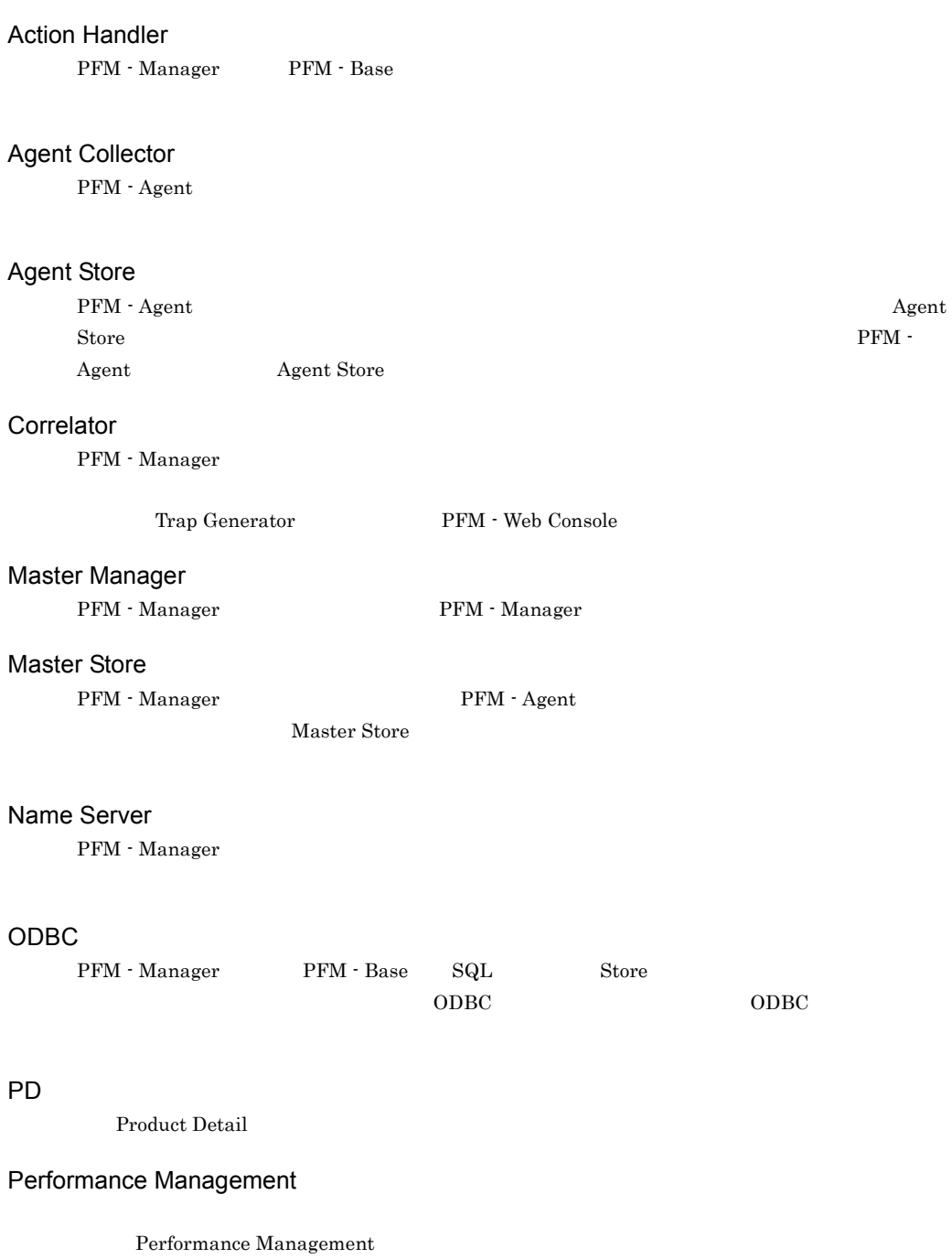

- **•** PFM Manager
- **•** PFM Web Console
- **•** PFM Base
- **•** PFM Agent

### PFM - Agent

Performance Management <br> PFM - Agent  $\overline{\text{OS}}$ PFM - Agent PFM - Agent • **•**  $\mathbf{r} = \mathbf{r} \times \mathbf{r}$ • **•** *• Except Secondary* PFM - Base Performance Management を構成するプログラムプロダクトの一つです。Performance Management PFM - Agent • **•**  $\mathbf{r} = \mathbf{r} \times \mathbf{r}$ • Performance Management PFM - Manager Performance Management **PFM - Manager PFM - Manager** • Performance Management **•** イベントの管理 PFM - Manager PFM - Manager SQL Store  $\mathbf{SQL}$ PFM - View

PFM - Web Console GUI

### PFM - Web Console

Performance Management Performance Management Web

PFM - Web Console

- GUI
- **•** 統合監視および管理機能
- **•** レポートの定義およびアラームの定義

#### PI レコード

Product Interval

#### PL

Product Log

### **Product Detail**

 $\overline{PD}$ 

**•** システムの稼働状況 • **•**  $\mathbf{r} = \mathbf{r} \times \mathbf{r}$ 

### Product Interval

 $1$  $PI$ 

- **•** 一定時間内に発生したシステムコール数の推移
- **•** 使用しているファイルシステム容量の推移

### Product Log

 $UNIX$ 

### Store

Agent Collector

### Trap Generator

PFM - Manager SNMP

#### Performance Management

- E
- **•** コマンドの実行
- SNMP
- $JP1$

### • **• Process TCP WebService**

- CPU 1
- **•**  $\mathbb{R}^n \times \mathbb{R}^n \times \mathbb{R$

 $\mathsf{L}$ 

• PFM  $\cdot$  Agent

• **•**  $\mathbf{r} = \mathbf{r} \times \mathbf{r}$ 

#### PFM - Agent

 $1$ 

#### GUI インター・シート しょうしょう

- **•**  $\mathbf{F} = \mathbf{F} \cdot \mathbf{F} \cdot$
- **•**  $\mathcal{O}(\mathcal{O}_\mathcal{O})$
- **•**  $\mathcal{O}(\mathcal{O}_\mathcal{A})$ • **•**  $\mathcal{O}(\mathcal{O}_\mathcal{A})$
- サービス ID  $\begin{minipage}[c]{0.7\linewidth} \emph{Performance Management} \end{minipage} \vspace{0.05in} \begin{minipage}[c]{0.75\linewidth} \emph{Programer} \end{minipage} \vspace{0.05in} \begin{minipage}[c]{0.75\linewidth} \emph{Programer} \end{minipage} \vspace{0.05in} \begin{minipage}[c]{0.75\linewidth} \emph{Programer} \end{minipage} \vspace{0.05in} \begin{minipage}[c]{0.75\linewidth} \emph{Programer} \end{minipage} \vspace{0.05in} \begin{minipage}[c]{0.75\linewidth} \emph{Program$ Performance Management Performance Management  $\text{ID}$  iD  $\text{ID}$ • TD • ID • **•**  $\mathbf{r} = \mathbf{r} \cdot \mathbf{r}$ • ID

PFM - Manager PFM - Agent

 ${\rm PFM}$  - Agent

PFM - Agent

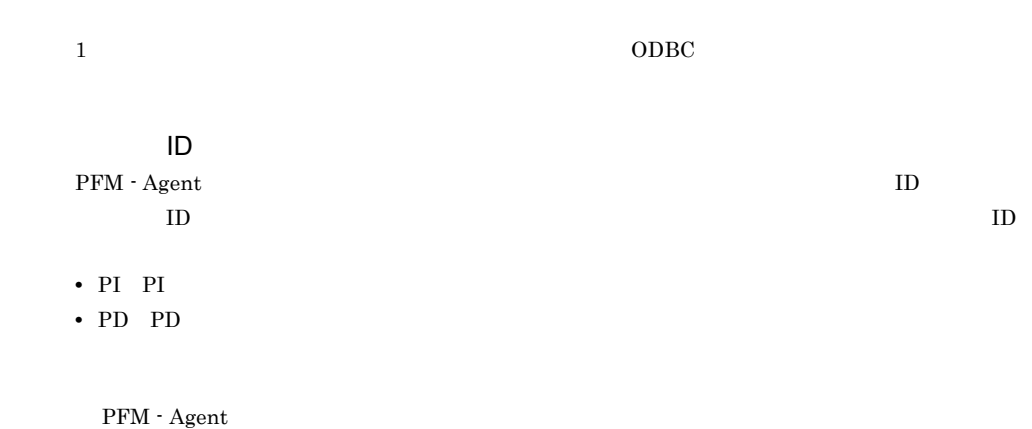

 $ODBC$ 

 $\mathop{\rm Store}\nolimits$ 

### PFM - Agent

- **•**  $\mathcal{L} = \{ \mathcal{L} \mid \mathcal{L} \in \mathcal{L} \}$
- **•**  $\mathcal{O}(\mathcal{O}(\log n)^{1/2})$
- **•**  $\mathcal{O}(\mathcal{O}(\mathcal{O}(\mathcal{O}(\mathcal{O}(\mathcal{O}(\mathcal{O}(\mathcal{O}(\mathcal{O}(\mathcal{O}(\mathcal{O}(\mathcal{O}(\mathcal{O}(\mathcal{O})))\mathcal{O}(\mathcal{O}(\mathcal{O}(\mathcal{O}(\mathcal{O})))\mathcal{O}(\mathcal{O}(\mathcal{O}(\mathcal{O}(\mathcal{O})))\mathcal{O}(\mathcal{O}(\mathcal{O}(\mathcal{O}(\mathcal{O})))\mathcal{O}(\mathcal{O}(\mathcal{O}(\mathcal{O}(\mathcal{O})))\mathcal{O}$
#### A

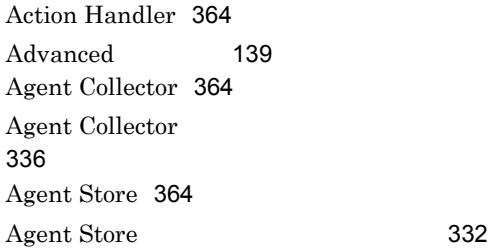

### C

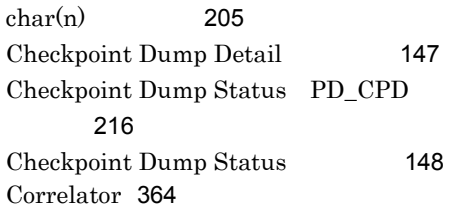

#### D

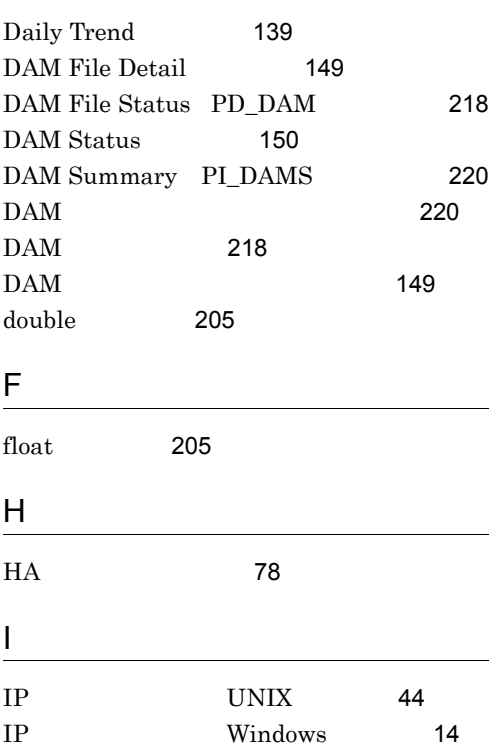

#### J

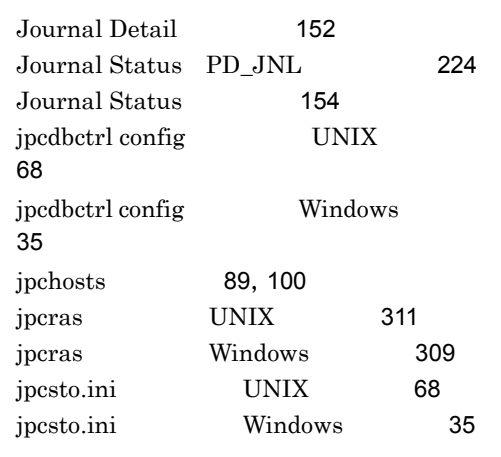

# L

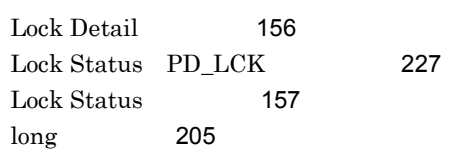

### M

Master Manager [364](#page-389-4) Master Store [364](#page-389-5) MCF Connection Detail 5.0 [158](#page-183-0) MCF Connection Status PD\_MCFC [229](#page-254-0) MCF Logical Terminal Detail 5.0 [159](#page-184-0) MCF Logical Terminal Status PD\_MCFL レコード [233](#page-258-0) MCF Service Group Detail 5.0 [160](#page-185-0) MCF Service Group Status PD\_MCFG レコード [231](#page-256-0)  $MCF$  Status  $5.0$  [161](#page-186-0) MCF Summary PI\_MCFS [236](#page-261-0) MCF [158](#page-183-1)

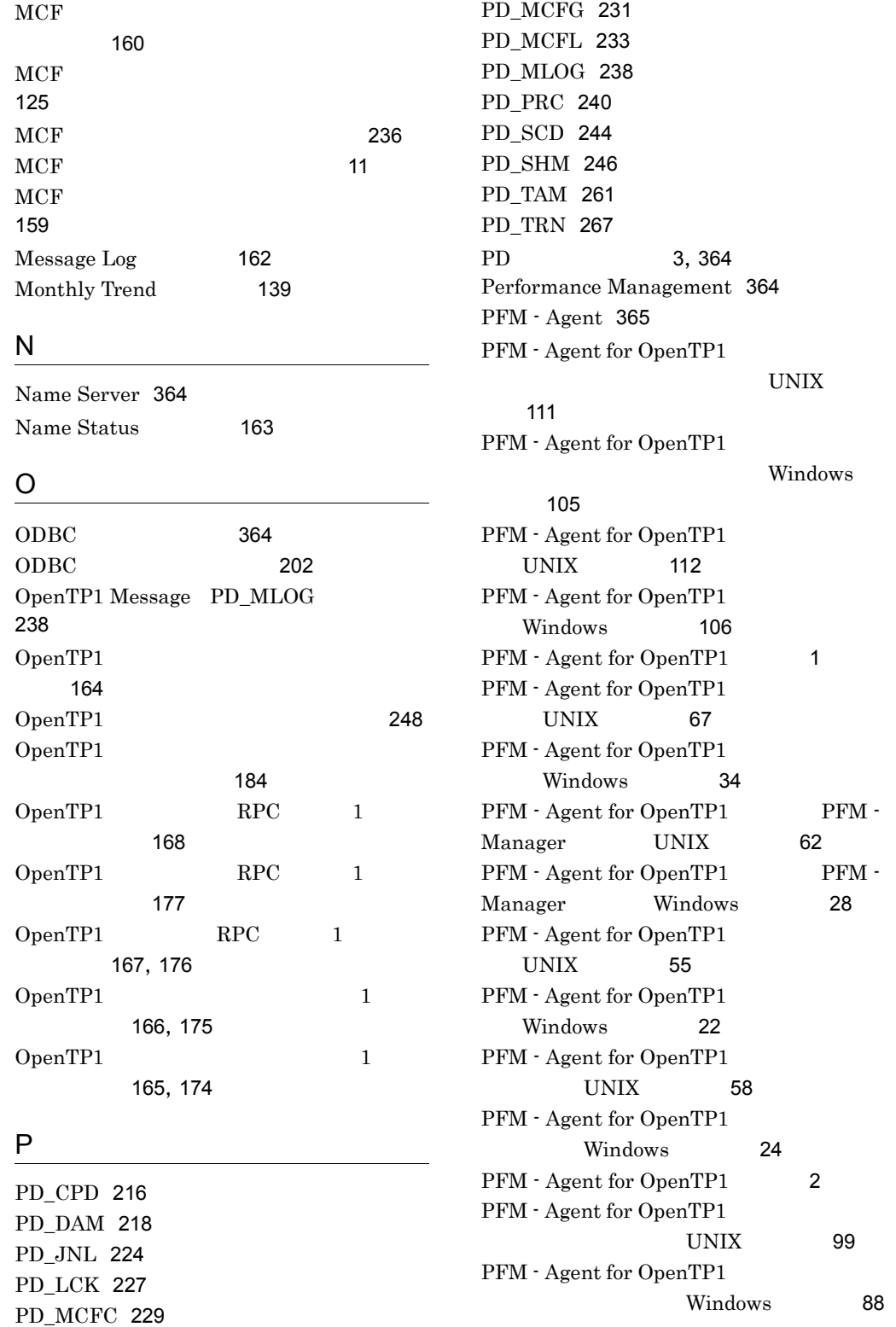

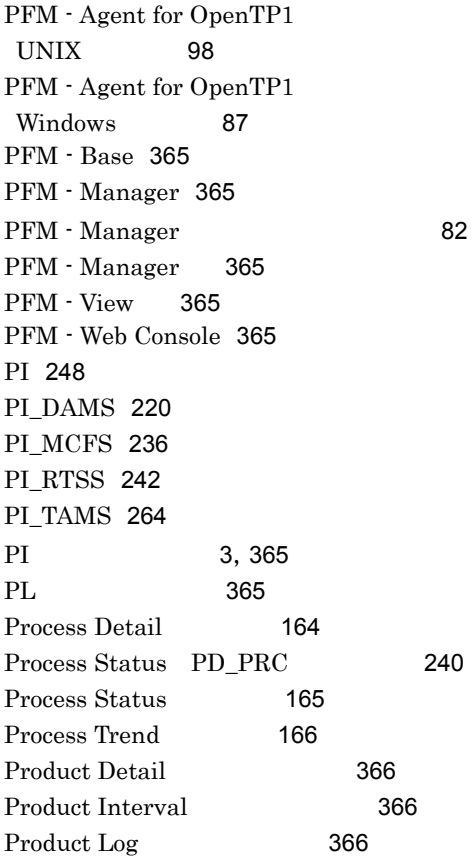

# R

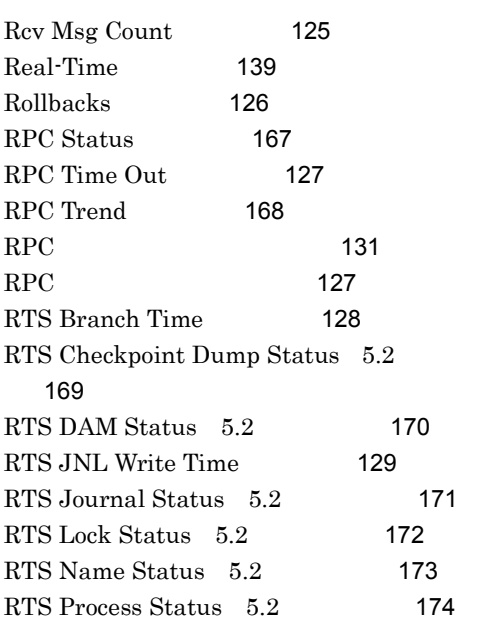

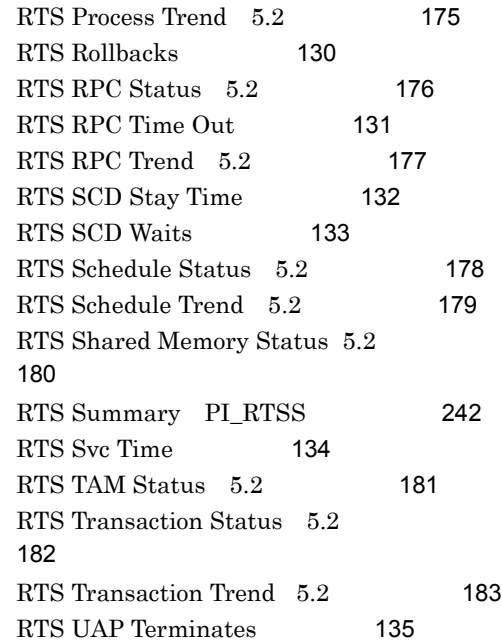

# S

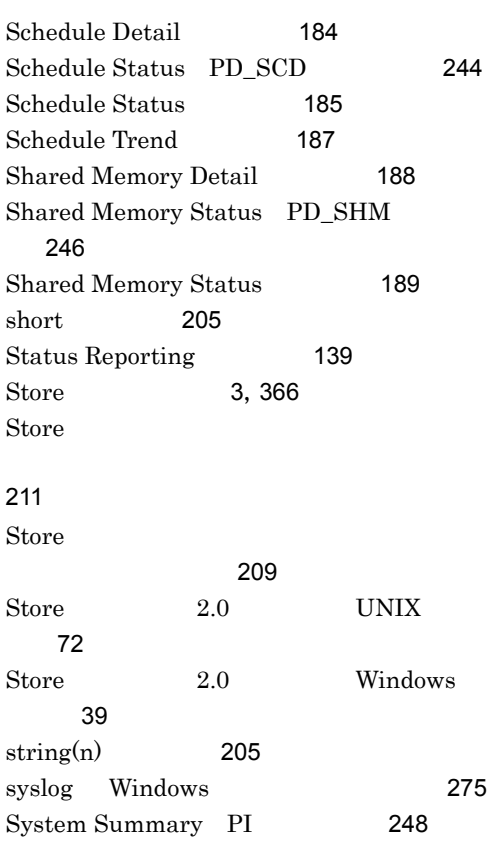

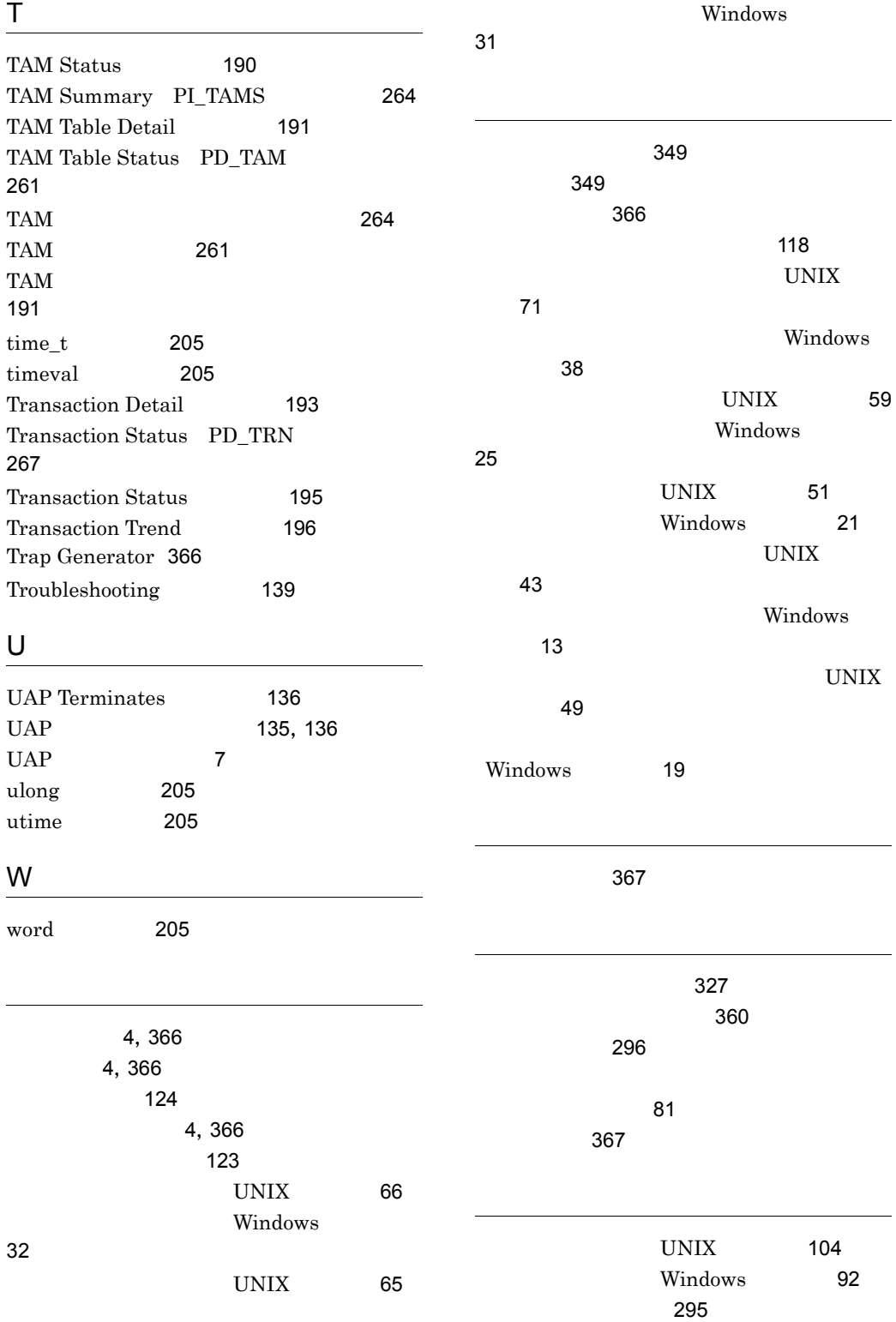

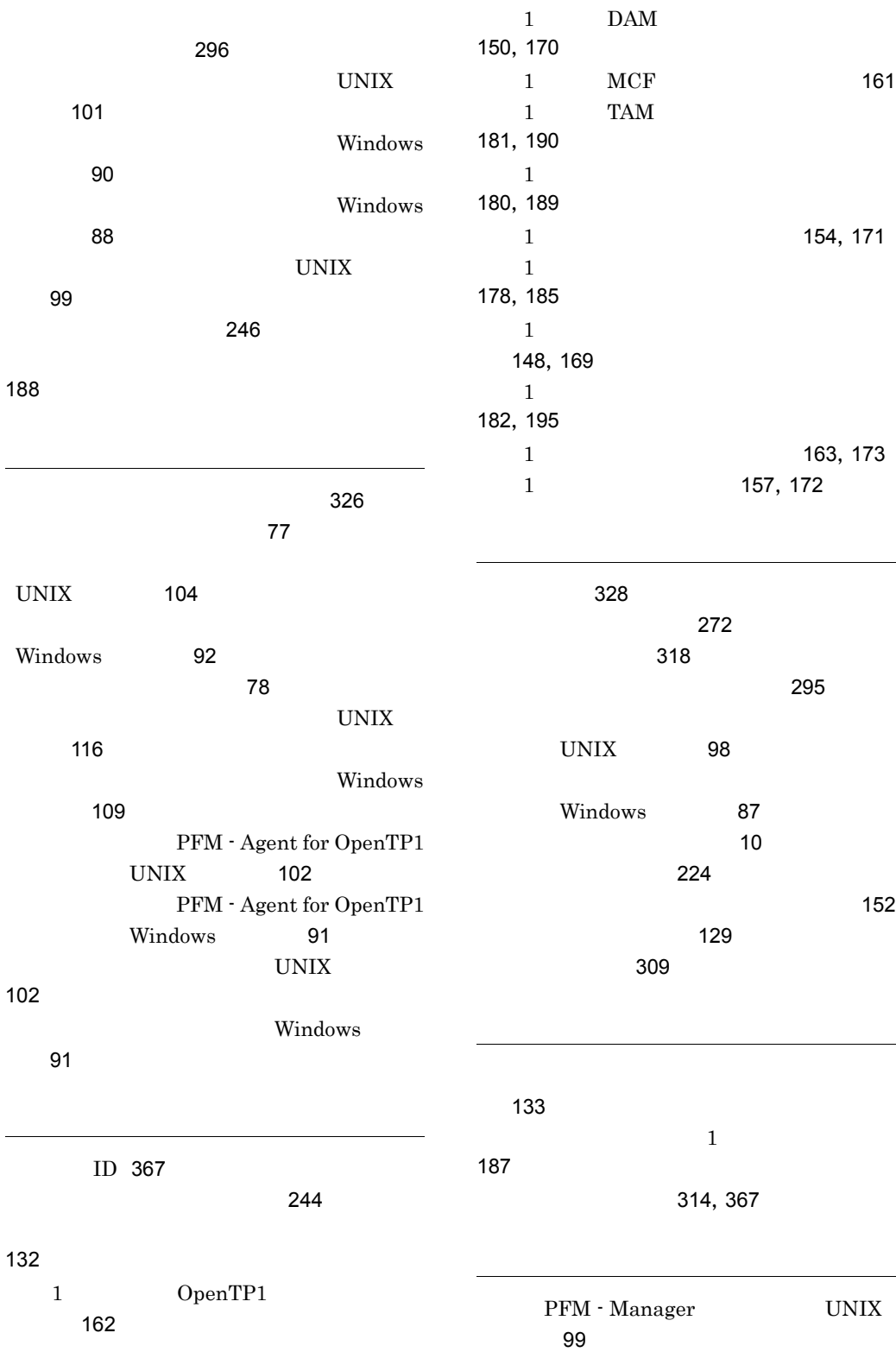

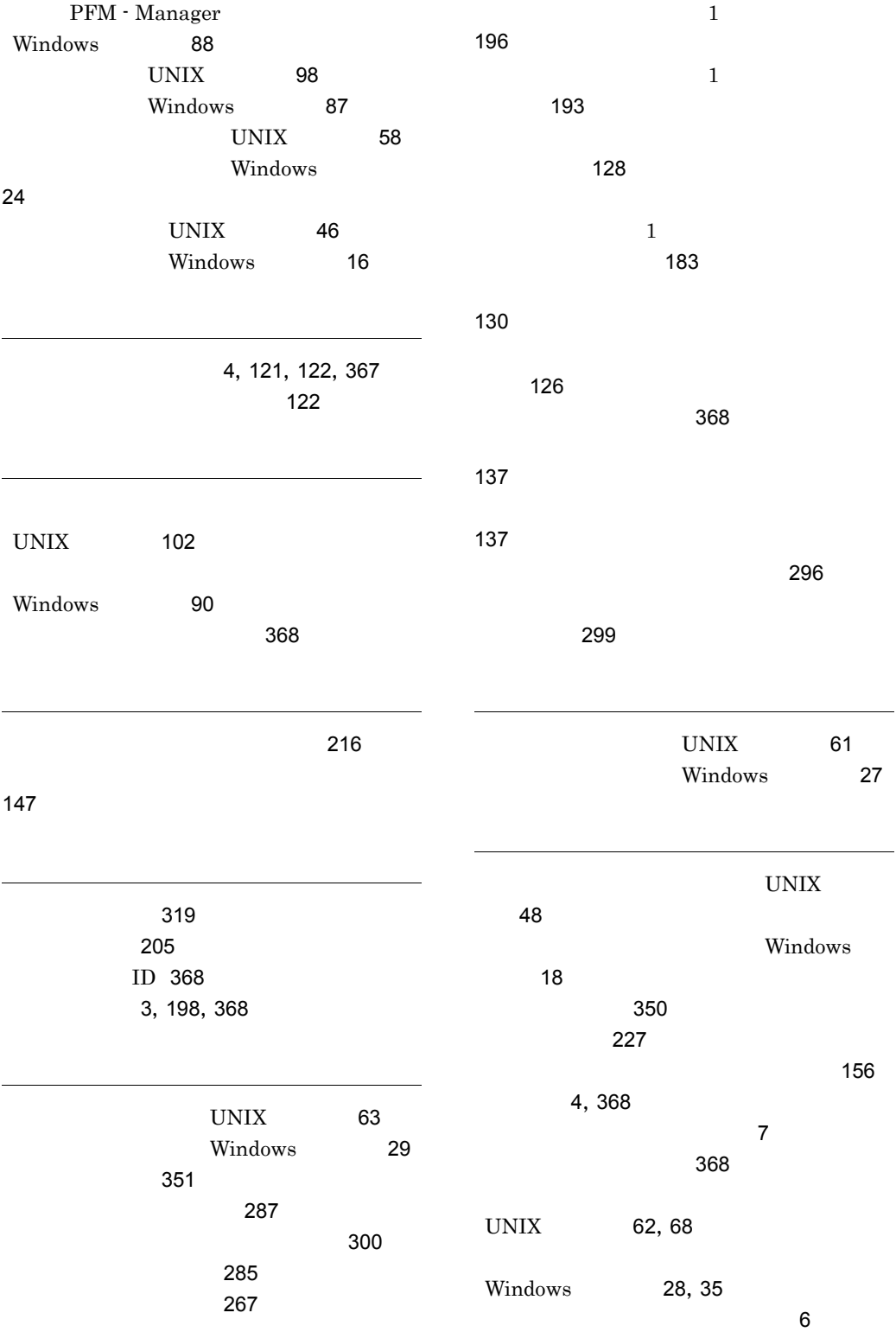

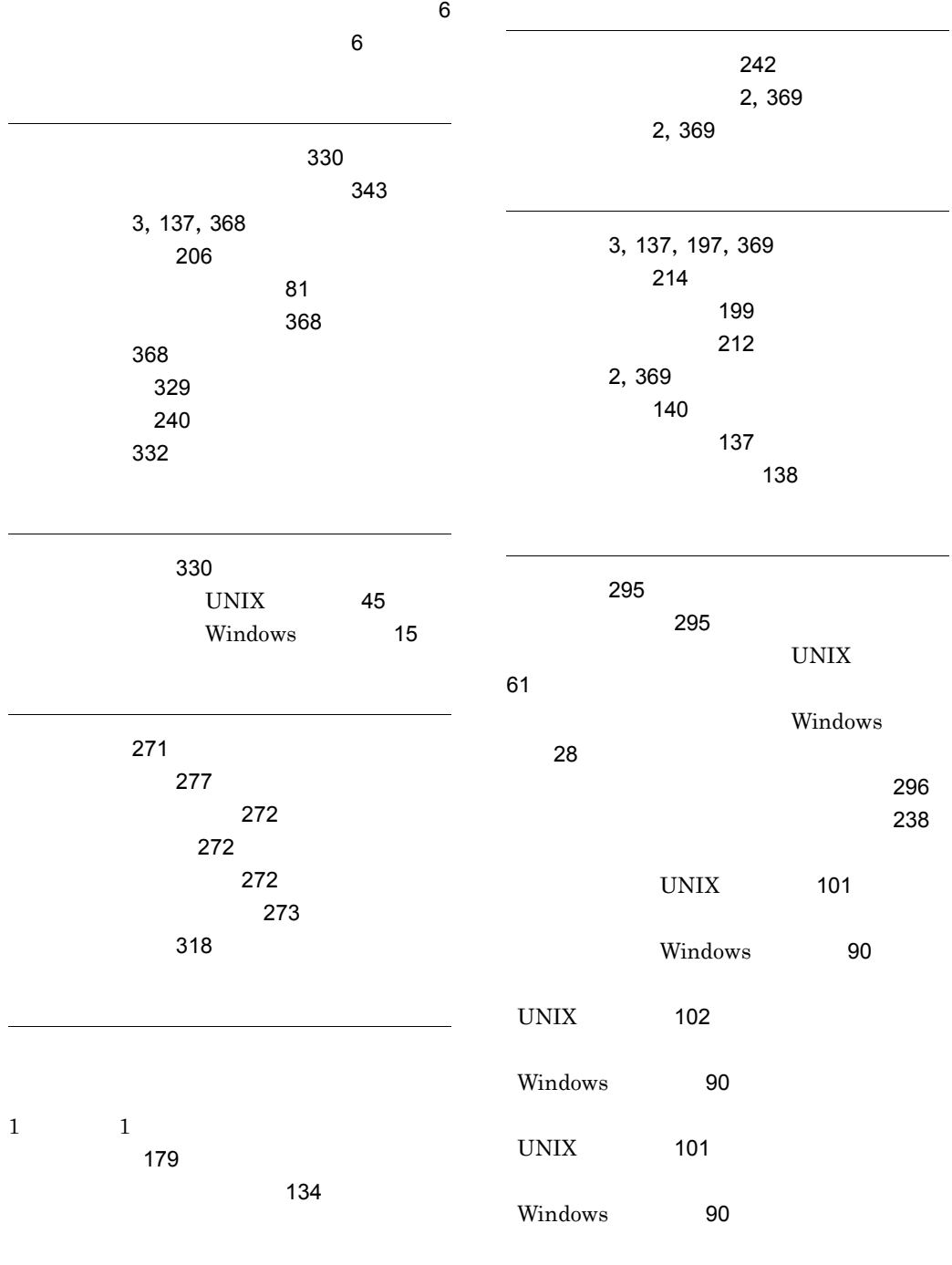

[369](#page-394-0)

## URL http://www.hitachi.co.jp/soft/manual/

OD-ROM CD-ROM

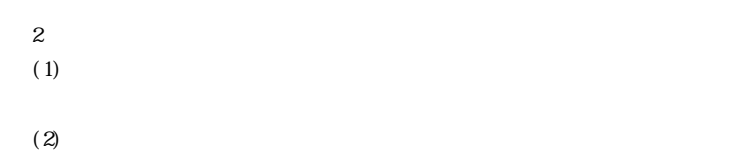

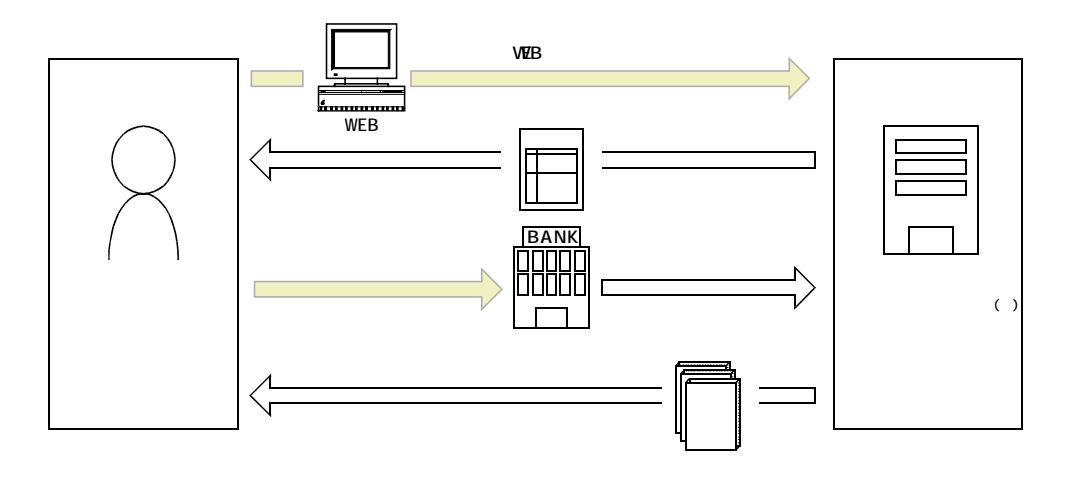

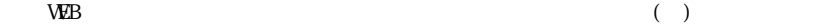